# საჭყეო გაქსაცია

საქართველოს სსრ უმაღლესი და საშუალო სპეციალუტი განათლების სამინისტროს მიერ დამტკიცებულია სახელმძღვანელოდ სატყეო ტექნიკუმებისათვის

> ბამომციმლობა "ბანათლეზა" თბილისი –1968

ტ 06.1 634.9Rb S ა 929

### ავტორებისაგან

"სოციალისტური სატყეო მეურნეობა, როგორც სახალსო მეურნეობის ერთ-ერთი დარგი, წარიმართება საბელმწიფო გეგმით. გეგმის შედგენ-სას სატყეო მეურბეობა ეყრდნობა სააღრიცხვო მონაცემებს « ამ ზონაცემების სისრულეში მოყვანა და აღრიცხვა სატყეო ტაქსაციის მოვალეობაა.

"ტაქსაცია# ლათინური სიტყვაა და ნიშნავს "შეფასებას4. სატვერო ტაქააცია, როგორც მეცნიერება, ჩამოყალიბდა მე-18 საუკუნეში, როდესაც მერქანი გახდა ეაკქრობის საგანი: ხოლო მისი სწრაფი განვითარება დაიწყო §ე-19 საუკუნის დასაწყისში.

სატყეო ტაქსაცია სწავლობს, ერთი მხრივ. ტყის პროდუქციას, ღა, მეორე მბრიე, თეით მის ზრდის დინამიკას, ადგინს პროდუქციის 55 ზრდადი ხე-ტყის მატერიალურ შ;ფასებას, აღგენს და სწავლობს მეთოდებს, რომელთა საშუალებით შეიძლება განისაზღვროს ზრდადი და გოკრილი ხე-ტყის მოცულობა, კორომებისა და ტყის მასივების მ:რაგი. ცალკეული ხის ან კორონის მატება და ა შ.

სატყეო დარგის მეცხიერებათა შორის სატყეო ტაქსაცია ერთერთი ძირითადი დარგია. მისი ძირითადი ამოცანაა აღრიცხოს, შეისწავლოს და გამოავლინოს ტუის რესურსები. "მან გეოდეზიური სამუნაოების საფუძველზე უ5და შეადგინოს სატყეო რუკები, განსაზღვროს სატყეო მეურნეობისა და მოეწველობის გახვითარების პერსჰექტიველო.

ძირითალი აზოცანის გადაწყვეტისას სატყეო ტაქსაცია იყენებს ბოტანიკას, მცენარეთა ფიზიოლოგიას, დენდროლოგიას, მეტყევეობას, სატყეო მეტეოროლოგიასა და ნიადაგმცოდნეობას, ტყის სორტიმენტაცისა და სასაქონლო შეფასებას, სატყეო საქონელთმცოდნეობ,სა და მერვჟაზიცოდნეოპბას, ტყის აგეგმვას, კორომების გეგმებსა და სატყეო რუკების შედგენას, გეოდეზიურ სამუშაოებს, ფიზიკას, მათემატიკას, გარიაცხელ სტატისტიკასა და ავიაციას.

სასელმძღეანელოს I, II, III. IV, V, VI, VII VIII, IX. X. XI, XII, XIII და XIX თავები ეკუთვნის დოც. შ. აფციაურს, ხოლო XIV, XV. XVI, XVII, ღა XVIII თავეაი–- უფროს მასწავლებელ ი, ს-ხნიაშვილს.

### 1 განყოფილება

### 1თავი

### მოჭრილი ხის ღეროსა და მიხი ნაწილების ტაქსაცია

### § 1. სატჟეო ტაძხაციაში ზამოქენებული საზომი და სააღრიცსვო ერთეულები

ხე, როგორც სატყეო ტაქსაციის კვლევის ერთ-ერთი ობიექტი, შეიძლება დანაწილდეს ბუნებრივი ნიშნების, ტექნიკური ვარგისიანობისა და სამეურნეო მნიშვნელობის მიხედეით. ბუნებრივი ნიშნების მიხედვით ხის ნაწილებია: ღერო, ტოტები (ვარჯი) და ფესვები; ტექნიკური ვარგისიანობისა და სამეურნეო მნიშვნელობის მიხედვით კი -–საქმისი (სამასალე) მერქანი, საშეშე მერქანი და ტოტები (ფიჩხი). სატყეო ტაქსაცია შეისწავლის როგორც მთლიან ხეს, ისე მის ნაწილებს, რომელთა საზომი ერთეულებია მეტრი, დეციმეტრი, სანტიმეტრი და მილიმეტრი. დიამეტრის საზომად გამოყენებულია სანტიმეტრი და მილიმეტრი; კვეთის ფართობის საზომად-კვადრატული სანტიმეტრი, კვადრატული დეციმეტრი, კვადრატული მეტრი; მერქნის მასის საზომად-– კუბური მილიმეტრი. საზომი ერთეულები გამოიყენება იმისდა მიხედვით, თუ რას ზომავენ და რა სიზუსტით სურთ გაზოშვა. მაგალითად, ღეროს სიგრძეს ზომავენ მეტრობით და სანტიმეტრობით; ხეების დიამეტრს—სანტიმეტრობით და მილიმეტრობით; კორომის კვეთის ფართობის ჯამს –კვადრატული ზეტრობით, ხოლო ცალკეული ხის კეეთის ფართობს--კვადრატული სანტიმეტრობით ან კვადრატული მეტრობით. მერქნის მასის აღრიცხვისას კუბური მეტრი შეითლება იყოს წყობითი ან მკვრივი. საქმისი მერქანი (მრგვალი, და– ხერხილი, დამუშავებული და ა. შ.), როგორც წესი, აღირიცხება მკვრივი კუ-ბური მეტრობით; შეშა, ფიჩხი და სხვა - წყობითი კუბური მეტრობით. მკერივ კუბურ მეტროში სიცარიელე არ არის, წყობითში კი თვით სახელწოდება მიგვითითებს, რომ სიცარიელე აუცილებლივ გვექნება და წყობითი კუბატურა მთლიანად მერქნით არ არის გამოვსებული; წყობითი კუბური მეტრის მკვრივ კუბატურაში გადასაყვანად გამოიყენება ე. წ. მერქანსრულობის კოეფიციენტი. რომელთა შესახებაც ქვემოთ გვექნება საუბარი.

### § 2. ხის ღეროს სიგრძისა და სიმსხოს საზომი სელსაწყო-–იარალები

მოჭრილი ხის ღეროს ან მისი ნაწილების–-–მორის, ბოძის, ლატნის, აგ– "რეთვე დახერხილი და დაუმუშავებელი ხე-ტყის–-ფიცრის, ძელის, ძელაკის და სხვათა სიგრძის საზომად იყენებენ ლითონის საკეც მეტრს ან ტილოს ბაფთას, ხოლო სიმსხოს (დიამეტრის) საზომად კი– სტანდარტულ ორთითას, სატაქსაციო საზომ სახაზავს, ტაქსატორის ყავარჯენს და საზომ კავს (ბრჭყალა).

სატაქსაციო ორთითას მრავალი კონსტრუქცია არსებობს, მაგრამ ძირი– თადად იყენებენ სტანდარტულ სატყეო სატაქსაციო ორთითას (ნახ. 1), რომელიც შედგება დანაყოფებიანი სახაზავისა და ორი თათისგან; უძრავი თა-

თი სახაზავის ბოლოზეა დამაგრებული, ხოლო მეორე მოძრაობს სახაზავზე. სტანდარტული ორთითა უნდა აკმაყოფილებდეს შემდეგ ძირითად მოთხოვ-

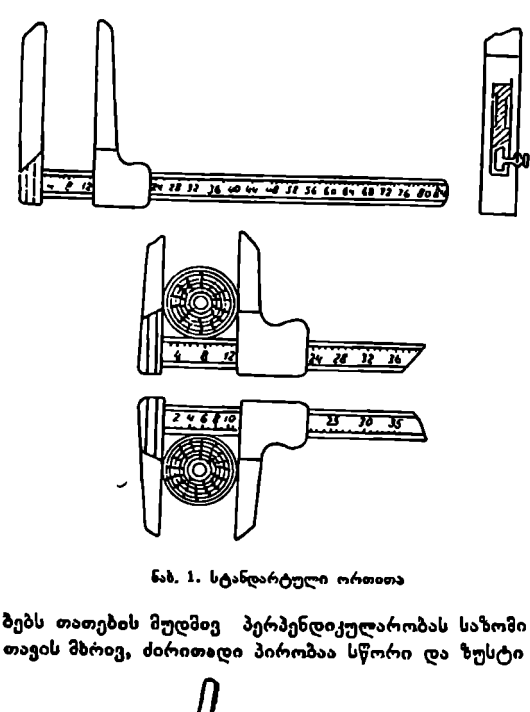

ნახ, 1. სტანდარტული ორთითა

ნებს: 1) თათები უნდა იყოს ურთიერთბარალელური და საზომი. შიმშის პერპენდიკულარული; 2) მოძრავი თა-<br>თი საზომ სახაზავზე თი საზომ მოძრაობდეს თავისუფლად ღა მჭიდროდ; 3) საზომ სასაზავზე და-. ნაყოფები იყოს სწორად და მკაფიოდ გაზოსახული; 4) ორთითას თათების სიგრძე #§.» უვიუვი უნდა იყოს ასაზომი დიამ ეტრის ნახევარზე. 79 6ჯ7 მეტი; 5) მოძრავ თათ ზე სამუხრუჭე მოწყობილობა – ყოველთვის<br>წესრ.იგში უნდა იყოს. ყველა ეს მოთხოვნა აუცილებელია, განსაკუთრებით უკანასკნელი, რომელიც აპირო-.-

ბებს თათების მუდმივ პერპენდიკულარობას საზომი სახაზავის მიმართ, რაც<sub>?</sub>. თავის მზრივ, ძირითადი პირობაა სწორი და ზუსტი გაზომვისათვის.

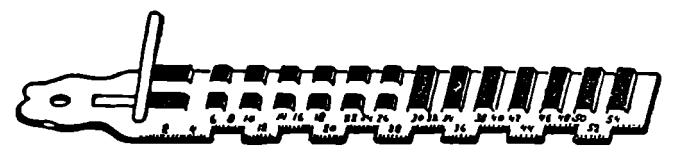

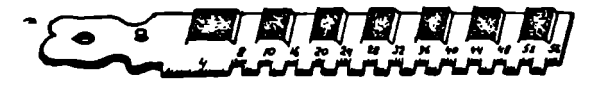

ნახ. 2. სატაქსაციო საზომი სახაზავი

 ხის ღეროსა და მისი ნაწილების დიამეტრი მასობრივ სატაქსაციო საზუშაოების დროს იზომება 2 ან 4 სანტიმეტრის შუალედით, ხოლო კვლევითი სამეცნიერო სამუშაოების დროს შეიძლება საჭირო იყოს 0,5 ან 1,0 სმ-ის სი– ზუსტე. ორთითას საზომ" სახაზავზე დატანილია დანაყოფები 0,5 სმ სიზუსტით, ხოლო რიცხვები აღნიშნულია ერთ მხარეზე ორი სანტიმეტრის, ხოლო მეორე გვერდზე–-ოთხი სანტიმეტრის შუალედით. ტყის აღრიცხვა ორი სანტი-

მეტრი შუალედით ხდება სასორტიმენტო შეფასებისას, ხოლო ოთხსანტიმეტ–- "რიანი შუალედით -ტყის ინვენტარიზაციის დროს. დიამეტრის 2 ან 4 სან–

ტიმეტრით დამრგვალება ინარჩუნებს საკმაოდ მაღალ სიზუსტეს, რაკ სავსებით  $\int \int_{0}^{\pi} f(x) dx$ მისაღებია სამეურნეო სამუშაოების ჩასატარებლად.

სატაქსაციო საზომი სახაზავი (ნახ. 2) ზის ღეროს ან მისი ნაწილების დიამეტრთა გასაზო ნად გამოიყენება; კონსტ- <sub>ნახ. 3. ტაქსატორის სახაზავი</sub>

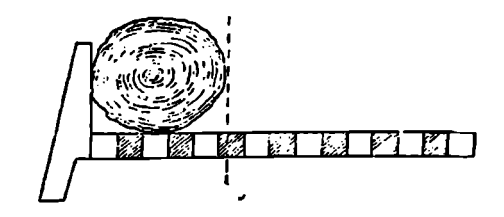

რუქციტულდ იგი საკ-ნაოდ მარტივია და შედგება დანაყოფებიანი სახაზავისა და უძრავი თათისაგან, რომელიც არასამუშაო მდგომარეობისას იკეცება სახაზავის პარალელუ– რად და ჯდება მისთვის ამოღა-

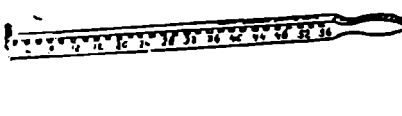

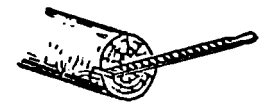

თის მოვალეობას ასრულებს. სახაზავზე დანაყოფები, ისევე როგორც სტანდარტულ ორთითაზე, 2 ან 4 სანტიმეტრის შუალედით არის აღნიშგული. მოძრავი თათის როლს აქ დამკვირვებლის თვალი ასრულებს. წარწერების უკეთ ამოკითხვისათვის ყოველი 2 ან ნახ, «. საზომი კაეი 4 სანტიმეტრის შუალედი თეთ-

რულ ბუდეში ხოლო სამუშაო მდგომარეობისას კი უძრავი თა-

რი და შავი ფერითაა შეღებილი. სატაქსაციო საზომ სახაზავს ერთი ხელით იყენებენ და ეს მის ერთ-ერთ უპირატესობად უნდა მივიჩნიოთ.

ტაქსატორის ყავარჯენი (ნახ. 3) პროფ. ნ. ანუჩინმა შექმნა ე. წ. ტაქსატორის ყავარჯენი, რომელიც ტყეში მრგვალი სანიმუშო ფართობის ასაღებად გამოიყენება, იგი შეიძლება გამოვიყენოთ აგრეთვე, როგორც სატაქსაციო სასომი სასაზავი მოჭრილი და მოუჭრელი ხის დიამეტრის გასაზომად. ხმარების წესი ისეთივეა, როგორიც სატაქსაციო საზომი სახაზავისა.

ეიძლება გამოვიყეხო<br>რილი და მოუჭრელი<br>როგორ⊖ სატაქსაცი<br>ახე-ტყის—მორების კსენება საზომი კავი, რ<br>ყენება საზომი კავი, რ<br>ყენება საზომი კავი, სახარეს აქვს ერთირო ბოლოზე აქვს სახ<br>რო ბოლოზე აქვს სახართ ბოლოზე აქვს სახ<br>უთხეს.<br>ასა საზომი კავი (ნახ. 4). მრგვალი ზე-ტყის––მორების, კოტრების, ბოძებისა და სხვათა დიამეტრის საზომად გამოიყენება საზომი კავი, რომელიც მზადდება მა– გარი მერქნისაგან და წარმოადგენს სწორკუთხოვან სახაზავს ზომით  $10\times$ 30 მმ და სიგრძით 100 სმ. სახაზაეს ორივე მხარეს აქვს ერთი და ნახევარსანტიმეტრიანი დანაყოფები. საზომ კავს ერთ ბოლოზე აქვს სახელური, ხოლო მეორე ბოლოზე ––უძრავდ დამაგრებული ლითონის კავი " რომლის გამოწეული ნაწილი სახაზავთან ქმნის სწორ კუთხეს.

მორის დიამეტრის გაზომვისას საჭიროა კავი გამოვდოთ კვეთის ერთ მხარეს და საზომი სახაზავი დავამთხვიოთ კეეთის ცენტრს--–დიამეტრს, კავი აქ გვევლინება, როგორ/) უძრავი თათი, ხოლო მოძრავი თათის მოვალეობას კი დამკვირვებლის თვალი ასრულებს.

ხის ღეროს ან მისი ნაწილების მოცულობის განსაზლვრისათვის საჭიროა ვიცოდეთ მისი სიგრძე და კვეთის ფართობი ერთ ან რამდენიმე კეეთ– ზე. მართალია, ხის ღერო მრგვალია, მაგრამ შისი კვეთი ნებისმიერ ადგილას არ წარმოადგენს წრეს ან ელიფსს, ს. ოსეტროვისა და ე. დობრვლიანსკის გამოკვლევებით ხის ღეროს ნებისმიერი კვეთი უახლოვდება ელიფსს. მათი გამოკვლევით დადგინდა, რომ, თუ ხის ღეროს ნებისმიერ სიგრძეზე კვეთის ფართობს განვსაზღვრავთ. წრის ფართობის ფორბულით, (დომილება არ აღემატება 0,5--1 %-ს. შედარებით მეტ (ცდომილებას იძლევა ხის ქეედა ნაწილი (1--5%), რადგან ფესვის ყელთან და მის ზემოთ, განსაზღვრულ სიმაღლეზე, ხის ღეროს ფორმა მეტად ცვალებადია. თუკი კვეთს მივიჩნევთ. წრედ ღა მის ფართობს განვსაზღვრავთ, მიღებული სიხუსტე სრულიად საკმარისია სამეურნეო სამუშაოების ჩასატარებლად. სამეცნიერო-კვლევითი სამუშაოების ჩატარებისას კვეთის ფართობს გეოზეტრიული წესით, პლანიზეტრით ან პალეტკით საზღვრავენ, ცხადია, კვეთის ფორმის წინასწარ ლიეზე გადატანით.

.<br>კვეთის ფართობის განსაზღვრისას წრის ფორმულას ელიფსის ფორმუ⊷ ლასთან შედარებით მხოლოდ იმიტომ მიეცა უპირატესობა, რომ წრის ფართობისათვის ერთი დიამეტრია საჭირო, ელიფსში კი-–- ორი.

წრის ფართობის ფორმულა  $g = \pi r^2$  სატყეო ტაქსაციაში მისი გამოყენების მოხერხებულობის გამო გადაყვანილი დიამეტრზე მიიღებს ასეთ სახეს:

$$
g=\frac{\pi D^2}{4}.
$$

სატყეო ტაქსაციაში მიღებულია, რომ კვეთის ფართობი აღინიშნოს  $G$ ,  $g$ , ან  $\gamma$  ასოებით; ხშირად  $G$  დიდით აღნიშნავენ მრგვალი ხე-ტყის, შოლტის, მსხვილი თავის კვეთის ფართობს,  ${\boldsymbol{\mathcal g}}$  პატარათი--წვრილი თავის კვეთის ფართობს, ხოლო 1+-თი–შუაწელის კვეთის ფართობს. ხის ღეროს კეეთის ფართობის ემპირიული ფორმულის ზოგადი სახე ასეთია

$$
g_n = \frac{\pi D_n^2}{4} \,,\tag{1}
$$

სადაც  $g_n$  არის განივკვეთის ფართობი ხის ღეროს ნებისმიერ კვეთზე;

 $\pi$  - მუდმივი სიდიდე და უდრის 3,14;

 $D_n$ — დიამეტრი ღეროს ნებისმიერ კვეთზე.

მიუხედავად იმისა, რომ ფორმულა საკმაოდ მარტივია, მისი გამოყენე– ბა მასობრივი სატაქსაციო სამუშაოების ჩატარებისას მაინც დიდ დროს მოითხოეს, ამიტომ ამ ფორმულით შედგენილია ე. წ. განივკვეთის ფართობის გასაანგარიშებელი ცხრილები, სადაც დიამეტრების მიხედვით მოცემულია კვეთის ფართობის მსა პასუხები კვადრატული სანტიმეტრობითა და მეტრობით (ცხრ. 1) ამავე ცხრილით შეიძლება განესახღვროთ აგრეთვე ორმეტრიანი კოტრების მოცულობა შუაწელის დიამეტრის მიხედვით (ცხრილის ზოლო სვეტი).

4

# ზის ლეროს განივკვეთის ფართობები (მ<sup>2</sup>-ობით) და ორმეტრიანი<br>"კოტრის მოცულობა (მ<sup>3</sup>-ობით) შუა დიამეტრის მიხედვით

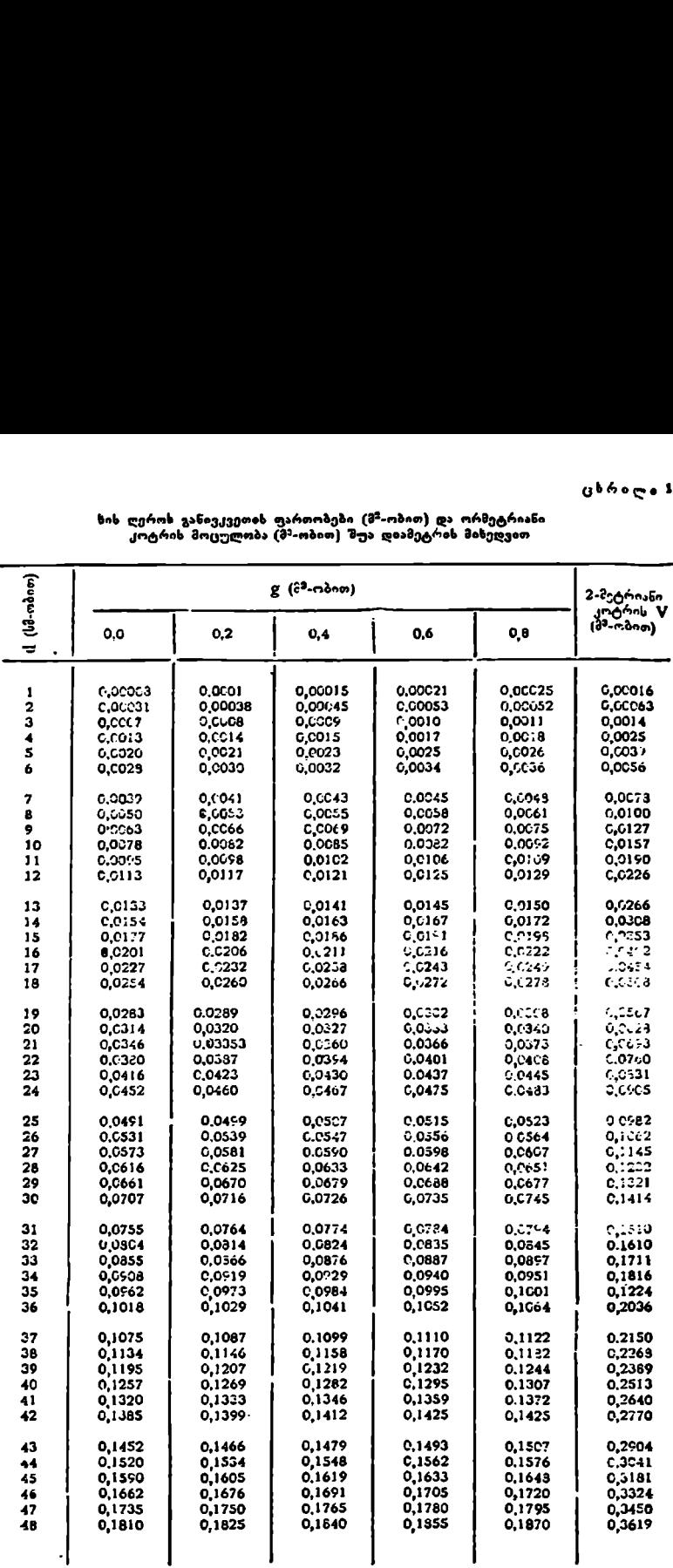

### გაგრძელება

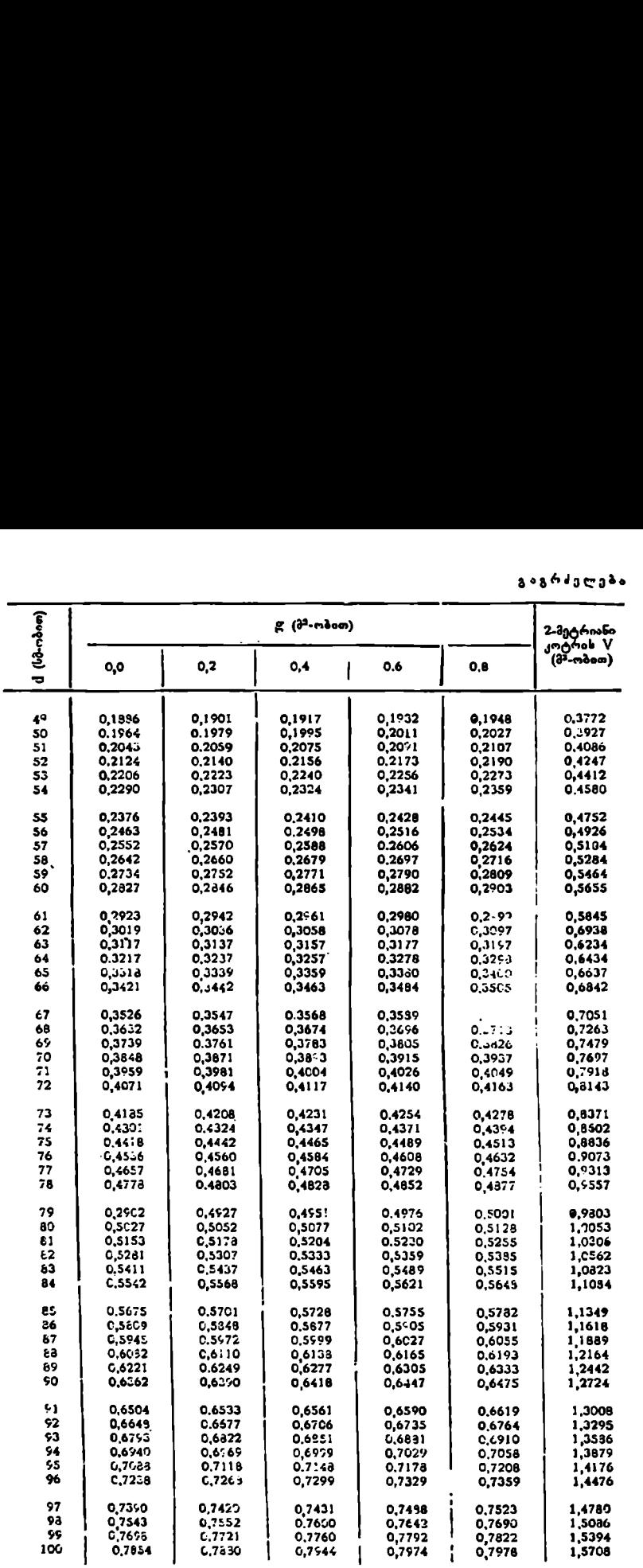

### V"" თავი

### ხის ღეროსა და მისი ნაწილების მოცულობის ბანსაზღლვრის მეთოდები

### $\epsilon$  4, ფიჯიკური მეთო.დეგი. ქსილოვეტრები და წონითი ხერსი.

მოჭრილი ზის ღეროსა და მისი ნაწილების მოცულობას სატყეო ტაქსა– ციაში საზღვრავენ ფიზიკური და მათემატიკური მეთოდებით. თავის მხრიე, ფიზიკური მეთოდებია: მოცულობითი და წონითი. პირეელი მეთოდი ემყარება ფიხიკის ცნობილ კანონს, რომ სითხეში ჩაძირული სხეული გამოდევნის თავისი მოცულობის ტოლ სითხეს, ხოლო მეორე – კანონს, ოომ სითხეში ჩა- -იირული სხეული წონაში კარგავს იმდენს, რამდენსაც იწონის მის მიერ გა– მოდევნილი სითხე.

მოცულობითი მეთოდი, მოცულობითი მეთოდის ვროს გამოიყენება ხელსაწყო, რომელსაც ქსილომეტრი (ქსილონ ბერძნულად მერქანს ნიშნავს) ეწოდება, ე. ი. ქსილომეტრი მერქ§ის მხომს ნიშნავს. თავის მარივ, ქსილომეტრები ორი სახისაა– დონემუდეივი და დონე/ცვალებადი (იხ. ნახ. 5), როგორც პირველი, ისე მეორე სახის ქსრილომეტრები სხვადასხვა კონსტრუქციისაა,

დონეევალებადი ქსილომეტრი (ნახ. 5 მარჯვნივ) აგებულია ზიარი ჭურჭლის კანონის საფუძველზე. ქსილომეტრი წარმოადგენს ცილინდრული ფორმის ლითონის ჭურჭელს, რომლის ფუძის დიამეტრი 50-10 სანტიმეტრია,

სოლო სიმაღლე -–1,5 მ, ცხადია, შეიძლება ნებისმიერი ზომის ქსილომეტრის დამსადება. ქვედა ნაწილში აქვს ოე:კანი წყლის გამოსაზვებად, ხოლო ფულიდან 40 ––50 სანტიმეტრბე ცილინდრის კედელთან ღაად შეერთებულია მინის ძილი, რონელ. შაც მოჩანს წყლის დონე. წყლის მილს ან ნის მარ-

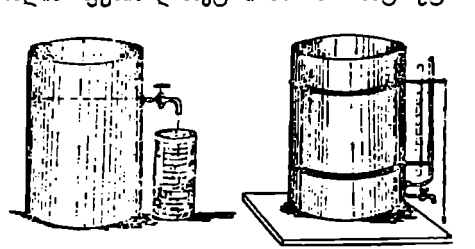

ნახ. 5. ქსილომეტრები

თობ სკალას აქვს დანაყოჟება. რომლებიც წყლის დო5ის აწევისას საშუალე– ბას იძლევა კუბური დეცკიმეტრობით განვსახღვროთ მერქვის მოცულობა. მერქნის მასის ჩაიირვა ხდება. ზამბა∻ის საშუალებით, რომელიც სახურავზეა მოწყობილი.

წყლის რაოდენობა და ეს დააკლდება წყლის პირვანდელ მოცულობას და 10<br>დმ<sup>2</sup>-ის მაგიერ ქსილომეტრში დარჩება 9,7 დმ<sup>ვ</sup>, ე. ი. მერქანმა `შეიწოვა<br>°<br> ზღვრული<br>"ან და აჩ<br>ეხადია,<br>ქლდება {<br>ადარჩენ<br>სარო დონეცვალებად ქსილომეტრში საჭიროა ჩაისხას წყალი იმ რაოდენობით, რომ მერქნის მასის ჩაძირვისას წყალი არ გადმოვიდეს. წყლის ჩასხმის შემდეგ აითვლია5 მის დონეს; დავუშვათ ის უდრის 10 დმ-ს, როლო მერქნის მასის ჩაძირვის შეჰდეგ მან აიწია 22 დმპ-მდე, მაშინ მერქნის მასის მოცულობა უდრის ამ ორი ანათვლის სხვაობას, ე. ი. 12 დმ<sup>ვ</sup>-ს. ცნობილია, რომ ხმელი მერქანი შეიწოვს განსაზღვრული რაოდენობის წყალს, ამიტომ მერქნის ნაჭერს ამოიღებენ წყლიდან და აჩერებენ მას მანამდე, სანამ შეწოვილი წყლის ნაწილი ჩამოიწურება, ცხადია, ნერქანში დარჩება განსაზღერული წყლის რაოდენობა და ეს დააკლდება წყლის პირვანდელ მოცულობას და 10

0,3 დ3" წყალი, თუ ამ სხვაობას დავუმატებთ მერქნის პირვანდელ მოცულობას. 12-დმ"-ს, მივიღებთ მის სრულ მოცულობას 12,3 დმ?-ს.

დონემუდმივი ქსილომეტრიც (ნას. 5 მარცხნივ) აგრეთვე ლი– თონის ცილინდრულ ჭურჭელს წარმოადგენს და შეიძლება იყოს იმავე ზომის, როგორც დონეცვალებადი. განსხვავება მხოლოდ კონსტრუქციაშია, მას ფუ– თიდან 1,2-ზე უკეთდება ონკანი და ამ ონკანის დონემდე ასაამენ წყალს. ჩაიირავენ მერქნის ნაჭერს და ხსნიან ონკანს, საიდანაც წყალი გადმოდის წინასწარ მიდგმულ პურჭელში რომელიც გვაძლევს მერქნის მოცულობას.

ქსითილომეტოების დასამზადებლად იყენებენ უჟააგავ, ფერად და იაფფასიან ლითონებს, თუმცა შეითლება მისი დამზადება მერქნისაგანაც (ცილინდრული კასრის სახით, მერქნის მასის მოცულობის განსაზღვრა ქსილოზეტრული წესით ყველა მეთოდზე ზუსტია.

მაგრამ მისი სისუსტე დამოკიდებულია მერქნის სიზშრალეზე, ქსილომეტრის დიამეტოზე, სამუშაო პროცედურის სწორად და სწრაფად ჩატარებასე და ა. 8.

ქსილომეტრული მეთოდი ძირითადად გამოიყენება ლაბორატორიებზი სამეცნიერო-კვლევითი სამუშაოებისათვის, ხოლო სამეურნეო პირობებში -––უსწორმასწორო მერქნის ნაწილების-– ტოტების, ფესვებისა და ნუჟრების მოცულობის განსაზღვრისათვის.

წონითი მეთოდი. ამ მეთოდით მერქნის მოცულობა ორი წესით შეიძლება განისაზღვროს: ერთგვაროვანი მერქნის მასას—ტოტებს, ფესვებს, შეშას და ა, შ.-- წონიან მთლიანად, წემდეგ მათ მცირე ნაწილებს (სასურველია იყოს საშუალო). მერქნის ამ ერთობლიობის მოცულობას ზუსტად გაიანგარიზებენ ქსილომეტრით ან სხვა წესით და ადგენენ პროპორკიას, ცნობილი კანონის მიხედვით ერთგეაროვანი მასის მო \_კულობები მათი წონების პირდაპირპროპორციულია.

$$
P_1: P = V_1: V, \tag{2}
$$

სადაც  $P$ , არის მერქნის მთლიანი წონა,

 $V_1$  – მთლიანი მოცულობა;

 $P^{\top}$  — შერჩეული მერქნის ნაწილის წონა;

 $V = 3$ ერჩეული ნაწილის მოცულობა.

მოცულობის მისაღებად მთლიან წონას ვამრავლებთ შერჩეული ნაწილის მოცულობაზე და ვყოფთ ამ ნაწილის წონაზე

$$
V_1 = \frac{P_1 \cdot V}{P}.
$$
\n<sup>(3)</sup>

მაგალითად, მშრალი განოხდისათვის მიღებულია 160 ტ შეშა. მექანიკურად " შერჩეული 2 მ" წყობით შეშის წონა არის 1 ტონა, მაშინ მთლიანი შერის წყობითი მოცულობა

$$
V = \frac{160.2}{1} = 320
$$

ამ მეთოდის გამოყენების სიზუსტე დამოკიდებულია მთელი მასის ზუსტ წონაზე, საშუალოდ შერჩეული მერქნის ნაწილის წონის სისწორესა და ამ ნაწილის ზოცულობის ზუსტ განსაზღვრაზე. მერქნის მოცულობის განსასაზღვრავად იყენებენ აგრეთვე ე. წ. მოცულობითს წონას. ცნობილია, რომ მოცუ- (1)

ლობითი წონა უღრის მთელი მასის წონის შეფარდებას მის შესატყვის მო– ცულობასთან. თუ მოცულობითს წონას აღვნიშნავთ  $P_1$ -ით, მთლიან წონას – /#-თი და მთლია5 მოცულობას – "-თი, მაშინ ლობითი წონა უფრის<br>ტულობასთან, თუ მოც<br>ეულობასთან, თუ მოც<br>მაშინ<br>აქედან<br>აქოკულობის განსაბღვი<br>მოკულობის განსაბღვი<br>საშუალო მოკულობითი<br>არითალი ტუ-ს ლობითი წონა უდრის მთელი მასის (<br>ეულობასთან, თუ მოცულობითს წონა<br>2-თი და მთლიან მოცულობას — 2-თი,<br>მაშინ<br>მაკულობის განსაბლერა, ძირითადი (<br>მოცულობის განსაბლერა, ძირითადი (<br>საშუალო მოცულობითი წონა სხეადას!<br>ამოვალო მოცულობითი წ

 $P_i = \frac{P}{V}$  ;  $V = -\frac{P}{P_1}$ ; (4):

აქედან

ე. ი. თუ ვიცით მერქნის მასის მთლიანი და ზოცულობითი წონა, შეგვიძლია მოცულობის განსაზღვრა. ძირითადი მერქნიანი ჯიშებისათვი" დადგენილია საშუალო მოცულობითი წონა სხეადასხვა ტენიანობის დროს (ცხრ. 2).

ცხრილი 2

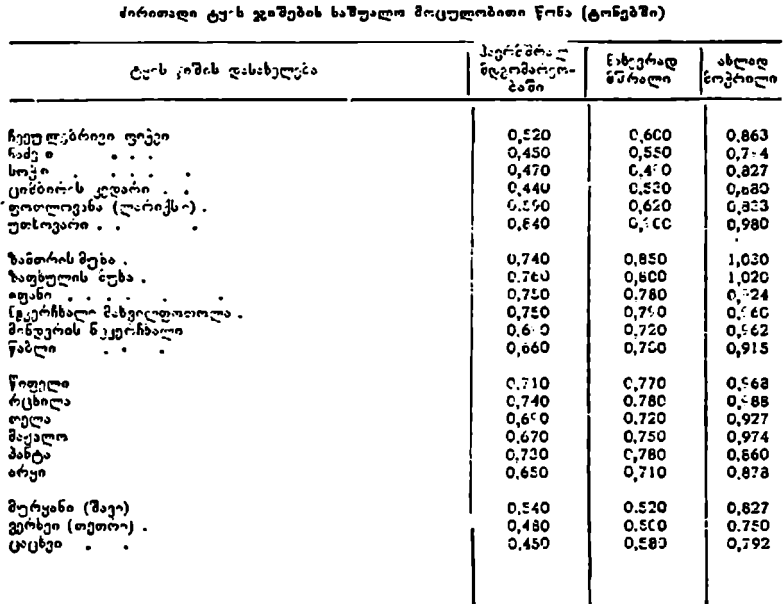

მაგალითი. ვთქვათ, მივიღეთ 200 ტ. წიულის ახლად მოჭრილი ხე– ტყე, რომლის მოცულობითი წონა უდრის 0,968 ტ-ს, მაშინ ამ მერქნის მასის. მოცულობა

$$
y = \frac{.200}{0,968} 206,6 \frac{33}{10}.
$$

### § 5. მათემატიკური მეთოდები. ხის ღეროს მოცულობის განმსაზღვრელი მიასლოებითი ფორმულები

ხის ძირითადი ნაწილი ღეროა და მისი მოცულობის განსაზღვრა სატყეო ტაქსაციის ერთ-ერთი ძირითადი ამოცანაა. ხის ღეროს შემქმნელი მრუ-

დის განტოლება არ ექვეშდებარება ზოგად კანონზომიერებებს; ამდენად იგი ძლიერ ნაირგვარია და უახლოვდება ამა თუ იმ ბრუნეის წესიერ სხეულს, ამიტომ თანამედროვე ტაქსაცია ხის ღეროს ცალკეულ ნაწილებს ადარებს ბრუნვის წესიერ სხეულებს. ასე, მაგალითად, ღეროს ქვედა ნაწილი ნეილოიდს ემსგავსება, მისი შომდევნო ნაწილი–– ცილინდრს, ცილინდრის მომდევნო -–-–პარაბოლოიდს, ხოლო ხის კენწერო-––-კონუსს (იხ. ნახ. 6, 7, 8, 9, 10).

დადგინდა, რომ ხის ღერო წარმოადგენს წესიერი ბრუნვის რთულ სხე– ულს (მოიცავს ნეილოიდის, ცილინდრის, პარაბოლოიდისა და კონუსისმაგვარ

ფორმებს) და მივიდნენ იმ დასკვნამდე, რომ მოიძებნოს ისეთი სტერეომეტრიული ფორმულა, რომელიც დააკმაყოფილებდა ოთხივე წესიერი ბრუნვის სხეულის მოცულობას. ასე– თი ფორმულები მრავალი იყო, მაგრამ მათ შორის საერთო აღმოჩნდა ე. წ. ნიუტონ-რიკკეს ფორმულა, რომლის სასე მთელი ხის ღეროსათვის (ზოლტისათვის) ასეთია

$$
V=(G+4\gamma)\frac{l}{5};\qquad \qquad (5)
$$

ცერწაჭრილისათვის

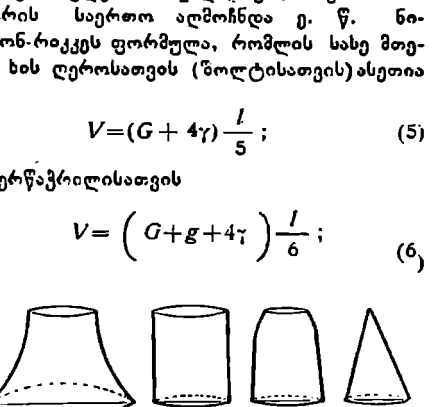

ნახ, 7. ნეილოიდი,. ნახ. მ. ცილინდრი. ნახ. 9. პარაბოლოიდი. ნახ. 10. კონუსი.

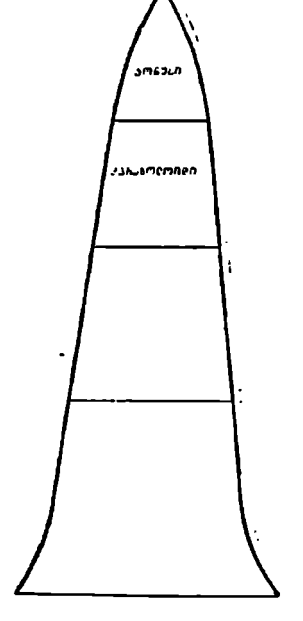

ნ.', 6. ხ-ს ღ:როს სქემა

სადაც C არის მსხვილი თავის განივკვეთის ფართობი;

71 "–- შუაწელის განივკვეთის ფართობი;

 $g = \sqrt{\theta_0}$ რილი თავის განივკვეთის ფართობი:

 $l$  – ხის ღეროს სიგრიე.

ნივკვეთის ფართი<br>,<br>ვორმულა ყველა<br>სატყეო ტიქსაცი<br>სატყეო ტიქსაცი<br>ადვან საჭიროებს<br>ს დიამეტრიც, რუმცა<br>, ა, შ. მორებს ა!<br>ა, შ. მორებს ა! ოუსკოსვად იიისა, რომ ეს ფორიულა ყველა წესიერი ბრუცის მიეტულიბას ზუსტად საზღვრავს. სატყეო ტაქსაციაში სირთულის გამო მან<br>გერ მიიღო ფართო გამოყენება, რადგან საჭიროებს დიამეტრის სამ ანაზომს<br>და მათ შორის არის ფესვის ყელის დიამე მიუბედავად იმისა, რომ ეს ფორმულა ყველა წესიერი ბრუნვის სხეულის ვერ მიიღო ფართო გამოყენება, რადგან საჭიროებს დიამეტრის სამ ანაზომს და მათ შორის არის ფესვის ყელის დიამეტრიც, რომლის ე. წ. თავღორიანობის გამო იილევა მოცულობაში ნამატს, თუმცა ცალკეული მორების მოცულობის განსაზღვრისას ეს მხარე უგულებელყოფილია, რადგან ხის ღეროდან მიღებულ მეორე, მესაზე და ა. შ. მორებს ასეთი თავღორიანობა არა აქვთ.

-2

სტერეომეტრიული ფორმოლებიდან ყველაზე ფართოდაა გამოყენებული პარაბოლოიდის მოცულობიდან მიღებული ე. წ. შუა დიამეტრის ფორმულა, რომელიც ყველა ფორმულაზე მარტივია და ზუსტი. მას სატყეო ტაქსაციაში გუბერის ფორმულა ეწოდება.

ფორმულა ასეთი სახისაა

$$
V = \gamma \cdot \ldots \tag{7}
$$

სადაც ჯ» არის ხის ღეროს ან მორის შუა წელის განივკვეთის ფართობი,

 $l$  -- ხის ღეროს ან მორის სიგრძე.

როგორც აღნიშნული იყო, ფორმულა მიიღება პარაბოლოიდის ფორმულიდან, რომლის სახეე- ასეთია:

$$
V = G \frac{l}{2} \qquad \text{as} \qquad V = \frac{\pi D^2}{4} \cdot \frac{l}{2} \tag{8}
$$

სადაც C არის პარაბოლოიდის ფუძის ფართობი;

 $l - 3$ არაბოლოიდის სიმაღლე.

პარაბოლოიდის, როგორც ბრუნვის წესიერი სხეულის, დიამეტრის კვადრატები ისე შეეფარდება ერთმანეთს როგორც ამ კვეთის სიმაღლეები. თუ პარაბოლოიდის წუა წელის კვეთის დიამეტრს აღვნიშნავთ ბ-თი (იხ. ნახ. 11), მაშინ პროპორცია მიიღებს ასეთ სახეს: ი ლეოთა აა ათოთ<br>აღნიშნული იყო, ფ<br>ასახეკ ასეთია:<br>ასახეკ ასეთია:<br>ასახეკ ასეთია:<br>არაბოლოიდის სიმა<br>რაბოლოიდის სიმარებრობან გართან შუა წელის ქვე<br>დის შუა წელის ქვე<br>დის შუა წელის ქვე<br>პორცია მიიღებს ას

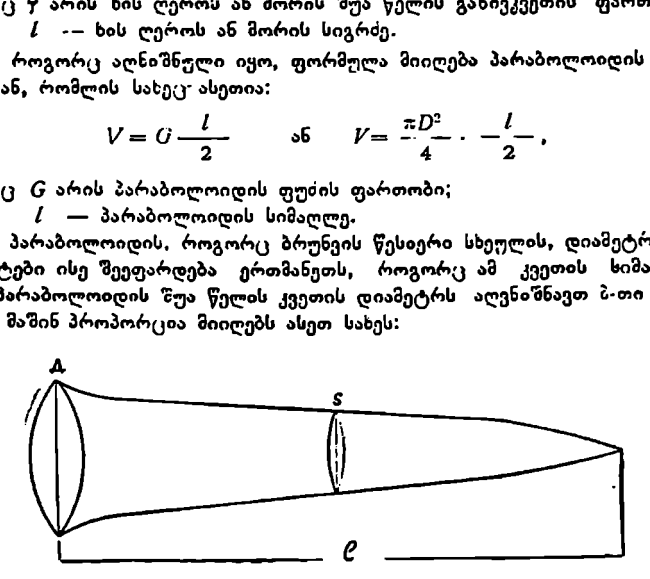

ნახ. 11. ხის ღეროს სქემა შუა დიამეტრის ფორმულისათვის

$$
D^3: 5^3 = l: \frac{l}{2} : \text{ algebra } D^2: 5 = 2:1,
$$
  
0. o  $D^3 = 2^{2^2}$ .

შევიტანოთ ეს მნიშვნელობა (8) ფორმულაში და მივიღებთ

$$
V=\frac{\pi 2\tilde{c}^2}{4}\cdot \frac{l}{2}=\gamma \cdot l.
$$

 ეს ფორმულა წარმოადგენს აგრეთვე ცილინდრის "ფორმულას, რომლის ფუძეზე აღებულია პარაბოლოიდის შუა წელის დიამეტრი, ხოლო. სიმაღლე უდრის პარაბოლოიდის სიმაღლეს. ფორმულა ზუსტად საზღვრავს ცილინდრისა და პარაბოლოიდის მოცულობას, ხოლო კონუსის მოცულობას საზღვრავს 25%-ის და ნეილოიდისას––-5096-ის ცდომილებით.

პროფ, ნ. პ. ტრეტიაკოვისა და სხვათა გამოკვლევებით მთლიანი ხის ღეროს (შოლტის) მოცულობის განსაზღვრისას აღნიშნული ფორმულა იძლევა სისტემატურ ცდომილებას 5%.-ით, ხოლო ცალკეულ შემთხვევაში––25% -ით.

ამიტომ ამ ფორმულით შოლტის მოცულობას იშვიათად საზღერავენ. იგი ძი-<br>რითადად გამოიყენება მორებისა და კოტრების მოცულობის განსასაზღვრავად. რადგან ხის ღეროს ჩამონაჭრები (ნაწილები) უახლოვდება ("ილინდრს ან წაკვეთილ პარაბოლოიდს, რომელთა მოცულობა საკმაოდ ზუსტად იზომება.

### § 6. ხის ღეროსა და მიხი ნაწილების ატანწვტილების გავლენა მოცულობაზე

ხის ღეროს ცილინდრული ფორმა არა აქვს, რადგან ხის ღეროს დიამეტ– რი ფესვის ყელიდან კენწეოროსკენ თანდათან კლებულობს, ხის ღეროს ასეთ ცვლილებას ატანწვრილება ეწოდება. ატანწვრილება არის აბსოლუტური, ფარდობითი და საშუალო. აბსოლუტური ატანწვრილება არის ყოველ მეტრზე დიამეტრთა სავაობა. ფარდობითს კი საზღვრავენ ტაქსაციური დიამეტრის -მიმართ, "კერიოდ, შას იღებენ 100%-ად და ყეელა სხვა. კეეთის, დიამეტრს<br>უფარდებენ მას. საშუალო ატანწვრილება კი, განისაზღვრება მორის ან კოტრის ქვედა და ზედა კვეთების დიამეტრთა სხვაობის გაკოფით მათ სიგრძეზე. ცხადია. რაც მეტია ატანწვრილება, მით უფრო ნაირგვარი იქნება ხის ღეროს ნაწილების ფორმა და შუა დიამეტრის ფორმულით განსაზღვრული მისი მოკულობაც ნაკლები სიზუსტის იქნება; ამიტომ ხის ღეროს ან მისი ნაწილების მოცულობის უფრო ზუსტი განსაზღვრისათვის მას პყოფენ სექციებად, როზლებიც უფრო მეტად უახლოვდებიან ამა-თუ იმ ბრუნვის წესიერ სხეულს და აზ სექციების მოცულობას საზღერავენ ცალ-ცალკე მარტივი ფორმულით, ხოლო მათი შეკრებით მიიღება მთელი ღეროს მოცულობა,

## 6 7. ხის ღეროს ან მისი ნაწილების მოცულობის განსაზღვრა .<br>დუა დიამეტრია რთული ფორმულით

როგორც აღინიზნა, შუა დიამეტრის რთული ფორმულა მიიღება შესატყვის მარტივ ფორხულათა ჯამით. იგი გამოიყენება მაშინ როდესაც ხის ღერო ან მისი ნაწილები დაყოფილია სექციებად და მათი პოცულობა განისაზღვრება ცალ-ცალკე.

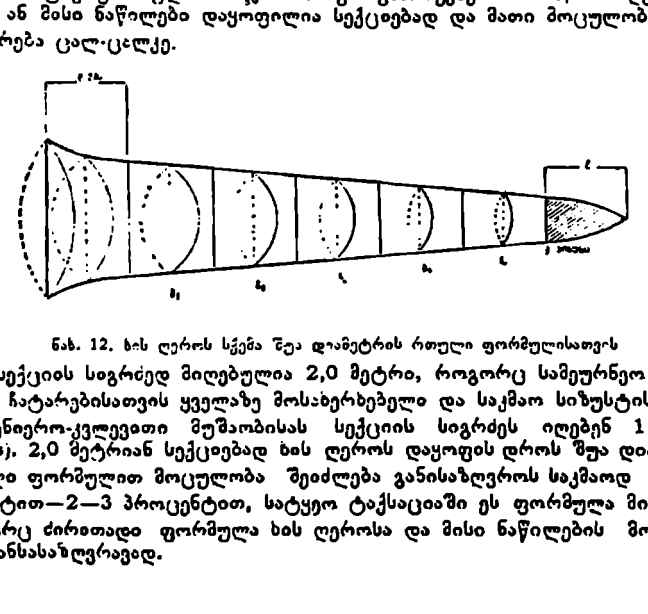

### ნახ. 12, ხ-ის ღეროს სჭემა ზუა დაამეტრის რთული ფორმულისათვის სექციის სიგრძედ მიღებულია 2,0 მეტრი, როგორც სამეურნეო სამუშარების ჩატარებისათვის ყველაზე მოსაბერხებელი და საკმაო სიზუსტის მქონე (სამეცნიერო-კვლევითი მუშაობისას სექციის სიგრძეს იღებენ 1 ან 0,5 მეტრს), 2,0 მეტრიან სექციებად ხის ღეროს დაყოფის დროს შუა დიამეტრის რთული ფორზულით მოცულობა შეიძლება განისაზღვროს საკმაოდ მაღალი სიზუსტით-2-3 პროცენტით, სატყეო ტაქსაციაში ეს ფორმულა მიჩნეულია როგორც ძირითადი ფორმულა ხის ღეროსა და მისი ნაწილების მოცულო ბის განსასაზღვრავად.

შუა დიამეხრის რთული ფორმულა მიღებულია ხის ღეროს (სექციებად) დაყოფით (იხ, ნახ. 12).

მოვიყვანოთ მაგალითი: ვთჟვათ, ხის ღეროს შოლტის სიგრიე 24 მეტრია, ე. ი. გვექნება თორმეტი ორმეტრიანი სექცია; თუ თითოეული სექციის მოცულობას ავღნიშნავთ L"-თი და შის შესატყვისად პირველ სექციას -– V,-ით, მეორე სექციას -- /'<sub>2</sub>-თი. ბოლო სექციას --  $V_{12}$ -თი და ცალ-ცალკე განვსაზღერავთ მათს მოცულობას შუა დია:ეტრის ფორმულით და შევკრებთ, მზივიღებთ ხის ღეროს მთლიან მოცულობას, ფორმულით ეს ასე გამოისახება:

$$
V_{\mathcal{D}} = \gamma_1 i - \gamma_2 i + \gamma_3 i - \cdots + \gamma_{12} i. \tag{9}
$$

მარტივი გარდაქმნის "ნედეგად (კერიოდ, რადგან / ყველგან 2,0 მეტრია, იგი შეიძლება ფრჩაალებს გარეთ გავეტავოთ) მივიღებთ:

$$
V = (\gamma_1 + \gamma_2 + \gamma_3 + \cdots + \gamma_{12}) \, l, \tag{10}
$$

სადაც ჯ. ჯა: -. უ. არის ნესატყვისი სექციების შუა წელის განივკვეთის ფართოაი,

 $1 - \frac{1}{10}$ ექეიის სიგრ $\epsilon$ ე.

ნებისმიერი საგრCის ხის ღეროს ა§ მორის მოცულობის განსახღვრისათ-წილო წეი თოთო) 7. (11) ვის აზ ფორმულის ზოგადი სახე ასე შეიხლება გამოვსახოთ:

$$
i'=(\gamma_1-\gamma_2+\gamma_3\cdots+\gamma_n) \quad l. \tag{11}
$$

თუ ხის ლეროს აჟვს კონუსი (და ეს ყ–ველთვის გვექნება, როდესაც სიგრიე კენტი სეტრებია). მაში5 ფორ:ულას ემაჯება წვეროსა და კონუსას მო- $\tilde{g}$ ულობა და ფორმულა ზიიღებს ასეთ სახეს:  $V = (g_1 + g_2 + \cdots + g_n)l + g - \frac{l_1}{2}$ ,  $\cdots$ 

$$
V = (\gamma_1 + \gamma_2 \cdots \gamma_n) \cdot (12)
$$
 (12)

სადა $\alpha$   $g$  არის კონუსის ფუძე:  $l_1 =$  კონუსის საგოსე.

### ყხIთავი

### ხის ლშარს ფორმის კოეფიციენბები

### ვ 8. ხის ღყროს ატანწვრილება

ხის ღეროს ფუიადან წვერომდე დიამე.ერის ცვალებადობას ეწოდება ღეროს ატანწვრილება. როგორც აღვაიმნეთ, ატანწვრილება გამოხატულია ხის ღეროს ფორმასა და მეთქალსრულობაში, როპელიც, თავის მბრივ, განაპირობებს ხის ღეროს მო კულობის სიდიდეს და მისგან მერქნის გამოსავლიანობას. თუ გვაქვს ორი ერთნაირი სიმაღლესა ღა ტაქსაციური დიამეტრის ხის ღერო, ხოლო მათი ატანწვრილება განსხვავებულია, მაზინ იმ ღეროს მოცულობა იქნება მეტი, რომელიც ნაკლები ატანწვრილებით ხასიათდება. ხის ღეროს ფორმა ყეელაზე უკეთ შეილლება დავახასიათოთ ე.წ. ნამდვილი აბსოლუტური ატაზნწვრილები »., ნამდვილ აბსოლუტურ ატანწვრილებაში გულისხმობენ ხის ღეროს განსაზღვრულ კვეთზე დიამეტრებს ქერჭით ან უქერქოდროგორც აღ5იშნული გვქონდა, ხის ღეროს მოცულობა განისაზღვრება შუა დიამეტრის რთული ფორმულით, რის გამო ღერო იყოფა ორმეტრიან სექციებად და სექციების შუა წელის დიამეტრებით განისაზღვრება კვეთის 15

ფართობი, ხოლო მათი ჯამის სექციის სიგრძეზე გამრავლებეთ -–სის ღეროს მთლიანი მოცულობა, ე. ი. დიამეტრები უნდა გაიზომოს 1, 3. 5 და ა. შ. კვეთებზე, აგრეთვე ფესვის ყელზე, ტაქსაციურ დიამეტრისა და საჭიროები» შემთხვევაში კონუსის ფუძეზეც. როდესაც ვიცით დიამეტრები ამ კვეთებზე, შეგვიძლია მოვძებნოთ დიამეტრი ხის ღეროს ყოველ კეეთზე. ნამდვილი აბსოლუტური ატანწვრილებით ზუსტად შეგვიძლია დავახასიათოთ ხის ღეროს ფორმა, მიი ატანწვრილება და განვსაზღვროთ მოცულობა; ამრიგად, იგი ითვლება ხის ღეროს ძირითად სატაქსაციო მაჩვენებლად.

ცნობილია, რომ (ალკეული ღეროების ფორმის, ატანწვრილებისა და ყველა მაჩვენებლის შედარების კანონ ხომიერების დაცვის მიზნით საჭიროა შესადარებელ მაჩვენებელთა ფარდობით სიდიდეებში გამოსახვა; ამიტომ საზღვრავენ ე. წ. ფარდობითს ატანწვრილებას, მთელი ღეროს თარდობითი ატანწვრილება მიიღება ტაქსაციურ დიამეტრთან ყველა სხვა კვეთის დიამეტრის შეფარდებით, რაც გამოისახება პროცენტობით. ეს კი საშუალებას იCლევა როგორც ერთი, ისე სხვადასხვა ჯიშის ხის ღეროები შევადარო» ერთიმეორეს ღეროს მერქანსრულობის თვალსაზრისით.

### § 9. ხის ღეროს ფორმის კოეფიციენტი ღა ფორმის კლასები

ფარდობითი ატანწვრილების რიცხვს ხის ღეროს ფორმის კოეფიციენტი ეწოდება. ეს კოეფიციენტი, ისე როგორც აბსოლუტურ ატანწვრილების მონაცემები, ახასიათებს ზის ღეროს როგორც მთლიან, ისე მისი ნაწილების ფორმას. ფორმის კოეფიციენტი არის რიცხვი, რომელიც მიიღება ხის ნებისმიერი"კვეთის დიამეტრის ტაქსაციურ დიამეტრთან შეფარდებით და ზოგადი ფორმულით ის ასე შეიძლება გამოვსახოთ: მა=

$$
q_s = \frac{d_n}{D_t},\tag{13}
$$

სადაც ძ, არის ხის ღეროზე ნებისმიერი კვეთის დიამეტრი,

 $D_t$  -- ტაქსაციური დიამეტრი.

საერთოდ, სატყეო ტაქსაციაში ხის ღეროს ფორმის დასახასიათებლად იყენებენ  $q_o$ ,  $q_1$ ,  $q_2$  და  $q_3$  კოეფიციენტებს, რომლებიც განისაზღვრებიან ფესვის ყელის, კვეთის  $(1/4, 1/2, \infty, 3/4)$  დიამეტრების ტაქსაციურ დიამეტრთან შეფარდებით და მათი ფორმულები შემდეგი სახით გამოისახება:

$$
q_{0} = -\frac{D_{0}}{D_{t}}; \quad q_{1} = -\frac{D_{1}I_{0}}{D_{t}}; \quad q_{2} = \frac{D_{2}I_{0}}{D_{t}}; \quad q_{3} = \frac{D_{3}I_{0}}{D_{t}}.
$$

აქედან ჩანს, რომ, თუ გვეცოდინება  $q_n$  ფორმის კოეფიციენტი და ტაქსაციური დიამეტრი, შეგვიძლია მოვძებნოთ ამ კვეთზე დიამეტრის აბსო– ლუტური მნიშვნელობა; ფორმულით ეს ასე გამოისახება:

$$
d_n = q \cdot D_i, \tag{14}
$$

ცალკეული ფორმის კოეფიციენტები, ცხადია, სრულ წარმოდგენას არ მოგვცემს ხის ღეროს მთლიან ფორმაზე, მაგრამ, თუ ზემოთ მოყვანილი ოთხი– ვე ფორმის კოეფიციენტს გამოვიყენებთ, შეიძლება ხის ღერო სქემატურად გამოვსახოთ საკმაო სიზუსტით.

ფორმის კოეფიციენტების ცვალებადობის კანონზომიერების შესწავლისას მივედით იმ დასკვნამდე, რომ მათი დამოკიდებულება არაპირდაპირია ხის 26

სიმაღლის მიმართ. სიმაღლის ზრდა იწვეეს ფორმის კოეფიციენტების შემცირებას. ამიტომ მთელმა რიგმა მკვლევარებმა შეისწავლეს ეს საკითხი და მოგვცეს ახალი შოსაზრებანი.

პროფ. ნ. ტრეტიაკოეს ზიაჩნია, რომ, თუ ფორმის კოეფიციენტებს განვსაზღვრავთ არა  $\tilde{D_{\boldsymbol{\theta}}}$  არამედ ხის სიმაღლის  $1/4$  დიამეტრის მინართ, უფრო რეალური იქნება რადგან 1/4-ის დიამეტრი ნაკლებ ()ვალებადია, ეს რიცხვები უკეთ გაზოსახაეს ხის ღეროს ფორმას და მათ ფორმის კლასები უწოდა, რომელთა ზოგადი ფორმულაც ასეთი სახისაა:

$$
q_n = -\frac{d_n}{D_{1|n}}.
$$
\n(15)

პროფ. ე. პ. ზახაროვი სწავლობდა ხის ღეროს ფორმას ღარდობითი ატანწვრილების შეთოდით; ხის ღერო მან დაყო ათ ტოლ ნაწილად (10 სექციად) და 0.1 კეეთის დიამეტრი მიიღო, როჯორ,ე საწყისი დიანეტრი, რომელსაც ეთარდებოდა ყველა სხვა ფარდობითი კეეთის (0,2, 0,3, 0,4 დაა. შ.) დიამეტრები; იგი ნივიდ. იმ დასკვნამდე, რომ ფორმის კოეფიციენტი განისაზღვროს ფორმულით

$$
q_n = \frac{d_n}{D_{0,1}} \tag{16}
$$

ეს მეთოდი საზუალებას იილევა უფრო სრულყოფილად შევისწავლოთ ხის ღეროს ფორმა.

თანამედროვე სატყეო ტაკსაცია ხის ღეროს ფორმის კოეფიციენტთაგან, როგორც აირითადს, იყენებს  $q_2$ -ს. ცხადია,  $q_2$ , რომელიც სის ლეროს %უა წელის დიამეტრის ტაქსაციურ დიამეტრთან შეფარდებით მიიღება, მთლიანად და სრულყოფილად ვერ ახასიათებს ხის ღეროს, მაგრამ რამდენადმე მიახლოებით წარმოდგენას იილევა ხის ღეროს ფორმაზე. ფორმის კოეფიციენტისა  $(q_2)$  და ფორმის კლასის  $(q_2)$  მიხედვით ხის ღეროების ფორმას ყოფენ სამ ჯგუფად (ცხრილი 3).  $3$ როფ. ნ. ტრეტიაკოვს მიაჩნია,<br>ცსაზღვრავთ არა  $D_t$ , არამედ ხის სიმა<br>რეალური იქნება, რადგან 1/4-ის დი<br>რეალური იქნება, რადგან 1/4-ის დი<br>ვები უკეთ გამოსახავს ხის ლეროს ფორ<br>რომელთა ზოგადი ფორმულაც ასეთი<br>რომელთა ზოგადი ფორმუ რეალური იქნება, რადგან 1/4-ის და<br>ევბი უკეთ გამოსახვს ხის ლეროს ფოს<br>ვები უკეთ გამოსახვს ხის ლეროს ფოს<br>რომელთა ზოგადი ფორმულაც ასეთი იქრალი არგადი ფორმულაც ასეთი მელო სანურო დიამეტრი მიიღი<br>მელსაც ეღარდებოდა ყველა სხვა ფარდ

ეცხრილიმვ9

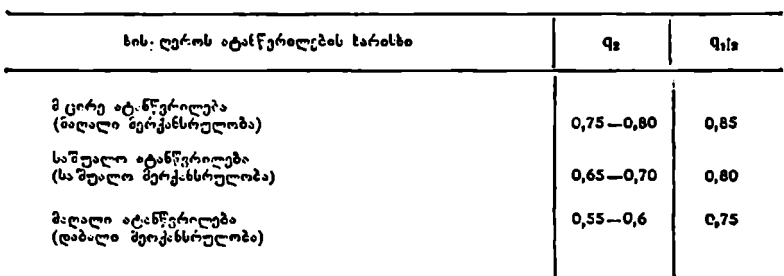

სის ფორმის ღახასიათება ხიდიდის მიზედვით

ხის ღეროს ფორმის კოეფიციენტი ( $q_z$ ) სახის რიცხვთან ერთად პრაქტიკულად გამოიყენება ხის ღეროს მოცულობითი და ატანწვრილების ცხრი–<br>- ლების შედგენისა და ზრდადი ხის მიახლოებითი მოცულობის განსაზღვრისათვის (იხ. თავი 4).

2. შ<sub>.</sub> აღციაური, ი. სეხნიაშვილი 17 მოიყოფა და 17 მოიყოფა 17 მოიყოფა 17 მოიყოფა 17 მოიყოფა 17 მოიყოფა 17 მოიყოფა

სახის რიცხვი, როგორც ხისა და მისი ღეროს სატაქსაციო ნიშანი, სატყეო ტაქსაციაში შემოღებულ იქნა გასული საუკუნის დასაწყისში პაულზენის მიერ გამოთქმული მოსაზრება იმის შესახებ, რომ ხის მოცულობა შევუდაროთ მასზე აგებული ცილინდრის მოცულობას და ამით მივილოთ რაიმე ფაქტორი, რომელიც შემღეგ თვით ხის მოცულობის განსასაზღვრავად გამოვიყენოთ, განავითარა კოენიგმა და მოგეცა სახის რიცხვის (ნება.

სახის რიცხვი ისეთი სიდიდეა, რომელიც მიიღება ხის მოცულობის ცილინდრის მოცულობასთან შეფარდებით; იგი ამავე ხის ტაქსაციურ დიამეტოზეა აჯებული, ხოლო სიმაღლე ხის სიმაღლის ტოლია და ასე გამოისახება:

$$
f = -\frac{V_{\text{bolo}}}{V_{\text{one}} - \frac{V_{\text{bolo}}}{g_{11} \cdot h}}.
$$
 (17)

ამ ფორმულიდან შეიძლება განესახღვროთ ხის მოცულობა

$$
V = V_{\text{on}} - f \circ \delta \quad V = g_{1,3} \cdot h \cdot f. \tag{18}
$$

თუ ხეზე აგებულ ცილინდრის მოცულობას გავამრავლებთ რაიმე  $\boldsymbol{f}$  კოეფიციენტზე, მივიღებთ ხის მოცულობას. ამავე ფორმულიდან ჩანს, რომ, რაც მაღალი იკნება სააის რიცხვი, მით მეტია ხის ღეროს მოცულობა და მისი მერქანსრულობა. ამ სახის რიცხვს ეწოდება ძველი სახის რიცხვი და თანამედროვე სატყეო ტაქსაციაში პრაქტიკული გამოყენება ჯერჯერობით მხოლოდ მას აქვს. სატყეო ტაქსაციაზი ცნობილია აგრეთვე შემდეგი სახის რიცხვები: ნორმალური, აბსოლუტური, ჭეშმარიტი, ნამდვილი და ნატურალური, მაგრამ ისინი კერჯერობით პრაქტიკულად არ გამოიყენებიან. ამიტომ ქვემოთ, როდესაც სახის რიცხვებს მოვიხსენიებთ, საქმე გვექნება მხოლოდ ძეელი სახის რიცხვებთან.

პროფ. მ. ტკაჩენკო სწავლობდა სხვადასხვა პირობებში გაზრდილ ამა თუ იმ სახვობის ტყის ჯიზების ღეროს ფორმას, მის მოცულობას და  $f$ ,  $H$ და  $q_z$ -ის ურთიერთდამოკიდებულების შესწავლის საფუძველზე დაადვინა, რომ ამ სატაქსაციო ნიჭუშებს მორის არსებობს განსაზღვრული კანონხომიერება, რომელი: ასე ჩამოაყალიბა: ვთანაბარი სიმაღლისა და ერთნაირი ფორმის კოეფიციენტის დროს ყველა მერქბიანი სახეობის ხის ღერო ხასიათდება საკნაოდ თანაბარი სახის რიცხვით". შემდგომმა გამოკვლევებმა კი დაგვანახა, რომ, თუ ხის ღეროს სიმაღლე და ფორმის კოეფიციენტი თანაბარია, მაშინ ყველა ჯაშის სახის რიცხვები ემთხვევა ან ძლიერ უახლოვდება ერთიმეორეს და სხვაობა არ სცილდება საშუალოდ 5-6%-ს.

შეზღგომვი გამოკვლევების საფუთველზე კი პროფ. ტკაჩენკომ მოგვცა ე· წ. ხის ღეროს ზბოცულობის განსაზღვრის შემდგომი კანონი: "სხვადასხვა პირობებში გაზრდილ სველა მერქნიან ჯიშს თანატოლი მოცულობა ექნება, თუკი თანაბარია მათი სიმაღლე და ფორმის კოეფიციენტი".!

ზემოთ თქმულის საფუძველზე პროფ. მ. ტკაჩენკომ მოგეცა ე. წ. ზოგადი სახის რიცხვები ხის სიმაღლისა და ფორმის კოეფიციენტების მიხედეით (ცხრილი 4).<br>1. Προφ.<br>18

<sup>1.</sup> Проф. М. Е. Ткаченко, Закон объемов дрезесных стводов, 1911.

### უცხრილი4

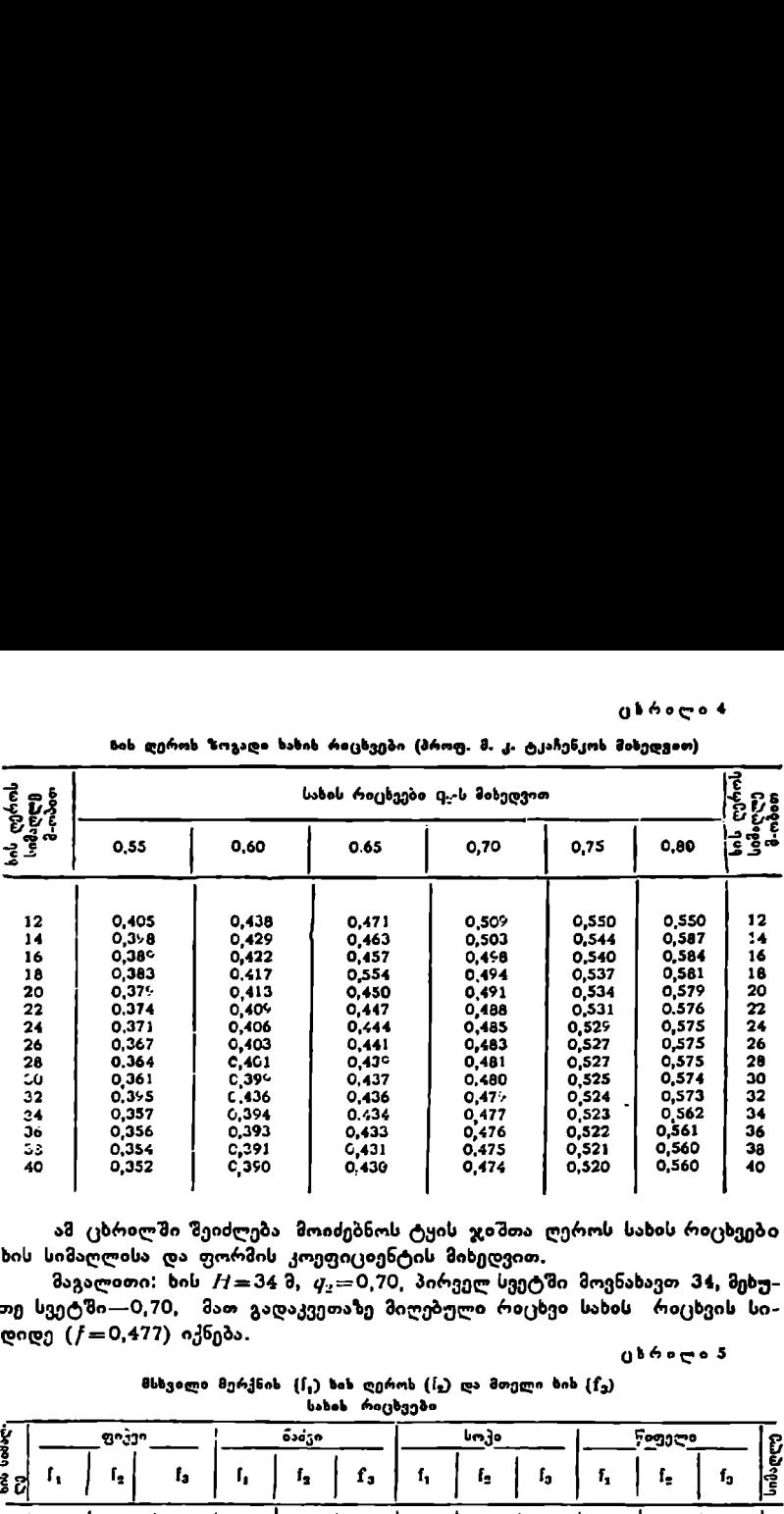

ზიხ ღეროს ზოგადი ხახიხ რიცხვები (პროფ. მ. კ. ტკაჩენკოს მიხედვით)

ამ ცხრილში შეიძლება მოიძებნოს ტყის ჯიშთა ღეროს სახის რიცხვები ხის სიმაღლისა და ფორმის კოეფიციენტის მიხედვით.

მაგალითი: ხის  $H=34$  მ,  $q_x=0,70$ , პირველ სვეტში მოვნახავთ 34, მეხუთე სვეტში--0,70, მათ გადაკვეთაზე მიღებული რიცხვი სახის რიცხვის სიდიდე  $(f=0,477)$  იქნება.

### ეხრილა§

მსხვილი მერქნის  $(f_1)$  ხის ღეროს  $(f_2)$  და მთელი ხის  $(f_3)$ სახის რიცხვები

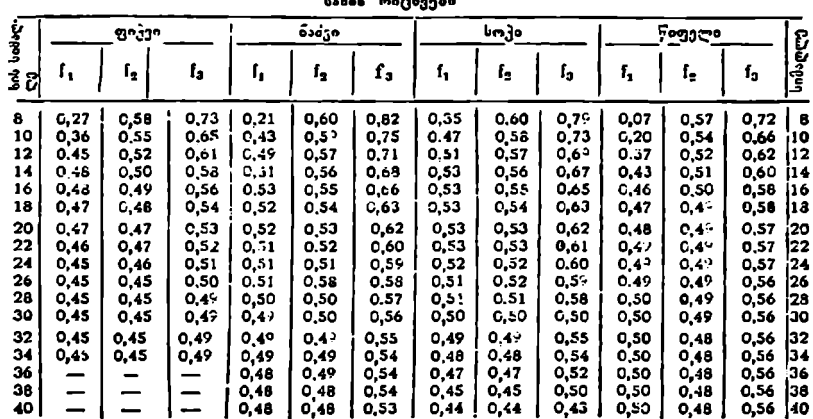

ამ ცხრილით შეიძლება განვსაზღეროთ საქართველოს ტყის ძირითადი ჯიშების სახის რი« დხვები—–ლეროსი, მსხვილი მერქნის და მთელი ხის. სახის რიციები მოიძებნება ჯიშის და ხის სიმა–<br>სახვები—–ლეროსი, მსხვილი მერქნის და მთელი ხის. სახის რიცხვი მოიძებნება ჯიშის და ხის სიმა–<br>დლის მიხედეით.

მაგალითი. ზის სიმაღლე 28 მეტრია; წიფელი, მისი სახის რიცზეებია: ღეროსი ––0,49, მსხვი– ლი მერქნის-=-0,50, მთელი ხის --0,%56- ; წიფელი, დ '"

### § 1. ხის ღეროს სასის რიცხვისა და ფორმის კოეფიციენტის ურთიერთკავშირი

სახის რიცხეის განსაზღვრა ხდება შემდეგი ფორმულით:  $F = \frac{V_{\rm{bol}}}{\sigma}$  .  $\nu_{\text{non-}6}$ 

თუ შივიღებთ, რომ ხის მოცულობა .განსაზღვრულია შუა დიამეტრის ფორ– მულით, მაშინ შეგვიძლია დავწეროთ ი #7 ა 1თ

$$
F = \frac{\frac{\pi}{4} D^2_{1\sharp} H}{\frac{\pi}{4} D_t^2 H} = \frac{D^2_{1\sharp}^2}{D_t^2}.
$$
 (19)

თუ ხის ღეროს შუა წელის დიამეტრის ტაქსაციურ დიამეტრთან "ეფარდება არის ფორმის კოეფიციენტი, მაშინ ფორმულა (19) შეიძლება ასე გამო0ი– სახოს

$$
F = q^2.
$$
 (20)

ეს ფორმულა სატყეო ტაქსაციაში ცნობილია ვაიზეს სახელით. აქედან გაზომდინარე, სახის რიცხვისა და ფორმის კოეფიციენტის პირდაპირი დამოკიდებულება დაცული იქნება მხოლოდ იდეალური ატანწვრილების ღეროებზე, რომლებიც ტყეზი სრულებით არ გვხვდება; საქირო გახდა ამ ფორმულის შემდგომი შესწავლა. ამ თვალსაზრისით საყურადღებოა სტრეჟელეცკისა

$$
F = 0.71 \quad q_{\rm t} \tag{21}
$$

და კუნცეს

$$
F = q_2 - C \tag{22}
$$

ფორმულები, სადაც C მუდმივი "სიდიდეა და სხვადასხვა ტყის ჯიშის თეის სხვადასხვაა. სახელდობრ, პროფ. კუნცემ მოგვცა ფიჭვისათვის 0,20; ნაძვ ისათ– ვის 0,21; წიფლისათვის 0,22; პროფ. ტურინმა მოგვცა შავი მურყნისათვის 0,22; ცაცხვისათვის 0,21; პროფ. კობრანოვმა არყისათვის--0,22 და ვერხიისათვის $-$ 0,24;

ფორმის კოეფიციენტისა და სახის რიცხვის ურთიერთდამოკიდებულების უფრო ღრმა შესწავლით სრულყოფილი და ზოგადი ფორმულა მოგვცა პროფ. შმიფელმა

$$
F = 0.66 q_s^2 + \frac{0.32}{q_s \cdot h} + 0.14
$$
 (23)

და ზუსტოვმა

$$
F = 0,600 q_2 + \frac{1,04}{q_2 \cdot h}.
$$
 (24)

როგორც ამ ფორმულიდან ჩანს, სახის რიცხეის დასადგენად საჭიროა ვიცოდეთ ხის სიმაღლე და ფორმის კოეფიციენტი ( $q_{\mathrm{2}}$ ). თავის სხრივ, ფორმის კოცგფიციენტის დასადგენად საჭიროა ვიცოდეთ ხის ღეროს შუა წელის დიამეტრი, რაც არც ისე ადვილი დასადგენია ზრდად ხეზე. აქ საჭიროა ატანწერილების ცხრილების გამოყენება.

მოყვანილი ფორმულებიდან, ცხადია, პირველ ორს (21, 22) ეძლევა უპირატესობა, მაგრამ შითელის ფორმულა ჯერჯერობით ყველაზე ზუსტია. 20

სახის რიცხვისა და ფორმის კოეფიციენტის ურთიერთკავშირი პირდაბირი და მაღალი კორელაციის კოეფიციენტით ხასიათდება, ხოლო ორივე ეს ნიშანი ზის სიმაღლესთან არაპირდაპირდამოკიდებულებაშია. ყველა სახელმძღვანელოსა და სატყეო-საცნობარო ცხრილში, სადაც ფორმის კოეფიციენტის, სახის რიცხვისა და სიმაღლის დამოკიდებულებაა ნაჩვენები, ზემოთ მოყვანილი კანონზომიერებანი ნათლად ჩანს.

### IV თავი

### ზრდადი ხის ტაქსაცია

### წ 12. %რდადი ხის დიამეტრის გაზომვა

ზრდადი ხის სიმსხოს, როგორც წესი, საზღვრავენ მიწის ზედაპირიდან 1,3 მ-ზე და უწოდებენ დიამეტრს მკერდის სიმაღლეზე. რა უდევს საფუძელად მკერდის სიმაღლეს და რატომ უდრის 1,3 მეტრს? ამ კითხვაზე პასუხი რაიმე მათემატიკურ საფუძველს არ ეყრდნობა. მიღებულია, რომ საშუალო სიმაღლის კაცს მკერდი აქის 1,3 მეტრზე და ორთითათი დიამეტრების გაზო– შეა ყველაზე მოხერხებულია ამ სიმაღლეზე. ამიტომ ერთხელ მიღებული პირობითი სიმაღლე––მკერდის სიმაღლე სატყეო ტაქსაციაში ერთ-ერთი ძირითადი ნიშანია. ხმირად მკერდის სიმაღლეზე ხის დიამეტრს უბრალოდ უწოდებენ ტაქსაციურ ან სატაქსაციო დიამეტრს, რომელიც სიმბოლურად აღინი– შნება  $D_f$ -თი.

მასობრივი სატაქსაციო სამუშაოების ჩატარების დროს ხის დიამეტრი გაიზომება 2 ან 4 სანტიმეტრის შუალედით ნებისმიერი მიმართულებით, ხოლო ფერდობ ადგილებში, თუ დაქანება დიდია, დიამეტრი უნდა გაიზომოს ზედა მხრიდან; სამეცნთერო-კვლევითი მუშაობის დროს განაზომთა სიზუსტე შეიძლება იყოს 0,5 ან 1,0 სმ. თუ ორთითათი არ ხერხდება დიამეტრის გა– ზომვა, მაშინ საზღვრავენ გარშემოწე რილობას და ჰყოფენ 3,14-ზე.

# 8 13. <mark>ხის სიმაღლის გა</mark>ფომვა<br>სიმაღლმჯომით

ხის სიმაღლეს საზღვრავენ 2 ე. წ. სიმაღლმზომით, რომლის კონსტრუქცია ძირითადად დამყარებულია გეომეტრიულ და – ტრიგონომეტრიულ საფუძელებზე. სიმაღლმზომი მრავალი კონსტრუ-<br>ქციისაა. არსებული სიმაღლმზომებიდან შედარებით მოხერხებული, ზუსტი და მარტივი კონსტრუქციის სიმაღლმზომებად თვლიან ქვე- წახ. 13. სიმაღლმზომთა კონსტრუქციების მეან განხილულ სიმაღლმზო–- მათემატიკური საფუძველი.

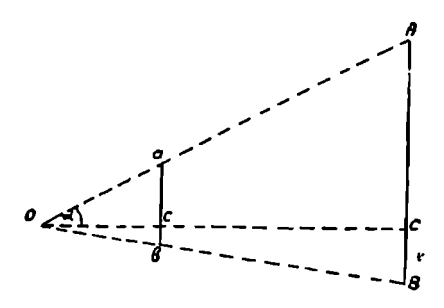

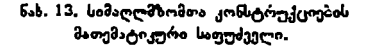

ცალკეულ სიმაღლმზომთა განხილვამდე გავეცნოთ მათი აგებისა და კონსტრუქციების მათემატიკურ საფუძვლებს (ნახ. 13).

ამ ნახაზზე ჩვენ გვაქვს ორი წყვილი *AOC* დ*ა aco; BOC* და *ხcO*<br>სამკ<del>უთ</del>ხედი, რომელთა მსგავსებიდან შეგვიძლია დავწეროთ  $AC:ac=OC:Oc$  და  $BC:bc=OC:Oc;$ 

$$
AC = \frac{ac \cdot OC}{Oc} \; ; \; BC = \frac{bc \cdot OC}{Oc}.
$$

თუ მივიღებთ, რომ  $AB$  არის ხის სიმაღლე, მაშინ

$$
AB = AC + BC = \frac{(ac + bc) \cdot OC}{OC}.
$$
 (25)

ამავე ნახაზიდან შეიძლება დაიწეროს ტრიგონომეტრიული საფუძველი  $AC=OC$  tga;  $BC=OC$  tg3.

აქედან

$$
AB = OC \ (tga + tg\beta). \tag{26}
$$

სატყეო ტაქსაციაში გამოყენებულია ბაზისიანი და უბაზისო სიმაღლმზომები. ბაზისიანი სიმაღლმზომის გამოყენების ერთ-ერთი ძირითადი პირობაა მანძილის წინასწარი განსაზღვრა დამკვირვებლიდან ხემდე.

ააა ააააალია წიაააწორ გაააალერი დაიყვლევლლა აყად.<br>"ამჟამად ცნობილი სიმაღლმზომიდან პრაქტიკაში ყველაზე მეტად გამო-<br>"ყენებულია გეომეტრიულ საფუძველზე აგებული შემდეგი სიმაღლმზომები.

ყენებულია გეომეტრიულ საფუძველია გეომეტრიულია გეომეტრიები, 1. სატაქსაციო სტანდარტულ ორთითას, როგორც სიმაღლმზომს, იგიცე ნაწილები აქვს, რაც ჩვეულებრივ სტანდარტულს. მათი ძირითადი ნაწილებია: მოძრავი და უძრავი თათები, დანაყოფებიანი სახაზავი, შვეეულის ჩამოსაკიდი და მოძრაე თათზე სიმაღლის განმსაზღვრელი არათანაბარდანაყოფებიანი სკალა (ნახ. 14), 0 სიმაღლის გ ღვრელ დანაყოფე კალ ) ი. გამოყენების წესი. უპირ-

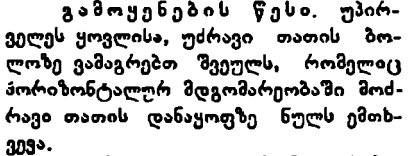

ხის სიშაღლლის გასაზომად საჭიროა შერჩეულ ხესთან ვიდგეთ ერთ. პორიზონტალურ სიბრტყეზე; ვაკე პირობებში ეს თავისთავად ხდება, ხოლო ამა თუ იმ ექსპოზიციაზე უნდა. დავდგეთ ექსპოზიციის მართობულად. შემდეგ გასაზომ ხეს უნდა დავცილდეთ ნახ. 14. ორთითა სიმაღლმზომი. იმდენი მეტრით, რამდენსაც უდრის ხის სიმაღლე (თვალზომით) და მოძ-

რავი თათი უნდა დავაცილოთ უძრავს იმდენი სანტიმეტრით, რამდენი მეტრითაც ხეს დავცილდით; ამის შემდეგ საჭიროა უძრავი თათის ქვედა სწორი<br>მხრიდან გავხედოთ ხის კენწეროს და შვეულით გადაკვეთილ დანაყოთს მოძრავ თათზე ავითელით; თუ ანათვალთა რიცხვის სიმაღლეს (მიწის ზედაპი<br>რიდან) საშუალოდ 1,5 მიტრს დავუმატებთ, მივიღებთ ხის სიმაღლეს.

თუ ხე ჩვენზე დაბლაა, მაშინ შევასრულებთ ორ ათვლას ხის წვეროსა და ძირზე გამზერით და ამ ორი ანათვლის ჯამი მოგვცემს ხის სიმაღლეს; თუ ხე ჩვენ ზემოთ დგას, მაშინ ორ ანათვალს ერთიმეორეს ვაკლებთ.

2. ხარკიანი (ფაუსტმანის) ხიმაღლმზომი მიეკუთვნება ბაზისიან სიმაღლ-მზომთა ჯგუფს. მერეე აღი ნაწილებია კორპუსი, რომელიც წარმოა-

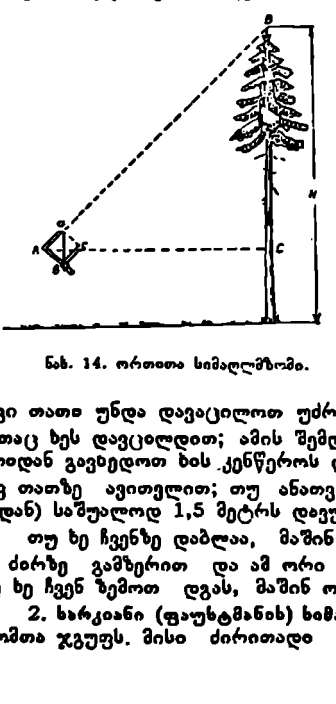

დგენს ხის სწორკუთხა ფირფიტას (ზომით 18  $\times$  10 სმ-ზე ან 15  $\times$  10 სმ-ზე). კორპუსზე დატანილია ორი ვერტიკალური და ერთი ჰორიზონტალური სკალა, მასზე სახსრულად დამაგრებულია თვალისა და საგნის სამზერები, დიოპტრები და თუნუქის ჩარჩოიანი სარკე. ვერტიკალურ სკალებს შორის მოთავსებულია მერქნის მოძრავი ფირფიტა ერთ ბოლოზე მიმაგრებული შვეულით ,(ნახ.15). სიმაღლის გასაზომად საჭიროა ხიდან დამკვირვებლამდე გაიზომოს მან-

ძილი--ბაზისი- და ეს სასურველია უდრიდეს დაახლოებით ხის სი– მაღლეს; შემდეგ უნდა<br>შევარჩიოთ ვერტიკალური სკალა და ამ სკა– ლებს შორის მოძრავი ფირფიტის მდგომა*რ*ე. ობა. სახელდობრ, თუ ხის სიმაღლე 20 მეტრს არ აღემატება, ვიყე- ნახ. 15. ფაუსტი-ნის სიმაღლნზონი, ნებთ მარცხენა სკალას

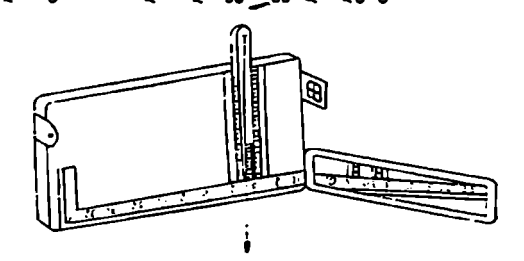

და ფირფიტის იმ ბოლოს, რომელზეც შვეული მიბმულია ქეევით, ხოლო თუ ხის სიმაღლე 2ე მეტრზე მეტია, ვიყენებთ მარჯვენა სკალას და ფირფიტის იმ ბოლოს, რომელზეც შვეული მიმაგრებულია ზევით, ამის "შემდეგ ვხსნით თვალისა და სასაგნე საზზერებს, აგრეთვე სარკეს და გავუმზერთ ხის კენწეროს, შეეული დაიხრება მარცხნივ და პორიზონტალურ სკალაზე! გადაკვეთს რიცხვს, რომელსაც ვუმატებთ საშუალოდ 1,5 მეტრს და ვღებულობთ ხის სიმაღლეს. :

3. ბუსეს სიმაღლმზომი -–– ყავარჯენი; იგი უბაზისო, საკმაოდ მარტივი სიმაღლმზომია. მისი გაკეთება და გამოყენება: საველე პირობებში შეუძლია ყველა მეტყევე სპეციალისტს. და იმათ, ეისაც აინტერესებს ხის-სიმალლის გაზომვა.

პროფ. ბუსე სიმაღლმზომად იყეჩებს ჩვეულებრივ ყავარჯენს. მან 70-სანტიმეტ– რიან ყავარჯენს გაუკეთა სამიზნეები თავსა და ბოლოში, მესამე სამიზნე გააკეთა<br>- ქვედა სამიზნიდან -7 სანტი<br>- მეტრის დაშორებით, ე. ი.

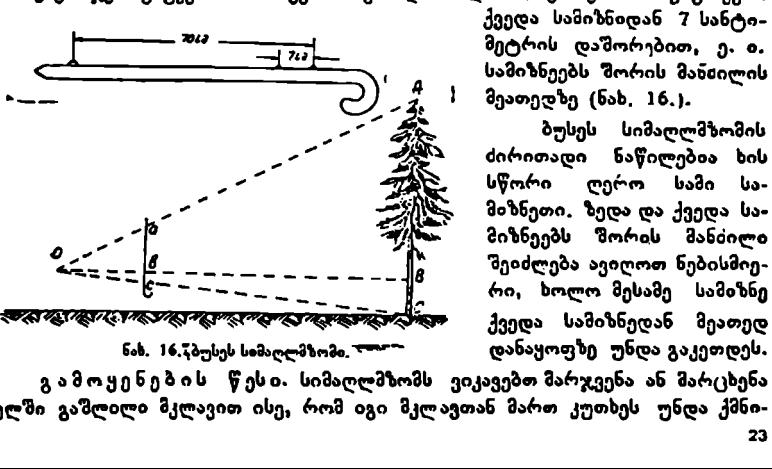

ქვედა სამიზნიდან 7 სანტი მეტრის დაშორებით, ე. ი.<br>სამიზნეებს შორის მანძილის შეათედზე (ნახ, 16.).

ბუსეს სიმაღლმზომის -" 28. ძირითადი ნაწილებია ხის 2 რაა. სწორი ღერო სამი სა->2" / მიზნეეს შორის მანძილი შეიძლება ავიღოთ ნებისმიე-<br>რი, ხოლო მესამე სამიზნე ნახ. 16,7ბუსეს სიმაღლმზომი, <del>ოთ</del>ული დანაყოფზე უნდა გაკეთდეს.

23

გამოყენების წესი. სიმაღლმზომს ვიკავებთ მარჯვენა ან მარცხენა ხელში გაშლილი მკლავით ისე, რომ იგი მკლავთან მართ კუთხეს უნდა ქმნი-

დეს 'და სამზერები ხელის მართობული იყოს. დავცილდებით ხეს მანამ, სანამ ხის ძირი და წვერო არ მოექ კევა ზედა და ქვედა სამზერებს შორის, ამის შემდეგ გავუმზეორთ მესამე სამიხნით ხის ღეროს; გამზერის ხაზი (სხივი) გადაკვუთს მიწის პირედან განსაზღვრულ სიმაღლეზე ხის ღეროს, ამ ადგილს ვიჰავკოკრებთ, ვზოპავთ მის სიგრქეს და ათზე გამრავლებით მივიღებთ ხის სემაღლ ეს.

4. ქრისტენის სიმაღლლმზომი; იგი უბაზისო სიმაღლმზომია, საკმაოდ მარტივია და ფართოდ გამოიყენება. ემყარება ბუსეს სიმაღლმზომის პრინციპს მხოლოდ იმ განსხვავებით, რომ მესამე სამიზნე ლარტყითაა შეცვლილი. ქრის-

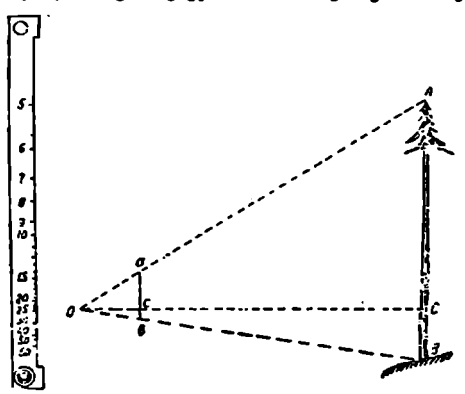

ნახ. 17. ქრისტენის სიმაღლმზონი.

ტენის სიმაღლპზომე შედგება მსუბუქი ლითონის ფირფიტისა და =.რი სამიზნისაგან, რომელთა შორის მან-2-2 2C ძილი განსახღვრულია (20, "2? 2" 30, 40 სმ და ა. შ.).

= ფირფიტაზე სამიზნეებს "იე შორის მანხილი არათანაბრადაა დაყოფილი. დანაყოფებზე წარწერილი რიცხვები ბის ს<sup>იძა</sup>ღლის მაჩვენებელია. სიმაღლმზომი საჭი-–\_ –. L\_ როებს 2, 3, ან 4 მეტრის სი- " მაღლის ლარტვას.

გამოყენების წესი ასეთია: ხის ღეროს

ნთელი "სიგრიით უნდა მივაყუდოთ ლარტყა, რომლის სიგრძე დამოკიდებულია სიმაღლმზომის საზზერებს შორის მანძილზე; თუ ხის ღერო 30 სანტიმეტრია, ლარტყა 3-მეტრიანი უნდა იყოს, ხოლო, თუ 20 სანტიმეტრია, ლარტყა 2-მეტრიანია და ა. შ. ვიკავებთ სიმაღლმზომს იძავე წესით, როგორითაც ბუსეს სიმაღლვხომს და ვცილდებით ხეს, ვათავსებთ ხის წვეროს და იძირს სამიზნეებს შორის, შემდეგ გავხედავთ ლარტყის წვეროს, რომლის გამზერის სხივი სიმაღლმზომის სკალაზე გადაკვეთს რომელიმე რიეხვს. ეს რიცხვი ვვიჩვენებს ხის სიმაღლეს.

5, კონდრატიევის სიმაღლმზომი –-ვარეგმზომი შედგება მსუბუქი ლითონის ფირფიტისაგან სამა სამიზნით (აგებულია ბუსეს სიმაღლმზომის პრინციპით). ზედა და ქვედა სამიხნეებს შორეს მანძილი დაყოუილია 10 ტოლ ნაწილად 0,1-–1,0-მდე წარწერებით (ნახ. 18), შუაში მოძრავად მიმაგრებულია ლითონის წვრილი ფირფიტა პროცენტული დანაყოფებით (0-დან 100-მდე, 10-ის ჯერადი წარწერებით). მისი მარცხენა მხარე (წაწვეტებულია და გვიჩვენებს ვარჯის დაარილობას გრადუსობით.

კონდრატიევის ხელსაწყოს გამოყენებისას ზუსტად იგივე პირობები უნდა დავიცვათ, რაც ბუსეს სიმაღლმზომის "შემთხვევაში.

ერთდროულად შეგვიძლია განვსაზღვროთ ვარჯის სიგრძე და მისი დახრილობა გრადუსობით. ნახაზიდან ჩანს, რომ ვარჯის სიგრძე ხის სიმაღლის ნახევარს უდრის, ე. ი. ვარჯის სიგრძის გასაზომად საჭიროა ზე ჩავსვათ ზედა და ქვედა სამზერებს წორის და შემდეგ გავხედოთ პირველი ცოცხალი 24

ტოტის ადგილს; თუ მან გადაკვეთა 0,6, ეს ნიშ5ავს, რომ ვარჯის სიგრძე აის სიმაღლის 0,6 ან 60%გ-ს შეადგენს.

ვარჯის დახრილობის კუთხის გასაგებად საუიროა პირველი ცოცხალი ტოტის მიმართულებას დავამთხვთოთ სიმაღლმზონბზე მიმაგრებული ფირფიტა, რომელიც ვარჯის დახრილობის კუთხეს გვაძლევს გრადუსობით.

ტრიგონომეტრიულ საფუძველზე აგებუ- ქი<br>ლი სიმაღლმზომები იაის აი

მაღლის გასასომად წინასწარ საჭიროა "ხიდან დამკვი-

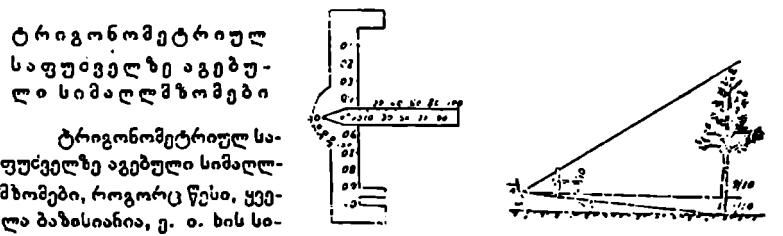

ნას. 1მ, კონდრატიეეის სომაღლმზომი,

რვებლამდე მანთილის ზუსტი გაზომვა. მანხილს ძირითადად იღებენ 5 ან 10 მეტ" ს.

1, ქანქარიანი სიმაღლმზომი. მეტყევე მაკაროვმა 1949 წელს შექმნა საკმაოდ მარტივი და' მოხერხებული კონსტრუქციის სიმაღლმზომი, რომელიც ცნობილია ქანქარიანი სიმაღლმზომის სახელწოდებით, რადგან მისი ერთ-ერთი ძირითადი ნაწილი ქანქარაა. იგი შედგება მსუბუქი ლითონის თხელი სექტორისაგან რომელიც მიმაგრებულია გასაპჰზერ წვრილ მილზე. სექტორის წინა მხარეს ზამბარით მოძრავად მიმაგრებულია ქანქარა. სექტორს აქვს<br>ორი სკალა – ზიგა (10-მეტრიანი) და გარე (20-მეტრიანი) ბაზისებისათვის. პორიზონტალურ მდგომარეობაში ქანქარა ემთხვევა სკალის ნულოვან დანასოფი.

გასაზომი ხიდან უნდა გადავზომოთ მანძილი 10 ან 20 მეტრი (თუ ხის

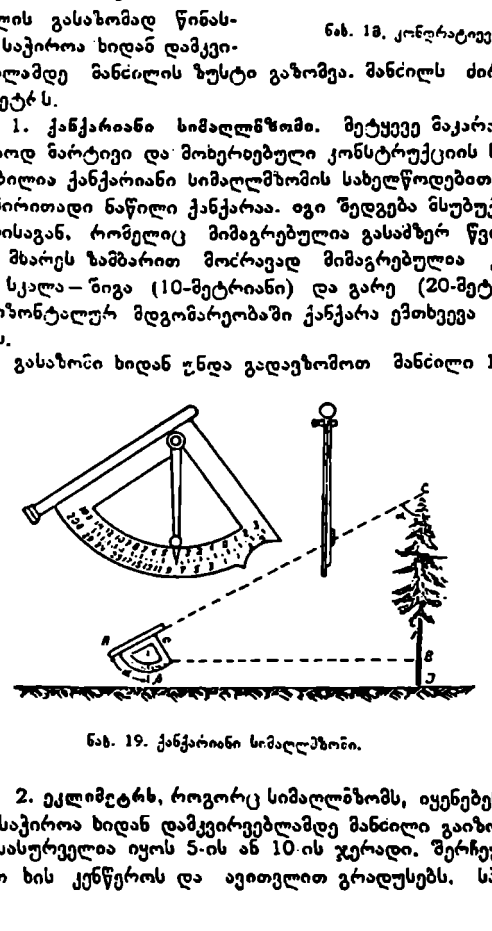

სიმაღლე 15 მეტრამდეა). ბაზისად ვიღებთ 10 მეტრს, ხოლო, თ მეტი სიმაღლისაა — 20 მეტრს. გასამზერი მილით გაეხედოთ ხის წვეროს და გავანთავისუფლოთ ქანქარა თავისუფალი მოძრაობისათვის; ქანქარა დაიხრება მარცხნივ და სკალას დანაყოფი რომელინე რიცხვზე გაბას. 19. ქანქარიანი სიმაღლება, რომელიცხის<br>სიმაღლეს გეიჩეენებს  $(6ab. 14)$ .

2. ეკლიმეტრხ, როგორც სიმაღლიზომს, იყენებენ ხის გასაზომად. ამისათვის საჭიროა ხიდან დამკვირვებლამდე მანძილი გაიზომოს ზუსტად; ეს მანძილი სასურველია იყოს 5-ის ან 10-ის ჯერადი. შერჩეული ადგილიდან გაეხედაეთ ხის კენწეროს და ავითვლით გრადუსებს, სპეციალურად შედგენილ 25 ცხრილებში ბაზისისა და ათვლილი გრადუსების გადაკვეთაზე ამოვიკითხავთ.. ხის სიმაღლეს.

3. ვშიატიშევისა და ჯურჯუს კონსტრუქციის ეკლიმეტრ-ხიმაღლმზომი. საბჭოთა მეტყევე მკვლევარმა ხის სიმაღლე ბაზისისა და დახრილობის კუთხის მიხედვით სათანადო მასშტაბით შეამცირა და წრიული სახით დაიტანეს ეკლიძეტრის გრადუსებად დაყოფილ დოლის ბუდეზე.

რუმინელმა მეტყევე მკვლევარმა ჯურჯუმ წრიული სკალები შეცვალა ნომოგრამულით. მათ შორის ორი რკალისებურია--ბაზისისა (მარცხნიე) და გრადუსების (მარჯვნივ), ხოლო ერთი სწორი,

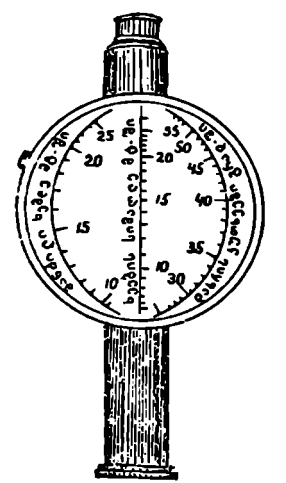

ჭ ბლუმელ-ლეისის სიმაღლმ%ზომი. გეომანიის დემოკრატულ რესპუბლი-<br>კაში ორმა მეტყევე-მკვლევარმა — ბლუმელშა და ლეისმა შექმნეს ქანქარიანი სიმაღლმზომის მსგავსი სიმაღლმსომი რომლის მუშაობისა და გამოყენების პრინციპი თითქმის იგივეა, რაც მაკაროვის ქანქარიანი სიმაღლმზომისა. მისი ძირითადი ნაწილებია: კორპუსი წრის სექტორის სახით, თვალისა და სასაგნე სამზერები. სასაგნე სამზერს ძირში გაკეთებული აქვს ქანქარის გამშვები (სამუხრუჭო) ჩანმახი, კორპუსის ზედა "მარცხენა მხარეს – ამონაჭერი ცერა თითის გასაყოფად სიმაღლმზომის გამხერის მოხერხებულად დაკვირკებისა და გაპოკენებასათვის ,<br>ხოლო კორპუსის მეორე მხარეს მოთავსე-<br>ბულია ცხრილი, რომელშიც აღნიშნულია უსწორმასწორო რელიეფის შესწორებები.<br>ამავე ცხრილით შეიილება დახრილობის გრა-<br>დუსები გადავიყვანოთ პროცენტებში; სი-

-ის 20. <del>კე</del>რკუს სიმაღლმზომი, — დუსები გადავიყვანოთ პროცენტებში; სი<br>კორპუსის შიგნით, იწონის 320 გრამს და ზომით უდრის 18 ⊲15.⊗2 სმ; აქვს<br>აგრეთვე დასაკეცი საბაზისო ლენ<sub>-</sub>

ტი. სის სიმაღლის გასაზომად მას აქვს ოთხი სკალა (15, 20, 30 და<br>40 მ) ბაზისისათვის, მეხუთე სკალით შეიძლება დახრილობის კუ. თხის გაზომვა (ნახ, 21),

როგორც ყოველი ბაზისიანი სიმაღლმზომის გამოყენებისას, აქაც საჭიროა ხიდან დამკვირვებლამდე მანძილის გაზომვა. ამ მი– ზნისათვის იყენებენ საბაზისო და– საკეც ლენტს (ნახ. 21-ზე მარჯვნივ). მას ამაგრებენ ხეზე ისე,

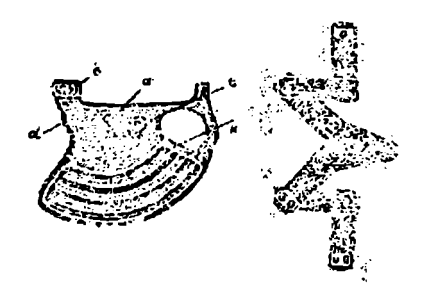

რომ მისი ნულოვანი დანაყოფი ნახ, 21. ბლუმელ-ლეისის სიმაღლმზომი.

იყოს ტაქსატორის თვალის სიმაღლეზე, შემდეგ ცილდებიან ხეს და ოპტიკუ-<br>რი სამზერით ეძებენ სასურველ რიცხვს, მაგალითად, თ<del>უ</del> საჭიროა დავდგეთ 26

ხიდახ 20 მეტრის დაშორებით, მაშინ საზომი ლენტის რიცხვი (20) უნდა: იყოს ოპტიკური სამზერის ნულოვანი დანაყოფის დონეზე, ეს იმას ნიშნავს, რომ ტაქსატორამდე მანძილი 20 შეტრია, რის შემდეგ გავუმზერთ ხის კენწეროს, ვათავისუფლებთ ქანქარას და შეორე სკალაზე ვითვლით ხის სიმაღლეს (მეორე სკალა 20-მეტრიანი ბაზისისათვისაა),

5. ჩეაოსლოვაკელმა მეტყევეებმა შექმნეს სიმაღლმზომი "მეტრა", რომელიც კონსტრუქციით ბლუმელ-ლეისის სიმაღლმზომის მსგავსია, მხოლოდ განსხვავება ისაა, რომ სასაგნე სამზერი იგივე მანძილმზომი(ცაა. თავისმხრივ, სასაგნე სამზერ-მანძილმზომი წარმოადგენს საფეხურებრივ ჩარჩოს.

მანძილის გასაზომად ხიდან ტაქსატორამდე საჭიროა ხის ღეროს მივაყუდოთ ორმეტრიანი ლარტყა. შემდეგ გავხედოთ სიმაღლმზომით და ლარტყის წვეროს უნღა დავამთხვიოთ მანიილ მზომის ის რიცხვი, რა მშანძილზეც გესურს დავცილ-<br>დეთ ხეს, რის შემდეგ ხის სიმაღლის გაზომვა წარმოებს ისე, როგორც ბლუმელ. ლეისის სიმაღლგზომით (ნახ. 22). ნა, 22. ჩებობლოვაკერი სიმაღლმზოში "მეტრა",

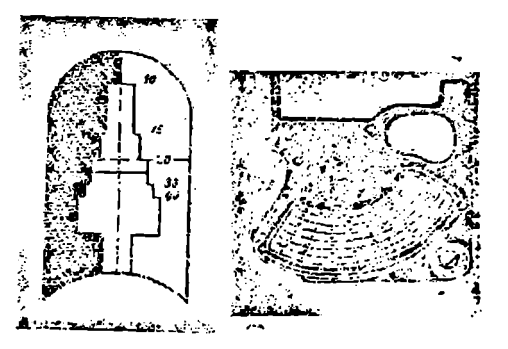

### § 14, ზრღაღი სის მოცულობის განმსაზღვრელი მიასლოებითი მეთოდები

ზრდადი ხის ღეროს მოცულობა შეათლება ასე გამოვსახოთ

$$
V = g_{1,0}H \cdot F, \tag{27}
$$

სადაც ღე არის ტაქსაციური დიამეტრის კვეთის ფართობი,

დიაიეტორა კვეთია ფაი<br>და განისაზღვრება ზემო<br>ვი (*f*) მოინახება სახის<br>იიცხვები მილებულია მი<br>ტისათვის) და მოცულო<br>ტისათვის) და მოცულო<br>ითვლება იირითადად<br>გუფრო გამარტივებული მიდინას გომეისათვის—თუ მის გოშის<br>ნ სხვადასხვა ხის ჯიშ  $H$  — ხის სიმაღლე და განისაზღვრება ზემოთ აღწერილი ერთ.ერთი მეთოდით, ზოლო სახის რიცხვი (/) მოინახება სახის რიცხვების ცხრილიდან. ცხრილში მოცემული სახის რიცხვები მიღებულია მიახლოებით (ძირითადად საშუალო ფორმის კოეფიციენტისათვის) და მოცულობაც გვექნება მიახლოებითი. საერთოდ, ეს ფორმულა ითელება Cირითადად და მისი გარდაქმნით მეტყევე: მკვლევარებმა მოგეცეს უფრო გამარტივებული სახე. ასეთ ფორმულათა შორის აღსანიშნავია დენცინის ფორმულა

$$
V = \frac{D^2 l}{1000} \text{ of } V = 0,001 D^2 l. \tag{28}
$$

(28) ფორმულას იყენებენ სხვადასხვა ხის ჯიშისათვის სხვადასხვა სიმა– ღლის დროს. ასე, მაგალითად, ფიჭვისათვის-- თუ მისი სიმაღლე 30 მეტრია; ნაძვის, მუხისა და წიფლისათვის- თუ მათი სიმაღლე 25 მეტრია; ხოლო სოჭქისათვის--–თუ სიმაღლე 26 მეტრია. თუ დასახელებული ჯიშების სიმაღლე

ამ სოდიდეებზე მეტია, მაშინ ყოველ მეტრზე ფიქვის, ნაძვისა და სოჭისათვ<mark>ის</mark> იღებენ მოცულობის დანამატს ––3%-ს, მუხისა და წიფლისათვის ––5% -ს, ხოლო, ღუ სიმაღლე ერთ მეტCზე ნაკლებია, მაშინ აკლდება ფიჭეს ყოველ მეტრზე 3%, ნაივს და სოჭს–-4%. მუხას და წიღელს–-5%; ფორმულა მარტივია, შაგრამ მას საკვაოდ ართულებს შესწორებები ჯიშებისა და სიმაღლეების მიხედვით. დემენტიევის ფორმულაც მარტივია, მაგრამ შესწორებები აქაც აძნე-

ლებს მის გამოყენებას. მისი ზოგადი სახე ასეთია

$$
V = D^3 \cdot \frac{H \pm K}{3} \tag{29}
$$

ამ ფორმულასაც სჭირდება შესწორება  $q_z$ -ის მიხედვით. თუ  $q_z\!=\!0,$ 65, ნაშინ #=0 და ზის ღეროს მოცულობა განისაზღვრება ტაქსაციური დიამეტრის კვადრატის (ცხადია, კვადრატულ მეტრებში გადაყვანილი) ნამრავლით სიმაღლის მესამედზე; თუ ხის ღეროს ფორმის კოეფიციენტი ( $q_2$ ) 0,65-ზე მე– ტი ან ნაკლებია, იგი საჭიროებს შესწორებას ყოველ 0,01-ზე--0,6 მეტრით (0,05-ზე 3 მეტრით), ცხადია, ფორმულის გამოყენებას წინ უსწრებს `ღორმის კოეფიციენტის (ძყ.) განსაზღვრა, რაც ერთგვარად აინელებს ამ ფორმულის გამოყენებას.

სის ღეროს მოცულობის იირითადი ფორმულის  $V=\mathbf{g}HF$  სათანადო გარდაქმნით მივიღეთ მისი მოცულობის მიახლოებით განმსაზღვრელი ფორმულა  $V=K\cdot I\tilde{f}$ , (30)

$$
V = K \cdot L^2 \tag{30}
$$

სადაც /{ არის ცვალებადი კოეფიციენტი ჯიშისა და ხის სიმაღლის მიხედვით. თუ ხის სიმაღლე 25 მეტრია, მაშინ ფოთლოვანისათვის  $k=$ 9,8-ს, ხოლო წიწეიანისათვის –9,0; შესწორება შეგვაქვს კოეფიციენტში ხის სიმაღლის მიხედვით; ფოთლოვანისათვის ყოველ მეტრზე--0,4, ხოლო წიწვიანისათეის ––0,3, ცხადია, თუ ხის სიმაღლე 25 მეტრზე მეტია, შესწორება გვექნება პლუსით და, პირიქით.

ზრდადი ხის ღეროს მოცულობის განმსაზღვრელ ფორმულებს იყენებენ მხოლოდ მაშინ, თუ ერთეულ ხეთა მოცულობის დადგენა არის სავირო. მასობრივი სატაქსაციუ სამუშაოების ჩატარებისას—ტყის სორტიმენტაცია, ტყის მთლიავი ავ საექსპლოატაციო მარაგის დადგენა, სასაქონლო შეფასება და ა, შ.–– იყენებენ მასოზრივ მოცულობით ცხრილებს, რომლებიც შედგენილია სიმაღლის თანრიგების მიხედვით და გვაძლევს ხის ღენოს მოცულობას ხის ტაქსაციური დიამეტრისა და სიმაღლის მიხედვით (განყოფილება 2, § 24).

### Vთავი

### სის შეგატების ტაქსაცია

### § 15, სის სნოქანების განსაზლვრა

ზრღადი ხის კამბიალური ქსოვილი ყოველწლიურად სავეგეტაციო პერი- ოდში განივჭრილზე ილევა მერქნის განსაზღვრულ ნაფენს, რომელსაც წლიური რგოლი ეწოდება, ხის ხვოვალების განსაზღერა სწორედ ამ რგოლებით ხდება. თუ ზეს ფესვის ყელთან გადავჭრით და წლიურ რგოლებს ავთვლით ცენტრიდან პერიფერიისაკენ ან. პირიქით, დავადგენთ ხის ხნოვანებას. .-28

ხის ხნოვაჩების მატებასთან ერთად მატულობს მისი სიმაღლე და დიამეტრი, მაშასადამე, მთლიანი მერქნის მასის შემატება დამოკიდებულია მის სნოვანებაზე; ანიტომ ხნოვანების ზუსტად განსაზღვრა განაპირობებს ხის შემატების შემდგომ სიზუსტეს.

სხვადასსეა სახეობის ზეს წლიური რგოლები სხვადასხვა სინკვეთრით ემჩნევა. საერთოდ, ყეელა სახეობის მერქანი (გახაფხულისა და შემოდგომის) სხვადასხეა შეფერილობის არის და წლიურ რგოლთა ათვლა მასზე საკმაოდ გაადვილებულია, მაგრამ არეს ისეთი ჯი"მები (ვერხვი, ტირიფი, არყი, რ(ხილა, ცაცხვი და სხე.ე, რომელთა წლიური რგოლები ერთგვაროვანია და ინელად ასათვლელია. სშირად წლიური რგოლები მთელ გარზემოწერილობაზე სხვადასხვა სიგანისაა და ეს შესაალებელია მრავალი მიაეზით იყოს გამოწეეუოლი.

ასაკის მიხედვით Cნელად ასათვლელ წლიურ რგოლებს (განსაკუთრებით ხნოვანების პირველ 10-20 წელს) ხშერად აფერადებენ, ასველებენ ან იყენე– ბენ გამადიდებელ %Lჩას და ა. 8.

თუ ხის ღეროს კვეროდას ფესვის ყელამჯე გავჭრით, დავივახავთ კონუსისმაგვარ ნაფენებს, რომლებიც ერთიმეორესთან მჭიდროდაა დაახლოებული; თითოეული ასეთი ნა უენი სწორედ კამბიალური ქსოვილის მოქმედებით მიღებული მერქნის მასის წლიური სნამატია, რომელიც განივჭქრილზე წლიური რგოლის მჯგავსია.

სის ხნოვანების მიახლოებითი განსაზღვრა გარეგზული ნიზშნებითაც შეიძლება, ასე. მაგალითად: 1. ახალგახრდა ხის ვა∻ჯი კონუსისებურია, ხოლო ხნოვანების" მატებასთან ერთად იგი იღებს მომოგვალებულ, ქოლგისებურ ფორმას; 2. ახალგაზრდა ხეების ტოტები ღეროსთან მახვილ კუთხეს ქმნის, ხნოვანი–– ბლაგვ კუთხეს; 3, ხნოვანების მატებასთან ერთად ღეროს ცილდება ტოტები, ხოლო ქერჭი იშაზრება, ახალგაზრდა ხეების ქერკი კი გლუვია.

### § 16- ზოგარი ცნობები შეგატების ფესახებ

ზრდად ხეს ყოველ სავეგეტაციო პერიოდზი ეცვლება ცალკეული სატა-<br>ქსაციო ნიშნები—სიმაღლე, დიამეტრი და მერქნის მთლიანი მოცულობა. ხის<br>ცალკეული სატაქსაციო ნიშნების განსაზღვრულ პერიოდში ცვალებადობას ეწოდება ნამატი. სატყეო ტაქსაციაში არჩევენ შემატების ორ სახეს–-მ იმდინარეს და -საშუალოს.

მიმდინარე შემატება გულისხმობს სის რომელიმე სატაქსაციო ნირიის ცვალებადობას დროის განსაზღვრულ პერიოდში; საზუალო ზემატება კი ისაზღვრება მთელი პერიოდისათვის, რომლის განმავლობაში იზრდებოდა სატაქსაციო ნიშანი. საშუალო შემატების სიდიდე უდრის ყოეელწლიურ მიმდინარე შემატებათა საშუალო არითნეტიკულს: აჟედან, მინდინარე და საზუალო შემატებებს ფორის მოსალოდნელია არსებობდეს სამგვარი დამოკიდებულება; ისინი შეიძლება იგოს ერთმანეთის ტოლი ან śიმდინა- ე მეტი ოგოს საზუალოზე. ან პირიქით.

ხის სატაქსაციო ნიზნების ცვალებადობას, მათ წლიურ შემატებას აპირობებს გარემო პირობები და სატყეო-სამეურნეო მოქმედების ბიოეკოლოგიური თვისებები და ხნოვანების პერიოდი, ცნობილია, რომ მურყანი, ვერხვი, ევკალიპტი, კრიპტო?ერია, აკაცია და სხვა შედარებით სწრაფად იზრდება და ერთეულ სწოვაწებაში ზონიერ ან წელ მოზარდ ჯიშვებზე-წიფელი, ფიქ-

ვი, ნაძვი, ბბა და სხვა–მეტს შეიმატებს, როგორც სიმაღლესა და დიამეტრებში, ისე მოცულობაში. ერთი და იგივე სახეობა საუკეთესო პირობებში მეტ შემატებას გვაძლევს და, პირიქით.

მაგალითად, 100 წლის პირველი ბონიტეტის წიფლის სიმაღლის წლიური საშუალო აამატი უდრის 30 სმ, ხოლო ამავე ხნოვანების მეხუთე ბონიტეტის წიფლისა--18 სმ, ე.ი. 40"/-ით ნაკლებს. ყოველწლიური ნამატის დად– გენა, მით უმეტეს ხის მოცულობის, საკმაოდ გაძნელებულია და პრაქტიკულად მოუხერხებელი, ამიტომ მიმდინარე შემატებას სასღვრავენ, როგორც საშუალოს, უკანასკნელი 5 ან 10 წლისათვის და ამ საშუალოთი მსჯელობენ ამა თუ იმ სატაქსაციო ნიშნის მიმდინარე შემატებაზე, მიმდინარე შემატებას აღნიშნავენ --<br>27 ასოთი, ხოლო საშუალოს—∂-თი, ინდექსად უმატებენ იმ ასოს, რომელი სატაქსაციო ნიშნისაც არის, ასე. მაგალითად, მკ 2, ნიშნავს საშუალო და მიმდინაოე შემატებას სიმაღლეში. საშუალო და მიმდინარე შემატების განსაზღვრის წესი ზოგადი ფორმულებით ასე შეიძლება გამოვსახოთ:

$$
\partial_n = \frac{t_n}{A},\tag{31}
$$

სადაც *ძ<sub>ი</sub>* არის რომელიმე სატაქსაციო ნიშნის საშუალო შემატება,

 $t_n$  — რომელიმე სატაქსაციო ნიშნის მთლიანი აბსოლუტური სიდიდე,

 $\ddot{A}$  – მთლიანი ხნოვანება

$$
Z_n = \frac{t_n - t_n - n}{n} \tag{32}
$$

სადაე *Z*<sub>ი</sub> არის რომელი?ე სატაქსაციო ნიშნის მიმდინარე შემატება,

 $t_a$  — რომელიმე სატაქსაციო ნიშნის დღევანდელი აბსოლუტური მნიზვნელობა,

--<br>1<sub>4-4</sub> -- რომელიშე სატაქსაციო ნიშნის # წლის წინანდელი აბსოლუტური მნიშვნელობა,

—– —– —– სნოვანების პერიოდი, რომლისთვისაც ისაზღვრება მიმდინარე<br>შემატება.

შემატება, საშუალო იქნება იგი თუ მიმდინარე, განისაზღვრება რო-<br>გორც აბსოლუტური, ისე ფარდობითი (პროცენტობით) სიდიდეებით. თუ<br>გესურს ორი ან რამდენიმე ხის რომელიმე სატაქსაციო ნიშნის (ყვალებადო-<br>ბის ინტენსივობა შევუდაროთ ერთიმ

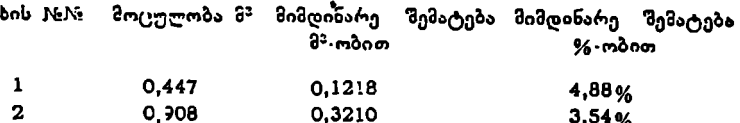

თუ მიმდინარე შემატების აბსოლუტური სიდიდეებით ვიმსჯელებთ, დავინახავთ რომ მეორე ხის მიმდინარე შემატება უფრო ინტენსიურია, ვიდრე პირველისა, იმ დროს, როდესაც ფარდობით სიდიდეებში გამოსახვით, პირი–-<br>ქით, პირველი ხის მოცულობის შემატება უფრო ინტენსიურია. 30

### § 17. სიმაღლის ფშემატების აბსოლუტური სიღიდის განსაზღვრა გო3რილ ხეჭე

ხის სიმალლის საშუალო ან მიმდინარე აბსოლუტური შემატება განისა- 'ზღერება მხოლოდ მოჭრილ ხეზე. საშუალო შემატებისათვის საკმარისია გამოვარკვიოთ ხის ღეროს მთლიანი სიმაღლე და მისი აბსოლუტური სიდიდე გავყოთ ხის ხნოვანებაზე, რომელიც ავითვალეთ ფესვის ყელის გადანაჭერზე.

მოვიყვანოთ მაგალითი. მოვქერით ზე რომლის ხნოვანება აღმოჩნდა 127 წელი, ხოლო სიმაღლე //=31,8 მ, მაშინ საშუალო შემატება სიმაღლეში ფორმ, 31.) გამოისახება ასე

$$
\Theta_{\delta} = -\frac{31.8}{127} = 0.25 \text{ a}.
$$

მოურილი ხის უკანასკ6ნელი წლის ნამატი შეილება განისაზღვროს ბოლო წლის ნაზარდის გაზომვით, ტყის ჯიშთა უმეტესობას ეს კარგად ემჩნე· ვა, მაგრამ, როგორც აღნიწნული იყო. მიმდინარე შემატებას საზღვრავენ უკანასკნელი 5 ან 10 წლის პერიოდისათვის (ხშირად 10 წლის პერიოდისათვის მას უკავშირებენ ტყის მოწყობის სარევიზიო პერიოდს, რომელიც 10 წელს უდრის). ამისათვის საჭიროა ჩატარდეს ზემდეგი სამუშაოები: წვეროდან განსახღვრულ მანძილზე ხეს ჩაჭრიან ცენტრამდე, რომლის ერთი მხარე სწორია; ამ ჩანაჟერზე თვლიან წლიურ როგოლთა რაოდენობას. თუ 10-ზე ნაკლებია ან მეტი, განმეოოებით ჩნაქრიან ხეს მარცხნივ ან მარჯვნივ, ვიდრე არ მოინახება ათწლიანი რგოლი, აზის რეპდეგ გაზომავენ წვერომდე სიგრძეს და ეს უკანასკნელი იქნება 10 წლის შენამატი, რომლის 10-ზე გაყოფით მიიღებენ სიზაღლის მიმდინარე შენამატს.

ამ მაგალითში სის სიმაღლე  $H$ =31,8 მ, ხოლო ხნოვანება  $A=127$  წელს. ხის უკანასკნელი 10 წლის შენაქატია 2,7 8, ე. ი.  $h_a - h_{a-a} = 2,7$  მ, მაშინ მიმდინარე შენამატი სიმაღლეში ასე გამოესაბება:

$$
Z_n = \frac{h_a - h_{a-a}}{n} - \frac{31,8 - 29,1}{10} = 0.27
$$

### § 18. ღიამეტრისა და კვეთია ფართობის შფემატებათა განსაზღვრა

მოჭრილ ხეზე დიამეტრისა და კვეთის ფართობის შემატება "შეიძლება განისაზღვროს ნებისმიერ კვეთხე, ხოლო ზრდადი ხის დიამეტრისა და კვეთის. ფართობია შემატებას საზუკრავენ მხოლოდ მკერდის სიმაღლის (ტაქსაციურ) დიამეტრაე: როგოოკ წესი, შემატება დიამეტ=სა და კვეთის ფართობზე განისახღვრება უქერქოდ,

ნელჰზარდი ჯიშების ყოველწლიური ნაჰატი უმნიშკნელოა; ამის გამო საზღვრავე5 მის პეოიოღულ (5 ან 10 წლის), მიმდინარე და საშუალო წემატებას.

საშუალო შემატება ხის ღეროს ნებისმიერ კვეთზე მიიღება \_ დიამეტრის გაყოფით მის შესატყვის ხნოვანებაზე და გამოისახება ასე

$$
\partial_d = \frac{d_a}{A}, \qquad (33)
$$
at

დიამეტრის პერიოდული მიმდინარე შემატება კი გამოისახება ასე

$$
Z_d = \frac{d_a - d_{a-n}}{n},\tag{34}
$$

სადაც *ძ.* არის ნებისმიერი კეეთის დღევანდელი დიამეტრი,

 $d_{d-u}$  -- ხის ნებისმიერი კვეთის  $n$  წლის წინანდელი დიამეტრი,

 $n^{--}$  — ხნოვანების პერიოდი, რომელშიც უნდა განისაზღვროს ნამატი. როგორც საზუალო, ისე მიმდინარე შემატების განსაზღვრისას სასურველია გადანავერზე გადავხომოთ დიამეტრი ორ მოპირდაპირე მხარეს და გამოვიყენოთ მათი საშუალო. კვეთის ფართობის საშუალო და მიმდინარე შემატება განისახღვრება როგორც მოჭრილი, ისე ზრდადი ხისათვის.

კვეთის ფართობის საშუალო. შემატება გამოისახება ასე

$$
\vartheta_{\mathcal{E}} = \frac{\mathcal{E}^{\mu}}{A} \; ; \tag{35}
$$

ხოლო მიმდინარე

$$
Z_{\kappa} = \frac{g_a - g_{a-n}}{n} \tag{36}
$$

დიამეტრისა და კვეთის ფართობის მიმდინარე პერიოდული შემატების ზუსტი განსაზღვრისათვის საჭიროა შემდეგი ძირითადი პირობები: ავიღოთ დღევანდელი და # წლის წინანდელი დიამეტრები, სულ მცირე ორი მოპირდაპირე (მილიმეტრის სიზუსტით) იმ რადიუსისა, რომელიც მოთავსდა # წელ– თა რიცხვში:

ზრდადი ხის ტაქსაციურ დიამეტრსა და მოჭრილი ხის ღეროს ნებისმიერ კვეთზე შემატების დასადგენად იყენებენ პრესლერის ბურღს. მისი სა-

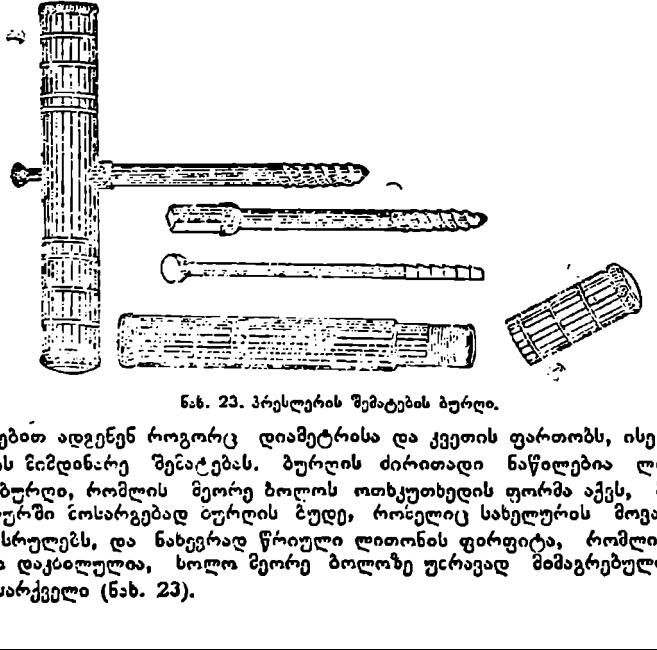

ნახ. 23. პრესლერის შემატების ბურღი,

დუალებით ადგენენ როგორც დიამეტრისა და კვეთის ფართობს, ისე მოცულობის ნიმდინარე შენატებას ბურლის ძირითადი ნაწილებია ლითონის ღრუ ბურღი, რომლის მეორე ბოლოს ოთხკუთხედის ფორმა აქვს, ბურღის სახელურში მოსარგებად ბურღის ბუდე, რომელიც სახელურის მოვალეობასაც ასრულებს, და ნახევრად წრიული ლითონის ფირფიტა, რომლის ერთი ბოლო დაკხილულია, ხოლო მეორე ბოლოზე უხრავად მიმაგრებულია ბურღის სარქველი (ნახ. 23). 32

გამოყენების წესი. სარქვლას მოხსნით ბუდედან ვიღებთ ბურღს, მას ოთხკუთხედის ფორმის ბოლოთი მოვარგებთ სახელურს (იმავე ბუდეს) და ტაქსაციურ დიამეტრზე ქერქის მოცილების შემდეგ ხის ღეროს ცენტრის მა– რთობულად ჩავბურღავთ 2-3 სანტიმეტრის სიღრმეზე, ამის შემდეგ ბურღის ღრუში შეგეყავს ნახევრად წრიული ლითონის ფირფიტა და მარჯევნიდან მარცხნივ ბრუნვით ფირფიტასთან ერთად გამოგვაქვს ბურღი, შემდეგ კი ფრთხილად ბურღის ღრუდან–- ფირფიტა, რომელიც დაკბილული ბოლოთი გამოიტანს ცილისდრული ფორმის მერქნის ნაწილს, რომელზეც "აითელე ბა უკანასკნელ 1,0 სმ-ში წლიური რგოლების რიცხვი ანდა 10 წლის ნაზარ" დის რადიუსი რომლის გაორკეცებითაც მივიღებთ უკანასკნელი 10 წლის დიამეტრის ნამატს. '

უკანასკნელ ხანს შეიქმნა უფკრო სრულყოფილი ხელსაწყოები, რომელთა საშუალებით განისაზღვრება წლიური «გოლის საშუალო სიგანე და 5 ან 10 წლის დიამეტრის ნამატი, ასეთ ხელსაწყოთა შორის აღსანიშნავია შემატების განსაზღვრული ეყკლუნდის ხელსაწყო და კალბერგის მაკროდენდრომეტრი. ეკლუნდის ხელსაწყოთი შეიძლება გავიგოთ წლიური რგოლის საშუალო სი განე. ხელსაწყო შედგება ერთდროულად მომუშავე ორი აპარატისაგან მიკროსკოპ-მზომელი მოძრავი სასაგნე მაგიდით და ელექტრულმბეკდავი საანგარიშო მანქანით, რომელსაც, თავის მხრივ, აქვს ურიკა და ლოგარითმული

ახაზავი (ნახ. 24). ამ ხელსაწყოებიდან ყეე-<br>ლაზე სრულყოფილია კალბერგის მიერ 1952 წელს შექმნილი ხელსაწყო (ნახ. 25), რომლის საშუალებითაც შეიძლება ხის ზრდის ნახ. 24. ანე. ხელსაწყო შედე<br>აოსკოპ-მხომელი მოძი<br>აიშო მანქანით, როს<br>ხაზავი (ნახ. 24). ამ<br>ვლსაწყოებიდან ყეე-<br>ალბერგის მიერ 1952<br>ალბერგის მიერ 1952<br>არკო (ნახ. 25), რომ-<br>აწყო (ნახ. 25), რომ-<br>სელელობის შესწავლ<br>სელელობის შესწავლ<br>სელელობ

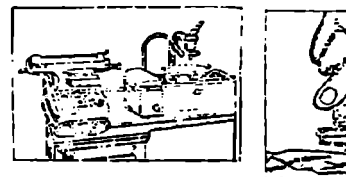

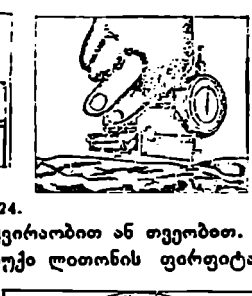

მსვლელობის შესწავლა საათობით, დღეობით, კვირაობით ან თვეობით. მათი ძირ ითადი ნაწილებია საათ-მიკრომეტრი, მსუბუქი ლითონის ფირფიტა შემ-

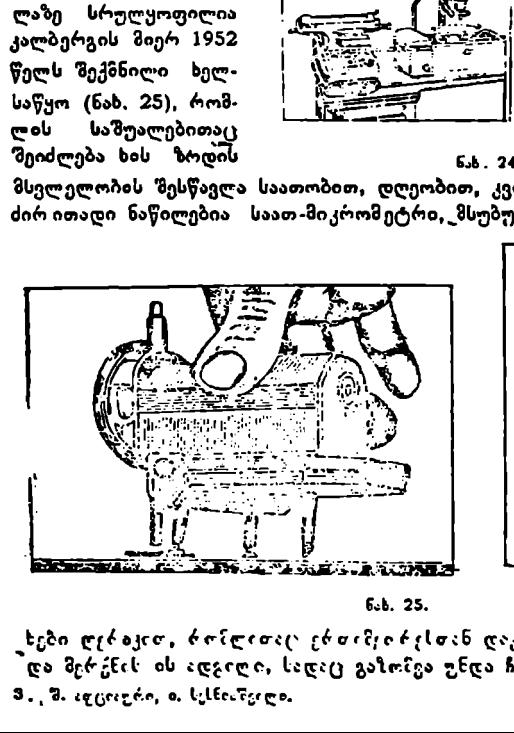

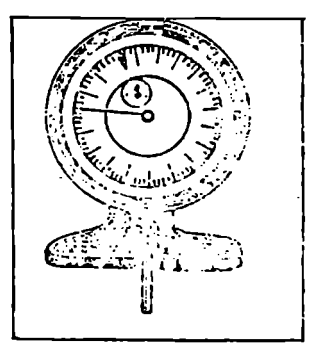

ხები ღ;რაკიCთ, C6C§-(ითა( ე6თ-CC6:Lთან დაკა:§<C6:1-დია საზომი საათი და მერენის ის ადგიღი, სადია(ვ გაზოზეა უნდა ჩატა"დეს. 3., შ. აღციალრი, ი. სექმიაწვილი. ვველა მათავა მათავა მათავა მათავა მათავა მათავა მათავა მათავა მათავა მათავა მ

გამოყენების წესი, ხელსაწყო გასაზომ ადგილზე მაგრდება ხრახნებით (ნახ. 25). გაზომვის დაწყებაბღე ადგილი, სადაც გაზომეა ჩატარდება, უნდა მოსწორდეს და გაიწმინდოს უხეში ქერქისაგან.

### § 19, მოპრილ ხეზე მოცულოგის- აბსოლუტური შემატების განხაზღვრა

მოჭრილ ხეზე საშუალო და მიმდინარე შემატების განსაზღგრას საფუძვლად უდევს ზის ღეროს მოცულობის დადგენა. მას საზღვრავენ შუა დიამეტრის მარტივი ან რთული ფორმულით. მიღებულ მოცულობას თუ გავყოფთ ხის ხნოვანებაზე, მივიღებთ მოცულობის საშუალო შემატებას, რომელიც ასე გამოისახება:

$$
\vartheta_{\rm p} = -\frac{V_a}{A} - . \tag{37}
$$

მიმდინარე შემატების განსაზღვრისათვის ხის დღევანდელ მოცულობას  $(V_a)$  გამოვაკლოთ  $\hat{n}$  წლის წინანდელი ხის მოცულობა  $(V_a-$ ") და მიღებული სიდიდე გაეყოთ # წელთა რიცხვზე, რომელიც გამოისახება ასე:

$$
Z_{v} = \frac{V_{a} - V_{a \cdot n}}{n} \tag{38}
$$

თუ დღევანდელი ხის მოცულობა  $(V_{\it u})$  განისაზღვრება შუა დიამეტრის მარტივი ფორმულით, მაშინ / წლის წინანდელი ხის ღეროს მოცულობა ამავე ფორჯულით უზპდა განისახღვროს, ხოლო, თუ დღევაბდელი ხის მოცულობა განისაზღვრება მუა დიამეტრის რთული ფორმულით, ი წლის წინანდელი ხის მოცულობაც რთული ფორმულით უნდა განისაზღვროს.

დღევანდელი ხის მოცულობის განსახღვრა მარტივი ან რთული ფორმულით (ჯ 6) ხდებ, ხოლო / წლის წინანდელი ხის ღეროს მოცულობის განსასაზღვრავად სავიროა ჩატარდეს შემდეგი სამუშაოები: მოჭრილი ხის  $\eta$  წლის ნამატი უნდა განისაზღვროს სიმაღლეზე ( $\lesssim$  17). ამ სიდიდის გამოკლებით ხის მთლიანი სიგრძიდან მივიღებთ  $\boldsymbol{n}$  წლის წინანდელი ხის სიმაღლეს. ამ სიმაღლის ნახევარზე განვსაზღვოავთ შუა წელის დიამეტოს (უქერქოდ), გამოვაკლებთ უკანასკნელი წლის ნამატს და მივიღებთ n წლის წინასდელი ხის ღეროს შუა წელის დიამეტრს, რომლის კვეთის ფართობის გამრავლებით მის შესატყვის სიმაღლეზე მივიღებთ " წლის წინანდელი ხის ღეროს მოცულობას, ხოლო, თუ მოცულობა დღევანდელი და /!. წლის ყწინანდელი ხისა უნდა განისაზღვროს რთული ფორმულით. მაშინ u წლის წინანდელი ხის ყველა ორჭეტრიანი სექციის შუა წელის დიამეტრები უნდა განისაზღვროს და დადგინდეს მათი კვეთის ფართობი, რომლის შეჯამებით და ორზე გამრავლებით (რადგან სექციის სიგრძე 2,0 მეტრია) მიიღება ხის ღეროს მოცულობა, რომელიც მას ჰქონდა  $\pmb{\pi}$  წლის წინათ. ვიცით რა დღევანდელი და / წლის წინანდელი ხის ღეროს მოცულობები, ცხადია, მიმდინარე შემატების (3ვ?) ფორმულის გამოყენებით განისაზღვრება შემატების სიდიდე.

სატყეო ტაქსაციაში ცნობილია ხის ღეროს ანალიზის ორი მეთოდი-– მარტივი (§ 22) და რთული (§ 23), მარტივი ანალიზი იძლევა დღევანდელი და  $\mu$  წლის წინანდელი ხის ძირითადი სატაქსაციო ნიშნების--სიმაღლის, დიამეტრის, სახის რიცხვის, ფორმის კოეფიციენტის, საშუალო და მიზდინარე\_შემატების მდგომარეობას დღეს და # წლის წინ, ხოლო რთული ანალიხი გვაძლევს ამავე სატაქსაციო ნიშნების ცვალებადობას ხნოვანების განსაზღ-34

ვრული პერიოდების მიხედვით (ძირითადად მიღებულია 10 - წლიანი პერიოდები). მოჭრილი ხის ღეროზე მოცულობის საშუალო და მიმდინარე შემატების განსასახღვრავად შუა დიამეტრის მარტივი ფორმულის გამოყენების მაგალითი მოყვანილია ხის ღეროს მარტივ ანალიზში (§ 22), ხოლო რთული ფორმულა (ხნოვანების პერიოდის მიხედვით რამდენადმე გარდაქმნილი სახით) ხის ღეროს რთული ანალიზის დროს (§ 24),

### § 20. მო2გრილ ხესე მიმღინარე შემატების პროცენტის განსაზღჭრა

ხის ძირითადი სატაქსაციო ნიშნების--–სიმაღლის, დიამეტრის, კვეთის ფართობისა დღა მოცულობის ზრდის ინტენსივობის დასახასიათებლად საზღვრავენ მიმდინარე შემატების პროცენტს.

მიმდინარე შემატებას საზღვრავენ განსაზღვრული პერიოდისათვის (ძირითაღად 10 წლისათვის). მაგალითად, ხის სიმაღლე 1950 წელს იყო 22,4 მეტრი, ხოლო .1960 წლისათვის მიაღწია 24,9 მეტრს, ე. ი. მიმდინარე პერიოდული შემატება სიმაღლეში

$$
(24.9 - 22.4) : 10 = 0.25
$$

მიღებული მიმდინარე შემატება არის 10 წლის ყოველწლიურ ნამატთა საშუალო არითმეტიკული, ამიტომ მისი პროცენტული გამოსახეა საწყისი (1950 წლის) ან საბოლოო (1960 წლის) სიმაღლიდან არ იქნება სწორი, რადგან პირველ შემთხვევაში მივიღებთ გაზრდილ სიდიდეს, ხოლო მეორე შემთხვევაში––შემცირებულს, მართებული იქნება მიმდინარე ნამატის პროცენტული გამოსახვა მხოლოდ ამ ორ სიდიდეთა საშუალო არითმეტიკულიდან 

$$
(24.9 \div 22.4): 2 = 23.65
$$

თუ მიმდინარე შემატებას გამოვსახავთ პროცენტობით ამ საშუალო სიმაღლიდან, მივიღებთ:

$$
(0.25:23.65)\cdot100=1.06\%.
$$

პროფ. პრესლერმა მე-19 საუკუნის მეორე ნახევარში შეისწავლა აღნიშნული საკითხი და მოგვცა ზოგადი ფორმულები მოჭრილ ხეზე ძირითაღი სატაქსაციო ნიშნების მიმდინარე (პერიოდული) შემატების პროცენტის დასადგენად, სადაც მოცემულია ასეთი თანაფარდობა:<br>— <u>h.,—h.,—n., — h.,+h., — -, p</u>.100;

$$
-\frac{h_o-h_{a-n}}{n} \qquad \frac{h_o+h_{a-n}}{2} = P_z \cdot 100;
$$

აქედან

$$
P_{2h} = \frac{(h_a - h_{a-1}) \cdot 100}{n} \qquad \frac{h_a + h_{a-1}}{2} = \frac{200}{n} \qquad \frac{h_a - h_{a-1}}{h_a + h_{a-1}}.
$$
 (39)

ანალოგიურად მივიღებთ:

$$
P_{zd} = \frac{200}{n} \cdot \frac{d_a - d_{a-n}}{d_a + d_{a-n}},
$$
\n(40)

$$
P_{tg} = \frac{200}{n} \cdot \frac{g_s - g_{s-p}}{g_s + g_{s-p}} \tag{41}
$$

$$
P_{xv} = \frac{200}{n} \cdot \frac{V_a - V_{a-n}}{V_a + V_{a-n}}.
$$
\n(42)

35

დიამეტრისა და კვეთის ფართობის მიპდინარე შემატებას საზღვრავენ აქსაციურ დიამეტრზე, რომელთა შორის დადგენილია ასეთი თანაფარდობა: ტაქსაციურ დიამეტრზე ელ დადგესილ ე ფაოდ

$$
P_g = 2 P_d. \tag{43}
$$

ამ ფორმულას იყენებენ შემატების განსასაზღვრავად როგორც ცალკეული, ისე ხეთა გრთობლიობისათვის.

### § 21, ზრდად სეყჭე მიმდინარე შემატების პროცენტის განსაზღვრა

ზრდად ხეზე შემატების განსაზღვრა საკმაოდ მიახლოებითია, ხოლო ზოგიერთი სატაქსაციო ნიშნის საშუალო და მით უმეტეს მიმდინარე შემატების დადგენა თითქმის შეუძლებელია; ამიტომ მიმართავენ მიმდინარე შემატების განსაზღვრის მიახლოებით მეთოდებს, რომელთა შორის იყენებენ პრესლერი- სა და ზნეიდერის (ფორმულები) მეთოდებს.

1. პრესლერის მეთოდი. ზრდადი ხის მოცულობის მიმდინარე შემატების განსასაზღვრავად იყენებენ ფარდობითს დიამეტრს და ფორმულა მიიღებს ასეთ სახეს:

$$
P_0 = \frac{200}{n} \cdot \frac{r^2 - (r-1)^2}{r^2 + (r-1)^2} \,. \tag{44}
$$

$$
r = \frac{d_a}{Z_d} \tag{45}
$$

პრესლერის ფორმულა კარგ შედეგს იძლევა მწიფე და ხნიერი ხეებისა. თვის, როდესაც ზრდა სიმაღლეში დამთავრებულია. თუ სიმაღლეში ზრდა გრძელდება, მაშინ ფარდობითი დიამეტრის (z) ხარისხის მაჩვენებელი იცვ– ლება და იშვიათ შემთხვევაში აღწევს 4-ს. გარდა ამისა, მხედველობაში იღე– ბენ აგრეთვე ხის ზრდის ინტენსივობას, რომელიც ისაზღვრება თვალზომით და საფუძვლად უღევს ხის ვარჯის სიგრძე და მისი ფორმა. ზრდის ინტენსივობისა და ვარჯის სიგრძის მიხედვით მოცემულია ზის ჯგუფები და მათი შესატყვისი ფარდობითი დიამეტრის ბარისხის მაჩვენებელი (ცხრ. 6). ლი, ისე ხეთა ერთობლიობისათვის.<br>
\$21. ზრდად ხეზე შემატების განსაზღვ<br>გიერთი სატაქსაციო ნიშნის საშუალო<br>გიერთი სატაქსაციო ნიშნის საშუალო<br>ფადგენა თითქმის (ფორმულები) შეთოდებს, ცადა მნეიდერის (ფორმულები) შეთოდი.<br>ადა მნეიდერის ემრავად იყენებენ ფარდობით<br>  $P_v = \frac{200}{n}$ .  $\frac{r^2 - (r-1)^3}{r^2 + (r-1)^2}$ <br>დაამეტრი ( $r$ ) არის დღევანდან, მისი ზოგადა ფორმულა<br>
ან, მისი ზოგადა ფორმულა<br>  $r = \frac{d_a}{Z_d}$ .<br>არმულა კარგ შედეგს იძლევა<br>
და სიმაღლეში დამთავრებუს<br>ვარდო გიერთი სატაქსაციო ნიშნის საშუალი<br>გიერთი სატაქსაციო ნიშნის საშუალო<br>დადგენა თითქმის შეუძლებელია; ამიტი<br>დადგენა თითქმის შეუძლებელია; ამიტი<br>კანსაზღვრის მიახლოებით მეთოდი.<br>კანსაზღვრის (ფორმულები) მეთოდი.<br>1. პრეს ლერის შეთოდი  $\begin{array}{rll} \text{probability length} & \text{d} & \text{d} & \text$ 

ცხრილი6

| 1. პრესლერის მეთოდი. ზრდადი ხის მოცულობის<br>შემატების განსასაზღვრავად იყენებენ ფარდობითს დიამეტრს  და<br>მიიღებს ასეთ სახეს:                                                                                                    |                                                     |                                                                 |                        |            | მიმდინარე<br>ფორშულა         |
|----------------------------------------------------------------------------------------------------|-----------------------------------------------------|-----------------------------------------------------------------|------------------------|------------|------------------------------|
|                                                                                                    |                                                     | $P_v = \frac{200}{n}$ . $\frac{r^2 - (r-1)^2}{r^2 + (r-1)^2}$ . |                        |            | (44)                         |
| ფარდობითი დიამეტრი ( <i>r</i> ) არის დღევანდელი დიამეტრის შეფარდება<br>მის <i>n</i> წლის ნამატთან, მისი ზოგადი ფორმ <del>ე</del> ლა  ასეთია:                                                                                                    |                                                     |                                                                 |                        |            |                              |
|                                                                                                    |                                                     | $r = \frac{u_a}{Z_d}$ .                                         |                        |            | (45)                         |
| პრესლერის ფორმულა კარგ შედეგს იძლევა მწიფე და ხნიერი  ხეებისა $\cdot$<br>თვის, როდესაც ზრდა  სიმაღლეში დამთავრებულია. თუ<br>გრძელდება, მაშინ ფარდობითი დიამეტრის ( <i>r</i> ) ხარისხის  მაჩვენებელი<br>ლება და იშვიათ შემთხეევაში აღწევს 4-ს. გარდა ამისა, მხედველობაში იღე-<br>ბენ აგრეთვე ხის ზრდის ინტენსივობას, რომელიც  ისაზღვრება  თვალზომ <mark>ით</mark><br>და საფ <del>ე</del> ძვლად უდევს ხის ვარჯის სიგრძე და მისი ფორმა, ზრდის ინტენსი-<br>ვობისა  და ვარჯის  სიგრძის მიხედვით მოცემულია ბის  ჯგუფები და მათი<br>შესატყვისი ფარდობითი დიამეტრის ბარისხის მაჩვენებელი (ცხრ. 6). |                                                     |                                                                 |                        | სიმაღლეში  | ზრდა<br>$O(13 -$<br>ცხრილი 6 |
| ვარჯის სიგრძე                                                                                                    | სესტი ზრდა                                          | ზომიერი ზრდა                                                    |                        | კარგი ზრდა |                              |
|                                                                                                    | ხის<br>×<br>საიღ∘                                   | ხის ჭგუფი                                                       | ×                      | ხის კვეფი  | ×                            |
| აიუფიას იუკონ ძაა<br>172-ზე მეტია                                                                                                    | $\mathbf{H}$<br>$ 2^{1/3}$                          | Ш                                                               | $2^{2}/_{2}$           | IV         | 3,0                          |
| bab bosammab 1/2-ba.<br>და 3/4-ს "თორისაა                                                                                                    | $11,5$   $21_{\ell}$                                | 111,5                                                           | $2^{1}$ / <sub>2</sub> | 17.5       | 31/6                         |
| ხის სიმაღლის - 3/4-ზე<br>అందడం                                                                                                    | $\left  \begin{array}{c} 2^2/3 \end{array} \right $ | IV                                                              | 3,0                    | v          | $3^{1}/_{2}$                 |

სუსტი, ზომიერი და კარგი %ზრდის კლასს. ვარჯის ფორმით საზღვრავენ. თუ ვარჯი კონუსისებურია, ზრდას კარგად მიიჩნევენ, თუ რამდენადმე 36
მოზრგვალებულია – ზომიერად, ხოლო, თუ შესამჩნევად შომრგვალებუ ლი– სუსტად. ცალკეულ კლასებში მოცემულია ხის ჯგუფი და მისი შესატყეისი (') სარისხის მაჩვენებელი, ცხრილში მოყვანილ მაჩვენებელთა დახმარებით შეგვიძლია შევარჩიოთ მიმდინარე შემატების პროცენტის ცხრილებში შესატყვისი მნიშვნელობა ფარდობითი დიამეტრისა და ხის ჯგუფის მიხედვით (კ6ხრილი 7). თუ ჯგუფებად მივიღეთ, მაგალითად, 11,5 ან 111,5, ეს ჯგუდები მოინახება შესატყვისად II და III და III და IV-ს საშუალო არითმეტიკულით. |ომრგვალებულია — ზომიერად, ხოლო,<br>|უსტად. (კალკეულ კლასებში მოცემუ<br>|ევეიძლია შევარჩიოთ მიმდინარე შემა<br>|ევეიძლია შევარჩიოთ მიმდინარე შემა<br>|ვისი მნიშვნელობა \_ ფარდობითი დი<br>|ეხრილი 7). თუ ჯგუფებად მივილეთ<br>|ვები მოინახება შეს რილ მაჩვენებელ<br>ისა და ხის ჯგ<br>ისა და ხის ჯგ<br>ლითად, 11,5 ან<br>ლითად, 11,5 ან<br>რაოღულა) შემაგება<br>ბას ზრდა<br>ახა ზრდა მომრგვალებულია — ზომიერად, ხოლო<br>სუსტად. ცალკეულ კლასებში მოცემ<br>სუსტად. ცალკეულ კლასებში მოცემ<br>შეგვიძლია შევარჩიოთ მიმდინარე შემ<br>უვისი მნიშვნელობა თარდობითი დი<br>ვები მოინახება შესატყვისად II და III<br>ლით.<br>ზრდად ხას დეროს მოც

#### ცხრილი7

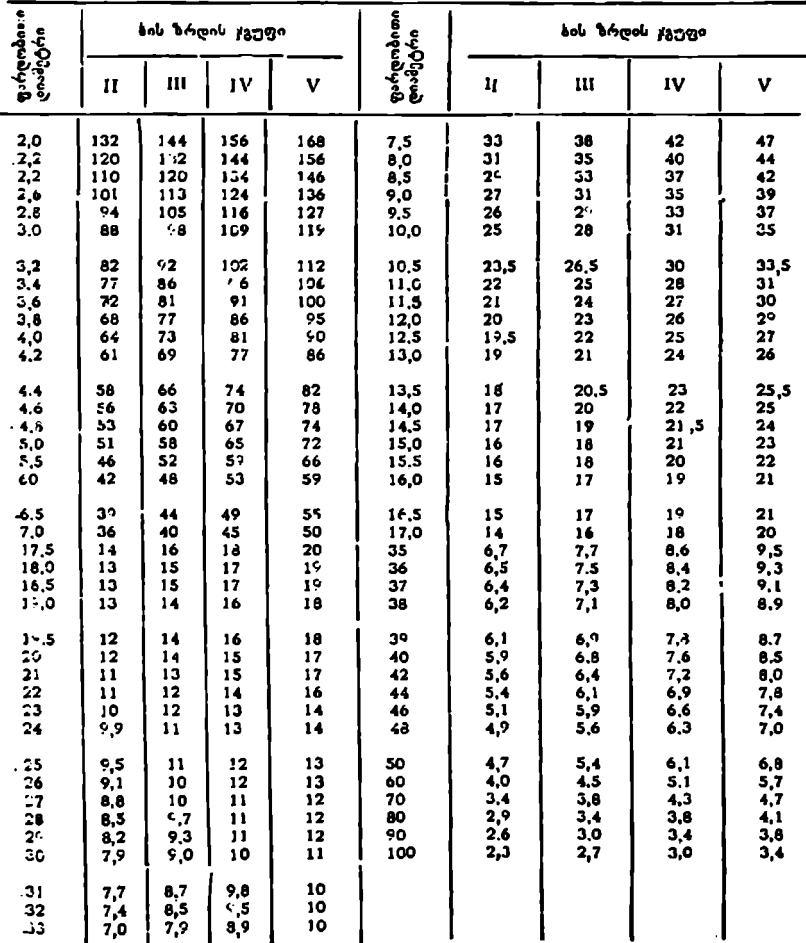

#### ზ%რღდადი ხის ღეროს მოცულობის მიმდინარე (პერიოდული) შემატებინ განსაზღვრა ფარდოზითი დიამეტრისა და ხის ზრდის ჯგუფის მიხედვით

მოვიყვანოთ მაგალითი, ვთქვათ, ტაქსაციური დიამეტრი უდრის 36-  $13$  (უქერქოდ), 10 წლის ნამატი $-4$  სმ-ს, მაშინ ფარდობითი დიამეტრი  $r =$ =36:4=9-ს. თუ ვარჯის სიგრძე ხის სიმაღლის ნახევარზე ნაკლებია და ვრდის ინტენსივობით კარგია, მაშინ ხის ჯგუფი იქნება IV,5. მოვნახავთ დამხმარე ცხრილზი IV და V ჯგუფებს ფარდობითი დიამეტრის (9-ის) პირდა- პირ და მათი საზუალო არითმეტიკული სიდიდე იქნება სწორედ 10 წლის მიმდინარე შემატების პროცენტი, ე. ი. შივიღეთ IV-ხე–პე და V-ზე--39, ე. ი. (35+39) : 2=> 37%, ხოლო წლიური მიმდინარე შემატების სიდიდე იქნე– ბა 37: 10=3,7%. 3 იუგიყვანოთ 3აგალითი, ვთქვათ<br>ს3 (უქერქოღ), 10 წლის ნამატი—4 ს3<br>—36:14—9-ს. თუ ვარჯის სივრძე ხა<br>არდის ინტენსივობით კარგია, მაშინ ხა<br>ბარე ცხრილში IV და V ჯგუფებს<br>პირ და მათი საშუალო არითმეტიკული<br>მიმდინარე შემატების პროცენ απηγευρωτικο κογιστοποι, garyayor (γαγια)τοποιος αποθεσμού της παραγωγευρικο πολιτικού (γαγια)του πρότεδρο της προσφανικο πολιτικού (γαγια)του πρότεδρο θαλακό το προσφανικο πολιτικού (γαγια)του πρότεδρο θαλακό το θαλακό

ეს მეთოდი ყველა სხვა მეთოდთან შედარებით უკეთეს შედეგს იძლევა.

2. შნეთდერის მეთოდი. შნეიდერის მეთოდი საკმაოდ მარტიეია, მაგრამ მასაც გააჩნია ისეთი ნაკლოვანებანი, რომლებიც მის გამოყენებას რამდენადშე ართულებს. ფორმულა გამოისახება ასე:

$$
P_v = \frac{K}{D_t \cdot s} \quad \text{as} \quad \frac{K \cdot i}{D_t}, \tag{46}
$$

სადაც  $K$  არის კოეფიციენტი, რომელიც ხის ზრდის ინტენსივობისა და ვარჯის სიგრძის მიხედვით იცვლება 400-დან 800-მდე;

 $D_t$  – ტაქსაციური დიაშეტრი უქერქოდ;

 $n = \sqrt{2}$ ლიური რგოლების რიცხვი, 1,0, სმ-ში;

 $i = \sqrt{2}$ ლიური რგოლის საშუალო სიგანე.

 $\boldsymbol{K}$  კოეფიციენტის შესარჩევად, როგორც აღვნიშნეთ, ორი პირობაა ს აჭირო: ზრდის ინტენსივობა და ვარჯის სიგრძე. მათი მნიშვნელობები მოყვა– ნილია ქვემოთ მე-8 ცხრილში.

ცხრილიზ

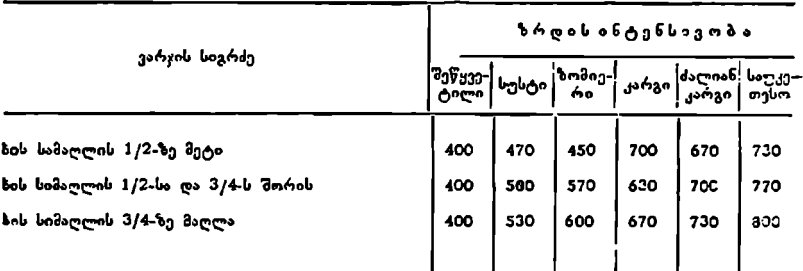

მოვიყვანოთ მაგალითი. წიფლის ტაქსაციური დიამეტრი  $D_t$ =44 სმ (უქერ– ქოდ); წელთა რაოდენობა #=მ. როცა ვარჯის სიგრძე ხის სიმაღლის ნახე– ვარსა და სამმეოთხედს შუა არის, ზრდის ინტენსიურობა კარგია, მაშინ  $\vec{A}$   $\!=$  630. თუ ამ მნიშვნელობებს შევიტანთ ფორმულაში, მივიღებთ:

$$
P_p = \frac{600}{44.8} = 1.8\%; P_v = \frac{630.0, 125}{44} \approx 1.8\%.
$$

როგორც აღვნიშნეთ, მეთოდები მიახლოებითია (მოსალოდნელია. 60-70% ცდომილება), რადგან ხის ზრდის ინტენსივობის განსაზღვრა სიმაღლეში რამდენადმე პირობითია და დიდ გამოცდილებას მოითხოვს, ამიტომ ამ 38

ფორმულებს იყენებენ ძირითადად "ცალკეული ხეების ან ხეთა ერთობლიობის ურთიერთშედარებისათვის, მით უმეტეს, რომ შედარება ხდება ფარღობითს სიდიდეებში.

# § 22. მრგრილი ხის ღეროს მარტივი ანალი%ი

მოჭრილი ხის ღეროს მარტივი ანალიზისათვის საჭიროა ჩატარდეს საველე და კამერული სამუშაოები.

საველე სამუშაოები. მოვრილი სის ღეროს ანალიზი ტარდება როგორც სამეურნეო, ისე სატყეო-სამეცნიერო კვლევითი მუშაობის ჩატარებისას. საანალიზო ხე შეიძლება იყოს საქმისი ან საშეშე კატეგორიის. ეს, (ხადია, დამოკიდებულია კვლევის ხასიათზე. საანალიზოდ შერჩეულ ხეს და მის ადგილმდებარეობას მოქრამდე აღწერენ ტაქსაციურად და ეს მონაცემები შეაქვთ სპეციალურ უწყისში, რობელსაც ხის ღეროს მარტივი ანალიზის სატაქსაციო ბარათი ეწოდება. უწყისის პირველ განყოფილებაში (ფორმა 1) იწერება სატყეო მეურნეობა, სატყეო კვარტალი, უბანი, სანიმუშო ფართობის ნომერი, კორომის შემადგენლობა, ხნოვანება, სიხშირე, ბონიტეტი, წარმადო– ბის თანრიგი, სასაქონლო კლასი, ნიადაგი, მხარე და დაქანება, მოდელის მიდამოს სიხშირე, მოდელის ზ–დის ხასიათი, ჯიში, ტაქსაციური დიამეტრი. ხის მოჭრის შემდეგ უწყისში შეაქვთ ღეროს ნამდვილი ხნოვანება (ძირით გადანაჭერზე წლიური რგოლების რიცხვი), სიგრიე, დიამეტრი სიგრიის შუა

წელზე (ქერქითა და უქერქოდ).<br>- მეორე განყოფილების მეორე და მესამე ვერტიკალურ სვეტებ'ში იწერება ორმეტრიან სექციათა

შუა წელზე გაზომილი დიამეტრები ქერქითა და უქერ-<br>ქოდ. მესამე განყოფილებაში იწერება სასურველი (მიზ- ;'|! ნობრივი) სორტიმენტის სიგრძე და წვრილი თავის დიამეტრი, მეოთხე განყოფილებაში–– ღეროზე პირვე- ნახ, 26, ხის ღეროს მარტივი ანალიზი. ლი გამხმარი და (ოჯეცხალ

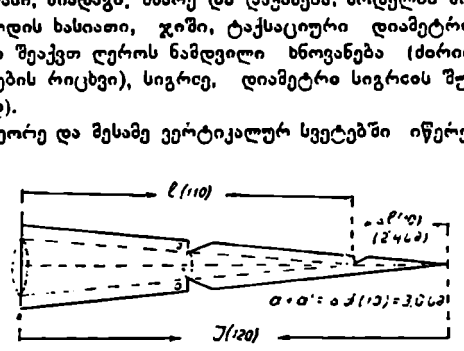

ტოტებამდე სიგრძე, მეხუთე განყოფილებაში-- უკანასკნელი 10 წლის ნაზარდი სიმაღლეში, 10 წლის წინანდელი ზის შუა წელის დიამეტრი და მისი შენამატი. ამ მონაცემების გასაანგარიშებლად საჭიროა ჩატარდეს ნახაზზე ნაჩვენები ჩანაჭრები (ნახ. 26).

თუ საანალიზო ხის ღეროს სიგრძე /=26,8 მეტრს, ხნოვანება  $A=120$ წელს და უკანასკნელი 10 წლის ნაზარდი უდრის 2,4 მ-ს, მაშინ მისი შუა წელი იქნება 12,2 მეტრი, სადაც ასევე უნდა ჩავჭრათ 10 წლის ნაზარდი და გავიგოთ დიამეტრი.

როგორც ნახაზიდან ჩანს, უკანასკნელ 10 წლის შენამატს სიმაღლეში ვიგებთ წვეროდან განსაზღვრულ სიგრძეზე ჩაჭრით. ამ სიგრძის საორიენტაციო სიდიდე შეიძლება გავიგოთ მთელი სიგრძის ხნოვანებაზე გაყოფით და 10-ზე გამრავლებით, ხოლო 110 წლის ზის შუა წელის დიამეტრს მივიღებთ, თუ ამ კვეთზე ფაქტიურ დიამეტრს გამოვაკლებთ 10 წლის ნაზარდს (ნახ. 26). უკანასკნელ<br>ლ სიგრიეზე<br>ოთ მთელა ს<br>ერს გამოვაკ<br>ები. მეორე<br>ები. მეორე<br>ები. მეორე<br>ა (1,3,5 და

კამერული სამუშაოები. მეორე განყოფილებაში ორმეტრიან სექციათა შუა წელის დიამეტრითა (1,3,5 და ა. შ. განიეკვეთები) და კვეთის

ფორგა1

# სიხ ლეროს მარტივი ანალიზის სატაქსაციო ბარათი

1 განყოფილება

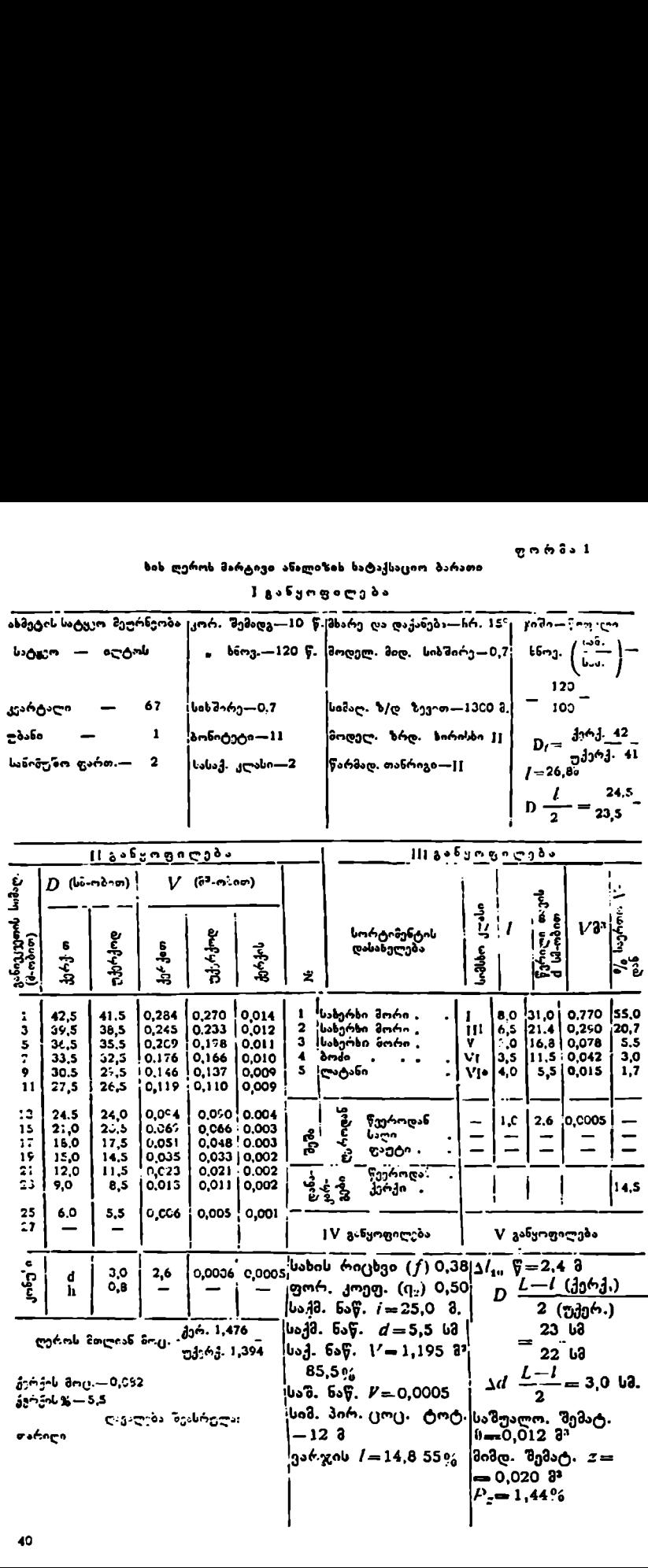

ფართობის ცხრილით ესაზღვრავთ მოცულობებს ქერქითა და უქერქოდ, მათი ცალ-ცალკე შეჯამებით მივიღებთ საანალიზო ხის ღეროს მოცულობას; შემდეგ მათი სავაობათ ან მეექვსე სვეტის შეჯამებით კი მივიღებთ ქერქის მოცულობას; მისი პროცენტული სიდიდის დასადგენად მას ვუფარდებთ ხის ღეროს მთლიან მოცულობას. ' '

მესამე განყოფილებაში ცალკეულ სორტიმენტთა მოცულობებს ვიგებთ სტანდაოტული მოცულობითი ცხრილებით (სიგრძისა და წვრილი თავის დიაზჯეტრის მიხედვით) და შეგვაქვს ამ განყოფილების შესატყვის უჯრებში.

ცალ-ცალკე ვაჯამებთ სამასალე და საშეშე სორტიზენტთა მოცულობებს, ვსაზღვრავთ მათს აბსოლუტურ სიდიდეებს, ვუფარდებთ ღეროს მთლიან მოცულობას და მას გამოვსაბავთ პროცენტობით. ამავე განყოფილებაში გვექნება დანაკარგები, რომლებიც მიიღება წვეროდან, ქერქიდან და ა. 8.

მეოთხე განყოფილებაში ესახღვრავთ სახის რიცხვისა და ფორმის კოეფიციენტს, პირველი გამოისახება ასე:

$$
F = \frac{V_{\text{bobs}}}{V_{\text{green}}}
$$
 (47)

$$
q_{1} = \frac{D_{1\vert 2}}{D_{t}} \tag{43}
$$

ანავე განყოფილებაში გადმოგვაქვს (მესამე განყოფილებიდან) სამასალე და საშეშე სორტიმენტთა სიგრძე, დიამეტრი და პროცენტული სიდიდეები. პირველი ცოცხალი ტოტიდან ესაზღვრავთ ვარჯის სიგრძეს და მის აროჟენტულ სიდიდეს. აეხუთე განყოფილებაში საშუალო შემატებას გამოვსახავთ ასე:

$$
\mathfrak{d}_v = \frac{V_u}{A},\tag{49}
$$

ხოლო მიმდინარე შემატებას ასე:

$$
Z_o = \frac{V_a - V_{n-k}}{n} \,. \tag{50}
$$

როგორც 122, ისე 110 წლის მოცულობებს ვსაზღვრავთ შუა წელის დია– მეტრის მარტივი ფორმულით.

მოყვანილი გვაქეს მაგალითი (ფორმა 1), როდესაც ხის ღეროს სიგრძე  $l=26,8$  მ,  $D_l=42$  41 სმ, ხნოვანება  $A=120$  წელს, 10 წლის ნამატი  $\Delta l_{10}=$  $=2,4$  მეტრს და 10 წლის დიამეტრის ნამატი  $\widetilde{Aa_{10}}=3,0$  სმ-ს.

თუ საანალიზო ხე საშუალო სამოდელოა, მაშინ მისი სატაქსაციო მოზაცემები შეგვიძლია გავავრცელოთ ტყის იმ ნაწილზე, სადაც ის შევარჩიეთ და მოეჭერით.

#### § 23. ხის ღეროს რთული ანალიჭყჭი

# 1. ზის ღეროს რთული ანალიზის პრინციპები

ხის ღეროს რთული ანალიზისათვის საანალიზო ხე და მისი ღერო იყოფა ნაწილებად (კოტრებად) და ყველა საანალიზო სატაქსაციო ნიშნის (,ელილებათა ბზესწავლა ცალკე წარმოებს. ხის წესიერი აღნაგობისას იგი ყოველწლიურად ივითარებს ახალ ფენას და ამით საშუალებას იძლევა ღეროს განივჭრილზე შესწავლილ იქნეს ხის სიმსხოზე ზრდის მსვლელობა, ამავე დროს ამ განივქრილზე წლის რგოლების ერთმანეთთან შედარებით და კვეთის სიმაღლესთან მათი დაპირისპირებით შესაძლებელია ღეროს სიმაღლის ზრდის მსვლელობის შესწავლაც.

ხის ღეროს ანალიზის დროს ღერო დაყოფილია ნაწილებად და ყოველი ნაწილის (კოტრის) შუა წელში ამოღებულია განივჭრილის ფირფიტა.

ანალიზის დოოს კოტრებად დაყოფა მათი რაოდენობისა და სიგრილის მიხედვით დამოკიდებულია ჩასატარებელი სამუშაოს ხასიათსა და მიზანზე, თუმცა ყველა შემთხვევისათვის ორი მომენტი უცვლელი რჩება–ფირფიტები ამოიღება ფესაის ყელიდან და მკერდის სიმაღლიდან 1,3 მ-ზე (ნახ. 28). პირველი საჭიროა ხნოვანების, ხოლო მეორე (1,3 მეტრზე)––სახის რიცხვისა (7) და ფორმის კოეფიციენტების  $(q_2)$  დასადგენად.

სატაქსაციო გაანგარიშებათა გამარტივებისა და გაადვილებისათვის კოტრებს იღებენ ერთი სიგრიძისას-––იირითადად 2 მეტრს.

# ხის ღეროს ანალიზის საველე სამუშაოები

საანალიზოდ შერჩეული ხის მოქრის შემდეგ საჭიროა ამოიხერხოს ფირფიტები ფირფიტები ამოიხერხება ხშირად (--0; 1,3; 3,6: 5.6; 7.6: 9,6; 11,6; 13,6 და ა. შ.) ორ-ორი მეტრის შემდეგ, გარდა მეორე (1,3 მ-ზე) ფირფიტისა (ნახ, 27).

როგორც სქემიდან ჩანს. პირველი კოტრის სიგრძე 2,6 მეტრია, დანარჩენი კოტრები კი ორ-ორ მეტრიანია.

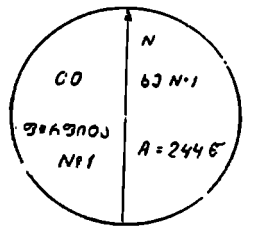

ამოხერხილ ფირფიტას დაეწერება ქვეყნის მხარე (ძირითადად ჩრდილოე-.– ში, წლიური რგოლების დათვლა და წლოვანება; თი, საანალიზო ხისა და ფირფიტის ნომერი, ჯი- . ნახ. 28).

C0 ხუ V'/ იმ შემთხეევაში თუ ხის სიგრძე ისეთია, რომ ფირფიტის ამოხერხვის ადგილიდან კენწე- ' ფ,რშიმა #:299C რომდე კიდევ არის ერთი მეტრი, კონუსი არ გეე ქნება, დანარჩენ შემთხვევაში კი კონუსი გვექნება.

# მ. ხის დეროს ანალიზის კამერული სამუშაოები

ნ.ხ, 27. ამოზერხილ ფირფიტაზე ლარშერის ნიმუში. ხის ღეროს ანალიზის კამერული დამუშავე-

ბის ძირითადი მიზანია: ფირფიტაზე წლიური რგოლების დათელა, დიამეტ"ის აზომეა ქვეყნის მხარეების მიხედვით (ჩო. სამ, და აღმ-დას.) და მათი საშუალებით საშუალო დიამეტრის მონახვა, სიმაღლეების დადგენა ხნოვანების პერიოდების მიხედვით, ცალკეული დიამეტრების კვეთის ფართობის განსაზღვრა, ხის მოცულობის გაანგარიშება. შემატების (საშუალო და მიმდინარე), სახის რიცხვისა და ფორმის კოეფიციენტების დადგენა.

ფირფიტებზე წლიური რგოლების ათვლა ძირითადად ხდება პირველი (ნულოვანი) ფირფიტიდან. ფირფიტებზე ათვლა ხდება ცენტრიდან პერიფერიისაკენ პერიოდებად, ხოლო შემდეგ მეორე და ყველა დანარჩენ ფირფიტებზე პერიფერიიდან ცენტრისაკენ, რაც საშუალებას იძლევა მიღებული შედეგები შევადაროთ ურთიმეორეს, ვინაიდან ის გარე ფენა, "საიდანაც "ვიწყებთ დათვლას (მეორე და ყველა დანარჩენზე), ყველა ფირფიტისათვის საერთოა

და მათ შემაერთებელ ფენას წარმოადგენს. შემდგოპი წლის შრეები კი იმის მიხედვით აითვლება, თუ რამდენად არიან ისინი დაშორებული ცენტრიდან.

ფირფიტებზე წლიური რგოლების დათვლისა და წლოვანების სასურველ პერიოდებად დაყოფის შემდეგ ხდება დიამეტრების გაზომვა და (კხრილის შედგენა (ცხრ. 9).

როგორც ამ ცხრილიდან ჩანს, პ ი რე ე ლ ვერტიკალურ სვეტში მოცემულია ფირფიტის ნომრები, მეორეში – კვეთის სიმაღლე და წლოვანება, ხოლო მესამე ვერტიკალურ სვეტში—დიამეტრების მიმართულება ქვეყნის მხარეების მიხედვით.

მეოთხე და მეხუთე სვეტებში დიამეტრები მოცემულია ქერქით და უქერქოდ, ხოლო მომდეენო სვეტებში-- შესაბამის წლოვანებათა მიხედვით.

როგორც აღნიშნული იყო, პირველ (ირის) ფირფიტაზე წლიური რგოლები აითვლება ცენტრიდან პერიფერიისაკენ და გამოიყოფა წლოვანების ის რაოდენობა, რომლითაცა (5,10 და ა. შ.) ვაკეთებთ ანალიზს.

თუ პერიფერიებში დაგვრჩა წლიური რგოლების ნაკლები რაოდენობა (თუ კლასი ათწლიანია, შეიძლება დაგვრჩეს – 9.8,7.6 და ა. შ. 1-მდე), მაშინ მეორე და ა. შ. ფარფიტებზე პერიფერიიდან ჯე" არასრულ პერიოდში დარჩენილ წელთა რიცხვი გადაითელება და შემდე), 10-10 წელი.

მე-10 ცხრილის განივკვეთის ფართობის შევკება ხდება მე-– ცხრილი. დან. ამ ცხრილის პირველ ვერტიკალურ სვეტში იწერება ფირფიტის ნომერი,. მეორე სვეტში – კოტრის სიგრძე (იწყება მეორე ფირფიტით, რადგან პირველს<br>სიგრძე არა აქვს), შემდეგ სვეტებში – განივკვეთის ფართობი შესატყვისი დიამეტრისა და ხნოვანების კლასის ღჯორაზი,

შე.11 ცხრილის "(მოცულობის ()ხრილის) შევსება ხდება მე-10 ცხრილიდან. ამ ცხრილის პირველ პორიზონტალურ სვეტში იწერება ყველა ორმეტრიანი კოტრის განივკვეთის ფართობის ჯამი შესატყვისი ხნოვანების კლასის უჯრაში (ე. ი. 11 კოტრიდან ქვემოთ ჯამდება ყეელა განივკვეთის ფართობი).

მეორე პორიხსონტალურ სვეტში იწერება ორმეტრიანი კოტრების მოცულობები, რასაც ვღებულობთ ხნოვანების " კლასის ცალკეულ უჯრაში ჩაწერილი განივკვეთის ფართობის ჯამის გამრავლებით ორზე (რადგან ყველას სიგრძე ცალ-ცალკე ორი მეტრია).

მესამე სვეტში იწერება 2,6-მერღიანი კოტრის მოცულობა, რომელიც მიიღება მე-10 ცხრილის მეორე პორიზონტალური სვეტის (შეორე კოტრი). უჯრებში მოცემული განიკკვეთის ფართობის გამრავლებით 2,6-ზე. ჩაწერა აქაც ხდება შესატყვისი ხნოვანების კლასების უჯრებში. მეოთხე სეეტში გვექნება კონუსის მოცულობა, თუ ასეთი გვაქეს. დაბოლოს მეხუთე სეეტში ეწერთ მთელი ღეროს მოცულობას.

მე-12 ცხრილს (სიმაღლესე ზრდის ცხრილი) ავსებენ მე-9 ცხრილიდან. მის პირველ ჰორიზონტალურ სვეტში იწერება კვეთის სიმაღლე ფესვის ყელიდან.

მეორე ჰორიზონტალურ სვეტში იწერება წლიური რგოლების რიცხვი (კვეთის სიმაღლეზე) მე-8 ცხრილის მე-8 ვერტიკალური სვეტიდან.

მესამე ჰორიზონტალურ სვეტში იწერება თუ რამდენი წელი იზრდებოდა ხის ღერო სიმაღლეზე; ამას გამოვაკლებთ მომდევნო ფირფიტების წლიური რგოლების რიცხვებს და დავწერთ შესაბამის უჯრედში.

მეოთხე ჰორიზონტალურ სვეტში იწერება სასურველი ხნოვანების კლასები 3,5,10 ან 2-ის ჯერადი; ძირითაღად ზიღებულია 10-ის ჯერადი  $(10, 20, 30, 40, 50, \infty, \infty, 3)$ .

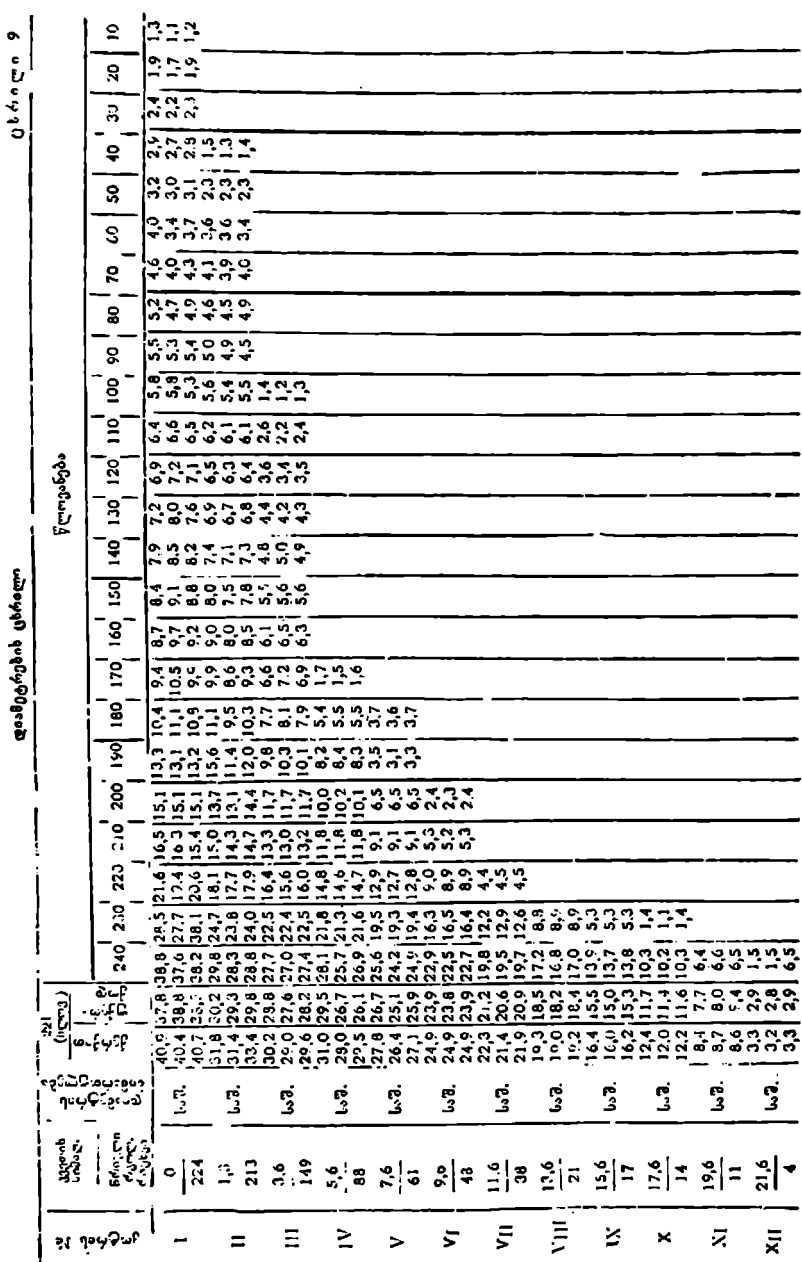

მეხუთე პორიზონტალურ სვეტში იწერება ამ ხნოვანების კლასების შესატყვისი სიმაღლეები, რომელთა დადგენაც ხდება ინტერპოლაციისა და გრაფიკული წესით.

ინტერპოლაციის წესი. თუ გეინდა დავადგინოთ 10 წლის ხის სიმაღლე, მაშინ ჰვსარგებლობთ მესამე ბორიზონტალური სვეტით, სადაც ვპოულობთ წელთა რაოდენობას, რომელთა შორის მოთავსებულია 10 წელი (რიგ "შემთხვევაში შეიძლება 10 წლის წინ სიმაღლე მოცენული იყოს პირდაპირ). ჩვენ შემთხვევაჯი 10 წელი მოქცეულია 0-სა და 31 წლებს შორის. საჭიროა დავადგინოთ სხვაობა მათსა (რაც უდრის 31) და შესატყვის სიმაღლეებს შორის (რაც უდრის 1.3 მეტრს). ამ უკანასკნელი სიმაღლის სხვაობის გაყოფით წელთა სხვაობაზე მივიღებთ ზრდას 1,3 გეტრს, ანუ 130 სმ გაყოფილი 31-ზე იქნება 4 სმ, ე. ი. ამ პერიოდში (0– 31 წელი) ხე ყოველწლიურად 4 სმ-ით იზრდებოდა, მაშინ 10 წლის გაისრდებოღა 40 სმ, ანუ  $0,4$  მეტრი: "შესატყვისად 20 წლის —  $0,8$  შეტრი,  $30$  წლი $-1,2$  მეტრი, რადტია) რ26/7% %ზ7/0ი, §2C3020/2ბა  $'$  226  $'$ 

წელს შორის. მოვიყვანოთ მეორე მაგალითი(), დავადგინოთ 220 წლის ხის სიმაღლე, ჩვენს შემთხვევაში იგი მოთავსებულია 211 და 223 წლოვანებებს" წორის (მე-8 და მე-9 ვერტიკალურ სვეტებნი), მათი სხვაობა 12 წელია, მათი შესატყეისი სიმაღლეებისა კი 2 მეტრი, რობლის გაყოფით 12 წელზე მივიღებთ,: რომ ერთი წლის ნაზარდი ამ პერიოდში უდრის 6.6 სმ. 220 წელი უახლოვდეზა 223 წელს(მჯთ შორის სხვაობა 3 წელია) თუ ერთი წლის ნაზარდს გავაგოავლებთ სა3 ზე (16,6 $\times$ 3 = 49,8 სმ), მივიღებთ სიდიდეს, რომლის გამოკლებითაც 223 წლის ხის სიმაღლიდან (13,6 8) მივიღებთ საძიებელი 220 .<br>წლის ხის სიმაღლეს, ე. ი. 13,6--0,496 =<br>— 13,104 მეტრს. ამის მსგავსად ვადგენთ სხვა ხნოვანების კლასების სიმაღლეებსაც.

გან ხნოვანების კლასები მოქცეულია ა1

გრაფიკული წესი. მართკუთხა პოორდინატთა ღერებზი მასშტაბით გადავიტანთ განივკეეთის სიმაღლეებს და მათ დესატყვის ხნ-ვახებებს და ათწლედების მიხედვით ნროენასავთ სიმაღლეებს.

მეხუთე ცსრილის ე. წ. დასკვეითი ცხრილის "შევსება ხდება §ე-მ, 10 და მე-11 ცხრილების დახმარებით.

პირველ ეერტიკალურ სეეტში აწერება ხნოეანების პერიოდები, · ნახ.. 23.

.<br>მეორე \_ ვერტიკალურ სვეტში ხნოვანების პერიოდების . შესატყვისი სიმაღლეებია, რომლებიც გადმოიწერება მე-11 ცხრილის მეხულე ჰორიზონტალური სეეტიდან.

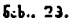

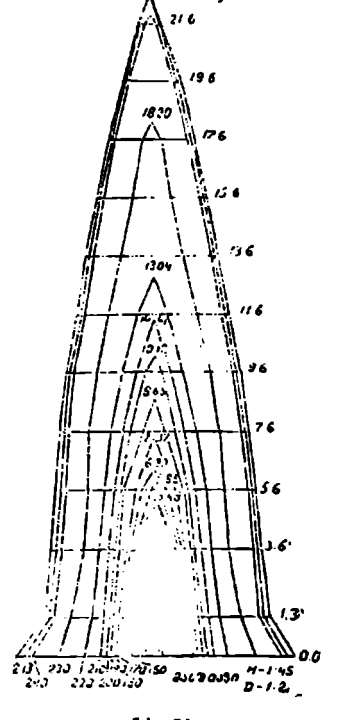

მუსამე ვერტიკალურ სვეტში იწერება სიმალლის მიმდინარე ნამატი, რომელიც მიიღება დღევანდელ სიმაღლეს გამოკლებული 10 წლის წინანდე-

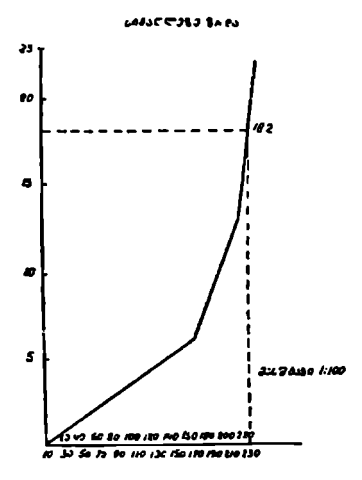

ი გაიანლზე ზირ ლი სიმაღლე და მილებული სხვაობა გაყოფილი 10-ზე. დღევანდელ სიმაღჟი ლედ მივიჩნევთ ყოველი მომდევნო ხნოვანებითი პერიოდის სიმაღლეს ზოგა-  $\begin{array}{lll} \text{where} \textbf{a} & \textbf{a} & \textbf{b} \textbf{b} & \textbf{c} \textbf{b} & \textbf{c} \textbf{c} & \textbf{c} \textbf{b} \textbf{c} & \textbf{d} \textbf{c} \textbf{c} \textbf{c} & \textbf{d} \textbf{c} \textbf{c} \textbf{c} & \textbf{d} \textbf{c} \textbf{c} \textbf{c} & \textbf{d} \textbf{c} \textbf{c} \textbf{c} & \textbf{d} \textbf{c} \textbf{c} \textbf{c} & \textbf{d} \textbf$ 

/

 $(n=10 \text{ km/s})$ 

მეოთხე ვერტიკალურ სვეტში იწერება დიამეტრები, როზლებიც გადმოიწერება მერვე ცხრილის შესამე პორიზონტალური სვეტიდან, ე. ი. აქ იწერება მკერდის სიმაღლის დიამეტ– რები ხნოვანების კლასების მიხედვით.

2 989 მეხუთე ვერტიკალურ სვეტში<br>-ანამ იწერება დიამეტრის მიმდინარე ნამატი, რომელი,) ისეთივე წესით განისაზღვრება, როგორც სიმაღლის მიმდინარე ნამატი.

ნახ. 29. მეექვსე ვერტიკალურ სეეტში იწერება ზოცულობა. რომელიც გადზოგვაქვს მე-11 ცხრილის ბოლო მეხუთე პორიზონტალური სვეტიდან.

მე ვიდე ვერტიკალურ სვეტში იწერება საშუალო შემატება მოცულობაში, რომელსაც ვღებულობთ ზოცულობის გაყოფით მის შესატყვის ხნოვა-

ნებაზე მაგალითად, 90 წლის ხის მოცულობაა<br>(მოციელი (მოცულობაა *10* 0,0C49 6<del>°</del>, ამ უკანასკნელის *ვვ* 90.ზე გაყოფით მივიღეთ 2: | 0, CCC061  $\bar{6}$ " (ანუ 0.06 დ $\bar{6}$ "-ს). 22 ეს არის 90 წლის ხის მო- ?? ცულობის საწზუალო ზემატე. " ბა, "

მა.<br>- შერვე ვერტიკალურ სვე- ი<sup>12</sup><br>ტში იწერება მინდინარე შემა- ა დის მოცულობას ვაკლებთ ნახ. 30, უკანა, მისი მომდევნო ხნოვა-

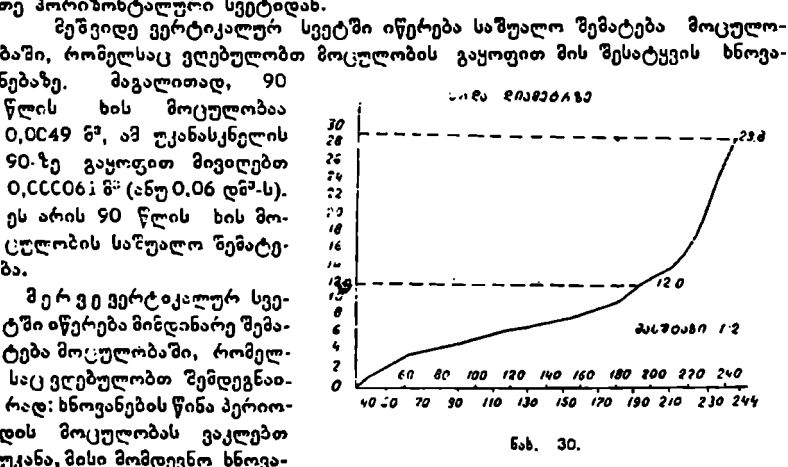

ნების პერთოდის მოცულობას და სხვაობას ვყოფთ ათზე, რადგან ამ პერიოდებს შორის სხვაობა ათი წელია (თუ ხნოვანების პერიოდები 3 ან 5-ის ჯერა– დია, მაშინ მოცულობათა სხვაობა გაიყოფა შესატყვისად 3 ან 5-ზე),

მაგალითი, გავიგოთ 60 წლის ხის მიმდინარე "შემატება, ამისათვის საჭიროა 60 წლის ხის" მოცულობას (0,0023 მ)) გამოვაკლოთ 50 წლის ხის მოცულობა (0,0010) და სხვაობა (0,0013) გავყოთ 10-ზე, მივიღებთ მიმდინა– რე შემატებას (0,0C013 მ?) 60 წლის ხისათვის.

46

იმ შემთხვევაში, თუ გვაქვს 10 წლის ხის მოეულობა, მას პირდაპირ ვყოფთ 10-ზე და მისი საშუალო და მიზდი1არე შემატება უდრის ერთმანეთს. მეცხრე ვერტიკალურ სვეტში იწერება მიმდინარე შემატების პროცენ-

ტი, რომელიც შემდეგნაირად მიიღება: მოცულობას ეუფარდებთ 100-%-ს, ხოლო მიმდინარე შემატებას ჯ. პროპორციის ახსნით კი ვღებულობთ მიზდინარე შემატების პროცენტს.

მაგალითი: 120 წლის ხის მოცულობა უდრის 0.0)03 9§4-ხ. მისი მიმდინარე შემატება კი-–- 0.000:8 მ"-ს პრობორციით

 $0.0103 : 100 = 0,00018 : x$ 0,00018.100 0,018  $\frac{0.0103}{0.0103}$  =  $\frac{0.0103}{0.0103}$  = 1.7%  $x =$ 

და ა. შ. ყველა ხნოვანების კლასისათვის.

მეათე ვერტიკალურ სვეტში მოცეზულია სახის რიცხვები რომელთა დასადგენად საჭიროა გავიგოთ ყოველი სნოვანების ხეზე აგებულა ცილინდრის მოცულობა, რონელზედაც ხის ბოცულობის გაყოფით მივიღებთ ამ ხნოვანების ხის სახის რიცხვს,

მაგალითი: 8) წლის ხეზე აგებული ცილინდრის სიმაღლე იქნება

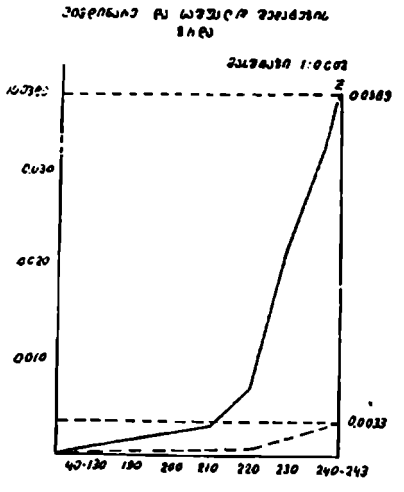

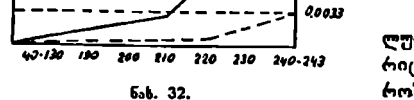

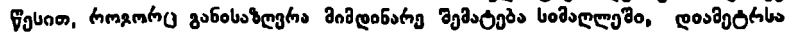

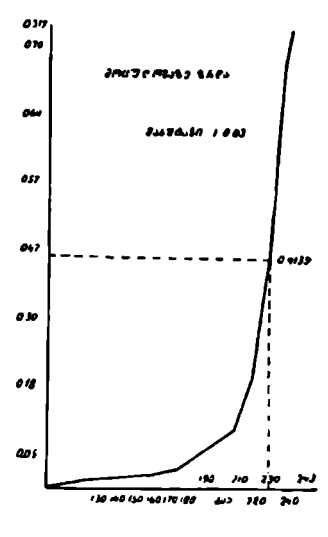

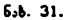

3.06 მეტრი, დიამეტრი კი=4,5 სმ, მოცულობის გასაგებად საქიროა ვიპოვოთ =4,5 სმ განიეკვე– თის ფართობი, რაც უდრის 0,0016 სმ", ამ უკანასკნელის სიმაღლეზე გამრაგლებით მივიღებთ სახიებელი ცილინდრის მოცულობას

 $0,0016 \times 3,06 = 0,00491$   $3^3$ . თუ 80 წლის ხის მოცულობას –0,0042 მ" ცილინდრის მოცულობაზე გავყოფთ, მივიღებთ საძიებელი სახის "იცხვს

0,0042 : 0,0049=0,85. მსგავ– სად მოიდებნება ხნოვანების ყველა კლასის ხის სახის რიცხვი.

ბომელი სახის<br>ბიებელი სახის<br>სად შოიძებნება<br>კლასის ხის სა<br>კლასის ხის სა<br>ლურ სვეტში<br>რომელსაც ვსა<br>რომელსაც ვსა<br>რომელსაც ვსა მეთერთმეტე ვერტიკა– ლურ სვეტში მოცემულია სახის რიცხვის მიმდინარე შემატება, რომელსაც ესაზღვრავთ ისეთივე

და მოცულობაში, მხოლოდ ი9 განსხვავებით, რომ ამ სიდიდეს ვლებულობთ როგორც დადებითი, ისე უარყოფითი ნიშნით.

მეთორმეტე ვერტიკალურ სეეტში მოცემულია *ძ.,* რომლის ზოგადი ' მეთორმეტე ვერტიკალურ სეეტში მოცემულია *ძ.,* რომლის ზოგადი<br>' ფორმულა, როგორც ვიცით, ასეთია: *ძ*,=  $\frac{D^{1/\alpha}}{n}$ , რაც ნიშნავს ხის დიამეტ-.<br>რი სიმაღლის 1 2-ზე გაყოფილია *D*,-ზე. მის დასადგენად ვიყენებთ მე-8 და მე-12 ცხრილებს,

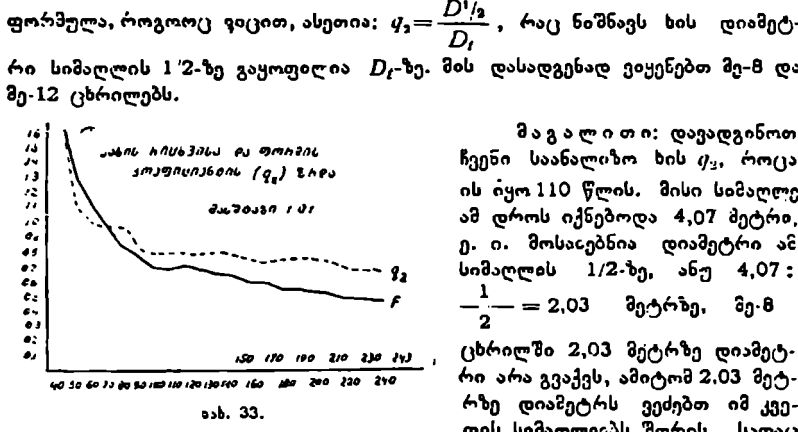

– მაგალითი: დავადგინოთ ის იყო 110 წლის, მისი სიზაღლე თაყშიაბი #97 ამ დროს იქნებოდა 4,07 მეტრი,

"თ იი იი ჯი ი) , ცხრილში 2,03 მეტრზე დიამეტრი არა გვაქვს, ამიტომ 2.03 მეტრზე დიაზბეტრს ვეძებთ იმ კვე– თის სიმაღლეებს შორის, სადაც

ის მოთავსებულია. ჩეენს შემთხვევაში იგი მოქცეულია 1,3 და 3,6 კვეთებს შორის (აქაც, როგორც მე-1) ცხრილში, სიმაღლეების დადგენისას უნდა მივმართოთ ე. წ. ინტერპოლაციას).

საჭიროა მოილთებნოს ამ კვეთის სიმაღლეების შესატყვისი დიამეტრები 110 წლის ხისათვის 1,3-ზე 6,1; 3,6-ზე 2,4 სმ. თუ დიამეტრთა სხვაობას გავყოფთ კვეთის სიმაღლეთა სხვაობაზე, მივიღებთ ამ პერიოდისათვის ერთ  $0$ რთეულზე დიამეტრის ცვლილებას,  $0.$  ი. 3,7: 2,3=1,6; აქედან

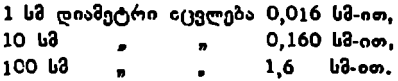

ჩვენ გვინდა გავიგოთ დიამეტრი 2,03 მეტრზე, ე. ი. 203 სმ.ზე. 1,3-სა ღა 2,03 ბორის სხვაობა უდრის 0,73 მ-ს, თუ 1 ს2-ზე დიამეტრის (ვლილება უდრის 0,016 სმ, მივიღებთ 1,17. ამას თუ გამოვაკლებთ 1,3 კვეთის დიამეტრს, მივიღებთ საძიებელი სიმაღლის დიამეტრს, სახელდობრ, 6,1–1,17= =4,93 სმ (ვაკლებთ იმიტომ, რომ 2,03\_ მეტრი ზევითაა 1,3 მეტრზე და ღა დიაბეტრი შედარებით წვრილი იქნება) ჩავსვათ ეს მონაცემებთ თორ §ულაზი და ნიგიღებთ

$$
q_2 = \frac{4,93}{6,10} = 0,80.
$$

ასეთივე წესით განისაზღერება სხვა ფორმის კოეფიციენტებიც.

ზოზდეინო ზე-13, 14, 15, 16 და 17 სვეტებში მოყვანილი გეაქეს დიამეტრის, განიეკეეთის ფართობის, სიმაღლისა და მოცულობის §იზდინარე ჯენატე0ის ბროცენტი მათი განსაზღერა ხდება პრესლერის ფორ ?<br>იანალით . – 200  $t_a - t_{a-a}$  , 200 ,  $t_a - t_{a-a}$  , 200 ,  $t_a - t_{a-b}$  , 200 ,  $t_a - t_{a-b}$  , 200 ,  $t_a - t_{a-b}$  , 200 ,  $t_a - t_{a-b}$  , 200 ,  $t_a - t_{a-b}$  , 201 , 201 , 201 , 201 , 201 , 201 , 201 , 201 , 201 , 201 , 201 , 201 , 201

$$
U_{s} = \frac{200}{n} \frac{t_{a} - t_{a-a}}{t_{a} + t_{a-a}},
$$
\n(5.1)

# 064050 12

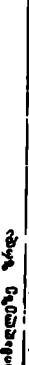

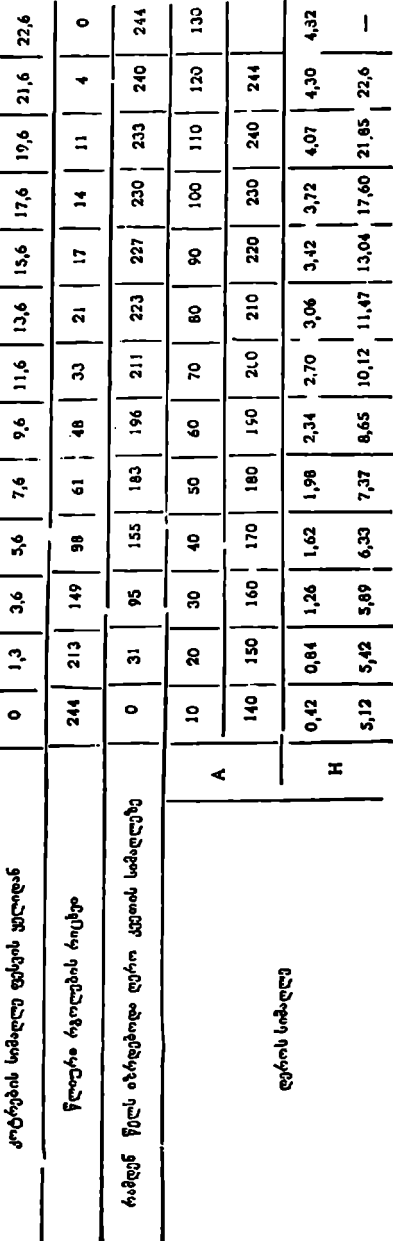

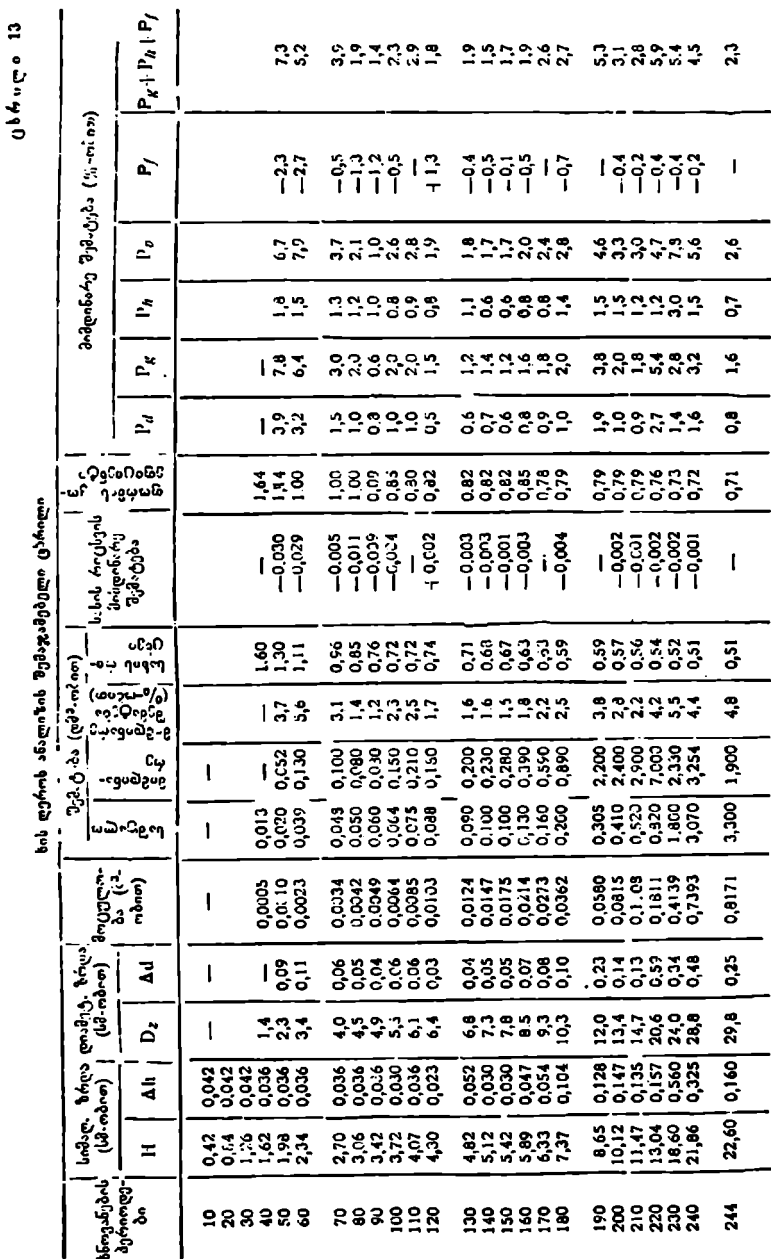

სადაც *t<sub>a</sub>* არის რომელიმე სატაქსაციო ნიშნის მიმდინარე სიდიდე,

 $t_{\theta-\pi}$  –– წლის წინანდელი სიდიდე,

 $\ddot{n}$  – ჩვენ შემთხვევაში 10 წელი.

განივკვეთის ფართობის პროცენტი გამოსახულია ასე:

 $P_e = 2 P_{\mu}$ .

მეთვრამეტე სეეტში მოყვანილია ღეროს ძარითადი სატაქსაციო 53იშნების (დ, /,, /) მიმდინარე შეძატების პროცენტთა ჯამი, ანუ მოცულობის მიმდენარე შემატების პროცენტის სიდიდე.

მეთექვსმეტე და მეთვრამეტე სვეტებში მოჟვახილი ციფრობრივი მონაცემები თითქმის თანატოლია, ეს იმაზე მიგვითითებს, რომ სამუშაო ხშირად არის ჩატარებული.

მე·12 ცხრილის შედგენით მთავრდება ხის ღეროს ზრდის მსვლელობის რთული ანალიზია, რომლის შემდეგ საჭიროა ამ ხის ტანის ნახაზი და მრუდი იიგოს სიმაღლის, დიამეტრის, მოცულობის, საშუალო და მიმდინარე შემატების, სახის რიცხვისა და ფორმის კოეფიციენტებით (ნახ. 26, 29, 30, 31, 32, 33),

# VI თავი

# ცალკეულ სეთა ერთობლიობის ტაქსაცია

## § 24, ცალკნულ ხითა ერთობლიობის ცნება და მათი მარაგის განსაზღვრის წესი

სატყეო ტაქსაციაში ცალკეულ ხეთა ტაქსაცია, მათი ბოცულობის განსაზღვრა და სორტიმენტაცია იშვიათად ტარდება, ხოლო ხეთა ერთობლიობის ტაქსაცია–-ჩვეულებრივი წესით, რაც გულისხმობს შემდეგს: ამორჩევითი, სანიტარული და გავლითი ჭრის დროს სპეციალური სორტიმენტების (საავიაციო, სარეზონანსო და ა. შ.) დამზადებისას აღინიშნება ცალკეული ხეები (კვარტალში უბანში), რომელთა გარემო პირობები ძლიერ ნაირგვარია, ნაირგვარია აგრეთვე კორომის ფორმა, შემადგენლობა, სისშირე, ხნოვაჩება, ბონიტეტი და სხვა ძირითადი სატაქსაციო ნიზნები.

ნ. ტრეტიაკოვი აღნიშნავს, რომ "ცალკეულ ხეთა ერთობლიობა ეს ართს. სხვადასხვა კორომში გაზრდილი ერთი და იმავე ჯიშის ხეები" რომლებიც დადაღული არიან მოსაჭრელად". მართალია, ისინი სხვადასხვა კორომზი არიან გაზრდილი, მაგრამ გამოყენების მხრივ ერთი და იმავე მიზნისათვისაა დანიშნული, აქვთ ერთი და იგივე თვისობრივი მნიშვნელობა და სხე.

ცალკეულ ხეთა ერთობლიობის ტაქსაციის სამუშაო პროცესები შემდეჯ ჩლემენტებს მოიცავს: 1) ხეების შერჩევას; 2) მათ გაზომეას და დადაღვას; 3) საერთო მოცულობის (მარაგის) განაზღვრას; 4) '·სორტიმენტების გამოსავ– ლიანობის დადგენას და სხე.

მოსაჭრელად დანიშნულ ყველა ხეს უნდა გავუზომოთ სიმაღლე და ტაქსაციური დიამეტრი 2--4.სანტიმეტრიანი სისქის საფეხურების მიხედვით. ანაზომთა მონაცემები თანმიმდევრობით შეგვაქვს სააღრიცხვო უწყისში. შემდგომ გაანგარიშებათა გაადვილების მიზნით აღრიცხული ხეები დაჯგუფდება სისქის საფეხურებისა და სიმაღლის მიხედვით, რის შემდეგ მასობრივ მოცულობით ცხრილებში ტაქსაციური დიამეტრისა და სიმაღლის მიხედვით მოი– ნახება ერთი ხის მოცულობა და ამ მოცულობის შესატყვის ხეთა რიცხეზვე გამრავლებით მივიღებთ ცალკეულ ხეთა სისქის საფეხურების მოცულობებს, ხოლო მათი შეჯამებით კი ყველა აღრიცხული ხეების მთლიან მარაგს. როგორც ვხედავთ, მასობრივი მოცულობითი ცხრილებით შესაძლებელია განისაზღვროს ცალკეულ ხეთა ერთობლიობის მხოლოდ მთლიანი მარაგი. სამე-52

ურნეო საქმიანობის დროს ძირითადად საჭიროა არა მარტო მთლიანი მარაგი, არამედ სასორტიმენტო გამოსავლიანობაც, რისთვისაც არსებობს სასორტიმენტო ცხრილები თანრიგების მიხედვით (იხ.§ 64), ხოლო მაღალხარისხო-« .<br>ვან ასორტიმენტთა გამოსავლიანობა განისაზღვრება <sub>(</sub>კალკეული ხეობრივი ტაქსაციისა და სორტიმენტაციის მეთოდით.

# § 25, ხის ღეროს მოცულობითი, ანუ მახობრივი ცხრილები

მასობრივი, ანუ მოცულობითი ცხრილები სიმაღლისა და ტაქსაციური დიამეტრის მიხედვით პირველად შედგა 1846 წელს ბავარიაში (გერმანია) და მათ ბავარიული ()ხრილები ეწოდება, ცხრილების შესადგენაღ გაანალიზებული იყო 40.220 სხვადასხვა ჯიშის ხის ღერო. ამის შედეგად მ. გრიგორიევმა 1869 წელს ეს ცხრილები გადაიყვანა რუსულ საზომ ერთეულებზე (ფუნტებსა და დეუმებზე), ხოლო :878 წელს თ. რუძსკიმ–-არშინებსა და კუბურ ფუნტებზე, ასე რომ, ამ ცხრილებს თავის დროზე საკმაოდ ფართო გამოყენება პჰვონდა რუსულ სატყეო ტაქსაციაში, ხოლო შემდგომ პერიოდში ხანგრძლივმა პრაქტიკულმა განოცდილებამ დაადასტურა, რომ ისინი ვერ აკმაყოფილვბდა მოთხოვნილებებს საკმაო (ყდომილებათა გაზო; ამიტომ დააყენეს სა– კითხი ადგილობრივი (რუსული) მოცულობითი ცხრილების შესადგენად. ამ მიმართულებით 190+-1913 წლებში კრიუდნერის ხელმიღვანელობით ჩატარდა სამუშაოები (108.000-ზე მეტი ხის ღეროს ანალიზი). მოცულობით (კხრილებს წინ უსწრებდა სახის რიცხვების ცხრილების შედგენა.

მოცულობითი ",სრილები ორი საბისაა: ზოგადი ღა ადგილობრივი, ანუ კირიო, ზოგადი ()ხრილები კერლო ფხრილების საფუძველზეა შედგენილი. ამ უკანასკნელთა გაზოყენება ცალკეული სატყეო რაიონების მიხედვით უდავოდ პრაქტიკულია. დღეისათვის მოქნედი მოცულობითი ცხრილები შედგენილია ხის სიმაღლის, ტაქსაციური დიაზეტრისა და ხის ლეროს საშუალო ფორმის მიხედვით. იმისდა მიხედვით, თუ მოცულობითი ცხრილის გამოსაყენებლად ხის რამდენი სატაქსაციო ნიშანი უნდა განისახღვოოს, არჩევენ ერთ, ორ ან სამკარიან (შესასვლელიან) (კსრილებს (იხ, ცხრილები 14, 15, 16, 17, 18, 19),

თუ ადრე მოცულობით ცხრილებში მოყვანილი იყო მხოლოდ ხის ლეროს მოცულობა, ამჟამად მათში შეაქვთ აგრეთვე ხის ვარჯის მოცულობაც. "მოცულობითი ცხრილების გამოყენებას განვისილავთ ქვემოთ კორომის ტაქ- "საციის დროს.

#### წVვეთავი

# ტყის პროდუქციის, მრბჭალი ხე-ტყის სორტიმენტების ტაძსაცია

# § 26, ტყის პროდუძციის, სორტიმენტის ჭოგადი ცნება

ტყე, ტყის მცენარეულობა სახალხო მეურნეობისათვის მრავალი სახის "პროდუქციას იძლევა, მაგრამ აქ საუბარი გვექნება მხოლოდ ტყის იმ პროდუქციასა და სორტიმენტზე, რომელიც უშუალოდ მერქნიდან მიიღება.

განსაზღვრული ზომისა და დანიშნულების ხის ღეროს (ან ტოტების) ააწილს ტყის პროდუქცია, ანუ სორტიმენტი ეწოდება. საერთოდ, ხიდან მი-

წიფლის ღეროს მოცულობის (ქერქით) ცხრილები სიმაღლის თანრიგისა და საშუალო ფორმის კოეფიციენტის მიხედვით (როცა .,= 0,00)

|                                                                                                    |                                                                                                    |                                                                                                    |                                                                                                    | წიფლის ღეროს მოცულობის (ქერქით) ცხრილები სიმაღლის თანრიგისა<br>და საშუალო ფორმის კოეფიციენტის მიხედვათ (როცა <sub>12</sub> = 0,00)                                                                                                    |                                                                                                    |                                                                                                    |                                                                                                    |                           |                                                                                                    | ცხრილი 14                                                                                                    |                                                                                                    |
|----------------------------------------------------------------------------------------------------|----------------------------------------------------------------------------------------------------|----------------------------------------------------------------------------------------------------|----------------------------------------------------------------------------------------------------|----------------------------------------------------------------------------------------------------|----------------------------------------------------------------------------------------------------|----------------------------------------------------------------------------------------------------|----------------------------------------------------------------------------------------------------|---------------------------|----------------------------------------------------------------------------------------------------|----------------------------------------------------------------------------------------------------|----------------------------------------------------------------------------------------------------|
|                                                                                                    |                                                                                                    | ∦ თანრიგი                                                                                                    |                                                                                                    | ∐ თანრივი                                                                                                    |                                                                                                    | III თანრიგი                                                                                                    |                                                                                                    | IV mobhogo                |                                                                                                    | ٧                                                                                                    | თანრიგი                                                                                                    |
| $D_l$ (ba-mànon)                                                                                                    | // (შ-ობით)                                                                                                    | (გა.ობით)                                                                                                    | (ခြ-ကင်ခရာ)<br>ェ                                                                                                    | (၉-၈၀၀၈)                                                                                                    | (შ-ობით)<br>E                                                                                                    | (میون<br>(هم                                                                                                    | (მ-ოპით)<br>E                                                                                                    |                           | إياءتهم                                                                                                    | (مەۋىنى)<br>œ                                                                                                    | / (მშ-ობო <b>თ</b> )                                                                                                    |
| 8<br>12<br>16<br>20<br>24<br>28<br>32<br>36<br>40<br>44<br>48<br>52<br>56<br>60<br>64<br>68<br>77<br>76<br>80<br>84<br>89<br>92<br>96<br>100<br>104<br>108<br>112<br>116<br>120 | 15<br>19<br>23<br>25<br>27<br>28<br>30<br>31<br>32<br>33<br>34<br>35<br>35<br>37<br>38<br>38<br>39<br>39<br>40<br>40<br>41<br>41<br>42<br>42<br>42<br>42<br>43<br>43<br>43 | 0,034<br>0,097<br>0,207<br>0,350<br>c,s44<br>0,766<br>1,070<br>1,40<br>1,76<br>2,23<br>2.74<br>3,29<br>3.91<br>4,63<br>5.40<br>6,09<br>7,05<br>7,66<br>8,87<br>  9,77<br>.11,02<br>12,05<br>13,38<br>,14,52<br>15,70<br>16,94<br>10,69<br>20,05<br>21,45 | 13<br>17<br>20<br>22<br>23<br>25<br>26<br>27<br>28<br>29<br>30<br>31<br>32<br>33<br>33<br>34<br>34<br>34<br>35<br>35<br>36<br>36<br>36<br>36<br>36<br>36<br>36<br>36<br>36 | 0,030<br>0,087<br>0,180<br>0,309<br>0,465<br>0,685<br>0.937<br>1,22<br>1,56<br>1,96<br>2,41<br>2,92<br>3,48<br>4,15<br>4,72<br>5,49<br>,16<br>6,87<br>7,80<br>6,77<br>9,64<br>10.54<br>11,40<br>12,45<br>13,46<br>14,53<br>15,62<br>16,76<br>17,92 | 11<br>13<br>17<br>18<br>20<br>21<br>22<br>23<br>24<br>25<br>26<br>27<br>28<br>29<br>29<br>30<br>30<br>31<br>31<br>32<br>32<br>32<br>32<br>32<br>32<br>32<br>32<br>32<br>32 | 0,026<br>0,068<br>0,154<br>0,256<br>0,407<br>0,584<br>0,750<br>1,04<br>1,35<br>1,69<br>2,10<br>2,56<br>3,07<br>3,65<br>4,15<br>4,83<br>5,41<br>6,23<br>6,90<br>8,60<br>8,60<br>9,40<br>10,24<br>11,11<br>12,02<br>12,93<br>13,93<br>14,95<br>16,00 | 9<br>11<br>13<br>15<br>16<br>17<br>16<br>19<br>20<br>21<br>22<br>23<br>24<br>24<br>25<br>30<br>26<br>26<br>27<br>32<br>28<br>28<br>26<br>28 |                           | 0,022<br>0,058<br>0,120<br>0,216<br>0,331<br>0,463<br>0,654<br>0,873<br>1,13<br>1,44<br>1,78<br>2,19<br>2,64<br>3,04<br>3,58<br>4,83<br>4,74<br>5,29<br>6,05<br>7,83<br>7,58<br>8,28<br>9,01<br>9,71 | 8<br>10<br>11<br>13<br>14<br>15<br>16<br>17<br>18<br>18<br>19<br>20<br>20<br>20<br>21<br>22<br>21<br>22<br>22<br>22<br>22 | 0,019<br>0,053<br>0.103<br>0,188<br>0,290<br>0,422<br>0,583<br>0,782<br>1,02<br>1,24<br>1,56<br>1, 91<br>2,22<br>2,54<br>3,05<br>3,57<br>1,00<br>4,46<br>4,94<br>5,45<br>5,98 |
| ცხრილი 15<br>რცხალის ღეროს მოცულობის (ქერქით) ცხრილები. სიმაღლის თანრიგისა და<br>საშუალო ფორმის კოეფიციენტის მიხედვით ( $q_2$ -0,60)                                            |                                                                                                    |                                                                                                    |                                                                                                    |                                                                                                    |                                                                                                    |                                                                                                    |                                                                                                    |                           |                                                                                                    |                                                                                                    |                                                                                                    |
|                                                                                                    |                                                                                                    |                                                                                                    | I თანრიგი                                                                                                    |                                                                                                    | ii თანრიგი                                                                                                    |                                                                                                    |                                                                                                    |                           | j∐ თანრიგი                                                                                                    |                                                                                                    |                                                                                                    |
| $D_{\boldsymbol{t}}$ (სმ-ობით)                                                                                                    |                                                                                                    |                                                                                                    |                                                                                                    |                                                                                                    | $H$ (მ-ობით) $V$ (მ <sup>ე</sup> -ობით) $H$ (მ-ობით) .                                                                                                    |                                                                                                    |                                                                                                    | $V$ 3 <sup>3</sup> -ობით) |                                                                                                    | $H$ (მ-ობით)                                                                                                    | v<br>(მშ-ობით)                                                                                                    |
| ı                                                                                                    |                                                                                                    | 2                                                                                                    |                                                                                                    | 3                                                                                                    | ł<br>4                                                                                                    |                                                                                                    |                                                                                                    | 5<br>ı                    |                                                                                                    | 6                                                                                                    | 7                                                                                                    |

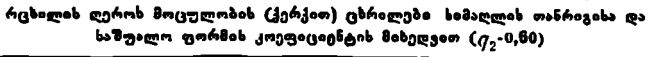

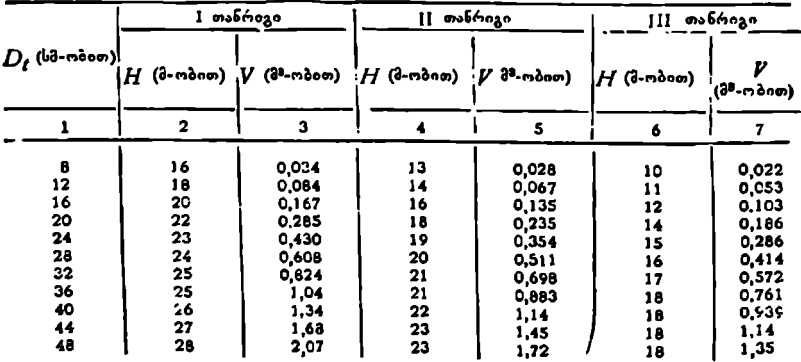

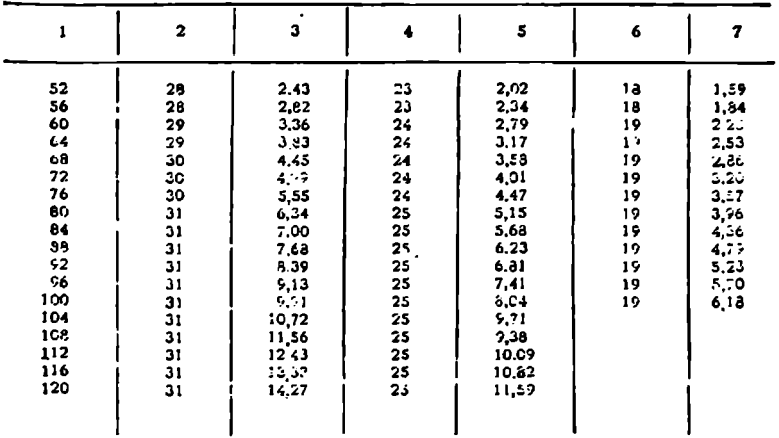

# **ეხრილი 16**

# შუხის ღეროს მოცულობის (ქერქით) ცხრალუბი სიმაღლის თანრიგისა<br>და საშუალო ფორმის კოეფიციენტის მიხედვით

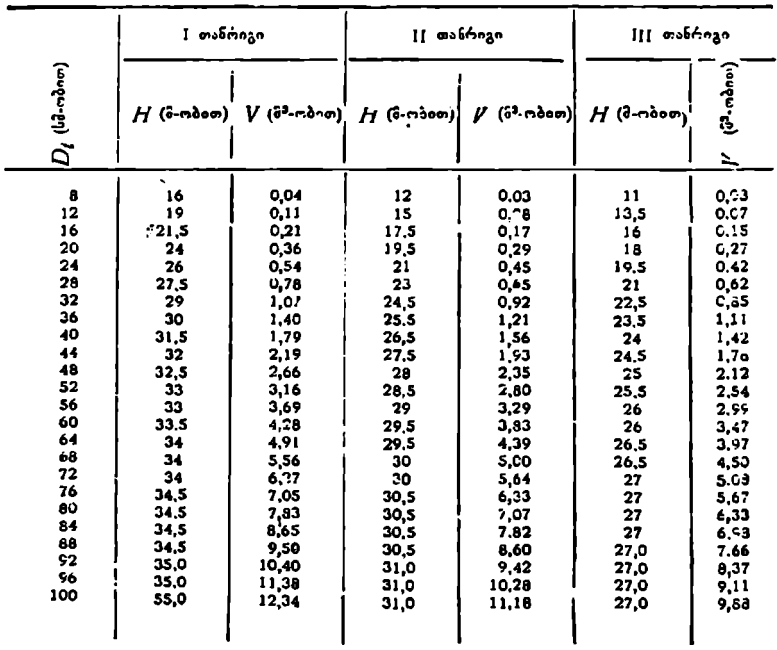

 $0<sup>b</sup>$   $6<sup>a</sup>$   $C<sup>a</sup>$  17

|  |  |                                                                    |  | ნაძვის დეროს მოცულობის (ქერქით) ცხოილები სიმაღლის თანრიგისა |
|--|--|--------------------------------------------------------------------|--|-------------------------------------------------------------|
|  |  | და ხაშუალო ფორმის კოეფიციენტის მიხედვით ( $q_{\mathrm{g}}$ = 0,00) |  |                                                             |

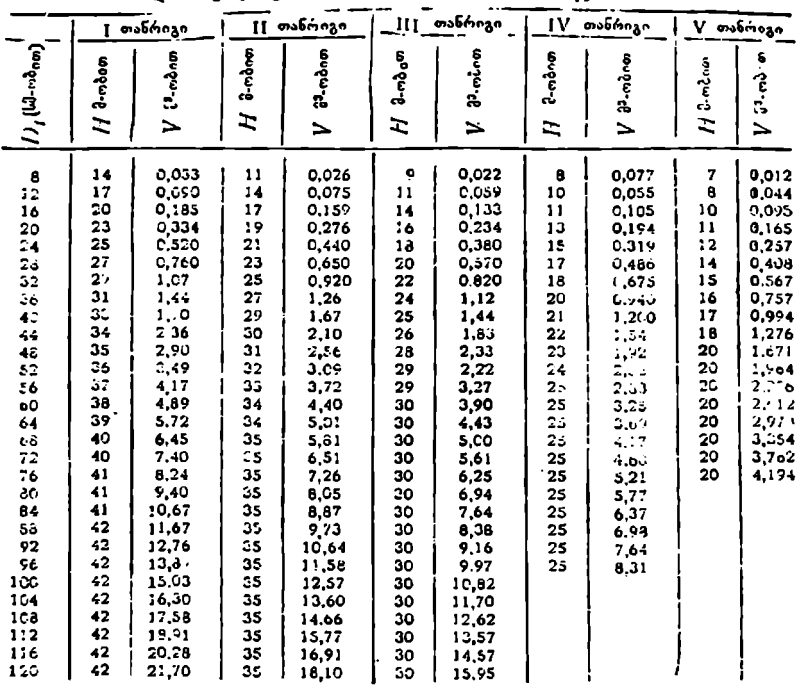

 $0.50000000000$ 

ხოჭის ღეროს მოცულობის (ქერქით) ცხრილები ხიმაღლის თანრიგისა და 

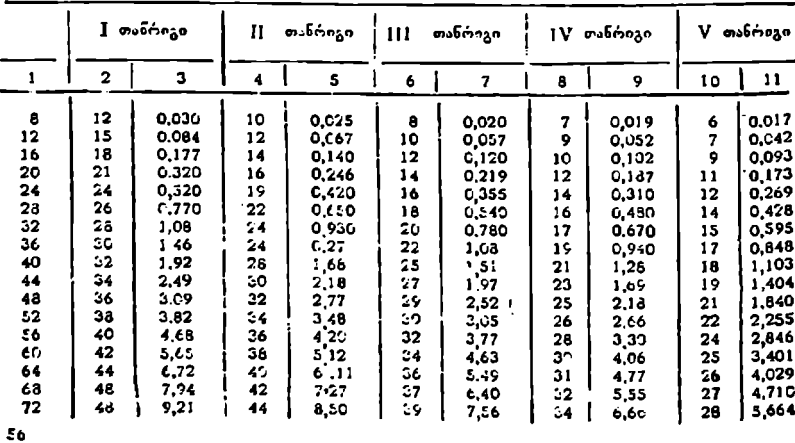

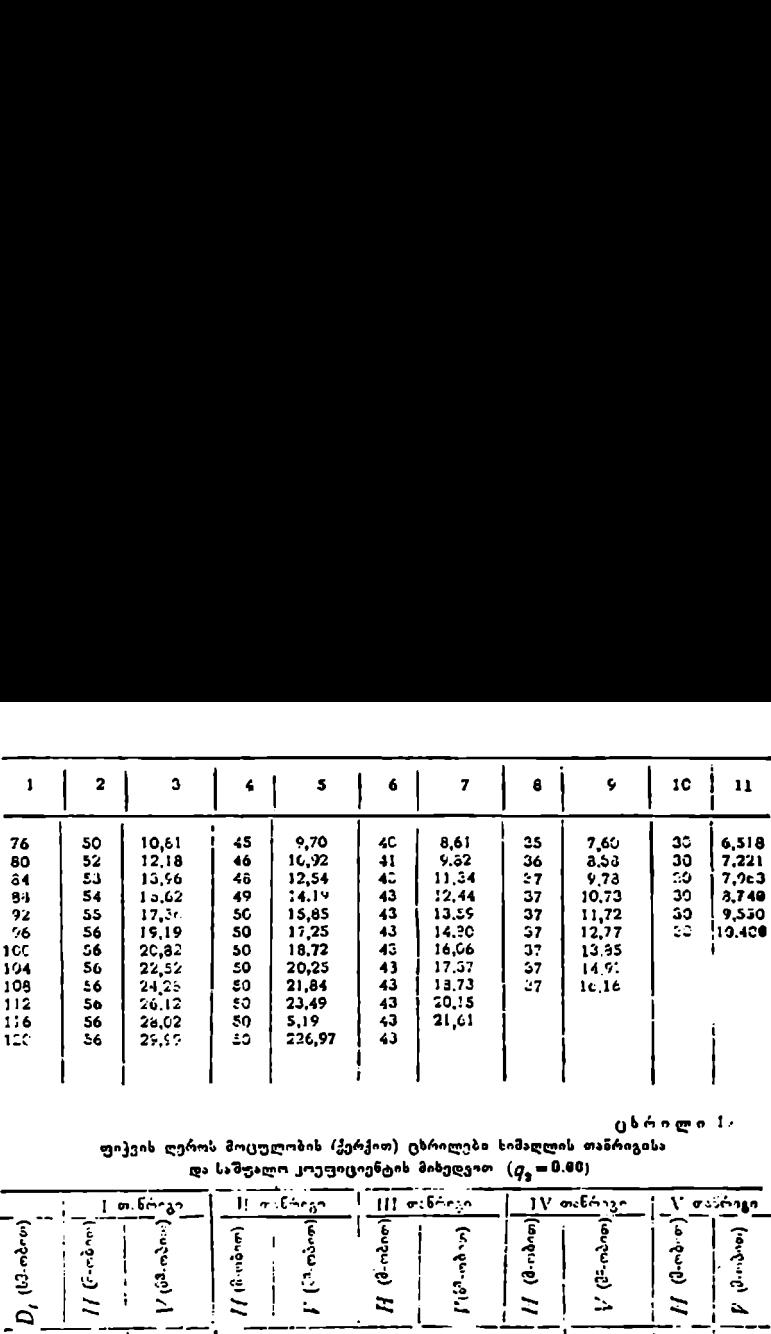

უეხრილი 1.

 $\mu$  , and the set of  $\mu$  and  $\mu$  and  $\mu$  and  $\mu$  and  $\mu$  =0.00) ფიკვის ღეროს მოცულობის (ქერქით) ცხრილები სიმაღლის თანრიგისა

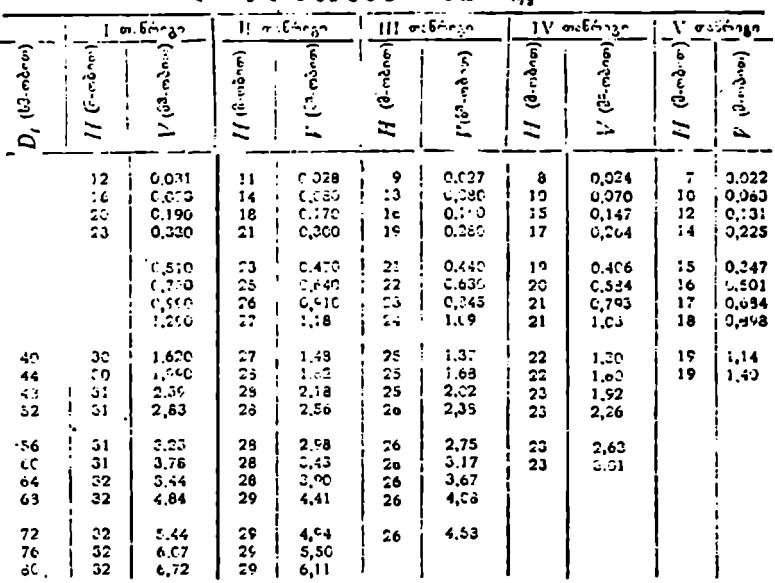

ღებული სორტიმენტები მათი გამ-ყენების მიხეღეით «ყოფა სამასალედ (საქმისი) და საშეშედ.

სამასალე სორტემენტი და შეშა შეიძლება უშუალოდ ტყეში, და საწყობში დამზადდეს. თუ სამასალე სორტიმენტი პირველად "გადის დამოშავებას და იყენებენ მრგვალი სახით, მას მრგვალი ხე-ტყე ან მრგვალი სორტიმენტები ეწოდება.

ხის ღეროსაგან მიიღება მორები, მრგვალი სახის ბო"ები სამთამადნო, ელექტრო და სატელეფონო გადაცემისათვის, ლატანი, სარი, ჭიგო სოფლის მეურნეობისათვის.

საბჭოთა კავშირში ტყის პროდუქციის სორტიმენტი სტანდარტიზებულია და ზისი დაცვა სავალდებულოა ყველა ოორგანიზაციისათვის.

საბჭოთა კავშირის მინისტრთა საბჭოსთან არსებული სტანდარტების კომიტეტი ამტკიცებს ტყის პროდუქციის ყველა სახის სტანდარტს და თითოეულს ეძლეეა ნომერი, ჯიშის, დანიშნულების. სიგრძისა და სიმსხოს ზოგების მიხედვით და მათ შემოკლებულად "გოსტი" ეწოდება. სტანდარტში მითითებულია პროდუქციის დანიშნულება, ხარისხი, დამუშავების თავისებურება, აღრიცხვისა და შენახვის წესი და სხვ. საბჭოთა კავშირში ტყის პროდულია და მისი დაცვა სავალდებულოა ყომიტეტი ამტკიცებს ტყის პროდუქც<br>კომიტეტი ამტკიცებს ტყის პროდუქც<br>კომიტეტი ამტკიცებს ტყის პროდუქც<br>როეულს ეძლევა ნომერი, ჯიშის, დანი<br>ნების მიხედვით და მათ შემოკლებულა საბჭოთა კავშირში ტყის პროდუ<br>მოა და მისი დაცვა სავალდებულოა ყ<br>კომიტეტი ამტკიცებს ტყის პროდუქცი<br>კომიტეტი ამტკიცებს ტყის პროდუქცია<br>გორეულს ეძლევა ნოშერი, ჯიშის, დანი<br>ნების მიხედვით და მათ შემოკლებულა<br>არ მერიკა პროდუქციის დან

# § 27. მრგვალი ზე–ტყეს ხორტიგენტები, და მათი ტაძსაცია.

მრგვალი ხე-ტყის სორტიმენტი მიიღება ტოტებისაგან გასხეპილი (რიგ შემთხვევაზი გაქერქილი) ზის ღეროს (შოლტის) განსაზღვრული სიგრძის ნაწილებად დაურით. სტანდარტიზებულია მოგვალი ხე-ტყის ძირითადი სორტიმენტები, მათი დანიშნულების, სიგრიის, სიმსხოს ზომისა და "გოსტის" ნორ-6ის მიხედვით (ცხრ. 20).

ცხრილი 20

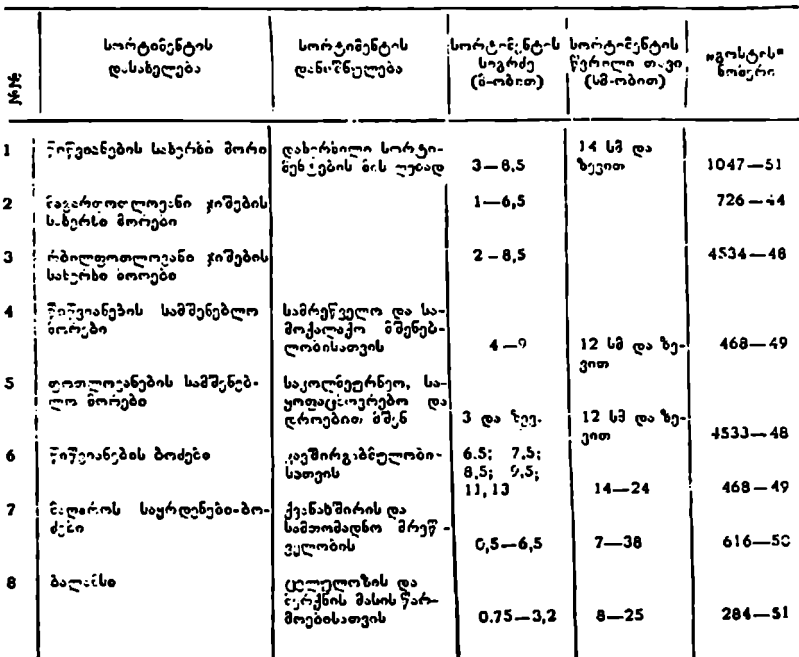

მრგვალი ზე-ტეის ძირითაღი ხორტიმენტები

შენიშვნა: "გოსტის" ნონერში პირველი რიცხეი სორტიმენტის ნომერია, ხოლო მეორე სორტიზენტის დაგტკიცების წელი.

სორტიმენტების აღრიცხეას განსახღვრული წესი აქვს; თუ მრგვალი ხე-ტყე სიგრძით 2 მეტრზე მეტია (საქმისია ის თუ საშეშე), აგრეთვე ძვირფას მერქნიან ჯიშთა (კაკალი, წაბლი, მუხა, ყვიფელი, რცხილა, ჭადარი, იფანი, თელა. მაჟალო და პანტა) და ნებისმიერი სიგრძის წიწვიანების სპე.კიალური დანიშნულების სორტიმენტები აღირიცხება ცალობით, მოცულობა კი--მ"-ობით (უქერქოდ).

წიწვიანისა და რბილფოთლოვანის სორტიმენტები სიგრძეში აღირიცხება 0,25 მეტრი გრადაციით, კავშირგაბმულობის ბოლები კი-- 1,0, ხოლო სპეცდანიზნულების მ–გვალი ხე-ტყე და მაგარფოთლოვანი ჯიშის სორტიმენტები –0,1 მეტრი გრადაციით. ყველა სორ ტიმენტს, როგორე წესი, ეძლევა სიგრ–- Cეში დანამატ. 3-დან 10-სანტიმეტრამდე. ეს დანამატი სტანდარტით დადგენილ ზომაზე მეტი უ5და იყოს; თუ ასეთი არ არის, მაშინ სიგრძეს აკლდება ერთი გრადაცია. ასე, მაგალითად, თუ ფიკვვის სამშენებლო მორის სიგრხე 6,5 მეტრია, ე. ი. არა აქვს დაზამატრი, მაშინ მისი სიგრძეა არა 6,5 მეტ– რი, არამედ 6,25 მეტრი. აგრეთვე, თუ გადა5აჭერი არას ორია ერთ ან ორივე თავში, მაშინ მორის სიგრძედ ჩაითვლება კვეთეას შორის უმცირესი მანძილი.

ფოთლოვანის ჯიშის ყველა სორტიმენტი, წიწვიანიდან სპეცსორტიმენ. ტი, სამთამადნო ბოCები და ბალანსები (10 სანტიმეტრამდე სისქის დიამეტრ. ში) იზომება 1,0 სანტიმეტრი სიზუსტით. ამასთან, 0,5-ით ნაკლები მხედველობაში არ შიილება, ხოლო 0,5 სმ-ზე მეტი მრგვალდება. წიწვიანის ყველა სხვა სორტიმენტის დიამეტრი იზომება წყვილ სანტიპეტრობით, ამასთან, თუ 1,0 სმ-ზე ნაკლებია, მეედველობაში არ მეიღება, ხოლო მეტი ზრგვალდება უახლოეს წყვილ სანტიმეტრამდე. როგორც წესი, საქმისი სორტიმენტის დიამეტრი იზომება წერილ თავში უქერქოდ, ამასთან, თუ ერთეული სორტიმენტია მოცემული მოცულობის ზუსტი განსაზღვრისათვის დიამეტრს ორი, ურთიერთმართობული მიმართულებით საზღვრავენ და გამოჰყავთ საშუალო. თუ მისაღები ან გასაცემი მოლების რაოდენობა 100 ცალხე მეტია, მაშინ ნი, თელა. მაჟალო და პანტა) და ნებ.<br>ლური დანიშნულების სორტიმენტები<br>კი—მ"-ობით (უქერქოდ).<br>კი—მ"-ობით (უქერქოდ).<br>წიწვიანისა და რბილფოთლოვან<br>ბა 0,25 მეტრი გრადაციით, კავშირგა<br>დანიშნულების მ∸გვალი ხე-ტყე და მა<br>—0,1 მეტრი გრად ტრი გრადაციით. ყველა სორტიმე<br>ამატი ანდაციით. ყველა სორტიმე<br>ამატი ანდა 10-სანტიმეტრამდე.<br>ი<sup>2</sup>აზე მეტი უნდა იყოს; თუ ასეთ<br>გრადაცია. ასე, შაგალითად, თუ<br>ტრია, ე. ი. არა აქვს დანაპატი,<br>ედ 6,25 მეტრი. აგრეთვე, თუ გად<br>მინ მორის დანიზნულების მოგვალი ხე-ტუე და მა<br>
—0,1 მეტრი გრადაციით. ყველა სორ<br>
—0,1 მეტრი გრადაციით. ყველა სორ<br>
cეში დანამატი 3-დან 10-სანტიმეტრა<br>
გენილ ზომაზე მეტი უნდა იყოს; თუ ა<br>გა ერთი გრადაცია. ასე, მაგალითად,<br>
აა ერთი გრადაცი

დასაშვებია მათი დიამეტრების გაზომვა ერთი მიმართულებით.

ცხრილი 21

მრგვალი ზე-ტუის მოცულობის სტანდარტული ცხრილი "გოსტ"-2:08-44)

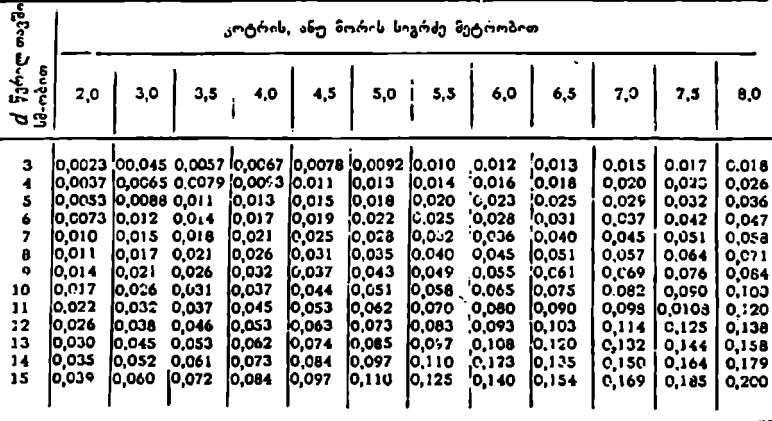

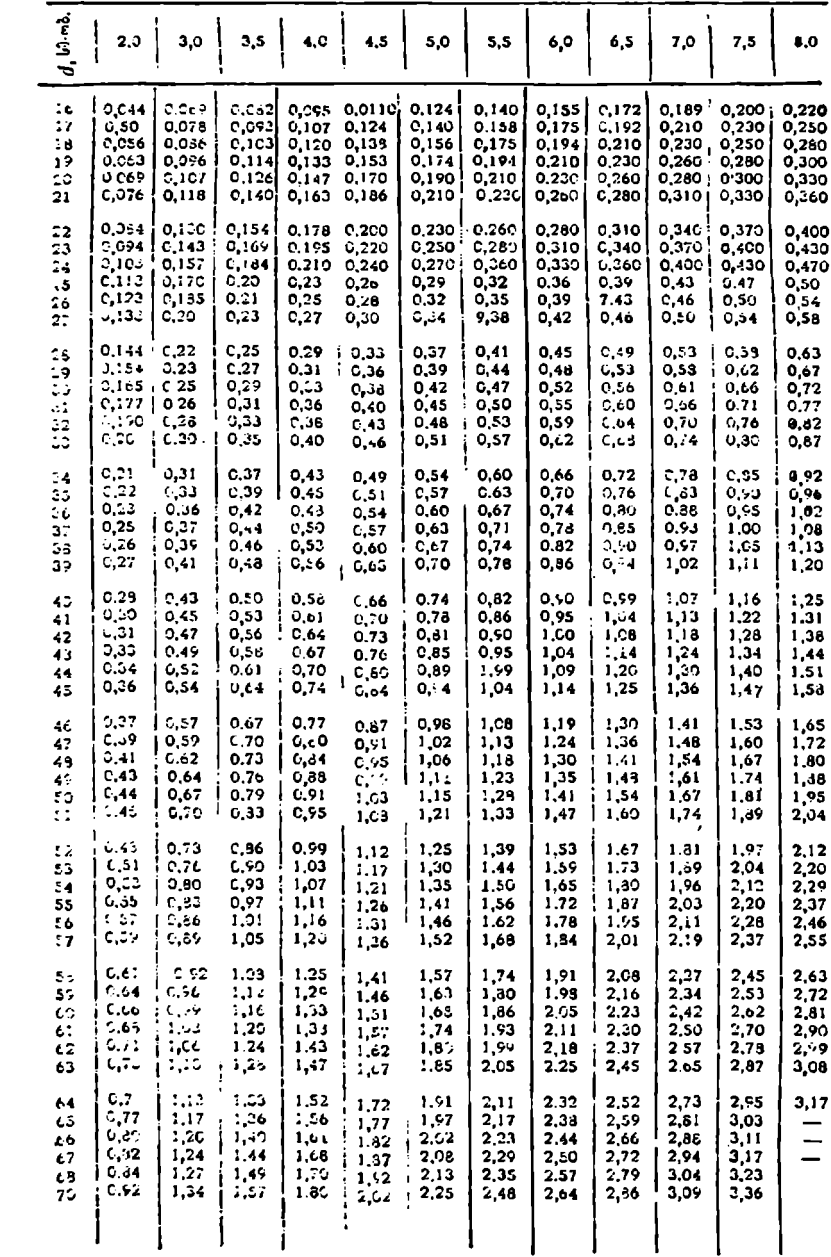

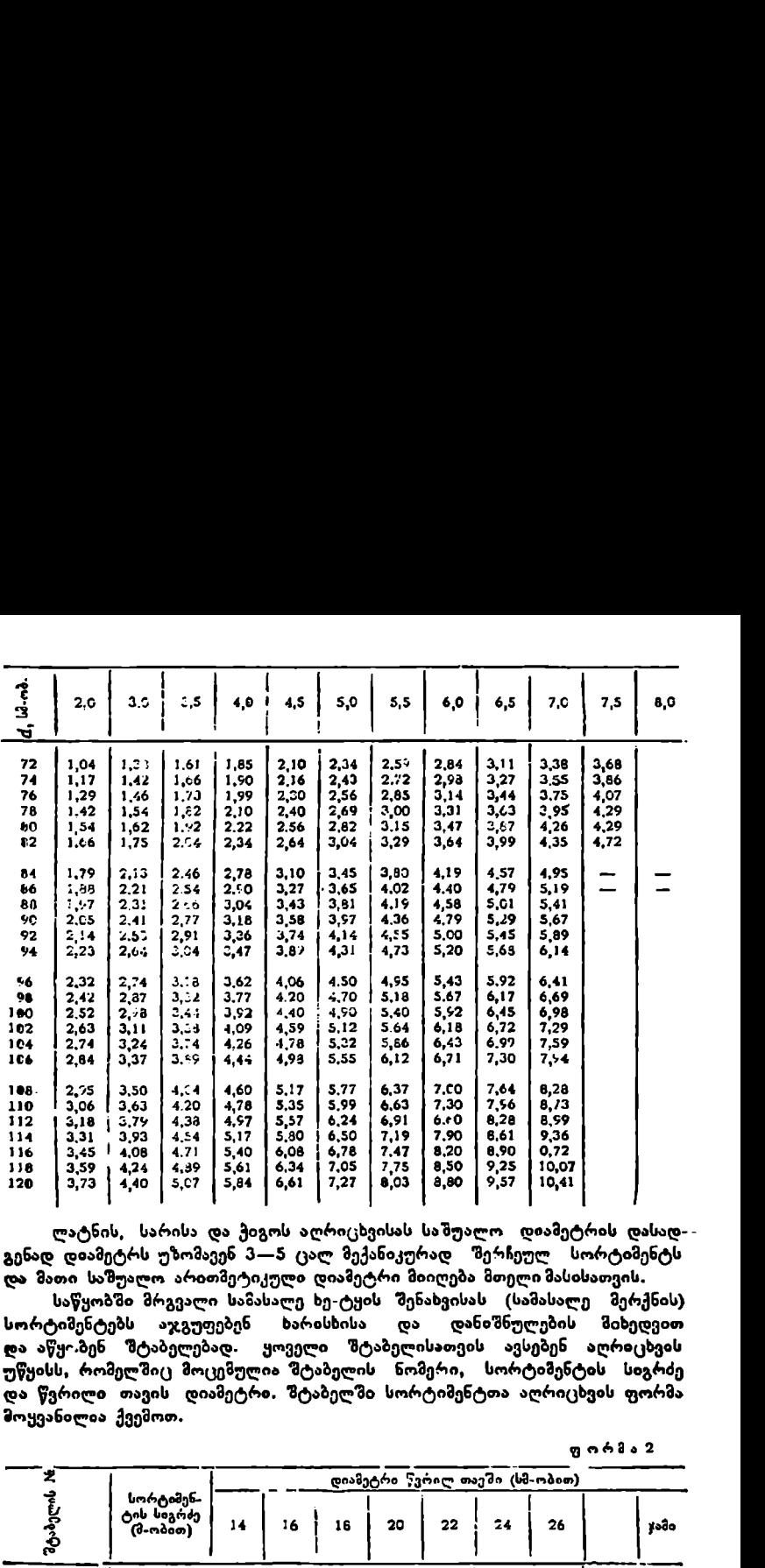

ლატნის, სარისა და ჭიგოს აღრიცხვისას საშუალო. დიამეტრ<mark>ის და</mark>სად-გენად დიამეტრს უზომავენ 3-5 ცალ მექანიკურად შერჩეულ სორტიმენტს და მათი საშუალო არითმეტიკული დიამეტრი მიიღება მთელი მასისათვის.

. . . .

. . . .

 

საწყობში მრგვალი საზასალე ხე-ტყის შენახვისას (სამასალე მერქნის) სორტიმენტებს აჯგუფებენ ხარისხისა და დანიშნულების მიხედვით ღა აწყ-ბენ შტაბელებად ყოველი შტაბელისათვის ავსებენ აღრიცხვის უწყისს, რომელშიც მოცემულია შტაბელის ნომერი, სორტიმენტის სიგრძე და წვრილი თავის დიამეტრი. შტაბელში სორტიმენტთა აღრიცხვის ფორმა მოყვანილია ქეემოთ.

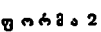

. . . .

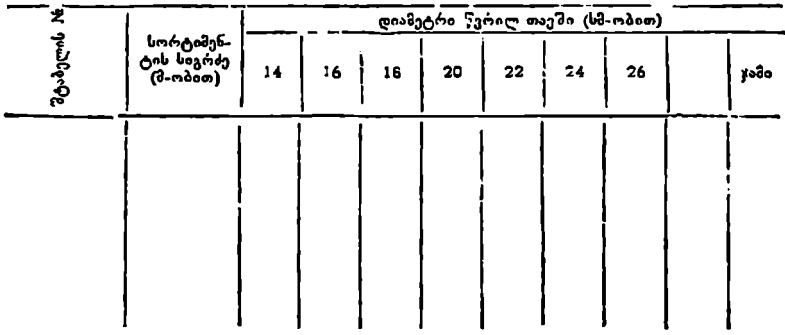

უწყისის უჯრედებში სორტიმენტთა რაოდენობა აღირიცაება წერტილებით და ათეული კონვერტებით.

მორების შტაბელებად დაწყობისას მათი წვრილი თავები ერთ მხარეს უნდა მოვაქციოთ, რაც აადვილებს შემდგომ მიღება-ჩაბა"ებას.

ტყეკაფზე ან საწყობში სამუშაოს (ხე-ტყის დამზადების) მიღება-ჩაბარეაბი დგება აქტი, რომელშიც აღინიშნებ სორტიმენტი, ზომა და რაოდერაა.

მიღება-ჩაბარების სამუშაოთა გაადვილებისა და "გოსტის" მოთხოვნების დაკმაყოფილებისათეის სო–ტიმენტებს წვრილ თავში (დიამეტრით 10 სმ-ზე და სიგრძით 2,0 მეტრზე მეტი ზედა მსხვილ გადანაჭერზე) ეწერება ზომა, სახელწოდება (სახერხი, საზშენებლო და ა. 9.), ხარისხი, ხოლო ქვედა წვრილ გადანაჭერზე –წარმოების მარკა და შემმოწმებელ-კონტროლიორის ნო. მერი.

§ 26, მრგვალი ხე–ტყის მოცულობის განსაზღვრა მასო.ბრივი მოცულობითი ცხრილებით

გზრგვალი ხე-ტყის (მორი, კოტრი, ბოძი, ლატანი და ა. შ.) ერთეული ეგზევპლარის მოცულობა შუა დიამეტრის მარტივი ან რთული ფორმულით განისაზღვრება, მაგრამ პრაქ ტიკაში მრგვალი ხე-ტყის ერთეული ეგზემპლარის ტაქსირება და მოცულობის განსაზღვრა იშვიათად ხდება; ამიტომ ძირითადი სამუშაოების გაზომვა წარმოებს მრგვალი ხე-ტყის სხვადასხვა სორტიმენტეის ერთობლიობის მიხედვით, რომელთა რაოდენობა ხშირად ასეული და ათასეული ცალობით განისაზღვრება.<br>ცხრილი 22 : ცხრილი 22 უწყოსის უჯრედებში სორტიმენტ.<br>ლებით და ათეული კონვერტებით.<br>მორების შტაბელებად დაწყობისა<br>ენდა მოვაქციოთ, რაც აადვილებს შემ<br>ტყვკაზე აქტი, რომელშიც აღინიშს<br>საზე დვება აქტი, რომელშიც აღინიშს<br>საზე დვება აქტი, რომელშიც აღინიშს<br>დ უწყისის უჯრევებში სორტიმენტ.<br>ლებით და ათეული კონვერტებით.<br>ლებით და ათეული კონვერტებით.<br>მორების შტაბელებად დაწყობის შესაბელებად დაწყობის.<br>ანდა მოვაქციოთ, რაც აადეთლების შერამი<br>ააზე დვება აქტი, რომელშიც აღინიშ<br>ააზე დვება აქ

| d-ferre          |               |        |              |              |              |              |       |              |        |
|------------------|---------------|--------|--------------|--------------|--------------|--------------|-------|--------------|--------|
| mando bini       |               |        |              |              |              |              |       |              |        |
| mcom:            | 7             | 8      | 9            | 10           | 11           | 12           | 13    | 14           | 15     |
|                  |               |        |              |              |              |              |       |              |        |
|                  |               |        |              |              |              |              |       |              |        |
| $(0 - 0 - 0)$    |               |        |              |              |              |              |       |              |        |
|                  |               |        |              |              |              |              |       |              |        |
| 2.C              | 0.0114        | 0.0144 | 0.0178       | 0,021        | 0.025        | 0.029        | 0.033 | 0.038        | 0.043  |
| 2.C              | 0.0123        | 0.0154 | 0.0190       | 0.023        | <b>0.C27</b> | 0.031        | G,C36 | 0.040        | 0.045  |
| 2.2 <sub>1</sub> | 0.0131        | C.0165 | 0.020        | <b>0.C24</b> | 0.028        | 0.033        | 0.038 | ا 0,043      | 0.045  |
| 2,25             | 0.0136        | 0.0170 | 0,021        | 0.024        | 0.029        | 0.034        | 0.039 | 0,044        | 0.049  |
| 2.3              | 0,0140        | 0.0175 | 0.022        | 0,025        | 0.030:       | 0.035        | 0,040 | 0.045        | 0,050  |
| 2,4              | 0,014.7       | 0.0:65 | 0,023        | 0'027        | 0,032        | 0,037        | 0,042 | 0,047        | 0,052  |
|                  |               |        |              |              |              |              |       |              |        |
| 2,5              | 0.0156        | 0.020  | 0.024        | 0.928        | 0.033        | 0.039        | 0.044 | 0.049        | 0.055  |
| 2,6              | 0,0166        | 0.021  | 0.025        | 0,030        | 0.035        | 0.040        | 0.046 | <b>C.052</b> | 0.058  |
| 2.7              | 0,0175        | 0,022  | 0.027        | 0.031        | 0.037        | 0.042        | 0.049 | C.054        | C.060  |
| 2,75             | 0.0180        | 0,0,22 | <b>0,023</b> | 0,032        | 0,037        | 0.043        | 0.049 | 0.056        | 0,061  |
| 2.5              | 0,1:85        | 0.023  | 0.028        | 0,033        | 0.036:       | 0,044        | 0.050 | 0.057        | 0.063  |
| 2,9              | <b>0.CL94</b> | 0,024  | 0,029        | 0,034        | 0.040        | 0,046        | 0,053 | 0,059        | 0,066  |
|                  |               |        |              |              |              |              |       |              |        |
| 3.0              | 0,020         | 0.025  | <b>0.C30</b> | 0.036        | $0.042 +$    | 0.048        | 0.055 | 0.062        | 0.069  |
| 3,1              | 0.021         | 0,026  | 6,032        | 0,038        | 0.C44 I      | 0,050        | 0,050 | 0,064        | 0,072  |
| 3,2              | 0.022         | 0.028  | 0.033        | 0,039 !      | 0.046        | 0,052        | 0.059 | 0.067        | 0.075  |
| 3,25             | 0.022         | 0,029  | 0,034        | 0.040        | 0.047        | 0.053        | 0.061 | 0,068        | 0,076  |
| 3.3              | 0.023         | 0.029  | 0.035        | 0.041        | 0,048 i      | 0,055        | 0.062 | 0,067        | 0,077  |
| 5,4              | C.024         | 0,030  | 0,036        | 0,043        | 0.050        | 0,057        | 0,064 | 0,072        | 0,060  |
|                  |               |        |              |              |              |              |       |              |        |
| 3,5              | 0,025         | 0,031  | 0,037        | 0.044        | 0.052        | 0.059        | 0.066 | 0.074        | 0.083  |
| 3,6              | 0,026         | 0,032  | 0.039        | 0.046        | 0,054        | 0,061        | 0,069 | 0.077        | 0,086  |
| 3.7              | 0,027         | 0,034  | 0,041        | 0,043        | 0.056        | 0.054        | 0,071 | 0.080        | 0,090  |
| 3,75             | 0.028         | 0.035  | 0.041        | 0,049        | 0.057        | 0,065        | 0,073 | 0.081        | 0,092  |
| 3,8              | 0,029         | 0.035  | 0.042        | 0,050        | 0.058        | 0,066        | 0,074 | 0.083        | 0,0.73 |
| 3,9              | 0.030         | 0,037  | 0,044        | 0,052        | 0,060        | <b>0,068</b> | 0,076 | 0,086        | 0,056  |
|                  |               |        |              |              |              |              |       |              |        |

ხის ღეროს წვეროს ნაწილიდან მიღებული მრგვალი ხე-ტჟის მოცულობის განსაზღვრა

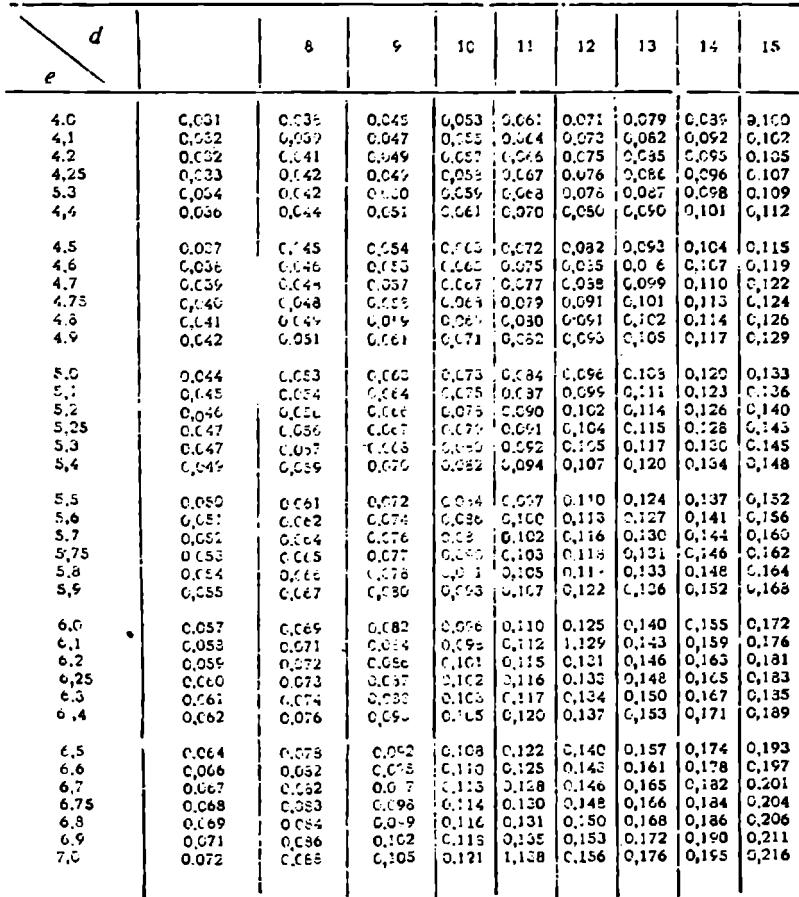

მრგვალი ხე-ტყის მოცულობის განმსაზუვრელი. ცხრილებიდან საყურადღებოა ტაქსატორ ა. კრიუდნეოის მიერ (1904—1913 წწ) შედგენილი ცხრილები, სადაც მორის მოცულობა განსაზღვრული \_ იყო ხის ღეროს ატანწერილების ცხრილებით, ცხრილების პირველი ვარიანტი შედგენილი იყო ჯიშების მიხედვით, ხოლო თვით ჯიშებისათვის მოგვცა მორის საშუალო ატანწვრილების 5 კლასი, შემდეგ კი ყველა ჯიშის მორისათვის, რომელთაც თანაბარი საშუალო ატანწერილება, ერთი და იგივე სიგრძე და წერილი თავის დიამეტრი აქვთ, მოგვკა ერთიანი. ცხრილები.

1925 წელს გ. ტუსკიმ აღნიშნული ცხრილები რამდენადმე შეასწორა და გადაიყვანა იგი მეტრულ სისტემაზე, რომელიც დაინერგა პრაქტიკაში. ამ ცხრილების შემდგომი (დაზუსტებისათეის) გამოკვლევა. ჩაატარა ნ. ანუჩინმა; ისინი შეადარა სხვადასხვა ჯიშის მორების ნამდვილი მოკულობის ცხრილებთან და მიიღო საშუალო კვადრატული გადახრა 9-სა და 11%-ს შორის.

დადგენილია აგრეთვე, რომ, რაც უფრო გრძელია მორი, მით დიდია ატანწვრილება და ცდომილება; ამიტომ გოძელი მორი შეიძლება პირობითად გავყოთ ო--სამ ნაწილად და ისე განესაზღვროთ მისი მთლიანი მოცულობა,

ამჟამად მრგვალი სე-.ტყის მოცულობის სტანდარტული ცხრილები ორი სახისაა: ერთი, სადაც მოცემულია ისეთი მორებისა და მრგვალი ხე-ტყის მოცულობა, რომელთა საშუალო ატანწვრილება 1.0 სმ-ზე მეტი არ არის და მას უწოდებენ "გოსტ"--1708--44 სტანდარტულ მოცულობით ცხრილს, ხოლო მეორე ცხრილში მოცემულია ისეთი მრგვალი ხე-ტყის მოცულობა, რომლის საშუალო ატანწვრილება 1,0 სმ-ზე მეტია და მას `ნაწვერალიდან მიღე-<br>ბულ ხე-ტყეს უწოდებენ (ცხრილი 21, 22).

ბულ ხე-ტყეს უწოდებენ (ცხრილი 21, 22). როგორც ჩანს, მრგვალი ხე-ტყის მოცულობაზე გავლენას ახდენს საშუალო ატანწვრილება, რომლის კლასიფიკაცია სხვადასხვა ავტორს სხვადასხვა აქვს;

კრიუდნერმა მოგვცა ატანწვრილების შემდეგი კლასიფიკაცია: მაგალითად, თუ საშუალო ატანწვრილება 0.5 სმ-მდეა, ატანწვრილება ძლიერ მცირეა; 0,5—1,0 სანტიმეტრამდე უმნიშვნელოა; 1—1,5 სმ-მდე—საშუალო; 1,5-2,0 სმ-მდე–-–მნიშვნელოვანი, ხოლო, თუ საშუალო ატანწვრილება 2,0 სმ.ზე მეტია, მაშინ ატანწვრილება მეტად მაღალია, ხოლო ორლოვმა მოგეცა' ატანწვრილების სამი კლასი: 1,0 სმ-მდე მცირე; 1-2 სმ-მდე საშუალო და 2,0 სმ-ზე მეტი–- დიდი. აქედან გამომდინარე, როდესაც გვინდა გამოვიყენოთ მორის მოცულობის განმსაზღვრელი "ცხრილები, პირველ ყოვლისა, უნდა განვსაზღვროთ ასაზომი ხე-ტყის მასის საშუალო ატანეწრილება და შემდეგ სორტიმენტის მოცულობა. ალო ატანწერილება, რომლის კლასიფი<br>აქვს;<br>კრიუდნერმა მოგვცა ატანწვრილება (კვს;<br>"ად, თუ საშუალო ატანწერილება 0,5<br>"ად, თუ საშუალო ატანწერილება 0,5<br>"ად, თუ საშუალო ატანწერილება მეტ<br>"არიუნერილების სამი კლასი: 1,0 სმ-მღე<br>"ატანწ ი. " აქა საქა საქა საქა მორის გამოღეთა მაგავლება მორის მოცულობის გამოწერილები მორის მოცულობის გამახლება მეტამერთ მეტამერთ ასახიმა საქა მორის მოცულობა.<br>აქა: 0,5—1,0 სანტიმერტომდე უშნი გამოქღება მეტა, მა შინ ატანწერილების ს

# § 29, მტაბელებად ღაწყობილი მრგვალი სე–-ტყის ტაქნაცია

მრგვალ ხე-ტყეს აწყობენ შტაბელებად. შტაბელი შესაძლებელია იყოს სწორკუთხედის ან სამკუთხედის ფორმის, ამასთან, სწორკუთხედად დაწყობილი ხე-ტყე შეიძლება იყოს უშუალოდ ერთიმეორეზე დაწყობილი ან გარდიგარდმოდ, ანდა მორების ერთ წყებას შორის დანატანებით (წვრილი ლატანი). შტაბელებად დაწყობილი მრგვალი ხე-ტყის მოცულობა შეიძლება გადავიყვანოთ მკერივ მ-ში მერჭქანსრულობის კოეფიციენტებით, რომლებიც ყველა ფორმის შტაბელს თავისი აქვს. ამასთან, მხედეელობაშია მისაღები, ჯიში და მორი აქერქილია თუ გაუქერქავი.

შერჭანსრულობის კოეფიციენტი იცვლება მორის სიგრძისა და სიმსხოს ი გისედერთა რაც მოკლე და მსხვილია მრგვალი ხე-ტყე, მით შტაბელი მერქანსრულია, ხოლო, თუ შტაბელში დაწყობილია წვრილი და გრძელი მორები, მით მერქანსრულობის კოეფიციენტი დაბალია. აღნიშნულის ნათელსაყოფად შეიძლება მოვიყვანოთ ა. კოზლოვსკის მერქანსრულობის კოეფიციენტები (იხ. ცხრილი 23).

ც ხრილი 23

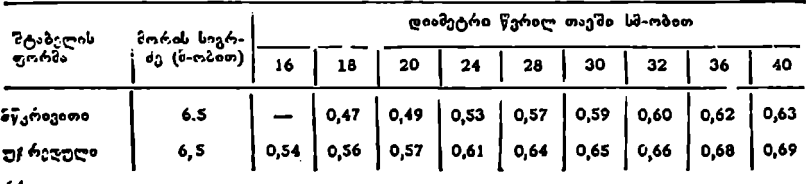

შტაბელებად დაწყობილი მორის მერქანხსრულობის კოეფიციენტები წვრილი თავის დიამეტრის მიხედვით

64

# დასერხილი, ნაკობი დღა ზათლილი სორტიმენტების ტაქსაცია

§ 30. დასმრსილი ხე-ტყის სორტიმენტები, მათი ფო#4მა და ტაძხსაცია

დახერხილი ხე-ტყის ძირითადი სორტიმენტებია ნაორალი, ნაოთხალი, სხვადასხვა კვეთის ძელი, ძელაკი, ფიცარი, განძელი (შპალები) და ყუაფიცარი (ნაგვერ-

დალი) (იხ. ნახ. 34).

ნაორალი (1) მიიღება მორის ორ სიმეტრიულ, ხოლო ნაოთხალი (2) მორის ოთხ სიმეტრიულ ნაწილად გახერხვით; Cელი (3, 4,5) მიიღება იმისდა მიხედვით, თუ რამდენი მხრიდანაა ჩამოხერხილი იგი. შეიძლება იყოს ორ(3), სამ- (4) და ოთხნაწიბურიანი (5), ხოლო კვეთის -

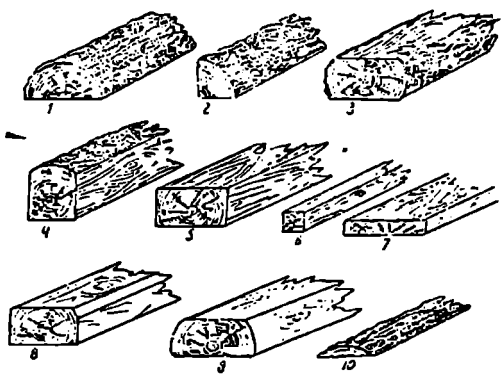

ფორმის მიხედვით კი ნახ. 14. დახერხილი ზე-ტყის ძირთთადი სორტიმენტები.

მახვილ- და ბლაგეკუთხიანი. საერთოდ, «ელის სისქე და სიგანე უნდა იყოს 10 სმ-ზე მეტი.

ძელაკი (6) ისეთი ხე-ტყის სორტიმენტია, რომლის სისქე არ შეიძლება 10 სანტიმეტრზე მეტი იყოს, ხოლო სიგანე სისქეზე ორჯერ მეტი.

ფიცარი (7) ხე-ტყის სორტიზენტია, რომლის სისქეც 10 სმ-მდეა, ხოლო სიგანე ორჯერ უნდა იყოს მეტი სისქეზე.

განძელი (შპალი) (8,9) შესაძლებელია სხვადასხვა ფორმისა და ზომის იყოს, საერთოდ, განძელის კატეგორიებია: ძელისებური, ორმხრივ ჩამოხერხილი (ჩამოგანული) და სწორკუთხოვანი. მას სათანადო სისქისა ,და სიგანის კვეთის ფართობი აქვს. \_

იმისდა მიხედვით, თუ როგორია რკინიგზის ტეირთწონადობა და ტვირთგამტარობა, აგებენ შესატყვისი ზომის განძელებს.

ყუაფიცარი, აწუ ნაგე:რდალი (10) ხე-ტყის ისეთი სო–ტიმენტია, რო-მელიც რჩება მორ«დან ჯ-ე"რდის ჩანოხერხვისას. –

დახერხილი ხე-ტყის სორტიზენტია აგ"ეთვე იატაკის პარკეტი. პარკეტი შეიდლება იყოს სხვადასხვა ზომის. მისი აღრიცხეა ძირითადად ხდება კვადრატული შეტრობით.

დახერხილი ხე-ტყის შენახვისას ხდება მათი სორტიმენტადჯია. ერთი დანიშნულებისა და ზომის ხე.ტჯეს აწყობეს ცალკე წტამელებად, რაც აადეილებს მათს აღრიცხვას.

5. შ. აფეიაური, ი. სეხნიაშვილი ტარია მომოგრაფო მათი და მანამდე და მანამდე და მანამდე და მანამდე და მანამდე და

ყველა სახის ხე-ტყის სიგრძე იზომება მეტრობით ან სანტიმეტრობით, ამასთან, მხედველობაშია მისაღები დანამატი სიგრძეში, რომელიც განსაზღვრულია ყოველი სორტიმენტისათვის. დანამატი, როგორც წესი, აღრიცხვისას მხედველობაში არ მიიღება. სისქე და სიგანე აღირიცხება მილიმეტრობით (განძელების და ნაორალების გარდა). ამასთან, დაცულია სტანდარტის ზომა სისქესა და სიგანეში. მოსაზღვრე ზომების ნახევარზე ნაკლები მხედველობაში არ მიიღება, ხოლო, თუ მეტია, მრგვალდება ჩვეულებრივი წესით. ასე, მა– გალითად, ფიცრის სისქეა 20 მმ, სიგანე კი – 152 მმ, ასეთი ზომის ფიცრის ზომებად მიიღება სისქე 19 მმ და სიგანე 150 მმ. რადგან "გოსტის" ზომებით მომიჯნაქე ·სისქეებია 19 და 22 მმ, ხოლო სიგანეში კი–-150 და 160 მმ, ამიტომ დახერხილი ხე-ტყის შეშრობაზე დანამატი აღრიცზვის დროს მხედველო– ბაში არ მიიღება.

დახერხილი ხე-ტყე იზომება ცალობით და აღირიცხება მკვრივი კუბატურით. წესიერი ფორმის (სწორკუთხედი) კვეთის ხე-ტყის მოცულობა შეიძლება განისაზღვროს ასე:

$$
V = a \cdot t \cdot l,\tag{52}
$$

სადაც  $a$  არის სისქე,  $t$ – სიგანე,  $l$ – სიგრძე.

ამ ფორმულის მიხეღვით შედგენილია დახერხილი ხე-ტყის მოცულობის ცხრილი,

ხე-ტყის მოცულობა, რომელსაც არაწესიერი კვეთი აქვს, შეიძლება განისაზღვროს შეპდეგი წესით: ძელის, რომელსაც ოთხივე ნაწიბური ჩამოჭრილი აქვს, მოცულობა გამოისახება ასე: გავიგოთ კვეთის ფართობი როგორც ნაწიბურჩამოუგანავი, ე. ი. სისქისა და სიგანის ნამრავლი, ხოლო შემდეგ განვსაზღვროთ კუთხითა ოთხი სამკუთხედის ფართობი, რომელთა ჯამძ გამოვაკლოთ მთლიან კვეთის ფართობს; თუ მიღებულს სიგრძეზე გავამრავლებთ, მივიღებთ სორტიმენტის მოცულობას. თუ ნაწიბურები თანაბრადაა ჩამოხერ ხილი, მაშინ ერთი სამკუთხედის ფართობს ვამრავლებთ 4-ზე დღა ვღებულობთ სორტიმენტის კვეთის ფართობს, რაც ფორმულით ასე შეიძლება გამოვსახოთ.

$$
d = a \cdot t - 4S_{\Delta} \tag{53}
$$

სადაც  $a$  არის სისქე,  $t =$ სიგანე,  $s =$ გვერდითი სამკუთხედის ფართობი.

ყუაფიცარს (ნაგვერდულს) ზომავენ როგორც ცალობით, ისე წყობითი კუბატურით. წყობითი კუბატურის მკვრივში გადასაყვანად იყენებენ მერქანსროულობის კოეფიციენტს 0,48-დან 0,70-მდე იმისდა მიხედვით, თუ როგორია მისი ზომები.

ცალობით კი ყუაფიცრის მოცულობა შეიძლება განისაზღვროს ასე:

$$
V = g_{0,4} \cdot l, \tag{54}
$$

სადაც  $\boldsymbol{g}_{g,t}$  არის კვეთის ფართობი მსხვილი თავიდან ყუაფიცრის სიგრძის  $0,4.$ ზე, ანუ  $40%$ -ზე,  $l-$  სიგრძე.

თავის მხრივ, კვეთის ფართობი განისაზღერება ასე:

$$
g_{\theta,\bullet} = \frac{2}{3} a \cdot t, \tag{55}
$$

.<br>სადაც *a ა*რის ყუაფიცრის სის<u>ქი</u> სიგრძის 0,4-ზი,  $t -$  სიგანე ამავე კვეთზე.

# § 32, ნაპობი ხ0–-–ტყის აღრიცხვა და გაზომვა

დახეთქილი ხე-ტყის ყველაზე გავრცელებული სორტიმენტებია საკასრე ტკეზი, ყავარი, ფერსო, სოლი და სხე. დანიშნულების მიხედვით როგორც საკასრე ტკეჩი, ისე ყავარი შეიძლება იყოს სხვადასხვა ზომის,

საკასრე ტკეჩი მზადდება მუხის, წიფლის და სხეა ჯიშებისაგან. საკასრე ტკეჩი და ყავარი აღირიცხება ცალობით (ასობით ან ათასობით) ან კუბური მეტრობით. საკასრე ტკეჩს არჩევენ გვერტითს და ძირისას. წიფლისა და მუხის საკასრე ტკეჩის გამოსავლიანობა (მრგვალი ხე-ტყის) უდრის 30--40% -ს. ტკეჩისა და ყავრის მოცულობას საზღვრავენ სპეციალური (ცხრილებით; მიღება-ჩაბარებისას გაიზომება სულ "ცოტა მთელი მასის 10%. თელის ფერსოსა და სოლის მიღება წარმოებს როგორც ცალობით, ისე კუბატურითაც. მიღება-ჩაბარებისას გაიზომება სულ ცოტა მასის 6% მაინც. დახეთქილი ხე.ტყის ყველაზე გაყ<br>ტკეჩი, ყავარი, ფერსო, სოლი და სხვ<br>საკასრე ტკეჩი, ისე ყავარი შეიძლება<br>საკასრე ტკეჩი მზადდება მუხის,<br>ტკეჩი და ყავარი აღირიცხება ცალობ<br>მეტრობით. საკასრე ტკეჩს არჩევენ გვ<br>ტკეჩის და ყავრის მოცულობ ტკეჩი და ყავარი აღირიცხება ცალობ<br>მეტრობით. საკასრე ტკეჩს არჩევენ გვ<br>მეტრობით. საკასრე ტკეჩს არჩევენ გვ<br>ხის საკასრე ტკეჩის გამოსავლთანობა<br>ტკეჩისა და ყავრის მოცულობას საზღე<br>ლება-ჩაბარებისას გაიზომება სულ ცორის მიღება-ჩაბარ

#### IX თავი

# ფეფის ტაქსაცია

# § ვე, შეშის ხასეები, ფორმა და მისი ტაძსაცია

საშეშე მერქანი დანიშნულების მიხედვით სამი სახისაა: გათბობის, დანასზირებისა და მშრალი გამოხდის. საერთოდ, შეშა მზადდება უვარგისი ხის დეროს, ნაწვერალის, ტოტების, იირკვებისა და ფესვებისაგან. ფორმით იგი მრგვალი და ნაპობია.

სიმსხოს მიხედვით შეშა არის 3-დან 10 სმ-მდე წვრილი, 11-დან 15 ს3-მდე საშუალო და 16 სმ-ზე ზევით მსხვილი.ჭმრგვალი სახის შეშა მზად– დება მხოლოდ წვრილი და საშუალო ზომის, ე. ი. 3-დან 15 სმ დიამეტრიან წვრილ თავში, მასზე მსხვილი კი ისპობა. 

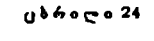

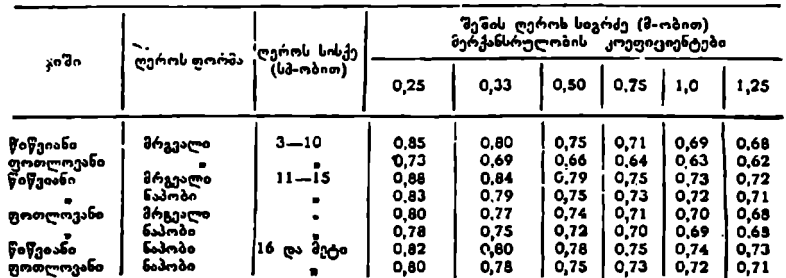

შ ენიშვნა: 2,0 = მეტრიანი ღეროებისათვას მიღებელია მერქანსრელობის კოეფიციენტი. ფოთლოვანებისათვის—0,69 წიწვიანებისათვის-–-0,72

შეშის პერქანსრულობის კოეფიციენტები

მოვიყვანოთ მაგალითი. მტაბელად, რომლის სიგანე 8,0 მეტ+ია, ხოლო სი-. მაღლე – 2,0 მეტრი, დაწყობილია ფოთლოვანი ჯიშის 1,0 მეტ-ის სიგრძის ნაპობი შეშა სისქით 18 სმ. წყობითი კუბატურის განსასაზღვრავად საჭიროა სამი განზომილების ნამრავლი  $8 \times 1 \times 2$  =  $16$  მ $^3$ . მკვრივ კუბატურაში გადასაყვანად მოვძებნეთ მერქანსრულობის კოეფიციენტი სატაქსაციო ნიშნებით. ჩვენ მაგალითში მივიღეთ 0,72, ე. ი. შტაბელად დაწყობილი შეშის მკვრივი კუბატურა უდრის 16 X 0,72 = 11,52 მ-ს. შეშის შტაბელებად დაწვობისას მხედველობაშია მისაღები სტანდარტი, ერთგვაროვნება და დანიშნულება, --ედელია<br>შტაბელს წყობის მიხედვით არჩევენ მჭიდროდ და მეჩხერად დაწყობილს (იხ. ნახ. 35), მერქანსრულობის კოეფიციენტი, როგორც საშუალო, მიღებუ--

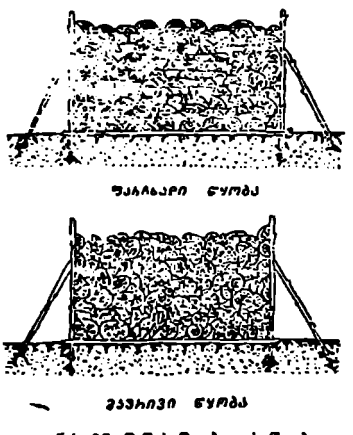

ლია მჭიდროღ დაწყობილი შტაბელისათვის. შეშას არჩევენ აგრეთვე ტენიანობის მიხედვით. თუ შეშის აბსოლუტური ტენიანობა 25 და ფარდობითი კი 20%-მდეა, მას მშრალს (ხმელს) უწოდებენ, თუ აბსოლუტური ტენიანო-5: ბა 26-50%-ია და ფარდობითი-21- ფასჩბაიი CVობას –33%, მაშინ--ნახევრად მშრალს (ჭანარი), ხოლო, თუ აბსოლუტური ტენი- ანობა 50%-ზე და ფარდობითი კი 33%-ზე მეტია, მაშინ – ნედლ შეშას.

თბოუნარიანობის მიხედვით ტყის ჯიშები დაყოფილია სამ ჯგუფად. პირველ ჯგუფში გაერთიანებულია მაღალი<br>თბოუნარიანობის ტყის ჯიშები—–არყი, – ვაუჩივი წყობა იფანი, წიფელი, რცხილა, ჯაგარცხილა, ნეკერჩხალი, მუხა, ლარიქსი, მაჟალო, ნახ, 35, შეშის შტაბელის წყობა. პანტ M კუნელი; მეორე ააა ში მურ

ყანი და ფიქვი; მესამე ჯგუფში--ნაძვი, სოჭი, ვერხვი, ტირიფი და ცაცხვი.

იმისდა მიხედვით, თუ რომელი ტყის ჯიშის ან რა ჯიშის მერქნითაა შეშა დამზადებული, არჩევენ ერთგვაროვან და არაერთგვაროვან შეშას. თუ შეშა ერთ ჯგუფში გაერთიანებული ტყის ჯიშებისაგანაა დამზადებული, იგთ ერთგვაროვანია, ხოლო თუ ნაირგვარი ან შერეულია, მაშინ არის სხვადასხვა ჯგუფის მე"ქანი.

შეშის სიგრძე, შეიძლება იყოს 0,25; 0,33; 0,50; 0,75; 1,00; 1,25 ღა 2,00 მეტრი.

შეშის აღრიცხვა ხდება როგორც წყობითი, ისე მკვრივი კუბატურობით. არსებობს წყობითი კუბატურის მკვრივში გადასაყვანი კოეფიციენტი, რომელსაც მერქანსრულობის სტანდარტული კოეფიციენტი ეწოდება. მერქანსრულობის კოეფიციენტის სიდიდე დამოკიდებულია ხის ჯიშზე (ფოთლოვანია თუ წიწვიანი), ღეროს ფორმაზე, სისქესა და.სიგრიეზე, რის მიხედვითაც შედგენილია ამ კოეფიციენტების სტანდარტული ცხრილები; ამიტომ საქიროა შეშის შტაბელის წყობის სისწორის შემოწმება, რაც შემდეგში მდგომარეობს: შტაბელის მთელ სიგრძეზე ატარებენ დიაგონალს, ზომავენ მის სიგრ– ძეს სანტიმეტრის სიზუსტით, ანავე დიაგონალზე ზომავენ ლეროთა განიეკვე– თის სიგრძეს, აჯამებენ და მიღებულს ყოფენ დიაგონალის სიგრძეზე, თუ, მი– ა,აა აყცოთ<br>- შეშის აღრი<br>არსებობს წყობათ<br>საც მერქანსრულო<br>ლობის კოეფიციეს<br>ლობის კოეფიციეს<br>შედგენილია ამ კო<br>რეობს: შტაბელის<br>რეობს: შტაბელის<br>რეობს: შტაბელის<br>რეობს: შტაბელის<br>რეობს: შტაბელის<br>რეობს: შტაბელის

ვიღებთ სტანდარტული მერქანსრულობის კოეფიციენტის ტოლს, წყობა სწორია, ხოლო, თუ განსხვავებულია, მაშინ ხელმძღვანელობენ ფაქტიურად მი– ღებული კოეფიციენტით.

თუ შტაბელის სიგანეა 8 ან 10 მეტრი, ატარებენ ერთ დიაგონალს, ხოლო, თუ ნაკლები სიგანისაა– ორ ურთიერთგადამკვეთ დიაგონალს იმ პირობით, რომ დიაგონალზე უნდა იყოს არანაკლები 60 ღერო მაინც.

შეშის მერქანსრულობის კოეფიციენტის სიდიდე და წყობის სიმჭიდროვგ დამოკიდებულია შემდეგ ფაქტორებზე:

1, ჯიშზე; ერთი და იმავე ზომის წიწვიანის შეშის ღეროები უფრო მვიდროდ ეწყობა და შტაბელის მერქანსრულობა მაღალია, ვიდრე ფოთლოვანისა, რადგან წიწვიანის შეშა უფრო სწორია;

2. ღეროს სიგრძეზე; რაც უფრო მოკლეა შეშა, მით უფრო მჭიდროდ ყწკობა;

3, ღეროს ფორმაზე; მრგვალი ღეროები მაღალი მერქანსრულობით. ხასიათდება, ვიდრე ნაპობი; ამიტომ მრგეალი ხე-ტყის დაპობისას წყობითი მოცულობა საშუალოდ 5%-მდე იზრდება;

4, ღეროს სისქეზე; რაც უფრო მსხვილია წეშის ღერო, მით მაღალია შერჟანსრულობა;

5. შეშის სიმშრალის ხარისხზე; რაც უფრო მშრალია ღერო, მით უფრო მჭიდროა შტაბელის წყობა;

6. წყობის წესსა და დამწყობის ხელოვნებაზე.

შეშად მიიღება აგრეთვე კუნძები, ფესეები, ტოტები (მსხვილი გუდურები), ფიჩხი და ნაწვერალი, რომელთა წყობითი კუბატურის მკვრივში გად ასაყვანად არსებობს,საშუალო კოეფიციენტები:

1. კუნძების ფესვების და მსხვილი გუდურებისათვის .0,5 ან 50%  $(46-55\%)$ ; 2. ფიჩხისათვის -0,4 ან 40% (35-45%); 3. კენწეროებიდან მიღებული ნაწვერალისათვის 0,2 ან 20%.

# § ვკ, ტოტებისა და ძერძის მოცულობის ზანსაზღვრა

ტოტების მოცულობა ზუსტად განისახღვრება ფიზიკური მეთოდით. სატყეო ტაქსაციაში ტოტების მოცულობა განისაზღვრება მასობრივი მოცუ– ლობითი ცხრილებით, სადაც იგი გამოსახულია პროცენტობით ღეროს მოცულობიდან.

ა. ტიურინი სწავლობდა აღნიშნულ საკითხს და მივიდა იმ დასკვნამდე, რომ ხის ღეროს ტაქსაციურ დიამეტრსა და ტოტების მოცულობის პროცენტს შორის არსებობს პირდაპირი დამოკიდებულება; ფიქვნარისათვის ფორ– მულით ეს გამოისახება:

$$
P_{\rho} = 10 + 0.1 \ D_{\ell}. \tag{56}
$$

დადგენილია, აგრეთვე, რომ ერთი და იმავე ჯიშის ხეების, რომელთაც ერთი და იგივე სიმაღლე და დიამეტრი აქვთ, ტოტების მოცულობა ფორმის კოე- $\overline{q}$ ფიციენტის ზრდასთან ერთად მცირდება, ე, ი.  $q_2$  და  $\overline{P_p}$  შორის არაპირდა– პირი დამოკიდებულებაა.

ჩეხოსლოვაკიელი მკვლევარი ფ. კორსუნი ტოტების მოცულობის პრო ცენტის განსაზღვრას უკავშირებს ხის ტაქსაციურ დიამეტრსა დღა სიმაღლეს. მან ნაძვნარებისათვის მოგვცა ასეთი გამოსახულება:

$$
P_p = 17,4\frac{D_t}{H} - 5,3.
$$
 (57)

ამ ფორმულაში ტაქსაცკიური დიამეტრი და. სიმაღლე ერთიმეორეს ეფარდება, ე. ი. დიამეტრი იყოფა სიმაღლეზე. ამ. თანაფარდობის საშუალო სიდიდღედ ჩეხოსლოვაკიის ნაძვნარისათვის ფ. კორსუნი იძლევა რიცხვს-–0,94-ს (0,66--1,83) და ტოტების მოცულობის საშუალო. პროცენტს ღეროს მოცუ– ლობიდან (ქერქით)--10,7%-ს. მისივე დასკვნით ნაძვის ტაქსაციური დიამეტრის ხის სიმაღლესთან შეფარდების 0,1-ით ზრდა იწვევს ტოტების მოცულობის ზრდას 2%-ით.

ხაქართველოს წიფლნარებში ტოტების მოცულობის საკითხის შესწავლამ დაგვარწმუნა, რომ იგი პირდაპირ დამოკიდებულებაშია კორომის სიხშირესთან და 0,6-—0,8 სიხშირის კორომებისათვის ეს დამოკიდებულება გამოისა-.<br>ხება ასე: ხება ასე:<br> $P_{\rm A} = 85,7-97 \cdot P$ , (58)

$$
P_{\mathbf{a}} \equiv 85.7 - 97 \cdot P, \tag{58}
$$

სადაც ჩი არის კორომის სიხშირე.

მერქნიან მცენარეთა მრავალი სახეობის ბუჩქისა და ხე:მცენარის ქერქს დიდი მნიშვნელობა აქვს. მაგალითად, მუხისა და ნაძვის ქერქი შეიცავს მთრი-.<br>მლავ ნივთიერებას; კორპის, შუხის და ამურის ბარხატის ხის ქერქი—კორპს; ვანჭყატის ქერქი--გუდაპერსს და ა. შ. გარდა ამისა, ქერქის მოცულობის. .<br>განსაზღვრა საჭირო ხდება სამასალე ხე-ტყის (ძირზე) შეფასებისას და რიგი სამეცნიერო-კვლევითი მუშაობის ჩატარებისას.

ზრდადი ხის ან ხეთა ერთობლიობის ქერქის მოცულობა განისაზღვრებამასობრივი მოცულობითი ცხრილებით.

მოჭრილ ხეზე ქერქის მოცულობა განისაზღვრება "სტერეომეტრიული მეთოდებით. მარტივი ან რთული ფორმულით განისაზღვრება სის ღეროს მოცულობა ქერქით და უქერქოდ, მათი სხვაობა კი მოგვცემს ქერქის მოცულობას.

ა. ტიურინი, რომელიც სწავლობდა ქერქის მოცულობას, მივიდა იმ დასკვნამდე, რომ ფორმის კოეფიციენტსა და ხის ქერქის მოცულობის პროცენტსა, ერთი მხრივ, და ტაქსაციურ დიამეტრსა და ხის ქერქის პროცენტს შორის, მეორე მხრივ, არის არაპირდაპირი დამოკიდებულება და ფორმულებით ასე გამოისახება:

$$
\mathfrak{O}_{\mathfrak{V}} \ q_{\mathfrak{s}} = 0.75, \ 0.1 \ \mathfrak{d}_{\mathfrak{V}} \ \mathfrak{d}_{\mathfrak{V}} \ \mathfrak{d}_{\mathfrak{V}} = 0,1 \ D_{\mathfrak{l}} \ \mathfrak{O}_{\mathfrak{l}} \ \mathfrak{d}_{\mathfrak{V}} \tag{59}
$$

 $q_2 = 0.66,$   $2 k = 0.1 D_t - 0.1,$  (60).

$$
q_2 = 0.57, \qquad 2 \ k = 0, 1 \ D_t + 0.2, \tag{61}
$$

სადაც 2 # არის ტაქსაციურ დიამეტრზე ქერქის ორმაგი სისქე სანტიმეტ- რობით.

ტაქსაციურ დიამეტრსა და ქერქის მოცულობის პროცენტს შორის არა- პირდაპირ დამოკიდებულებაზე ნათელ წარმოდგენას გვაძლევს 25-ე ცხრილი... 70

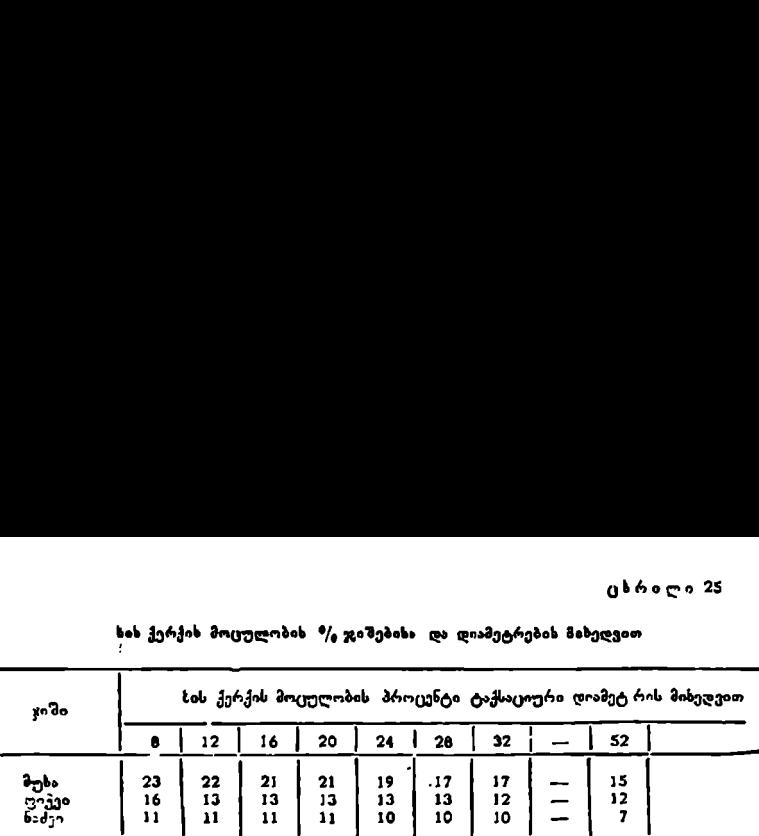

ხის ქერქის მოცულობის %, ჯიშებისა და დიამეტრების მიხეღვით 

ქერქის მოცულობის პროცენტი იცვლება აგრეთვე გარემო მიხედვით, პირობების გაუარესება იწვევს ქერქის მოცულობის ზრდას. პირობების პროცენტის

#### » თავი

# კორომის სატაქსაციო მაჩვენებლები

## § 35, კორომის ცნება

დედამიწის ზედაპირის უზარმაზარი ტერიტორია დაფარულია ტყეებით, რომლებიც მთელი რიგი ნიშან-თვისებებით განსხვავებულია ერთმანეთისაგან, ამიტომ მათი შესწავლა იწყება რამდენიმე მსგავს ნაწილებად, უბნებად დაყოფით.

ტყის ნაწილს, რომელიც თავისი ნიშან-თვისებებით საკმაოდ მსგავსია, უკავია განსაზღვრული ტერიტორია და შესამჩნევად განსხვავდება მომიჯნავე ტყის ნაწთლისაგან, ეწოდება კორომი. მაშასადამე, კოროში არის ტყის ის ნაწილი, რომელსაც ახასიათებს გარემო პირობებისა და ბიოლოგიურად მსგავს მცენარეულობათა ერთიანობა. უფრო კონკრეტულად, მცენარეთა ერ– თობლიობაში შედის მცენარეები ყველა ხნოვანების და ცოცხალი საფარი ბალახეული მცენარეულობით, ხოლო გარემო პირობები კი აერთიანებს ყეელა ფაქტორს, როძლებიც მოქმედებენ ტყის ზრდა-განვითარებაზე, მაგ.,ნიადაგი, რელიეფი, პიდროლოგიური და კლიმატური პირობები და სხვ.

ტყის ტაქვაციის თვალსაზრისით, კორომის ყკელა შემადგენელი ნაწილი მნეშვნელოვანია, მაგრამ ძირითადი ყურადლება მაინც ხეთა ერთობლიობას ექცევა, რომლის მაჩვენებლებითაც განისაზღვრება კორომის ნაირგვარობა.

თუ კორომი საკმაოდ მარტივია, მაშან მისი ცნება ემთხვევა ხეთა ერთობლიობის ცნებას. ტყის მასივების კორომებად დაყოფას საფუძვლად უდევს კორთმინ სატაქსაციო მაჩვენებლები ან სატაქსაციო ნიშნები. თუ ტყის ჯანსაზღვრულ ტერიტორიაზე სატაქსაციო მაჩვენებლები მსგავსია, კორომებად დაყოფა არ ხდება. თანამედროვე სატყეო ტაქსაცია კორომის ძირითად სატაქსაციო მაჩვენებლებად გამოჰყოფს კორომის წარმოშობას, შემადგენლო– ბას, ფთრმას, საშუალო სიმაღლეს, საშუალო დიამეტრს, ხნოვანებას, ბონიტეტს, ხიხშირეს, ტყიხ ელემენტს, სახაქონლო კლაზს, კვეთის ფართობის ჯამხ, მარაგს, ტყის ტიპს, მოზარდს და ქვატყეხ. გავეცნოთ თითოეულს ცალ–ცალკე.

# §მლ კორომის წარმოშობა

წარმოშობის მიხედვით კორომი არის ბუნებრივი და ხელოვნური. თავის მხრივ, თითოეულ ამ ჯგუფს შეიძლება პქონდეს როგორც თესლით, ისე ვეგეტაციურად წარმოშობილი კორომი.
ტყის ტაქსაციის დროს საჭიროა გაირკვეს კორომის წარმოშობა, რადგანაც თესლით და ეეგეტაციურად წარმოშობილი კორომები ერთმანეთისაგან თვისობრივადაა განსხვავებული, რომელთაც სამეურნეო მშენებლობა ენიჭებათ, ასე, მაგალითად, თესლით წარმოშობილ კორომში ხეებს "ცალკეული დგომა და ზრდის ხანგრძლიობა ახასიათებთ, იძლევა უფრო ძეირფას მერქანს და მეტია საქმისი მერქნის გამოსავლიანობა და ა, შ. ამ უპირატესობასთან ერთად თესლით წარმოშობილ კორომებს დიღი სამეურნეო მნიშვნელობა აქვს. ცნობილია, რომ ყველა ტყის ჯიშს არა აქვს ვეგერაკიური გამრავლების უნარი. საქართეელოს ტყეებში გავრცელებული ფიჭვი, ნაძვი და სოჭი coრკვის ამონაყარს არ იძლევა; შემჩნეულია მხოლოდ ნათვის ტოტის დაფესვგიანების ცალკეული შემთხვევები, რომლებსაც ჯერჯერობით სამეურნეო მნი– შვნელობა არ მიუღია, ფოთლოვანი ტყის ჯიშები-- წიფელი, რცხილა, მუხა, მურყანი (თხმელა), იფანი და სხვა იძლევა ძირკვების ამონაყარს და ხშირად მას სამეურნეო მნიშვნელობა აქეს კოლხეთის დაბლობის მურყანებში მეურნეობის წარმოება ამონაყარზეა დამყარებული. წიფლნარი, მუხნარი და რცხილნარი ხშირად ქმნის კორომებს, სადაც ერთდროულად გეხვდება როგორც თესლით, ისე ვეგეტაციურად წარმოშობილი ხეები. კორომში ცალკეულ ხეთა წარმოშობის დასადგენად იყენებენ იძირკვის გადანაჭერს. ვეგეტაციურად წარმოშობილი ხე პირველ ხანებში სწრაფად იზრდება და წლიური რგოლებიც ფართო აქვს; თესლით წარმოშობილს -–– პირიქით,

### § 37. კოტომის შემადგენლობა

ჯიმზთა შერევის მიხედვით კორომებს არჩევენ წმინდას (თუ ერთი ტყის ჯიშითაა წარმოშობილი) და შერეულს (თუ ორი ან მეტი ჯიშითაა წარმოდგენილი).

ჟორომის შემადგენლობა პირობითად 10 ერთეულით აღინიშნება. იმის მიხედვით, თუ როგორია შემადგენლობაში ჯიშთა მონაწილეობა, 10 ერთეული ნაწილდება შესაბამის კოეფიციენტებად. თუ კორომი წმინდაა, ე. ი. არის მხოლოდ ერთი ჯიში, მაშინ მემადგეილობის ათივე ერთეული ამ ჯიშს დაეწერება. მაგალითად, წმინდა წიფლნარი ან ფიჭვნარი ასე ჩაიწერება. 10 წ ან 10 ფ.

აქვე შევნიშნავთ, რომ კორომის შეზადგენლობის ფორმულაში იწერება ჯინის მხოლოდ პირველი ასო. თუ კორომში ორი ან მეტი ჯიშია, იგი შერეული კორომია. მემადგინლობის განსაზღვრისათვის იყენებენ ხეთა რიცხვს, კვეთის ფართობსა და მარაგის მეთოდებს.

სამივე მეთოდით გაანგარიშების საფუძველს წარმოადგენს ჩვეულებრივი პროპორცია, რომელშიც შემადგენელი ჯიშების ხეთა რიცხვი, კეეთის ფართობების ჯამი ან მარაგი ეფარდება 10-ს ან 100-ს, ხოლო (ცალკეული ჯიშის ხეთა რიცხვი, კვეთის ფართობები და მარაგი--//-ს; ეს ზოგადი ფორმულით ასე გამოისახება:

$$
T-10 (100) \atop t-K ; \t30\text{e}^{30} \text{e}^{56} K = \frac{t \cdot 10 (100)}{T},
$$

სადაც  $T$  არის ზემოთ დასახელებული რომელიმე სატაქსაციო ნიშნის ( $N,~G$ , M) მთლიანი ჯამი:

 $t$ — $\cup$ ალკეული ჯიშის შესატყვისი სატაქსა $\cup$ იო ნიშანი ( $N$ ,  $G$ ,  $M$ );

 $K$ —კოეფიციენტი, რომელიც გამოსახავს ჯიშის მონაწილეობას შემადგენლობაში (10-ის ნაწევრიდან) პროცენტობით.

მეორე და შესამე მეთოდები ერთსა და იმავე პასუხს იძლევა, რადგან კვეთის ფართობებსა და მარაგს შორის პირდაპირი. დამოკიდებულება. არსებობს; პირველი და მეორე მეთოდებიც მსგავს პასუხს მოგვცემს, თუ შემადგენელ ჯიშთა საშუალო დიამეტრები ერთიმეორეს უახლოვდება, წინააღმდეგ შემთხვევაში საკმაოდ განსხვავებულ შედეგებს მივიღებთ.  $K$ —კოეფიციენტი, რომელიც<br>დგენლობაში (10-ის ნაწევ<br>მეორე და შესამე შეთოდები ერო<br>ქვეთის ფართობებსა და მარაგს შორი<br>ბობს; პირველი და მეორე შეთოდებიც<br>გენელ ჯიშთა საშუალო დაამეტრები<br>დეგ შემთხვევაში საქმაოდ განსხვავებური<br>შემადგე  $K$ —კოეფიციენტი, რომელიც<br>დგენლობაში (10-ის ნაწევ<br>მეორე და შესამე შეთოდები ერო<br>ქვეთის ფართობებსა და მარაგს შორი<br>ბობს; პირველი და მეორე შეთოდებიც<br>გენელ ჯიშთა საშუალო დაამეტრები<br>დეგ შემთხვევაში საქმაოდ განსხვავებული<br>მათი (პ

შემადგენლობის კოეფიციენტი შეიძლება გამოისახოს როგორც ფარდობითი (პროცენტობით) სიდიდეებით, ისე (10 ერთეულის) ნაწევრებით; ამ ორ სიდიდეს შორის შემდეგი თანაფარდობაა (იხ. ცხრ. 26).

ცხრილი 24

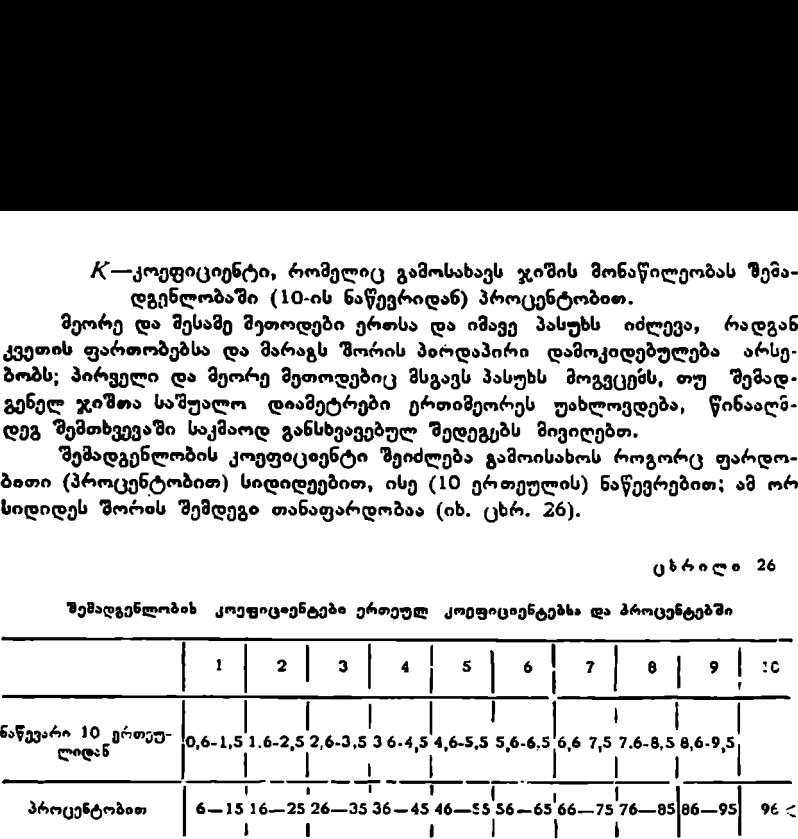

შემადგენლობის კოეფიციენტები ერთეულ კოეფიციენტებსა და პროცენტებში

ნ. ანუჩინს ასეთი თანაფარდობა მიღებული აქვს მარაგის განსასაზღვრავად, მაგრამ მისი გამოყენება ხეთა რიცხვისა და კვეთის ფართობების მეთოდისათვისაც შეიძლება. იმ შემთხვევაში, თუ ჯიშის შერევა გვაძლევს 2–- –5%-ს ან 0,2-–0,5 ერთეულს, მაშინ შემადგენლობის ფორმულაში ჯიში პლუსით (+) იწერება, ხოლო, თუ 0,1 ერთეულია ან 19:-ია, მაშინ იწერება ერთეული (ე. ი. ჯიმი წარმოდგენილია ერთეული ხეებით). შეიძლება შემადგენლობაში ორი ჯიში ერთად იძლეოდეს ერთ კოეფიციენტს ან მასზე ნაკლებს,, შაშინ ისინი ერთად იწერება. კორომის შემადგენლობის ფორმულის ჩაწერა ხდება განსაზღვრული პირობების დაცვით. როგორც წესი, წინ ყოველთვის ის ჯიში იწერება რომელიც წზემადგენლობაში მაღალკოეფიციენტიანია; არის გამონაკლისი შემთხვევაც, როდესაც წინ იწერება ის ჯიში, რომელიც ნაკლებკოეფიციენტიანია, მაგრამ სახალხო შეურნეობისათვის დიდი მზნიშენელობა აქვს,

თუ ორ და მეტ ჯიშს შემადგენლობაში ერთნაირი კოეფიციენტი აქეს, მაშინ წინ იწერება ის ჯიში, რომელიც მეტად მნიშვნელოვანია ან მომავალ– ში მეურნეობა ამ ჯიშით არის დაინტერესებული, აღნიშნულის ნათელსაყოფად მოვიყვანოთ მაგალითები შემადგენლობის ყველა ძირითადი შესაძლო ვარიანტისათვის.

მაგალითი 1. როცახეთა რიცხვით და კვეთის ფართობით განსაზღვრული შემადგენლობა სხვადასხვა ფორმულას გვაძლევ, ტყის განსაზღვრულ ფართობზეა ორი ჯიში–-ფიქვი და ნაძვი; აღრიცხვით აღმოჩნდა 240 ხე; აქედან 120 ფიჭვი და 120 ნაძვია, ცხადია, ხეთა რიცხვით განსაზღვრული შემადგენლობა იქნება

5 ფ. 5ნ.ან565ფ.

როგორც აღნიშნული გექონდა, წინ იმ ჯიშს ვწერთ, რომელიც შეურ- ნეობას აინტერესებს ან სასურველია მომავალში მისი გავრცელება. თუ დავუშვებთ, რომ ამ ჯიშთა საშუალო დიამეტრი და სიმაღლე თანატოლია, მაშინ ორი მომდევნო მეთოდი შემადგენლობის ერთსა და იმავვ ფორმულას მოგვცემს. მაგრამ ჩვენ პირობითად მივიღოთ, რომ ფიქვეის საშუალო დიამეტრი  $\overline{D_t}$  + 40 სანტიმეტრს, ხოლო ნაძვის $-D_t$  = 28 სმ., მაშინ ფიქვის კვეთის ფარ– თობი  $\Sigma G_{eq} = 15,088$ ?, ხოლო ნაძვის $-\Sigma G_{6} = 7,398$ ?. პროპორციის გამოყენებით დავწერთ:

$$
\frac{22.47}{10(100)} = \frac{15.08}{K_{\eta}}; K_{\eta} = \frac{15.08 \cdot 10 (100)}{22.47} = 6.65 \text{ s}66.5\%
$$

ე· ი. მივიღეთ

$$
7 \, \text{m. 3.6.}
$$

განსხვავება უდავოდ საგრძნობია.

მაგალითი 2. ტყის განსაზღვრულ ფართობზე აღირიცხა 300 ძირი ხე, აქედან წიფელა 50, ხოლო ნათვი--250, მაზინ ხეთა რიცხვის შემადგენლობა იქნება:

$$
300-10
$$
  
250 - K  

$$
K_{\epsilon} = \frac{250 \cdot 10}{300} = 8.3,
$$

ე. ი. 8 ნ. 2 წ.

მაგრამ ამ ჯიშებს ჰქონდათ განსხვავებბული დიამეტრები. წიფლის იყო 80 სმ, ნაძვისა-–-36 სმ, მაშინ მათი კვეთის ფაროობების ჯამი თითქმის თანა– ბარია, წიფლის არის 25,13 მ', ნათვის-25,45 მ', მაშინ მივიღებთ 5 6 5 წ ან 5 წ 5 ნ შემადგენლობას,

ერთსა და იმავე ფართობზე სხვადასხვა მეთოდით მივიღებთ განსხვავებულ შემადგენლობას. როგორც პირველი, ისე მეორე მაგალითი მით უფრო. განსხვავებულ შემადგენლობას მოგვცემს ერთსა და იმავე ფართობზე, რაც ნაირგვარი იქნება ხეთა რიცხვისა და მათ საშუალო დიამეტრთა სხვაობა. სატყეო ტაქსაციაში შემადგენლობის განსაზუკრის ძირითად მეთოდად აღიარებულია ქვეთის ფართობისა და მარაგის მეთოდი, მაგრამ ხეთა რიცხვით განსაზღვრულ შემადგენლობას აქვს თავისი დადებითი მხარეც და რიგ შე მთხვევაში სატყეო-სამეურნეო თვალსაზრისით მას ენიჭება გადამწყვეტი მნიშვნელობა, რადგანაც ეს მეთოდი გვაძლევს ჯიშთა რაოდენობრივ, რიცხვობრივ მაჩვენებელს, რაც მეურნეობის შემდგომი წარმართვის საფუძველი ხდება.

მაგალითი 3. მივიღეთ ჯიშთა შერჩევის შემდეგი კოეფიციენტები ან პროცენტები; ნაძვი არის 69% (6,9), წიფელი--28% (2,8) და სოქი $-3\%$ (0,3), მაშინ შემადგენლობის ფორმულა ასე ჩაიწერება:

7 63ნ6+ს

მაგალითი ქ. გვაქვს ხის ჯიშთა შერევა. მუხა არის 3,8 (38%), რცხილა-–-5,9 (59%) და ვერხვი--0,3 (3%); საერთო წესით ფორმულა ასე უნდა. .<br>ჩაიწეროს:

$$
6\hspace{0.1cm}\overset{\bullet}{\hspace{-0.1cm}\circ}\hspace{0.1cm} 5\hspace{0.1cm}\overset{\bullet}{\hspace{-0.1cm}\circ}\hspace{0.1cm} 5\hspace{0.1cm}\overset{\bullet}{\hspace{-0.1cm}\circ}\hspace{0.1cm}} 5\hspace{0.1cm}\overset{\bullet}{\hspace{-0.1cm}\circ}\hspace{0.1cm}} 5\hspace{0.1cm}\overset{\bullet}{\hspace{-0.1cm}\
$$

მაგრამ ნ. ანუჩინის მიხედვით აქ უპირატესობა უნდა მიეცეს ჯიშის (ან მერქნის) ღირებულებას. ცნობილია, რომ მუხა ერთიორად და მეტად ძვირია,. ვიდრე რცხილა, ამიტომ მუხა წინ უნდა დაიწეროს და მივიღებთ

$$
4366 + 3.
$$

შეიძლებოდა უამრავი მაგალითის მოყვანა, მაგრაშ ესეც საკმარისია, რომ გავერკვეთ კორომის შემადგენლობის ნაირგვარობაში,

კორომის შემადგენლობის დასადგენად შეიძლება გამოვიყენოთ ვ. ბიტერლინის სიხშირმზომი და ნ. ანუჩინის სატაქსაციო სამზერი, რომელთა სა– შუალებითაც მეგვიძლია ცალკეული ჯიშების მიხედვით ავთვალოთ კვეთის ფართობი და ზეპდეგ ჩავატაროთ ისეთივე გაანგარიშება როგორიც ზემოთ იყო მოყვანილი.

### § ვმ. კორომის ფორმა

ფორმის მიხედვით არჩევენ მარტივ და რთულ კორომებს, კორომის ფორმას ხეთა ერთობლიობის საბურვლის ვერტიკალური შეკრულობის მიხედვიო განსაზღვრავენ. თუ ხეთა ერთობლიობის ვარჯები ერთ ვერტიკალურ სიბოტყეშია განლაგებული, მაშინ გვაქვს მარტივი, ერთსართულიანი (იარუსია– ნი) კორომი, ხოლო, თუ ორ და მეტსართულიანია (იარუსი), მაშინ კორომი რთულია. კორომის სართულიანობა ძირითადად გაპირობებულია ჯიშის ბიოეკოლოგიური თვისებებისა და გარემო პირობების თავისებურებით რთულ კორომებს გვაძლევს როგორც სინათლის, ისე ჩრდილის ჯიშები. სინათლის ჯიშებში, როგორც წესი (მეორე სართულში), გვაქვს ჩრდილის ჯიში, მაგალითად, ფიქვის ქვეშ ნაძვი. ჩოდილის ჯიშები კი თვით ქმნის მრავალსართუ– ლიანობას ან სხვა ჩრდილის ჯიშია მასთან შერეული, მაგ. ნაძვნარ-სოქნარი წიფლხარ-ნაძვნარი, სოჭნარ-ნაძვნარი და ა. შ. ზოგჯერ ერთ სართულში შეიძლება იყოს ორი და მეტი ჯიში. საქართველოს ტყეებში ხშირად ორი და მეტი ჯიმია ერთად. ტყეებში ხშირად ერთ სართულში გეხვდება ფიქვი და ნაძვი, წიფელი და ნაძვი, სოჭი და ნაძვი და სხე.

კორომში არჩევენ ძირითად და დაქვემდებარებულ სართულს. ძირითად სართულად მიიჩნევენ იმ სართულს, რომელსაც მეტი მარაგი და საშეურნეო მნიშვნელობა აქვს. სართულებად დაყოფას საფუძელად უდევს ხეთა ერთობლიობის საბურვლის შეკრულობა, რაც უნდა აკმაყოფილებდეს შემდეგ ძირითად პორობებს:

1. თუ კორომის საშუალო სიმაღლე 15 მეტრზე შეტი არ არის, სართულებად დაყოფა არ ხდება;

2. «ირითად და დაქვემდებარებულ სართულთა საშუალო სიმაღლეებს შორის განსხვავება 15--20%გ უნდა იყოს;

3. დაქვეზდებარებულ სართულს უნდა ჰქონდეს მარაგი 30 მშ და ეს Cი– რითადი სართულის 20%-ს მაინც უნდა შეადგენდეს.

კორომის სართულებად დაყოფა ერთ-ერთი ძირითადი პირობაა მისი შემდგომი ზუსტი ტაქსაციისათვის. სართულებში ზუსტად განისაზღვრება ყველა სატაქსაციო მაჩვენებელი და განსაკუთრებით მარაგი და მისი სორტიზენტაცია, რომელთაც უდიდესი მნიშვნელობა აქეთ.

### § 39. კორომის საშუალო. სიმაღლე

კორომის საშუალო სიმაღლე ერთ-ერთი ძირითადი სატაქსაციო მაჩვენებელია, რომლითა;) განისაზღვრება მისი ფორმა, ბონიტეტი, ტყის ელემენტი, მარაგი და სხვ. კორომის საშუალო სიმაღლის განსახღვრის სხვადასხვა შეთოდი არსებობს. თუ მარტივ, ერთსართულიან კორომში მექანიკური შერჩევის წესით რამდენიმე ხეს გავუზომავთ სიმაღლეს და მათ საშუალოს გამოვიყვანთ, მივიღებთ სათიებელ საშუალო სიმაღლეს. შედარებით ზუსტი სამეც-76

ნიერო კვლევითი მუშაობისათვის გამოყენებულია უფრო რთული ხე+"ხი, რომელიც ლორემ შემდეგი ფორმულით გამოსახა:

$$
H_{\text{tot}} = \frac{h_1 g_1 + h_2 g_2 + h_3 g_3 + \dots + h_n g_n}{g_1 + g_2 + g_3 + \dots + g_n},
$$
(62)

სადაც  $h_1 \ldots h_n$  არის ცალკეული სისქის საფეხურის სიმაღლეები.

 $g_1 \ldots g_n$ ... შესაბამისი სისქის საფეხურის კვეთის ფართობების ჯამი,

"სხვადასხვა მეცნიერთა აზრით (პრიტცა, "ფეიზე, "შიფელი, ტიურინი,<br>აიაკოვი და სხვები), კორომის საშუალო სიმაღლედ მიჩნეულია "საშუატრეტიაკოვი და სხეები), კორომის საზუალო სიმაღლედ მიჩნეულია ლო დიამეტრის წქონე ხის სიმაღლე,

პრაქუიკულად ეს ასე ხორციელდება: მოინებნება საშუალო დიამეტრის. ხე და ამ დიამეტრით (სისქის საფეხურის) სულ ცოტა სამ ხეს გაეზოზება სიმაღლე და· მათი საშუალო არითმეტიკული მიიღება კორომის საშუალო სიმზა-

ღლედ. ზემოთ მოყვანილი ყველა მეთოდი კარგია ცალკეული სართულების გასარკვევად, ხოლო თუ გვექნება ოთული კორომი, მაშინ საშუალო სიმაღლეები უნდა განვსახღგროთ სართულების მიხედვით, მაგრამ რთულ კორომში თუ გვსურს საერთო საზფალო სიმაღლის განსახღვრა, უკეთესია გამოვიყენოთ პროფ. ლორეს ფორსზულა (62). რთულ კორომში ზოგჯერ არჩევენ გაბატონე– ბულ სიმაღლეს; ცხადია, იგი ევკნება ძარითადი სართულის ხეებს და ადვილად შეიძლება მათი თვალზომიერი შერჩევა. რამდენიმე ხის სიმაღლის საშუალო არითმეტიკული მოგვცემს საშუალო გაბატონებულ სიმაღლეს, რომელსაც ხშირად ბონიტეტის დასადგენად იყენებენ.

შერეულ კორონში საშუალო სიმაღლის განსასაზღვრავად, ვ. სემენიუტას აზრით, შეიძლება გამოვიყენოთ შემდეგი მეთოდი: ვთქვათ, გვაქვს სამი ჯიშისაგან შემდგარი კორომი

### 6ფ2ნ2არ,

რომელთა საშუალო სიმაღლეებია 28 (ფიქეი), 23 (ნაძვი) და 26 (არყი). საშუალოს მისაღებად ეს სიმაღლეები შრავლდება შემადგენლობის შესატყვის კოეფიციენტებზე და მიღებული ჯამი იყოფა 10-ზე (შემადგენლობის 10 ერთეული). ფორმულით ეს გამოისახება ასე: (28.6) +- (23.2) + 25:2

$$
H_{\omega\delta} = \frac{(28.6) + (23.2) + 25.2}{10} = 26.4
$$

უფრო შემოკლებულად ეს შეიძლება ასე განისაზღვროს; უმცირეს სიმა– ღლეს აკლებენ დანარჩენ სიმაღლეებს. მიღებულ ნაშთს ამრავლებენ შესატყვის კოეფიციენტზე და მათ ჯამს ყოფენ 10-ზე. თუ მიღებულს დაუმატებენ უმცირეს სიმაღლეს, მიიღებენ საერთო საშუალოს, რაც ფორმულით გამოისახება ასე:

$$
H_{\text{iso}} = \frac{(5\cdot 6) + (2\cdot 2)}{10} + 23 = 26.4 \text{ } \text{a.}
$$

### § 40. კორომის საფუალო. დიამ0ტრი

საშუალო დიამეტრი, ისე როგორც საზუალო სიმაღლე, არის კორომის ერთ-ერთი ძირითადი სატაქსაციო მაჩეენებელი. კორომში საშუალო დიამეტრის მქონე ხის მო"ებნა იყო და არის სატყეო ტაქსაციის ერთ-ერთი ძირი-

თადი საკითხი. ცნობილია. რომ ნამდვილი საშუალოს დიამეტრის დადგენა დამოკიდებულია იმ ვარიანტთა (ნიშანთა) ნაირგვარობაზე, რომელთათვისაც უნდა მოიძებნოს საშუალო სიდიდე; დადგენილია, რომ რაც ნაკლებია ევარიანტთა რყევადობის ფარგლები, მით საშუალო უახლოვდება ნამდვილს და, პირიქით, ჩვენ უკვე გავეცანით საშუალო სიმაღლის განსაზღვრის მეთოდებს, მაგრამ ყველა მათი გამოყენება საშუალო დიამეტრის განსაზღვრისათვის არ შეიძლება, რადგან მარტივ, ერთსართულიან კორომში ხეების დიამეტრები სიმაღლეებზე ოთხჯერ და მეტად ()ვალებადია. ვ. ზახაროვის გამოკვლევით, ერთხნოვან ფიჭვნარში დიამეტრთა ცვალებადობის კოეფიციენტი 25V/.-ს აღწევს. ეს კი იმაზე მიგვითითებს, რომ საშუალოს დასადგენად უნდა გაიზომოს გაცილებით მეტი ხეების დიამეტრები, ვიდრე სიმაღლეები.

საშუალო დიამეტრის დასადგენად გამოყენებულია საშუალო შეწონილი მეთოდი, რომლის ფორმულა გაშლილი სახით შეიძლება ასე წარმოვადგინოთ

$$
g_{\omega a} = \frac{g_1 n_1 + g_2 n_2 + g_3 n_3 + \dots + g_n n_n}{n_1 + n_2 + n_3 + \dots + n_n} = \frac{\Sigma G}{N},
$$
(63)

სადაც  $g_1...g_n$  არის სისქის საფეხურში კვეთის ფართობების ჯამი,

 $n_1...n_n$  - შესატყვისი სისქის საფეხურში ხეთა რიცხვი.

როგორც ვხედავთ, ფორმულით მივიღებთ საშუალო სის განივკვეთის ფართობს, რომლის შესატყვისი დიამეტრი შეიძლება მოიძებნოს განიეკეეთის ფართობთა ცხრილით ან განისაზღვოოს ფორმულით

$$
D_{\omega\partial} = 2\sqrt{\frac{g}{\pi}}.\tag{64}
$$

ეს ფორმულა მიიღება წრის ფართობის ფორმულის გარდაქმნით

$$
g=\pi r^2=-\frac{\pi D^2}{4}.
$$

ამ ფორმულიდან თუ განვსაზღვრავთ  $D$ -ს, მივიღებთ

$$
D^2=-\frac{4g}{\pi};\quad \text{gauge}\quad D=2\sqrt{\frac{g}{\pi}}.\tag{65}
$$

როგორც ჩანს, საშუალო დიამეტრის განსასაზღვრავად საჭიროა ტვის განსაზღვრულ ფართობზე მოიძებნოს ხეთა განივკვეთის ფართობთა ჯამი და გაიყოს ხეთა რიცხვზე, რომ მივიღოთ საშუალო განივკვეთის ფართობი.

მოვიყვანოთ მაგალითი. ვთქვათ, ტყის განსახღვრულ ნაწილზე აღრიცხულია 200 ხე, რომლებიც სისქის საფეხურების მიხედვით შემდეგნაირად<br>გახაწილდა: გასაწილდა: სისქის საფეხურის განივკვეთის ფართობი

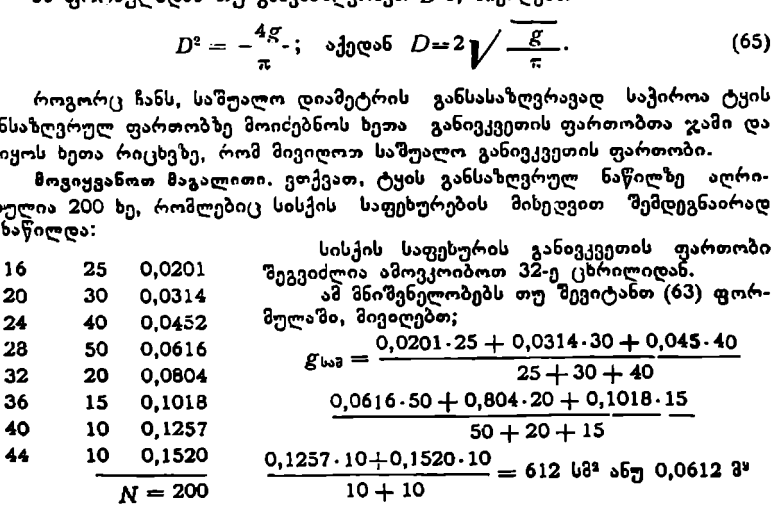

თუ ამ საშუალო განივკვეოის ფართობით მოვძებნით ცხრილმი დია- "მეტრს, მივიღებთ 27,9 სმ ან ფორმულით

$$
D = 2 \sqrt{\frac{612}{3,14}} = 2.13,95 = 27,9
$$
 b3.

კორომში საშუალო დიამეტრის მოსაძებნად იყენებენ აგრეთეე კორომის "აღნაგობის კანონზომიერებას, რაზედა/ ქვემოთ გეექნება საუბარი.

### § 41 კორომის სნოვანება

კორომს აბსოლუტურად ერთხნოვან, პირობით ერთხნოვან და ნაირხნოვან კატეგორიებად ყოფენ. აბსოლუტურად ერთხნოვან კორომად მიიჩნევენ ტყის ისეთ ნაწილს, რომელიც ერთაზოვანი ხეებითაა წარმოდგენილი, სადაც ხეთა ხნოვანებაში განსხვავება არ არი". ასეთი კორომები მიიღება დათესვით ან დარგვით. პირობით ეოთხნოვან კორომად ითვლება ხეთა ისეთი ერთობლიობა, სადა( მათი ხნოვანება არ ცილჯება ერთი კლასის ფარგლებს. ხნოვანების კლასებში წელთა რაოდენობა პირობითია. სწრაფმოზარდი ჯიშებისათვის მიღებულია 10-წლიანი კლასები, ზომიერი ზრდის ჯიშებისათვის - 20-წლიანი, ხოლო შორეულ აღმოსავლეთში ღა ჩრდილოეთზი- 40-წლიანი კლასები, სადაც ხის ზრდა საგრ-ინობლად "შენელებულია. . 

ნაირხნოვან კორომაჯ "მიიჩნევენ ხეთა ისეთ ერთობლიობას, სადაც გვაქვს ხნოვანების ორი, საში და მე ხი კლასის ხეები, 27-ე ცხრილში მოცემულია წელთა რაოდენობა ხნოვანების მიხეჯვით სწოაფმოზბზარდი, ზომიერი და შენელებული ზრდის ჯიშებისათვის.

ცხრილი 27

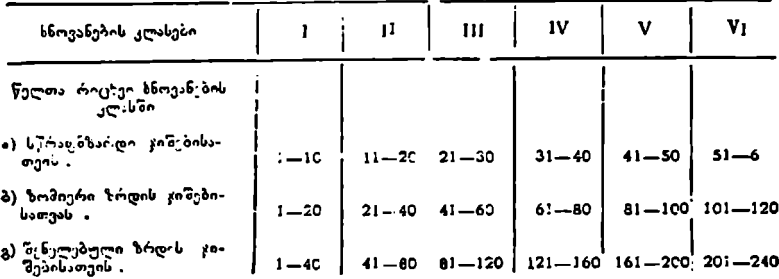

ხნოვანების კლახები ტუ-ხ ჯიშების ზრდის ინტენსივობის მიხედვით

კორომში არჩევენ საშუალო და გაბატონებულ ჩზნოვანებას. საშუალო ხნოგანება ერთხნოვან და პირობით ერთხნოვან კორომებში აღვილი დასადგენია, ხოლო ნაირხნოვანში მისი განსაზღვრა რამდენადმე პირობითს ხასიათს ატარებს.

აბსოლუტურად ერთხნოვან კორომში საკმარისია ერთი ხის მოჭრა და მისი ხნოვანებით კორომის ხნოვანების დადგენა. პირობით ერთხნოვან კორომში საშუალო ხნოვანების დასადგენად შეიძლება გამოვიყენოთ შექანიკური ან ტიპური შერჩევის წესი; ერთი ხის ნაცვლად უნდა შეირჩეს სამი-ხუთი ზე და მათი ხნოვანების საშუალო არითმეტიკული უნდა ჩაითვალოს კორომის საშუალო

ხნოვანებად. ცხადია, აქაც საშუალო და გაბატონებული სნოვანება ერთი და .<br>- ნაირხნოვან კორომში საშუალო შეიძლება განისაზღვროს, თუმცა იგი<br>- ნაირხნოვან კორომში საშუალო შეიძლება განისაზღვროს, თუმცა იგი

რამდენადმე პირობითია. საშუალო ხნოვანების განსასაზღვრავად ზემოთაღწერი– ლი მეთოდები არ გამოდგება; აქ უნდა გამოვიყენოთ ე. წ. საშუალო შეწონილი მეთოდი, რისთვისაც საჭიროა ტყის განსაზღვრულ ფართობზე (სანიმუშო ფართობზე) აღირიცხოს ყველა ხის ტაქსაციური დიამეტრი სისქის საფეხურების მიხედვით. თვითეულ სისქის საფესურში საშუალო ხნოვანების დასაღგენად უნდა მოივრას ორი-სამი ხე; მათი ხნოვანების საშუალო არითმეტიკული იქნება სისქის საფეხურის საშუალო ხნოვანება, რომელთა ნამრავლის ჯამის გაყოფა შესატყვისი სისქას საფეხურის კვეთის ფართობთა ჯამზე იძლევა კორომის საშუალო. ხნოვანებას. ფორმულით ეს ასე გამოისახება:

$$
A_{\text{bad}} = \frac{a_1 g_1 + a_2 g_2 + a_3 g_3 + \dots + a_n g_n}{g_1 + g_2 + g_3 + \dots + g_n},
$$
(66)

სადაც  $g_4, g_2...g_n$  არის ცალკეული სისქის საფებურთა კვეთის ფართობთა ჯამი,

 $a_1, a_2... a_n$  არის ცალკეული სისქის საფეხურთა საშუალო ხნოვანება.

როგორც ჩანს, ნაირხსნოვან კორომში საშუალო ხნოვანების განსაზღვრა არა მარტო პირობითია, არამედ საკმაოდ რთულიც, ამიტომ ნაირხნოვან კორომებს პყოფენ ცალკეულ თაობებად და მათ მიიჩნევენ, როგორც პირობით ერთხნოვან ხეთა ერთობლიობას, ხოლო, თუ სართულები გვაქვს, მაშინ სართულისათვის საზღვრავენ ცალკე ხნოვანების კლასს და იმ სართულის (ზეთა ერთობლიობის) ხნოვანებას, რომელიც წარმოადგენს კორომის ძირითად ნაწილს.

უკანასკნელ ხანს ნაირხნოვან კორომებს ჰყოფენ შედარებით განუყოფელ ნაწილებად-–ტყის ელეშენტებად, რაზედაც ქვემოთ გვექნება საუბარი.

ხის ან კორომის ნამდვილი ხნოვანების გარდა არჩევენ სამეურნეო ხნოვანებას, რომელიც განისაზღვრება არა წლიური რგოლების რიცხვით, არამედ ხის სატაქსაციო ნიშნების (სიმაღლისა და დიამეტრის) ფაჭტიური სიდიდეებით, ე. ი. სამეურნეო ხნოვანება არის ის პერიოდი, რომელშიც ხეც ან ხეთა ერთობლიობა სატაქსაციო ნიშნებით სიმაღლისა და დიამეტრის დღევანდელ ზომებს მიაღწევდა ყოველგვარი შეფერხების გარეშე. სამეურნეო ზნოვანება შეიძლება განისაზღვროს სხვადასხვა წესით, რომელთა შორის ყვე– ლაზე მარტივია შემდეგი: ძირკვის გადანაჭქერზე ითვლიან ნორმალურად ნაზარდი წლიური რგოლების რიცხავს და ყოფენ შესატყვის დიამეტრზე, რითაც მიიღება სიგანე; თუ მას მთლიან დიამეტრზე გავამრავლებთ, მივიღებთ ხის ხნოვანებას, რომელშიც გამორიცხულია ყოველგვარი მეტნაკლებობა. ეს ფორმულით ასე გამოისახება (1951)

$$
A_{\nu s\bar{\sigma}} = \frac{a_6 \cdot D}{d}, \qquad (67)
$$

- სადაც  $a_n$  არის ნორმალურად (ზომიერად) ნაზარდი პერიოდის ხნოვანება,  $D$ — ხის მთლიანი დიამეტრი,
	- $d$  ხის ნორმალურად ნაზარდი პერიოდის დიამეტრი,

მოვიყვანოთ მაგალითი. ნორმალურად (ზომიერად) ნაზარდი ხის პერიოდის ხნოვანება  $a_6$  78 წელს, მისი შესატყვისი დიამეტრი  $d = 26$  სმ-ს, ხოლო ხის მთლიანი დიამეტრი  $D = 32$  სმ., მაშინ სამეურნეო ხნოვანება

$$
A_{\text{box}} = \frac{78.32}{26} \qquad 96 \text{ mm.}
$$

სამეურნეო ხნოვანებას იყენებენ ხის ან ხეთა ერთობლიობისათვის ისეთ პირობებში, სადაც საგრინობლად გაუარესებულია ზრდის პირობები. აქ ბონიტეტი მხოლოდ სამეურნეო ხნოვანებით განისაზღვრება. სამეურნეო ხნოვანებას მიმართავენ აგრეთვე ნაირხხოვან კორომებში სადაც ხეთა ერთეულ გავლენის გამო მათი ნაწილი შენელებული ზრდით ხასიათდება.

### § 42. კორომის ბონიტეტი

ბონიტეტი ლათინური სიტყვაა "Bonitas" და ნიშნავს "ვარგისიანობას"; კორომის ბონიტეტრზი გულისხმობენ მის გარემო პირობებს. როგორც ცნობილია, გარემო პირობები მთელ რიგ ფაქტორთა კომპლექსს "წარმოადგენს; თუ მცენარეს ზრდა-განვითარების ოპტიმალური პირობები აქვს, მაშინ როგორც ცალკეული ხის, ისე ხეთა ერთობლიობის ზრდა საუკეთესოა. კორომი აღწევს მაღალ მწარმოებლობას და, პირიქით. ცნობილია აგრეთვე, რომ ტყის ჯიშები განსხვავებული ბიოეკოლოგიური თვისებების გამო გარემო პირობებს სხვადასხვა მოთხოვნილებას უყენებს და ამიტომ ერთ და იმავე გარემო პირობებში ისინი სხვადასხვა მწარმოებლურობას იძლევა; აღნიშნულ შეფასებას ბონიტეტის კლასები აღწევენ მიღებულია ბონატეტის ხუთი ძირითადი კლასი; პირველი კლასის იქნება მაღალი მწარმოებლურობის კორომი, ხოლო -<br>მეხუთესი—დაბალი მწარმოებლურობის. ბონიტეტის კლასს რომაული ციფრებით აღნიშნავენ I, 11, III, IV, V; არჩევენ აგრეთვე პირველზე მაღალ ან მეხუთეზე დაბალ ქვეკლასებსაც (I ა, I ბ ან V ა,). როგორც ჩანს, ბონიტეტის კლასს ერთეულ ფართობზე ერთსა და იმავე ხნოვანებაში ტყის პროდუქტიულობით საზღვრავენ. ამა თუ იმ ტყის ფართობზე მეტი მარაგის მომცემ ჯიშს მაღალ ბონიტეტს აკუთვნებენ.

კორომის ბონიტეტის განსაზღვრა შრომატევადია, ამიტომ მოინახა შედარებით მარტივი მეთოდი. დადგენილია, რომ კორომის წარმადობასა და მის საშუალო სიმაღლეს შორის არსებობს პირდაპირი დამოკიდებულება, ამიტომ კორომის ბონიტეტი უნდა განისაზღვროს მისი ხნოვანებისა და საშუალო სიმაღლის მიხედვით- 1911 წელს მ. ორლოვმა ეს მოსაზრება გამოიყენა და შეადგინა ერთიანი ცხრილები, რომელთა დახმარებით განსაზღვრა კორომის ბონიტეტი. ცხრილები შედგენილია თესლით და ამონაყრით წარმოშობილი კორომებისათვის ცალ-ცალკე (ცხრილი 28, 29). ამ ცხრილებს დღესაც წარმატებით იყენებენ ზოგიერთი შესწორებით, რომელთა შორის აღსა- · ნიშნავია ნ. მარგველაშვილის მიერ კორექტირებული საბონიტეტო ცხრილი (ცხრილი 30). იგი ძირითადად საქართველოს ტყეებისათვისაა განკუთვნილი.

ბონიტეტის კლასი განისაზღვრება როგორც ცალკეული კორომებისათვის, ისე კორმთა ერთობლიობის, მთელი ადმინისტრაციულ-სამეურნეო ერთეულისა და ცალკე სატყეო უბნის ან სატყეო მეუ-ნეობისათვის მოვიყვანოთ მაგალითი, გეთქვათ, სატყეო მეურნეობის ტყით დაფარული ფართობი უდრის 4750 ჰა, რომელიც ბონიტეტის კლასების მიხედჭით შემდეგნაირად ნაწილდება:

6. შ. აფციაური, ი, სეხნიაშვილი 81

# თეხლით კორომის განაწილება ბონიტეტის კლასებად სიმაღლისა ღა ზნოვანების მიხედვით

|                                                                                  |                                                                          |                                                           |                                                           |                                                    |                                                  |                                              | ეხრილი —                                      | 28                       |
|----------------------------------------------------------------------------------|--------------------------------------------------------------------------|-----------------------------------------------------------|-----------------------------------------------------------|----------------------------------------------------|--------------------------------------------------|----------------------------------------------|-----------------------------------------------|--------------------------|
| თესლით კორომის განაწილება ბონიტეტის კლასებად სიმაღლისა და ბნოვანების<br>შისედეათ |                                                                          |                                                           |                                                           |                                                    |                                                  |                                              |                                               |                          |
| ბნოვანება                                                                        | ოესლით წარმოშობილი კორომების სიმაღლე მ-ობით<br>ბონ <u>იტეტის კლასები</u> |                                                           |                                                           |                                                    |                                                  |                                              |                                               |                          |
|                                                                                  | Iэ                                                                       | I                                                         | п                                                         | Ш                                                  | ı٧                                               | ν                                            | V٥                                            | ხნოეანება                |
| 10<br>20<br>30                                                                   | 6—5<br>$12 - 10$<br>$16 - 14$                                            | $5 - 4$<br>9—8<br>$13 - 12$                               | $4 - 3$<br>7—6<br>$11 - 10$                               | $3 - 2$<br>6—5<br>9—8                              | $2 - 1$<br>$^{4-3}_{7-4}$                        | 2                                            | ı                                             | 10<br>20                 |
| 40                                                                               | $20 - 18$                                                                | $17 - 15$                                                 | $14 - 13$                                                 | $12 - 10$                                          | $9 - 8$                                          | $5 - 4$<br>$7 - 5$                           | $3 - 2$<br>$\leftarrow$                       | 30<br>40                 |
| SC<br>60<br>70<br>80<br>ç٥                                                       | 24—21<br>28—24<br>$30 - 26$<br>$32 - 28$<br>$34 - 30$                    | 20—18<br>$23 - 20$<br>$25 - 22$<br>$27 - 24$<br>$29 - 26$ | $17 - 15$<br>$19 - 17$<br>$21 - i9$<br>$23 - 21$<br>25—23 | 14—12<br>$16 - 14$<br>18—16<br>$20 - 17$           | $11 - 9$<br>$13 - 11$<br>$15 - 12$<br>$16 - 14$  | $8 - 6$<br>10 – 8<br>11—9<br>13—11           | 5—4<br>7—5<br>$8-6$<br>10—7                   | 50<br>60<br>70<br>80     |
| 100<br>1!0<br>120                                                                | $35 - 31$<br>$36 - 32$<br>$38 - 34$                                      | 30–27<br>31—29<br>$33 - 30$                               | $26 - 24$<br>$28 - 25$<br>$29 - 26$                       | 22—19<br>$23 - 20$<br>$24 - 21$<br>$25 - 22$       | $18 - 15$<br>$19 - 16$<br>$20 - 17$<br>$21 - 18$ | 14—12<br>$15 - 13$<br>$16 - 13$<br>$17 - 14$ | $11 - 8$<br>$19 - 9$<br>$12 - 9$<br>$13 - 10$ | 90<br>100<br>110<br>120  |
| 130<br>140<br>150<br>160                                                         | $36 - 34$<br>$39 - 35$<br>$39 - 35$<br>40—56                             | $33 - 30$<br>34—31<br>$34 - 31$<br>35—31                  | $29 - 26$<br>$30 - 27$<br>$30 - 27$<br>30—27              | $25 - 22$<br>$26 - 23$<br>$26 - 23$<br>$26 - 23$   | $21 - 18$<br>$22 - 19$<br>22—19<br>22—19         | $17 - 14$<br>$17 - 14$<br>$18 - 14$<br>18—14 | $13 - 10$<br>$13 - 10$<br>$1 - 10$<br>13—10   | 130<br>140<br>150<br>160 |
|                                                                                  |                                                                          |                                                           |                                                           |                                                    |                                                  |                                              | ეხრილი                                        |                          |
|                                                                                  |                                                                          |                                                           |                                                           | ამონაურითი კორომების განაწილება ბონიტეტის კლასებად |                                                  |                                              |                                               |                          |

ცხრილი

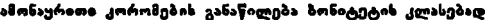

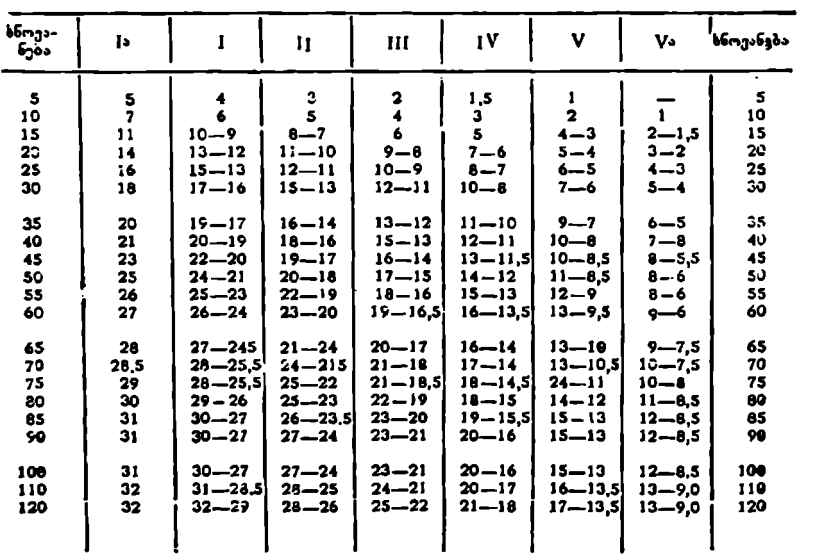

## თესლითი კორომების განაწილება ბონიტეტის კლასებად (კორექტირებული ნ. მარგველაშვილის მიერ)

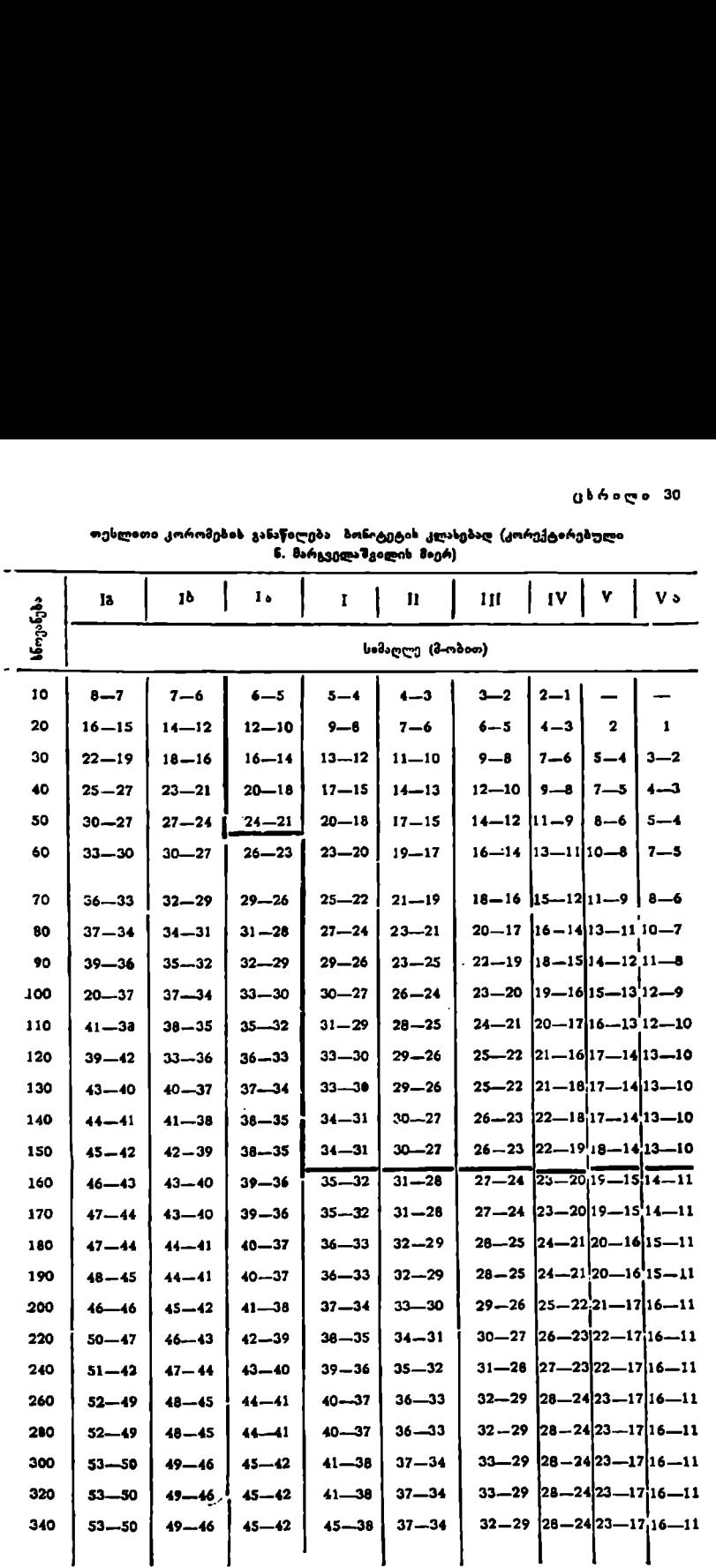

1. ბონიტეტის კლასისა–-15.600 ჰა,,  $I1.$   $I = \frac{17.400 \text{ d}}{20.1}$  $III.$  – 8.000  $30.$  $IV.$   $-$  6.500  $30.$ მაშინ საშუალო ბონიტეტის კლასი იქნება:  $1.15.600 + 11.17.400 + 111.8000 + 6.500$   $100.400$ 15.600 -–L 17.400 +- 8.000 +- 6.500 \_\_ 47.500 = 11,1.

### § 43. პოროვის სისშირე

კორომის შემადგენელი ხეების დგომის სიმჭიდროვე ნაირგვარია, რაც თავის მხრივ, გაპირობებულია მრავალი მიზეზით: ჯიშის ბიოეკოლოგიით, გა– რემო პირობების ნაირგვარობით, ჩატარებული სატყეო-სამეურნეო საქმიანობით.

კორომში ხეთა დგომის სიმჭიდროვის ხარისხს კორომის სიხშირე ეწოდება. პირობით მიღებულია, როზ ხეთა სიმჭიდროვის მაქსიბუმი აღინიშნოს ერთი ერთეულით; ასეთ კორომს ნორმალურს უწოდებენ.

ნორმალურ კორომად მიიჩნევენ ტყის ისეთ ნაწილს, რომელიც მოცემული ჯიშის, ხნოვანების, ბონიტეტისა და ფორმის მიხედვით სრულყოფილია და გარემო პირობები გამოყენებულია მაქსიმალურად. ნორმალურ კორომში მეტნაკლები ზე არ უნდა იყოს.

კორომში, სადაც აღნიშნული პირობები დარღვეულია, შეიძლება გვქონდეს 0,9, 0,8, 0,7, 0,6, 0,5, 0,4, 0,3 0,2 და0,1 სიხშირეები, ე. ი. კორომს არჩევენ 10 სიხშირისას, რომლებიც პირობით შეიძლება დავანაწილოთ: მაღალი. (0,8, 0,9, 1,0), საშუალო (0,5, 0,6, 0,7) და დაბალი სიხშირის (0,1, 0,2, 0,3, 0,4) ჯგუფებად.<br>- უკანასკნელი ჯგუფიდან მ. ორლოვი გამოთიშავს 0,2—0,1 სიხშირეებბ

და მათ უწოდებს მეჩხერებს, რომელთაც დაკარგული აქვთ ყოველგვარი არსებითი ნიშან-თვისება.

ერთეულ ფართობზე ხეთა სიმჭიდროვე შეფასდება ხეთა რიცხვით, მათი საბურველის შეკრულობით, ერთეულ ფართობზე მარაგით ან კვეთის ფართობების ჯამით.

სატაქსაციო პრაქტიკაში ამ სამი მეთოდით ადგენენ კორომის სიხშირეს. ერთეულ ფართობზე ბეთა რიცხვით ან მათი ვარჯის შეკრულობით თვალზომი– ერად შეიძლება დავადგინოთ სიასშირე; თუ მოცემულ ფართობზე მეტი ხე არ დაეტევა, მას (1,0 სიშხირის) ნორმალურ კორომად თვლიან; თუ ყოველ 10 ხეში კიდევ ერთი მოთავსდება, მაშინ აქ 0,9 სიხშირეს აღნიშნავენ, თუ ორი მოთავსდა- - 0,8 სიხშირეს და ა. შ. ასეთი წესით განსაზღვრული სიხშირე რამდენადმე პირობითია, მაგრამ პრაქტიკაში მიღებულია და ძირითადად იყენებენ მას კორომის გარემო პირობების შესწავლის დროს, განსაკუთრებით კი კორომის წარმოქმნისა და მისი შემდგომი ზრდა-განვითარების პირობების შესასწავლად. კორომში სიხშირის შესწავლა უნდა დაუკავშირდეს ძირითადად საბურველის შეკრულობას, რომელიც, თავის მხრივ, განსაზღვრულია კორო<br>მის შემადგენელი ხეების ვარჯის პროექციებით.

კორომის წარმადობის დასადგენად გამოიყენება სიხშირე, რომელიც განისაზღვრება კვეთის ფართობთა ჯაზის ან მარაგის მიხედვით და მას ტაქსაციური სიხბირე ეწოდება. შესასწავლი კორომის კვეთის ფართობთა ჯამს ან მარაგს თუ შევუდარებთ ამ კორომის მსგავს ნორმალური კორომის კვეთის ფართობთა ჯამს ან მარაგს, მივიღებთ ე. წ. ფარდობითს, ანუ ტაქსაციურ სიხშირეს, რომელიც ფორმულით ასე გამოისახება.

$$
P = \frac{\Sigma G}{\Sigma G_1},
$$
 (68)

$$
P = -\frac{M}{M_1},\tag{69}
$$

სადაც >C და /V არის შესასწავლი კორომის კვეთის ფართობების ჯამი და მარაგი,

 $\Sigma G$ , და  $M$ , შესასწავლი კორომის მსგავსი ნორმალური კორომის კვეთის ფართობების ჯამი და მარაგი.

შესასწვლი კორომის მსგას ნორმალურ კორომს ეპოულობთ კორომის ზრდის მსელელობის ცხრილებში ჯიშის, ხნოვანებისა და ბონიტეტის კლასით.

მოვიყვანოთ მაგალითი. ბორჯომის სატყეო მეურნეობის ლიკანის ფივენარებში სიხშირის დასადგენად სანიმუშო ფართობზე (1,0 პა-ზე გადაყეანით) მივიღეთ კვეთის ფართობების ჯამი  $\Sigma G = 32,2$  მ<sup>2</sup> და მარაგი  $M = 392$  მ<sup>3</sup>, რომლის საშუალო ხნოვანება 96 (100) წელია, ხოლო ბონიტეტი--11. ამ მონაცემებით ფიქვნარების ზრდის მსვლელობის ცხრილებში ვპოულობთ, რომ 96 (100) წლის, 11 ბონიტეტის ფიჭენარის კვეთის ფართობების ჯამი  $\Sigma G_1 =$  $=$  40,4 მ $^2$ , ხოლო მარაგი  $M_1' = 494$  მ $^3$ . თუ ამ მონაცემებს "ზევიტანთ შესაბამის ფორმულებში, მივიღებთ

$$
P=-\frac{\Sigma G}{\Sigma G_1}=\frac{32.2}{40.4}=0,797=0.8;\quad P=-\frac{M}{M_1}=\frac{392}{494}=0,783=08.
$$

კორომის ამ ორი სახის სიხშირეს შორის საბურვლის შეკრულობასა და ტაქსაციურ სიხშირეს შორის არსებობს მაღალი კორელაციური კავშირი. ბაკურიანის ტყეებში ამ საკითხის შესწავლისას მივიღეთ კორელაციის კოეფი- $($ იენტი ( $\overline{r}$ ) 0,7--0,8 ის ფარგლებში. ეს კი იმაზე მიგვითითებს, რომ საბურ– ვლის შეკრულობასა ღა ტაქსაციურ სიხშირეს შორის არსებობს პირდაპირი. დამოკიდებულება და ამასთან საკმაოდ მაღალი.

სიხშირის განსაზღერა როგორც საბურვლის შეკრულობით, ისე კვეთის ფართობით ან მარაგით მარტივ და ერთხნოვან კორომში შედარებით ადვილია, მაგრამ რთულია მისი განსაზღვრა ნაირსნოვან კორომში. სიხშირის ზუსტი განსაზღვრისათეის საჭირო ხდება რთული კორომის დაყოფა სართულებად და მათში სიხშირეების (ეალ-ცალკე განსაზღვრა; მათი შეჯამებით კი კორომის მთლიან სიხშირეს მიეიღებთ.

კორომის სიხშირის სწორად განსაზღვრას უაღრესად დიდი სამეურნეო და პრაქტიკული მნიშენელობა აქვს, მას უკავშირებენ ტყის განახლების, ღეროს მერქანსრულობისყ, ტოტებიდან გაწმენდის, სიმაღლეზე ზრდის ინტენსივობისა და სხვა საკითხებს.

### § 44. ტყის ილემინტი

ტყის ელემენტი, როგორც კორომის ცალკე სატაქსაციო ნიშანი, სატყეო ტაქსაციაში შემოიტანა ტრეტიაკოვმა 1927 წელს. მისი განმარტებით, ტყის ელემენტი არის ტყის ის განუყოფელი ნაწილი, რომელიც წარმოდგენი–

ლია ერთი ჯიშით, ერთხნოვანია და ერთსართულიანი ან იგი რთული, შერე– ული და ნაირხნოვანი კორომის ნაწილია და აკმაყოფილებს ჩამოთვლილ პირობებს. როგორც ჩანს, კორომის ტყის ელემენტებად დაყოფას საფუძვლად უდევს ჯიში, სართული და სნოვანება. ამრიგად, მარტივი, ერთსართულიანი და ერთხნოვანი კორომი ტყის ერთი ელემენტისაგან შედგება და ამ შემთხვევაში ტყის ელემენტის ცნება კორომის ცნებას ემთხვევა. როდე– საც ტყე ერთხნოვანია და ერთსართღლიანი, მაგრამ შედგება ორი ჯიშისაგან, მაშინ გვექნება ტყის ორი ელემენტი. ტყის ორი ელემენტი შეიძლება გვქონდეს მაშინაც, თუ კორომი ორსართულიანია ან ორი ხნოვანებითი თაობითაა წარმოდგენილი და ა. მშ. ტყის სამი ელემენტი გვექნება მაშინ თუ კორომი სამი ძირითადი ჯიშითაა წარმოდგენილი ან სამი ხნოვანებითი თაობა გვაქვს, ან სამსართულიანია და ა. შ. აქვე უნდა შევნიშნოთ, რომ ცალკე ტყის ელემენტის გამოყოფისას აუცილებლად ორი ძირითადი პირობა უნდა დავიცვათ; ტყის ელემენტში იყოს განსაზღვრული ხეთა რიცხვი და მარაგი.

ჩვენ ვიცით, რომ ზომიერი ზრდის ჯიშების ხნოვანებით თაობებს ერთი კლასით (20 წელი) განასხვავებენ, ტყის ელემენტის გამოყოფისას კი–-2 ან 3. კლასით, თუ კი ისინი ერთ სამეურნეო ერთეულთა ფარგლებში მოექცევიან. ასე რომ, ტყის ელემენტში არ შეიძლება ორი ჯიში ან ორი სართული გავგა– ერთიანოთ, მაგრამ ხნოვანების მიხედვით შეიძლება გგჭონდეს ორი და სამი კლასი ერთად.

საქართველოს ტყეები ძირითადად ნაირხნოვანია, ამიტომ მათში ტაქსაციის ჩატარებას საფუძვლად უნდა დაედოს ტყის ელემენტები, რადგანაც. ამით კორომის სამეურნეო და სამრეწველო მნიშვნელობა საკმოდ დაზუსტდება.

### § 45. კორომის სასაძონლო. კლასი

ხეთა კლასიფიკაციას ტექნიკური ვარგისიანობის, ანუ საქმისი მერქნის რაოდენობის მიხედეით კორომის სასაქონლო კლასი ეწოდება.

კორომის დაყოფას საფუძვლად უდევს ერთეულ ფართობზე საქმისი მერქნის გამოსავლიანობა. თავის მხრივ, ერთეულ ფართობზე საქმისი შერქნის გამოსავლიანობა შეიძლება დადგინდეს როგორც მატერიალური შეფასებით, ისს ხეთა რიცხვით რომლებიც ტექნიკური ვარგისიანობის მიხედვით მიეკუთვნება საქმისი მერქნის კატეგორიას, სასაქონლო კლასებად და-. ყოფა ხეთა რიცხვის მიხედვით უფრო პრაქტიკული და მოხერხებულია და,. როგორც ჩანს, ეს მეთოდი მომავალში ფართოდ გავრცელდება. კორომის სა-. საჭონლო. კლასებად დაყოფის ცხრილი მოყვანილია ქვემოთ (ცხრ. 31). სამი ძირითადი ჯიშითაა წარმოდგენილ<br>სამი ძირითადი ჯიშითაა წარმოდგენილ<br>ნ სამსართულიანია და ა. შ. აქვე უნც<br>ენტის გამოყოფისის აუცილებლად ორ<br>უქას ელემენტში იყოს განსაზღვრული<br>ლასით, თუ კი ისინი ერთ სამეურნეო<br>სე რომ, ტყის ე ავენ ვიცით, რომ ზომიერი ზრდის<br>ლასით (20 წელი) განასხვავებენ, ტყის<br>ლასით, თუ კი ისინი ერთ სამეურნეო<br>ლასით, თუ კი ისინი ერთ სამეურნეო<br>სე რომ, ტყის ელემენტში არ შეიძლებ<br>დიანოთ, მაგრამ ხნოვანების მიხედვი<br>ლასი ერთად.<br>საქართვ ელემენტში არ შეიძლება ორი<br>იამ ხნოვანების მიხედვით შეიძი<br>იამ ხნოვანების მიხედვით შეიძი<br>ის ტყეები ძირითადად ნაირხს<br>საფუძვლად უნდა დაედოს (<br>ამეურნეო და სამრეწველო მნ<br>ივიკაციას ტექნიკური ვარგისი<br>ედვით კორომის სასაქონლო კ<br>აჯოფ

ცხრილი 3!)

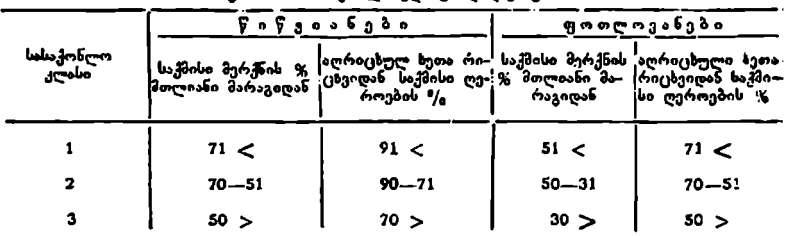

კორომის სასაქონლო კლასებად ღაყოფა

როგორც პროფ. ნ. ანუჩინი მიუთითებს, ეს დაყოფა რამდენადმე პირობითია და შეიძლება შეიცვალოს (ალკეული ჯიშებისათვის.

### § 46- კვეთის ფართობების 2ბამი

კორომის სატაქსაციო ნიშნების (შემადგენლობა, საშუალო სიმაღლე"! საშუალო დიამეტრი, სისშირე და სხვ.) განსაზღვრა-დადგენისათვის აუცილებელია წინასწარ ვიცოდეთ კვეთის ფართობების ჯამი როგორც სანიმუშო ფათობზე, ისე სისქის საფებურების ან შემადგენელი ჯიშების მიხედვით. ()ნობილია აგრეთვე, რომ კორომის მარაგის განსახღვრულ კომპონეზტებს შორის ძირითადია კვეთის ფართობების ჯამი, ამიტომ ნ. ანუჩენს მისი სატაქსაციო აღწერაში ცალკე სატაქსაციო ნიშნად შეტანა აუცილებლად მიაჩნია.

კორომის კვეთის ფართობების ჯამის განსახღვრის ზუსტ მეთოდად ითვლება აღრიცხვითი ტაქსაციის მთლიანი გადათვლა, მაგრამ მისი გამოყენება ყოველთვის "შესაძლებელი არ არის და საკმოდ შრომატევადიცაა,: ამიტომ საჭირო ხდება უფრო გამარტივებული მეთოდების მონახვა. პირველ რიგში უნდა დავასახელოთ ავსტრიელი მეცნიერის ვალტერ ბიტერლიხის ხელსაწყო, რომელსაც შან სიხშირმზომი უწოდა. სიხშირმზომი საკმაოდ მარტივია, მარტივია მისი კონსტრუქციაც. იგი წარმოადგენს ოთხკუთხედის ფორმის სწ ორი

ხის ღეროს, რომლის სიგრძე ზუსტად 102 სმ-ია. მას საგნისაკენ მიმართულ ბოლოში უძრავად დამაგრებული აქვს ლითონის ფირფიტა--სამზერი 2 სმ ამონავრით, რითაც დაცულია ფარდობა მრგვალი სანიმუშო ფართობის რადიუსსა და ამ სანიმუშო ფართობზე საშუალო ხის დიამეტრს შო- ნას, 36. ბიტერლიზის სიხშირიზომი, რის 1 :50-თან (ნახ. 36).

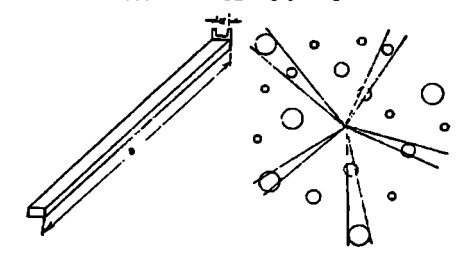

ხელსაწყოს გამოყენება საკმაოდ მარტივი» და იგი შემდეგში-მდგომარეობს: სატაქსაციო შერჩეულ ფართობში ვდგებით შუა ადგილას, თვალთან მიგვაქვს: ხელსაწყოს თავისუფალი ბოლო და სათითაოდ გავუმზერთ ყველა ხეს, რომლებიც ჩვენს ირგვლივაა; სასურველია, ყოველი ხის ღეროს გავუმხიროთ მიწის. პირიდან (1,3 მეტრზე) ტაქსაციურ დიამეტრზე. ყოველი ხე, რომლის დიამეტრიც დაფარავს 2 სმ სამზერს, ჩაითვლება ერთ სრულ მ'-ად; ხეს, რომლის დიამეტრი ზუსტად მოთავსდება სამზერში, მივიჩნევთ 0,5 მ'"-ად, ხოლო. ის ხეები, რომლებიც ლაღად, თავისუფლად მოთავსდება სამხერში, არ აითვლება; თუ ხეები ერთიმეორეს ფარავს, შეიძლება გადავდგეთ ცენტრიდან ერთი ან ორი მეტრით და შეებედოთ დაფარულ ხეს; ეს საერთო შედეგზე არსებით გავლენას არ მოახდენს. ამრიგად, ხეთა რიცხვი, რომელთაც დაფარეს სამზერი და ხეთა რიცხვის ნახევარი, რომელნიც ზუსტად მოთავსდნენ სამზერში. ერთად, გეაძლევს კვეთის ფართობთა ჯამს 1,0 მª-ობით. ფორმულით ეს ასე შეიძლება გამოვსაზოთ: ლია, ყოველი ხის ლერ<br>ურ დიამეტრზე. ყოვე<br>"ჩაითვლება ერთ სრუ<br>"სამზერში, მივიჩნევთ<br>უფლად მოთავსდება ს<br>უელად მოთავსდება ს<br>უეთლა გადავდვეთ<br>ფარულ ხეს, ეს საერ<br>დარელნიც ზუსტად<br>რომელნიც ზუსტად<br>ოობთა ჯამს 1,0 მ<sup>2</sup>-ო<br>ობთა ჯამს 1,0 მ

$$
\Sigma G = a + \frac{b}{2},\tag{70}
$$

სადაც 2C არის კვეთის ფართობების ჯამი 1,0 ჰა-ზე,

ი--ხეთა რაოდენობა, რომელთაც დაფარეს სამზერი,

 $b$ — ხეთა რაოდენობა, რომელნიც ზუსტად მოთაესდნენ სამზერში.

ასეთი ათვლა უნდა ჩატარდეს სულ მეირე სამი მაინც სანიმუშო ფართობზე და მათი საშუალო მივიჩნიოთ 1,0 ჰა-ის კვეთის ფართობის ჯამად. ათვლების რაოდენობა დამოკიდებულია შესასწავლი ფართობის სიდიდეზე, LM ჰექტარ სანიმუშო ფართობზე კარგ შედეგს იძლევა 3-5 ანათვლის საშუალო.

ე ანათვლების ჩატარება შეიძლება სანიმუშო ფართობის ცენტრალურ ხაზზე თანაბარი მანიილის დაშორებით, ხოლო თუ სანიმუშო ფართობი ოთხკუთხედის ფორმისაა, ათვლები-–

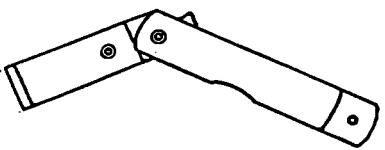

დიაგონალზე ან კუთხეებში. კოროზში კეეთის ფართობების ჯამის დასადგენად ნ. ანუ-·

ჩინმა "ექმნა სპეციალური ხელსა– წყოები––სატაქსაციო სამზერი ლინზა (ნახ. 37) და სატაქსაციო საწ.ბ. 37. სატაკსაე"ო სანზელი ლინზა. მზერი (ნახ. პმ). ღრივე ხელსაწყო აგებულია ბიტერლიხის ხელ-

საწყის საფუქველზე 1 : 52-თან იმ განსხეავებით, რომ სატაქსაციო სამხერ. ლინზაში გაპოყენებულია სხივთა გარდატეხის წესი. ლინზაზი გამზერის სხივთა დახრილობის კუთზე ისეა შერჩეული, რომ იგი ყოველი სის დიამეტრთან ქმნის ფარდობას 1 : 50-თან.

სატაქსაციო სამზერი ლინზის გამოყეხების წესი შემდეგია: გამოყენების გაადვილების მიზნით ლინზას მარჯვენა მხარეს აქვს შეფერადებული წერტილი, რომელიც ე?თხეევა ხის ღეროს ცენტრს. კვეთის ფართობების ჯამის

განსაზღვრის პერობები იგძვეა, მხოლოდ იმ განსხვავებით, რომ ლინზაშე ხის ღეროს გამოსახულება ორად ჩანს, და თუ ხის ღეროს გამოსახულება ერთიმეორეს არ გასცდა, იგი 1 მჭ-ად ითვლება. თუ ორი გამოსახულება ერთიმეორეს ზუსტად შეუთავსდა, ასეთი ხე გვაძლევს 0.5 მ"-ს, ხოლო, თუ ხის მეორე გამოსახულება ნას, 38. სატაქსაციო სამზერი. გაცილდა მის ღეროს, ასეთი ხე

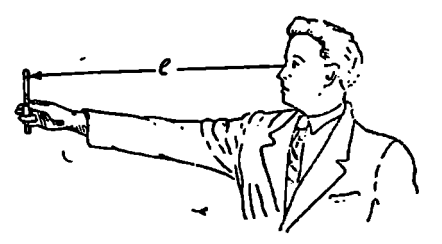

არ აითვლება. სრული და ნაჯევარი მ? ჯამი მოგვცემს კვეთის ფართობთა ჯამა 1.0 ჰა-ზე.

სატაქსაციო სამზერი დამკვირეებელმა უნდა მოირგოს თავისი გაშლილი მკლავის სიგრიის მიხედვით. მაშასადამე, თუ დამკვირვებლის მკლავის სიგრიე 80 სგ-ია, მაშინ სამზერის სიგანე უნდა ავიღოთ 1,6 სმ, ე. ი. დავიცვათ ფარდობა 1 : 59.თან: სამხერი შეიძლება გამოითვალოს უშუალოდ ტყე ნი. ათვლის წესი კი "შემდეგია: გაშლილი "მკლავით "სამზერშა გავხედავთ ჩვენს ირგვლივ ყველა ხეს; ხე, რომელიც სამხერით ვერ დაიფარება, 1,0 მ"-ია, ხოლო ხე, რომელიც ზუსტად დაიფარება, იილევა 0,5 მ-ს. ის ხე, რომელიც სამზერში თავისუფლად მოთავსდება, არ აითვლება; აქაც საერთო ჯამი გვათლევს კვეთის ფართობების ჯამს 1,0 პა-ზე. ის და მის ლერთს, ასეთი ხე<br>გაცვლდა მის ლეროს, ასეთი ხე<br>გამა 1.0 კა-ზე.<br>ჯამა 1.0 კა-ზე.<br>ჯამა 1.0 კა-ზე.<br>ჯამა 1.0 კა-ზე.<br>ჯამა 1.0 კა-ზე.<br>ჯამა 1.0 კა-ზე.<br>ჯამა 1.0 კა-ზე. მაშარის საგან და მამასადა მაშარი რეის სიგან.<br>კათ ფა-რდო

სამივე ხელსაწყოს გამოყენებისას ერთი პირობა საერთოა, რობ ერთი და იმავე ხის განმეორებით აზომეის თავიდან ა,კილების მიზნით სასურველია საწყის ხედ შევარჩიოთ ყველაზე ნიშანდებული გინდაც ყეელაზე მსხვილი, რომელიჯ/) ჩვენთან ახლოა და, (ხადია, 360? ფემობრუნებისას ამ საწყის ხესთან დავამთავრებთ ათვლას. :

### § 47. კორომის მარაგი

ზემოთ დასახელებული კორომის სატაქსაციო ნიშნების დადგენის შემდეგ განსაზღვრავენ კორომის ერთ-ერთ cირითად და სამეურნეო თვალსაზრისეთ ყველაზე მნიშვნელოვან სატაქსაციო ნიშანს-- მარაგს. კორომის მარაგში გულისხმობენ განსაზღვრულ ფაოთობზე მერქნის მასას. ცნობილია კორონის მარაგის განსაზღვრას მრავალი მეთოდი, რომელთაც ქვემოთ გავეცნო- ბით, მანაგდე კი სასურველია უფრო ფართოდ გავეცნოთ თვით მარაგის სახეებს, კორომმი არჩევენ მთლიან, საექსპლოატაციო და. სალიკვიდო მარაგს,

კორომის მთლიან მარაგში შედის ზრდადი და ზეხმელი ხეები, ხოლო საექ– სპლოატაციო მარაგი ხე-ტყის ის ნაწილია, რომელიც) თავისი ტექნიკური მონა(:ემებით გამოსადეგია ძეურნეობის რომელიმე დარგში; მისგან შეილება დამზადდეს სორტიმენტი, თუ იგი ტექნიკურად მჟიფეა. სალიკვთდო მარაგ-5ი კი იგულისხმება საექსპლოატაციო მარაგი ნარჩენების გარეშე.

კორომის მარაგის განსაზღვრის მეთოდებია მარტივი და რთული.

მაშასადამე, კორომის სხვა სატაქსაციო ნიშნებთან ერთად მისი მარაგი მარტივი და რთული ხერსსთ შეიძლება დავადგინოთ, მხოლოდ სანიზგუშო ფართობი) აღებით. საქიროა გავე კნოთ სანიმუჯო ფართობის დანიშნულებას, ფორმას, სიდიდეს და მისი გამოყენების პიოობებს.

### ც ჰ8. სანიმუშო ფართობის დანი«ნულება, ფორმა და ხიდილდე მისი 8:მოღარგვლის (აღების) წესი და ბეთა აღრიცხვა

სანიჭუშო ფართობი შეიძლება იყოს მუღმივი და დროებითი. კორომის მარაგის დასადგენად ძიოითადად დროებით სანიმუშო ფართობს იყენებენ. დროებითი სანიმუშო ფართობის მიხედვით ტარჯება სატაქსაციო სამუშაოები ერთჯ–ვრადი ახომვით, რის შემდეგ მასი დავიშ5ულება მნიშვნელობას კარ– გავს, ხოლო, რაც შეებება მუდმივ სანიმუშო ფართობს, იგი არსებობს მუდ· მივად ათეული და ასეული წლებითაც კი. მუდმივი სანიმუშო ფართობის დანიშნულებას უფრო დაწვრილებით, ქვემოთ გავეცნობით.

დროებითი (აგრეთვე მუდმივი) სანიმუშო ფართობი დაყოფილია ფორმის, სიდიდისა და დანიშნულების მიხედვით. სანიმუშო ფართობს შეიძლება ჰჭონდეს სყორკუთხედის ან მრგვალი ფორმა. სანიზუშო ფართობის ფორმა დამოკიდებულია მის დანიშნულებაზე, შესასწავლი ტყის ფართობის ნაირგვარობასა და კვლევის სიზუსტეზე. სწორკუთხედის ფორმის სანიმუშო ფართობიდან ყველაზე მეტად გავრცელებულია წაგრძელებული სწორკუთხედი, როზლის<br>გეერდების თანაფარდობა შეიილება იყოს 1:2; 1:3; 1:4 და ა. შ. ასე, მაგალითად, თუ სანიმუშო ფართობის სიგანედ ავიღებთ 20 მეტოს, მაშინ სიგრძე შეიილება იყოს 40 მეტრი, 60 მეტრი, 80 მეტრი და ა. შ. უკანასკნელ პერიოდში იყენებენ მრგვალ სანიმუშო ფართობს რომლის შემოფარგვლაე ხდება ზემოგანხილული ხელსაწყოებით (ბიტერლიხის, ანუჩინის).

უაღრესად დიდი მნიშვნელობა აქვს სანიმუშო ფართობის სიდიდეს\_ როგორც ფორმა, ისე მისი სიდიდე დამოკიდებულია დანიზნულებისა და შე– სასწავლი ობიექტის ნათრგვარობაზე. საერთოდ, სანიმუშო ფართობი შესაძლებელია იყოს 100 მ-დან 10.000 მ"-მდე (ე. ი. 0,01 ჰა-დან 1,0-მდე). სტატისტიკურ დაკვირვებათა ჩატარებისას მიღებულია 'მედარებით მცირე სიდიდის სანიმუშო ფართობის აღება, ხოლო ერთჯერადი სატაქსაციო სამუშაოებისა და მათ შორის მარაგის განსაზღვრისათვის არანაკლებ 2500 მ? ფართობისა (0.25 პა).

ტყის მოწყობის დროს ძირითადად იღებენ 0.5 ან I,0 ჰა სიდიდის სანი- $\epsilon$ უშო ფართობს, ზომით 25 $\times$ 100 ან 40 $\times$ 250 მეტრს; ბოლო დროს თვით ტყის მოწყობის ინსტრუქცია ითვალისწინებს სანიმუშო ფართობის სიდიდე განისა– სღვროს ვ. ზახაროვის მეთოდით, ამ მეთოდის მიხედვით სანიზუშო ფართობზე უნდა იყოს არანაკლები 200 --250 ძირი ხე, ხეთა ასეთი რაოდენობა ფართობზე წიხასწარ ზეიძლება დავადგინოთ, ე. ი. განვსახღვროთ სანიმუშო. ფაროობის სიდიდე.

ვ. ზახაროვმა დაადგინა, რომ კორომის ძირითადი სატაქსაციო მაჩვენებლების, მათ შორის მაოაგის განსაზღვრისათვის საჭიროა სანიმუშო ფართობზე იყოს სულ მცირე 200 --250 ხე, თუ ხეთა ამ რაოდენობას გავამრავლებთ მათ შორის საშუალო მანძილის კვადრატზე, მივიღებთ სანიმუშო ფართობის სიდიდეს, რაც ფორმულით ასე შეიძლება გამოისახოს

$$
F = N \cdot l^2 \quad \text{a} \quad 6 \quad 200 \quad (250) \cdot l^2 \tag{71}
$$

სადაც, # არის სანიმუშო ფართობის სიდიდე მ"-ობით ან ჰა-.ობით,

- (–-– შესასწავლი ტყის ფართობზე ხეთა მორის საშუალო მანძილი,
- V–-ხეთა რიცხვი, რომელიც წინასწარ მოცემულია და უდრის 200 ან 250,

ხეთა რიცხვის შერჩევა თავის მხრივ, დამოკიდებულია შესასწავლი ობიექტის ნაირგვარობაზე. ფართობსე თანაბარი განლაგების დიამეტრთა არამკვეთრი ცვალებადობისა და ჯიშთა თანაბარი შერევის მიხედვით შეიძლება აჟვილოთ 200, ხოლო ყველა სხვა შემთხვევაში 260 ან 30C ხე. შესასწავლ ტყის ფართობზე ხეთა შორის საშუალო მანძილი განისახღვრება შექანიკური შერჩევის წესით, რაც შემდეგში მდგომარეობს: 20-25 ხეს შორის მექანიკური ზერჩევით და ნებისმიერი მიმართულებით ზომავენ ხეთა. შორის - მანძილს და იგებენ მათ სამუალო არითმეტიკულს.

მოვიყვანოთ მაგალითი, ტყის შესასწავლ ფართობზე, სადა, შევარჩიეთ ადგილი სანიმუშო ფართობის ასაღებად (შემოსაფარგლად), გავხომეთ ხეთა შორია მანძილი 0,1 მეტრის სიზუსტით აღნიშნული წესით და მივიღეთ შემდეგი რიცხვები: 4,5; 5,0; 3,2; 3,5; 4,2; 3,1: 2.6; 5,6; 4,2; 2.2 1,8; 5,4; 3,3; 3,2: 4,8; 5,1; 4,4; 4,6; 2.9; 3.2; 3,7 4,7; 5,2: 4,0; 3,2, რომელთა ჯამი შეადგენს 96,7 მ. ამ რიცხკის 25-ზე გაყოფით მივიღებთ 3,9 მეტრს; ეგ შეიძლება დავამრგვალოთ 4,0 მეტრად (საერთოდ დამრგვალება ყოველთვის სასურველია მეტობით) მაშინაც კი, თუ ათწილადი 0,5-ზე ნაკლებია. ჩვენს მაგალითში სანიმუშო ფართობის სიდიდე ტოლი იქნება 0,32 ჰა-ს.  $N=200;$ ხოლო, თუ  $N = 250$ , მაშინ მივიღებთ 0,4 ჰა.ს.

სანიმუშო ფართობის სიდიდის დადგენის შემდეგ შეირჩევა მისი ფორმა და ძირითადი მიწართულება. ჩეენ შემთხვევაში სანიმუშო ფართობს შეიძლება მიეცეს ასეთი ფორმა; 32 $\times$ 100 ან 40 $\times$ 100 მეტრზე, ანდა გვერდების 36

სიგრძეთა ნებისშიერი შეთანაწყობა იმ ანგარიშით, რომ ფართობი დარჩეს-0,32 ან 0,40 პა.

რაც შეცხება დანიშნულებას, სანიმუშო ფართობი შეიძლება იყოს როგორც ერთჯერადი ტაქსაციის, ისე განმეორებით სატაქსაციო სამუშაოებისათვის (მუდმივი სანიმუშო ფართობები). სანიმუშო ფართობით შეიძლება განვსაზღვროთ კორომის ძირითადი სატაქსაციო ნიშნები, ჩავატაროთ მისი სორტიშენტაცია, სასაქონლო შეფასება,- შევაგროვოთ მასალები სხვადასხვა· სახის ცხრილების შესადგენად, გადავჭრათ სადავო საკითხები როგორც სა-. მეურნეო, ისე სამეცნიერო კვლევითი ხაზით და სხვ.

დროებითი სანიმუშო ფართობის შემოფარგვლა ხდება გეოდეზიაში (ცნო- ბილი წესით, მაგ,, სარებით, ეკერით, ბუსოლით, გონიომეტრით ან სხვა პორიზონტალური კუთხმზომი ხელსაწყოთი როდესაც სანიმუშო ფართობის ფორმა სწორკუთბედია, საკმარისია სამი კუთხიდან სწორი ხაზების გატარება ჩვეულებრივი დასარვით. თუ საჭიროა სანიმუშო ფართობის აბრისის აგება და გეგმაზე გადატანა. აუცილებელია კუთხეთა ზუსტი ათვლა რუმბებში და· გვერდების სიგრძის გაზომვა 0,1 მეტრის სიზუსტით.

სანიმუშო ფართობის შემოფარგვლის შემდეგ საჭიროა ხეთა აღრიცხვა $\cdot$ (ფართობზე მოხვედრილი ყველა ხის ტაქსაკიური დიამეტრის აზომვა). თუ წვრილი ზომის ხეებია (საშუალო დიამეტრის 20 სმ-მდე), დიამეტრი აიზომება · 2 სმ შუალედით, ხოლო, თუ მეტია საშუალო დიამეტრი, მაშინ–4 სმ შუალედით. ვაკე პირობებში დიამეტრი შეიძლება გაიზომოს ნებისმიერ მიმართუ– ლებით, ხოლო საშუალო და დიდი დაქანების პირობებში – ზედა მხრიდან ან ფერდობის მართობულად, თუ კორომი საჭიროებს ტყის ელემენტებად დაყოფას, ხეთა აღრიცხვა უნდა მოხდეს ტყის ელემენტების მიხედვით და ცალკეულ ელემენტებში აღრიცხული ხეები დაიყოს ქტექნიკური ვარგისიანობის: მიხედვით. '

ტექნიკური ვარგისიანობის მიბედვით ხეების დაყოფის ძირითადი კატეგორიებია: მაღალხარისხოვანი, საქმისი, ნახევრად საქმისი და საშეშე. ასეთი· დაყოფა ხდება საქმისი მერქნის გამოსავლიანობისა ღა გარეგნული ნიშნების. მიხედვით, სახელდობრ: 1) თუ ხის ღეროდან 6,5 მეტრი და მეტი საქმისძა დააქედან სულ მცირე 2.5 მეტრი მაღალხარისხოვანი მორი (კოტრი) გამოვა, იგი მიეკუთვნება პირველ კატეგორიას: 2) ხე საქმისად ჩაითვლება მაშინ, თუ მთელი სიგრძიდან 6,5 მეტრზე მეტი სამასალეა, ხოლო, თუ ხის სიმაღლე 20 მეტრზე ნაკლებია, მაშინ მისი მესამედი უნდა იყოს სამასალე კატეგორიის; 3) ხე ნახევრად საქმისია, თუ მისი ღეროდან მივიღებთ 2-–6,5 მ საქმის ხეტყეს. მაგარმერქნიან ფოთლოვანში ნახევრად საქმისად მიიჩნევენ ისეთ ღეროს., საიდანაც დაახლოებით ერთი მეტრი საქმისია; 4) საშეშე ხედ ითვლება ის. ღერო, რომელიც ყველა ზემოთ ჩამოთვლილ მოთხოვნებს ვერ აკმაყოფილებს. როგორც ვხედავთ, აღსარიცხ ხეთა დაყოფა ტექნიკური ვარგისიანობის მიხედ– ვით მთლიანად დამოკიდებულია სპეციალისტის ცოდნასა და გამოცდილებაზე..

ქვემოთ მოცემულია ხეთა აღრიცხვის უწყისი (იხ. ფორმა 3).

სანიმუშო ფართობზე ხეთა აღსარიცხავად ყველაზე მოხერხებულია გამოვიყენოთ ბრიგადა 3 კაცის შემადგენლობით. აქედან, ერთი ავსებს სააღრიცხვო. უწყისს, მეორე ზომავს ხის დიამეტრებს და განსაზღვრავს ხის ტექნიკურ ვარგისიანობას, მესამე აკეთებს აღნიშვნებს აზომილ ხეებზე. სასურველია, რომ უწყისის შემესები თავის მხრივ აკონტროლებდეს ხის ტექნიკურ ვარგისია§ ბტეიასს ილი<br>ნ ისნიჩისა: រ<br>ទី 080ითაი ს ობი მაგი<br>მ

|<br>|<br>|<br>|<br>|

საშეშე საფეხ<del>ე</del>რის<br>სამისმატ ქვალი სა. სკასი "ნასაქასთ C-) სამი სარილ ხა. საჭირი სამ სამ სამეშე სამ სამას, საქასი | თაის | დას 1 #ტ'' სამა<br>| რასოც | აკასი | მასი | ფარე სიმარ. | რასა | რასა 80 1 | ათა 80 1 | სიმეშე | სამას, საქასი | თაი29 წრ ჩი "9 ი where the continuum continuum continuum continuum continuum continuum continuum continuum continuum continuum continuum continuum continuum continuum continuum continuum continuum continuum continuum continuum continuum c  $\bullet$  $\mathbf{a}$  $\overline{a}$  $\mathbf{r}$  $\mathbf{\hat{z}}$ , ისაანიც.ე  $\ddot{\phantom{1}}$ ბ  $\mathbf{l}$  $\mathbf{i}$ ბ  $\frac{16}{1}$ წ ნ<br>ნე<br>ნ | Est. Lyj- |<br>| Jode კენის და ართვოს და სართვოს და ართვოს და სამირთლება და სამირთ და სამირთ და სამირთ და სამირთ და სამირთ და სამირთ<br>სამირთოე[ ነት<br>የ<br>|<br>|  $\tilde{a}$  $\ddot{ }$  $\blacksquare$ 9 ⊻ 8 99 იდენემა?  $\tilde{a}$ 9!  $\mathbf{e}$ 2  $\ddot{ }$ 5  $\mathbf{l}$ : .<br>მ  $\overline{\phantom{a}}$  $\mathbf{l}$  $\overline{\mathbf{I}}$  $\mathbf{I}$  $\overline{\phantom{a}}$  $\mathbf{I}$  $\mathbf{I}$ ყ -|-<br>|}<br>|} ' - 0:05<br>|- 0:05<br>|- $\equiv$ " <u>ድ</u>  $\overline{a}$  $\vec{a}$  $\mathbf{c}$  $\mathbf{I}$ ნახ. საქ- ¦ საშეშე<br>| მისი | რ  $\overline{\phantom{a}}$  $\mathbf{I}$ è. აწიიიიხ წ ' 9 ს<br>პლა  $\overline{1}$ §  $\tilde{a}$  $\ddot{\phantom{1}}$ (9 ∼. მ 'ნთანტ ว<br>5<br>จ apajeen l –ართვნინაან  $\bullet$  $\ddot{a}$ I"  $\mathbf{e}$ ន წთ I6  $\frac{a_{\mathcal{K}^{\mathrm{ac}}_{\mathrm{c}}}}{\hbar}$  $\begin{array}{c} \n\downarrow \\ \n\downarrow \\ \n\downarrow \n\end{array}$ ፤<br>የ <u>e</u>  $\overline{\phantom{a}}$  $\overline{\phantom{a}}$  $\overline{\phantom{a}}$ ნ m, , |<br>|- 15 15<br>|-<br>|-<br>|- $\equiv$  $\mathbf{I}$  $\tilde{a}$  $\mathbf{a}$ 52  $\mathbf{l}$  $\vec{a}$ 8 \_ უი კენარი [cc6ecq] . freq :99  $\mathbf{l}$  $\overline{\phantom{a}}$  $\mathbf{l}$  $\overline{\phantom{a}}$  $\begin{array}{c} \hline \end{array}$  $\mathbf{\mathbf{I}}$ ანა<br>ას საპასთად - სიყვა  $\mathbf{l}$ I  $\mathbf{C}$  $\Xi$ , " ალად - **on for the first deal** o. <u>ደ</u>  $\mathbf{I}$ ი 0> წ2  $\overline{2}$ იი ას. -<br>შ  $\overline{\mathbf{c}}$  $\overline{\phantom{a}}$  $\mathbf l$  $\mathbf{I}$ 9 ჯ ነ "ტლ სალი · <u>ដ</u> 9! ន 82  $\overline{z}$ ნ<br>პ  $\mathbf{e}$ 

 $\mathbf{\hat{z}}$ 

### განივკვეთის ფართობები (მ1-ობით) ხიმსხოს საფეხურების მიხედვით (M-ხეთა რიცხეი ათეულებით, ი-ხეთა რიცხვი ერთეულებით)

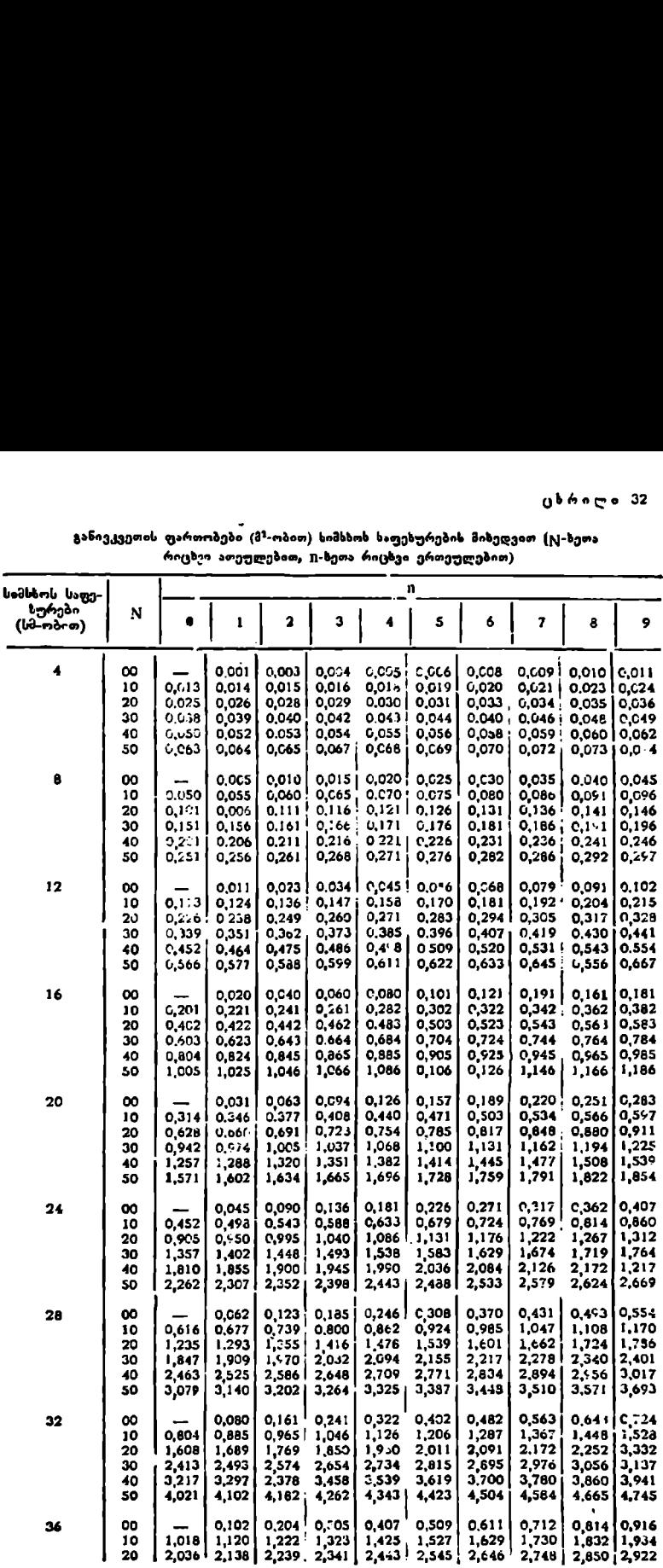

გაგრძელება

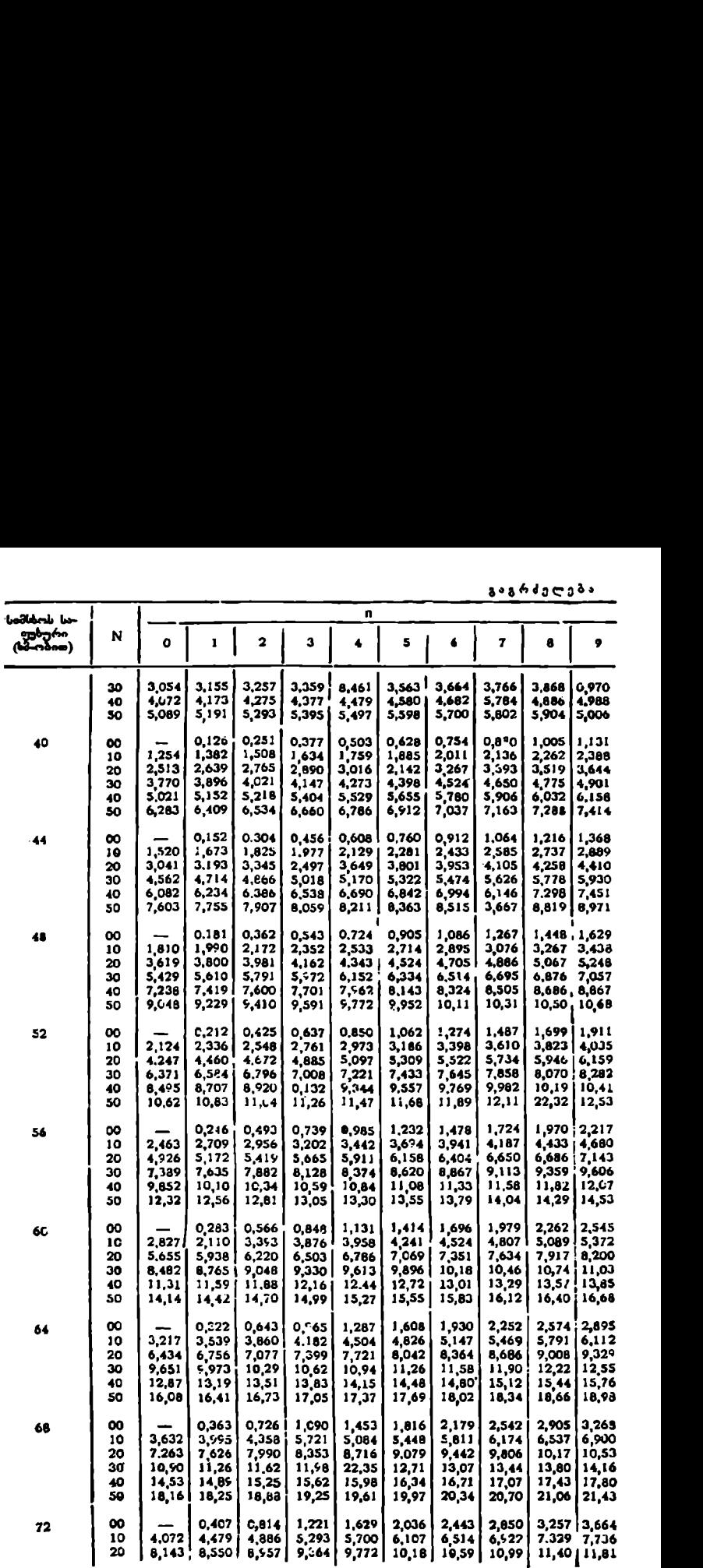

გაგრძელება

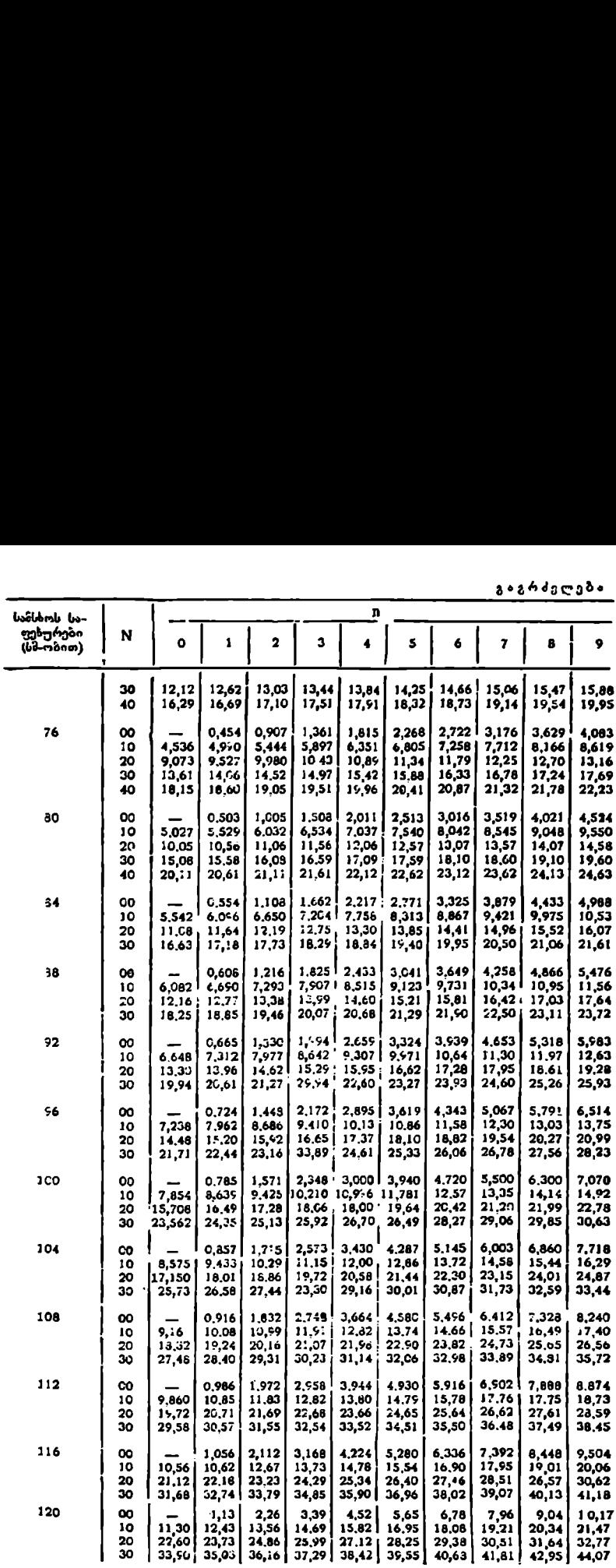

95

ნობას, რითაც უფრო საიმედო ხდება აღრიცხვის მონაცემები აღრიცხული ხეებისათვის შეაძლება მივილოთ პირობითი ნიშნები: მალალხარისხოვანი ხე ალვნიშნოთ ჯვრით, საქმისი ღერო–ერთი შტრიხით, ნახევრად საქმისი ორით და საშეშე-–-–სამი შტრიხით. აღნიშვნები შეიძლება ჩავატაროთ ცარცით ან საღებავით, რაც საშუალებას გვაძლევს თავიდან ავიცდინოთ ყოველგვარი შეცდომები სანიმუშო ფართობის შემოწმებისას. აღნიშვნები უნდა გაკეთდეს იმ მხრიდან, საიდანაც გამოჩნდება იგი აზომვის დროს. აღრიცხვა დამთავრებულად ჩაითვლება მაშინ, როდესაც ყველა ან იირითადი სისქის საფეხურებში საშუალო სიმაღლეები განსაზღვრულია. თუ ყველა სისქის საფეხურში სიმაღლე არ განისაზღვრა, მაშინ სიმაღლეთა მრუდის აგებით დადგინდება სიმაღლე ყველა სისქის საფეხურისათვის.

### § 49. კორომის მარაბის განსაზღვრის მეთოდები

მარტძვი მეთოდები: 1, საშუალო სამოდელო ხის მეთოდის დროს კორომში უნდა ზოიძებნოს ხე (საშუალო მოდელი), რომელსაც ექნება ხეთა ერთობლიობისათვის დამახასიათებელი საშუალო დიამეტრი, სიმაღლე, სატაქსაციო ნიშნები--სახი" რიცხვი, ფორმის კოეფიციენტი და მოცულობა. საზუ-. ალო სამოდელო ხის მოძებნა იწყება საშუალო დიამეტრის ხის მონახვით. აღსანიშნავია, რომ საშუალო დიამეტრის ხეს უნდა პქონდეს "კორომის საშუალო სიმაღლე, დამკვირვებელმა მეტყევე-სპეციალისტმა უნღა შეარჩიოს საშუალო სამოდელო სე როგორც საშუალო დიამეტრის, ისე სხვა სატაქსაციო ნიშნების საზუალებით, პირველ ყოვლისა სიმაღლით.

საშუალო სამოდელო ხის მეთოდით კორომის მარაგის განსაზღვრა მი– ზსანშეწონილია, თუ კოროზი დანაწილებულია ტყის ელემენტებად ან იგი არის მარტივი, ერთხნოვანი და ერთსართულიანი. ეს მეთოღი ფორმულით ასე გამოისახება.

$$
M = V \cdot N, \tag{72}
$$

სადაც / M არის მთლიანი მარაგი,

 $V$ —საშუალო სამოდელო ხის მოცულობა სანიმუშო ფართობზე;

 $N$ — ხეთა რიცხვი სანიმუშო ფართობზე.

მაშასადამე, საშუალო სამოდელო ხის მონახვა რამდენადმე პირობითია, რადგან ძნელია მოინახოს ნამდვილი საშუალო ხე ყველა მისი ძირითადი სატაქსაციო ნიშნით; ამიტომ იღებენ არა გრთ, არამედ რამდენიმე (3--5) საშუ– ალო სამოდელო ხეს და გამოჰყავთ მათი საშუალო სატაქსაციო ნიშნები, ხოლო აქედან მიღებულ მოცულობას იყენებენ როგორც საერთო საშუალოს. როგორც წესი, მოჭრილი საშუალო სამოდელო ხეების მოცულობა განისაზღვრება წუა დიამეტრის რთული ფორმულით.

ზოვიყვანოთ მაგალითი. სანიმუშო ფართობზე აღრიცხულ ხეთა რიცხვი  $N = 284$ , მათი კვეთის ფართობების ჯამი  $\Sigma G = 34,08$  მ-ს, მაშინ საშუალო. სამოდელო ხის განივკვეთის ფართობი g<sub>სამ</sub> = 0,1200 მ<sup>3</sup>; აქედან საშუალო დიამეტრი  $D_t = 39,1$  სმ. სიმაღლეთა მრუდით მოძებნილი ამ დიამეტრის შესატყვისი საზუალო სიმაღლე  $N_{\text{b-3}} = 27,6$  მ.

ცხადია, ფაქტიურად მოძებნილი საზუალო სამოდელო ხის ტაქსაციუური დიამეტრი და საზუალო სიმაღლე ზუსტად ასეთი არ იქნება; გვექნება გადახრები როგორც დიამეტრში, ისე სიმაღლეში, ამიტომ ნამდვილ საშუალო. სამოდელო ხესთან მიახლოების გზა არის საშუალო სამოდელო ხის მონახვა: 96

მოჭრა და მათი საშუალოს გამოყვანა. ჩვენ მიერ ფაქტიურად მოჭრილ სამ საშუალო სამოდელო ხეს აღმოაჩნდა შემდეგი დიამეტრები და სიმაღლეები:

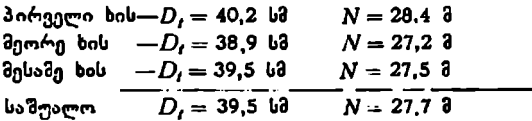

ცხადია, ამ სამი ხის საერთო საშუალო სატაქსაციო ნიშნები უფრო ახლოა ნამდვილ საშუალოსთან, ვიდრე თითოგული ხისა (ალ-ეალკე. მიღებული საშუალო სატაქსაციო ნიშნების მიხედვით მოცულობა  $\overline{V}=1,52$  მ $^3$ , მაშინ სანიმუშო ფართობზე კორომის მთლიანი მარაგი M = 1,52 X 284 = = 431,68 მ". აღნიშნულის გარდა, ნამდვილ, საშუალოსთან მიახლოების საშუალებაა მარაგის ფორმულაში თეორიული ხეთა რიცხვის გამოყენება, რაც ასე შეიძლება გამოისახოს:

$$
M = V - \frac{SG}{g_{\nu\sigma}},\tag{73}
$$

სადაც I არის საშუალო მოდელის მოცულობა,

 $\Sigma G$ — მთლიანი კვეთის ფართობების ჯამი,

 $g_{\mu\nu}$  --საშუალო მოდელის კეეთის ფართობი.

თუ რამდენიმე სამოდელო ზე მოიჭრა, მაშინ ფორმულა ასეთ სახეს მიიღებს:

$$
M = \Sigma V \cdot \frac{\Sigma G}{\Sigma g},\tag{74}
$$

სადაც XV არის მოჭრილ მოდელთა მოცულობის ჯამი,

 $EG$ — მთლიანი კვეთის ფართობების ჯამი,

 $\Sigma g$  – მოჭრილ მოდელთა კვეთის ფართობების ჯამი.

საშუალო სამოდელო ხეების (ხის) მოხერხებულად შერჩევისას კორომის მარაგი შეიძლება განისაზღვროს <u>+</u> 3 — 4% სიზუსტით, ყველა სხვა შემთხ– ვევაში ცდომილება გაცილებით მეტი იქნება.

2. სიხშირეზე რედუქციის მეთოდი გულისხმობს შესწავლილი კორომის შესატყვისი ნორმალური (1,0 სიხშირის) კორომის მარაგის დაყვანას ფაქტიურ სისშირემდე, რომელიც გააჩნია შესასწავლ კორომს, ფორმულა ასეთი სახისაა:

$$
M = M_1 \cdot P, \tag{75}
$$

სადა, M არის შესასწავლი კორომის მარაგი,

 $M^{}_1$ — შესასწავლი კორომის მსგავსი ნორმალური კორომის მარაგი,

 $\bar{P}$ --შესასწავლი კორომის სიხშირე.

შესასწავლი კორომის ნორმალურ მარაგს ვპოულობთ კორომის ზრდის მსვლელობის ცხრილებში ჯიშის, ხნოვანებისა და ბონიტეტის კლასის მიხედვით. "

დვით.<br>3. გერდინგისა და ბორგრევეს მეთოდი ფორმულით ასეგამოისახება:

$$
M = 16(18) H \cdot P \tag{76}
$$

ფორმულაში 16 (ფოთლოვანებისა და ფიქვისათვის) და 18 (ნაძვისა და სოჭისათვის) მუდმივი კოეფიციენტებია,

 $7.$  შ. აღციაური, ი. სეხნიაშეილი 97  $\frac{1}{2}$ 

 $H$  არის კორომის საშუალო სიმაღლე,

ნს- კორომის სიხშირე.

საქართველოს პირობებში ეს კოეფიციენტები არ არის გამართლებული. ნ. ნარგველაშვილის, ვ. მირზაშვილისა და ჩვენი გამოკვლევის საფუძველზე ეს კოეფიციენტები გაცილებით მეტია ყველა ჯიშისათვის. ნ. მარგველაშვილ. მა ეს ფორმულა საქართველოს წიფლნარისათვის ასეთი სახით მოგვცა:

 $M = 24(H - 6, 2) \cdot P$ , თუ საშუალო სიმაღლე 23 მეტრამდეა; (77)

 $M = 21(H-4)\cdot P$ , თუ საშუალო სიმაღლე 23 მეტრზე მეტია. (78)

4. სახის რიცხვის მეთოდი. ფორმულით ეს მეთოდი ასე გამოისახება:

$$
M = \Sigma G \cdot H \cdot F,\tag{79}
$$

სადაც 50 არის შესასწავლი კორომის კვეთის ფართობების ჯამი,

 $H$ —კორომის საშუალო სიმაღლე,

 $F$ —კორომის საშუალო (ზოგადი) სახის რიცხვი.

ამ ფორმულას კორომის მარაგის განმსაზღვრელ იირითად ფორმულად მიიჩნევენ.

5. 6 ტრეტიაკოვის მეთოდი (ფორმულები). ნ. ტრეტიაკოვმა გერლინგისა და ბორგრევეს ფორმულის მსგავსად ცალკეული ტყის ჯიშებისათვის მოგვცა შემდეგი ფორმულები:

ფიჭვისათვის  $M = 17.5$   $(H - 2) \cdot P$  (80)

ნაივისათვის *M* = 23,3 (*H* — 6) *P*, (81)

მუხის, თელის, ნეკერჩხლისათვის  $M = 20 (H - 6) \cdot P$ . (82)

ამავე მეთოდთა ჯგუფს შეიძლება მივაკუთვნოთ აგრეთვე მოცულობის მრუდისა და სწორის ხერხები.

6. მოცულობის სწორისა და მრუდის მეთოდების საფუძ-

ველზე აიგება მართკუთხა კო- 7 სააღრიცხვო ხეების მოცულო- ' ბისა და კვეთის ფართობის ზ8იხედვით. სააღრიცხვო ხეები (მო– დელები) შეირჩევა წინასწარი გაანგარიშების გარეშე (მექანი-<br>კორი შერჩევის წესით), . თომცა სასურველია, ისინი გვქონდეს ყეელა საფეხურიდან. სააღოი-.<br>ტხვოდ შერჩეული მოდელები იჭ-<br>რება და მათი მოცულობები განისაზღვრება შუა დიამეტრის

მეთოდით კორომის მარაგის ე, (§-ობით) მ ასაღებად საჭიროა ავაგოთ ნახ, 39. მოცულობათა მრუდი. მოცულობათა მრუდი, რომელიც აიგება მართკუთხა კოორ–

ღინატთა ღერძებზე მოჭრილ მოდელთა დიამეტრებისა და მოცულობების მიხედვით; ამასთან, კოორდინატთა ღერიზე მოინი შნება (ცხადია მასშტაბით ნახ. 39. ?<br>დერძებ¶<br>ამასთან<sub>(</sub>

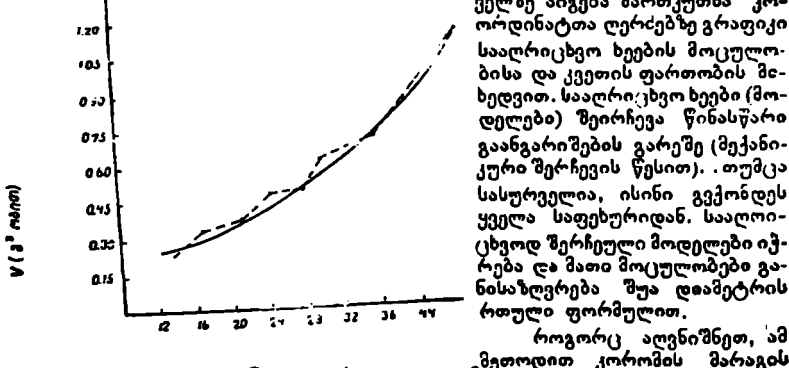

.<br>"მოცულობები, ხოლო აბსცისათა ლერძზე--- შესატყვისი სისქის საფეხურ<mark>ები</mark> (ნახ. 39). მიღებული წერტილების შეერთებით მივიღებთ ტეხილ ხაზს (ე. წ. ღია პოლიგონს), რომელიც შეიძლება შემდგომშევაერთოთ მომრგვალებულად · ნახაზზე მთლიანი ხაზი მომრგეალებული გრაფიკით (მრუდით) ყველა სისქის საფეხურისათვის განვსაზღვრავთ მოცულობებს; საფეხურის ხეთა რიცხვზე მათი გამრავლებით მიძვიღებთ საფეხურის მთლიან მოცულობას, ხოლო მათი შეჯამებით–--კორომის (სანიმუშო ფართობის) მთლიან მარაგს. აღნიშნული შე- "იძლება ასე გამოვსახოთ:

$$
M = v_1 n_1 + v_1 n_2 + v_3 n_3 + \dots + v_n n_n. \tag{83}
$$

მოცულობის სწორის ასაგებად იყენებენ ამავე ხეთა<sup>::</sup> მოც<del>ულ</del>ობებს იმ<br>იაიიბით. რომ აბსცისთა ოერიზე მოინიშნება არა დიამეტრები, არამედ განსხვავებით, რომ აბსცისთა ღერიზე მოინიშნება არა დიამეტრები. კვეთის ფართობები. დადგენილია, როზ ერთგვაროვან კორომში ხის კვეთის ფართობებსა და მოცულობებს შორის არის პირდაპირი დამოკიდებულება, ამიტომ მივიღებთ სწორი ხაზის მსგავს (ნას. 40) გრაფიკს მიღებული მო-

ცულობის სწორის გამოყე- (3§ ნება იმავე წესით ხდება და ი იგივე ფორმულა შეიძლება ზანოვიყენოთ, როგორც მო- (105 ცულობის მრუდის დროს. ით ამ მეთოდის დადებით მხა- იჯ რედ შეიძლება მივიჩნიოთ ჭ ის, რომ სააღრიცხვო ხეეაა აქაირდაა დადების ადა<br>რედ შეიძლება მიეიჩნიოთ ჭ<br>ის, რომ სააღრიცხვო ხეე- ე<br>ბისა და მოდელების შერჩე- <del>ა</del> ვა ხდება სრულიად მექანი. იმ იქვ კურად წინასწარი გაანგარიშების გარეშე.

რთული მეთოდები. კორომის მარაგის განდებიდან განვიხილავთ შემ- ნახ. 40. მოცულობის სწორი. დეგ მეთოდებს:

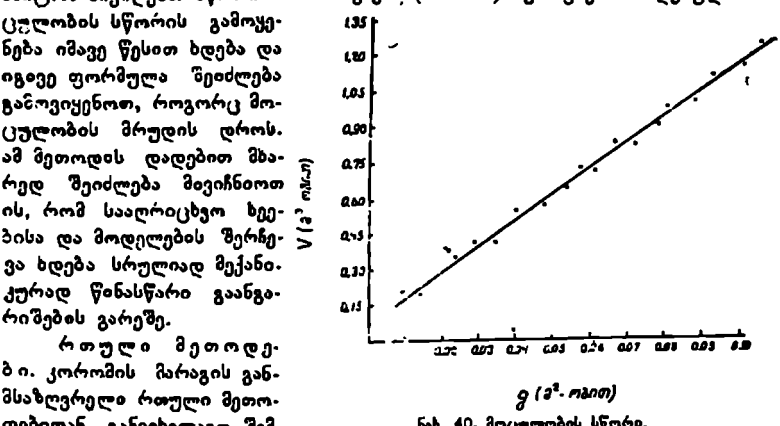

1, საშუალო მოდელის მეთოდი კლასების მიხედვით. როდესაც კლასში გეაქვს ხეთა რიცხვის თანაბარი რაოდენობა, მაშინ ეს მეთოდი ფორმულით ასე შეიძლება გამოვსახოთ:

$$
M = v_1 n_1 + v_2 n_2 + v_3 n_3 + \dots + v_n n_n. \tag{84}
$$

რადგან პირობა მოითხოვს, რომ კლასში ხეთა რაოდენობა თანაბარია, ამიტომ ფორმულა ასე შეიძლება ჩაიწეროს:

$$
M = (v_1 + v_2 + v_3 + \dots + v_n) N,
$$
 (85)

სადაც  $v_i$ — $v_s$  არის კლასის საშუალო სამოდელო ხის მოცულობა, M--სეთა რიცხვი კლასში.

როგორც წინა მეთოდში გექონდა აღნიშნული, N შეიძლება შეიცვალოს , <sub> $v_3n_2 + ... + v_nn_n$ <br>კლასში ხეთა რაოც<br>იოს:<br>i-... +  $v_a$ )  $N$ ,<br>ამოდელო ხის მოც<br>აღნიშნული,  $N$  შე<br>ელი იქნება კორო</sub> გამოსახულებით, რითაც აცილებული იქნება კორომის მარაგის განსა-

"ზღვრისათვის (გაანგარიშებულ და ფაქტიურად) მოჭრილ მოდელთა გავლე: ნა. ამ შემთხვევაში ფორმულა ასეთ სახეს მიიღებს:

$$
M = (v_1 + v_2 + v_3 + v_4 + \dots + v_n) - \frac{\Sigma G}{\Sigma g},
$$
 (86)

.<br>სადაც Σ*g* არის მოჭრილ მოდელთა კვეთის ფართობების ჯამი, ხოლო ფორ მულის დანარჩენ წევრთა მნიშვნელობა იგივე რჩება.

სანიმუშო ფართობზე აღრიცხულ ხეთა რაოდენობის კლასებად დაყოფა ნებისმიერია. შეიძლება მიღებულ მთლიან ხეთა რიცხვს შევურჩიოთ კლასთა ისეთი რაოდენობა, რომ იგი გაიყოს უნაშთოდ. ასე, მაგალითად, თუ ხეთა რიცხვი  $\bm{N}=$  265-ს, კლასი შეიძლება იყოს 5, ხოლო მასში გვექნება 53 ხე; თუ /V = 336-ს, კლასი შეიძლება ავიღოთ 7, მაშინ კლასში იქნება 48 ზე ან 6 კლასი და კლასში—56—ხე და ა. შ. კლასთა რაოდენობის საშუალო რიცხვად შეიძლება მივიღოთ 5–10.

2 პროპორციულ-საფეხურებრივი წარმომადგენლობის მეთოდი. ეს მეთოდი ფორმულით ასე გამოისახება

$$
M = \frac{100}{p} (v_1 n_1 + v_2 n_2 + v_3 n_3 + \dots + v_n n_n),
$$
 (87)

სადაც *p* არის წინასწარ მიღებული პროცენტის სიდიდე (თუ რამდენი მო-. დელი უნდა ავიღოთ მთელი ხეთა რიცხვიდან),

 $v_{1}$   $v_{a}$  - საფეხურში საშუალო. ხის (მოდელის) მოცულობა,

 $n_1$  გვ საფეხურში მოდელთა რიცხვი, რომელიც მიიღება საფეხურში ხე– თა რიცხვის წინასწარ მიღებული პროცენტით.

ამ ფორმულის ძირითადი შინაარსია სწორედ ის, რომ ყოველ საფეხურში სააღრიცხვო მოდელთა რაოდენობა განისაზღვრება პროპორციულად წი-. ნასწარ მიღებული პროცენტის მიხედვით.

3. პროცენტულ-კლასების წარმომადგენლობის მეთოდი ხეების რიცხვის მიხედვით. ეს შეთოდი გამოისახება ასე:

$$
M = \frac{N}{n} (v_1 a_1 + v_2 a_2 + v_3 a_3 + \dots + v_n a_n), \tag{88}
$$

სადაც M არის მთლიანი ხეთა რიცხვი სანიმუშო ფართობზე,

 $n$ —კლასთა რაოდენობა, სადაც თანაბარი ხეთა რიცხვი გვაქვს,

 $v_1... v_s$ —კლასში საშუალო მოდელის მოცულობა,

 $a_1...a_n$ — კლასში მოდელთა რიცხვი.

4. სახეს რიცხვის ფორმულა ჯიშების, სისქის საფეხურის ან კლასის მიხედვით. ფორმულა შეიძლება გამოვსახოთ ასეთი სახით:

$$
M = g_1 h_1 f_1 n_1 + g_2 h_1 f_2 n_2 + g_3 h_3 f_2 n_3 + \dots + g_n h_n f_n n_n \tag{89}
$$

სადაც  $g_1 \dots g_n$  არის ჯიშის, სისქის საფეხურის ან კლასის კვეთის ფართობების ჯამი,

 $h_1...h_n$ — შესატყვისი საშუალო სიმაღლეები,

 $f_1...f_n$  - შესატყვისი სახის რიცხვები,

 $n_1 \ldots n_n$  - შესატყვისი ხეთა რიცხვები.

კორომის შარაგის განმსაზღვრელი მეთოდები ერთიმეორესთან შედარებით მეტნაკლები სიზუსტისაა, მაგრამ ერთგვარი უპირატესობა ეძლევა მარტი– §00

ე» ფორმულებიდან სახის რიცხვისა და საშუალო სამოდელო ხის მეთოდებს, როგორც უფრო მარტივ, მოხერხებულ და საკმაო სიზუსტის მქონეთ; რთული მეთოდებიდან--პირველ ორს, მაგრამ აქვე უნდა შევნიშნოთ, რომ, თუ შესასწავლ, კორომში წინასწარ გამოვყოფთ ტყის ელემენტებს და მასში ცალცალკე დავადგენთ მარაგს, .ხოლო მათი შეჯამებით კორომის მთლიან მარაგს, მაშინ ყველა მეთოდი საკმაოდ მიუახლოვდება ერთიმეორეს და უპირატესობა მიეცეზა ყველაზე მარტივს.

### 8 50. ტყის ტიპები

ტყეების ტიპებად დაყოფას დიდი ხნის ისტორია აქვს. იგი წასული საუკუნის მეორე ნახევარში დაიწყო და დღესაც გრძელდება. მართალია,: გვაქვს ტყის ტიპის განმარტება, მაგრამ მისი გამოყენება სატაქსაციო სამუშაოების დროს საკმაოდ ძნელია. ტყის ტიპის შესახებ ანუჩინი წერს: "ტყის ტიპების დადგენის დროს ყურადღება უნდა მიექცეს რელიეფს, ნიადაგის სიმდიდრეს, ტენიანობას, ცოცხალი საფარის ფარდობითს მსგავსებას, ხეთა ერთობლიობის ძირითადი იარუსის შემადგენლობას, ბონიტეტსა და წარმოშობას". თუ ამ მოსაზრებას გავითვალისწინებთ კორომები" ტყის ტიპებად დანაწილებისას, მივიღებთ ტყის ტიპების ღიდ ნაირგვარობას, რომელთა გა– მოყენება სატაქსაციო სამუშაოების ჩატარებისას გაძნელებულია.

### § 51, მთზარღი ღა ქვეტყე

მოზარდი და ქვეტყე კორომის სატაქსაციო ნიშნების ძირითად ჯგუფს მიეკუთვნება. მოზარდია იმ ახალგაზრდა ხეთა ერთობლიობა, რომელიც შემდგომში მოგვცემს კორომის ძირითად საბურველს ან სართულს, ხოლო ქვეტყე არის იმ ხე-ბუჩქთა ერთობლიობა, რომელიც არასდროს არ გვაძლევს კორომის ძირითად საბურველს.

მეტყევეობასა და ტყის მოწყობის სახელმძღვანელოებში გამოყენებულია მთელი რიგი სკალები, რომელთა საშუალებითაც შეიძლება შეფასდეს ტყის განახლების პირობები. აღმონაცენად მ.იჩნევენ 5 წლამდე ხნოვანების ნათესებს, ხოლო 6 წლიდან 20-25 წლამდე–-მოზარდად, მოზარდს არჩევენ საიმედოს და უიმედოს, ეს დაყოფა საკმაოდ პირობითია და ხშირად არ მართლდება ბუნებაში. დასაშვებია, რომ უიმედო მოზარდიდან მივიღოთ საუკეთესო ღეროს სამასალე ან ნახევრად სამასალე ხე.

### § 52. კორომის შემატების ტაქსაცია

პირველ განყოფილებაში (§§ 17—24) განხილული საკითხებიდან ვიცით, თუ რას ნიშნავს' საშუალო და მიმდინარე ნამატი და როგორ განისაზღვრება იგი მოჭრილ და ზრდად ხეზე. აქ განვიხილავთ საკითხს მხოლოდ კორომის ნამატის განსაზღვრის შესახებ.

კორომის სატაქსაციო ნიშნებისათვის შეიძლება განვსაზღვროთ როგორც საშუალო, ისე მიმდინარე ნამატი; რადგან კორომის ყველა სხვა სატაქსაციო ნიშანთან შედარებით ყველაზე მეტი სამეურნეო მნიშვნელობა აქვს კორომის მარაგის ნამატს, ამიტომ ამ ნაწილში განვიხილავთ მხოლოდ კო- "რომის მარაგის საშუალო და მიმდინარე ნამატს.

ცალკეული ხისა და ხეთა ერთობლიობის (კორომის) ტაქსაციის შედარებისას აღვნიშნეთ, რომ მათ შორის არა მარტო რაოდენობრივი, არამედ" მკაფიოდ გამოსახული თვისობრივი განსხვავებაც არსებობს. ეს კანონზომიე-

რება ძალაში რჩება ცალკეული ზისა და კორომის ნამატის ტაქსაციისათეი- საც. თუ (ცალკეული ხე სიცოცხლის უკანასკნელ წლამდე იმატებს მოცულობაში, კორომისათვის ეს ასე არ არის. თუ კორომის ხეთა უმრავლესობა იზრდება და იმატებს მოცულობაში, რითაც ხელს უწყობს კორომის საერთო მარაგის ნამატს, ნაწილი ხეების ზრდა წყდება ხმება და ქარის ან სხვა ბუნებრიეი მიზეზით ეცემა და მათი მარაგი აკლდება კორომის საერთო წარმადობას. აქ შეიძლება გვქონდეს კორომის მარაგის ზრდისა და კლებადობის ორი მომენტი--ორი ფაზა. დადგენილია, რომ კორომის განსახღვრულ ხნოვანებამდე გვაქვს აღმავალი ფაზა, როდესაც ზრდად ხეთა ნამატი სჭარბობს წაქცეულ, დაღუპულ ზეთა მარაჯს და საერთო ჯამში გვაქვს მარაგის ზრდა, შემდეგ კი დგება მეორე ფაზა, ე. ი. დაღმაელობის ფაზა, როდესაც ხეები მასობრივად იღუპება და ზრდად ხეთა მოცულობის ნამატი საგრძნობლად ნაკლებია დაღუპულ ხეთა მოცულობათა ჯამზე და გვაქვს მარაგის ინტენსიური კლება. აქვე უნდა შევნიშნოთ, რომ ეს ეხება არა საერთოდ ტყის ზრდა-განვითარების მთლიან პროცესს, რომელიც განუწყვეტელია, არამედ ხეთა ერთობლიობის ერთ თაობას (თუ რაიმე სტიქიური უბედურება არ მოხდა მისი ზრდა-განეითარების დროს). ა. ტიურინი მიუთითებს, რომ წმინდა ფივვნარებში აღმავლობის ფაზა გრძელდება 160 წლამდე, ხოლო დაღმავლობისა--360 წლის დასასრულამდე. ცხადია, კორომის ზრდა-განვითარების აღნიშნული დინამიკა გავლენას ახდენს კორომის მარაგის როგორც საშუალო, ისე მიმდინარე ნამატის სიდიდეზე, ამიტომ ნამატის განმსაზღვრელ ფორმულაში მონაწილეობს ე· წ. კორომის ჩამონაკლები მარაგი.

კორომის საშუალო ნამატი განისაზღვრება ასე:

$$
\vartheta_A = \frac{M_a + \Sigma m}{A},\tag{90}
$$

ხოლო. მიმდინარე ნამატი ასე:

$$
Z_{\mu} = \frac{M_u - M_{a-n} + M}{n} \,. \tag{91}
$$

ამ ფორმულაში: <del>0</del><sub>.4</sub> არის კორომის საშუალო ნამატი,

2".-კორომის მიმდინარე ნამატი,

- $\dot{M_{\bullet}}$ —კორომის დღევანდელი მარაგი ( $A$  ხნოვანების პერიო $\cdot\cdot$ .<br>დისათვის).
- $M_{n-n}$ -კორომის მარაგი  $n$  წლის წინ,
	- $\Sigma m$ —კორომის ჩამონაკლები მარაგი წარმოშობიდან დღემდე (#4 ხნოვანებამდე).

 $m$ —კორომის ჩაშონაკლები მარაგი  $n$  წლის პერიოდში,

იმ შემთხვევაში, თუ კორომში არ წარმოებდა პერიოდული დაკვირვება მარაგის ჩამოკლების შესახებ მისი წარმოშობიდან შესწავლის პერიოდამდე, ცხადია, ძნელია განისაზღვროს X/! სიდიდე. ამიტომ პრაქტიკაში საშუალო ნამატის ფორმულას იყენებენ რამდენადმე სახეშე/ცცვლილად:

$$
\vartheta = \frac{M_o}{A}.\tag{92}
$$

აქ მხედველობაში არ არის მიღებული ჩამონაკლები მარაგი. ასეთი წე – სით განსაზღვრულ ნამატს ხშირად უწოდებენ ტაქსაციურ ნამატს, ხო– 102

ლო, როცა ჩამონაკლები მიიღება მხედველობაში, შაშინ ვღებულობთ წ. ფაქტიურ ნამატს.

კორომის ზემოთ მოყვანილი ორი სახის ნამატიდან ძირითადია მიმდინარე ნამატი; ამიტომ შემდგომი განხილვა მხოლოდ ნამატის ამ სახეს მიეCღვნება. მაშასადამე, კორომის მარაგის ყოველწლიური ნამატი თითქმის შეუძლებელია განისაზღვროს, ამიტომ ადგენენ ე. წ. მიმდინარე პერიოდულ ნამატს 10 წლისათვის რადგან ტყეთა მოწყობის სარევიზიო პერიოლღი 10 წლით განისაზღვრება.

კორომის მიმდინარე ნამატის განსაზღვრის ორი ხერზია ცნობილი:

1. ზუდმივ სანიმუშო ფართობზე განმეორებითი ტაქსაციის (აზომვების!) ჩატარება და 2, სამოდელო ხეების მოჭრა და კორომების ერთჯერადი ტაქსაცია. მუდმივი სანიმუშო ფართობის ერთ-ერთი ძირითადი დანიშნულებათაგანი სწორედ ის არის, რომ განსაზღვრული პერიოდის მიხედეით (ხშირად 5 ან 10 წელი) შეიძლება ჩავატაროთ კორომის ტაქსაცია და განვსაზღვროთ მიმდინარე პერიოდული ნამატი. განმეორებითი აზომშვებით მიღებულ მარაგს თუ გამოვაკლებთ წინა პერიოდის მარაგს, ამასთან დავუმატებთ ამ პერიოდში მოჭრილ ან ბუნებრივ ჩწამონაკლებ მარაგს, მივიღებთ მარაგის მიმდინარე ნა– მატს საკვლევი პერიოდისათვის. ეს მეთოდი უდავოდ ზუსტია, მაგრამ მისი გამოყენება საკმაოდ გაძნელებულია.

სამეურნეო საქმიანობაში ძირითადად გამოყენებულია მეორე ხერხი. სამოდელო ხეები შეიძლება შეირჩეს სხვადასხვა ხერხითა და რაოდენობით. სამოდელო-საანალიზო ხეებს ჭრიან სისქის საფეხურების კლასებად დაყოფილ ხეთა ჯგუფებისა და შემადგენელი ჯიშების მიხედვით. ამასთან, სამოდელოსაანალიზო ხეები შესაძლებელია იყოს საშუალო, წინასწარ გაანგარიშებული ზომების ან შემთხვევით მშექანიკურად შერჩეული. რაც შეეხება მოსაჭრელ სამოდელო-საანალიზო ხეთა რაოდენობას, იგი ცვალებადობს იმისდა მიხედვით, თუ როგორია შესასწავლი კორომის ნაირგვარობა ღა რა მიზანი აქვს საკითხის შესწავლას. თუ რთული, ნაირხნოვანი და შერეული კორობი წანასწარ დაიყო სართულებად, ხნოვანებად, თაობებად და ჯიშებად, მაშინ ტყის ელემენტებისს მარაგის მიმდინარე ნამატის განსახღვრისათვის საგიროა მოდელთა გაცილებით მცირე რაოდენობა, ვიდრე მთლიანი კორომისათვის. თუ მივიღებთ, ამა თუ იმ კორომში ყველა სატაქსაცხო სამუშაო ჩატარდეს მხოლოდ ტყის ელემენტებად დაყოფის შემდეგ (ცხადია, თუ ამის საჭიროება არის). მაშინ შესაძლებელია ტყის ელემენტის მარაგის მიმდინარე პერიოდული ნამატი განისაზღეროს რამდენიმე საშუალო სამოდელო ხის მოჭრით, მაგრამ არანაკლები 5--10 ხისა. სამუშაოები შემდეგნაირად ჩატარდება: სანიმუშო ფართობზე არსებული წესით მოინახება (განისაზღვრება) საშუალო სამოდელო. ხის ტაქსაციური დიამეტრი, შეირჩევა აპ დიამეტრისა და საშუალო სიმაღლის 5 –10 ხე და მოიჭრება, შემდეგ ჩატარდება მათი მარტივი ან რთული ანალიზი და განისაზღვრება მიმდინარე ნამატი როგორც აბსოლუტურ, ისე ფარდობით სიდიდეებში, დავადგენთ მოჭრილ მოდელთა საშუალო მიმდინარე ნამატს, რომლის გამრავლებით სანიმუშო ფართობის ხეთა რიცხვზე მივიღებთ მთლიან მიმდინარე ნამატს 5 ან 10 წლის პერიოდისათვის. ეს ფორმულით ასე შეიძლება გამოვსახოთ:

$$
Z_n = (z_1 + z_2 + z_3 + \ldots + z_n) \frac{N}{n}, \qquad (93)
$$

სადაც 2, არის მთლიანი მიმდინარე ნამატი,

 $\widetilde{Z}_1 \ldots \widetilde{Z}_n$ — $\left($ კალკეულ მოდელთა მიმდინარე ნამატი აბსოლუტურ სიდიდეებში,  $N$ -სანიმუშო ფართობზე ხეთა რიცხვი.

 $n-$ მოდელთა რიცხეი.

თუ გვსურს მიმდინარე ნამატი გამოვსახოთ პროცენტობით, მაშინ ფორ– მულა შეიძლება ასე გამოვსახოთ:

$$
P_{n} = \frac{P_{1} + P_{2} + P_{3} + \dots + P_{n}}{n}, \qquad (94)
$$

სადაც #2. არის კორომის მიმდინარე ნამატის პროცენტის საშუალო სიდიდე,

 $p_1 \ldots p_n$ — მოჭრილ მოდელთა მიმდინარე ნამატის პროცენტი,  $n-$ მოდელთა რიცხვი,

ხოლო, თუ გვსურს პროცენტიდან აბსოლუტურ (მ"-ობით) სიდიდეებზე გადასვლა, მაშინ კორომის მიმდინარე ნამატი შეიძლება გამოვიანგარიშოთ მარტივ პროცენტთა მეთოდით, სახელდობრ,

$$
Z_m = \frac{M \cdot P_m}{100} \,,\tag{95}
$$

სადაკცკ M არის კორომის მთლიანი მარაგი,

 $P_m$ —კორომის მთლიანი მიმდინარე ნამატი პროცენტობით.

ზოგიერთ შემთხვევაში კორომის მარაგის მიმდინარე ნამატის დასადგენად ყოველი სისჟის საფეხურში იღებენ ერთ ან რამდენიმე მოდელს; მოდელთა რიცხვი 20-30 ღა 'შეიძლება მეტიც იყოს, ცხადია, ეს წესი მეტ სიზუსტეს მოგვცემს, მაგრამ საკმაოდ შრომატევადია. სამეცნიერო-კვლევითი მუშაობის დროს ამ უკანასკნელს უდაგო უპირატესობა აქვს.

კორომის მიმდინარე ნამატი შესაძლებელია განისაზღვროს ხეთა მოუგრელად მხოლოდ იმ განსხვავებით, რომ შერჩეული სამოდელო-საანალიზო ზეები არ იჭრება.

### § 531 კორომის აღნაგობის კანონზომიერება

კორომის სატაქსაციო მაჩვენებლები ურთიერთკანონზომიერ დამოკიდებულებაში გვევლინება. იყო დრო, როდესა(, ფიქრობდნენ, რომ კორომში ხეთა ერთობლიობა არავითარ კანონზომიერებას არ ექვემდებარება, მათი განლაგება დიამეტრების ან სიმაღლეების მიხედვით ქაოსურად ხდებოდა და რაიმე კანონზომიერების დადგენა შეუძლებელი იყო, მაგრამ 18980 წლიდან ვაიზეს შებედულების შემდეგ ეს მოსაზრება უკუგდებულია და ამ დროიდან, ნათელი გახდა, რომ კორომის აღნაგობა ექვემდებარება მკაფიოდ გამოსახულ კანონზომიერებებს.

ვაიზემ დაადგინა, რომ კორომში გაანგარიშებული საშუალო სამოდელო ხე არ არის განყენებული ცნება, იგი არსებობს რეალურად; ამასთან, კორო-, მის ხეთა ერთობლიობასა და განლაგებაში მას გარკვეული და მყარი ადგილი უკავია. მან აღმოაჩინა, რომ ერთხნოვან, მარტივ კორომში საშუალო დიამეტრის მქონე ხეს უჭირავს 60%, (57,5"/)), ხოლო ყველაზე მსხვილი დიამეტრის მქონე ხეს--40% (42.5%). საკითხის შემდგომი შესწავლის შედეგად (შიფელი, ფეკეტი) კვლავ დადასტურებულია ეს კანონზომიერება. დადგინდა აგრეთვე, რომ არა მარტო საშუალო დიამეტრის, არამედ საშუალო სიმაღლის ხის

ადგილიც მკვეთრად განსაზღვრულია კორომში და მისი ქვედა ღა ზედა %ღვარები, ე. ი. უდაბლესი ხის სიმაღლე, საშუალო სიმაღლის 68%-ს, ხოლო უმაღლესი ხის სიმაღლე 114%-ს უდრის (იხ. ნახ, 41),

კორომის აღნაგობის შესწავლის საკითხებს დიდ ყურადღებას აქცევენ საბჭოთა მერყევე-მკვლევარები (ტიურინი, დავიდოვი, ნაუმენკო, ბიცინი, შანინი, აბრამოვიჩი და სხვები). საქართველოში ამ საკითხზე მუშაობენ მეტყევედკელევარები (გ. გიგაური, ა. კაპანაძე, შ. აფციაური და სხვები) როგორც

აღინიშნა, კორომის აღნა– გობის კანონზომიერების შესწავლა დაიწყო მარტივი, ერთხნოვანი და ერთსართულიანი კორომების მაგალითზე და 'შეძდეგ კი რთული,<br>ნაირხნოვანი და 'შერეული  $\epsilon$ ორომების შარტივ ნაწილებად (ტყის \_ელემენტებად)<br>დაყოფილ კორომებ<del>ა</del>ე; ამასოან, პირველი საკითხი, რო-

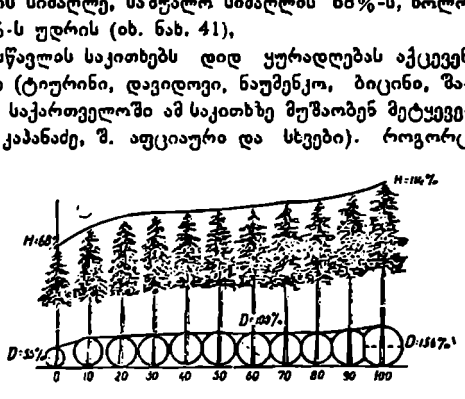

ნახ. 41. კორომის აღნაგობა ვეიზეს მიხედვით.

ხელიც ყველა მკვლევარმა შეისწავლა, ეს იყო კორომში ხეების კანონზომიერი განაწილება დიამეტრების მიხედვით.

### § 54. საშღალო დიამეტრის სის აღგილი ტყის ელემენტდი

ვ. ვაიზემ აღმოაჩინა კანონზომიერება საშუალო დიამეტრის ხის ადგილის შესახებ კორომში. შემდგომ ეს საკითხი დაამუშავეს შიფელმა და ფეკეტე? და მოგვცეს ერთიანი ცხრილი, რომელიც დაყოფილია 12? ტოლ ნაწილად; ამით გამოისახა 10-ის ჯერადი პროცენტობით და მიიღეს, რომ საშუალო დიამეტოის მქონე ხეს უჭირავს ხეთა რიცხვის 60%, ხოლო, თუ საშუალო ხის დიამეტრს პირობით 100%-ად მივიღებთ, მაშინ უწვრილესი ხის დიამეტრი იქნება 55,5%), ხოლო ყველაზე მსხვილი ხისა--156% (იხ. ნახ. 41); აჟედან, თუ კოროჰის ხეთა საშუალო დიამეტრი 40 სმ-ია, ასეთ კორომში ჯველაზე წვრილი ხის დიამეტრი იქნება 22 სმ, ხოლო ყეელაზე მსხვილისა -- 92,4 სმ. საერთოდ, მათ მოგვცეს ხეთა განაწილების შემდეგი ცხრილი: ხეების განაწილების |

პროცენტები 0 10 20 30 40 50 60 70 80 90 100 საზუალო დიამეტრიდან

ცალკეული ჯგუფის ხის დიამეტრი

ოი<br>ვიქლია მოვიეპნოთ<br>მეტრი და საძიებელ<br>მეტრი და საძიებელ<br>კორომის ხეთა რი<sub>ს</sub><br>კორომის ხეთა რი<br>ააქეტრი, შეიძლება<br>100 წორმელით ასე<br>იამეტრი, შეიძლება<br>ის შიმართ. ვთქვათ  $v_0$ -ობით 55,5 68,9 71,1 83,7 89,5 99,5 101 108 117 128 156 ამ ცხრილის მიხედვით შეგვიძლია მოეძებნოთ ნებისმიერი ხის დიამეტრი, თუკი ეიცით საშუალო დიამეტრი და საძიებელი ხის ადგილი კორომ- %ი პროცენტობით. დავუშვათ, კორომის საშუალო დიამეტრი არის 44 სმ, ხოლო საძიებელი ხე მოქცეულია კორომის ხეთა რიცხვის 909გ-ზე, მაშინ ამ ხის დიამეტრი იქნება 56,3 სმ, რაც ფორმულით ასე გამოისახება:

$$
D_n = \frac{128.44}{100} = 56.3 \text{ b.}
$$

პირიქით, თუ ვიცით ხის დიამეტლი, შეიძლება მოიძებნოს მისი ადგილი კორომში საშუალო დიამეტრის მიმართ. ვთქვათ, მისი დიამეტრია 40 სმ;

9სმის კიოხვა, სად, რომელ ჯაუფში მოექცევა იგი, თუ საშუალო დიამეტ<ი 44 სმ-ია? ეს ხე მდებარეობს 50M)კ-ის ჯგუფში, რადგანაც ხის დიამეტრი საშუალო დიამეტრის 91V:-ს შეადგენს.

ავსტრიელმა მეტყევემ ზიფელმა საშუალო დიამეტრს შეუფარდა ყვე–ა სხვა დიამეტრი და მიღებულ რიცხვებს უწოდა რედუქციული რიცხვეპი, რო. მელოა საშუალებითაც განისაზღვრა ნებისმიერი დიამეტრის ხე და მისი აღგალი კორომში. რედუქციული რიცხვების ზოგადი ფორმულა გამოისახება ასე:

$$
R_n = \frac{D_n}{D_t},\tag{96}
$$

 $\log \log \frac{R_n}{\lambda}$  არის რედუქციული რიცხვი,

 $D$  – ნებისმიერი დიამეტრი.

 $D$ , – კორომის საშუალო დიამეტრი.

ამ ფორმულით. თუ "მოყკანილი" ცხრილის მეორე "სტრიქონის" ყველა –იცხვს გავყოფთ 100-ზე, მიეიღებთ სწორედ რედუჭქჭციულ რიცხვებს" ხეთა რიცხვის 10 ტოლ ნაწილად დაყოფილი ჯგუფებისათვის. ე. ი. უმცირესი რედუქციული რიცხვი იქნება 0,555, ხოლო უდიდესი—1,560. რედუქციული «–იცხვის ფორმულის მიხედვით, თუ ვიცით კორომის ხეთა საშუალო დიამე,ხრი და რედუქციული რიცხვი, შეგვიძლია მოვძებნოთ ნებისმიერი ხის დია» მეტრი.

· მოვიყვანოთ მაგალითი. კორომის საშუალო დიამეტრია 36 სმ, რას უღრის ხის დიამეტრი, თუ რედუქციული რიცხვი უდრის 1,28. მივიღებთ  $D_n =$  $= 1,28.36 = 46,08$  ba.

ფიფელმა ეს რედუქციული რიცხვები მიიღო ნაძვნარისათვის. მაგრამ შეჭდგომა შესწავლამ ეს კანონზომიერება დაადასტურა სხვა ჯიშებისათვისა;;. ა. ტიურინმა ფიქვნარისათვის მიიღო 0,50—1.70, <mark>-მ. დ</mark>ავიდოვმა - დასავლეთ უკრაინის წიფლნარისათვის — 0.474 — 1.85; საქართველოს წიფლნარისათვის მივიღეთ – 0.442 $-1,$ მ65; როგორკ ეხედავთ; რედუქკიული რიცხვები ერთმანეთთან საკმაოდ მიახლოებულია, მიუხედავად იმისა, რომ შესწავლილი კორომები სხვადასხვა ჯიშისაა და მკვეთრად განსხვავდება გარემო პირობებით. ყოველივე ეს მიგვითითებს იმაზე, რომე კორომში ხეთა განლაგება დიამეტრის მიხედვით მტკიცე კანონზომიერებას ექვემდებარება. ამ მიმართ»; ლებით განსაკუთრებული მუწაობა ჩაატარა ტიურინპა. კორომის დიამეტრები მან გამოსსა ფარდობით სიდიდეებში. სახელდობრ, საშუალო დიამეტრი (მიუხედავად მისი აბსოლუტური მნიშვნელობისა) პირობით ალნიშნა 1,0 ერთეულით, ხოლო დანარჩენი გამოსახა მეაოედი სიზუსტით წილადებში და მათ უწოდა ბუნებრივი სისქის საფეხურები. ერთხნოვანი ფიუენარისათვის მიიღო ბუნებრივ საფებურთა შემდეგი მწკრივი:

 $0.5-0.6-0.7-0.8-0.8-1.0-1.1-1.2-1.3-1.4-1.5-1.6-1.7.$ 

ხეთა რიცხვი ამ სისქის საფეხურების მიხედვით, გამოსახული მთლიანი. ხეთა რიცხვიდან პროცენტობით, შესატყვისად განაწილდა:

 $0,7-3,5-9,5-16,1-18,4-18,1-13,1-8,9-6,3-3,3-1,5$  $0,5-0,1$  (100).

თუ ავიღებთ ხეთა რიცხვს გამოსახულს პროცენტობით, ყველაზე წვრილი ხიდან საშუალო სისქის საფეხურამდე, მივიღებთ 57,25%-ს, ე. ი, საშღა-106

ლო ხე მდებარეობს ყველაზე წვრილი ხიდან 57,25%-ზე, რაც საკმაოჯ უახ $\cdot$ ლოვდება ვაიზეს მონაცემებს (57,5%).

თუ ვაიზხეს, ფეკეტეს და შიფელის მიეო კორომის აღნაგობის კანონზომიერების გამოკვლევებს ჰქონდათ ერთგვარი თეორიული დასაბუთება და განზოგადება, საბჭოთა მკვლევარებმა გააღრმავეს ეს თეორიული დებულებები, მისცეს მასს სამეურნეო მნიშენელობა, აქ, პირველ რიგში, აღსანიშნავია ა. ტიურინის გამოკვლევები. მის მიერ შემოღებული ბუნებრივი სისქის საფეხურების უპირატესობა ის არის, რომ იგი გამოიყენება ყველა კოროზისათვის და მათგან შეიძლება გადასვლა ნამდვილი სისქას საფეხურებზე ნებისმიერ განზომილებაში ნებისმიერი შუალედით. ამისათვის საქირო იქნება მხოლოდ გრაფიკის აგება, რომელიც იმავე ტიპისაა. გრაფიკის ასაგებად საჭიროა აბსცისთა ღერძზე მოინიშნოს ბუნებრივი სისქის საფეხურები, ხოლო ოღდინატთა ღერიზე-- შესატყვის ხეთა რიცხვი პროცენტობით.

ა. ტიურინი ნივიდა იმ დასკვნამდე, რომ კოროიმში ბუნებრივი სისქის საფე–· ხურების მიხედვით ხეების განაწილება არ არის დამოკიჯებული ჯიშზე, ბონიტეტზე და არც კორომის სიხშირეზე. იგი რაზდენაჯ:ე დამოკიდებულია კორომის სნოვანებაზე და ძლიერ გავლენას ახდენს მათზე მოვლითი ქრის ხასი– ათი. როგორც რედღუქციული რიცხეებით, ისე ბუნებრივი სისქის საფეხურების მიხედვითაც შეგვიძლია კორომში მოვძებნოთ ნებისმიერი ხის დიამეტრი, თუკი ვიცით კორომის საშუალო დიამეტრი და საძიებელი ბუნებრივი სისქის საფეხური.

კორომის აღნაგობის ზემოთ მოყვანილი. კანონზომიერებათა. ძირითადი პრაქტიკული მნიშვნელობა ის არის, რომ ამ კანონზომიერების გამოყენებით შეიძლება განესაზღვროთ კორომის მარაგი, ნამატი და ჩავატაროთ მისი სირტიმენტაცია. თუ გვაქვს სანიმუნო ფართობზე ხეთა აღრიცხვის ზუსტი მონაცემები, შეიძლება მოვძებბოთ კორომის საშუალო ხე და ამით ჩავატაროთ ყველა დანარჩენი სატაქსაციო გამოთვლა, რომლებიც უკავშირდება საშუალო. სამოდელო ხეს.

### § 55. ტჟის ელემინტჯი ხეებიხ სიმაღლეების ცვალებადობის კანონზო=გიერება

ტყის ელემენტში, მიუხედავად ხეების ერთხნოვანებისა (ან პირობით. ერთხნოვანების), შეიმჩნევა სიმაღლეთა საგრინობი (უ)ვალებადობა, მაგრამ აქაც, ისე როგორც დიამეტრის მიხედვით, არის განსაზღერული კანონზომიერება. თუ საშუალო სიმაღლის მიმართ რედუქციული რიცხვებით გამოვსახავთ ტყის ელემენტის ყველა ბის სიმაღლეს, მივიღებთ სიდიდეებს, რომლებიც საკმაოდ მიახლოებულია ყველა ჯიშსა და გარემო პირობებთან. ასე, მაგალითად. ტიურინის, ტრეტიაკოვის, ლევინის, შიფელისა და დავიდოვის მონაცემებით (რომელთაც სხვადასხვა ჯიში შეისწავლეს) სიმაღლის რედუქციული რიცხვების საშუალოს ქვედა ზღვარი უდრის 0,69, ზედა--1,160, ხოლო საქართველოს წიფლნარისათვის მივიღეთ ქვედა ზღვაოი 0,63 და ზედა –1,19.

სიმაღლის რედუქციული რიცხვები ზოგადად ასე შეიძლება გამოვსახოთ:

$$
R_h = -\frac{h_n}{H_m},\tag{97}
$$

სადაც *h<sub>n</sub>* არის ნებისმიერი ხის საშუალო სიმაღლე,  $H_m$ —კორომის საშუალო სიმაღლე.

საერთოდ. შიფელის მიერ მიღებული რედუქციული რიცხვების მწკრივი ასე გამოიყურება: | ხეების გასაწილების პროცენტი 1 10 20 30 40 50 60 70 80 90– 100 საზუალო სიმაღლიდან ცალკეული ჯგუფის

ხის სიმაღლის რედუქციული

რიცხვები 0,68-0,788-0,866-0,911-0,947-0,978-1,004-1,030-1,056  $1.092 - 1.140$ .

მაშასადამე, თუკი გვეცოდინება კორომის (ტყის ელემენტის) საშუალო სიმაღლე. მოცემული რედუქციული მწკრძვით შეგვიძლია აღვადგინოთ კორო. მის ყველა სისქის საფეხურის საშუალო სიმაღლე მიახლოებითი სიზუსტით.

### § 56. ტყის ელეზენტში ხეების მოცულობის ცვალებადობის კანონზომიერება

ტყის ელემენტში ხეების მოცულობის ცვალებადობა სათანადო კანონზომიერებას ექვეძდებარება, ცნობილია, რომ ხის მოცულობა მისი დიამეტრისა და სიმაღლის საშუალებით მიიღება. თუ ამ ორი სატაქსაციო ნიშნის ცვალებადობა განსაზღვრულ კანონზომიერებას ექვემდებარება, ცხადია, მოცულობის (ყვალებადობაშიც გვექნება სათანადო კანონზომიერება.

ა. ტიურინის მიხედვით ბუნებრივი სისქის საფეხურებისათვის გვაქეს მოცულობის რედუქციული რიცხვების შემდეგი სიდიდეები: ბუნებრივი სისქის საფეხურებია 0,5--0,6--0,7 --0,8 --0,9 --1,0 --1,1 -- 1,2 -- 1,3 -- 1,4 -- 1,5 -- $1,6-1,7$ 

მოცულობის შესატყვის<mark>ი რედუქციული</mark><br>რიცხვებია 0,22—0,33—0,46—0,62—0,80—1,0—1,22—19,46*—*1,71—1,98  $-2,27-2,58-2,89.$ 

ამ მწკრივების მიხედვით თუ მივიღებთ საშუალო ხის მოცულობას 100 პროცენტიდან, მაშინ ყელაზე წვრილი ხის მოცულობა იქნება 22%, ხოლო ყველაზე მსხვილი ხის $-289\%$ .

მ. დავიდოვისა (დასავლეთ უკრაინის წიფლნარისათვის) და ჩვენი მონა– ცეზები (საქართველოს წიფლნარისათვის), უახლოვდება ამ რედუქციულ მწკრივს და კვლავ ადასტურებს, რომ მოცულობის მიხედვითაც კორომში ხეების განაწილება ექვემდებარება მყარ კანონზომიერებას.

ზემოთ მოყვანილი რიცხობრივი მაჩვენებლები კორომში ხეების კანონზომიერი განაწილების საშუალო დიამეტრის, სიმაღლისა და მოცულობის არა მარტო თეორიულ დასაბუთებას ინლევა, არამედ მათს პრაქტიკულ-სამეურწეო გამოყენებასაც.

### კორომის მარაგის განსაზლვრა მოცულობითი, სასორტიმენტო და სასაქონლო ცხრილებით

კორომის მარაგს საზღვრავენ ცხრილებით, სადაც ხის სიმაღლის, დიამეტრისა და ფორმის კოეფიციენტის მიხედვით მოცემულია მისი მოცულობა. ასეთი ცხრილებია; მოცულობითი, სასორტიმენტო და სასაქონლო, გავეცნოთ თითოეულ მათგანს ცალ-ცალკე. 1C8
#### § 57. პორომის მარაგის განსაყღვრა მოცულობითი (მასობრივი) ცხრილებით

მოცულობითი ცხრილებით ცალკეული, ზრდადი ზის ან ხეთა ერთობ. ლიობის მოცულობის განსაზღვრას გავეცანით მეორე განყოფილებაში (§ 24). მოცულობითი ცხრილები დართულია და შედგენილია ცალკეული ჯიშებისა და თანრიგების მიხედვით. ზის ღეროს მოცულობა მოცემულია სიმაღლის, დიამეტრისა და საშუალო ფორმის კოეფიციენტის მიხედვით. აზ (ეხრილების შედგენას საკმაოდ ხანგრძლივი ისტორია აქვს, პირველი მოცულობითი ცხრილები შეადგინეს 184ტ წელს ბავარიაში. იგი რუსულად გაღმოითარგმნა და 1888 წლამდე მოქმედებდა რუსეთში. პირველი რუსული მოცულობითა ცხრილები შედგენილია 1886 წელს და მათ მასობრივი ცხრილები უწოდეს, ამ დროიდან დაწყებული საკმაოდ რთული გარდაქმნა-განვითარების გზა განვლო ამ ც"ხრილებმა და საბოლოოდ მივიღეთ ისეთი ფორმით, როგორც ზემოთაა აღნიშნული.

მოცულობითი ცხრილებით კორომის მარაგი რომ განვსაზღვროთ, საჭი– როა ვიცოდეთ თუ რომელი სიმაღლის თანრიგის ცხრილი უნდა გამოვიყენოთ შესასწავლ კორომში. როგორც დავინახეთ, თანამედროვე მოცულობითი ცხრილები შედგენილია სიმაღლის 5 თანრიგისათვის. თანრიგებში კი ერთი და იმავე ტაქსაციური დიამეტრის მქონე ხის ღეროს განსხვავებული მოცულობები აქვს, ამის ნათელსაყოფად მივმართოთ რიცხვებს, პირველ თანრიგში ნაძვის ხის ღეროს საშუალო, ფორმის კოეფიციენტით (9; = 0,60) და ტაქსა- $(10, 0.000)$  დიამეტრით (68 სმ), სიმაღლეა 40 მეტრი და მოცულობა $-6.45$  მ3, მეორე თანრიგში--სიმაღლეა 35 მეტრი და მოცულობა – 5,81 მ", მესამე თანრიგში- 30 მეტრია და მოცულობა--5,0 მ, მეოთხე თანრიგში--სიმაღლე 25 მეტრია და მოცულობა $-4,17$  მშ, ხოლო მეხუთე თანრიგში- სიმაღლე 20 მეტრია და მოცულობა--3,35 სე. როგორც ვხედავთ, სიმაღლე და მოცულობა თანრიგების მიხედვით საკმაოდ განსხვავებულია. მაგალითად, პირველი თანრიგის ნაძვის ხის ღეროს სიმაღლე და მოცულობა ორჯერ მეტია მეხუთე თანრიგის ნაძვის ხის ღეროს სიმაღლესა და მოცულობაზე. აქვე შევნიშნოთ, თუ რატომ უწოდებენ ამ მოცულობით ცხრილებს შედგენილს სიმაღლის თანრიგების მიხედვით; როგორც დავინახეთ, თანრიგის კლასს აპირობებს მხოლოდ სიმაღლე; ერთი და იმავე დიამეტრისა და საშუალო ფორმის კოეფიციენტის მქონე ხის ღეროს სიმაღლე და თანრიგის კლასი იცვლება.

საბჭოთა კავშირის ტყეების ძირითადი ჯიშებისათვის შედგენილია მოცულობითი ცხრილები ძირითადად 5 თანრიგის კლასისათვის იმ განსხვავე– ბით, რომ სიმაღლის შუალედი თანრიგის კლასებს შორის სხვადასხეაა და იგი 1—7 მეტრის ფარგლებში ცვალებადობს. ამასთან, სიმაღლეთა შორის მკვეთრი განსხვავებაა პირველ, მეორე და მესაშე კლასებსა და მსივილი ზომის ხეებს შორის, სახელდობრ, პირველი და მეორე თანრიგების 120 სმ წიფლის სიმაღლეთა სხვაობა 7 მეტრია, მაშინ როდესაც ამავე ჯიშის 8 –-12 სმ მეოთხე და შეხუთე თანრიგებს შორის სიმაღლეთა სზვაობა 1 მეტრია. აღნიშ– ნული დაპირობებულია იმით, რომ წვრილი ზომის ახალგაზრდა ხეების სიმაღლე ნაკლებ ცვალებადია, მაშინ როდესაც მსხვილი ზომის ხეებისათვის სიმაღლეთა სხვაობა უფრო მკვეთრია. 12 სმ წიფლის სიმაღლე 10-19 მეტრის ფარგლებში ცვალებადობს, განსხვავება 95 მეტრია, მაშინ როდესაც 68 სმ წიფლისათვის სიმაღლის ცვალებადობა 22-38 მეტრის ფარგლებშია (გან-102

სხვავება 16 მეტრია). აღნიშნულზე პასუხს გვაძლევს ტყის ჯიშების ბიოეკოლოგიური თვისებები და ხნოვანების მიხედვით სატაქსაციო ნიშნების დიამეტრის ზდის თავისებურებანი.

კორომის მარაგის განსაზღვრა იწყება მოცულობითი "ცხრილების შერჩევით და კორომის სიმაღლის თანრიგის დადგენით. ამისათვის კი საჭიროა მექანიკური შერჩევის წესით რამდენიმე ხეს გავუზომოთ დიამეტრი და სიმაღლე (ტყის ელემენტში საკმარისია 10–-15 ხის, მთლიანად კორომისათვის კი 20-25 სის); ავაგებთ სიმაღლის მრუდს, მისი საშუალებით მოვძებნით ცალკეული სისქის საფეხურისათვის სიმაღლის თანრიგს და კორომს ჩავთელით სადუალოდ იმ თანრიგის კლასად, რომელიც უფრო ხშირად შეგვხვდება. შეიძლება კორომის სიმაღლის თანრიგი საშუალო ხის დიამეტრისა და სიმაღლითაც მოიძებნოს, მაგრამ ის ნაკლები სიზუსტისა იქნება.

კოროპის სიმაღლის თანრიგის საშუალო კლასის დადგენის შემდეგ მარაგის დადგენა დიდ სითნელეს არ წარმოადგენს; სანიმუშო ფართობზე აღრიცხულ ხეთა რიცხვს სისქის საფესურების მიხეღვით ეამრავლებთ შესატყვის მოცულობაზე და მათი შეჯამებით მივიღებთ კორომის მთლიან მარაგს.

მოცულობითი ცხრილების გამოყენებისას საყურადღებოა აგრეთვე ატანწერილების ცხრილები. ატანწვრილების ცხრილებში მოცემულია ერთი და იმავე სიმაღლისა და დიამეტრის ხის ღეროს სხვადასხვა ფორმა. ხის ღეროს ფორმებია მაღალი, საშუალო და დაბალი. ცხადია, რაც უფრო მერქანსრულია ხის ღერო (ერთი და იმავე სიმაღლის და დიამეტრის), მით მეტია მისი საერთო მოცულობა. ასე, მაგალითად, თუ წიფლის ხის ღეროს ტაქსაციური დიამეტრია 60 სმ და სამაღლე—29 მ, ღეროს საშუალო მერქანსრულობის დროს (როდესაც  $q_2 = 0.66$ ) მოცულობა უდრის 3,62  $^{\circ}$  მ"-ს, მაღალი მერქანსრულობის დროს (როდესაც  $q_2 = 0.72$ ) — 4,10 მ<sup>ე</sup>-ს, ხოლო დაბალი მერქანსრულობის დროს (როდესაც  $q_2 = 0,60$ )—3,12 შ<sup>ე.</sup>ს; როგორც ვხედავთ, ხის ღეროს ატანწვრილება საგრძნობ გავლენას ახდენს მის მოცულობაზე, ამიტომ სამეცნიერო-კვლევითი მუშაობის დროს დიდი ყურადღება უნდა ღაეთმოს ხის ღეროს ატანწერილებას. სამეურნეო მუშაობის დროს კი საკმარისია გამოვიყენოთ მოცულობითი ცხრილები, რომლებიც შედგენილია საშუალო მერქანსრულობის ღეროებისათვის.

ამ ცხრილებში ხის ღეროს მოცულობა მოცემულია ჯიშისა და სიმაღლის თაზრიგის მიხედვით. იგი შეიძლება გამოვიყენოთ კორომის მარაგის დასადგენადა(ს.

#### Xთ ავი

#### კორომის ზრდის მსვლელობის ცსრილები., მარაბისა და კვეთის ფართობების სტანდარტული ცხრილები

#### წ 58. კორომის ყრდის მხნვლილო ბის ცხრილები

როგორც ცალკეული ხის, ისე კორომის ზრდის მსვლელობა გულისხმობს მათი სატაქსაციო ნიშნების ცვალებადობას ხნოვანების პერიოდების მიხვდ. 119

ვით. ცალკეული ხის ღეროს რთული ანალისი ამ საკითხს ამომწურავად პასუაობს მაგრამ მისი გაიგიეებ კორომის სატაქსაციო ნიშნების ზრდის ზსვლელობასთან არა მარტო რაოდენობრივი, არამედ მკვეთრი თვისებრივი განსხვავებათა გაბოც არ შეიძლება. კორომის, სატაქსაციო ნიშნების (კვალებადობა ხნოვანების პერიოდების მიხედვით მოცემულია ზრდის მსვლელობის ცხრილებში. ცხრილი, თავის მხრივ, ორი ნაწილისაგან შედგება. ბირველ ნაწილში მოცემულია კორომის ძირითადი ნაწილის (გაბატონებული ნაწილის) სატაქსაციო ნიშნების ცეალებადობა ხნოვანების განსაზღვრული პერიოდის მიხედვით, ხოლო მეორე ნაწილში -–დაქვემდება რებული ნაწილის ძირითადი სატაქსაციო ნიშნების (ყვალებადობა.

საბჭოთა კავშირში მოქმედი კორომის ზრდის მსელელობის ცხრილები წედგენილია 10-წლიანი პერიოდის მიხედვით და იირითადი ნაწილისათვის დადგენილია შემღეგი სატაქსაციო ნიშნები: საშუალო სიმაღლე მ-ობით, საზუალო დიამეტრი--სმ-ით, ხეთა რიცხვი, კვეთის ფართობების ჯამი მ?, სახის რიდხვი, მარაგი – მ1, მეორე დაქვემდებარებული ნაწილისათვის – ხეთა რიცხვი, კვეთის ფართობების ჯაზი და მარაგი, როგორც წესი, კორომის ზრდის მსელელობის ცხრილები შედგენილია ჯიშებისა და ბონიტეტის კლასების მიხედვით. ამ ცხრილებს "ნორმალური" კორომის ცხრილებსაც უწოდებენ, რაც გაპირთბებულია იმით, რომ კორომის ძირითადი სატაქსაციო ნიშეები--ხეთა რიცხვი, კვეთის ფართობების ჯამი, მარაგი, საზუალო და მიმდინარე ნამატი მოცემულია 1,0 პა-ზე 1,0 სიხშირისათვის. ზოგ "შემთხვევაში კორომის ზრდის მსვლელობის ცხრილებს დართული აქვს სასორჯიმენტო ცხრილების ნაწილიც.

როგორც დავინახეთ, მთელი კორომის ზრდა-განვითარების ისტორია ზმოყვანილია ცხრილებში. მათი საშუალებით შესაძლებელია წინასწარ განისა– ზღვროს ამა თუ იმ ჯიშის კორომის ზოდის მაჩვენებლები ხნოვანების პერიოდების მიხედვით, რასა) დიდი მნიშვნელობა აქეს სატყეო მეურნეობების ღა მრეწველობის დასაგეგმად. ამ ცხრილებს იყენებენ აგრეთვე ტყის მასივების ტაქსაციის, კოოომის სიხშირისა და მარაგის განსაზღვრისათვის.

#### $\epsilon$  59 J. კორომის ზრდის მსვლელობის ცხრილების შედგენის მეთო.დები

კორომის ზრდის მსვლელობის ცხრილების შედგენის რამდენიმე მეთო. დია ცნობილი. მათ შორის ყველაზე მარტივი და ზუსტია მუდმივ დაკვირვებათა მეთოდე. ამ მეთოდის შინაარსი ისაა, რომ შესასწავლ კორომში ან შესასწავლი ჯიშას კოროძის სხეადასხვა ბონიტეტის პირობებში ხელუხლებელ ფართობზე იღებენ მუდმივ სანიმუშო ფართობს და მასზე პერიოდულად აწარმოებენ ყველა საჭირო სატაქსაციო სამუშაოებს განსაზღვრული ხნოვანების (5, 19 ან 20 წლის) პერიოდის მიხედვით. ყოველი გაზომვის შემდეგ მიღებული მონაკემები შეაქვთ სპეკიალურ ცხრილში და სათანადო პერიოდის გავლის შემდეგ ამუშავებენ მათ და ადგენენ ზრდის მსვლელობის ცხრილებს. სასურველია, რომ ერთი და იმავე ბონიტეტის პირობებში იყოს არა ერთი, არამედ რამდენიმე (ორი და მეტი) სანიმუშო ფართობი, რომელთა მონაცემე<br>ბიდანაც შეგვეძლება საშუალო სატაქსაციო ნიზნების განსაზღვრა.

მართალია, შეთოღი მარტივი და ზუსტია, მაგრამ მოითხოვს საკმაოდ ხანგრძლივ დროს, ამიტომ კორომის ზრდის მსვლელობაზე სრული წარმოდგვნა შესაძლებელია მივიღოთ მხოლოდ მაშინ, როცა გვექნება მონაცემები ბუნებრივ სიმწიფემდე, რის გამოც საჭიროა გასდ. უფუო მოხერე ბული მეთოდის მონახვა. ასეთი მეთოდი მრავალია, რომელთაგან გავეცნობით მხოლოდ ზოგიერთს. მანამდე კი შევნიშნავთ, რომ ყეელა მეთოდისათვის კორთმის ზოდის მსვლელობის "ცხრილების შედგენის პერიოდებია: მოსამზადებელი, საველე დ. კამერული.<br>მოსამზადებელი სამუშაოების პერიოდი მოიცავს შესასწავლი

სახეობის (ჯიშის) ხელუბლები კორომების შერჩევას, ტყეების ზრდა.განვითარების პირობების შესახებ მასალების შეგროვებას, ასაღები სანიმუშო ფართობების რაოდენობის განსაზღვრას, მის სიდიდეს და კონკრეტული ადგილზდებარეობის დადგენას.

საველესამუშაოები მოიცავს მისთვის დამახასიათებელ ადგილებში სანიმუშო ფართობის აღებას, მის ზუსტ ტაქსაციას, ნაწილობრივ დამუშავებას და სასურველ კატეგორიებად დაყოფას, ხოლო კამერული სამუშაროების დროს მთლიანად დამუშავდება სანიმუშო ფართობის მონაცემები, მოხდება მათი დაჯგუფება ვარგისიანობის მიხედვით, საშუალო სატაქსაციო მაჩვენებლები განისაზღვრება ხნოვანების პერიოდების მიხედეით და შეუდარდება არსებულ ცხრილებს (ცხადია, თუკი ასეთი არსებობს).

გამარტივებულ მეთოდთა ჯგუფს ეკუთვნის სტატისტიკური, ანუ ზოლების მეთოდი, რომლის ავტორია ბაუერი. ამ მეთოდის გამოსაყენებლად სავიროა ერთჯერადი ტაქსაციით შეგროვდეს დიდი რაოდენობის მასალა სხვადასხვა ხნოვანების, ბონიტეტისა და მაღალი ჯიშის სიხშირის ნორმალურ კორომებში, რომელთა მონაცემებითაც მართკუთხა კოორდინატთა ღერიებზე აგებენ გრაფიკებს. გრაფიკების აგება შეიძლება ყველა სატაქსაციო ნიშნით, მაგრამ ბონიტეტის კლასებად დასანაწილებლად აიგება მარაგის ან სიმაღლის გრაფიკი, ამასთან, სიმაღლის ან მარაგის მონაცემები გადააქვთ ორდინატთა ღერიზე, ხოლო აბსცისათა ღერძზე მოინიშნება ხნოვანების პერიოდი (ძირითადი )0-წლიანი). ყველა სანიმუშო ფართობის გრაფიკი აიგება საერთო ღერძებზე და მიიღება მარაოსებური გრაფიკი (ნახ. 42).

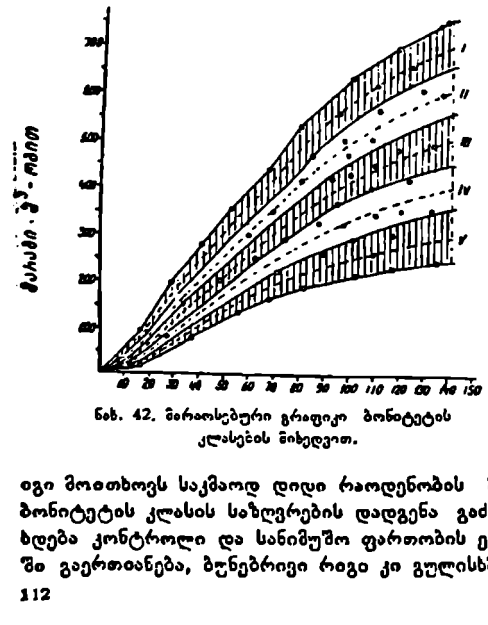

კლასების მიხედვით.

პირველ ყოვლისა საჭიროა მკაფიოდ გამოვსახოთ გრაფიკების ზედა და ქვედა საზღვრები, შემდეგ კი მათი განფენილობის მთელი სიგრძე უნდა გავყოთ ბონიტეტთა კლასის რაოდენობაზე (ძირითადად 5კლასია მიღებული). მიღებული მონაკვეთე-<br>ბი ზუსტად ტოლი იქნება და ზოლის შუაზე გატარებული გრაფიკი იქნება სწორედ ბონიტეტის კლასში სატაქსაციო ნიზნის საშუალო მაჩვენებლები ხნოვანების პერიოდის მიხედვით. ამ მეთოდს დადებითთან ერთად აქვს მთე– ლი რიგი ნაკლოვანებები:

იგი მოითხოვს საკმაოდ დიდი რაოდენობის მასალის შეგროეებას, ამასთან ბონიტეტის კლასის საზღვრების დადგენა გაძნელებული და პირობითია, არ ხდება კონტროლი და სანიმუშო ფართობის ერთსა და იმავე ბუნებრივ რიგში გაერთიანება, ბუნებრივი რიგი კი გულისხმობს კორომთა ისეთ ერთობ 112

ლიობას, რომლებიც ხნოვანების ცალკეული პერიოდებისათეის სატაქსაციო ნიშნების ზრდის ერთგვარობით ხასიათდებიან. ანუჩინის აზრით, მიუხედავად ამ ნაკლოვანებებისა ეს მეთოდი, რიგი შესწორებების შემდეგ, შეიძლება გამოვიყენოთ.

სხვა მეთოდებიდან აღსანიშნავია ე. წ. კომბინირებული, ტიპოლოგიური და ანალიზური მეთოდები. ეს უკანასკნელი ყველაზე შეტად გამოყენებულია საბჭოთა კავშირში, მე-19 საუკუნეში ამ მეთოდის გამოყენებ დაიწყო მეტყევე პარტიგმა. შემდგომი მისი განვითარება ეკუთვნის ტიურინს. ამ მეთოდის შინაარსი ისაა, რომ უნდა შეირჩეს ერთხნოვანი მაღალი სიხშირის სხვადასხვა ხნოვანების წმინდა კორომები; მათი ანალიზის საფუძველზე უნდა მივიღოთ ისეთი კოროზები, რომლებიც ერთ ბუნებრივ რიგს ეკუთენის, ანდა წარმოადგენს ერთი ბუნებრივი რიგის შემადგენელ ერთეულ ნაწილს. ამ მე– თოდისათვის შერჩეული ყველაზე ხნიერი კორომის სატაქსაციო ნიშნების (ძირი– თადი სიმაღლის) ზრდის დინამიკა ისეთი უნღა იყოს, როგორიც ამავე რიგში გაერთიანებული ახალგაზრდა კორომის სატაქსაციო ნიშნებისა და, პიოიქით, აღნიშნულ "შედარებას ახდენენ ხნოვანების პერიოდებით, რომლებიც მშიიღებიან ამ კორომში მოჭრილი სამოდელო ხეების რთული ანალიზით. ანუჩინის მონაცემებით, სათანადო სიზუსტის დასადგენად, თითოეულ კოროზბ?ში უნდა მოიჭრას 10–--15 სამოდელო ხე მაინც, რომ შეგვეძლოს საზუალო სიმაღლის დადგენა 2%-ის სიზუსტით. ჩეენ მოგვეპოვება მასალები, რომელთა შედარება საშუალებას გვაძლევს დავასკვნათ, რომ კორომები, მიუხედავად მათი მკვეთრად განსხვავებული გეოგრაფიული ადგილმდებარეობებისა, სიმაღლეში ზრდის დინამიკის საკმაოდ მსგავს მონაცემებს გვაძლევს. ლენტეხის, დუშეთისა და ახმეტის სატყეო მეურნეობების წიფლნარებში აღებულ სანიმუშო ფართობზე მოჭრილი სამოდელო ხეების საშუალო სიმაღლეები ხნოვანების ერთსა და იმავე პერიოდში ზრდის დინამიკის ერთსა და იმავე მაჩვენებლებს გვაძლევს. აღნიშნულის ნათელსაყოფად ციფრობრივი მასალები მოყვანილია ქვე– მოთ 33-ე ცხრილში.

ცხრილის ანალიზიდან ჩანს, რომ ცალკეულ პერიოდებში სიმაღლეთა შორის განსხვავებაა, მაგრამ ბონიტეტის კლასს მაინც არ სცილდება. აღსანიშნავია ის გარემოებაც, რომ 50 წლამდე სიმაღლის ზრდის ინტენსივობა IV ბონიტეტში რჩება, 50-60 წლებში III ბონიტეტში გადადის, ხოლო 60 წლი– დან უკვე–-მეორე ბონიტეტში. ეს კორომები ერთი ბუნებრივი რიგის შემადგენელ ერთეულებად უნდა მივიჩნიოთ, როგორც აღნიშნულიდან ჩანს, ამ მეთოდში ძირითადი და ყველაზე მნიზვნელოვანია კორომების სწორად შერჩევა. სწორად შერჩევისათვის საჭიროა როგორც ბონიტეტის კლასის სწორად განსაზღვრა, ისე კორომის აღნაგობის კანონზომიერებათა გამოყენება.

ნ. ანუჩინის აზრით, ზრდის მსვლელობის ცხრილების შესადგენად ყვე– ლაზე ზუსტი დღა სრულყოფილია ისეთი მეთოდი, რომელიც ეყრდნობა საწარმოო პირობებში შეგროვილ მასალას, რომლის დამუშავებაც მოხდება ვარიაციული სტატისტიკის მეთოდით, იგი აღნიშნავს, რომ ზრდის მსვლელობის ცხრილების უმეტესობა შედგენილი იყო იმ დროს, როდესაც ალბათობათა თეორია და მათემატიკური სტატისტიკა სატყეო ტაქსაციაში არ გამოიყენებოდა და დიღი რიცხვების კანონი ტაქსატორებისათვის ნაკლებად იყო ცნობილი. არ იყო ცნობილი სატაქსაციო მაჩვენებლების ვარირებისა და ცვალებადობის ბუნება და არც დაკვირვებათა რიცხვის ოდენობა. მისი აზრით, 8, შ, აფციაური, 0. სეზნიაშეილი 113

ზრდის მსვლელობის ცხრილების შესადგენად გამოყენებოლი უნდა იქნეს ყველა მასალა, დაჯგუფებული ხნოვანების კლასების, ბონიტეტის, სიხშირის და მარაგის მიხედვით. მასალათა სისწორის შესამოწმებლად ანუჩინი აქაც სამოდელო ხეების რთულ ანალიზს ასახელებს. ზრდის მსვლელობის ცხრილების შ<br>ყველა მასალა, დაჯგუფებული ხნოვან<br>და შარაგის მიხედვით. მასალათა სი<br>სამოდელო ხეების.რთულ ანალიზს ასას<br>არფლნარებში აღებულ ერთა ბუნებრივი რაც

#### ცხრილი უ3

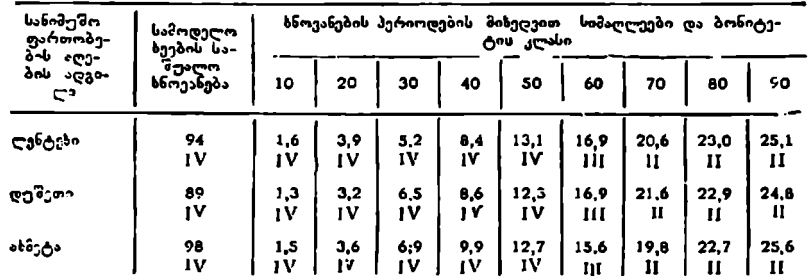

წიფლნარებში აღებუ-ი ერ»თი ბუნებრივი რიგის ხამოდელო ხეების საშუალო მონაცემები

#### § 60, ხაბპოთა კავშირში შედგენილი და გამოყენებული კორომის %ზრდის მსწვლელობის ცხრილები

185850 წელს კორომის ზრდის მსვლელობის პირველი ცხრილი რუსეთში გხმოიცა ა. ვარგას ხელმძღვანელობით. იგი მნიშვნელოვნად განსხვავდებოდა იმ დროს არსებულ დასავლეთ ევროპის ცხრილებისაგან ცხრილები შედგენილი იყო ლენინგრაღის, ტულის და სამარის გუბერხიების ტყეების მაგალითზე და მოიცავდა ფიქვის, ნაძვისა და არყის კორომებს.

1913 წელს ტ. ტიურინმა მსგავსი სამუშაოები ჩაატარა არხანგელსკის გუბერნიაში და გამოაქკეყნა ფიჭვნარების ზრდის მსვლელობის ცხრილები ბონიტეტის სამი კლასისათვის, მანვე 1916 წელს გამოაქვეყნა ჩრდილოეთ რუსეთის ნაძვნარების ზრდის მსვლელობის ცხრილები, მომდევნო პერიოდში კორომის ზრდის მსვლელობის ცხრილებზე მუშაობენ კლიმოვი, იაცენკო, შუსტოვი, ნაუმენკო და სხვები.

როგორც ევროპული, ისე რუსული ცხრილების გაერთიანებული ცნობარი გამოაქვეყნა მ. ორლოვმა 1931 წელს, შემდეგ ტიურინმა და სხვებმა---1945 წელს; ტრეტიაკოქმა, გორსკიმ და სამოილოვიჩმა-- 1952 წელს.

კორომის ზრდის მსვლელობის ცხრილების შემდგენელთა ერთობლივი აზრია, რომ ერთი და იმავე ჯიშის კორომის ზრდის მსვლელობაში არის მთელი რიგი კანონზომიერებანი, რომელნიც საერთოა თითქმის ყველა გარემო პირობებისათვის (ცხადია, ბონიტეტისა და ხნოვანების ერთი და იმავე კლასის ფარგლებში), ამიტომ შკვლევართა უმრავლესობა იყო და დღესაც მომხრეა ცალკეული ჯიშებისათვის რედგეს ერთიანი ზოგადი ()ხრილები, მაგრამ ნაწილი ამ აზრს არ იზიარებს.

ზოგადი (ცხრილების შედგენისადმი სწრაფვა დღესაც არ შენელებულა. როგორც ტყის მეურნეობის შემდგომი განვითარება გვიკარნახებს საჭირო არის ასეთი ცხრილების შედგენა; მათ შესადგენად ჯერ უნდა გვქონდეს კერძო, ადგილობრივი ცხრილები, რაც) აღინიშნა, ეხებოდა ერთხნოვანი, ერთსართუ– ლიანი და ერთი ჯიშის კორომებს ე. წ. ტყის ელემენტის ზრდის მსვლელობას. 114

# $0$ bóege 34

პილის და და

 $\overline{a}$ 

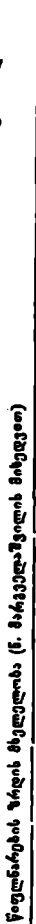

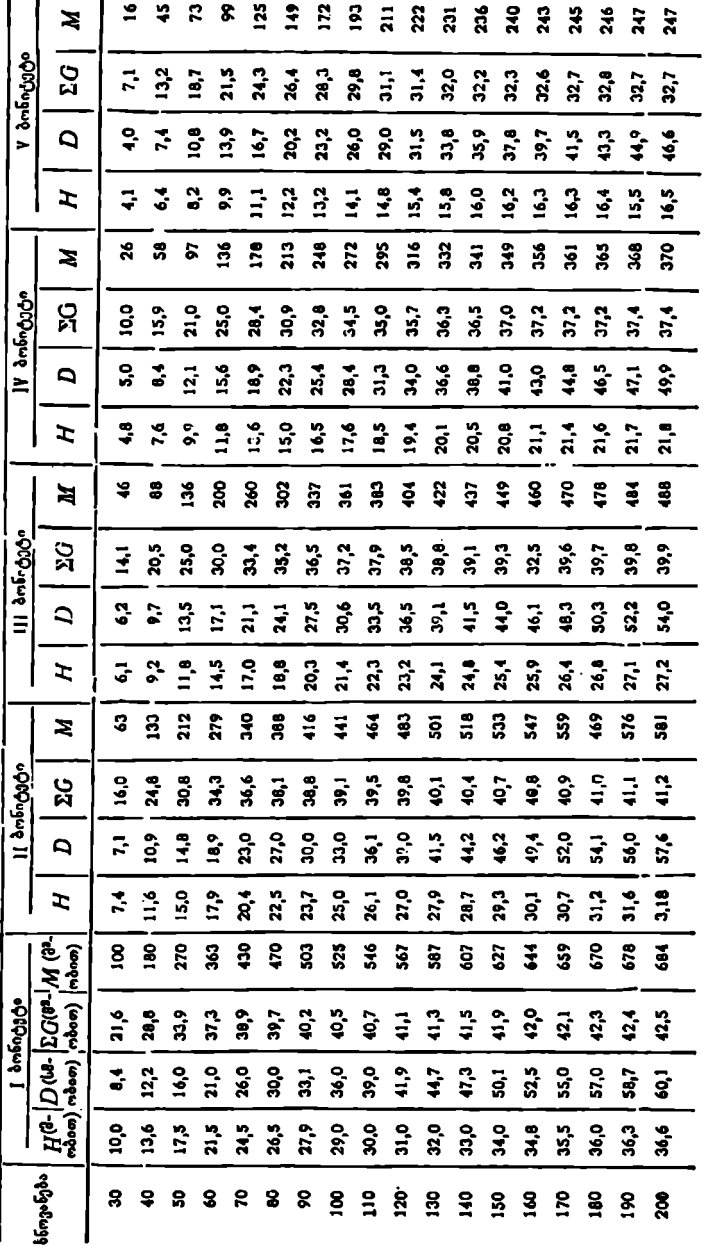

## **b**  $6$  o  $26$  35

მუბნარების ზრდის მხვლელობა (თესლითი წარმოშობის)

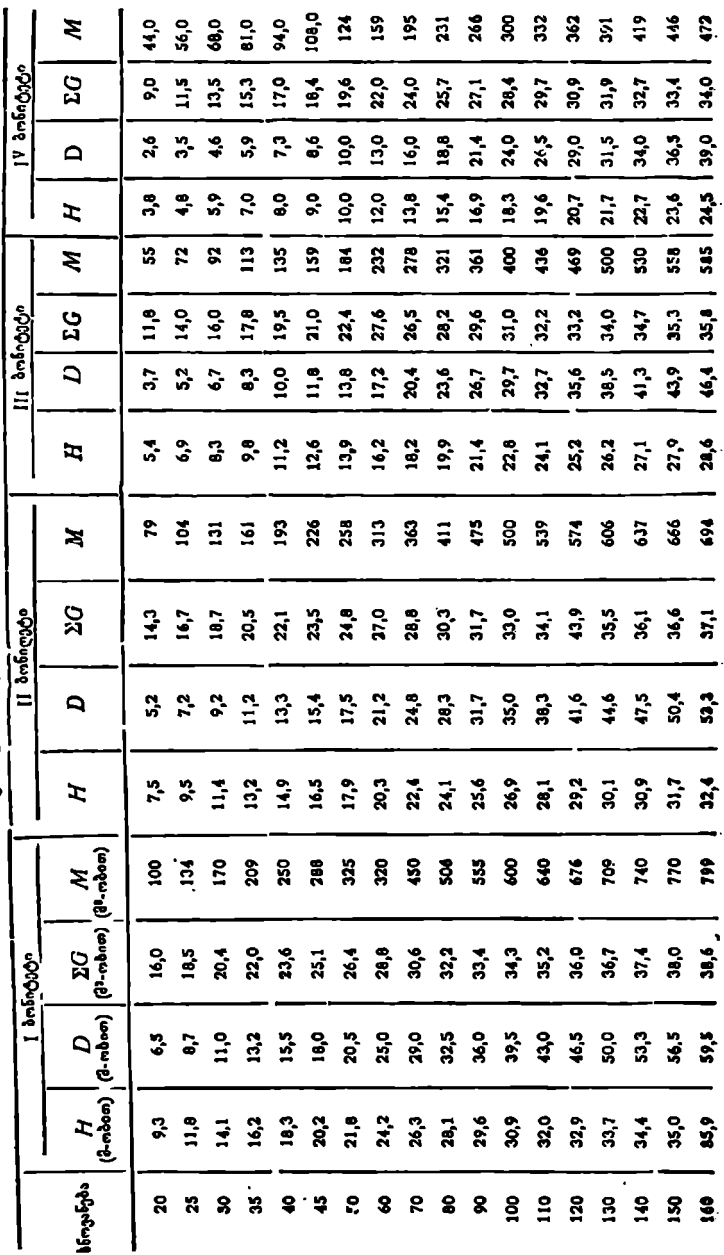

# accessing

ოეხლითი რესილნარების ზრდის შძელელობა (ნ. მარგველაშვილის მიხედგიო)

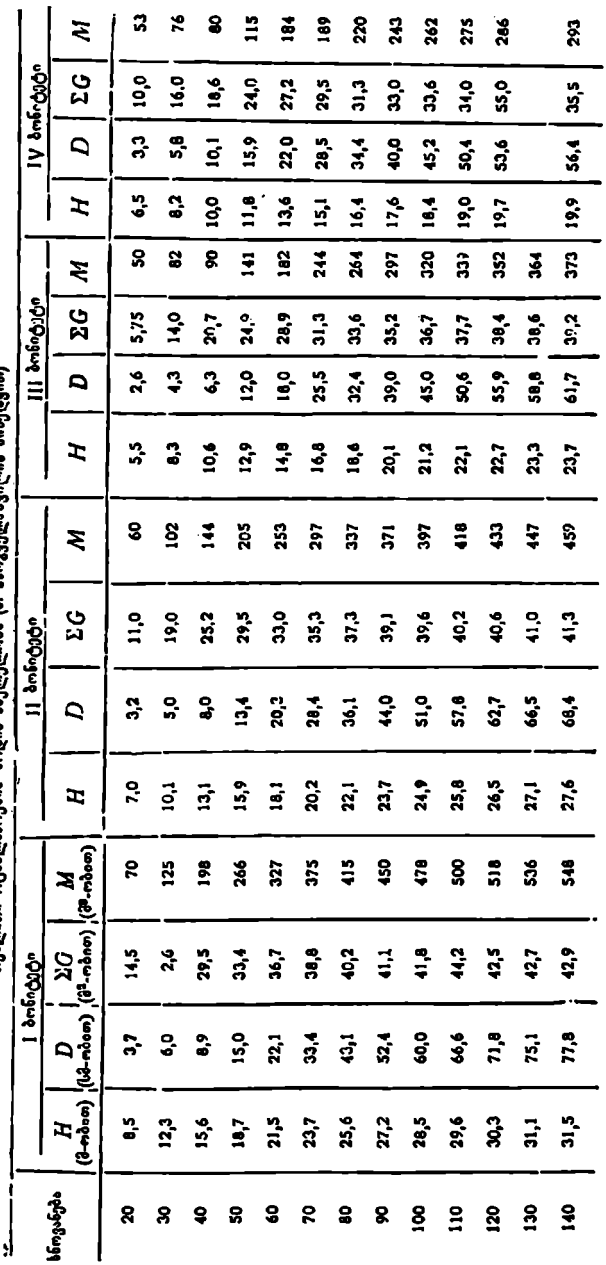

# 014050 37

მურყნარების ზრდის მხვლელობა (შვაპახის მიხედვით)

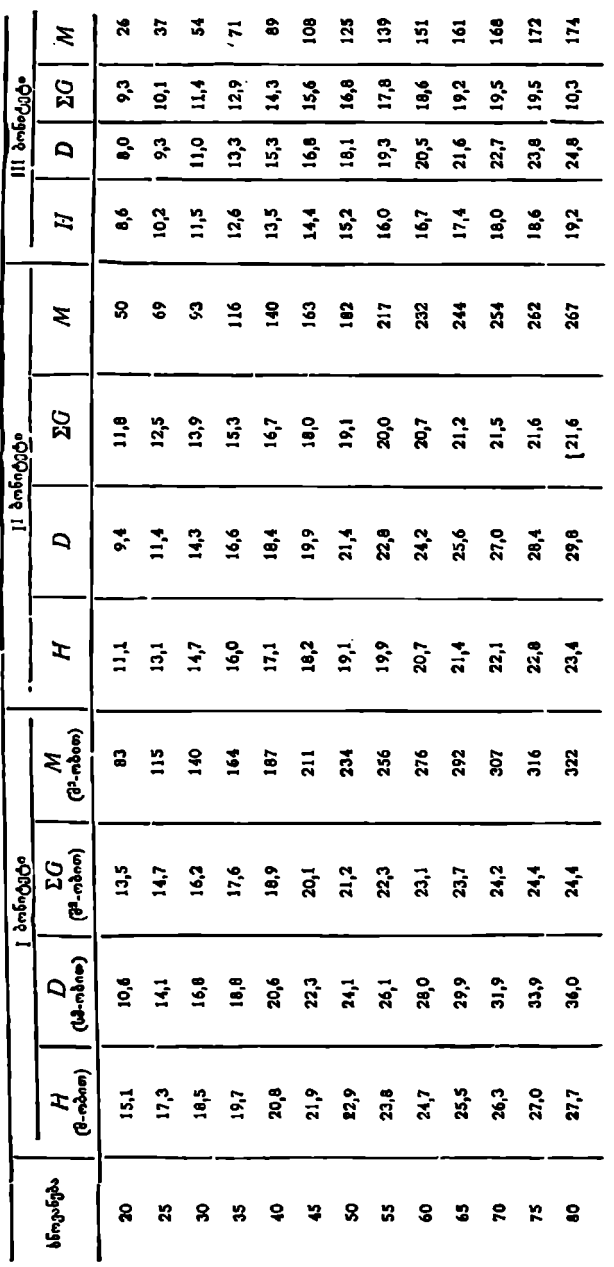

# t  $6 \text{ cm}$  o  $30$

# ნაძვნარების ზრდის მსვლელობა<br>(საყოვცლით ცხრილები ტიურინის მიხედეით)

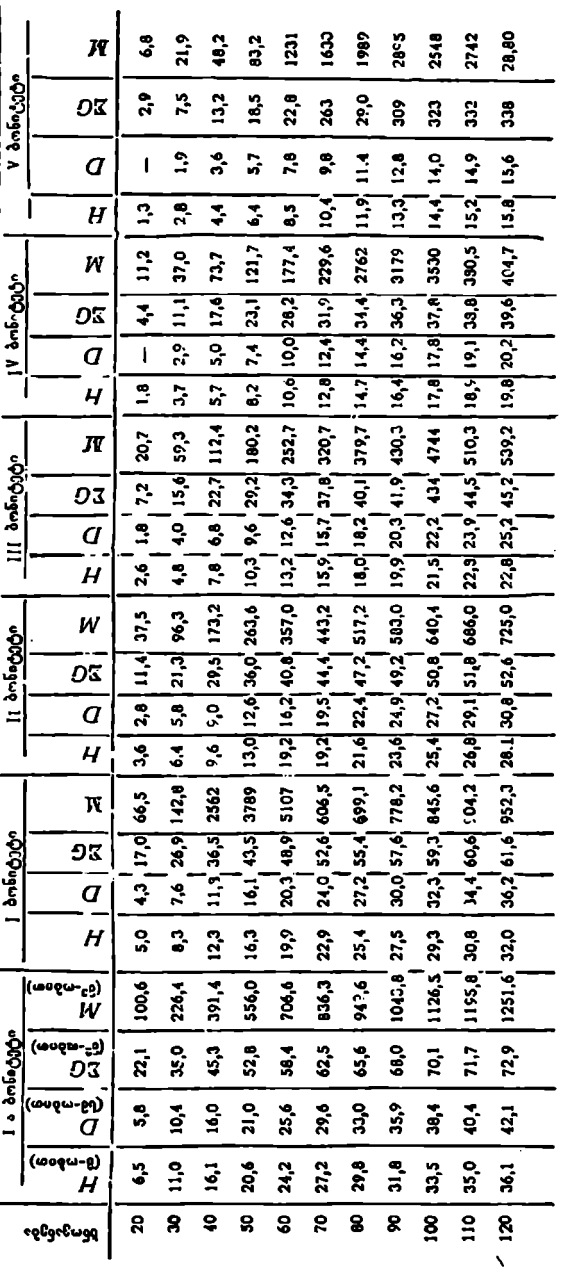

# $0<sub>9</sub>$ 660 $<sub>6</sub>$ 0 35</sub>

# L\_ახარიბას ზროის მსფლილობა (საყოველთათ ტაბულები პროფ. პერკარდტის მიხედვით)

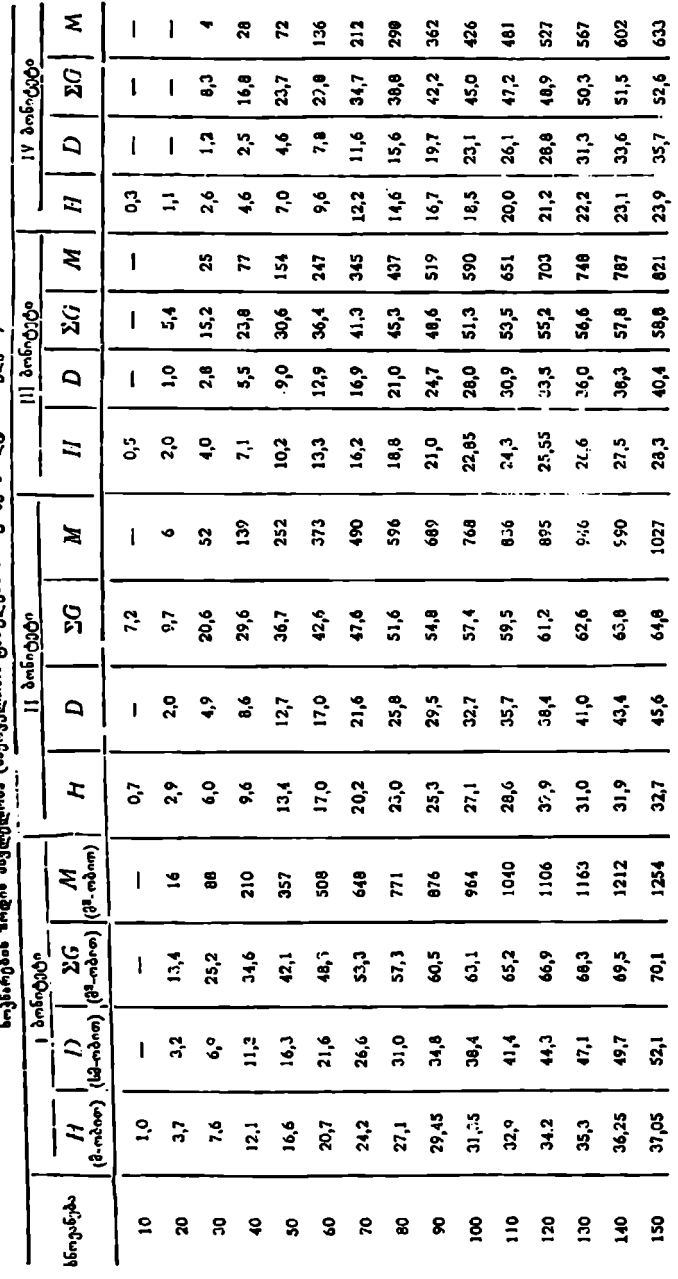

# **096050 40**

ფიჭვნარებას ზრდის მსვ<u>ლ</u>ელობის საყოველთაო ცბრილები ა. ტიურინის შიხედვით

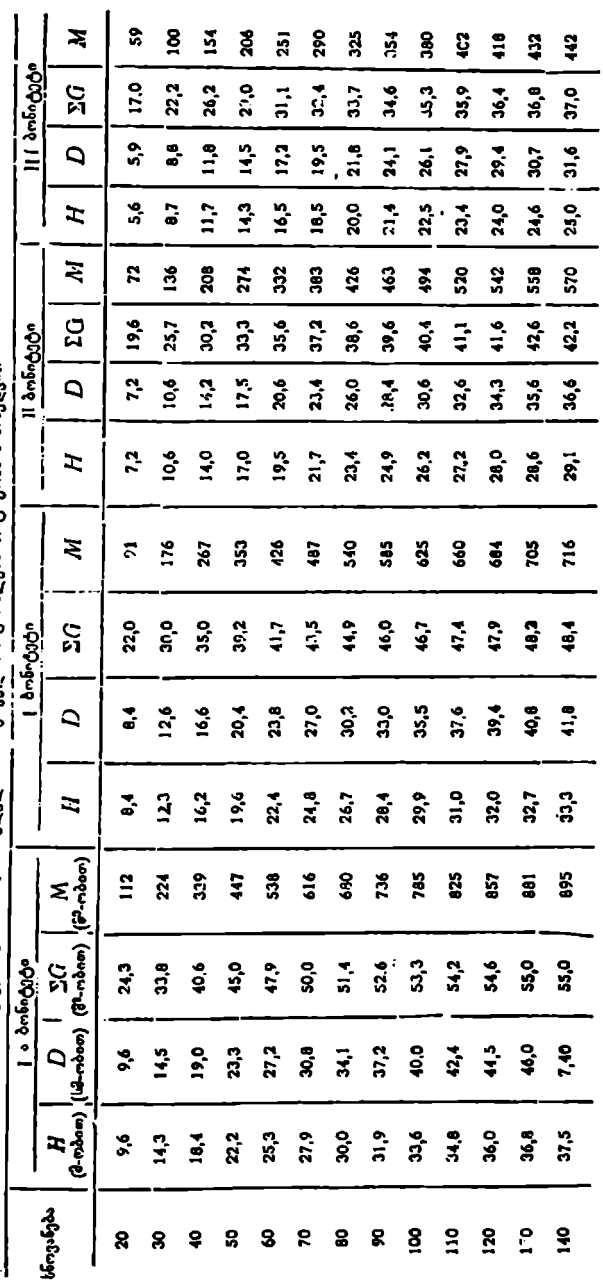

### aoafod: cendo

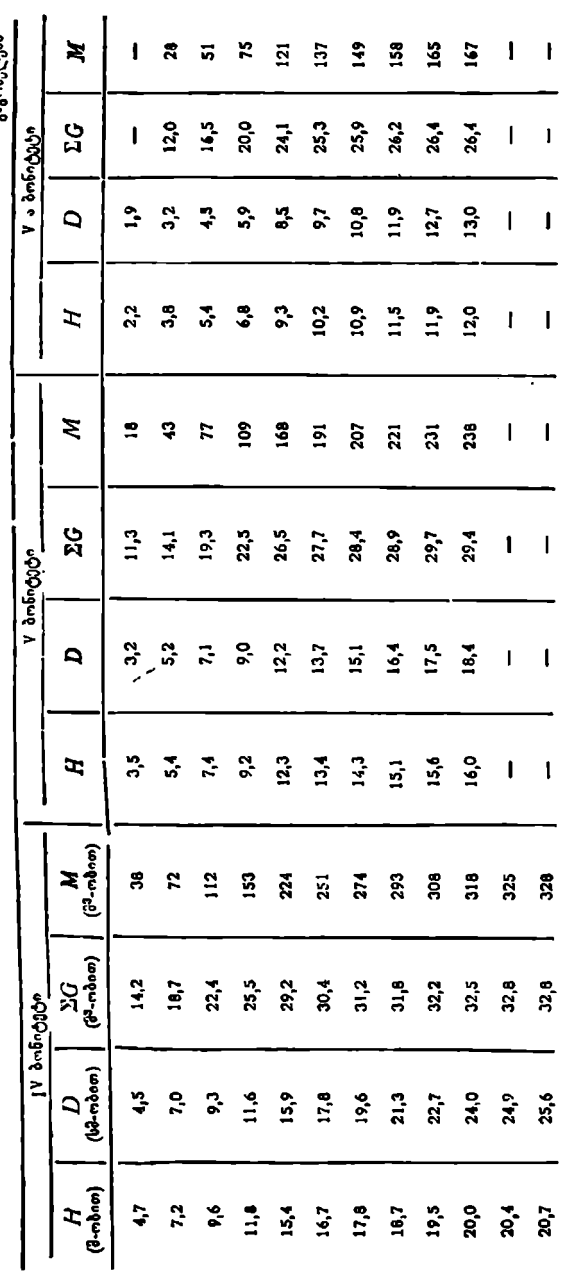

მართალია შედგა შერეული კორომების ზრდის მსვლელობის ცხრილები 1950 წელს ა. კარპოვის ხელმძღვანელობით ფიქვნარ-ნაძვნარისა და ფიქვნარ-არყნარის, ხოლო 1951 წელს ნი ოგოროდოვის ხელმძღვანელობით ნაძვნარ–სოჭნარ-არყნარისათვის, მაგრამ მათი გამოყენება ჯერჯერობით არ არის, არა ნაკლებ სირთულეს წარმოადგენს ნაირხნოვანი კორომების ზრდის მსვლელობის ცხრილების შედგენა და მით უმეტეს რთული კორომებისა, თუმცა ამ მიმართულებით მუშაობა კვლავ მიმდინარეობს და თუ მოინახა სრულყოფილი მეთოდი ასეთი სახის კორომების ზრდის დინამიკის ამსახეელი ცხრილების შესადგენად, მაშინ, მომავალში შეიძლება შედგეს ცხრი– ლები სამეურნეო გამოყენებისათვის. , ხოლო 1951 წელს ნ. ოგორ<br>რუნარისათვის, მაგრამ მათი<br>სვლელობის ცხრალების წარმო<br>სვლელობის ცხრალების შეღვ<br>ეალი შეთოდი ასეთი სახის კების შესაღვენად, მაშინ, მომავ<br>ების შესაღვენად, მაშინ, მომავ<br>ების შესაღვენად, მაშინ, მომავ<br>ავ მართალია შედგა შერეული კორომძღე<br>1950 წელს ა. კარპოვის ხელმძღე<br>ფიჭვნარ-არყნარის, ხოლო 1951 წელს<br>დიჭვნარ-არყნარის, ხოლო 1951 წელს<br>არ არის. არა ნაკლებ სართლუს, მაგრამელების, მაგრამელი სარადების მსადგენად, შა<br>რომების ზრდის მ

#### § 6. კვეთის ფართობისა და მარაგის სტანდარტული ცსრილები და მათი გამოყენება

ნ.. ტრეტიაკოვის ხელმძღვანელობით კორომის ზრღის მსვლელობის ცხრილების შემდგომი უნიციფირებისათვის შედგენილია სტანდარტული ცხრილები სიმაღლის მიხედვით ტყის ძირითადი ჯიშების კვეთის ფართობებისა და მარაგისათვის (ცხრ. 41). მათ შედგენას საფულნვლად დაედო კორომის ძირითადი სატაქსაციო ნიშნები (საშუალო სიმაღლე, კვეთის ფართობების ჯამი, სახის რიცხვი და მარაგის ურთიერთკანონზოზიერი დამოკიდებულება).

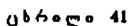

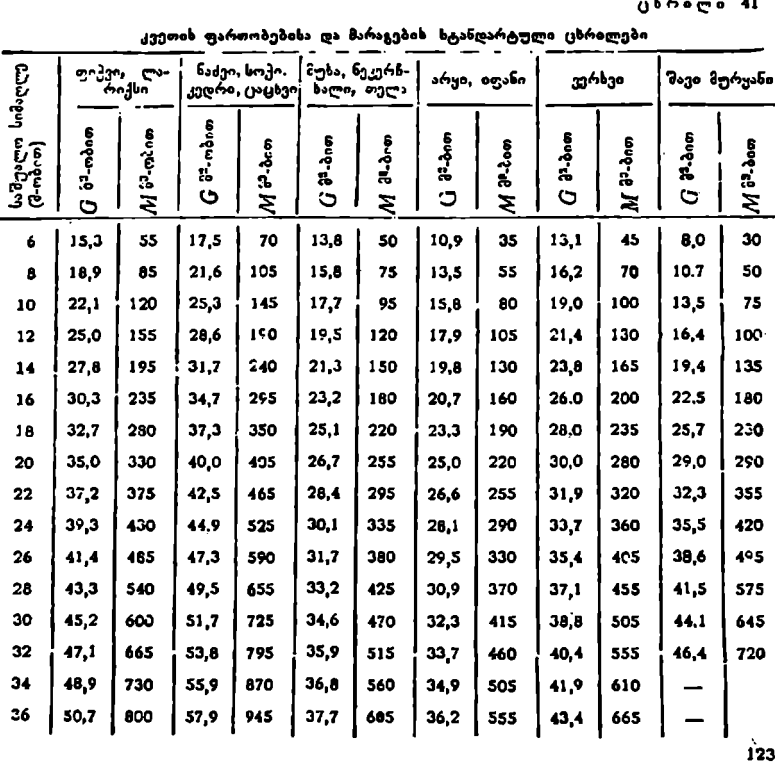

კვეთის ფართობებისა და მარაგების სტანდარტული ცხრილები

193

კორომის მარაგი ეს არის ფუნქცია კვეთის ფართობების ჯამის, საშუალო სიმაღლის სახის რაცხვისა და იგი შეიძლება ასე გამოვსახოთ:

$$
M = f(\Sigma CHF). \tag{98}
$$

დადგენილია, რომ სხვადასხვა ჯიშის ხეების ერთი და იმავე სიმაღლისათვის სახის რიცხვი უმნიშვნელოდ ()ვალებადობს. აქედან კორომის მარაგი შეიძლება განვიხილოთ, როგორც კვეთის ფართობების ჯამისა და სიმაღლის ფუნქცია; ამიტომ ამა თუ იმ ჯიშის კორომში სიხშირისა და მარაგის დასადგენად შეიძლება გამოვიყენოთ მხოლოდ საშუალო სიმაღლე და კვეთის ფართობების ჯამი და არ მივიღოთ მხეღველობაში კორომის ბონეტეტი და ხნოვანება, რომლებიც აუცილებელია ჩეეულებრივი ზრდის მსვლელობის ცხრილების გამოყენებისას. ნ. ანუჩინი განიხილავს რა სტანდარტულ ცხრილებს, აღნიშ5ავს, რომ ამ ცხრილებს ცალკეულ მის ნაწილებში შეიძლება ჰქონდეს რივი ნაკლოვანებები, მაგრამ მათი შედგენა უდავოდ სერიოზული ყურადღების ღირსია. მისივე აზრით, ცხრილები უფრო ზუსტი და საიმედო იქნება, თუ მასალები დამუშავდება არა გრაფიკული წესით, არამედ უმცირეს კვადრატთა მეთოდით და შედგება სატაქსაციო ნიშნებისათვის შესაბამისი განტოლებები.

ამ მიმართულებით ს. კიროვის სახელობის ლენინგრადის სატყეო ტექნიკურმა აკადემიამ შეადგინა ფორმულები კორომის მარაგისა და კვეთის ფართობების ჯამის განსასახღვრავად. "ცალკეული ჯიშებისათვის კორომის მარაგის განმსაზღვრელ ფორმულებს ჩვენ უკვე გავეცანით (პროფ. ტრეტიაკოვის ფორმულები, § 48), ახლა გავეცნოთ ფორმულებს, სადაც საშუალო სიმაღლათ განსაზღვრულია კვეთის ფართობების ჯამი.

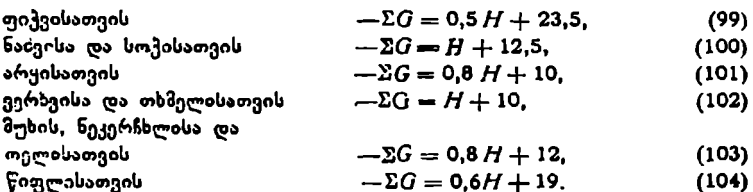

სტანდარტულ ცხრილებს, როგორც შესადარებელ საზომ ერთეულს, იყენებენ ტაქსაირებული კორომის სიხშირისა და მარაგისათვის როგორც ცხრილიდან ჩანს, საკმარისია განისაზღვროს კორომის საშუალო სიმაღლე, რომამ ცხრილის დახმარებით დადგინდეს შესასწავლი კორომის სიხშირე და მარაგი. თუ სანიმუშო ფართობზე აღრიცხულ ხეთა რიცხვის კვეთის ფართობების ჯამს შევუფარდებთ სტანდარტული დცხრილის შესატყვისი ჯიშისა და საშუალო სიმაღლის კვეთის ფართობების ჯამს, მივიღებთ კორომის სიხშირეს, ხოლო ამ უკანასკნელის გამრავლებით ნორმალური კორომის მარაგზე-–საძიებელი კორომის მარაგს, ამ ცხრილების უპირატესობა სწორედ ისაა, რომ კორომის სიხშირე და მარაგი შესაძლებელია განისაზღვროს ბონიტეტისა და ხნოვანების კლასების განსაზღვრის გარეშე, აგრეთვე ის, რომ ერთით და იმავე საზუალო სიმაღლის, სხკადასხვა ჯიშის კორომის მარაგი, და სიხშირე საკმარისია შევუდაროთ ერთიმეორეს ისე, რომ არ განესაზღეროთ მათი ბონიტეტისა და ხნოვანების კლასი.

#### § 62. კორომის აღრიცხვითი ტაძსაციის უმარტივესი მეთოდები

კორომის აღრიცხვითი ტაქსაციის უმარტივეს ხელსაწყოებს მიეკუთვნება ვ. ბიტერლისის სიხშირმზომი, ნ. ანუჩინის სატაქსაციო სამზერი, სატაქსა– ციო სამზერი ლინზა და ტაქსატორის ყავარჯენი, გ. გიუდეს ხელსაწყო, მე" ფონის, ბრიუსისა და ჯირარდის ობტიკური, ავტომატური მოწყობილობა და სხვ. რიცხვითი ტაძსაციის უ<br>ი ტაქსაციის უმარტივ<br>აქსატორის ყავარჯენი,<br>აქსატორის ყავარჯენი,<br>არდას ოპტიკური, ავტ<br>რაგალი სანიშუში ფარ-<br>თობის რაღიუსი

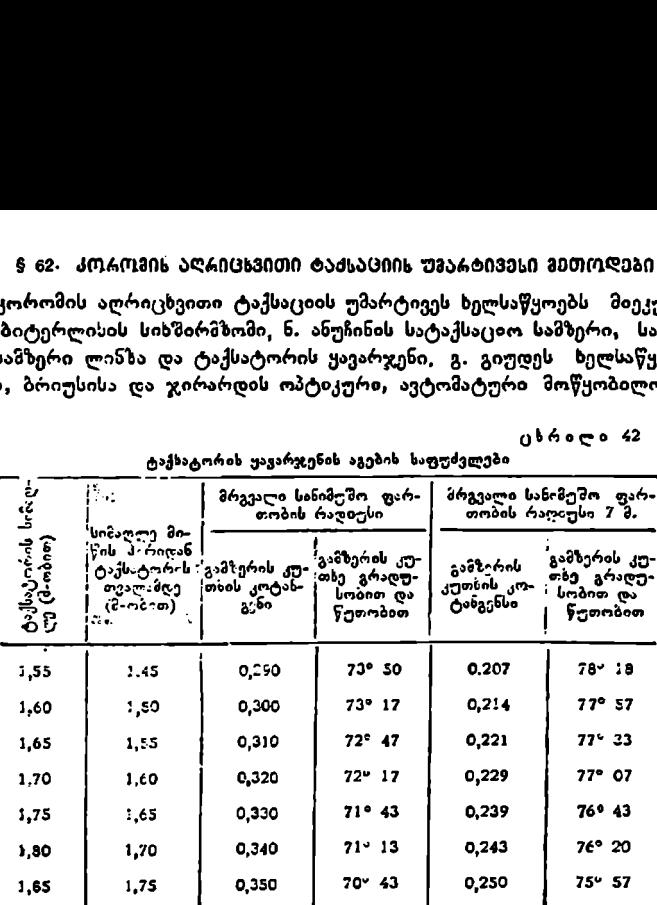

ტაქსატორის ყავარჯენის აგებიხ საფუძვლები

აღრიცხვითი ტაქსაციის მარტივი მეთოდები გულისხმობს მრგვალი სა-.

ნიმუშო ფართობების აღებას. მუდმივრადიუსიანი მრგვალი სანიმუშო ფართობი შეიძლება ავიღოთ აგრეთვე ნ. ანუჩინის ტაქსატორის ყავარჯენით, რომლის აგების პრინციპიც მოცემულია ცხრილ 42-ში.

როგორც ცხრილიდან. ჩანს<br>-იმზის ქამარჯნის გასამზე the symbol reablements readingoდებულია დამკვირებლის, !ტაქსა– ტორის სიმაღლისა და სანიმუშო ფართობის მუდმივ რადიუსზე. საერთოდ კი, ტაქსატორის ყავარჯ– ნის აგების პრინციპი ტრიგონომეტრიულ საფუძველზეა დამყარებული. თუ მივიღებთ, რომ მრგვალ სანიმუშო ფართობს ავიღებთ 5 და 7-მეტრიაი რადიუსით, მაშინ 7-მეტობანი ოადიუსით, მაძინ – ნახ, 43. ნ. ანუჩინის ტაქსატორის ყავარჯენი<br>კოტანგენსი და მისი შესატყვისი

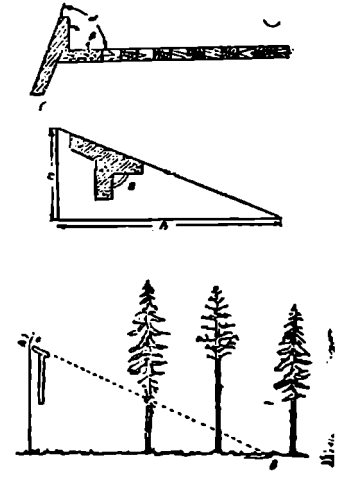

ცხრილი «42

პეიზი, რომელიც იქმნება ყავარჯნის სახელურსა და ტანს შორის, ტოლი იქ- ნება ცხრილში მოყვანილი სიდიდეებისა.

ყავარჯნის დანიშნულება მარტო შრგვალი სანიმუშო ფართობის შემოფაროგვლით არ განისაზღვრება, მისი საშუალებით შეიძლება ხის დიამეტრის გაზოშვა (ნაზ. 43, ზევით). ყავარჯნის ტანზე, იგივე დანაყოფებიან სახაზავზე, შეიძლება მოვნიშნოთ ბუსეს ან ქრისტენის ტიპის სიმაღლლმზომის დანაყოფები და გამოვიყენოთ, როგორც სიმაღლმზომი,

ტაქსატორის ყავარჯნით მრგვალი სანიმუშო ფართობის შემოფარგვლა ნაჩვენებია (ნახ. 43, ქვემოთ) სქემაზე, რაც შემდეგში მდგომარეობს: ყავარ-

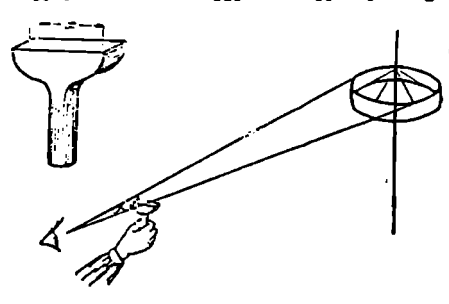

ჯნის სახელურის, რომელშიც გაყრილია ზონარი ან მავთული, გასამზერი ხაზი მიგვაქვს თვალთან, შემდეგ შემოვტრიალდებით 360--ით და ავთვლით ყველა ხეს, რომლებიც მოექცა მიწის ზედაპირზე გამზერის ხაზის შიგნით, რადგანაც სანიმუშო ფართობი საკმაოდ მცირეა (5 მეტრი რადიუსისა--78 მ"6'; 7 მეტრი რადიუსისას–--154 მ"), ამიტომ საჭიროა ნახ. 44. გიუღეს ხელსაწყო — შესასწავლ ფართობზე ავილოთ რამდენიმე ხე და გამოვიყვანოთ

მათი საშუალო არითმეტიკული. საშუალო დიამეტრის დასადგენად საჭიროა თითოეულ ფართობზე 3 – 5 ხეს გავუზომოთ დიამეტრი და მათი საშუალო მივიღოთ საერთო დიამეტრად. თუ მრგვალ სანიმუშო ფართობზე შერეულ კორომში შემავალ ჯიშებს კალ-ცალკე ავთვლით, ამ ხელსაწყოთი შეიძლება განისაზღვროს აგრეთვე კორომის შემადგენლობაც.

აღრიცხვითი ტაქსაციის უმარტივეს მეთოდთა ჯგუფს მიეკუთვნება აგრეთვე "მფრინავი" სანიშუშო ფართობის წესი ზომით 20 $\times$  20 მ-ზე. ასეთი სა-

ნიმუშო ფართობი შესასწავლ ორომში უნდა ავიღოთ რამდენიმე მექანიკური შერჩეით და მათი საშუალო სატაქსაციო მონაცემები შეიძლება გავავრცელოთ მთელ<br>ფართობზე.

ავსტრიელი მკვლევარი<br>-ტცნ სხიციას ტაქსაციის შერ– ევითი მეთოდის მომხრეა და აპ მეთოდის გაზოყენებისას მას ყველაზე მოხერხებულ ფართობად მიაჩწიით მრგვალი სანიმუშო ფართობი, ამ უკანასკნელის შემოსაფარგლავად მან გა- ნახ. 45. სოლისებური პრიზმა მოიყენა საკმაოდ მარტივი

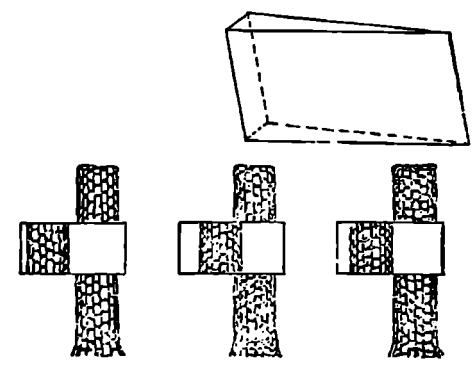

ხელსაწყო (ნახ, 44), როზლის ნაწილებია ფიცრის. ნაჭერი სახელურით, რომლის ზედა ნაწილი სწორია. მასზე ერთიმეორის მოპირდაპირედ ჩასობილია საგზერები, რომელთა შორის მანძილი უდრის 2 სმ-ს გამზერის სისწორის

დასაცავად მარცხენა ან მარჯვენა სამზერის გასწვრივ არის მესამე საზზერი, ხელსაწყოს მეორე ნაწილი წარმოადგენს მუყაოს ან ლითონის მრგეალი საბაზისო ლარტყას (ნახაზზე მარჯენივ), რომლის დიამეტრი განსაზღვრულია და 2 სმ-იან სამხერთან ერთად იძლევა განსაზღვრული დიამეტრის სანიმუშო ფართობის შემოფარგვლის საშუალებას, სამზერ ხელსაწყოს ვიკავებთ მარცხენა ან მარჯვენა ხელში გაშლილი მკლავით და სანიმუშო ფართობად განსაზღვრული ადგილის ცენტრში ჩასობილ მრგეალ საბაზისო ლარტყის გარშემოვლით შემოვფარგლავთ სანიმუშო ფართობს.

ამერიკელმა მკვლევარებმა––მეფონმა, ბრიუსმა და ჯირარდმა მოგვცეს ოპტიკური მოწყობილობა, რომელიც საშუალებას იძლევა ავტომატურად აეთვალოთ კვეთის ფართობი 0,4 პა-ზე. იგი დაფუძნებულია სხივთა გარდატე– ხის პრინციპზე სოლისებურ პრიზმაში (ნახ. 45). ტაქსატორი თავის ირგვლივ მორიგეობით შეხედავს ყველა ხეს, თუ ნახაზზე ნაჩვენები შუა გამოსახულება მივიღეთ 1,0 მ"-ად, მაშინ მარჯვენა გამოსახულების ორ ხეს ჩავთვლით 1,0მ"-ად, ხოლო მარცხენა გამოსახულების ხეებს საერთოდ არ ჩავთვლით. ასე– თი წესით მიღებული კვეთის ფართობების ჯამი იქნება სწორედ 0,4 ჰა-ს კვეთის ფართობების ჯამი.

#### ჯLთავი

#### ტყეკაფის ფონდის ტაქსაცია

#### წ. 631 ტქეეკაფის ფონდის ცნება, ტყეკაფის გამოყო უა და ტაქსაცია

ტყის იმ ნაწილს, რომელიც განსახღვრულია მოიჭრას მიმდინარე .ან რამდენიმე წლის შემდეგ, ტყეკაფის ფონდი ეწოდება. ტყეკაფის ფონდი, თა-<br>ვის მხრივ, საექსპლოატაციო ფონდის შემადგენელი. ნაწილია. როგორც ცნობილია, ტყის მასივის ის ნაწილი, რომელიც ტექნიკურად მწიფეა, სათანადო სიხშირე და რაიმე განსაკუთრებული დანიშნულება არა აქვს (საკურორტო, მწვანე ზონის ტყეები, ნიადაგდაცვითი, წყლის მარეგულირებელი და ა. შ., სადაც აკრძალულია მთავარი სარგებლობის ჭრები), ითვლება საექსპლოატაციო ფონდის ტყეებად. ასეთ ტყეებს ერთეული ან ათეული წლების შემდეგ ჭრიან.

ტყეკაფის გამოყოფის სამუშაო პერიოდებია:. მოსამზადებელი, საველე და კამერული. მოსამზადებელ პერიოდში, მიღებული დავალების შესაბამისად, სატყეო მეურნეობის განვითარების პერსპექტიული გეგმით ტყის მოწყობის გაანგარიშებიდან–--შევარჩევთ მოსაჭრელი ფართობიდან შესაფერის ფართობს და შევადგენთ პროეჭტს, თუ სად, რომელ კვარტალში ან უბანში, რამდენი ჰექტარი უნდა გამოვყოთ ტყეკაფად, რა სახის ჭრა უნდა ჩავატაროთ და რა ძირითადი სორტიმენტები უნდა დავამზადოთ, რის შემდეგ იგი წარედგინება ხელმძღვანელობას განსახილველად.

საველე სამუშკოების დაწყებამდე ადგილზე ხდება მომავალი 'ტყეკაფის საზღვრების საორიენტაციო გაგნება. შყმდეგ კი ავიღებთ საკონტროლო სა– ნიმუშო ფართობს, რომლის ტაქსაციითაც ვამოწმებთ ტყის მოწყობის მასალებს. იირითადად სატაქსაციო ნიზნებს შორის განსხვავება თუ  $\pm$  10%-ის ფარგლებშია, ტყის მოწყობის მასალები ამ მიკრო ფართობზე მისაღებია და შეიძლება ტყეკაფის იმ ფართობის გამოყოფა, რომელიც დადგენილია მოსამზადებელი სამუშაოების დროს.

«– ტყეკაფის გამოყოფა ხდება როგორც ტყის პირწმინდა ჭრების, ისე ამორჩევითი ჭრის დროს, პირწმინდა ჭრის დროს ტყეკაფის ფართობის გან– საზღვრა, მისი გამოყოფა და სატაქსაციო აღრიცხვა-წატარება მარტივია ამორჩევით მეურნგობასთან შედარებით. პირწმინდა ჭრის დროს, ვიცით რა მოსაჭრელი მარაგის რაოდენობა ცგრთ პექტარზე, ვსაზღვრავთ ტყეკაფის ფარ– თობს. მაგალითად, მოსაქრელია 1400 მ<sup>3 </sup>მერქანი, ჰექტარის საშუალო მარაგი #28

კი უდრის 200 მ1, მაშინ მოსაჭქრელ მარაგს ვყოფთ ჰექტარის საშუალო მარაგზე და მივიღებთ ტყეკაფის ფართობს.

შედარებით რთული და შრომატევადია ტყეკაფის გამოყოფა ამორჩევითი მეურნეობის პირობებში. ამ დროს მხედველობაშია მისაღები სიხში"ე, დაქანების სიმკვეთრე, ჯიშთა (ცვლისა და ტყის განახლების პროცესი. ამორ– ჩევით მეურნეობაში ტყეკაფის ფართობი მოსაჭრელი მარაგის" რაოდენობით ისაზღვრება, მაგრამ იმ განსხვავებბთ, რომ იგი იყოფა არა ჰექტარის საშუალო, არამედ მოსაჭრელად დაშვებულ მარაგზე. ამჟამად მოქმედი ჭრის წესების შესაბამისად წლიური ტყეკაფის ოდენობას საზღვრავენ საექსპლოატაცთო ფონდის ტყეებიდან მოსავრელი ფართობის წლიური წემატებით. თუ ვაკეა, ტყეკაფი წესიერი გეომეტრიული ფორმისაა, ხოლო, თუ რელიეფი მთაგორიანია, მაშინ იყენებენ ბუნებრივ საზღვრებს: ხევებს, ქედებს, გზებს, ტყით დაუფარავ ფართობებს, ნაკაფს ან ბუნებრივ ველობებს, ზოგჯერ კი მიმართავენ სასაზღვრო სირონის გაყვანას. თუ საჭიროა ტყეკაფის ფართობის გეგმაზე გადატანა, მაშინ უნდა მოხდეს მისი პორიზონტალური აგეგმვა (პოლიგონის შეკვრა) და აბრისის შედგენა. ტყეკაფის გამიჯენა ხდება სასაზღვრო ბოძებით, რომლებიც სათანადო წარწერით თეალსაჩინო ადგილას უნდა ჩაისვას.

საველე სამუშაოების დროს მოსაჭრელი ზეების შერჩევა და მათი აღრიცხვა ტექნიკური ვარგისიანობის მიხედვით ერთ-ერთი ყველაზე საპასუხისმგებლო საქმეა,

მოსავრელი ხის მონიშვნა-დაღვა ხდება ფესვის ყელზე, სადაც ჩამონათალზე დაიწერება ხის რიგითი ნომერი და ტაქსაციური დიამეტრი. წარწე-

რისათვის იყენებენ ზეთიან საღებავს.<br>მოსაჭრელი ხეების აღრიცხვა ხდება სპეციალურ სააღრიცხვო უწყისში; მასში უნდა ჩაიწეროს ჯიში, მისი ტაქსაციური დიამეტრი სმ-ობით, ტექნიკური ვარგისიანობა--საქმისი, ნახევრად საქმისი, საზეშე და აგრეთვე სპეცდანიშნულების მერქანი. ამავე უწყისში უნდა აღინიზნოს რამდენიმე სისქის საფეხურის ხის სიმაღლე ტყეკაფის სიმაღლეთა მრუდის ასაგებად და სასორტიმენტო ცხრილის თანრიგის მოსაძებნად.

კამერული სამუშაოების დროს უ5და განისაზღვროს ტყეკაფის მატერიალური და ფულადი ღირებულება.

§. 64, ტჟეკაფის მატერიალური (სასორტიმენტო) ღა ფულადი შეფასება

ტყეკაფის კანერული სამუშაოების -ძირითადი - შინაარსი ის არის, რომ მოვახდინოთ მისი სასო-ტინენტო, აწუ მატერიალური შელასება,

მატერიალური შეფაLსებისათეის ავსებენ უწყისს. ოწყისის პითეელ სეეტში აღინიშნება სისქის სადეხურები 2 ან 4 სმ წღალედით, ხოლო §ო?დევნო სეეტში–– მთლიან ხეთა რიცხეი სისქის სათეხურებისა, და ტექნიკური ვარგი სიანობის მიხედვით. შენდეგ კი განისაზღვრება მთლიანი მარაგი (სასოღრღიმენტო ცხრილით) და მისი დანაწილება საემისი სამენე, მერქნად და ნარჩენებად. საქმისი მერქანი, თავის მხრიე, ნაწილდება მსხგიღი, სადჯალოდა წერილი ზომის სორტინენტებად. ამ ღწყისის წედგენა ხდება ტჯეკაფის აღრიცხვის :წყისისა და სასორტინენტო ( ხCრილების §იხედეით. ==

 $\sim$  ტყიკათის ნატერიაღ ური შეფასების რირითადი მონენტია სასორტი მენტო ცხრილის Lსწო"ად წერწეეა და სიმაღლის თანრიგის სახღალო კლასის

ზუსტად დადგენა.<br>; ჩვენ გავეცანით კორომის მარაგის განსაზღერას €ოცულობითი და სასორტინენტო ცხრილით, სადაც განხილულია ნოცულობითი ან სასორტი-9. შ. აღციაური, 0, სეზნიაწვილი 129

მენტო ცხრილის სიმაღლის (იმავე წარმადობის) თანრიგის სწორად შერჩევა, ამიტომ მას აქ აღარ შევეხებით. სასორტიზენტო ცხრილში მოცემული ჯიშისა და თანრიგების მიხედვით (კჯალკეული ხის მთლიანი მარაგი დანაწილებულია საქმის და საშეშე მერქნად, ხოლო საქმისი, თავის მხრივ, დანაწილე– ბულია მსხვილი, საშუალო და წერილი ზომის მერქნად. აქვეა მოცემული ნარჩენები. ტყეკაფის მატერიალური შეფასების უწყისს უკეთდება ჯამი საქმისი მერქნის სიმსხოს კატეგორიების მიხედვით.

ტყეკაფის ფულად შეფასებაში გულისხმობენ მერქნის ფულად ღირებულებას, რომელიც შეადგენს მომხმარებელზე გასაცემი ზრდადი ხე-ტყის სა– ძირკვო გადასახადს. ხე-ტყის ძირზე გასაცემი ნიხრი საბჭოთა კავშირში ერთხანია და მოქმედებს სანიხრო ზონების, გასაცემი ფასის თანრიგის კლასისა და ჯიშების მიხედვით. საბჭოთა კავშირის ტყეები დაყოფილია შვიდ სატყეო-სანიხრო ზონად. ეს ზონებია: 1. სამხრეთის, რომელშიც შედის უკრაინის სტეპების პირველი ჯგუფის ტყეები; 2. ტყესტეპის, რომელშიც შედის ტყის ის ოლქები, რომლებიც შედარებით მეტი ტყეანია, ვიდრე ტყესტეპების ტყეები; 3. სამსრეთის მთის ტყეები, რომელიც აერთიანებს კავკასიის, შუა აზიის რესპუბლიკებისა და დასავლეთ უკრაინის მთის ტყეებს; 4. ცენტრალური, რომელიც აერთიანებს სსრ კავშირის ევროპული ნაწილის ცენტრალური სამრეწველო ოლქის ტყეებს; 5. სსრ კავშირის ევროპული ნაწილის ჩრდილოეთის (სახელდობრ, კარელიის ასსრ, არხანგელსკის ვოლოგდსკის, კიროვის, პერმისა და სხვა ოლქები); 6. შორეულ აღმოსავლეთის—შორეულ აღმოსავლეთისა და სახალინის ტყეები; 7. ციმბირის ზონა--ციმბირის ტყეები.

გამომდინარე აქედან, სანიხრო ზონა საკმაოდ დიდ ტერიტორიას მოიცავს, აქვს განსხვავებული ტყიანობა და ტყეების ადგილმდებარეობაც, ნაირგვარია ტყის საზიდი გზებით, რელიეფით და ა. შ. ხე-ტყის ზიდეის მანძილის ზიხბედვით მასხე დაწესებულია დიფერენცირებული ფასები. სსრ კავშირში მიღებულია თანლღიგის 5 კლასი, აქედან საქართველოში მოქმედებს პირველი ოთხი. ხე-ტყის ზიდვის მანძილი კმ-ობით: 0-4 4,1-10.10,1-17 17, 1-25 25 და მეტი სანიხრო თანრიგის კლასი: |, 1I, III, IV, V.

ტყეები ნაწილდება სანახრო თანრიგებად შემდეგი წესით: ჯორომის გეგმაზე ან რუკაზე კვარტალის ცენტრიდან უახლოეს გადასატვირთ პუნქტამდე (ცენტრალურ სამანქანო, სარკინიგზო ან საზღვაო გზამდე) იზომება პირდაპირი მანიილი, როზელიც შემდეგ მრავლდება შესწორების კოეფიციენტზე. მიღებული მანძილი თანრიგის კლასის განსაზღვრის საფუძველია. მთლიანი რელიეფის პირობებში ეს კოეფიციენტი უდრის 1,5,

კვარტალის თანრიგზე მიკუთენებას (სატყეო მეურნეობათა წარდგენით) აწარმოებს მოკავშირე რესპუბლიკების სატყეო მეურნეობის ცენტრალური ორგანოები.

სატყეო-სანიხრო გადასახადის მესამე ძირითადი პირობაა ჯიშის, მისი მერქნის ფიზიკურ-მექანიკური თვისებები და ტექნიკური ვარგისიანობა. სამასალე მერქანი გასაცემი ფასის მიხედვით ნაწილდება სპეცდანიშნულების, მსხვილი, საშუალო და წვრილი ზომის ჯგუფებად.

სანიხრო ზონების მიხედვით ერთი და იმავე ჯიშის მერქანი ყველაზე ძვირია ბირველ ზონაში და იაფი მეშვიდეში, ასევე, სანიხრო თანრიგების მიხედვით ერთი და იმავე ჯიშის მერქანი ყველაზე მაღალი ფასისა პირველ თანრიგში და იაფი მეხუთე თანრიგში; აგრეთვე მსხვილ მერქანს მეტი ფასი აქვს, ვიდრე საშუალოს, ხოლო საშუალოს მეტი, ვიდრე წერილს.

საქართველოში 1967 წლიდან ძალაში შევიდა ხე-ტყის ძირზე გასაცემი ახალი ფასები, სადაც ფასის განსაზღვრის წესი ძირითადად იგივე დარჩა.

როგორც უკვე აღვნიშნეთ, ტყეკაფის მატერიალური და ფულადი შეფასების უწყისების საფუძველზე იწერება ტყის საკრელი ბარათი ან ორდერი, რომლითაც შეიძლება ტყეკაფზე ჭრის დაწყება.

ტყეკაფის გამოყოფისა და სატაქსაციო სამუშაოების დამთავრების შემდეგ ხდება მისი შემოწმება (შემოწმება შეიძლება გამოყოფის პროცესშიც). შემოწმებისას უნდა ავიღოთ ტყეკაფის ფართობის სულ მცირე 3% მაინც და ყურადღება უნდა მიექცეს შემდეგ მომენტებს; 1. დაცულია თუ არა მოქმედი ჭრის წესი; 2. შეესატყვისება თუ არა გამოყოფილი ფართობი დამტკიცებული ჭრის გეგმის ფართობს მარაგით, სარგებლობის სახეებითა და ჭრის ხერხებით; პ. გამოყოფილი ტყეკაფის ათვისების შესაძლებლობას; 4 ტყეკაფის გამოსაყოფად შესრულებული სამუშაოს ხარისხს, 5. ტყეკაფზე ჩატარებულ სატაქსაციო სამუშაოთა სისწორეს, ხეთა გადათვლას, მათ დანაწილებას ტექნიკური ვარგისიანობის მიხედვით, სასორტიმენტო ცხრილის თანრიგის განსაზღვრას და ა, შ.; 6. ტყეკაფის საბუთების, მისი მატერიალური და ფულადი შეფასების სისწორეს. საქართველოში 1967 წლიდან ძა<br>ახალი ფასები, სადაც ფასის განსაზღვ<br>როგორც უკვე აღვნიშნეთ, ტყეკ<br>სების უწყისების საფუძველზე იწერება<br>სების უწყისების საფუძველზე გრის<br>რომლთაც შეიძლება ტყეკაფის ტასკაფის გამოყოფისა და სატაქ<br>დეგ ხდებ  $\frac{6.3}{100}$  (manning apple) and the control of the control of the control of the control of the control of the control of the control of the control of the control of the control of the control of the control of the co

როგორც წესი, შემოწმების შედეგს აქტით აფორმებენ. თუ შემოწმების შედეგად მიღებული სხვაობა  $\pm$  10%-ზე მეტია, ხდება განმეორებითი შემოწმება; თუ აღმოჩნდა, რომ ტყეკაფის გამოყოფა და მისი ტაქსაცია არასწორად არის ჩატარებული, დამნაშავე ისჯება ადმინისტრაციული წესით, ხოლო,<br>რად არის ჩატარებული, დამნაშავე ისჯება ადმინისტრაციული წესით, ხოლო,<br>თუ დანაშაული დიდია—სისხლის სამართლის წესით. თუ დანაშაული დიდია - სისხლის სამართლის წესით. ve სხვაობა <del>::</del><br>ა, რომ ტყეკ<br>ბული, დამნა<br>ადმოსა<br>ადმოსა აღმოსა<br>ათრისა ვორისა<br>ათრისა :

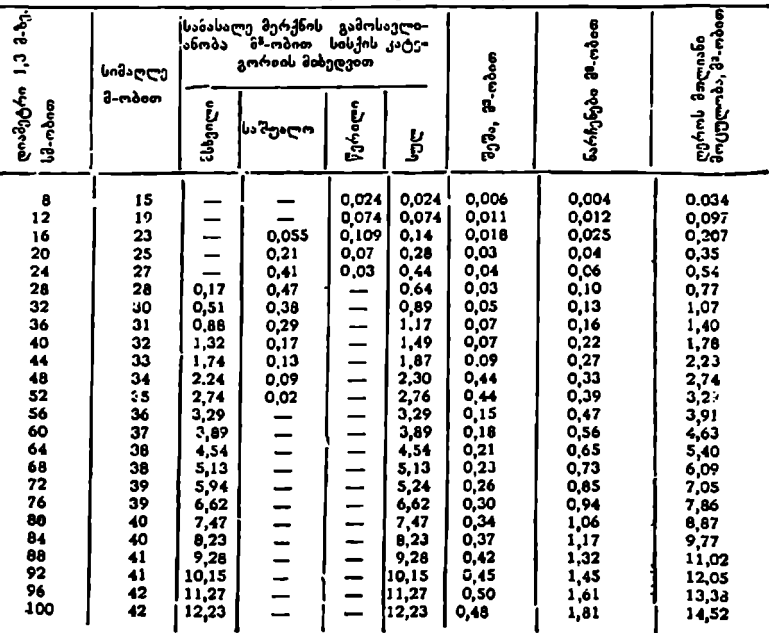

აღმოხავლეთის წიფელი (თანრიგი)

ცხრილი4პ

აღმო<mark>სავლეთის წიფელი (</mark>)| თანრიგი) — ()ბრილი 44

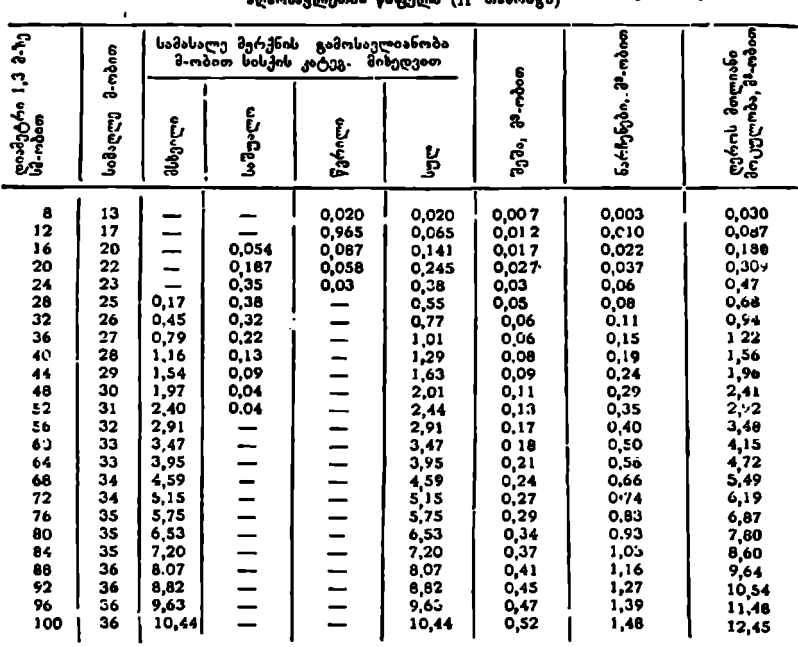

.<br>ცხრილი 45

#### აღმოხავლეთის წიფელი (III თანრიგი)

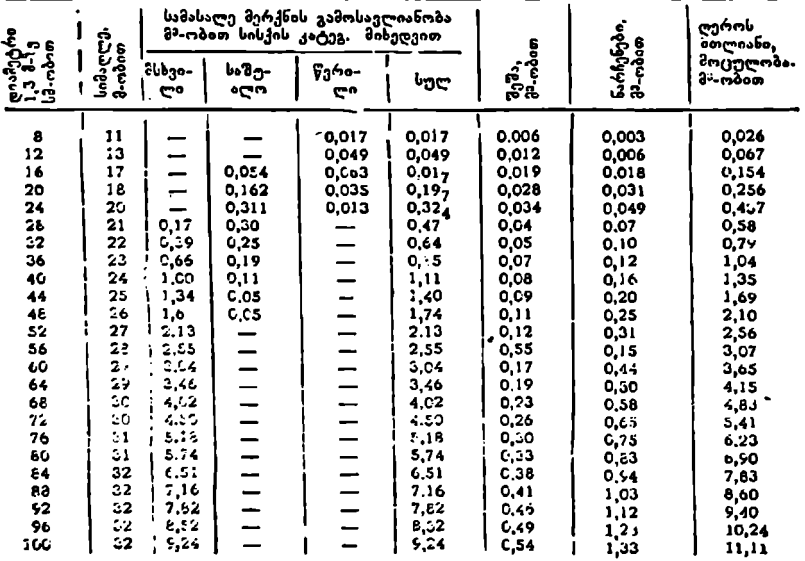

#### აღმოხავლეთის წიფელი (IV თანრიგი)

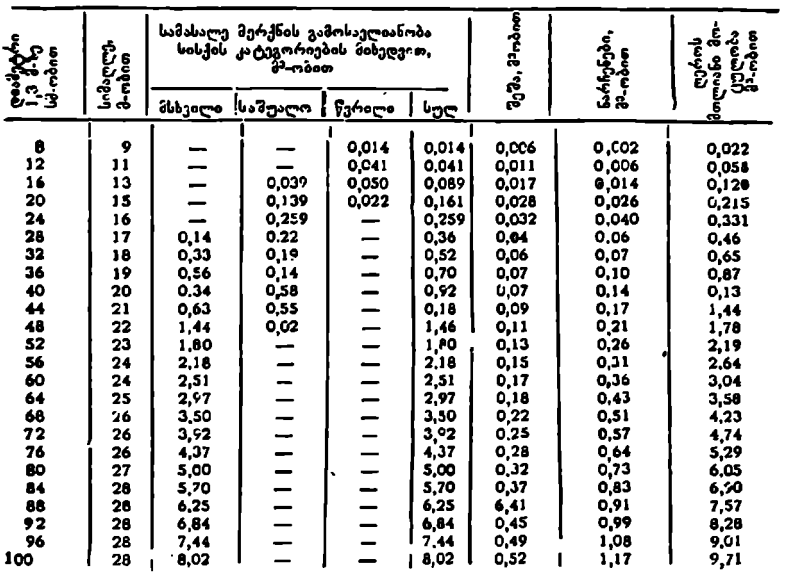

ეხრილი 47

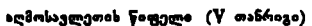

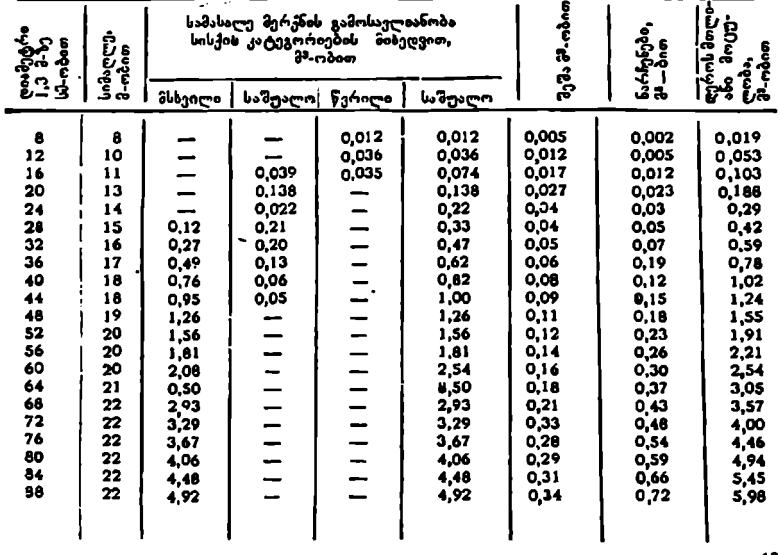

 $a$ bó ogro $48$ 

მუხა ([ თანრიგი)

| დოამეტჩი<br>1,3 მ-ზე<br>სმ-ობით                                                                                                    | ပ် <sup>ကိုလူ</sup> ဇာ<br>ဉိက်ဂုံးတ                                                                                                    | სამასალე მერქნის<br>გამოსავლიანობა,<br>მ <sup>ვ</sup> -ობით, სისქის კატეგ. მიხედეით                                                                      |                                                                                           |                                                               |                                                                                                    |                                                                                                    |                                                                                                    |                                                                                                    |  |
|----------------------------------------------------------------------------------------------------|----------------------------------------------------------------------------------------------------|----------------------------------------------------------------------------------------------------|-------------------------------------------------------------------------------------------|---------------------------------------------------------------|----------------------------------------------------------------------------------------------------|----------------------------------------------------------------------------------------------------|----------------------------------------------------------------------------------------------------|----------------------------------------------------------------------------------------------------|--|
|                                                                                                    |                                                                                                    | მსხვილი                                                                                                    | საშუალო                                                                                   | წვრილი                                                        | სულ                                                                                                    | ၁၅၁ <sub>၁,</sub><br>၁၁,၁၁,၀၀၈                                                                                                    | ၆.6ჩენები<br>შ-ობით                                                                                                    | ခဲ့ကပ္ပ႒ာဏဆီး,<br>ခဲ့းကခံကာ                                                                                                    |  |
| 8<br>12<br>16<br>20<br>24<br>28<br>32<br>36<br>40<br>44<br>48<br>52<br>56<br>60<br>64<br>68<br>72<br>76<br>80<br>84<br>88<br>92<br>96<br>100 | 16<br>19<br>21,5<br>24<br>26<br>27,5<br>29,0<br>30,0<br>31,5<br>32<br>32,5<br>33,0<br>33,0<br>63,5<br>34.0<br>34,0<br>34,0<br>34,5<br>34,5<br>34,5<br>34.5<br>35,0<br>35.0<br>35,0     | 0,10<br>0.40<br>0,76<br>1,23<br>1,61<br>2,02<br>2,38<br>2,80<br>3,25<br>3,72<br>4.23<br>4,77<br>5,36<br>5,96<br>6,57<br>7,24<br>7,92<br>8,65<br>9,38     | 0,06<br>$0,21$<br>$0,38$<br>0,48<br>0,41<br>0,30<br>0,13<br>0.05<br>-------------         | 0,03<br>0,08<br>0,09<br>0,06<br>0,05<br>—<br>________________ | 0,03<br>0,08<br>0,15<br>0,27<br>0,43<br>0,58<br>0,81<br>1,06<br>1,06<br>1,36<br>1,66<br>2,38<br>2,80<br>3,25<br>3,72<br>4,23<br>4,77<br>5,36<br>5,96<br>6,57<br>7,24<br>7,92<br>6,65<br>9,36  | 0,01<br>0,02<br>0,04<br>0,03<br>0,08<br>0,10<br>0,14<br>1,17<br>0,22<br>0,26<br>0,32<br>0,36<br>0,42<br>0,49<br>0,55<br>0,62<br>0,70<br>0,78<br>0,87<br>0,96<br>1.04<br>1,13<br>1,23 | 0,01<br>0,02<br>0,04<br>0,05<br>0,08<br>0,12<br>0.16<br>0,20<br>0,26<br>0,31<br>0,26<br>0,46<br>0,53<br>0,61<br>0,70<br>0,78<br>0,88<br>0,99<br>1,09<br>1,21<br>1,34<br>3,46<br>3,60<br>1,73   | 0,04<br>0,11<br>0,21<br>0,36<br>0,54<br>0,76<br>1,07<br>1,40<br>1,79<br>2,19<br>2,66<br>3,16<br>3,69<br>4.28<br>4,91<br>5,56<br>6,27<br>7,05<br>7,83<br>8,65<br>9.5<br>10,4<br>11,36<br>12,34  |  |
| მუხა (თანრიგი II)                                                                                                    |                                                                                                    |                                                                                                    |                                                                                           |                                                               |                                                                                                    |                                                                                                    | ცხრილი 45∍                                                                                                    |                                                                                                    |  |
| 8<br>12<br>16<br>20<br>24<br>28<br>32<br>36<br>40<br>44<br>48<br>52<br>56<br>60<br>64<br>68<br>72<br>76<br>80<br>84<br>88<br>92<br>96<br>100 | 12<br>15<br>17,5<br>19,5<br>21,0<br>23,0<br>24,5<br>25,5<br>26,5<br>27,5<br>28<br>28,5<br>29,0<br>29,5<br>29,5<br>30,0<br>30,0<br>30,5<br>30,5<br>30,5<br>30,5<br>31,0<br>31,0<br>31,0 | 0,10<br>0,32<br>0,67<br>1,07<br>1,39<br>1.75<br>2,09<br>2,46<br>2,87<br>3,30<br>3,75<br>4,23<br>4,75<br>5,25<br>5,87<br>$6,45$<br>$7,07$<br>7,71<br>6,39 | 0.05<br>0.16<br>0,32<br>0,36<br>0.36<br>0,23<br>0,10<br>0,04<br>-----------<br>---------- | 0,020<br>0,06<br>0,07<br>0,06<br>0,01<br>---------------      | 0,020<br>0,06<br>0,42<br>0,22<br>0,33<br>0,48<br>0,68<br>0,90<br>1,17<br>1,43<br>1,75<br>2,09<br>2,46<br>2,87<br>3,30<br>3,75<br>4,23<br>4,75<br>5,25<br>5,87<br>6,45<br>7,07<br>7,71<br>6,39 | 0,01<br>0,02<br>0,03<br>0,05<br>0,07<br>0,10<br>0,13<br>0,16<br>0,21<br>0,25<br>0,30<br>0,35<br>0,41<br>0,46<br>0,53<br>0,61<br>0,68<br>0,75<br>0,83<br>0,92<br>1,00<br>1,10<br>1,19 | 0,010<br>0,010<br>0,03<br>0.04<br>0,07<br>0,10<br>0,14<br>0,18<br>0,23<br>0,29<br>0,35<br>0,41<br>0,48<br>0,55<br>0,63<br>0,72<br>0,80<br>0,90<br>1,01<br>1,12<br>1,32<br>1,35<br>1,47<br>1,60 | 0,03<br>0,08<br>0,17<br>0,29<br>0,45<br>0,65<br>0,92<br>1,21<br>1,56<br>1,93<br>2,35<br>2,80<br>3,29<br>3,83<br>4,39<br>5,0<br>5,64<br>6,33<br>7,05<br>7,82<br>8,60<br>9,42<br>10,28<br>11,16. |  |

#### მუხა (III თანრიგი)

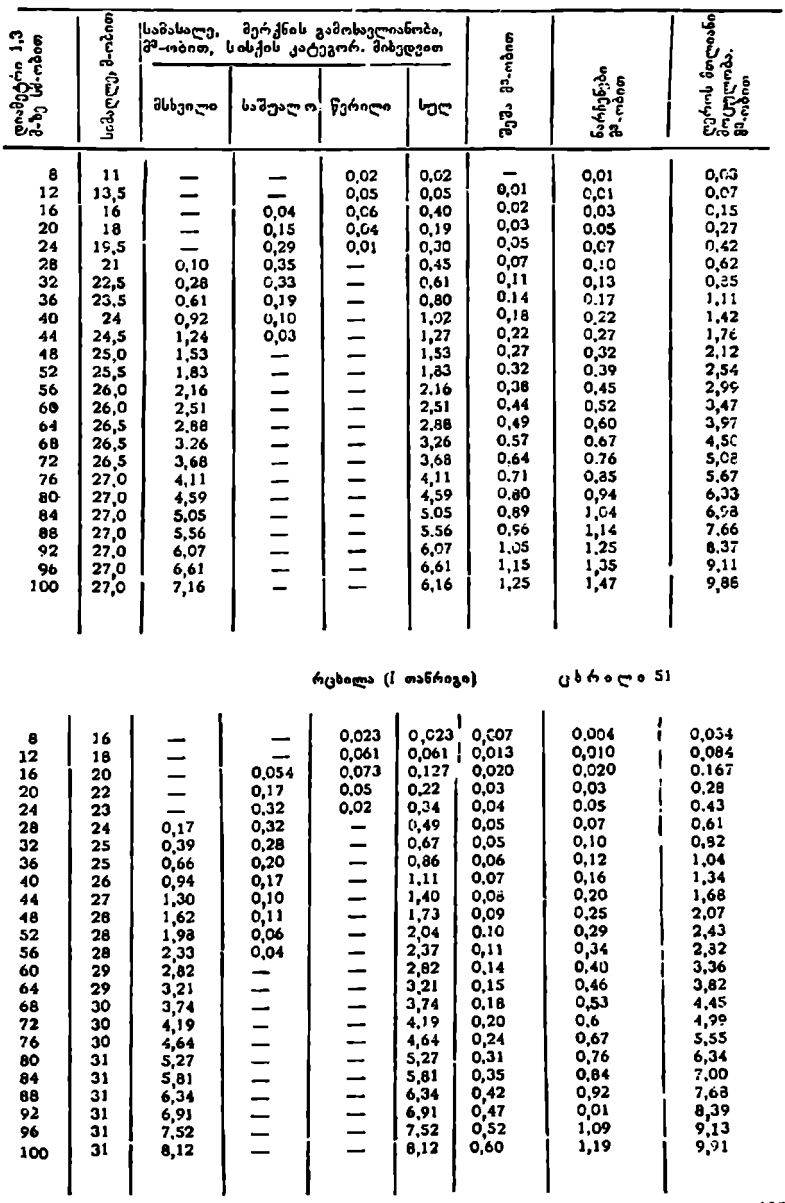

რცხილა ([] თანრიგი)

#### ცხრილი 52

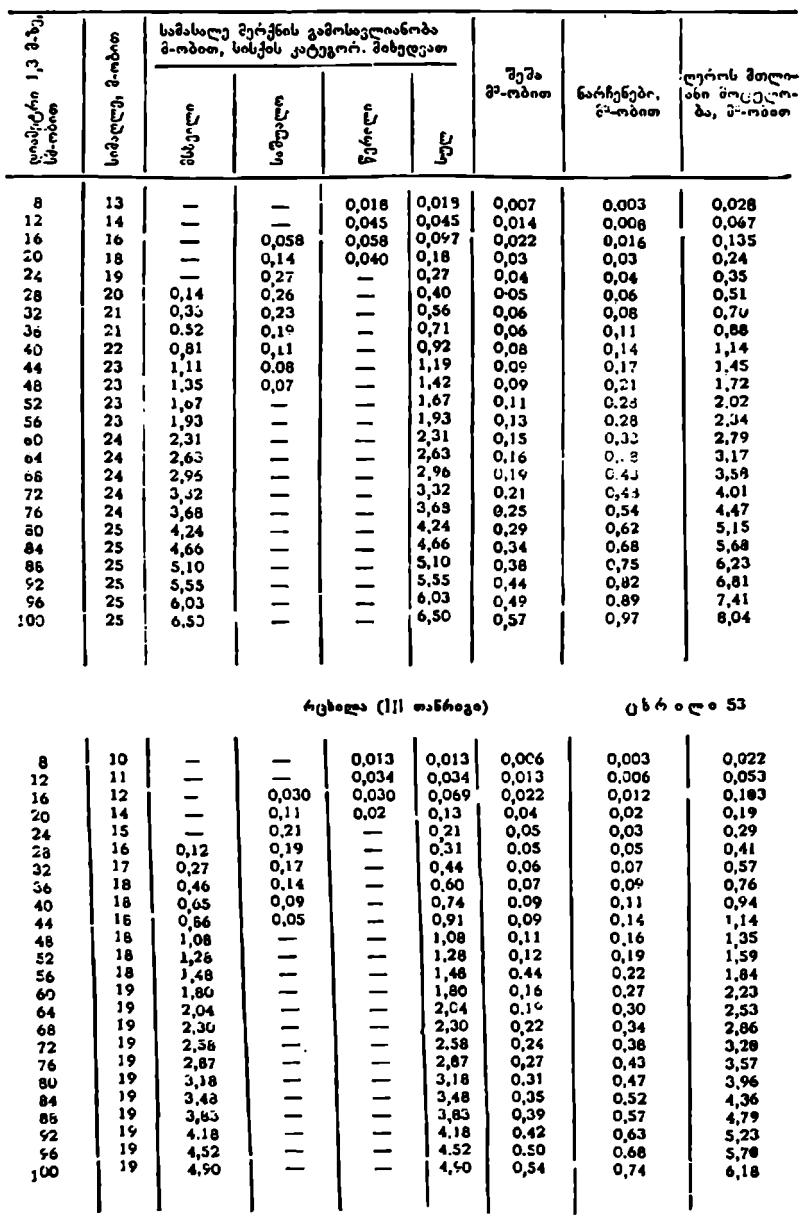

ცხრილი 54

#### აღმოსავლეთის წაძვი (I თანრიგი)

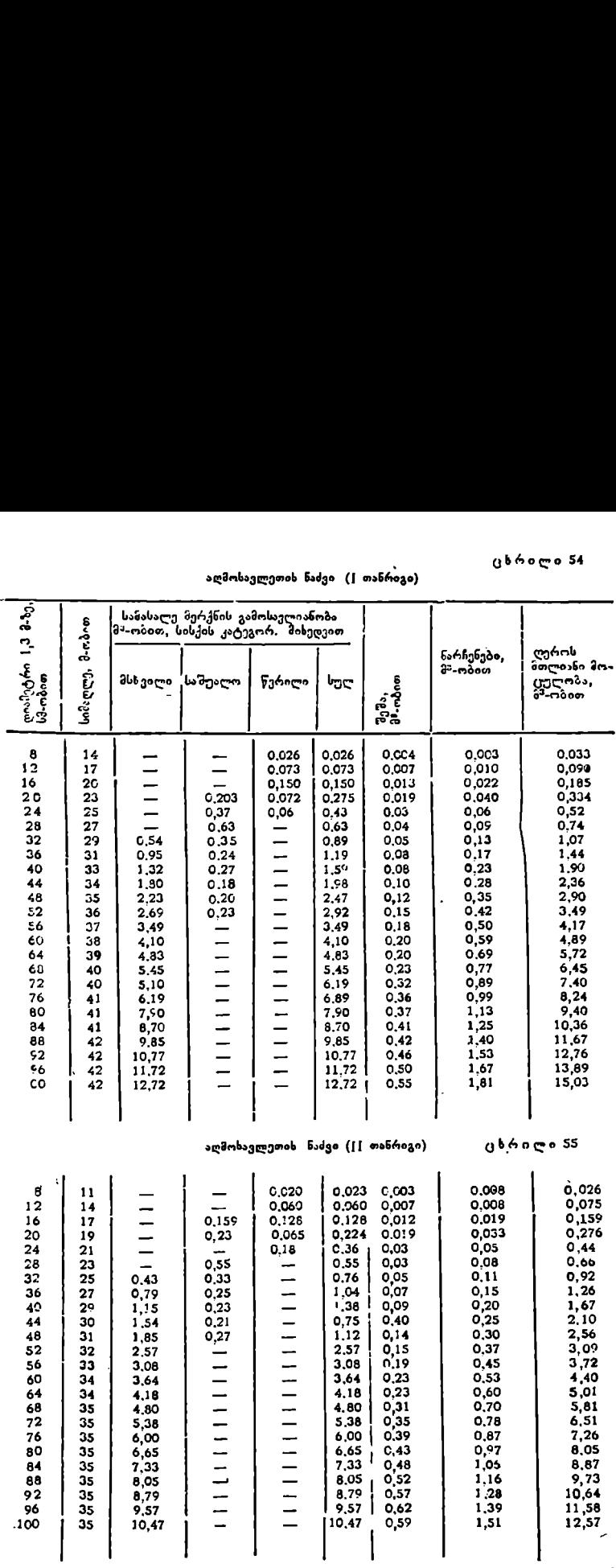

ცხრილი 56

#### აღმოზავლეთის ნაძვი (11) თანრიგი)

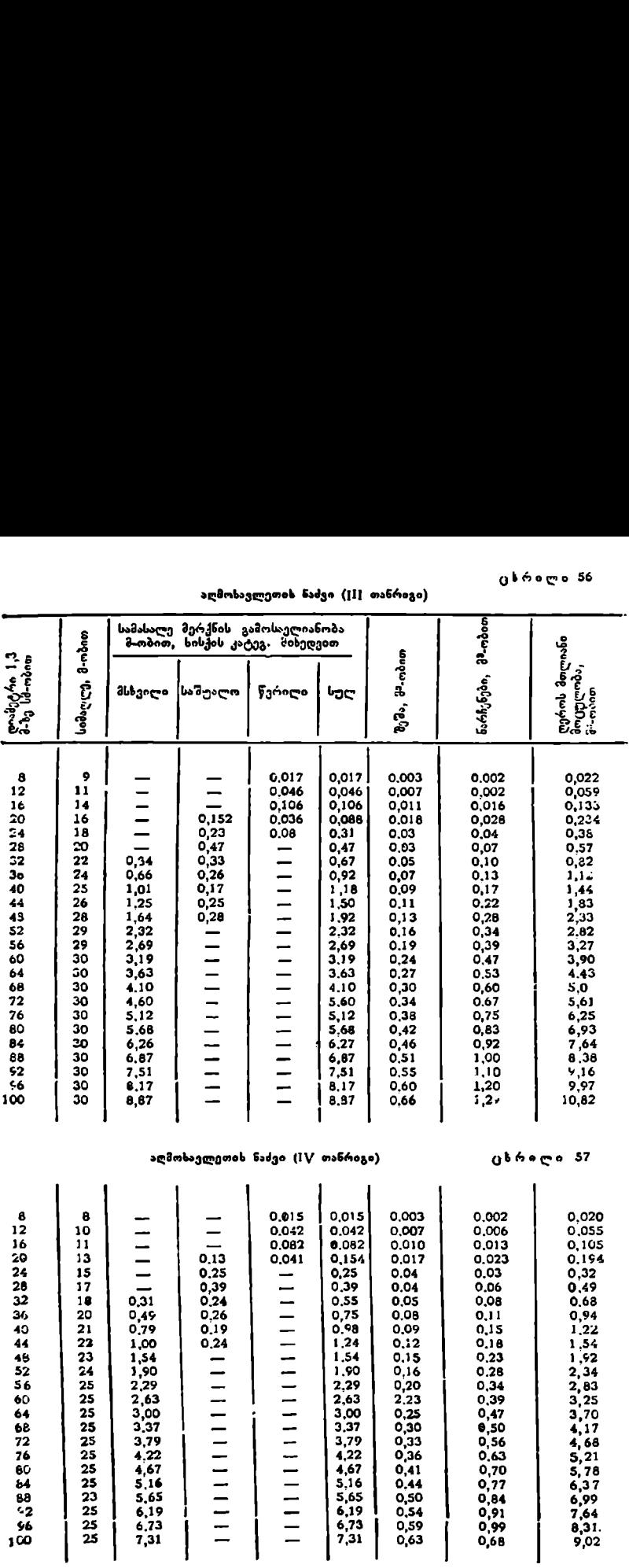

 $\overline{a}$ 

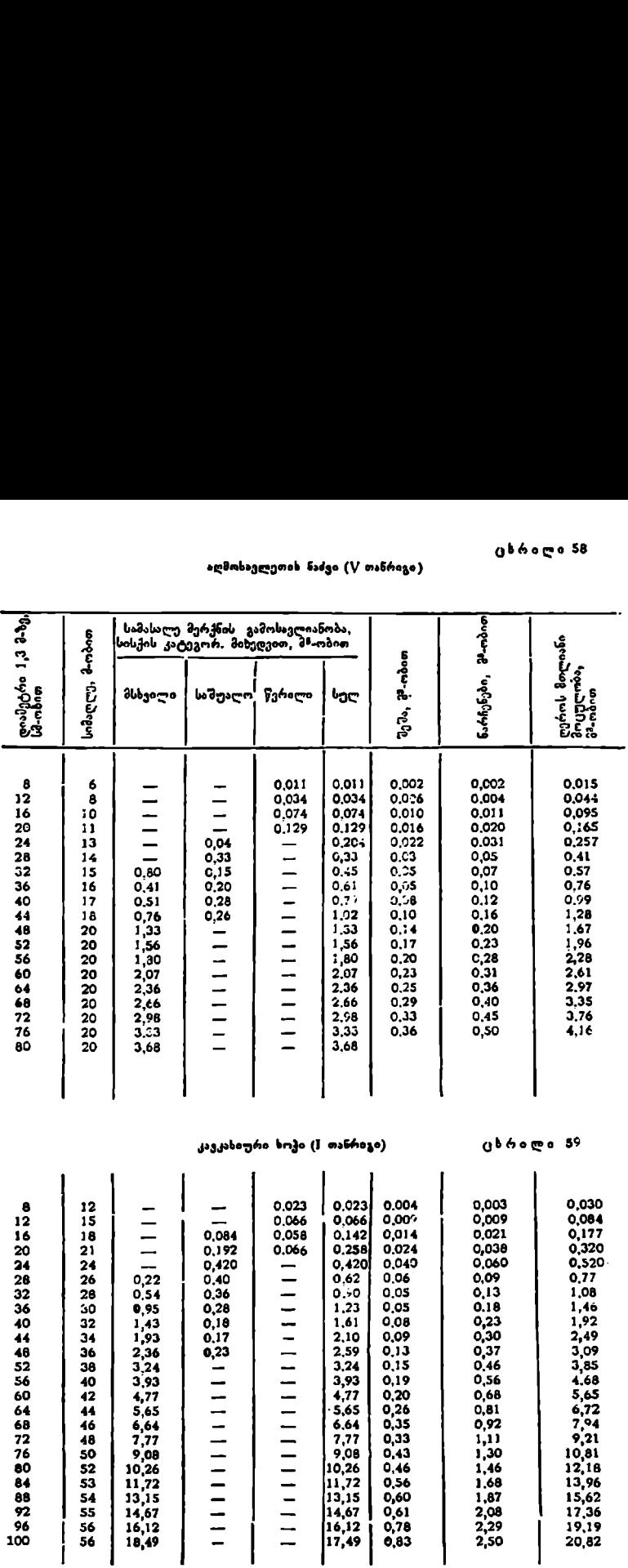

#### კავკასი<del>უ</del>რი სოჭი ([] თანრიგი)

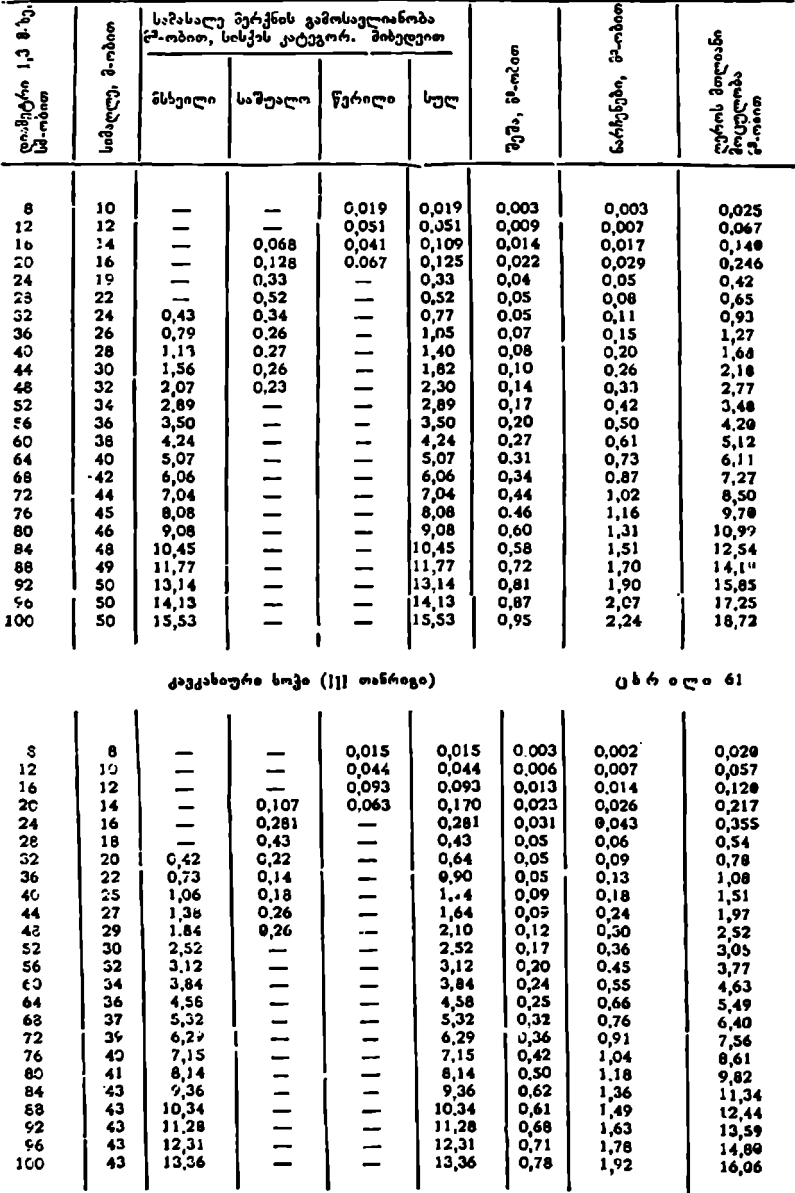

#### კავკასიური სოჭი ({V თანრიგი)

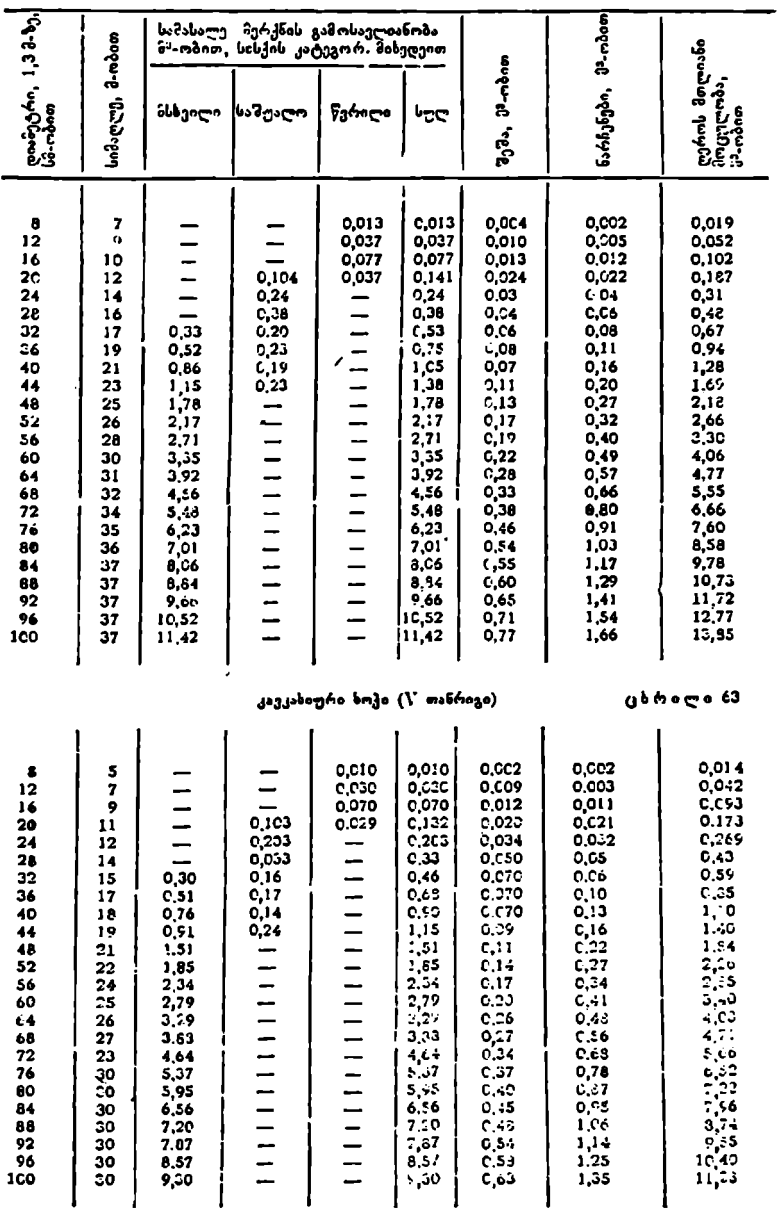

ფიჭვი (I თანრიგი)

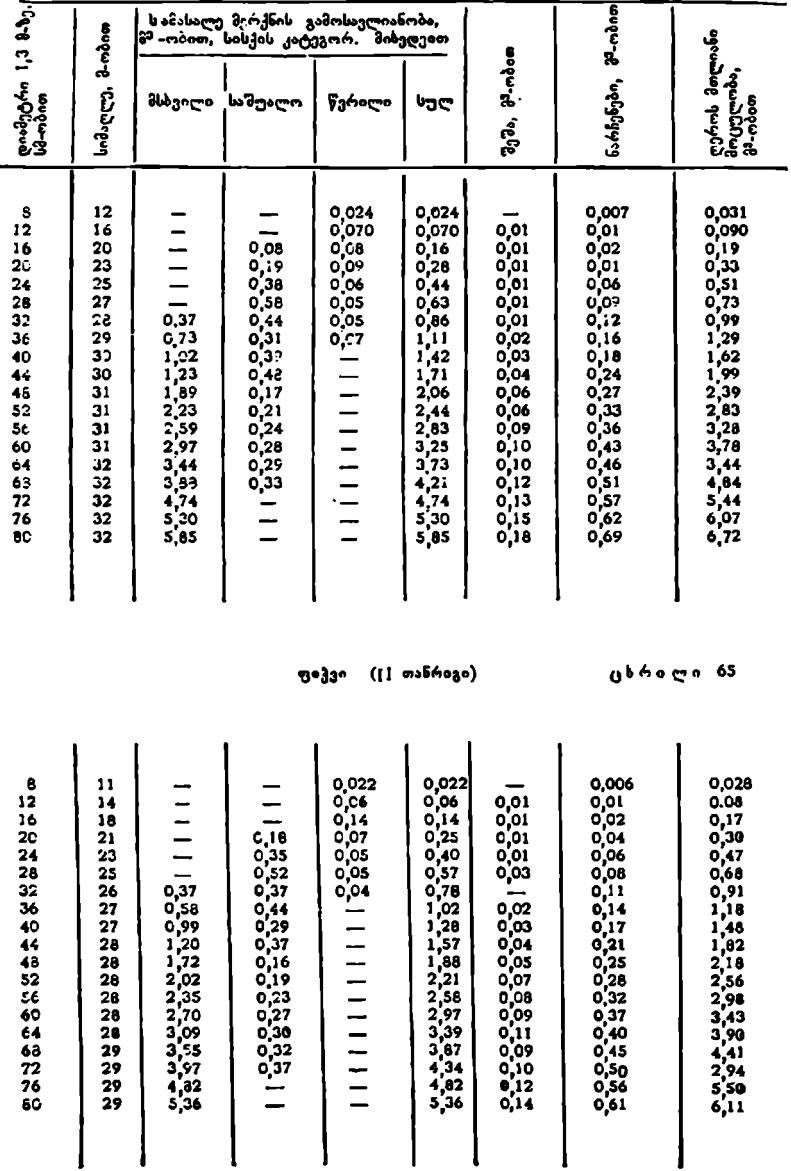

 $\overline{ }$ 

π

٠

ფიჭვი (|| თანრიგი)

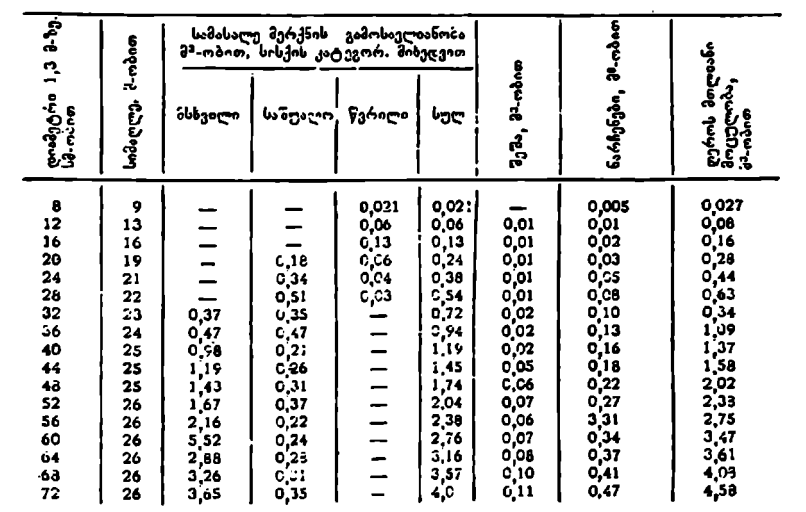

#### XIII თავი

#### ტყის ინვენტარიზაცია და აეროფოტოგადალება

#### § 65. ზოგადი ცნობები სსრ კავშირის ტჟის ფონდის შესახებ

სსრ კავშირი მსოფლიოში ყველაზე მდიდარი ქვეყანასა ტყის ფართობების მიხედვით. მას მსოფლიო ტყეების ფართობის ერთ მეოთხედზე მეტი უჭირავს, ხოლო. მარაგის მხრივ–-მესამე ადგილი,

საბჭოთა კავშირში მთელი ტყეები სახელმწიფო საკუთრებადაა გამოცხადებული და სარგებლობის მიხედვით ორ ნაწილად არის გაყოფილი სახელმწიფო და საკოლმეურნეო. სახელმწიფო ტყეების ფართობი უღრის ერთ მილიარდ ჰექტარზე მეტს, ხოლო საკოლშეურნეო ტყეებისა—40 მილიონ ჰა-ს, ტყის ფონდის მიწებს ქვეყნის ტერიტორიის ნახევარი უკავია. აქედან ევროპულ ნაწილზე მოდის 40%-მდე, ხოლო დანარჩენი--აზიურ ნაწილზე. ხნოვანების მიხედვით ნახევარზე მეტი მწიფეა, და გადამწიფებული. ტყეები ძირითადად ბუნებრივია, ხოლო ხელოვნური ტყეების ფართობი უდრის 14 მილიონ ჰექტარს.

საბჭოთა კავშირი მსოფლიოში ერთ-ერთი პირველთაგანია ერთ სულ მოსახლეზე ტყის ფართობის მოხმარების მიხედვით. ასე, მაგალითად: ჩეენში ერთ სულ მოსახლეზე მოდის 4 ჰა, ამერიკის შეერთებულ შტატებში 1,2 ჰამდე. საფრანგეთში–- ერთი შეოთხედი ჰა, ხოლო ჩინეთსა და ინდოეთში ერთი შეათედი პა. თავის მხრივ, ტყის ფონდი საბჭოთა კავშირის ტერიტორიაზე საკმაოდ არათანაბრად არის განაწილებული, რესპუბლიკების მიხედვით ტყის ღართობს რსფსრ-ში, ლატვიაში, საქართველოსა და ბელორუსიაში უვირავს 31% და მეტი, ხოლო ლიტვასა და ესტონეთში--20--30%, იმ დროს, როდესაც "უა აზიის რესპუბლიკებში 2--59%-ს აღწევს. ტყით ყველაზე მდიდარ რესპუბლიკად ითვლება რსფსრ (40%-მდე), ხოლო უღარიბესად—ტაჯიკეთის სსრ (2%-მდე), აღსანიშნავია ისიც, რომ საბჭოთა კაეშირის მთელი ტყეების 90% ზოდის რსფსრ- წი,

როგორც ავღნიზნეთ. მსოფლიო დრყეების მარაგის თითქმის მესამედი მოდის საბჭოთა კავშირზე ღა იგი 80 მილიარდამდე 85 აღწევს. ჩვენი, ტყეები ძირითაღაღ წიწვიანია, ბათ შმორის გაბატონებულია ლარიქსი (40Mგ-ზე მეტი), ნემდეგ ფიჭვი და ნაძეი, ფოთლოვანიდან ძირითად ჯინს წარმოადგენს არყი (14% -ზდე), <ეზდეგ საესაული, ვერხვი, მუხა, წიფელი და ა. შ.

#### § c6- ტყვების ინმენტარი%აცია

ტყეების ინვენტარიზაცია გულისხმობს მათ აღწერასა და შესწავლას. ტყეე– ბის თან-ნეღროეე «ნვენტარიზაცხა წარმოებს კონბინირებული მეთოდით, 144
რომელიც აერთიანებს მიწის ზედა სატაქსაციო სამუშარებსა და აეროფოტო.: გადალებათა დეშიფრირებას. ტყის მასივები საბჭოთა კავშირში ერთიმეორისაგან განსხვავდება გეოგრაფიული მდებარეობით, გამოყენების ზესაძლებლობი სა და დანიშნულების მხრივ; ამიტომაც მათი ინვენტარიზაცია მოითხოვს სხვა" დასხვა მიდგომასა და შესწავლის სიზუსტეს, რაც თავის გამოხატულებას პოულობს ე. წ. ტყის მოწყობის თანრიგში, რომელიც უზუალოდ უკავშირდება ინვენტარიზაციის საკითხებს.

ტყის მოწყობის მოქმედი ინსტრუქციით (1964 წ.) სსრ კავზირის ტყეები დაყოფილია ხუთ თანრიგად, (L ა, 1, II, 1II და IV), რომელთაც აქვთ მტკიცედ განსაზღვრული დანიწნულება, ასე, მაგალითად, I ა თანრიგს იყენებენ მაშინ, როდესაც მოსაწყობია განსაკუთრებული მნიშვნელობის ტყეები, ტჯეპარკები, საკურორტო და ნაკრძალი ტყეების ცალკეჟლი ნაწილები, ხოლო ცალკეულ შემთხეეგებში პირეელი და შეორე ჯგუდის დყეები, სადღაც მეურნეობა წარმოებს ძაღალი ინტენსიგობით. 1 თანრიგს იყენებენ მაღალი ინტენსიეობის მეღრნეობის ტყეებში: II თანრიგით მოეწყობა ტყეები, სადაც წარმოებს ინტენსიური ტყის მეურნეობა და ექსპლოატაცია; 1I1) თანრიგს იყენებენ ტყის მასიეებში, სადაც წარმოებს ტყის ექსპლოატაცია და გათვალისწინებულია მისი განვითარება უახლოეს 10 წლისათვის: VI თანრიგს ეკუთვნის ის ტყეები, რომელ– თა ათვისება უნდა მოხდეს ტყის მოწყობიდან შეორე ათეული წლის შემდეგ-

სარეზერვო ტყის მასიეში, რომლის ათვისება დაიწყება არა უახლოეს 20 წლისა, შეიძლება გამოყენებულ იქნეს აეროტაქსაცია ა5და ტყეების აეროგადაღებათა კამერული გაშიფვრით მიღებული მასალები.

ტყის მოწყობის თანრიგებს შეესატყვისება სატყეო კვარტალის განსაზღვრული ფართობი და თვით კვარტალში სატაქსაციო უბნის საორიენტაციო სიდიდე პექტრობით. თანრიგების მისედვით კვარტალისა და უბნის ფართობები მოცემულია 67-ე ცხრილში.

ტყის მასივი, რომელიც ინვენტარიზაციას ექვემდებარება, პირველ ყოვლისა, უნდა დანაწილდეს სატყეო და არასატყეო ფართობებად. სატყეო ფართობებში უნდა გაერთიანდეს ტყით დაფარული ფართობი, გაუტყევებელი ტყეკაფი, ნახანძრალი, ველობი, რომლებიც შემდგომში უნდა გატყიანდნენ. არასატყეო ფართობებია წყლის სივრცეები და გამოუსაღეგარი მიწები, რომლებიც დაკავებულია სასოფლო-სამეურნეო წარმოების მიერ. ტყის ინვენტარიზაციის ერთ-ერთი ამოცანაა მიწის ძირითადი კატეგორიები, მკაფიოდ გა– მოსახული საზღვრებით, გადაიტანოს ტყის გეგმაზე.

ტყის ფართობი, თავის მხრივ, უნდა დანაწილდეს სამეურნეო ნაწილებად, ხოლო სამეურნეო ნაწილი--–კვარტალებად. კვარტალებად დაყოფა წარმოებს სამი მეთოდით: პირველი მეთოდისას ძირითადად იყენებენ სასაზღვრო ნაკაფების გაკრას ისე რომ მივიღოთ ერთი ზომისა და ფორმის კვარტალები. ამ მე– თოდს ხელოვნურ დაყოფას უწოდებენ. მეორე მეთოდის დროს იყენებენ მხოლოდ ბუნებრივ საზღვრებს, მდინარეებს, ქედებს, ხეობებს, საგზაო, სატელეგრაფო ან ელექტროგადაცემის ქსელს და ა. შ. ამ მეთოდს კი ბუნებრიე დაყოფას უწოდებენ. მესამე მეთოდი არის ე. წ. კომბინირებული მეთოდი, რომელიც პირველი და მეორე მეთოდების შერწყმას წა–მოადგენს. კვარტ ალების გამოსაყოფად შეიინლება გამოვიყენოთ როგორც ბუნებრივი საზღვრები, ისე ხელოვნური ნაკაფები. ტყის ინვენტარიზაციის სამუშაო სახეებია შემდეგი:

1. გრაფიკული გეგმა თითოეული სამეურნეო ერთეულისათეის; 2. სამეურნეო ერთეულის საერთო ფართობის დანაწილება ერთგვაროვან უბნებად 10, შ. აფციაური, ი. სეხნიაშვილი 145.

|                          | ტყის მოწყობის თანრიგების მიხედვით კვარტალებისა და უბნების სიდიდე                                                  |                                      |                                                                               |                                               |                                                                                                    | ცხრილი 67                        |                                   |
|--------------------------|----------------------------------------------------------------------------------------------------|--------------------------------------|-------------------------------------------------------------------------------|-----------------------------------------------|----------------------------------------------------------------------------------------------------|----------------------------------|-----------------------------------|
| ტუ-ს მოწვობის<br>თასროგი | კვარტალის ნორმალუ-<br>ლი სიღიდე                                                                                   |                                      | მანძილი საკეარტა-<br>ლო ნაკაფებსა და<br>სატაქსაციო ვიზირებს<br>annru (a-ncom) |                                               | სატაქსაციო უბნის საშ <del>ე</del> ა-<br>ლო სიღიდე<br>(ჰა-ობი <del>თ</del> )<br>ყოველ 100 ჰა-ზე<br>სატაქსაციო სელკ-<br>ბის კილიმეტრაჟი |                                  |                                   |
|                          | ზომები<br>(مەغەنى)                                                                                                | თართთ ბი<br>$($ do-minm $)$          | აეროფო- ¦<br>ტოსურა-   ფოტოსუ-<br>თების გა-<br>¦მოუყენებ-                     | აერო-<br>რათების                              |                                                                                                    | აეროფო-<br>ტოსურა-<br>თების გა-  | აეროფო-<br>ტოსერა-<br>თენის       |
|                          |                                                                                                    |                                      | ھەت                                                                           | გამოყე-<br>ნებით                              |                                                                                                    | ¦მოუყენებ-<br>ج•ج                | გამოყენე-<br>ბით                  |
| I۰<br>ı<br>П<br>Ш        | $0.5 \times 0.5$<br>$1.0\times 0.5$<br>$1,0 \times 1,0$<br>$1,0 \times 1.0$<br>$2.0\times1.0$<br>$2.0 \times 2.0$ | 25<br>50<br>100<br>100<br>200<br>400 | 500<br>500<br>500<br>500<br>500<br>1100                                       | 125<br>125<br>125<br>250<br>250<br><b>5CO</b> | $1 - 2$<br>$3 - 5$<br>$3 - 5$<br>$6 - 15$<br>$6 - 15$<br>$16 - 35$                                                                    | 78<br>60<br>60<br>45<br>35<br>17 | 100<br>90<br>90<br>50<br>40<br>25 |

 ტუის მოწუობის თანრიგების მიხედვით კვარტალებისა და უბნების ხიდიადე

სატყეო სამეურნეო თვალსაზრისით; 3. აღნიშნული უბნების ტექნიკური აღწერა.

თითოეული სამეურნეო გრთეულისათვის გრაფიკული გეგმა მიიღება ტყის აგეგმვის საფუიველზე. თავის მბრივ, ტყის აგეგმვის სახეებია— წმინდა გეოდეზიური და სამეურნეო. გეოდეზიური სამუშაოების მიზანია საკვარტალო ქსელის გეგზაზე გადატანა საზღვრების ჩვენებით თუ საინვენტარიზაციო ობიექტი დიდია და იგი ერთ პლანშეტზე (პოლიგონზე) არ თავსდება, მაშინ საერთო გეგმა პლანშეტებად ნაწილდება. პლანშეტსე ზოცემულია კვარტალების საზღვრები და შიდაკვადროატული დეტალები. თუ ვაკე პირობებში პლანშეტს §«ეიილება პქონდეს სრულიად განსახღვრული ფორმა და სიდიდე, მთიან პიოობებზი კი –პირიქით, ფორმა და სიდიდე საგრძნობლად ნაირგვარი შეიძლება იყოს, რასაც აპირობებს შესასწავლი ფაროობის რელიეფი. გეოდეზიური სამუშაოების საფუძველზე მიღებული საკვარტალე ქსელის შიგასიტუაციის გადაღებისა და მისი სატაქსაციო აღწერის შედეგად ხდება კვარტალის უბნებად დაყოფა. კვარტალის ტყით დაფარული ფართობის უბნებად

დანაწილებას საფუძვლად უდევს შემდეგი:<br>1. ტყის ჯიში, თუ ორ მოსაზღვრე ტყის ნაწილში ჭარბობს სხვადასხეა ტყის «ჯიში;

2. თუ შემადგენლობაში მეორე ან მესამე და ა, შ. ჯიშის მონაწილეობა ორი და მერი კოეფიციენტიანია;

3. ხნოვანებითი თაობა, მწიფე და მწიფეზე ხნიერ კორომებში ხნოვანე– ბის ორი კლასი; ხოლო სხვა კორომებში ხნოვანების ერთი კლასი;

4. ბონიტეტის კლასის განსხვავება;

5. სიხშირის განსხვავება 0,2 კოეფიციენტით;

6. მომიჯნავე ხეთა ერთობლიობის საშუალო დიამეტრს შორის 4 სანტიმეტრი და მეტით განსხვავება, თუ საშუალო დიამეტრი 40 სმ და მეტია, მაშინ--8 სმ.

7. ერთი სასაქონლო კლასით განსხვავება,

8. წარმოშობის სხვადასხვაობა-–ბუნებრივი ან ხელოვნური, თესლითი "ან ამონაყრითი;

9. სამეურნეო ღონისძიებების სხვადასხვაობა-–მთავარი და მოვლითი "გრების ჩატარება;

10. ტყეების მდგომარეობათა მკვეთრი განსხვავება;

11, ტყის ტიპის მკვეთრი განსხვავება რომელიც სრულიად განსხვავებულ სატყეო-სამეურნეო ღონისძიებებს მოითხოეს.

კვარტალში გამოყოფილი უბნების კონტურები გადააქვთ მინდვრის გეგმაზე (აბრისზე), ხოლო ტაქსაციური დახასიათება--კვარტალის სატაქსაციო აღწერის ჟურნალში. როგორც წესი, ტყის მოწყობის 1ა, | და I) თანრიგების დროს ყველა უბნის ტაქსაცია უნდა მოხდეს უშუალო დათვალიერებით.

-MIV თავი

### აეროფოტოაგებმვა

### § 67. აექროფოტოაგეგმვის მნიშვნძლობა ტჟის ინვეწტარიჭაციაში

საბჭოთა კავშარის სატყეო ფონდის რაციონალური გამოყენება, ტყით დაფარული ფართობის აღრიცხვა და მათი დახასიათება წინათ მიმდინარეობდა მხოლოდ გეოდესხიური ხერხით.

ამჟამად პრაქტიკაში მიღებულია საკმაოდ დიდი გამოცდილება ტყეების აეროფოტოაგეგშვისა და მუშაობის სწორი ორგანიზაციის წარმართვისათვის. შესწავლილია მისი დადებითი და უარყოფითი მხარეები. აეროფოტოაგეგმვის მასალებით ადგენენ ფართობის საზღვრებს, მათ სიდიდეებსა და სატაქსაციო მაჩვენებლებს.

ტყით დაუფარავი ადგილების ფართობის აღრიცხვა. ადვილია, ხოლო დაფარული ფაოთობის (კორომების ნაირსახეობის, ხნოვანების, შემადგენლობის, სიხშირის მარაგისა და სხვათა გამო) შედარებით რთული.

ამრიგად, სატყეო ფონდის მთლიანი აღრიცხვა რომელსაც სატყეო ფონდის ინეენტარიზა(ცია ეწოდება, ემყარება აეროფოტოაგეგმვისა და სატყეო სატაქსაციო მასალებს.

აეროფოტოაგეგმვის მასალებს იყენებენ როგორც სატყეო ტაქსაციაში, ისე საველე გეოდეზიური სამუშაოების მოცულობის შემცირებისა და პროდუქციის ხარისხის გაუმჯობესებისათვის.

### § 68, აე**რო**ფოტოაგეგმვა

დედამიწის ტყით დაფარული ზედაპირის გადაღებას აწარმოებენ თვითმფრინავზე მოწყობილი აპარატით, აეროფოტოაპარატის ოპტიკური ღერძის მიმართულების მხრიე არსებობს გეგმური და პერსპექტიული აეროფოტოგა-

დაღება.<br>"გეგმური აეროგადაღების დროს ფოტოაპარატის ოპტიკური ღერძი მიმართულია შვეულად ან გადახრილია მისგან 3"-მდე (ნახ. 46), ხოლო პერსპექტიული გადაღების დროს იგი გადახრილია შვეულიდან წინასწარ განსაზღვრულ (თ) კუთხით (ნახ. 47).

გეგმურ აეროსურათზე მასშტაბი ყველა მიმართულებით მუდმივია, ე. ი. აცროსურათზე ნებისმიერ ადგილას მოზომილი ერთი სანტიმეტრი ადგილზე მოგვცემს ერთსა და იმავე სიგრძეს.

პერსპექტიული აეროსურათის მასშტაბი კი ცვალებადია, <sub>"</sub>ე. ი. აერო– სურათის სხვადასხვა ადგილას მოზომილი მანძილი ადგილზე არ უდრის ერთსა და იმავე სიგრძეს, ამიტომ ტყის ზედაპირის გეგმის შედგენისას უმთავრე-

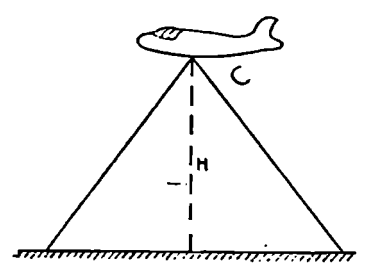

ნახ. 46. გეგგური აეროსურათების გადაღების სქემა

ნავის ერთხელ გაფრენით,

როდესაც საჭიროა დედამიწის ზედაპირის დიდი ფართობის გადაღება, მაშინ ერთი გაფრენით შეუძლებელია მისი გადაღება, ამიტომ ზედაპირის გადასაღებად საჭიროა რამდენიმე მარშრუტით ფრენა. გადაღების დროს აეროსურათებს იღებენ ისე, რომ ერთი და იმავე ზედაპირის ნაწილი გადაღებული იყოს მიმდევრობით ორჯერ (ნახ. 51). ასეთ სურათებს თუ ორჯერ გადა-

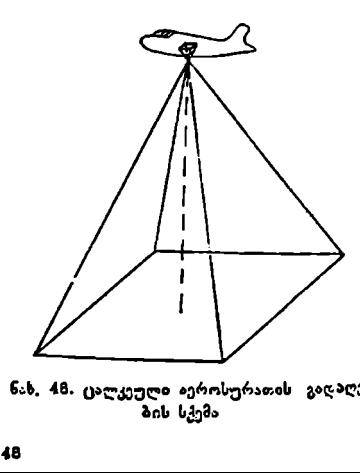

ბის სქემა

სად იყენებენ გეგმურ აეროგადადებას. დედამიწის ზედაპირის გადაღებისას არჩევენ ("ალკეული "სურათების (ნახ. 48), მარშრუტე1ისა და ფართობების გადაღებებს. (ცალკეული აეროსურათი გადაიღება მაშინ, როდესაც გადასაღები ობიექტი ან ზედაპირის სასურეელი ფართობი გამოისახება ერთ აე როსურათზე,

და მრუდხაზოვანი (ნახ. 50)ზედაპირი ამ შემთხვევაში გადაიღება თეითმფრი მარშრუტული აგროგადაღება ხდე– ბა მაშინ, როდესაც გადასაღები ზედაპირის ნაწილი გაგრიელებულია ზოლის სახით, მაგალითად, გზა, მდინარე, ზოვის ნაპირი და სხვ. სწორი (ნახ. 49)

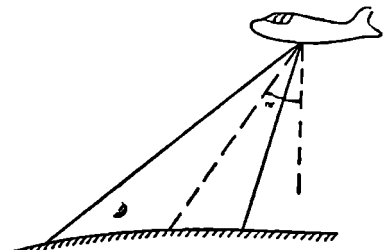

ნახ. 47. პერსპექტიული აეროსურათების გადაღების. სქემა

ღებული ნაწილით ერთიმეორეზე გადავაფარებთ, მივიღებთ მარშრუტის მთლიან გამოხატულებას, რის გამო მარშრუტში მიმდევრულ სურათებს შორის გადაფარვას სიგრძივი გადაფარვა ეწოდება და აღინიშნება #,-ით.

ფართობრივი გადაღების" დროს კი სურათები ერთიმეორეს ეფარება როგორც მარშრუტში, ასე მარშრუტთა შორის (ნახ. 52).

ნახ, 48. ცალკეული აეროსურათის გადაღე– რის გადაფარვას განივი გადაფარაეროსურათების მარშრუტთა შოვა ეწოდება და აღინიშნება  $\lambda_{\mathbf{v}}$ -ით.

როგორც სიგრძივი ხაზოვანი  $\lambda_x$  გადაფარვა, ისე განივი  $\lambda_y$  სიდიდეები დამოკიდებულია აეროფოტოსურათების მორიგ დამუშავებასა და გადასაღე– ბი ზედაპირის ფიზიკურ-გეოგრაფიულ პირობებზე. თუ ზედაპირი მთაგორია– ნია და აეროფო ტოსურათების დამუშავება განზრახულია სტერეოსკოპულად, მა-

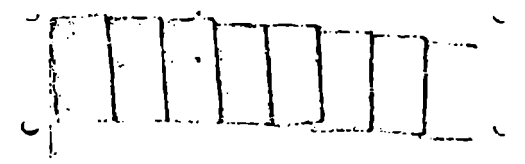

თას, 47. სწორხაზოვასი აეროგადაღების სქემა

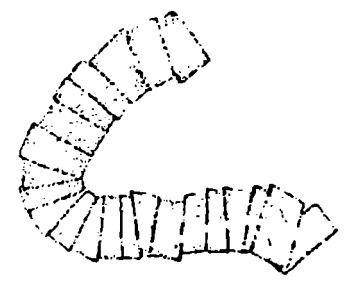

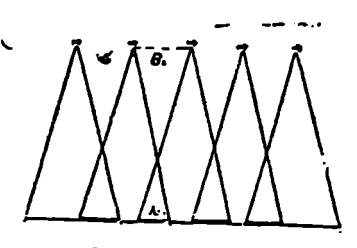

ნაბ. 51. სიგრძიეი გადაფარეის სქემა

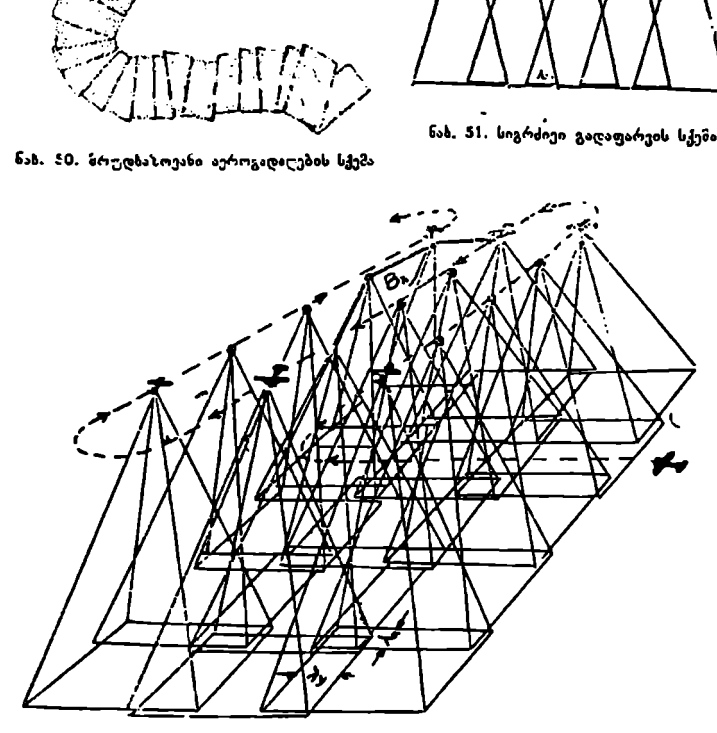

ნას, 52. ფართობრივი აეროგადაღების სქემა

შინ სიგრძივი გადაფარვა 56% -ზე და განივი კი 40%-ზე ნაკლები არ უნდა. იყოს, ხოლო, თუ განზრახულია აეროფოტოსურათებით მარტო ფოტოგეგმის. შედგენა, მაშინ სიგრძივი პროცენტული გადაფარეა 40% -ზე და განივი კი 30% -ზე ნაკლები არ უნდა იყოს. აეროფოტოსურათების გადაღების შემდეგ დაცული რომ იყოს წინასწარ განზრახული პროცენტული გადაფარვა, ამისათვის უნღა მოხდეს მისი გაანგარიშება და ამ საფუძველზე საფრენოსნო რუკის შედგენა.

### § 69. საფრენოსნო სამუშარფრების გაანბარიშება

საფრენოსნო სამუშაოების გაანგარიშებას საფუძვლად უდევს შემდეგი:· 1. გეგმური აეროსურათის მასშტაბი; 2. სიგრძივი და განივი გადაფარვები; 3. სიგრძივი და 4. განივი ბაზისები; 5 აეროსურათების რიცხვი და 6. ფოტოგრაფირებათა შორის ინტერვალი.

1. გეგმური აეროსურათის მასშტაბი, თარაზულ აეროსურათ-

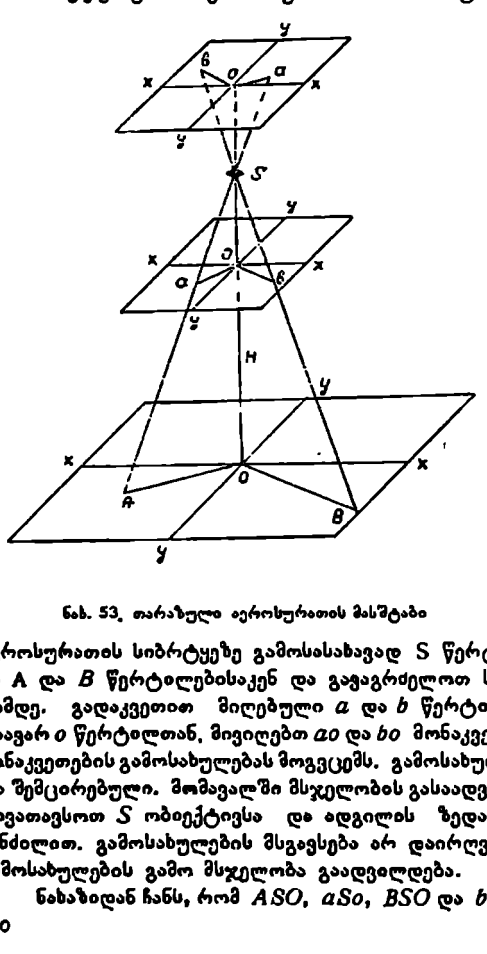

ზე გამოსახულ მონაკვეთის შეფარდებას ადგილის შესაბამის მონაკვეთთან გეგმური აეროსურათის მასზტაბი.

ეწოდება. თარაზული (პორიზონტალური) აეროსურათის მა– სშტაბის ფორმულის გამოსაყვანად საჭიროა ვაკე ადგილის ზედაპირი გადავილღოთ ავროფოტოაპარატის ოპტიკური ღერძის შვეული მდგომარეობით (#/) ფრენის სიმაღლიდან.

აეროფოტოაპარატის ოპტიკური ღერძი დედამიწის ზედაპირს გადაკვეთს რომელიმე 0 წერტალში. 0 წერტილი შევაერთოთ ზედაპირის რომელიმე *...*/ და 8 წერტილებთან (ნახ. 53) ადგილის სიბრტყის ნახ. 53, თარაზული აეროსურათის მასშტაბი  $\overline{AO}$  და  $\overline{BO}$  მონაკვეთების

აეროსურათის სიბრტყეზე გამოსასახავად 5 წერტილიდან გავატაროთ სხივე– ბი # ღა 8 წერტილებისაკენ და გავაგრძელოთ სურათის სიბრტყის გადაკვეთამდე. გადაკვეთით მიღებული  $a$  და  $b$  წერტილები შევაერთოთ სურათის მთავარ  $o$  წერტილთან, მივიღებთ  ${\it ao}$  და  ${\it bo}$  მონაკვეთებს, რომლებიც  ${\it AO}$  და  ${\it BO}$ მონაკვეთების გამოსახულებას მოგვცემს. გამოსახულება მიიღება შებრუნებული და შემცირებული. მომავალში მსჯელობის გასაადვილებლად სურათის სიბრტყემოვათავსოთ S ობიექტივსა და ადგილის ზედაპირს შორის იმავე  $f = \overline{S}o$ მანძილით. გამოსახულების მსგავსება არ დაირღვევა, სამაგიეროდ პირდაპირი გამოსახულების გამო მსჯელობა გაადვილდება.

ნახაზიდან ჩანს, რომ 450, ძ50, 850 და 650 სამკუთხედები მსგავსებია.

პირველი წყვილის მსგავსებიდან დაიწერება

$$
\frac{ao}{AO} = \frac{So}{SO}, \tag{105}
$$

ხოლო მეორის მსგავსებიდან

$$
\frac{bo}{BO} = \frac{So}{SO}.
$$
 (106)

როგორც (105) და (106) შეფარდებებიდან ჩანს, ტოლობის მარჯვენა მხარეს გვაქვს ერთი და იგივე სიდიდე, ხოლო მარცხენა მბარეს–– სურათისა და შესაბამისი ადგილის მონაკვეთების შეფარდება, რაც, განსაზღვრის თანახმად,

წარმოადგენს თარაზული აეროსურათის მასშტაბს და აღინიშნება + =ით; II! <sup>I</sup>

$$
833\overline{500} = \frac{b_0}{B_0} = \frac{1}{m} = \frac{50}{50}
$$
 (107)

თუ მივიღებთ მხედველობაში, რომ  $So=f$  და  $SO=H$ , მაშინ (107) გამოსახულება მიიღებს სახეს

$$
\frac{1}{m} = \frac{f}{H}.
$$
\n(108)

ამ ფორმულით გამოითვლება გეგმური ან თარაზული აეროსურათის მასშტაბი, როდესაც ცნობილია კამერის ფოკუსის (f) მანძილი და ფრენის  $(H)$  სიმაღლე.

აეროსურათზე *იი* და *ხი* მონაკვეთები წარმოადგენს ადგილზე ნებისმიერად ამორჩეული მონაკვეთების გამოსახულებას, რის გამო მასშტაბის (108) ფორმულას იყენებენ აეროსურათის ყველა მონაკვეთისათვის, (108) ფორმულიდან ჩანს, რომ ფრენის სიმაღლის გადაღებით აეროსურათის მასშტაბი მცირდება, ხოლო ფოკუსის მანძილის გადიდებით კი პირიქით.

გეგმური აეროსურათის მასშტაბას ფორმულის საფუძეელზე გამოსახავენ ადგილის მონაკვეთებს; სურათის შესაბამისი მონაკვეთებით მივიღებთ.

$$
OA = oa \cdot m = oa \frac{H}{f}
$$
 (109)

$$
\cos \theta B \approx \omega b \cdot m = \omega b \frac{H}{f}, \qquad (110)
$$

ე. ი. თუ ცნობილია აეროსურათის მასშტაბი და სურათხე ორ წერტიოს შორის მანძილი, შეიძლება ვიპოვოთ შესაბამისი ხაზის სიგრძე ადგილზე.

(107) ფორმულის დახმარებით საზღვრავენ აეროსურათის მასშტაბს, თუ ცნობილია ადგილზე  $OA$  მონაკვეთისა და მისი შესაბამისი  $oa$  მონაკვეთის სიგრძე აეროსურათბე

$$
\frac{oa}{OA} = \frac{1}{m} \,. \tag{111}
$$

(111) ფორმულას იყენებენ საველე პირობებში აეროსურათის მასშტაბის განსაზღვრის დროს.

"ამოცანა 1. განისაზღვროს გეგმური აეროსურათის მასშტაბი,

$$
\bullet \bullet \bullet f = 250 \ 33 \ \circ \bullet \ H = 3000 \ 3.
$$

$$
3\,s\,b\,n\,b\,n.
$$

$$
-\frac{1}{m} = -\frac{f}{H} = \frac{250\,30}{3000\cdot 1000\,30} = \frac{1}{12000}
$$

ამოცანა 2. ფოტოაპარატის ფოკუსის მანძილი  $f$   $=$  150  $\,$  მმ. რა სიმაღლეზე უნდა იფრინოს თვითმფრინავმა ადგილის ზედაპირიდან, რომ ფოტოგრაფირებული აეროსურათის

მასშტაბი იყოს 
$$
−\frac{1}{m} − \frac{1}{17000}
$$
.

პასუხი.  $\frac{1}{m} = -\frac{f}{H}$ , საიდანაც  $H = m \cdot f = 17000 \cdot 15033 = 25503$ .

ამოცანა 3. რა ფოკუსის მანძილი უნდა ჰქონდეს აეროფოტოაპარატის ობიექტივს, რომ  $H = 2500$  მეტრიდან ფოტოგრაფირებული სურათის მასშტაბი იყოს 1 : 12500.

$$
3 \text{ s} \text{ b } \text{ m } \text{ b } \text{ n. } -\frac{1}{m} = -\frac{f}{H} \text{ - , } \text{ isomorphism } f = \frac{H}{m} = \frac{25006 \cdot 100 \text{ b} \cdot 3}{12500 \text{ a}} = 20 \text{ b} \cdot \frac{2500 \text{ b} \cdot 3}{12500 \text{ b}} = 20 \text{ b}
$$

ამოცანა 4. განისაზღვროს ადგილზე *AB* ხაზის სივ<sup>ა</sup>ძე, იუ მისი შესაბა-  
მისი მონაკვეთი გეგმერ აეროსურაიზე *u*ს = 3,0 სმ და სურა-  
თის მასშტაბი – 
$$
\frac{1}{m}
$$
 - 15000

პასუხი,  $\frac{1}{m} = \frac{ab}{AB}$ , საიდანაც  $AB - m \cdot ab = 3.0$  სმ $\cdot$ 15000  $\cdot$  450 მ.

ანოცანა 5. განისაზღვროს გეგმური აეროსურათის მასშტაბი, თუ აეროსურათზე მონაკვეთი  $ab-4.5$  სმ და მისი შესაბამისი სიგრძე

$$
\begin{array}{cccc}\n & \text{arg}\,\text{arg}\,\text{arg}\,\, & AB = 900 & \text{arg}\,\text{sin}\,\text{sin} \\
\text{arg}\,\text{log}\,\text{cos}\,\, & \frac{1}{m} & = \frac{ab}{AB} \quad \text{cos}\,\, & -\frac{1}{m} & = \frac{4,5 \quad \text{log}}{900 \cdot 100 \quad \text{log}} = \frac{1}{20000} \\
\text{cos}\,\, & \text{cos}\,\, & \text{cos}\,\, & \text{cos}\,\, & \text{cos}\,\, & \text{cos}\,\, & \text{cos}\,\, \\
\text{cos}\,\, & \text{cos}\,\, & \text{cos}\,\, & \text{cos}\,\, & \text{cos}\,\, & \text{cos}\,\, & \text{cos}\,\, & \text{cos}\,\, \\
\text{cos}\,\, & \text{cos}\,\, & \text{cos}\,\, & \text{cos}\,\, & \text{cos}\,\, & \text{cos}\,\, & \text{cos}\,\, & \text{cos}\,\, \\
\text{cos}\,\, & \text{cos}\,\, & \text{cos}\,\, & \text{cos}\,\, & \text{cos}\,\, & \text{cos}\,\, & \text{cos}\,\, \\
\text{cos}\,\, & \text{cos}\,\, & \text{cos}\,\, & \text{cos}\,\, & \text{cos}\,\, & \text{cos}\,\, & \text{cos}\,\, & \text{cos}\,\, \\
\text{cos}\,\, & \text{cos}\,\, & \text{cos}\,\, & \text{cos}\,\, & \text{cos}\,\, & \text{cos}\,\, & \text{cos}\,\, & \text{cos}\,\, \\
\text{cos}\,\, & \text{cos}\,\, & \text{cos}\,\, & \text{cos}\,\, & \text{cos}\,\, & \text{cos}\,\, & \text{cos}\,\, & \text{cos}\,\, \\
\text{cos}\,\, & \text{cos}\,\, & \text{cos}\,\, & \text{cos}\,\, & \text{cos}\,\, & \text{cos}\,\, & \text{cos}\,\, & \text{
$$

2. სიგრძივი გადაფარვის გასაანგარიშებლად (ნახ, 54) აღვნიშნოთ: *I<sub>x</sub>-*ით სურათის სიგრძე ფრეხის მიმართულებით;

 $\lambda_{\mathcal{X}}$ -ით სურათებს შორის ხახოვანი გადაფარვა;

 $P_x$ -ით პროცენტული გადაფარვა.

ხაზოვან ( $\lambda_1$ ) და პროცენტული $(P_x)$  სიგრძივ გადაფარვებს შორის კავ– შირი გამოისახება ასე:

$$
P_{\mathbf{r}} = -\frac{\lambda_x}{l_{\mathbf{r}}} - 100\,\% \tag{112}
$$

ამ ფორმულით გაიანგარიშება სიგრძივი პროცენტული გადაფარვა, რომელშიც ცნობილია სიგრძივი გადაფარვის ხაზოვანი სიგრძე /.,. 152

3. განივი გადაფარვის გასაანგარიშებლად (ნახ. 55) აღვნიშნოთ: /,-ით სურათის სიგანე მარშრუტის მიმართულების მართობულად;

სით მარშრუტთა შორის ხაზოვანი გადაფარვა;

 $\tilde{P}_{\mathbf{y}}$ -ით პროცენტული განივი გადაფარვა.

განივ ( $\lambda_{\nu}$ ) ხაზოეან და  $(P_{\nu})$  პროცენტულ გადაფარვას შორის კავშირი გამოისახება ასე:

$$
P_{y^{27}} - \frac{r_y}{l_y} - 100\% \tag{113}
$$

4. სიგრძივიბაზისი, სურათის მასშტაბში მარშრუტის მთავარ წერტილება შორის მანძილს სიგრიივი ბაზისი ეწოდება და აღინი" ნება ხ,-ით (ნახ. 54), იგი სიგრძივი გადაფარვის "ნახ. 54. სიგრძივი ბაზისი ღა პროცენტული ელემენტებთან კავშირშია და გამოისა- გადადარიაა ება ასე: 

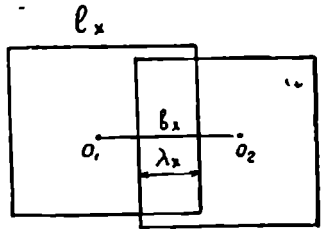

$$
b_x = I_s \left( 1 - \frac{P_x}{100} \right).
$$
 (114)

5. განივი ბაზისი, სურათის მასშტაბში მარშრუტთა შორის მან

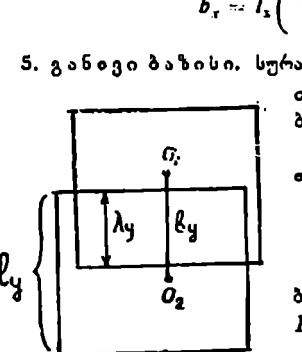

იელს განივი ბაზისი ეწოდება და აღინიშნე ბა ხ,-ით (ნახ. 55).

 $\sigma$ . იგი განივი გადაფარვის ელემენტებ– თან კავშირშია და გამოისახება ასე:

$$
\lambda_{y} \left| \begin{matrix} \beta_{y} & \beta_{z} \\ \beta_{z} & \beta_{z} \end{matrix} \right| \hspace{1cm} b_{y} = l_{y} \left( \begin{array}{c} 1 - \frac{P_{y}}{100} \end{array} \right). \hspace{1cm} (115)
$$

 $\mathbf{F}_{\mathbf{a}}$ ,  $\left\{ \begin{array}{ccc} \begin{array}{ccc} \begin{array}{ccc} \mathbf{b} & \mathbf{c} & \mathbf{c} \\ \mathbf{c} & \mathbf{d} & \mathbf{c} \end{array} & \begin{array}{ccc} \mathbf{c} & \mathbf{c} & \mathbf{c} \\ \mathbf{c} & \mathbf{c} & \mathbf{c} \end{array} & \begin{array}{ccc} \mathbf{c} & \mathbf{c} & \mathbf{c} \\ \mathbf{c} & \mathbf{c} & \mathbf{c} \end{array} & \begin{array}{ccc} \mathbf{c} & \mathbf{c} & \mathbf$  $\tilde{\textit{O}}_{\textit{2}}$  : ბაზისები უკავშირდება ადგილის შესაბამის  $B_x$  და  $B_y$  ბაზისებს (ნახ, 56).

ნახაზიდან ჩხავს, რომ ღედამიწის ზედა- $3$ ირზე  $S_1S_2 = B_1$ . ბახისი წარმოადგენს ორ ის. 55. განივი ბაზისი და პროცენტუ- მიმდევარა ფოტოგრაფირებათა " შორის მან ძილს.

სურათზე გამოსახული  $(b_x)$  და მისი ნესაბამისი  $(B_x)$  სიგრ $c_0$  ადგილ– =ზე გამოსახულია ასე:

$$
B_{x}-b_{x}\cdot m-l_{x}\left(1-\frac{P_{x}}{100}\right)m,(116)
$$

ლი გადაფარვა

სადაც თ არის აეროსურათის მას–- <ტაბის მნიშენელი და გამო0თვლება ასე

$$
m=-\frac{H}{f}, \qquad (117)
$$

სადაც  $f$  არის ფოტოკამერის მირის აეშირი -ფოკუსის მანძილი და (//)--ფრენის სიმაღლე.

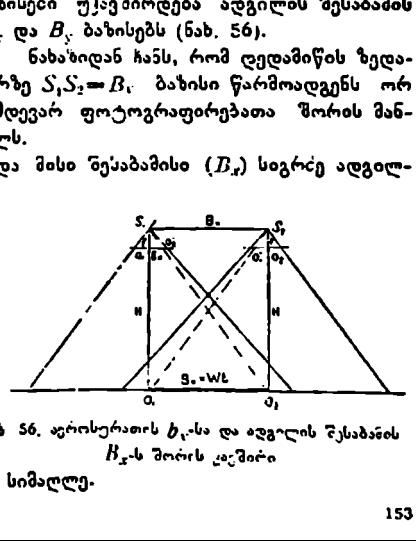

# ნახ 56, აეროსურათის ტხ,-სა და აღგილის ?ესაბანის

სიგრძივი  $(E_{x})$  ბაზისის ანალოგიური განივი  $(B_{y})$  ბაზისი გამოისახება.

$$
B_{y} = h_{y} \cdot m = I_{y} \left( 1 - \frac{P_{y}}{100} \right).
$$
 (118)

6. აეროსურათების რიცხვ.ი, აეროსურათების რაოდენობა დამო-

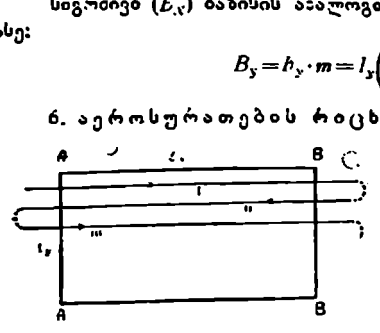

.<br>კიდებულია გადასაღები ტერიტორიის "ჭ სიდიდეზე. აღვნიშნოთ,დედაზიწის ზედაპირზე გადასაღები ფართობის სიგრიე.  $D<sub>x</sub>$ -ით, ხოლო სიგანე  $D<sub>x</sub>$ -ით (ნახ. 57), მაშინ მარმოუტზბი აეროსურათ-

თა / რიცხვი გამოითელება ასე:

$$
n = \frac{D_r}{B_x} + 1.
$$
 (119)

ნახ. 57. საღრენოსნო რუკაზე დანიშნელი — მარშრუტთა # რიცხვი გამოითვლება<br>— სამარშრუტო ხაზები — — — — — ასი: — # — — # 1. — — (1 .<br>სა<sup>მ</sup>არ<sup>ვ</sup>რუტო ხაზები

$$
\mathsf{obj}: \qquad k \qquad \frac{D_y}{B_y} \qquad +1. \tag{120}
$$

მთლიანად გადასაღებ ტერიტორიაზე საჭირო სურათთა რაოდენობა გამოითელება ასე:

$$
N = n \cdot k \cdot (121)
$$

7, ფოტოგრაფირებათა შორის დროის ინტერვალი.<br>ოგრაფირების დროს აეროსურათების ცენტრებს შორის მანძილი ფოტოგრაფირების დროს აეროსურათების ( დაცული რომ იყოს, საჭიროა მისი დაკავრეარება დროის მონაკვეთსა და თვითმფრინავის სიჩქარესთან. ცნობილია, რომ გავლილი მანძილი დროსა და სიჩქარეს უკავშირდება ფოორგულით (§ახ. 56)

$$
B_x = w \cdot t, \qquad (122)
$$

სადაც  $x$  არის თვითმფრინავის სიჩქარე,  $t-$ დრო. ამ უკანასკნელი ფორმულიდან დრო, ანუ ფოტოგრაფირებათა შორის ინტერვალი გამოითელება ასე:

$$
1 = \frac{B_x}{w} \tag{123}
$$

მაშასადამე, აეროგადაღების დროს ყოველი # დროის მონაკვეთში უნდა მოხდეს აეროსურათის ფოტოგრაფირება.

### § 70- საფრენთსნო. რუკის შედგენა

საფრენოსნო რუკად იყენებენ წვრილმასშტაბიან ტოპოგრაფიულ რუკას. რუკაზე აღნიშნულია საფრენოსნო მარშრუტები. რუკის შედგენას საფუძვლად უდევს განივი გადაფარვის  $k_y$  სიდიდე და მარშრუტთა შორის  $b_y$  და  $B_y$  მანილები. რუკის მასშტაბად თუ მივიღებთ $\frac{1}{M}$ -ს, მაშინ მარშრუტთა შორის: ხ", მანძილი საფრენოსნო რუკის მასშტაბში გამოითვლება ასე.

$$
b_y' := -\frac{B_y}{M} - \frac{b_y \cdot m}{M} = -\frac{m}{M} \cdot l_y \left(1 - \frac{P_y}{100}\right). \tag{124}
$$

ამ ფორმულით გამოთვლილი მანძილი  $b'$ , საშუალებას გვაძლევს დავიტანოთ სამარშრუტო ხაზები საფრენოსნო რუკაზე, რაზედაც ამოირჩევენ საორიენტაციო ნიშნებს.

### § 7. საშრენოსნო. სამუშაოები

საფრენოსნო რუკის შესწავლის შემდეგ მფრინავი და გადამღები შეუდგებინ აეროფოტოგადაღებას. აეროდრომიდან გადასაღებ ტერიტორიაზე შესვლამდე მფრინავი თვითმფრინავს მოიყვანს ორიენტირებაში, ე, ი. აიყვანს ღავალებულ სიმაღლეზე, გაასწორებს საწყის და ბოლო საორიენტაციო ნიშნებზე და გადასაღებ ტერიტორიაზე შესელისთანავე აეროგადამღები ჩართავს კამერას სურათების გადასაღებად. მფრინავი და გადამღები ამოწმებენ თვით– მფრინავის სწორად ფრენას შუალედ საორიენტაციო ნიშნებზე.

გადასაღები ტერიტორიიდან თვითმფრინავის გასვლის უმაღ ფოტოკამერა გაზოირთვება, თვითმფრინავი მობრუნდება, მეორე მარშრუტზე გაორიენტირდება და გადასაღებ ტერიტორიაზე შესვლისთანავე კამერა ხელახლა ჩაირთვება და ასე შემდეგ აეროგადაღების დამთავრების შემდეგ თვითმფრინავი დაეშვება აეროდრომზე, ფოტოკამერიდან ამოიღებენ ფირს და გაგ– ზავნიან გამოსაკლინებლად. ფირის გამოვლინების შემდეგ დაბეჭდავენ სურათებს, რომელთაც კონტაქტური ნაბეჭდი ეწოდება.

### § 72. აეროგადაღების ტექნიკური საშუალებები

აეროგადაღების ტექნიკურ საშუალებებს მიეკუთვნება: 1. თვითმფრინავი, 2. აეროდრომი, 3. აეროფოტოაპარატი,4. საველეფოტოლაბორატორია და ფოუტოგრანმეტრია.

1, თვითმფრინავი, სატყეო საქმეში, მის დაცვასა და ტყით დაფარული ზედაპირის გადასაღებად «ყენებენ თვითმფრინავს. ავიაციის განვითარების პირველ ეტაპზე იყენებდნენ მხოლოდ II0-–

–2 ტიპის ორფრთიან ბიპლანებს (ნ. პოლიკარპოვის კონსტრუქციის). ბიპლანები ორი ან სამადგილიანია, რომელთაგან ერთი უკავია მფრინავს, მეორე-მზირს, მესამე-აელღოფოტოაპარატს ან ქიმიური შხამების ქიმიკატებს. ამჟამად როგორც აეროფოტოაგეგმვაში, ისე სატყეო და სოფლის მეურ- -\_\_

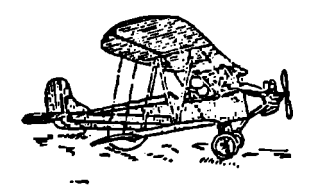

- ნეობაში დაიწყეს MJ—I2, ЯК—I2, AH—2 ნახ, 58. თვიომფრინავის გარევანი ხედი<br>და სხვა ტიპის თვითმფრინავების გამოყენე-

ბა, რაც ერთი გაფრენით აეროსურათების რამდენიმე მასშტაბში გადაღების საშუალებას იძლევა. გარდა ამისა, მათ იყენებენ საკმაო მოცულობისა და ტვირთამწეობის გამო სოფლის მეურნეობაში ქიმიური შხამებისა და სასუქების შესატანად (ნახ. 58).

სახალხო მეურნეობის სხვადასხვა დარგში ამჟამად იყენებენ პელიკოპტერს (შვეულმფრენს). იგი არსებობს ერთ, ორ ღა მრავალხრახნიანი,

ერთხრაზნიანი პელიკოპტერის (ნახ. 59% უმთავრესი ნაწილებია ფიუზელაჟი, წამყვანი ხრახნი, საჭის ხრახნი, ძრავა, მთავარი რედუქტორი და კაბინა.

პელიკოპტერი განსაკუთრებით გამოირჩევა სხეა მფრინავი აპარატისაგან იმით, რომ მას აქვს პაერში დიდი ხნის გაჩერების უნარი. ამიტომ მისი საშუალებით შეიძლება ტყის მეურნეობაში მომუშავე მუშაკების მიუვალ ტყეებში გადაყვანა მიუდგომელი ადგილებიდან ხე-ტყის გამოზიდვა სამანქანო გზამდე, სახანძრო რაზმის გადაყვანა, ცეცხლსაწინააღმდეგო მასალების გადაზიდვა ტყისა და სოფლია მეურნეობის მავნებლებთან ბრძოლა,

გეოლოგიურ, ტოპოგრაფიულ, მოაგორიან მიუდგომელ ადგილებში სამედიცინო დახმარების აღმოჩენა, ზღვაზე დაზიანებული გემების დახმარება, მგზაერების ხმელეთზე ან სხვა გემზე გადაყვანა, საძოვრებზე და საძოვრებიდან . პირუტყვის გადმოყვანა და სხვ.

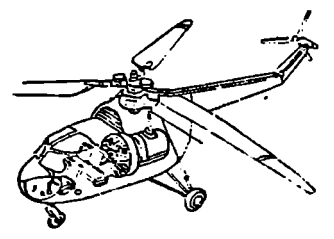

პელიკოპტერის უპირატესობა სხვა დანარჩენ უპირატესობასთან ერთად ისაა, რომ მას არ სჭირდება სპეციალური გზატკეცილი, რკინიგზა და მომსახურე პერსონალი და თვითმფრინავივით აეროდრომი. მის ასაფრენ-დასაჯდომად საკმარისია მცირე ზომის მოედანი.

2. აეროდრომი. დანიშნულების ნახ. 59. პულ–კოპტერის სქემა მიხედვით აეროდრომი ორგვარია; მუდმივი: და დროებითი,

იმ შემთხვევაში, როდესაც თვითმფრინავი სატყეო მეურნეობის განკარგულებაშია მომსახურე პერსონალით, მაშინ მოაწყობენ მუდმივ აეროდრომს, ხოლო, თუ მუშაობას აქვს სეზონური ან შემთხვევითი ხასიათი, მაშინ–-–დროებითს.

როგორც ტყის, ისე სოფლის მეურნეობის მავნებლებთან ბრძოლაში, შეფრქვევის (დამტვერიანების) გარდა, ხშირად გამოიყენება შესხურება, ამიტომ აეროდრომი უნდა შეირჩეს წყაროს ან მდინარის სიახლოვეს.

ადგილობრივი მომსახურების აეროდრომად შეირჩევა ყამირი ან მრავალწლიანი ბალახით ნათესი ვაკე ზედაპირი, ყველა სახის აეროდრომი ხასიათ-

დება: საფრენოსნო ვე ლით და მისი მისად- LI. გომებით.

საფრენოსნო ვე- | ' ლი წარმოადგენს აეროდრომის მუშა ნაწილს, რომელსაც იყე-

საფრენოსნო ვე" ბის საწყობი; 5-თვითმფრინავის სადგომი არ უნდა იყოს,

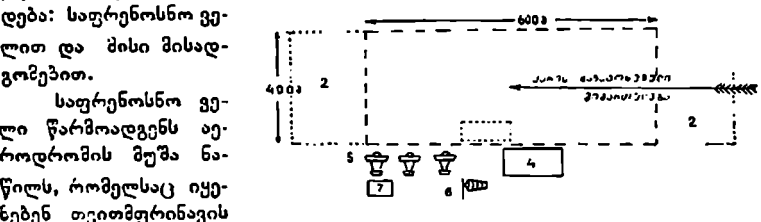

ასაფრენად და დასაჯ. არარი აღვილობრივი მნიშვნელობის აეროღრომის სქემა.<br>ასაფრენად და დასაჯ. აქსაფრენოსნო ველი; 2-მისადგომი ზოლი; 3-თეითმფრინავის<br>დომად. დომად. , დასატვირთავი მოედანი; 4-აეროფოტო დ. ქიმიური მასალე–+

6--ქარის მიმართულების მაჩვენებელი; 7-–საწეავის საწყობი. აღემატებოდეს 0,025, ე. ი. ყოველ 100 მეტრზე ამაღლება 2,5 მეტრზე მეტი

მისადგოზი ზოლი ეწოდება აეროდრომის იმ ნაწილს, რომელიც ესაზღვრება საფრენოსნო ველის ფრენის მიმართულებას და აქვს უსაფრთხოების დანი ჭნულება. მისი სიგრიე 100 მეტრზე ნაკლები არ უნდა იყოს.

ა ქასობი ბია მენიტებოდეს 0,0<br>უნდა იყოს,<br>თხადგომი ზი მისადგომი ზი<br>ა საფრენოსნო<br>ავროდრომის აქარის<br>აეროდრომის აქარის<br>ებრივი პირობე<br>ებრივი პირობე აეროდრომის მუშა საფრენოსნო ველის ნორმალურ ზომად მიღებულია 600 .2490 მ ქარის მოძრაობის მიმართულებით (ნახ. 60), მაგრამ ზედაპირის ბუნებრივი პირობების გამო შეიილება შეირჩეს აეროდრომად მოედანი 400 $\times$  $\times$  50 ზომის 100 მეტრიანი მისადგომით.

თუ აეროდროგბი განკუთვნილია მუდმივი ექსპლოატაციისათვის, მაშენ აეროდრომის საფრენოსნო ველის კუთხეები აღინიშნება გართკუთხიანი ნიშნებით (რომელთა გვერდების სიგრთე უდრის 6 მიტრს, სიგანე 1 მეტრს), ხოლო საშიში ადგილები—მახვილი კუთხით, რომლის გვერდების სიგრიე უდ-

რის 3 მეტრს, სიგანე<br>1 მეტრს და მიმართულია კუთხით საშინი ადგილისაკენ (ნახ. 61), რომლის ნიზნები შეიღებება თეთრი ფე-

რით. - ნას, 61, აეროდრომის გამაფრთზილებელი ნიშნები. საწყობები, თვით- 1=– სასაზღვრო ხიშანი; 2–– წინააღმდეგობის ჩიშანი; ბი, ქარის მიშართულე-

ბის მაჩვენებლები და მომსახურე პერსონალის სამუშაო და დასასვენებელი შენობები განლაგდება საფრენოსეო ველის გვერდით, ხოლო ქიმიურ ნივთიერებათა საწყობის სი.ხლოვეს დაინიზნება თეითმფრინავის დასატვირთი ადგილი. დროებით აეროდრომზე საფრენოსნო ველისა და ზოლის საზღვრები აღი-<br>ნიშნება დროშებით,

3-სახიფათო ადგილის შემოზღუდვის სქემა.

პელიკოპტერის გამოყენების შემთხვევაში დასაჯდომი და ასაფრენი მოედნის ფართობის სიგრძე უდრის 30 მეტრს, ხოლო სიგანე 15 მეტრს ასმეტ-

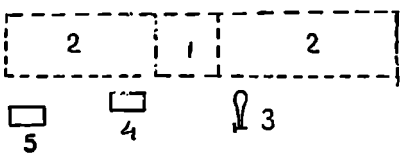

მეე სბ სეეშე ი ბეი ელი \_ ფუძვლად უდევს ერთი და იმავე

რიანი მისადგომებით, თუ შესალლებეულია ოთხივე მსრიდან. მისადგომების ."'" სიმაღლე 10 მეტრს არ უნდა

დასაწყისში წინააღმდეგობათა ! '! ––\_ --\_-- ალ I. -I აღემატებოდეს (ნახ. 62),

— ათათათათა კავის კავროფოტოაპარა-<br>ევ : ტები. ღეფაშიწის ზედაპირის L-) 4 ( 3 ტები. დედამიწის ზედაპირის 5 გადასაღებად იყენებენ მრავალი კონსტრუქციის აერონახ. 62. ფეეულდრომის სქემა. ფოტოაპარატს, რომელთაც საუ—კელიკოპტერის საღგომი; 4—კიმოური — მოწყობილობის სქემა. 63-ე ნა-<br>მასალათა საწყობი; 5—საწეავ-ს საწყობი. ხაზზე მოცემულია ერთობიექტი-

ვიანი აეროფოტოაპარატის ვერტიკალური ჭრილი, რომლის ძირითადი 'ნაწილებია: 1. ტანი, 2. კონუსი, პ. ობიექტივი, 4, კოლოფი, 5. ფილმის გადამხვევი კოჭი და 6. ფილმის გამასწორებელი დაფა.

აეროფოტოაპარატის მთავარი ნაწილია ობიექტივი. იგი ხასიათდება საფოკუსო მანძილით, რომელიც იზომება (ისაზღვრება) ობიექტივის უკანა ანძი წერტილიდან ფირის სიბრტყემდე. რადგან აეროგადაღება წარმოებს საკმაო სიმაღლიდან, ამიტომ აეროფოტოაგეგმვის დროს ეს მანძილი რჩება უცელელი, რომელიც ფაქტიურად უდრის ობიექტივის ფოკუსის მანძილს და აღინიშნება #.-თი. მისი მიმართულება ემთხვევა ობიექტივის ოპტიკურ ღერის ახ მთავარ სხივს.

ოპტიკური ღერძისა და ფოკალური სიბრტყის გადაკვეთის წერტილს აერრსურათზე კოორდინატთა სათავე ეწოდება. მისი მდებარეობის საპოვნელად აეროსურათზე ჩარჩოს მოწყობილი აქვს კოორდინატთა ჭდეები (ნახ 64), რომლებიც აისახებიან აეროსურათზე დედამიწის ზედაპირის გამოსახულებასთან ერთად, ჩარჩოზე ჭდეები განლაგებულია იმ ვარაუდით, რომ მათმა ჯვა–

რედინად შეერთებამ მოგვცეს წერტილი, რომელზედაც გაივლის ობიექტივის ოპტიკური ღერძი. კოორდინატთა მოპირდაპირე ჭდეებზე გავლებული ხაზები

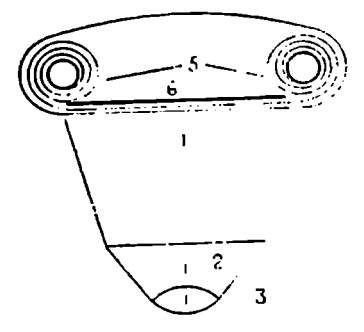

ნ.ხ, 63. აერ- ფოტო.პარატის

მიღებულია კოორდინატთა ღერძებად (ნახ. 65),

აეროფოტოაგეგმვაშმი უმთავრესად იყენებენ ერთობიექტივიან ავტომატურ აეროფოტოაპარატს (იხ. 66-ე ნახაზი).

თუ აეროდრომი იმყოფება დასახლებული ადგილის მახლობლად, მაშინ ლაბორატორია ეწყობა საცხოვრებელ სახლებში. ხოლო მცირედ დაუსახლებელ ადგილებში-––ხისს დროებით აგებულ ნაგებობებში, კარვებში, ავტომანქანაზე და სხვ. ფოტოლაბორატორიის ორგანიზაციისა და მოწყობის დროს აუცილებლად მხედველობამია შისაღები

წყლისა და ელექტროდენის არსებობა. ლაბორატორიის ტიპური სქება ნაჩვენებია 67.ე ნახაზზე.

აეროფოტოაპარატით გადაღებულ ფირზე გამოსახულება უხილაეია. რომელიც მოითხოვს მის თვალსაჩინოდ გარდაქმნა-გამოვლენას ფარულია n cool<br>mgman<br>annoo<br>annoo

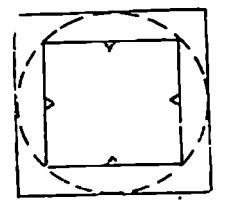

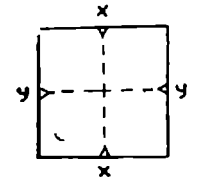

ნახ. 64, აეროფოტოაპარატის სანე–<br>— გ-ტივო ჩარჩო

ნახ. 65. აეროსერათის კოორდინატთა ღერძები

გამოსახულების გამოვლინებისათვის გამოიყენება მავლინებლები, რომელთა შედგენილობის რეცეპტია:

1. მეტოლი --2 გ, 2. კრისტალური სულფიტი 100 გ., 3. ჰიდროხინონი 5 გ. 4. ბურა– 2 გ და 5. 1 ლიტრი გამოხდილი წყალი.

ა მომხადებულ<br>აგარეცხავენ გა<br>მელიც წარმოაც<br>მელიც წარმოაც<br>ს შემდეგ ამოიღ<br>ვარის გამოე<br>დამოვლინებულინებუ<br>გამოვლინებუ<br>გამოვლინებუ<br>გამოვლინებუ მომზადებულ მავლინებელში მოათავსებენ ფირს, 10--15 წუთის შემდეგ მას გარეცხავენ გამდინარე წყალში და შემდეგ მოათავსებენ სამაგრებელში, რომელიც წარმოადგენს 30%-იან ჰიპოსულფიტის ხსნარს. ფირს 5—10 წუთის შემდეგ ამოიღებენ და ხელახლა გარეცხავენ, რის შემდეგ მას გადაიტანენ განათეხულ ოთახში გასაშრობად.

ფირის გამოვლინებისათვის იყენებენ ცელულოიდის ნაპირდანაოჭებულ ბაფთას (ნახ, 68), რომელიც ფირთან ერთად გადაიხვევა და გამოსავლინებლად მოათავსებენ სპეციალურ კასრში (ნახ. 69).

გამოვლინებული ფირის გასაშრობად იყენებენ მრავალი სახის საშრობს, რომელთა შორის აღსანიშნავია საშრობი დოლი (ნახ. 70).

ფირის გამოვლინებისა და გაშრობის შემდეგ ცალკეული ნეგატძვი დაინომრება ემულსიის მხრიდას. შებრუნებული ციფრებით, მიეწერება. ინდექსი

და გადაღების დრო. ფირის ამგვარად მომზაღების შემდეგ თითოეული ნევგატივიდა5 მოამზხაღებენ კონტაქტურ ანაბეჭდს, ნეგატივიდან პირდაპირი გაზოსახულების მიღებას პოსიტიური პროცესი ეწოდება, თვით სურათს-- პოზიტივი.

გიღებული აეროსურათებით აფასებენ საფრესოსაო საზუშაოების ხარისხს, რისთეი-· საც ნათ მიმდევრობით აწყობე?" დაფაზე და ბაფთეაი» Cევოფარგლავენ ციღკეულ. ტრაპეციელს (ნახ. 71), ამოიგად, პილგადაჯებით აწყობილ აეროსურათეს) მონტაჟი ეწოდეჯა.  $(6$ st, 71), ამრი<br>- პირვადადები<br>ალ აეროსერ,<br>მონტაცი ეწი<br>პირვადადებით<br>ეის მიხედვია<br>ენენ აეროსურა<br>ინის საერთო

პირგადადებითი

მონტაჟის მიხედვით

შეადგენენ ავროსურათების გრაფიკულ სკენას «ნახ. 72), რომელიც გვიჩვენებს სურაოიბის საერთო განლაგება".

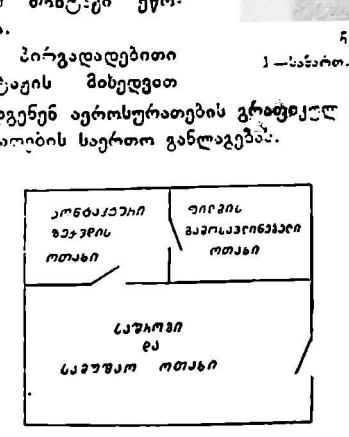

ნას, 67. საველე აეროლოტოლაბორატოლრია

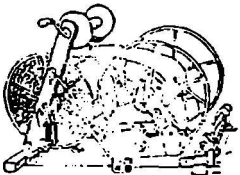

ნას, ხაპ. ნაპირცამარგუნული (კორცქსი) C აფთა გაღამხევეით

ნას 63 ნაპურ<br>აღიმელინები<br>| ცილიანულის<br>|შრუტში ლაშრუბი გრაფიკული სქემის გარდა შეადგენენჭ ციფრობრივ სქემას (ნახ. 73). პირგადადებით მონტაჟზე საფრენოსნო სამუშაოების ხარისხი მოწმდება შემდეგი მაჩვენებლებით: სურათები უნდა დალაგდეს სწორხაზობრივად, მათ შორის არ იყოს ხარვეზი, ე. ი. არ იყოს მარშრუტში და მარზრუტთა შორის

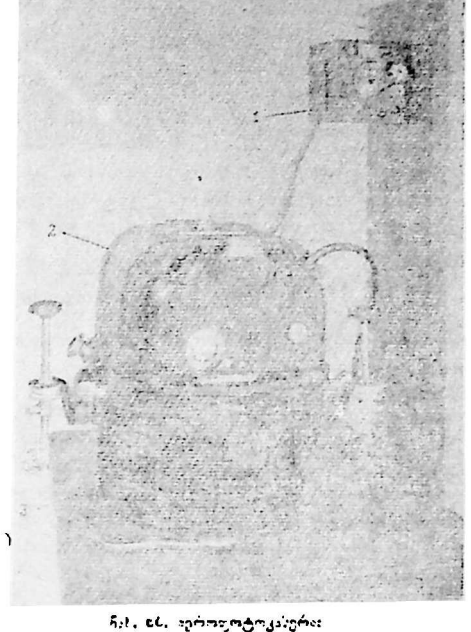

.<br>1 —სახართ. ვ~ სელსაწყო; -2 – კასეტი; -3— ტანი

გარღვევა. ყველა აეროსურათი იყოს ერთნაირი მასშტაბის, სიმკვეთრის, იერისა და სხვ.

პირგადადებითი მონტაჟიდან გადაიღებენ სურათს, რომელსაც რეპრო- $Q$ ლუქცია ეწოდება (ნახ. 71).

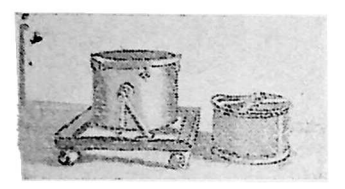

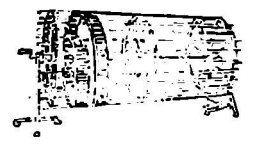

C5. სამავლინებელი კასრ– ნახ. 70. ფირის ს:9"-ობი დოლი

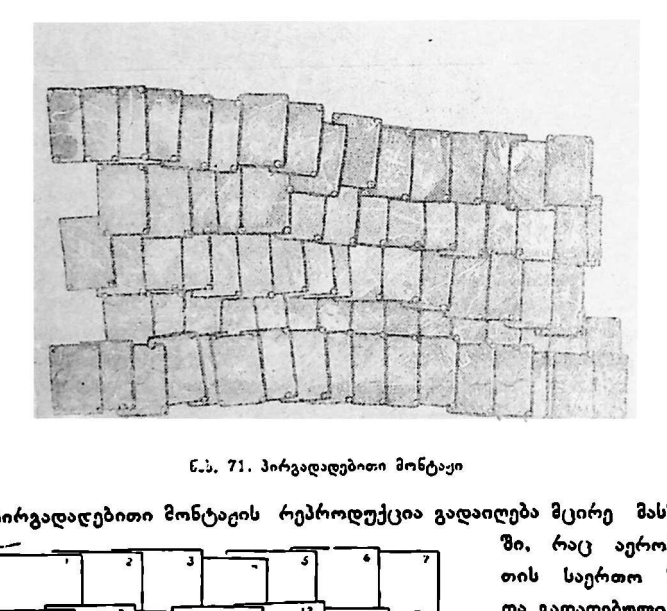

ნ.ს, 71. პირგადადებითი მონტაჟი

პირგადადებითი მონტაჟის რეპროდუქცია გადაიღება მცირე მასშტაბ-

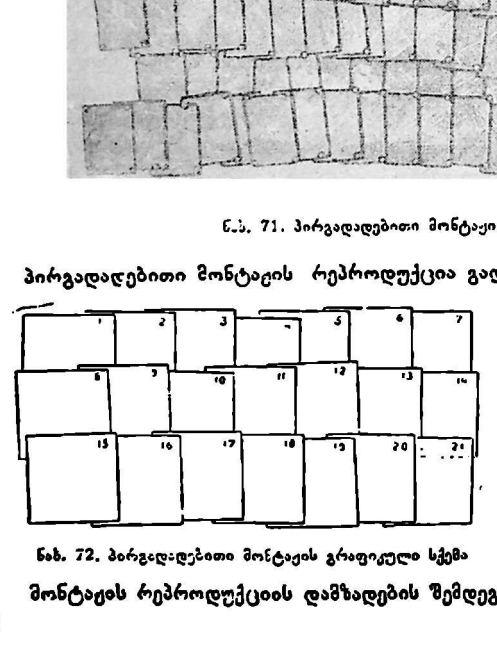

ში, რაც აეროსურათის საერთო სქემას და გადაღებული ფართობის ზოგად წარმოდგენას იძლევა. ასე რომ, იგი შეიძლება გამოყენებული იყოს გადაღებული ზედაპირის მიახლოებითი გეგმად.

ნახ. 22. პარგადადებითი მონტაჟის გრაფიკული სქემა

მონტაჟის რეპროდუქციის დამზადების შემდეგ მას დაშლიან და კონტა-

ქტურ ნა ბეჯდენს გაანაწილებენ პლანშეტების მიხედვით, საზოლოოდ, კონტაქტური ნაბეჭდები გაიგზავნება საველე სატაქსაციო ჯგუფებში ტყის ინეენტარიზაციაზი გამოსაყენებლად.

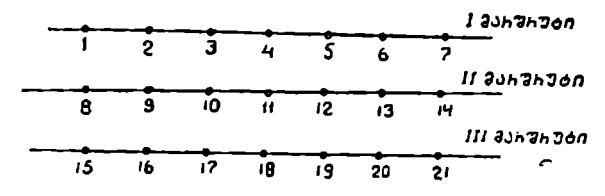

2.ხ. 72. ნონტაჟის ცაფრობრივი სქემა

### $\xi$  73. აეროგადაღებაში გაჩოყვნებული ფოტოგრაფიული განალები

აეროფოტოგადაღებაზი გამოიყენება ორი სახის ფოტოგრაფიული მასალა – სანეგატივო. და საპოზიტიეო."

ადრე, აეროგადაღების სანეგატივო მასალად იყენებდნენ მინის ფირფიტებს, მაგრან იზ დროს არსებულ აეროფოტოაპარატების არასრულყოფილობის გამო იგი წარმოებაში ვერ დაინერგა, რის გამო უპირატესობა მიეცა

აეროფირს,<br>აეროფოტოფირი წარმოადგენს ცელულოიდის ბაფთას, რომლის ერთ მხარეს წაცხებულია შუქმგრძნობი ემულსია. ფირის სიგანე უმთავრესად 19 ან 32 სმ-ია, ხოლო სიგრძე მერყეობს 35-60 მეტრამდე, იგი დახვეულია რულონებად და მოთაესებულია ლითონის ქილებში.

აეროფოტოფირები ხასიათდება შემდეგი მაჩვენებლებით: 1. შუქმგრძნობიარობით--შუქის ზემოქმედებით გამოწვეული ემულსიის გაშავების უნარი, 2. კონტრასტობით-–ემულსიაზე გადასაღები ობიექტის ცალკეული ნაწილის სიკაშკაშის სხვაობის გადმოცემის უნარი, 3. ფერმგრძნობიარობით--ემულსიის მგრძნობიარობა სპექტრის განსაზღვრული ფერებისადმი და იმის უნარი, რომ გადმოსცეს სიშავის ხარისხით გადასაღები ობიექტის ფერები.

ამჟამად აეროგადაღებაში გამოყენებული აეროფოტოფირები დაყოფილია ჯგუფებად: 1-ლ ჯგუფს ეკუთენის შავ-თეთრი, მე-2 ჯგუფს--ღერადი სამფენოვანი და მე-3 ჯგუფს – ფერადი სპექტროზონალური ფირები.

1. პირველი ჯგუფის აეროფირი იძლევა გადასაღები ზედაპირის შავ-თეთრ გამოსახულებას. მას აქვს ერთი შუქმგრინობი ფენა, რომელიც სპექტრის ფერების მიხედვით მზადდება: პანქრომატული, ორტოქრომატული, და ინფრაქრომატული.

პანქრომატული აეროფოტოფიოი ხასიათდება იმით, რომ მისი ემულსია შეიგროინობს სპექტრის (ნახა ?74--75) ხილული უბნის სხივებს და ამიტომ იგი წარზოადგენს უნივერსალურ შუქმგრძნობ ფოტოგრაფიულ შასა– ლას, რომელიც აკმაკოფილებს ფოტოგრაფიის ყველა მოთხოვნას, მიუხედავად ანისა, ტყის შესწაქლაში იგი ყოველთვის არ უზრუნველყოფს აეროსურათის ხარისხს, განსაკუთრებით ზაფხულის პერიოდში, როდისაც დტყეს აქვს ერთფეროვანი მწვანე ფერი. შემოდგომის პერიოდში ფოთლოვანი 'უიშები დია ფერისაა წიწენართან შედარებით და ამიტომ ამ პერიოდში " გადადებულ აეროსურათებზე კორომის შემადგენლობის გაშიფვრა ადვილდება.

11. ზ. აფციაური, 0. სეხნ:აბვილი 1:01

ორტოქრომატული აეროფოტოფირი. ისე როგორც პანქრომატუმწვანე ფერებისადმი მგრძნობიარობა ორჯერ მეტია. აეროფოტოფირებში ასეო თვისებას აქვს პრაქტიკული მნიშვნელობა იშ მხრიე, რომ გაზაფხულზე,

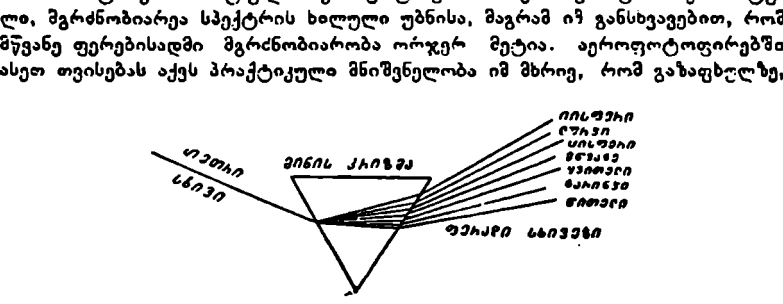

ნახ. 74. ჩზის სბივის სპექტრად დაშლოს სქემა.

როდესაც ახლად იფოთლება ტყე და მის ფოთლებს აქვს უაღრესად მწვანე<br>ფერი, მათი გამოსახულება შკვეთრად განსხვავდება წიწვოვანი ჯიზებისაგან,<br>რაც, ცხადია, ქმნის ხელშემწყობ პირობებს აეროსურათის გასაშიფრავად,<br>ე. ი. წიწვოვანი დ გამოვლინდება მხოლოდ მჯვანე შუქზე.

ინთრაქრომატულ აეროფოტოფიოს ახასიათებს საერთოდ დაბალი მგრძნობიარობა და აქვს მგრინობიარობის ორი სფერო— ხილული და უხილავი (ინფრაწითელი). ამ ფირს იყენებენ წითელი შუქფილტრით, რომელიც შთანთქავს ხილულ ასხივებს და გაატარებს მხოლოდ ინფრაწითელ და წითელ სხივებს. ასეთი სერხი საშუალებას იძლევა გამოვიყენოთ ფირის მგრინობიარობა მსოლოდ ინფრაწითელი სხივების, ანუ სპექტრის უხილავი სხივების მიმართ.

მწვანე მცენარეებს აქვს დიდი სიკაშკაშე ინფრაწითელი სპექტრის უბანი ღა მათ ზმერქზიან ჯიშთან შედარებით დიდი განსხვავება ემჩნევა. მერქ§ზიანი ჯიშისა და ინფრაქრომატული აეროფირის თვისეაები აეროსურათზე კონჯრასტის გადიდების საბუალებას იძლევა, რის გამო ფოთლოვანი ჯინები მნიშვნელოენად განსხვავდება წიწვოვანისაგა5; ეს კი ქმნის აეროსურათის განიფვრის სელშემწყობ პირობებს. ამ სახელწოდების ფირს ავლინე–<br>ბენ სიბნელერი.

ვავდება შავ-თეთრი<br>, შედგება სამი ფერ<br>ვენებს შორის მოთა<br>ტროვანი ფენა (ნახ.<br>ირველი ზედაფენა წ.<br>ორვალი ზედაფენა წ.<br>ორტრერონატუ<br>რთლისადმი.<br>ფენა (პანქრომატუ<br>მწვანისადმი.<br>მწვანისადმი.<br>მწვანისადმი.<br>მწვანისადმი.<br>მწვანისადმი. ფერადი საშფენოვანი. თანამედროვე სანეგატივო მასალა ძირითადად განსხვავდება შავ-თეთრი სანეგატივო აეროფოტო მასალისაგან იმით, რომ იგი შედგება სამი ფერმგრ«ნობი ფენისაგან. პირეელ და მეორე «გრინობიარე ფენებს შორის მოთავსებულია ერთი დამატებითი უგრინობი ყვითელი ფილტროვანი ფენა (ნახ. 76),,რომელიც ასრულებს "ბუქფილტრის ნოეგალეობას, პირველი ზედაფენა წარმოადგენს ემულსიას, რომელიც ლურჯი თერებისადჭი ძლიერ მგრ(ნობიარეა, მწვანის მიმართ– სუსტი და უგრძნობია წითელი თერებისაღზი.

ზუა ფენა (ორტოქრომატული) მგრძნობიარეა მწვანე ღერებისადმი და უგრძნობია წითლისადში.

მესამე ფენა (პანქრომატული) მგრძნობიარეა წითელი ფერებისადში და უგრინობია მწვაჩისადმი.

ოძატუღ<br>უმატება<br>ლსიური<br>ლსიური სამივე ფენის სისქე აღემატება შავ-თეთრი ემულსიის სისქეს მხოლოღ 7-8 მიკრონით. ყველა ემულსიური ფენა მგრძნობიარეა ლურჯი ფერები-162

სადმი, მაგრამ ყვითელი ფილტროვანი ფენა მათ შთანთქავს და არ უშვებს <mark>ქვედა ფ</mark>ენებამდე.<br>ყვითელი ფილტროვანი ფენა თავისუფლად ატარებს მწვანესა და წითელ

ფერებს რომლებიც

აღწევენ მეორე და მე- *— ოთიო უაიასიოთ ფას*<br>სამე ფენებაჭდე მეო- *ათაი თოსიის ფას —*<br>რე ფენა მგრინობიარია — <sup>ევისი</sup> თობი მელი, ლი რე ფენა მგრძნობიარეა ილიაადმი, მწვანე ფორის ფორის მწვანე ფერისადმი, ამი ტომ მწვანე ფერის სხივები მოქმედებს მასზე და, მართალია, ეს სხივები მიაღწევს მესამე ფენამდე, მაგრან მასგიეროდ, წითელი ფე რის სხივები უმოქმე-

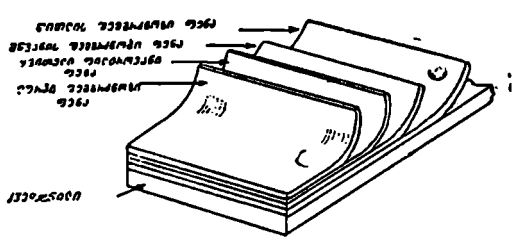

ზე არ მოქმედებს; სამა– ნახ, 76. ფერადი სამფ:ნოვანი ფოტომასალა

დოდ გაივლის მეორე მგრძნობიარე ფენას და მიაღწევს მესამე ფენამდე და მასზე მოქმედებს.

ამრიგად, დედამიწის ზედაპირის ობიექტებიდან წამოსული სხივები ჰირეელ ფენაზე მოგვცემს საგნების ლურჯ, მეორე ფენაზე--მწეანე და მესა-

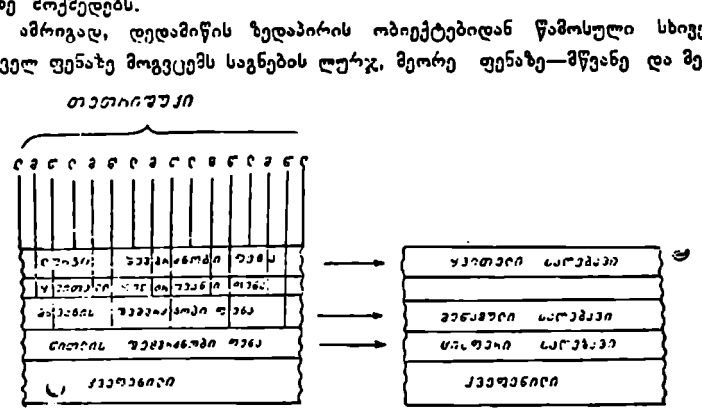

თეთიი შუკი

### ნახ. 77. ფერად ფოტოგრად"აში თერგაყოუის სქაება

მეზე-– წიოელ გამოსახულებას. ფირზე სამფეროვანი გაზოსახოლების მისალე– ბად შუქმგრინობიარე ფენების დამზადების დროს ფენებში შეაქვთ ისეთი ნივთიერებები (ფერადი კომპონენტები), რომლებიც გამოვლინების დროს ღებავენ ფენებს. პირველ ლურჯმგრინობიარობის ფენაში შეაქვთ ყვითელი საღებავი, მეორეზი-–– მეწამული და მესამეში–-–ცისფერი (ნახ. 77).

ოი (ხათ. ??).<br>დასამზადებლა<br>ექმგრძნობიარე<br>ის ნატურაღ<br>ის ნატურაღ<br>ქალაფიულ სურ<br>გრაფიულ სურ<br>ები და დამზა<br>ები და დამზა<br>ები და დამზა ასეთი ფერადი ნეგატივიდან პოზიტივის დასამაადებლად აიღებენ ფერად ფოტოგრაფიულ ქაღალდებს, რომელთა შუქმგრძნობიარე ფენების განლაგება ისეთია როგორც ფირის, ადგილის ნატურალურ ფერებში გამოსახულების მისაღებად ფოტოგოაფიულ ქაღალდის ფენებში შეაქვთ ნეგატივის" ფერების შემავსებელი საღებავები: ლურჯი, მწეანე და წითელი. გამოვლინების შემდეგ მივიღებთ ფერად ფოტოგრაფიულ სურათს.

ამჟამად არსებული ფოტომასალა, საღებავები და დამზადების ტექნიკა ობიექტების ფერების ზუსტი დაცვა-გადმოცემის საშუალებას არ იძლევა. ზოგიაერთი ნაკლოვანება შეიძლება გამოსწორდეს კორექციული შუქფილტრების. საშუალებით, რომლის კომპლექტშიც შედის 33 ცალი შუქფილტრი და შეიძლება მათი რეგულირება 5% სიმკვრივის ფარგლებში.

განიერკუთხა მოკლეფოკუსიან ობიექტივებში ადგილიდან წამოსული სხივები ნეგატივის სიბრტყეზე გავლის შემდეგ თანაბრად არ ნაწილდება და. კიდეებზე ცენტრთან შედარებით კლებულობს 75%-ით. ეს მიხეზი იწვევს ვიწროკუთხეებიანი გრძელფოკუსიანი ობიექტივის გამოყენების აუცილებლობა. ვიწროკუთხიანი ობიექტივი კი მოითხოვს ფრენის სიმაღლის გადი- "დებას. დიდი სიმაღლიდან გადაღების დროს შუქფილტრის გამოყენება არშეიძლება, უფილტროდ კი წარმოიშობა ბინდი, რის განო წერილმასშტაბიანი. ფერადი აეროგადაღების ხარისხიანი წარმოება შეუძლებელია,

ფერადი გადაღების საუკეთესო მასშტაბად აღიარებულია მსხვილი მასშტაბის (1/1000) აეროგადაღება. ამჟამად ფერად აეროფოტოგრაფიაში იყე-ნებენ დღიური შუქის IIM-1 აეროფირს, რომელსაც აქვს სამი ფერშემგრძნო-. ბი ფენა.

ცდებით დადგენილია, რომ ტყის ფერადი აეროსურათების გაშიფვრა: საუკეთესო შედეგს იძლევა მაშინ, თუ იგი გადაღებულია გაზაფხულზე ან შემოდგომაზე,

ფერადი ნეგატივიდან შავ-თეთრ ფოტოგრაფიულ ქაღალდზე შეიძლება დამზადდეს ჩვეულებრივი შავ-თეთრი ანაბეჭდი.

### § 74. სპეძტრო ზონალური ფერადი აეროფირები

სამეცნიერო-კვლევითი კინოფოტო ინსტიტუტის თანამშრომლებმა 1957" წელს დაამუშავეს ორფენოვანი ფერადი აეროფირი, რომელმაც სპექტროსონალურის სახელწოდება მიიღო. ამჟამად არსებობს სპექტროზონალური ფირის. რამდენიმე სახე, რომელთა შორის ყველაზე მეტადაა გამოყენებული CI1--2-ის სახის აეროფირი.

ეს აეროფირი ისეთი აგებულებისაა, როგორც .სამფენოვანი" მხოლოდ იმ განსხვავებით, რომ მას აქვს ორი შუქმგრძნობიარე ფენა-პანქრომატული და ინფრაქრომატული. ბირველზე მოქმედებს სპექტრის ხილული სხივები და და იიფოაჟოოთეული. აიოველიე იოჟიედეის საეჟეოის იილული სიიყეიი და<br>სენსიბილიზებულია 400—680 *m*.µ ზონის ფარგლებში მაქსიმალური 650 <del>m</del>µ<br>სენსიბილიზაციით, მეორეზე—ინფრაწითელი სხივები და სენსიბილიზებულია სენსიბილიზაციით, მეორეზე—ინფრაწითელი სხივები და სენსიბილიზებულია<br>სპექტრის 620—760 ზონის ფარგლებში მაქსიმალური 750  $\pi$ iµ სენსიბილიზაციით. ინფრაქრომატული ფენა მოქცეულია ზემოდან, პანქრომატული*-* ქვემოდან. ფირი ზემოდან დაფარულია ყვითელი ჟელატინის ფილტროვანი ფე– ნით, ქვემოდან—მწვანე შარავანდედსაწინააღმდეგო" (противоореольный) ფენით. აეროფოტოერაფირების დროს აუცილებლად იყენებენ 0C-14, X-18 ან MC-14 ყვითელ შუქფილტრებს.

სპექტროზონალური აეროფირების დამსადების დროს თითოეულ ფენადი შეაქვთ ფერადი კომპონენტები, რომელთა გამოვლინების დროს ზემოთა მგრინობიარე ფენა იღებება ლურჯად და ქვემოთა—მეწამულით შემღებავი ფერების გამო. ობიექტივიდან წამოსული ინფრაწითელი სხივები მოქმედებს ინფრაქროზატულ ფენაზე და ნეგატივზე მოგვცემს საგნის მწვანე გამოსახულე-

නර් ෙ*රු*<br>164 #. ზოგიერთი ობიექტის გამოსახულებას თან სდევს შარავანდედი, ნათელი გვირგვინი თე– თრი ქობის სახით.

ბას, ხოლო ხილული წითელი და ნარინჯი სხივები მოქმედებს პანქრომატულ ფენებზე და მოგე'კემს საგნების მეწამული ფერის გამოსახულებას. ის საგნები, რონლებიდანა კა ირეკლებიან სპექტრის ორივე ზონის ფერები, მოქმედებს ორივე ფენაზე და მოგვცემს საგნის რუბ-მომწვანო ან სხვა რომელიმე ფერის გამოსახულებას, რაც აიხსნება საგნიდან წამოსული სხივების ინტენსიგობით.

ფოთლოვანი ჯიშები ინტენსიურად მოქმედებს ინფრაქრომატულ ფენაზე, წიწვოვანები კი—პანქრომატულზე. პირველი ისახება ნეგატივზე ლურჯმწვანე და მეორე –მეწამული ფერით. რადგან CLL-2 აეროფირს აქვს მხოლოდ ორი ფერშემგრძნობი ფენა, ამიტომ მას არ შეუძლია ბუნებრივი ფერების ნატურალურ ფერებში გადმოცემა. ზოგიერთი გამოისახება ნატურალურ ფერებში, ზოგიერთი კი-––სრულიად სხვა ფერებში.

ეს თვისება სპექტროზონალურ ფირს სხვა ტიპის აეროფირებთან შედარებით უპირატესობას ანიჭებს, რაც მცენარეთა და განსაკუთრებით კი ტყის ჯიშების შესწავლა-გაშიფვრის საშუალებას იძლევა.

სპექტროზონზალური CII-2 აეროფირის ჯ კონტრასტობა უდრის 1,5, გარჩევის უნარიანობა კი–-60--70 ხაზს მძლიმეტრობით. შუქმგრძნობიარობა განისახღვრება ინფრაქრომატული ფენის მგრძნობიარობით, რომელიც წითე– ლი ფილტრის გამოყენების შემთხვევაში LI0CI-ის სტანდარტით უდრის 150

ერთეულს.<br>აეროფოტოაგეგმეა წარმოებს ობიექტივით, რომლის საფოკუსო მანძილი მერყეობს 100--140 მმ-ის ფარგლებში.

სპექტროზონალური აეროფირის ფოტოლაბორატორიული დამუშავება "თითქმის არაფრით არ განსხვავდება ფერადი აეროფირების დამუშავებისაგან. ანაბეჭდი მიიღება ისეთი, როგორც ფერადი ნეგატივისაგან, მაგრამ შეიძლე– ბა მივიღოთ ჩვეულებრივი შავ-თეთრი ანაბეჭდი ბრომვერცხლიან კონტრასტულ ქაღალდზე.

### § 75. ფოტოგრაფიული ძაღალდები

ფოტოგრაფიული ქაღალდი არსებობს სამი სახის: შავ-თეთრი, ფერადი საზგფენიანი და სპექტროზონალურ-ორფენიანი,

შავ-თეთრი ფოტოქაღალდი წარმოადგენს სენსიბილიზებულ შუქმგრძნობიარე ფენას, რომლითაც დაფარულია ქალალდის ფუძე.<br>გ შავ-თეთრი ფოტოქაღალდი დაყოფილია მქრქალ და კრიალა ჯგუ-

ფერად.

მქრქალ ფოტოქაღალდზე თავისუფლად წარმოებს ფანქრით მუშაობა, მასზე ზოგიერთი წვრილი ობიექტების გამოსახულებათა ამოკითხვა ხშირად ძნელდება და ზოგჯერ შეუძლებელიც ხდება. კრიალა ქაღალდზე––პირიქით, წვრილი ობიექტები ნათლად ისახება, მაგრამ ფანქრით მუშაობა შეუძლებელია, რაც მისი უარყოფითი მხარეა.

კონტრასტობის მხრივ ფოტოქაღალდი იყოფა 7 ჯგუფად, მათი დახასიათება მოციმულია 68-ე ცხრილში,

ნორმალური ხარისხის ქაღალდს იყენებენ კონტრასტული ნეგატივიდან "პოზიტივის დასამზადებლად. .

ფერადი სამფენოვანი ფოტოქაღალდი ხასიათდება იმით, რომ მას აქეს ხამი შუქმგრძნობიარე ფენა, რომელშიც შეტანილია ფერადი კომპონენტი. ფერადი ქაღალდი გამოიყენება LIV9-1 და CI9-2 მარკების ფირებიდან ფერადი

ცხრილი68

|                         |                          | ცხრილი 68                   |
|-------------------------|--------------------------|-----------------------------|
| ფოტო-<br>၂)<br>၂)<br>၂) | კონტრასტობის სახელწოდება | ∏,∣ონტრასტო-<br>anu Y-jing- |
|                         |                          | <u>ფიციენტი</u>             |
| 1                       | რბილი                    | $1.0 - 1.2$                 |
| 2                       | ნორმალური                | $1.3 - 1.5$                 |
| 3                       | ნორმალური                | $1.6 - 1.9$                 |
| $\blacktriangleleft$    | კონტრასტული              | $2,0 - 2,4$                 |
| 5                       | კონტრასტული              | $2.5 - 2.9$                 |
| 6                       | ჭარბად კონტრასტული       | $3.0 - 3.9$                 |
| Z                       | ზეკონტრასტული            | $4.0 - 5.0$                 |

ან სპექტროზონალური ანაბეჭდების მისაღებად.  $\mathit{CH}\rightarrow 1$  ნეგატივიდან მიღებული ანაბეჭდის ფერები მიახლოებულია ნატურალურთან, ხოლო $\epsilon H$ —2 სპექტროზონალური ფირიდან ანაბეჭდებზე გამოსახულება მიიღება პირობით ფერებში. ასე, მაგალითად, ფოთლოვანი ჯიში ქაღალდზე ისახება ნარინჯის ფერით, ხოლო წიწვიანი ჯიში--მწვანე ან ლურჯი ფერით (ნახ. 78).

ნეგატივის მეწამული ფერის საგნები ფოტოქაღალდზე ისახება ლურჯი ან ლურჯ-მწვანე ფერით, ასე ისახება აგრეთვე წვერხმელა ვარჯები და გაშიშვლებული ნიადაგი (ნახ, 79). |

ნეგატივის ფენებზე საგნები ისახება სხვადასხვა ფერით. ანაბეჭდებზე ფერების ივერი დამოკიდებულია შუქფილტრების შერჩევასა და ფოტოლაბორატორიული დამუშავების «ეჟიმზე.

### § 76, სპეძქტრო ზონალური ფერადი ორფენიანი ფოტოძალალლდები

ფოტოგრაფიული C8-2 ქაღალდი განკუთვნილია მხოლოდ CII-2 სპექტრალური ავროფირიდან პოზიტივების დასამზადებლად ფოტოგრაფიული C5-2 ქაღალდის ფენებში შეტანილია ისეთი სახის საღებავები, რომლებიც) განსხვავდებიან ფოტოფირის ფენების შემღებავი კომპონენტებისაგან. ამიტომ CB-2-ზე მიღებული ანაბეჭდები მკვეთრად განსხვავდება სამფენოვანი ქალალდის ანაბევდებისაგან. '

წიწვიანი ჯიშები (ფიქეი, ნაძვი და 'სოჭი) C5--2 ფოტოქაღალდზე ისახება რუხ-ყავისფრად, ფოთლოვანი-–ღია-მწვანედ ან ცისფერ-მწვანედ. გაშიშვლებული ნიადაგი და წვერხმელა ხეების ვარჯები–ალუბლისფრად (ნას. 80).

ტყის გაშიფვრისათვის უპირატესობა უნდა მიეცეს სამფენიან ანაბეჭდებს. სამფენიანი გამოსახულება იძლევა მდიდარ ფერებს, ვიდრე ორფენიანი. ორივე ტიპის ქაღალდზე წვერხმელა ხეების გამოსახულება განსხვავდება მოზარდი ხეებისაგან.

C-2 ფერად ფოტოგრაფიულ ქაღალდზე ცალკეული ჯიშების გამოსახუ. ლება ყოველთვის არ მიიღება სტანდარტულ ფერებში. ამის მიზეზებია: გა.· დაღების დრო (გაზაფხული, ზაფხული, შემოდგომა, დილა, შუადღე, საღა. მო, ნაწვიმარი, უწვიმარი), ფენებას ხარისხი, გამოყენებული შუქფილტრები, მავლინებელი, შემღებავი კომპონენტები და სხვა.

### § 77. აქროსურათი და მისი ჯოგიერთი თვისება

ვაკე ზედაპირის კვადრატული ბადე გეგმურ აეროსურათზე გამოისახება იმავე ბადით (ნახ. 81), რის გამო აეროსურათზე მასშტაბი ყველა მიმართუ-266

ლებით მუდმივია, მაგრამ მის გამოსაყენებლად საჭიროა მასშტაბში მოყვანა. სულ სხვა თვისებებისაა პერსპექტიუ., ლი აეროსურათი,

პერსპექტიულ აეროსურათზე ადგილის კეადრარები გამოისახება ტრაპეციებად ან სხვადასხვა სახის რომბებად (ნაზ. 82), რის გამო სხვადასხვა ნაწილში მასშტაბი იქნება ცვალებადი. ასეთი აეროსურათი მოითსოვს პერსპექტიულობისაგან განთავისუფლებას და ღავალებულ მასშტაბში მოყეანას.

აეროსურათის ერთ მასშტაბში მოყვანას და პერსპექტიული და?ახინჯების გასწორებას ტრანსფორმირება იწვევს დედანიწის ზედაპირის უსწორმას- ბადის გამოსახულება

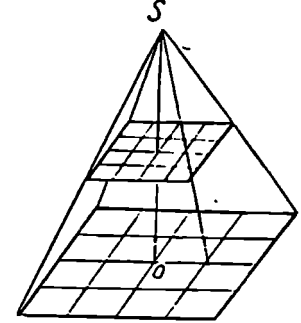

წორო რელიეფი:კ. ასეთი დამახინჯების თავიდა5 აცილება როგორც გეგმურ, ისე

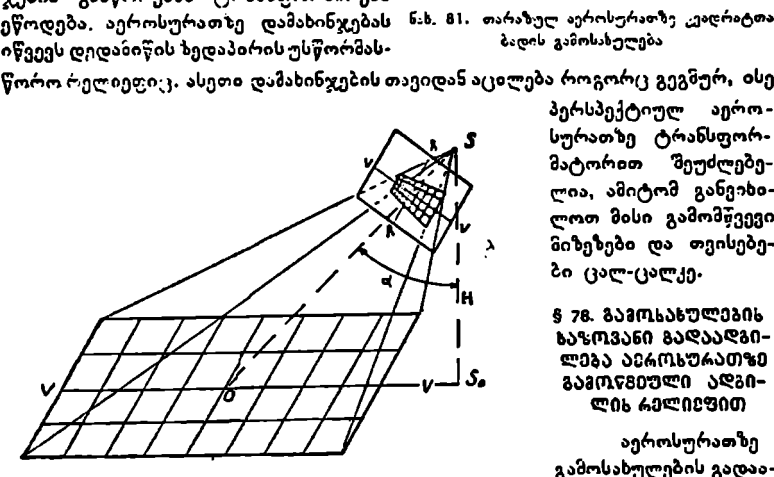

პერსპექტიულ აეროსურათზე ტრანსფორმატორით შეუძლებელია, ამიტომ განვეხილოთ მისი გამომწვევი მიზეზები და თვისებები ცალ-ცალკე.

§ 76. გამოსახულების საზოვანი ბგადააღგი–

აეროსურათზე გამოსახულების გადაადგილებას იწვევს ად–<br>გილის რელიეფი; არ-

ნაზ. 82. პერსპექტიულ აეროსურათზე კვადრატთა ბადის გ-სო- · სახულება

ჩევენ გადაღების ·ორ შემთბხვევას--გეგმურს და პერსპექტიულს.

ნახ. 83). ზედაპირი<br>რტყიდან ამაღლებუ<br>ე წერტილი. ზედაპი<br>ა სიბრტყესთან, შაშ<br>მისი გამოსახულება<br>რომ *αα<sub>ი</sub>, რ*ომელიც<br>ააშახინჯებას (გადაად<br>სწორო რელიეფით, აეროსურათზე რელიეფით გამოწვეული გადაადგილების შესასწავლად სიერცის § წერტილიდან ფოტოგრაფირებულია რელიეფიანი ზედაპირი ოატიკური ღერიის შვეული მდგომარეობით (ნახ. 83) ზედაპირის რომელიმე  $A$  წერტილი, რომელიც პირობითი  $U$  სიბრტყიდან ამაღლებულია  $h$  სიმაღლით, აეროსურათზე გამოისახება, როგორც წერტილი. ზედაპირი რომ ყოფილიყო ვაკე და შეთავსებული  $U$  პირობით სიბრტყესთან, მაშინ  $A$  წერტილი იკნებოდა, 4, წერტილში მდებარე და მისი გამოსახულება აეროსურათზე მიიღებოდა  $c_o$  წერტილზი. ნახაზიდან ჩანს, რომ  $aa_o$ , რომელიც აღინიშნება ბი წარმრადგენს რელიეთით გამოწვეულ დამახინჯებას (გადაადგილებას) და, ცხადია, გაჰოწვეულია ზედაპირის უსწორმასწორო რელიეფით, ანუ (#) ამაღოუტო<br>ლი *U* პირ<br>ი შდებარე<br>ნახაზიდან<br>თ გამოწვე<br>თ გამოწვე

ლებით. რელიეფით გამოწვეული 8,, გადაადგილების სიდიდის დასადგენად გავარჩიოთ მსგავსი სამკუთხედები

$$
A'_0 A A_0 \sim A'_0 SO \quad \text{as} \quad A'_0 SO \sim a
$$

პირველის მსგავსებიდან დაიწერება

$$
\frac{h}{H} = \frac{A'_{0}A_{0}}{A_{0}'O},
$$
\n(125)

მეორე მსგავსებიდან $SA_a$  სხივი სამკუთხედის  $ao$  და  $A'\nolimits_o O$  ურთიერთ-პა-

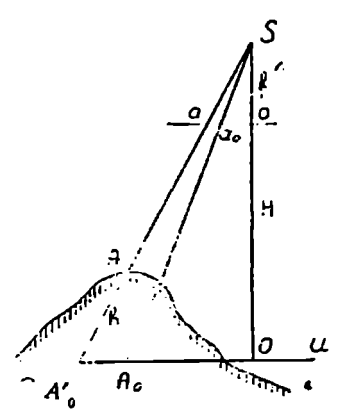

რალელურ გვერდებს ყოფს პრო– § პორციულ მონაკვეთებად, რის გა- · მო შეიძლება დაიწეროს

$$
\frac{h}{H} = \frac{aa_0}{ao} - . \qquad (126)
$$

თუ აღენიშნავთ იი მონაკვეთს "-ით და მხედველობაში მივიღებთ, იომ  $a a_0 = \delta_{ho}$ , მაშინ 126-ე ფორმულა მიიღებს სახეს

$$
-\frac{h}{H} = -\frac{\lambda_{h_{\alpha}}}{r}.
$$

საიდანაც

$$
\hat{\mathfrak{c}}_{h\mathfrak{o}} = -\frac{r \cdot h}{H} \cdot \qquad (127)
$$

ნახ. ჩ3. რელ-ეფით გამოწვეული დამახინჯება თარაზულ აეროსერათზე თუ მხედველობაში მივიღებთ

ბეგმური მასშტაბის ფორმულას

$$
\frac{1}{m} = \frac{f}{H},
$$

მა<sup>ფ</sup>ინ (127) ფოომ<del>უ</del>ლა მიიღებს ასეთ სახეს<br>- არის მიიღებს ასეთ სახეს და მორილა მორილია

$$
\hat{\omega}_n = \frac{r \cdot h}{H} = \frac{r \cdot h}{mf},\tag{128}
$$

რის საშუალებითაც გამოითვლება გეგმურ აეროსურათზე წერტილის ხაზოვანი გადაადგილება.

ამოცანა 1. განისაზღვროს ბა<sub>ი</sub>, თუ r=5 სმ,  $h = 25$  მ. და  $H = 2500$  მ.

$$
\delta_{h_0} = \frac{5}{2500} \frac{13}{3} = 0.05 \frac{13}{2500} = 0.5 \frac{33}{2500}
$$

ამოცანა 2. განისაზღვროს პ $_{h_0}$ , თუ  $r=4$  სმ,  $h=30$  შ,  $f=200$  მმ.

$$
\cos \frac{1}{m} = \frac{1}{15000}.
$$

1268

# $\delta h_0 = \frac{4}{200} \frac{103.30 \text{ d}}{33.15000} = 0.4 \text{ } 33.$

### § 79. გეგმური აეროსურათის კსასარგებლო. ფართობი

გეგმურ აეროსურათზე რელიეფით გაზოწვეული დამახინჯებიდან (128) ჩანს, რომ  $H$  ფრენისა და // ამაღლების მუდმივობის შემთხვევაში / რადიუსგექტორის გადიდება იწვევს რელიეფით გამოწვეულ ბი, დამახინჯების გადიდებას და, პირიქით; აქედან შეგვიძლია დავასკვნათ, რომ გეგმური აერო– სურათის ცენტრში დამახინჯება ნულის ტოლია, ხოლო აეროსურათის დიდეიას და, აიოიკით; აჟედაა თევეოლია დავასკეიათ, ოოი გეგიუოი აჟოო<br>სურათის ცენტრში დამახინჯება ნულის ტოლია, ხოლო აეროსურათი<br>კიდეზე —მაქსიმალური. ცხადია, რომ, თუ ცალკეული აეროსურათის ფარ გლებში ამაღლება მკვეთრად (ვალებადია, მაშინ ასეთი აეროსურათის გეგმად გამოყენება შეუძლებელია მიუხედავად ამისა, აეროსურათის ყოველ ცალკეულ ცენტრალურ ნაწილში წეგვიძბ<sub>იგ</sub> დამ<br>თ, რომ ვ<br>ხოლო<br>ი აეროს<br>ასეთი<br>ამისა,

ლია ამოვირჩიოთ ისეთი ფართობი, რომლის ფარგლებშიც რელიეფით გამოწვეული <mark>ხაზოვანი და-</mark><br>მახინჯება არ აღემატება წინასწარ გააზრებ<del>ულ</del> სიზუსტეს.

გეოღეზიიღდან ცნობილია, რომ გეგმის გრაფიკული შეცდომა არ აღემატება 0,2 მმ, ამიტომ -

უიული გამოწვეული შეცდომა არ უნდა აღე წას, 84, სასარგებლო ფართობი<br>რელიეფით გამოწვეული შეცდომის ფარგლებს.<br>მატებოდეს გრაფიკული შეცდომის ფარგლებს.

მთაგორიანი ზედაპირის შემთხეევაში გეგმის შედგენის სიზუსტედ მივიღოთ 0.4 მმ, მაშინ (127) ფორმულა მიიღებს ასეთ სახეს:

$$
0,4 \quad 3\theta = \frac{h\cdot r}{H}.
$$

ამ ფორმულიდან განისაზღვრება *r* რადიუს-ვექტორი, რომელსაც ექნეზა ასეთი სახე:

$$
r = \frac{0.4 \ H}{h} \tag{129}
$$

გეგმურ აეროსურათზე მთავარი წერტილის ირგვლივ / რადიუსით შე– ზოწერილი წრე მოგეცემს ფართობს, რომლის ფარგლებშიც რელიეფით გამოწეეული ხაზოვანი დამახინჯება არ აღემატება 0,4 მმ სიზუსტეს, ასეთ ფარ– თობს სასარგებლო ფართობი ეწოდება (ნახ. 84).

XV თავი

### ფოტობეგმის კონტურული ნაწილის შედბენა

### § 80. ფოტოგებმები

დედამიწის ზედაპირის აეროსურათებით შედგენილ გეგმს ფოტოგეგმა ეწოდება. ფოტოგეგმა სიზუსტისა და შედგენის მიხედვით იყოფა მოზაიკურ ფოტოგეგმად და ფოტოსქემად.

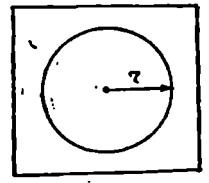

მოზაიკური ფოტოგეგმა შედგენილია ერთ მასშტაბში მოყვანილი ტრანსფორმირებული აეროსურათებით, რაც დაკავშირებულია საკმაო შრომატევად პროცესებთან. ფოტოგეგმის შედგენას თავისი რთული პროცე– სების გამო სჭირდება ორი სეხონი და ამიტომ ადგენენ ფოტოსქემას.

ფოტოსჭქჭემას არ სჭირდება წინასწარი მოსამზადებელი სამუშაოები და მისი შედგენა შესაძლებელია საველე პირობებში კონტაქტური ნაბეჭდებით. რადგან მიღებული ფოცტოსქემა შედგენილია დაუტრანსფორმირებელი აეროსურათებით, ამიტომ მის ფართობზე მასშტაბი არ იქნება ერთი და იგივე. მართალია, ფოტოსქემას ახასიათებს არასაკმაო სიზუსტე, მაგრამ იგი არ ჩამოუვარდება ფოტოგეგმას ნაკლები სიზუსტის სამუშაოების შესრულების დოოს. გარდა ამისა, ის გამოიყენება ფოტოგეგმის შედგენისას როგორც საველე, ისე კამერულ პირობებში.

### § 8. ფოტოსქემის უედგენა

ფოტოსქემის შედგენა წარმოებს კონტურებით და საწყის საორიენტაციო მიმართულებით.

კონტურებით ფოტოსქემის შედგენის დროს კონტაქტურ ნაბექდებს ააწყობენ ისე, რომ გადაფარვის ზოლის შუახსაზზე მდებარე აეროსურათის რამდეკციმე ზემო წერტილი შეუთავსდეს ქვემ» სურათის შესაბამის ერთსახელა წერტილებს. წერტილების შეთავსების შესამოწმებლად ზემო სურათის ფოტოსქემის<br>აო მიმართულებით<br>კონტურებით<br>წყობენ ისე, რომ<br>პრერტილებს. წე<br>ა წერტილებს. წე

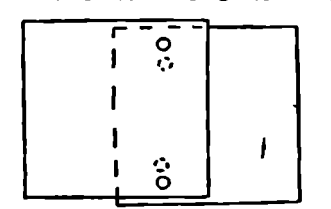

გადაფარვის შუახაზის მახლობლობაში მდე- | ბარე კონტურულ წერტილებს ჩაჩხელეტენ და თუ ქვემოთ სურათზე გაიჩხვლიტა იგივე ! წერილები, პირობა დაცულია, წინააღმდეგ | შემთხვევაზი შეთავსებას დააზუსტებენ ზემო ! სურათის გადაადგილებით.

ე.<br>1980-ზე წმირად აეროსურათების შეთავსება ინელდება სხვადასხვა მასშტაბის გამო. ამ ნახ. 85. ნოსაზღვრე აეროსურათების შემთხეევაში მათ ხელოვნურად გასათანაბნობის გამოვლინების "რებლად ზემოთა სურათის "კონტურებს გაა-<br>სქენა ქვია ლაგებენ ქვემოთა სურათის კონტურული

წერტილების მიმართ სიმეტრიულად, სადაც მთლიანი წრეები (ნახ, 85) მიე– კუთვნება ზემო სუღათს, ხოლო წყვეტილი წრეები- ქვემო სურათს. ამრიგად, გადაფარვის ზოლში ორი-სამი ერთსაბელა კონტურული წერტილის შეთავსების შემდეგ ამოირჩევენ სურათების გაჭრის ხაზს გადაფარვის შუა ხაზის ძახლობლად (ერთ სანტიმეტრამდე დაშორებით შუა ხაზიდან). გაჩხელეტით მოიხებნება ისეთი წერტილები, რომელთა შეთავსება უკეთესია, ამის შემდეგ შეთავსების წერტილების შემაერთებელ ხაზხე ლანცეტით გაიჭრება ოოივე აეროსურათი ერთდროულად, გაჭრის ხაზის ამორჩევაზე დიდად არის დამოკიდებული ფოტოსქემის ხარისხი, ამიტომ ხაზი ისე უნდა შეირჩეს, რომ აეროსურათის ნაკლები რაოდენობის კონტურები "გადაიჭრას. გაჭრის ხაზი არ უნდა მისდევდეს კონტურის საზღვარს ან ხაზს, ამავე დროს უნდა ვე– რიდოთ ლანცეტით მცირე ზომის კონტურების გადაჭრას. გადაჭრის შეზდეგ მოსაზღვრე აეროსურათების მონაჭრებს მოაცლიან და ცენტრალურ ნაწილებს<br>დააწებებენ დიქტზე ან მუყაოზე ისე, რომ ფოტოსქემის შედგენისას აეროსურათის გასავრცელებელი მხარე დარჩეს ჩაუწებავი, ჩაწებებულ მეორე აერო-<br>სურათს გადაფარვის ზოლით შეუერთებენ მესამე.სურათს და ა. შ. (ნახ. 86). ფოტოსქემას ადგენენ ცალკეულ ან ერთდროულად რამდენიმე მარშრუ-

ტზე, ამიტომ ფოტოსქემს დამონტაჟება ხდება ცენტრალური სურათიდან.  $\begin{array}{ccc} \bullet & \bullet & \bullet & \bullet & \bullet & \bullet \end{array}$ კონტურებით მარშრუტის ფოტოსქემის , შედგენის დროს ხშირია შემთხეევა როდე- ზ

საც (ცალკეული აეროსურათის შემთხვევით მობრუნება იწვევს შეცდომებს, შეცდომები კი–-მარპრუტის გაღუნვას. ამიტომ ამ სახის შეცდომის თავიდან ასაცილებლად ადგენენ<br>ვარშროტის თოტუსქიმას "სანცის საორიენ — ნახ. 86. მარშრეტის ფოტოსქემის

მარშრუტის ფოტოსქემას საწყის ს საორიენ- წაბ. 86, მარშრუტის ფოტოსქეზის ტაციო მიმართულებით, რაც საგრინობლად

ამცირებს მარშრეტის გაღუნვით გამოწვეულ შე:ედომას. ამ მიზნით" ასაწყობ -–--=53=-- \_. აეოოსურათზე მთავარი წერტილების ირგვ- ' ლივ შემოიწერება წრეები რადიუსით

$$
r = \frac{f}{50}, \qquad (130)
$$

რომლს ფარგლებში ამოირჩევა კონტ<del>ურული წერტილები. ამ წერტილე</del>ბს დენ-<br>ტრალური წერტილები ეწოდება, მათი შეერნახ. 37. >.წჟ"ს-საორტენტეციო თებით მივიღებთ 0,0ე და სხვა ხაზებს, რომიმართულება მელთაც საწყის-საორიანტაციო მიმართულება ეწოდება (გახ. 87).

მოსაზღვრე აეროსურათებს საწყის-საორიენტაციო მიმართულებით. გააორიენტირებენ და ზემო სურათს ხაზზე ამობრავებენ მანამდე, ვიდრე გადაფარვის შუა ხაზზე არ მოხდება რამდენიმე ერთსახელა კონტურის შეთავსება...

### § 62. ფოტოგეგმის შემდგანა

ფოტოგეგმის 'ნედგენა ხდება ტ∕∼ანსფორმირებული აეროსურათებით. როგორც ცნობილია, აეროსურათების ტრანსფორმირება წარმოებს საორიენტაციო კონტურული წერტილებით, როშელთა მდებარეობა განისაზღვრება საველე გეოდეზიური ან კამერული გახშირებით. ამ წერტილებს სატრანსფორმაციო პლანზეტზე გადაიტანენ ან ღაალაგებენ კოორდინატებით. მაშასადამე, ერთი მხრიე, გვეკნება პლანშეტი საორიენტაციო წერტილებით და, მეორე მხრივ, აერონეგატივები, რომლებზედაც საორიენტაციო წერტილები აღნიშნულია გაჩხვლეტით. ტრანსფორმირების შედეგად ტრანსფორმირებულ სურათზე დედამიწის ზედაპირთან ერთად შავად გამოისახება სატრანსფორმაციო კონტურული წერტილები. შავი კონტურული წერტილების ირგვლივ 0.5 მშ რადიუსით ამოიჭრება წრეები პუანსონით (ნახ. 88), რის შემდეგ გვექნება აეროსურათები ამოჭრილი წერტილებით და პლანშეტი იმავე სატრანსფორმაციო წერტილებით (ნახ. 89).

შემდეგ ფ<br>ეისე, რომ<br>ეენტრში.<br>რათს და<br>ნტურული ამის შემდეგ ფოტოგეგმის შესადგენად პირველ სურათს მოათავსებენ პლანშეტზე ისე, რომ მისი წერტილები განლაგდეს აეროსურათის ამოჭრილი წრეების ცენტრში. მას დაამაგრებენ პლანშეტზე ტვირთით და მიუწყობენ წეორე სურათს და ასე შემდეგ. აეროსურათების პლანშეტზე მოთაესების დროს კონტურული წერტილების შეუთავსებლობა არ .უნდა აღემატებოდეს

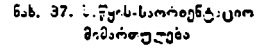

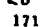

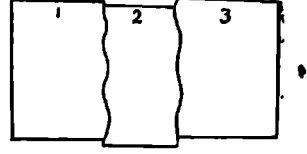

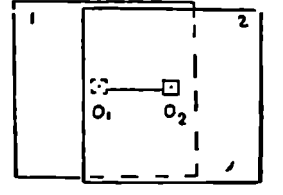

0,4 მმ-ს, ი3 შემთხეევაში. როცა წერტილების დაცილება მეტია, .0,4 მმ-ს. იპ შემთხეევაში, როცა წერტილების დაცილება მეტია, მაშინ აე-<br>.როსურათის ტრანსფორმირებას იმეორებენ. პირველი მარშრუტის აწყობის

შემდეგ შეირჩევა აეროსურათების გაჭრის ხაზები, გაჭრის ხაზებზე სურათები დაიჭრება, ნაპირები გადაეღუნება ქვემოთ, წაესმებ ამილაცეტატის წებო და მიმდევრობით დაეკვრება პლანშეტს. ამილაცეტატის წებო მზადდება შემდეგი რეცეპტით:

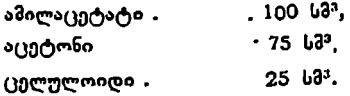

გაჭრის ხაზები ისე უნდა შეირჩეს, რომ მოსაზღვრე სურათების ფოტოიერი ერთიმეორეს უახლოვდებოდეს, გაქრის ხაზები არ ემთხვეოდეს კონტურების საზღვარს ან გზას, არ კვეთდეს მათ მახვილი კუთხით და არ იკვეთებოდეს დიდი რაოდენობით წერილი კონტურები. თუ აღნიშნული პირობები დარღეეულია, ფოტოგეგმა ნაირი იერის მიიღება. პირველი მაო'წყრუ-

ნახ, მმ. პუანსონი .ტის მოთავების "მემდეგ მიუწყობენ მეორე მარშრუტს, მეორეს, მესამეს და ა, შ. აწყობის შე" კლაბ შიტი –

დეგად მივიღებთ ფოტოგეგმას (ნახ. 90). მონტაჟის დამთავრებას შემდეგ ფოტოგეგმის ზემოდან მოათავსებენ მინას, მინაზე ტვირთს და ასეთ მდგომარეობაში დატოდამთავრე-<br>გა ფოტოგეგ-<br>დან მოათავ-<br>ნას, მინაზე<br>რა დატო-<br>ა ფოტო-<br>4 დლის გან-<br>ა მოიაკავა<br>გარის შემდე<br>დამთავრეგ-<br>ა მოიაკავა

ვებენ 3—4 დოის გან- ნახ.89. ტრანსფორმირებული აეროსურათი და ფოტოგეგმის შედგენა ხავლობაში, რის შემდეგ აწყობილი ფოტოგეგმა გაიწმინდება აცეტონში და-

دي وه<br>جو مورسوا<br>ويدافع مورسوا<br>مسيح<br>مسيح \_\_\_\_ აეროგადაღების დროს თვით-

ნახ. 90. შედგენილი ფოტოგეგმის სქემა -თა ნახ. 90. შეღვენილი ფოტოგეგმის სქემა — ლი ფრენის სიმაღლეს და ფოტო<br>:კამერის ოპტიკური ღერიის შეეულობას სიზუსტით, ამიტომ აეროსურათზე<br>172

დოძრგეუმეა სველებული ბამბით და ამით და- LV მთავრდება ფოტოგეჯმის შედგენა. მას ინახავენ როგორც ხოლო მის რებროდუქციებს იყენებენ მიწათმოწყობაზი, ტყის მო– წყობასა და სამხედრო საქმეში.

### § 83. ტრანსფო.რმირება და მისი ხერხები

ობასა და სამ<br>83. ტრანსფო<br>ხეროგადაღ<br>აეროგადაღ<br>რინავი ვერ<br>ოტინის სიმა<br>დრენის სიმა მფრინავი ვერ იცავს.დავალებ<del>უ.</del><br>ლი ფრენის სიმაღლეს და ფოტო-

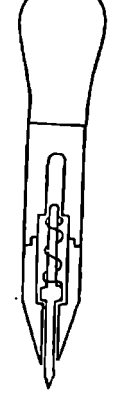

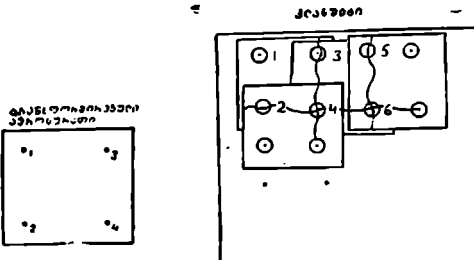

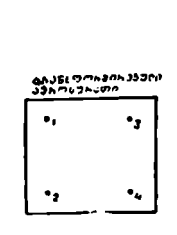

გამოსახულ კონტურებსა და ადგილზე მის შესაბამის კონტურებს შორის დარღეეულია მსგავსება. ამასთან, თუ მხედველობაზი მივიღებთ აგრეთვე ზედაპირის უსწორმასწორო რელიეფს, მაშინ მიეიღებთ ისეთ დამახინჯებულ აეროსურათს, რომლის გეგმად გამოყენება ყოელად შეუძლებელია.

როდესაც რელიეფით გამოწვეული ბაზოვანი დამახინჯება აეროსურათის სასარგებლო ფართობის ფარგლებში უმნიშვნელოა, მაშინ აეროსურათი ტრანს ფორმირდება ისე, როგორც ვაკე ზედაპირის აეროსურათი მხოლოდ იმ განსხვავებით, რომ ფუღეზე სატრანსფორმაციო წერტილები შესწორდება რელიეფის გავლენით, ხოლო, თუ აეროსურათი მთაგორიანი ზედაპირისაა, მაშენ ასეთ აეროსურათების ტრანსფორმირებას აწარმოებენ ზონების მიხედვით.

ფოტოტოპოგრაფიის განვითარებაში ჩამოყალიბებულია ტრანსფორმირების ოთხი ხერხი: 1, გრაფიკული, 2. გრაფომექანიკური, 3. ოპტიკურ-გრა-<br>ფიკული და 4. ოპტიკურ-მექანიკური. ათავოოიათ<br>ას აწარმოებენ<br>შოყალიბებულია<br>ომექანიკური, 3<br>ირების ხერხები<br>ა ტრანსფორმირია<br>, ორიენტირები<br>, —————————————————

განვიხილოთ ჩამოთვლილი ტრანსფორმირების ხერხები ცალ-ცალკე.

### § 81. აეროსურათების გრაფიკული ტრანაფშორგირება

ცნობილია აეროსურათების გრაფიკული ტრ<mark>ანსფორმირების ორი გზა:</mark><br>1. წინასწარ ცნობილი შიდა და გარე ორიენტირების ელემენტებით<br>კონტ<del>უ</del>რული საორიენტირო (სა-1. წინასწარ ცნობილი შიდა და გარე ,ორიენტირების ელემენტებით

და 2. კონტურული საორიენტირო (საყრდენი) წერტილებით.

1. აეროსურათის გარე ორიენტირების ელემენტების განსაზღვრა დაკავშფირებულია საკმაოდ დიდ სირთულეს-· თან დამის მისაღებად საჭიროა დამხმა«ე საველე გეოდეზიური სამუშაოების ჩატარება. თანამედროვე პირობებში გარე ორიენტირების ელემენტებით აეროსურათების ტრანსფორმირება გამოიყენება დიდი დახრილობის აერო- ნახ. 91. აეროსურათზე სასარგებლო ფართოსურათების ტრანსფორმირების დროს. ბის გამოყოფის სქემა. · \_ოოიეცი<br>ა<del>უ</del>რათები<br>ყენება დი<br>ათების ტ<br>კორც გეგ<br>კორც გეგ

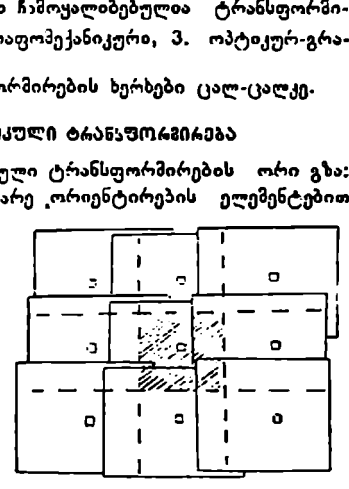

2), აეროფოტოგეოდეზიურ და საუწყებო საწარმოებში დანერგილია როგორც გეგმური, ისე პერსპექტიული აეროსურათების გრაფიკული ტრანს-

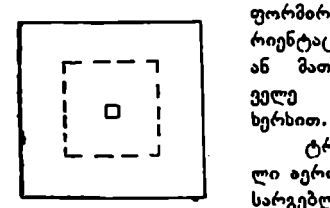

ფორმირება საორიენტაციოდ წერტილებით; საო-– ან მათი კოორდინატები განისაზღვრება სა რიენტაკცო წერტილები ამოირჩევა რუკაზე ' I ველე პირობებში ჩვეულებრივი გეოდეზიური

აააააა<br>რრებისათვის ი<br>სეენტრალურ<br>ობს, რომლის<br>სიგრისურათზე<br>როსურათზე ს<br>ეროსურათზე ს<br>წყობა და მისი ' –" ტრანსფორმზი#ებისათვის იყეზებენ თეთოეუ- ლი ბეროსურათის ცენტრალურ ნაწილს, ანუ სასარგებლო, ფართობს, რომლის ზომა დამოკიდენახ, 92. აეროსურათზე გამოყო- ბულია განივი და სიგრძიივი პროცენტული გადაფილი სასარგებლო ფართობი ფიარვის სიდიდეზე. გრაფიკული ტრანსფორმირების წინ ყოველ აეროსურათზე სასარგებლო ფარ-

თობის შემოსაფარგლავად აეროსურათი აიწყობა და მისი გადაფარვის შუა გაივლება წყვეტილი ხაზები (ნახ. 91).

91-ე ნახაზზე მოყვანილია სამი მარშრუტის სამ-სამი სურათი. ამ კერძო შემთხვევაში სასარგებლო ფართობის გამოყოფაზე სრულ წარმოდგენას იძლევა მე-5 სურათი (ნახ. 92). ხშირად სასარგებლო ფართობს მუშა ფართობს უწოდებენ.<br>როდესაც ვაკეზედაპირის აეროსურათი გადაღებულია ოპტიკური ღერ–

ძის შვეული მდგომარეობით ან იგი გადახრილია 3--4 გრადუსის ფარგლებში, მაშინ სურათი მიიღება დაუმახინჯებელი, რის გამო მისი ტრანსფორმირება გამოიხატება მხოლოდ მასშტაბის შეცელაში. ამგვარი აეროსურათის ტრანსფორმირებას აწარმოებენ პროპორციული ფარგლით, ფარგალ-საზომით და პროპორციული ბადის აგებით.

#### § 85, გებმური აეროსურათის ტრანსფორმირება პროპორციული ფაგგლით

პროოპორციულ ფარგალს იყენებენ მცირე რაოდენობის წერტილებისა და კონტურების გადასატანად აეროსურათიდან გეგმაზე,

პროპორციული ფარგალი შედგება ორმხრივ წაწვეტებული ფეხებისაგან,

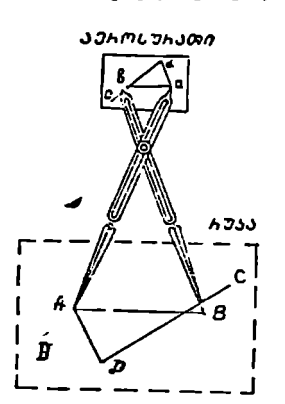

ნაზ. #3, პროპორციული თარგჯლი და მ"Lსი ავუობა

რომელთა ბრუნვის ღერძი ფარგლის მოკეა*ეგოსუგათი* ცილი მდგომარეობის დროს შეიძლება გადაადგილდეს ფეხების სიგრიიე ქრილში (ნახ. 93)<mark>.</mark><br>— ბრუნვის ლერიის გადაადგილება იწვევს

ოარგლის ერთი წყვილი ფეხის დაგრძელებას და ზეორის შემოკლებას, რაც ფარგლის აწყობის საშუალებას იძლევა, ე. ი. როდესაც ფარგლის ერთი მხრის წვეტანები ჰოზომავს აეროსურათის ორ წერტილს შორის მანილს, მაშინ მეორე წყვილმა წვეტანებმა უნდა მოზოზოს შესაბამის წერტილებს შორის მანძილი რუკაზე.

ფარგლის ასაწყობად იქცევიან ასე: ავროსურათზე ამოირჩევენ. *α* და *5* კონტურულ წერტილებს, რომლებიც კარგად ამოიცნობა რუკაზე 4 და 8 წერტილების სახით. ფარგლის ერთი მხარის წვეტანებს შეუთავ-

სებენ აეროსურათის  $a$  და  $b$  წერტილებს, ფარგლის მეორე მხარის წვეტანებს შორის მანიილს წეადარებენ რუკის » და 8 წერტილებს შორის განიილს (ნახ. 93). თუ ფარგლის წვეტანები შეუთავსდება რუკის 4 და 8 წერტილებს, მაზინ პირობა დაცულია და ფარგალიც აწყობილია. ფარგლის აწყობა ნიშნავს იმას, რომ მოცემულ აეროსურათზე ყოველ ორ წერტილს შორის ფარგლის ერთი მხარის წვეტანებით მოზომილი მანძილი ყოველთვის ტოლი იქნები გეორე მსრის წვეტანებით რუკაზე შესაბამის წერტილებს შორის მოზომილი მანძილისა. წინააღმდეგ შემთხეევაში ფარგალი მოიკეცება, ბრუნვის ღერძი გადაადგილდება და განმეორდება ხელმეორედ შედარება,

ფარგლის აწყობის შემდეგ ხდება აეროსურათის ტრანსფორმირება, ე. ი. აეროსურათიდან რუკაზე იმ წერტილებისა და კონტურების გადატანა, რომლებიც წარმოიშვა არსებული რუკის შედგენის შემდეგ.

აეროსურათიდან ( წერტილის რუკაზე გადასატანად ფარგლის ერთი მახრის წვეტანებით მოიზომება  $\bm{u}$ c მანიილი. ფარგლის მეორე მხარის ერთი წეეტანა 

წერტილს და ფარგ-<br>ლის მეორე წვერით ლის მეორე წვერით რუკა–ზბაე შემოიწერება რკალი. შეძდეგ მოიზომება აეროსურათზე ხილ მანძილი და ფარგლის მეორე მხარის წერტილიდან შემოი-

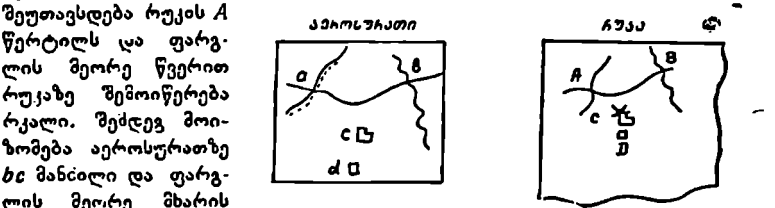

წვეტანებით რუკაზე  $B=\rm_{Cob}$ , 94. აეროსურ-თიდან რუკაზე კონტურის გადატანის სქემა

წერება რკალი; 4 და 8 წერტილებიდან შემოწერილი რკალების გადაკვეთით რუკაზე მიიღება C წე"ტილის მდებარეობა (ნახ. 94).

ხშირად აგებული წერტალუს შესაპოწპებლად აეროსურათსა და რუკაზე ამოირჩევა მესამე ერთსახელა (აეროსურათზე  $d$  და რუკაზე  $\left\langle D\right\rangle$  წერტილი, რუკის  $\bm{D}$  წერტილიდან შემოიწერება რესახამისი ოკალი, რომელმაც საუკეთესო პი– რობებზი უნდა გაიაროს გადაკკეთილ C წერილზე. ასეთივე თანმიმდევრობეთ გადაიტაღება აეროსურათიდან რუ1ჯააე ყველა კონტური და წერტილი.

86. გეგმუტი აეროსურათის ტ/ანსლოგირება პროპორციული გაღით

აეროსურათიდან რუჰაზე როდესაც გადასატანია კონტურები და საგნე– ბი, მაინ ხელსაყრელია პროპორციული ბადას გამოყენება. პროპორციული ბადის აგება ძეილლება ორ, სამ და ოთხს ერთსახელა კონტურულ წერტილზე.

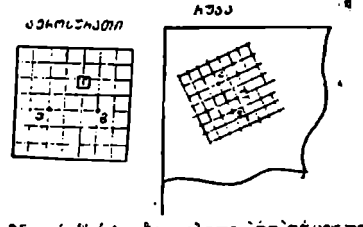

ნახ. 95, ორ წირ.ტილზე აგიბული აროარრებუელი ბაღით ტრანსფორ?ირების სვვმა

რქ : ორ კონტურულ წერ-<br>, ტილზე პროპორციული ბადის ასაგებად .მეირჩევა აეროსურათსა (ს და ხ) და რუკაზე შესაბამისი 4 და 8 წერტილები. შერჩეული წეოტილები შეერთდება სწორი ხაზეიიო და დააყოფა ერთი და იმავე რაოდენობის მოზაკვეთებად (ნახ. 95). დაყოფის წეოტილებზე (ხაზის ორივე მხარეს) ავლებენ მოცემული ხაზის მართო-

ბულ ხაზებს. მართობები დაიყოფა აეროსურათისა ( $\mu b$ ) და რუკის ( $AB$ ) ტოლი მონაკვეთების მსგავსად. დანაყოფის წერტილებზე გაივლება *aii* და AB ხაზებ**ის** პარალელური ხახები, რის შემდეგ მივიღებთ პროპორციულ უჯრედთა ბადეს, რომლის მიხედვით გადაიტანება კონტურები და საგნები აეროსურათიდან რუკაზე.

--ელ<br>ზე), რომ<br>ხელა გვე<br>ანაკვეთეს<br>რდის პაქ და რუკაზე აშოთრევალა მართარილებული მაღმა ვავყოფის და რუკაზე ამოთრჩევა ერთსახელა ქონტურული წერტილები (*a, b და c ა*ეროსუ<br>რათზე და *A, B და C რ*უკაზე), რომლებიც ხაზებით შეერთდებაან მიღებ<del>ულ</del><br>სამკუთხედების თითი ერთსახელა ვვ სამ კონტურულ წარტალზე პროპორციული ბადის ასაგებად აეროსურათსა რათზე და 4, 8 და C რუკაზე), რომლებიც ხაზებით შეერთდებიან მიღებული სამკუთხედების თითო ერთსახელა გვერდები ( $ab$  და  $AB$ ) დაიყოფა თითოეული ერთი რაოდენობის ტოლ მონაკვეთებად (ნახ. 96). დაყოფის წერტილებზე გა- .<br>დელება დანარჩენი ორი გვერდის პარალელური ხაზები, რითაც აეროსურათსა.

და რუკაზე მიიღება პროპორციული უჯრედთა ბადე, რომლის საშუალებითაც აეროსურათიდან ოუკაზე გაღაიტანება ყველა კონტური, საგანი და წერტილი. ა რუკაზე მ<mark>იიღება პრ</mark><br>ეროსურათიდან ოუკაზ<br>\_*ავაოსურათი* 

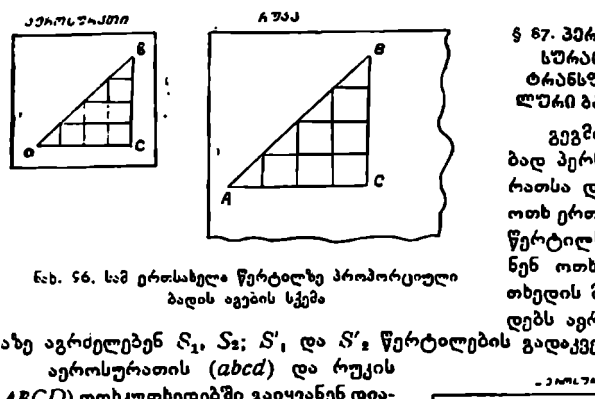

ნახ. §6. სამ ერთსახელა წერტილზე პროპორციული ბადის აგების სქემა

კაზე აგრძელებენ §,, *S*s; *S'*, და *S'* გწერტილების გადაკვეთამდე.<br>აეროსურათის (*abcd*) და რუკის დებს ავროსურათსა და რუ-

(*ABCD*) ოთხკუთხედებში გაიყვანენ დიაგონალებს და მათი გადაკვეთის e და ε წერტილებზე S1, S2, S'1 S'2 წერტილებიდან გაავლებენ მიმართულებებს, რის შემდეგ მიიღება ახალი ოთსკუთხედები, რომლებშიც ხელახლა გაავლებენ დიაგონალებს და მათ გადაკვეთის წერტილებზე გაიყვანენ სხივებს  $S_1$ ,  $S_2$ ,  $S'_1$  $\bar{S}'$ ვ წერტილებიდან. ამრიგად, უჯრედთა დანაწილებით მიიღება გეგმილურ უჯრედთა ბადეები (ნახ. 97), რომელთა მიხედეით გადაიტანენ კონტურებსა აე-

როსურათიდან რუკაზე. განაკა განაკა გეზმილური ბადის უჯრედთა კუთხე ებზე გავლებ<del>უ</del>ლი დია-<br>გონალები წარმოად-

გენს სწორ ხაზებს-<br>დიაგონალების გაგრ | ძელებები თავს იყოის  $S'$ ,  $S'$ ,  $\mathfrak{g}$   $\mathfrak{g}$   $\mathfrak{g}$ ,  $S$ ,  $S$ ,  $\mathfrak{g}$ , ზებზე მდებარე *n* და  $N$  წერტილებში, არის შემთხვევ, როდესაც ოთხკუთხედის გვერ დების გაგრძელებათა გადაკვეთის  $S_1$  და  $S_2$ <br>წერტილები მდებარე-

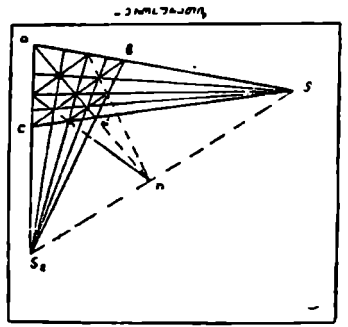

. **JAML74J0** 

წერტილს და<br>ნენ ოთხკუთხედს.

თხედის მოპირდაპირე გვერ-

§ 87. პერსპექტიული აერო – სურათის პრაფიკული ტრანსფორმირება გეგმი– ლური ბადის გამოყენებით გეგმილური ბადის ასაგებად პერსპექტიულ აეროსურათსა და რუკაზე აირჩევენ ოთხ ერთსახელა კონტურულ

> შეადგეოთხკუ-

一

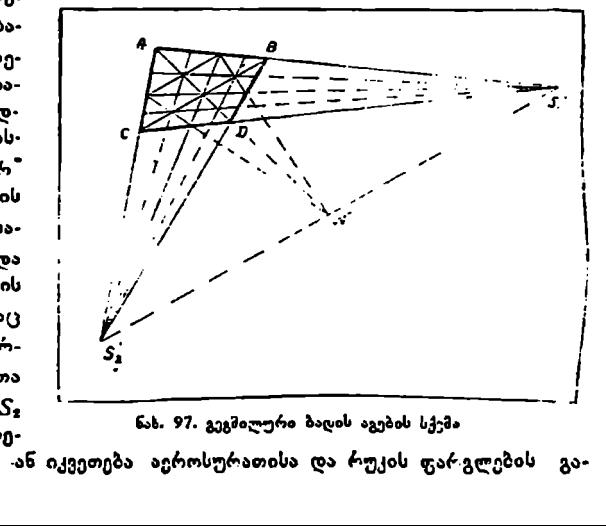

ნახ. 97. გეგმილური ბადის აგების სქემა

თბს უსასრულობაზი -ან იკვეთება აეროსურათისა და რუკის ფა"გლების გა-116

რეთ. ამ შე:ნთხეევაში ოთხკუთხედის გეერდების გაგრიელებაზე აიგება მისი მსგავსი ორი ახალი ოთხ::თხედი, რონლებზიც გაივლება დიაგონალები,

დიაგონალთა გადაკვეთის  $e$ , და  $e'$ ,  $\theta$ წერტილებზე 6 წერტილიდან გაიელება *ee*, და 66", ხასები. გაყვანილი ხაზები abcd ოთხკუთხედს გაყოფს ოთხ გეგმილურ უჯუ.<br>დად (ნახ. 98). ახლად მიღებულ უჯრედებში<br>ხელახლად გაიყვანენ<br>დიაგონალებს და მათ გადაკვეთის წერტი-<br>ლებზე ისევ გაიყვანენ<br>სწორ ხაზებს, საბოლოოდ მიიღება უჯ. რედთა ბადე, რომლის დანაწილება გაგრძელ-<br>დება სასურველ ზომის

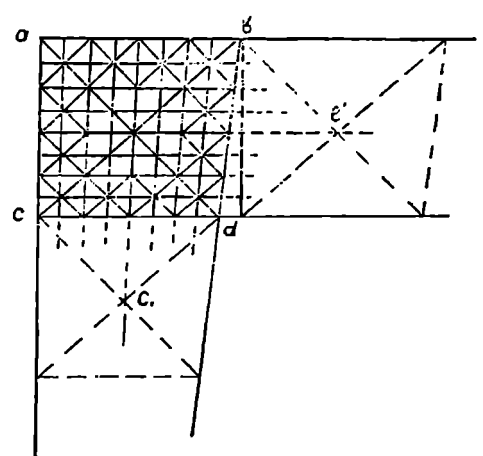

ნახ, 98. გეგმილური ბადის აგების სქემა, როდესაც ოთხკუთხედეუჯრედთა ბადის აგე- არა გეილების გაგრძელებები არ იკვეთება ერთ წერტილში"<br>ბამდე.

ბამდე. მიღებული უჯრედებით, ისე როგორც სხვა დანარჩენ შემთხეევაში, გადაიტანენ ყველა კონტურსა და საგანს აეროსურათიდან რუკაზე.

### § 96. მთაგორიანი %ედაპირის ამროსურათის" ბრაფიკული ტრანსფორმირება

მთაგორიანი ზედაპირის აეროსურათის გრაფიკულ ⊹ტრანსფორმირებაში იყენებენ ორ ხერხს: ტრანსფორმირებას ცენტრალური სხივების გადაკვეთით

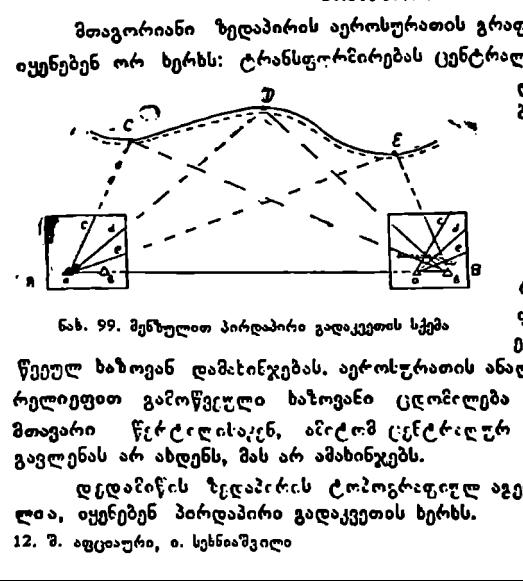

და; რადიალ=+Cი ბადის აგებიო.

1. ტრანსფორმირება ცენტრალური სხივების გადაკვე mnm

შთაგორიანი ზედაპი-'#L2 ' - Cის აეროსურათების გრაიას. 99. მენზულით პირდაპირი გადაკეეთის სქემა — ფეკული ტრანსფორმირება<br>იგმყარება რელიეფით გამო-

წეეულ ზაზოეან დამახინჯებას, აეროსურათის ანალიზიდან ცნობილია, რომ რელიეფით გამოწვეული ხაზოვანი ცდომილება მიმართულია "ნადირ<del>"</del> ან მთავარი წერტილისაკენ ამიტომ (:ენტრაღურ მიმართულებაზე #ელიეღი გავლენას არ ახდენს, მას არ ამახინჯებს.

დედამიწის ზედაბირის ტობოგრადილლ აგეგმეისას, როგორც (ცნობილია, იყენებენ პირდაპირი გადაკვეთის ხერხს. 12, შ. აფციაური, ი. სეხნიაშვილი 177

პირდაპირი გადაკვეთისათეის პლანშეტსა და ადგილზე უნდა გვქონდეს ორი ერთსახელა წერტილის მდებარეობა, რომელთა შორის მანძილი მიღებულია ბაზისად. ადგილის ბაზისის ერთი ბოლოდან დაიმზირება დედამიწის ზედაპირის მახასიათებელი წერტილები და პლანშეტზე გაივლება მი-<sub>აიოდა.</sub><br>ერთს<br>ღებუღ<br><del>ი ზედ</del>

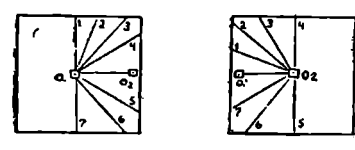

## ნახ. 1C0. მოსაზღვრე აეროსურათების ერთსაელა ბას, რომელთა შეერთება პლან-

სტერეოსკოპული წყვილის ცალკეული აეროსურათით შეგვიძლია წარმოვიდგინოთ ცენტრალური წერტილებიდან დედამიწის ზედაპირზე დამზერილი ადგილი, ამიტომ  $O_i$  და  $O_i$  წერტილებიდან ერთსახელა წერტილებზე გავლებული

ცენტრალული მიმართულებები შე– ესატყვისება პლანშეტზე ბაზისის ბოლოებიდან გამოსულ სხივებს (ნახ, 100).

ერთსახელა წერტილებზე გავ- ლებული მიმართულებების გადაკვეთის წერტილების მისაღებად, საჭიროა პლანზეტზე ვიცოდეთ ცენტრალური C, ღა C, წერტილების მდებარეობა. პლანშეტის ამ წერტილებზე თუ გადავიტანთ აეროსურათიდან სხიეებს, მათი გადაკვეთისას, მივიღებთ წერიეთდაა გაიოთელ<br>100).<br>როსახელა წერტილებ<br>ლი მიმართულებების<br>და პლანნეტზე ვი<br>რალური O<sub>1</sub> და O<sub>2</sub><br>რალური O<sub>1</sub> და O<sub>2</sub><br>რტილებზე თუ გადა<br>რტილებზე თუ გადა<br>ერათიდან სხიეებს, რომელთა ნეერს<br>ვეთისას, მივიღებს<br>ვეთისას, მივიღებს<br>ვეთისა

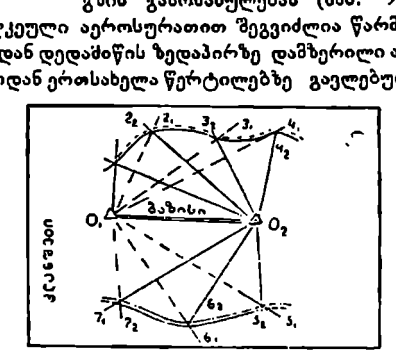

ნახ. 101. ერთსახელა სხიეების პირდაპირი გადაკვეთით პლანმეტზე ზედაპირის კონტურების მდებარეობის მიღების სქება

ტილებს, რომელთა 5 წეერთებაც მოგვცემს ისეთ კონტურს, როგორც ტოპოგრაფიულ აგეგმვაშია (ნახ. 101), მიღების სქ<br>ტურს, რ<br>აწარშოე<br>——————

აეროსურათიდან სხივების პლანშეტზე გადატანა წარმოებს ორი ხერსით: ლივით ან განკუთვნილი სახაზავებით.

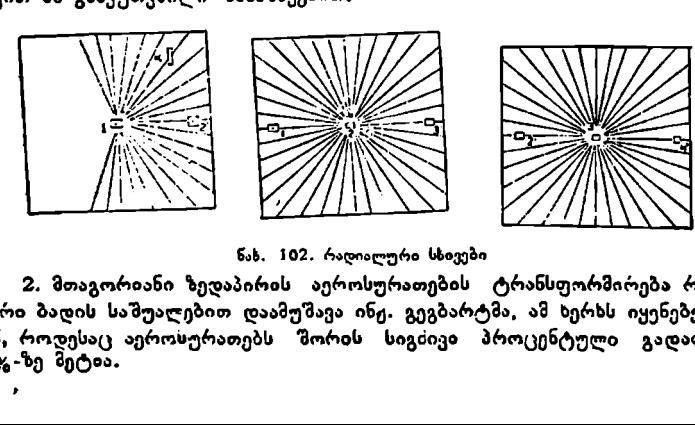

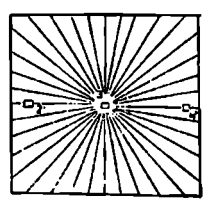

2. მთაგორიანი ზედაბირის აეროსურათების ტრანსფორმირება რადიალური ბადის საშუალებით დაამუშავა ინე. გეგბარტმა, ამ ხერხს იყენებენ მაშინ, როდესაც აეროსურათებს შორ<mark>ის ს</mark>იგძივა. პროცენტული გადაფარვა 50%-ზე მეტია.  $178$ \_\_\_<br>, სხივები<br>თების ტრ<br>ეგბარტმა,<br>კივი პრო<br>კივი პრო

მართულებები, ბაზისის მეორე ბოლოდან დაიმზირება იგივე წერტილები და ხელახლა გაივლება შიმართულებები. ერთსახელა მიმართულებების გადაკვეთით მი-<br>ვიღებთ წერტილების მდებარეო-<br>ბას, რომელთა შეერთება პლანწერტილებზე გაყვანილი სხივები შეტზე მოგვცემს ადგილის, ანუ გზის გამოსახულებას (ნახ. ოტილები და ალა<br>მართულებებ<br>ბოლოდან და ტილები და<br>მიმართულებებ მიმართულებებ<br>მიმართულებებ მოგართულებებ<br>ვართსახელა წერ მოგანის გამოს<br>განის გამოსერათი<br>მარს გამოსერათი<br>მარს გამოსერათი<br>მარს გამოსერათი<br>მარს გამოსერათი

რადიალური ბადის ასაგებად აეროსურათზე მოძებნიან ცენტრალურ წერტილებს 1,2,3..... რომლებიც ამოიცნობიან მოსაზღვრე სურათზე, როგორც 11,21,31..., წერტილები, ამ წერტილების შემაერთებელ ხაზებს საწყისსაორიენტაციო მიმართულება ეწოდება. იოსურათზე მო<br>სენობიან მოსა<br>ენობიან მოსა<br>ბილების შემაერ<br>ზევით და ქვე<br>ა სხივები (ნახ.:<br>ი სხივები (ნახ.:<br>ა ატარებულ ი

თითოეული აეროსურათის საკუთარი ცენტრალური წერტილებიდან საწყის-საორიენტაციო მიმართულებისადმი ზევით და ქეევით ყოველი § ან 10 გრადუსის შემდეგ გაივლება რადიალური სხივები (ნახ.102).

პირველ და მესამე აეროსურათებზე გატარებულ თითოეულ სხივზე ამო-

ირჩევენ რამდენიმე მახასიათებელ კონტურულ წერტილს, რომლებ-<br>საც ამოიცნობენ მეორე სურათზე. თითოეული სხივის ამოცნობილ წერტილებს მიმდეერობით შეაერ- თებენ. მიუხედავად იმისა, რომ<br>პირველსა და-მესამე აურათებზე - 1<sup>1</sup> პირველსა | და მესამე აურათებზე<br>გაყვანილი სხივები წარმოადგენს სწორ ხაზებს, დელამიწის ზედა- > პირის უსწორმასწორობის გამო ( მეორე სურათზე მიიღება ტეხილი ხაზები. თუ გადავიტანთ პირველ და მესამე სურათებიდან გატარებულ სხივებს მეორე სურათზე, მივენ რამდენიმე მახასია<br>ხურულ წერტილს, რო<br>ამოიცნობენ მეორე სურ<br>ოეული სახვის ამოცხლოებს მიმღევრობით<br>რეული სახვის ამოცხლოებს მიმღევრობით<br>ელსა და მესამე აურა<br>ანილი სხივები წარმოა<br>ანილი სხივები წარმოა<br>ანილი სხივები წარმოატა<br>ბი.

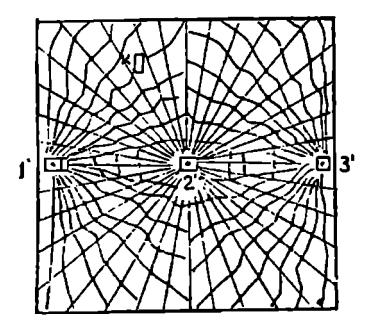

ნახ. 103, რადიალურ უჯრედთა ბადე აეროსურათზე

ვიღებთ ე. წ. რადიალურ უჯრედთა ბადეს (ნახ. 1031, რის შესაბამისადაც უჯოედღ რედთა ბადე დე აიგება აიგე რუკაზე უკა სე ან პლანშეტზე. ლანმეტზე. უX რეღთა 5 საჭიროა ბადის წინასწარ ასაგებად

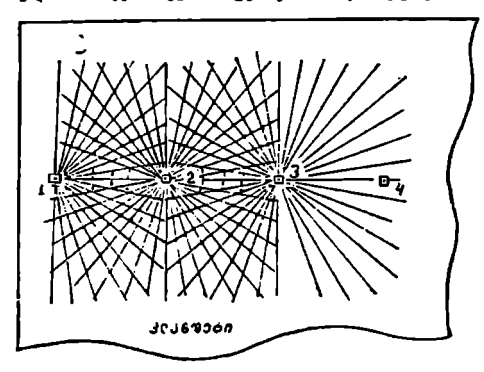

ცენტრალური წერტილების მდებარეობა რუ- .<br>კაზე ან პლანშეტზე სასურველი მასშტაბით. რუკის განახლების შემთხვევაზი 1,2,3 ცენტრალური წერტი-<br>ლების მდებარეობა რუკაზე განისაზღვრება "ბოლოტოვის ხერხით. ახალი რუკის შედგენის შემთხვევაში აღნი-

განისაზღვროს 1,2,3....

ნას. 104. რადიალურ უჯრედთა ბადე პლანშეტზე შნული წერტილები

განისაზღერასამად<br>"დინცუალზის სილის[, სიიცალელგმაიბტოტოდ თალელბინას, მა თატლიშითთიდ წერტილებზე აიგება რადიალური უჯრედთა ბადე (ნახ. 104), მაშასადამე, ერთი მხრივ, გვექნება მეორე აეროსურათზე აგებული უჯრედთა ბადე (ნახ. 103). და, მეორე მხრივ, იმავე უჯრედთა ბადე რუკაზე ან სუფთა პლანშეტზე (ნახ. 104). აეროსურათის უჯრედთა ბადიდან კონტურები და წერტილები გა– დაიტანება პლანშეტის ერთსახელა უჯრედში.

საწყისი საორიენტაციო მიმართულებათა სიახლოვით, რადიალური სხა-- ვების არასაიმედო გადაკვეთის გამო, ამ სხივების უახლოესი გადაკვეთისწერტილების შეერთებით აიგება დამატებითი უჯრედთა ბადე. (ნახ. 103-სა და 104-ზე ნაჩვენებია წყვეტილი ხაზები).

ზოგიერთ შემთხვევაში, კონტურების, სიმცირის გამო, თუ ერთი სურა-

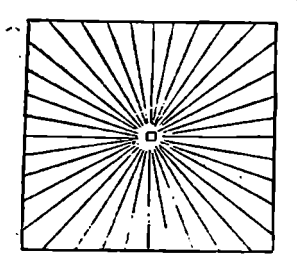

- თიდან მეორეზე სხივის გადატანა შეუძლებელია, მაშინ გამოიყენება ისეთი წერტი- ' ლები, რომლებიც მიიღებიან სხიეთა და მო... კლე კონტურული ხაზების გადაკვეთით, მა-. გალითად, # წერტილი (ნახ. 102 და 103)». რომლის მდებარეობა მეორე სურათზე დაი- ' == ნიშნეა თვალზომურად. იმ "შემთხვევაში,. როდესაც ამ კონტურული ხაზების სიგრძეე–- >) .. ბი ერთიმეორისაგან 0,5 მილიმეტოითაა განსხვავებული, მაშინ სურათხე დასანიშნად. ნახ. 105. რადიალური სხივების გამოიყენება პრობორციული ფარგალი ან ასაგები ტრაფარეტი ცვალებადი მასშტაბი.

აეროსურათსა და პლანშეტზე რადიალური სხივების დასატანად იყენებენ ცელულოიდის ფირფიტაზე დამზადებულ ტრაფარეტს (ნახ. 105).

### § 89 ოპტიკურ-მეძანიკური ტრანსშორმირება

აეროსურათების ოპტიკურ-მექანიკური ტრანსფორმირებისათვის იყენე– ბენ ეგრეთ წოდებულ ფოტოტრანსფორმატორებს. არსებობს ფოტოტრანსფორ--

მატორებს ორი სახე, რომელთა ძირითადი მიზანი და დანიშნულება ისაა, რომ მოიყვანოს ყველა აეროსურათი ერთსა და იმავე მას. შტაბში გაანთავისუფლოს აეროსურათები ღდახრილობით გამოწვეული დამახინჯებისაგან. აღნიშნული პირობების გადაწყვეტა საშუალებას იძლევა დახრილ სიბრტყეზე მიღებული ცენტ-<br>რა<del>ლუ</del>რი გეგმილი მეორე თარაზულ სიბრტყეზე ცენტრალურ გეგმილად გარდა ქმნას.

სის განმარტების მიზნით,

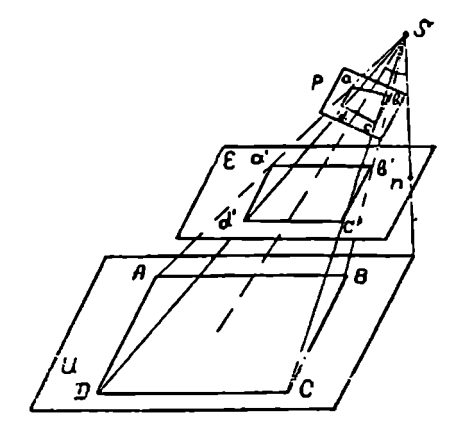

ტრანსფორმ ირების არ- ნახ. 106. პერსპექტიული აეროსურათის ტრანსფორმირე– ბის სქემა

ვთქვათ, რომელიმე სივრცული § წერტილიდან ფოტოგრაფირებულია ოპტიკური ღერძის დახრილობით დედამიწის ზედაპირის რომელიმე  $\overline{A}BCD$  მრა-. ვალკუთხედი., მრავალკუთხედის გამოსახულება აეროსურათზე მიიღება, როგორც ცენტრალური *obcd* გეგმილი, რომელიც, ცხადია, არ ემსგავსება ადგილის მრავალკუთხედს და იქნება მისი ფიგურის დამახინჯებული გამოსახუ-189
ლება. დაუმახინჯებელი ფიგურის მისაღებად თუ აღვადგენთ ფოტოგრაფირე– ბის მომენტში არსებულ მსგავს სხივთა კონას დღა გავკვეთთ მას ადგილის პარალელური ? სიბრტყით, მაშინ აშ ახალ თარაზულ..სიბრტყეზე, ანუ ეკრანზე მაგეგმილებელი სხივები გადაიკვეთება და მოგვცემს : მეორე ცენტრალურ  $a, b, c, d, a$ ევნილს, რომელიც მსგავ-

სია  $\overline{ABCD}$  ოთაკუთხედისა (ნახ. 106). ეკრანზე მიღებულ გამოსაბულებას<br>დაამაგრებენ ფოტოგრაფიულ ქაღალდზე, რის შედეგად მიიღება ტრანსფორმირებული აეროსურათი, რომლის მასშტაბი აღინიზნება $\frac{1}{\mathcal{M}}$  - ით.

პირველი გვარის ფოტოტრორანს- -ფორმატორებს ახასიათებს ზოგიერთი

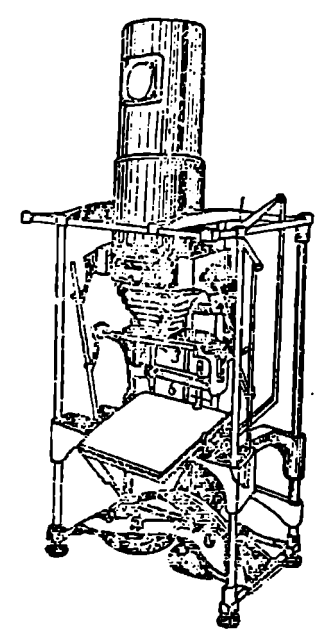

ნახ. 1C3. MI ფოტოტრანსფორმატორის საერთო ხედი

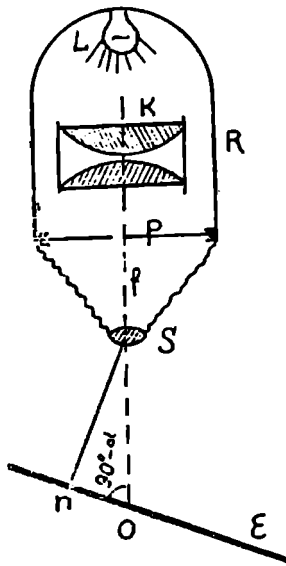

წახ. 107. პირეელი სახის ფოტოტრანსფორმატორის შვეული კრილი

უარყოფითი მხარე, რის გამო მათ ნაკლებად იყენებენ წარმოებაში. წარ» მოებაში იყენებენ უმეტესად მეორე გვარის ფოტოტრანსფორმატორებს, რომლებიც განთავისუფლებულია თითქმის ყოველგვარი უარყოფითი მხარისაგან.

ფოტოტრანსფორმატორი ძალზე წააგავს ფოტოგრაფიულ გამადიდე-<br>ბელს, რომლის ვერტიკალური ჭრილი მოცემულია 107-ე ნახ-ზე. იგი შედგება # კამერის, 5 ობიექტივისა და 4

. 1C3. MFH ფოტ<br>რის საერთ<br>რის რის კამერაზ<br>იეო ჩარჩო.<br>რსებობს მეო უკრანისაგან. კამერაში მოთავსებულია  $L$  ნათურა,  $K$  კონდენსორი და  $\boldsymbol{P}$  სა– ნგგატივო. ჩარჩო.

არსებობს მეორე სახის ფოტოტრანსფორმატორების მრავალი მარკა, მათ შორის ადრე .გამოიყენებოდა MIIM-ის ფოტოტრანსფორმატორი (ნახ,

 $108$ ), თანამედროვე პირობებში კი უშთავრესად იყენებენ ՓTM (ნახ. 109). და «16. ნახ. 110) ტრანსფორმატორებს.

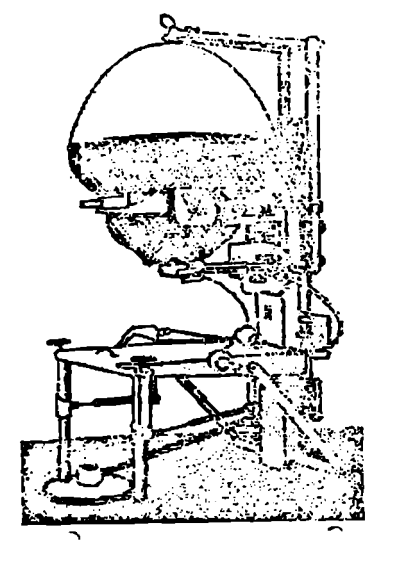

ს. 109. ა" – IM რანსფორ- სც... მატორის ართო ხედი ნახ. 110. თL6 ფოტოტრანსფორმაგ ორის ალია.<br>ბ—**რუ**M ფოტოტრანსფორმა- საერთო ხედი ტორის სქემა

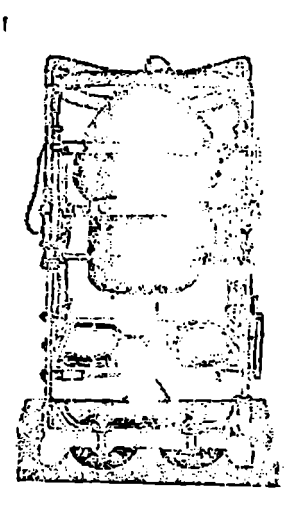

## § 904 ოპტიკურ–გექანიკური ტრანსფორმირების ტეძნიკა

ტრანსფორმირებისათვის ნეგატივის იმ მდგომარეობაში ჩაყენება, რაც. მას ფოტოგრაფირების მომენტში ჰქონდა გარე ორიენტირების მიხედვით, ერანსզ<br>იტოგრ<br>.*მპ*ატი

ნეგატივი

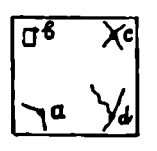

საკმაოდ რთულ ამოცანას წარმოადგენს; ამიტომ სურათის ტრანსფორმირება ხდება არა გარე ორიენტირების ელემენტებით, არამედ გეოდეზიური კონტურული წერტილებით, რომელთა მდებარეობა სურათზე ან ნეგატივზე წინასწარ ცნობილია. ამ წერტილებს კოხნტურული საორიენტაციო წერტილები ეწოდება. მათი შიღება შეიძლება ორი გზით: საველე გეოდეზიური მომსადებით ან კამერულად ბრტყელი ფოტოტრიანგულა-

ნახ. 111. ნიგატიეზე ჩაჩ'ვ- (სიის ხერხით.

ლეტილი საორიესტაც-ო წერტილები. საორიენტაციო კონტურული წერტილები აეროსუ– რათიდან ამოიცნობა ნეგატივზე და მათი მდებარეობა

ა. 109. ა— ΦTM ფიტიტრანსფირ-<br>მატორის სერთი ხედი<br>ბ— ΦTM ფიტიტრანსფირმა-<br>ტორის სქემა<br>ტრანსფორმირებისათვის ნეგატი<br>ეოტოგრაფირების მომენტში ჰქ<br>გარანსფორმირებისათვის ნეგატი<br>გოტოგრაფირების მომენტში ჰქ<br>ნეგატიგი საკმაოდ რთული საო ჩაიჩხვლიტება ნემსით" (ნახ. 111). იგივე წერტილები, რომელთა კოორდინატები განსაზღრულია საველე ან კამერულ პირობებში, ქაღალდის ფურცელზე დალაგდება გეგნის მასშტაბში (ნახ, 112), მაშასადამე, გვექნება, ერთი მხრივ» 182

ნეგატივი ოთხი გაჩხვლეტილი კონტურული წერტილით და, მეორე მხრივ, პლანშეტი შესაბამისი ოთხი წერტილით. წლის გა .<br>სანეგატი<br>თაბადა და

ნეგატივს მოათავსებენ ტრანსფორმატორის სანეგატივო ჩარჩოში, ხოლო ეკრანზე-–პლანშეტს ეელზე ან კამერუ-..."

ლად განსაზღვრული წერტილებით (ნახ. . | <sub>ი</sub>.ძ. ... ... იდ 113).

ნეგატივს გააზუქებენ და მის გამოსახულებას მიიღებენ ეკრანზე, გამოსახულების მასშ-აბის შეცვლით და ეკრანის დახრილობით მიაღწევენ ისეთ მდგომარეობას, რომ ნეგატივიდან გამოსხივებული ოთხი , · წერტილი ""ეუთავსდეს ეკრანხე მდებარე '' აეს ალანშეტი კოოოფი სატენით პლანზწერტის შესაბამის ოთხ წერტილს. ტრანს- აღაბამალი 730ცბლ

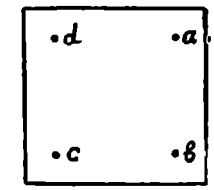

ფორმატორის ამ მღგომარეობაში ყოთნისას ეკრანზე მოათავსებენ ფოროგრადიულ ქაუალდს და მასზი დაბეჭდავენ განოსახულებას. დოანსდორმირების

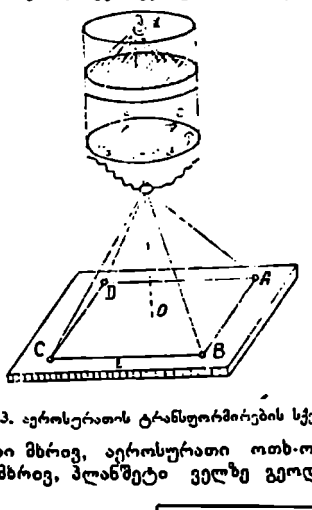

ნახ, 113. აეროსურათის ტრანსფორმირების სქემა

შედეგად შიიღება, ერთი მხრივ, აეროსურათი ოთხ-ოთხი "ავი წერტილით (ნახ. 114) და, მეორე მხრივ, პლანშეტი ველზე გეოდეზიურად მონბადებუ- 

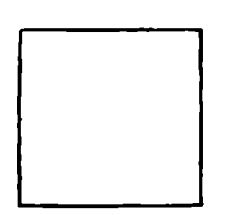

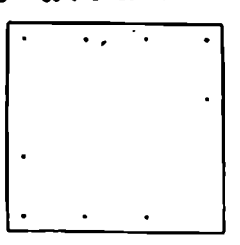

ნახ. 114, ტრანსფორმირებული აეროსურათა ნახ. 115. პლანშეტი სატრანსუორმაციო ოთხი შავი წერტილით წერტილით

 ლი შესაბამისი" სატრანსფორმაციო წერტილებით (ნას. 115). ამრიგად, ტრანსფორმირებული აეროსურათებითა და პლანშეტით აიწყობა ფოტოგეგმა, ისე როგორც აღწერილია 82-ე პარაგრაფში.

#### § 91, ღოტოგეგმის ბაფოტმება და აწყობის კონტროლი

ფოტოგეგმის გამოსაშვებად საჭიროა მისი გაფორმება და აწყობის (მონ-

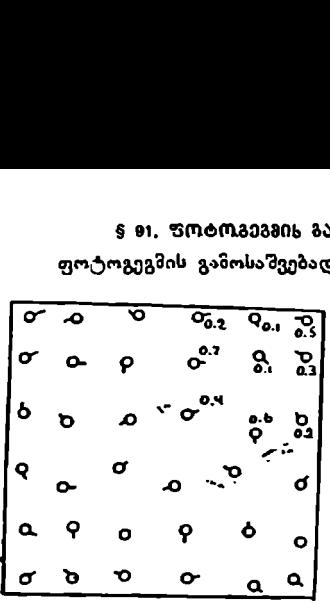

ტაჟი) სიზუსტის დადგენ- გაფორმება მიმდინარეობს შემდეგი თანმიმდევრობით: 1. ფოტოგეგმაზე დაიტუშება საკოორდინატო ბადე შავი ან ლურჯი ტუშით, რის-\_ 94 თვისაც ბადეს ფოტოგეგმაზე აღადგენენ საკოორდინატო ბადის გამოსახულებით ან დ.ე ტრაპეციის ჩარჩოს კუთხეების დატანით ფოტოგეგმაზე. ჩარჩოს კუთხეებზე მიუწერენ გეოგრაფიულ კოორდინატებს, ხოლო სა-9-0 9 ბ კოორდინატო ბადეს-–-–შესაბამის კილომეტრი 0! ან წარწერებს.

2. ფოტოგეგმაზე საკოორდინატო ბა. დის მიხედვით ლაგდება ტრაპეციის ფარგნახ. 116. პუანსონით ამოჭრილი ნახვ- ლებში არსებული გეოდეზიური, ტრიგონორეტებისა და სატრანსფორმაციო" წერ. მეტრიული, პოლიგონი. ბეტრული და საველე ტალერნს მორის დაცილების სქემა გახშირების წერტილები, რომლებიც არ გამოიყენება ფოტოგეგმის შედგენაში. ამ წერტილებთან ერთად დაიტუშება საორიენტაციო სატრანსფოოკაციო წეოტი-

ლები, რომელთა მდებარეობა ფოტოგეგმაზე აღინიშნება არა აუანსონით ამოჭრილი წერტილების ცენტრის, არამედ

პლანშეტზე დალაგებული წერტილების ნა-<br>ჩხვლეტების მიხედვით.

3. ჩარჩოს გარეთ მზიეწერება: ჩრდილოეთით-ნომეკლატურა, სამხრეთით-–- შუაზე რიცხვითი მასშტაბი და მარჯვენა კუთხეშიშებსრულებელი და შესრულების დრო. აღმოსავლეთით დაიხაბება ტრაპეციის სქემა, როზელზედაც აღინიშნება ტრაპეციის ელემენტების ზომებ. ფოტოგეგმის აწყობისა და გაფორმების შებდეგ გადაიღებენ ფოტო– გეგმის ბირს იმავე მასშტაბში, რასაც რეპროდუქცირება ეწოდება, თვითონ ფოტოგეგმის პირს—ფოტოგეგმის რეპროდუქცია.

 $0.6$  $\mathbf{C}$ o.S  $0,1$  $0.\overline{2}$ ō.S  $\widetilde{\mathfrak{g}_{\mathcal{H}}}$  ar  $\overline{\mathbf{a}}$  $\overline{15}$ كمستبينا

ნახ. 117. საკორექტორო ფურცელი

ბებ ფოტოგეგმის" შედგენის ზარისხი ფასდება: 1. ტრაპეციის ჩარჩოს აგებისა დი კილომეტრიანი ხაზების გაყვანის სიზუსტით, 2. აეროსურათების სატრანსფორმაციო წერტილების, 3. აეროსურათების ჭრილზე კონტურებისა და 4. მოსაზღვრე პლანშეტების ჩარჩოების საზღვარზე კონტურების შეთავსების სიზუსტით. ,

 $\bar{\mathbf{I}}$ . ტრაპეციის, გვერდების სიგრ $\dot{\mathbf{c}}$ ეების განსხვავება თეორიულისაგან 0,1 მილიმეტრს არ უნდა აღემატებოდეს, ხოლო დიაგონალთა სიგრძესა და კილომეტრიან ხაზებს შორის მანიილი – 0,2 მილიმეტრს. ეს სიგრძეები იზომება საკონტროლო (ჟენევის) სახაზავით.

2. სატრანსფორმაციო წერტილების შეთავსების შესამოწმებლად იზომება პლანმეტბე დალაგებული წერტილებისა და აეროსურათის პუანსონით 184

ამოქრილი წრეების ცენტრამდე მანძილები. წერტილების გადახრები, 'ერთი<br>მარივ, უნდა იყოს მიმართული სხვადასხვა მხარეს და, მეორე მხრივ, მათი<br>დაცილება არ უნდა აღემატებოდეს 0,3—0,4 მილიმეტრს, რისთვისაც მთელ<br>რაპერ დაცილების მიმა მხოიევ, უნდა იყოს მიმართული სხვადასხვა მხარეს და, შეორე მხრიე, მათი დაცილება არ უნდა აღემატებოდეს 0,3-–0,4 მილიმეტრს, რისთვისაც მთელ ტრაპეციაზე შეადგენენ საკორექტორო ფურცელს და მასზე ისრებით აღნი9 ნავენ დაცილების მიმართულებასა და სიდიდეს (ნახ. 116).

3. ფოტოგეგმის მოსაზღვრე აეროსურათების ჭრილებზე კონტუ- -რების დაცილების სიდიდეების დასადგენად ჭრილებზე შეუთაესებენ სურათის მონაჭრებს და ყოველ 3-4 სმ დაშორებით ჭრილების " წახლობლად ჩაჩხვლეტენ კონტ<del>ურულ წერ. - <sup>ია</sup><br>ტილებს; ნაჩხვლეტისა და შესაბამისი კონ- - *ი*ვ</del> ტურის დაცილება არ უნდა აღემატებოდეს " ევ<br>0,7---0,8 მილიმეტრს, ზღვრული დაცილება - *ი*ს დაიშვება იზვიათ შემთხვევაში. ფოტოგეგმის <sub>CL, 116</sub>, კაროვის ჩარჩოზე შედ ა. არის თართობზე მიატარებენ შედარებებსა მართლეობების სქემა შედ<br>მთელ ფართობზე ჩაატარებენ შედარებებსა მერიატის სქემა და გაზომვებს, რის საფუძველზე შეადგენენ

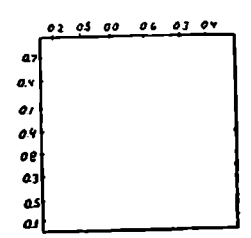

საკორექტორო ფურცელს დაცილებათა სიდიდეების ჩვენებით (ნახ. 117). 4. მოსაზღვრე ფოტოგეგმის შედარება საზღვარზე

? სრულდება ისე, როგორც ფოტოგეგმის მოსაზღერე სურათებისა, რისთვისაც ერთი ფოტოგეგმის მონაჭერს შეუთავსებენ მეორე ფოტოგეგმის ჩარჩოს და მის სიახლოეს მონაჭრებიდან ფოტოგეგმაზე დაჩხვლეტენ შკვეთრად გამოსა–<br>ხულ კონტურულ წერტილს. თუ ფოტოგეგმები შედგენილია ზუსტად, ჩაიჩხვლიტება იგივე კონტურული წერტილი. დაცილება დაჩხვლეტილ და ფოტო-<br>გეგმის შესააამის წერტილებს შორის არ უნდა აღემატებოდეს 1,00 მილიმეტრს, ერთსახელა წერტილებს ზორის დაცილებები გაიზომება ფარგალსაზომით და ამ განაზომებით შედგება საკონტროლო ფურცელი (ნახ. 118).

თუ სახღვრებზე საღმე აღმოჩნდება მნიზენელოვანი დაცილება, ფოტოგეგმის ასეთ მანნილს შეადგენენ ხელახლა, საკორექტორო ფურცლების დამუზაგეიის შედეგად დაადგენენ ფოტოგეგმის შედგენის ხარისხს,!

XVI თავი

# მთაბოტიანი ზედაპირის აქეროსურათის ტრანსფორმირება

#### $$92, 62$ ლიეფით გამოწვეული დამახინ $$03$ ბა და ტრანსფორმირების სერსები

მთაგორიანი ზედაპირის ტოპოგრაფიული აგეგმვის ღროს მის ყოველ წერტილს პლანშეტზე ვაგეგმილებთ ორთოგონალურად,

ზედაპირის აეროგადაღება წარმოებს ცენტრალურ გეგმილზი ერთი წერტილიდან გაზოსული სხივებით, ამიტომ ფოტოაპარატის ოპტიკური ღერლის შვეული მდგომარეობით მიღებული აეროსურათი, თუ წარმოადგენს ვაკე ზედაპირის გამოსახულებას, მაშინ იგი არაფრით არ განსხვავდება ორთოგონალური გეგმილისაგან. ასეთი აეროსურათის ტრანსფორმირება არავითარ სიძნელეს არ წარმოადგენს, მაგრამ თუ აეროსურათზე გამოსახულია მთაგო-

<sup>1</sup> ვ. ფ დეინეკო, აეროფოტოგეოდეზია, 1955, გე. 244--247,

რიანი ზედაპირი, ის იმდენად დამახინჯებულია რელიეფის გავლენით, რომ ადამიანს უქვიც კი შეეპარება მის გასწორებაზე. პლიმშ პლიმშ ბმო

გავარჩიოთ 119-ე ნახაზი, სადაც  $U$  არის რელიეფის მიხედვით შერჩეული საშუალო ან პირობითი სიბრტყე და  $P$ —სურათის სიბრტყე. უსწორმასწორო ზედაპირის 4, 8 და C წერტილები სურათის სიბრტყეზე გამოსახუ-

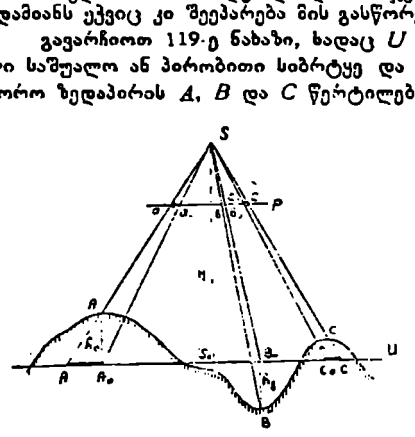

ადგილის რელიეფით გამოწველლი დ.მახინ/ება .

ლია, როგორც  $a, b$  და  $c.$  ზედაპირი რომ ყოფილიყო ვაკე და შეთავსებულ პირობით (/ სიბრტყესთან, მაშინ #4, 8 და C წერტილები იქნებოდა  $A_o$   $B_t$  და  $C_o$ , წერტილებში მდებარე, ზედაპირის "1, " დღა C წერტილების პირობითი  $U$  სიბრტყიდან  $h_\alpha,\ h_\kappa$ და /, ამაღლებებმა გამოიწეია სურათზე წერტილების გადაადგილება  $aa_{\alpha}$ ,  $bb_{\alpha}$  და  $cc_{\alpha}$  სიდიდეებით, რომლებსაც, როგორც ცნობილია, ნახ. 119, მთაგორიანი ზედაპირის აეროსურათის რელიეფით გამოწველლი დამახინ-<br>- აღვილის რელიუღთ გამონვული დამახინება - ჯება ეწოდება, წერტილების გა– დაადგილება, როგორც მიმართუ-

ლებით. ისე სიდიდით ერთიმეორისავან განსხვავდება; მათი (:ალილებათა კანონზომიერების რაიმე მათემატიკური დამოკიდებულების გამონახვა და მხედველობაში მიღება ზეუძლებელია, მაგრამ, რადგან, "აეროგადაღების დღევახ<br>დელი ტექნიკური პირობების გამო ზედაპირის უკეთესი აეროსურათის გადა ღება შეუძლებელია, ამიტომ უნდა მოვნახოთ ისეთი გზები, რომლებიც ასეთ აეროსურათის გეგმად გარდაქმნის საშუალებას მოგვცემს.

მთაგორიანი ზედაპირის დამახინჯებული აეროსურათის ტრანსფორმიღების სახეებიდან თანამედროვე პირობებში ცნობილია ზონებად ტრანსფორმირება, ტრანსფორმირება სამთო ტრანსფორმატორზე. გრაფიკული და ოპტიკო– გრაფიული ტრანსფორმირება.

## § 93, აეროსურათების ზონებად ტრანსლორმირება

გავარჩიოთ დედამიწის ამობურცული ზედაპირის აეროსურათი (ნახ. 120). ნახახიდან ჩანს, რომ *B*. და C. წერტილები, რომლებიც მდებარეობენ მკვეთ  $(U)$  თარაზულ სიბრტყეზე, მიიღება  $b_0$  და  $c_0$ . წერტილებში დაუმახინჯებლად, მაგრამ ამობურცული ზედაპირის (1 წერტილის გამოსახულება თავისი ნამდვილი მდებარეობიდან გადაადგილებული იქნება რელიეფით გამოწვეული დამახინჯებით მ<sub>მ</sub> = ცვ<sub>ო</sub><br>- სურათის დასატრანსფორმირებლად მივიღოთ ეკრანის სიბრტყედ პირო-

ება თავისი ხაძღე<br>მოწვეული დამახი<br>სურათის დასა<br>თი (*U*) სიბრტყე<br>ანზე. *B*, და C<sub>0</sub> წყ<br>ნზე. გამოწვეულია თუ *U<sub>a</sub> აიბრტ*ილი<br>ამ, გამოწვეულია თუ *U<sub>a</sub> აიბრტ*<br>არც პირობით, ის<sub>ე</sub><br>ალის მდებარეობა<br>ალის მდებარეობა<br>ამახინჯებულად. პ ბითი ( $U$ ) სიბრტყე და ნეგატივი გავასხივოთ პირობით სიბრტყეზე, ანუ ეკრანზე. 8. და C, წერტილების გამოსახულება მიიღება დაუმახინჯებლად, რაც შეეხება # წერტილს, მისი გამოსახულება მიიღება 4", წერტილში, რომელიც  $A_n$  წერტილიდან გადაადგილებულია  $A'_nA_n = A_n$ , სიდიდით, რაც, ცხადია, გაზოწვეულია ზედაპირის რელიეფით.

თუ  $U_a$  პიბრტყეს, რომელიც გაივლის  $A_a$  წერტილში, მივიღებთ როგორც პირობით, ისე ტრანსფორმირების სიბრტყედ (ნახ. 121), მაშინ  $\bm{\mathit{A}}_0$  წერტილის მდებარეობა მიიღება დაუმახინჯებლად, ხოლო  $B$  და  $C$  წერტილები $$ დამახინჯებულად. პირველის დამახინჯება იქნება  $B'B_s$  და მეორესი $-C'C_v$ - (ნას 122), ნახაზებიდან ჩანს, რომ *A, B* და C წერტილები გამოისახება დამახინჯებულად, დამახინჯების ხაზოვანი სიდიდეები ზემოთ განხილულ შემთხვევებთან შედარებით მცირეა. ამ საშუალო სიბრტყეზე დაუმახინჯებლად მიიღება MX და # წერტილები, რომლებიც მდებარეობენ ზეღაპირისა და პირობითი (C სავ) სიბრტყის გადაკვეთაზე. ტრანსფორმირების შედეგად მიიღება ისეთი გამოსახულება, რომლის დამახინჯება (*B″B... A' A.*, და *C″C., ხ*აზო-<br>ვანი სიგრძეები) არ აღემატება რელიეფით გამოწვეულ წინასწარ ჩაფიქრებულ 2?,-სიდიღეს და გა– მოითვლება ასე:

$$
\Delta_h = -\frac{l \cdot h}{H} \,, \qquad (131)
$$

ახლა პირობით ტრანსფორმირების სიბრტყედ მივიღოთ  $U_{\tt b s \tt d \tt s}$ . სიბრტპი რომელიც გაივლის ამობურცული ზედაპირის საშუალო სიმაღლეზე

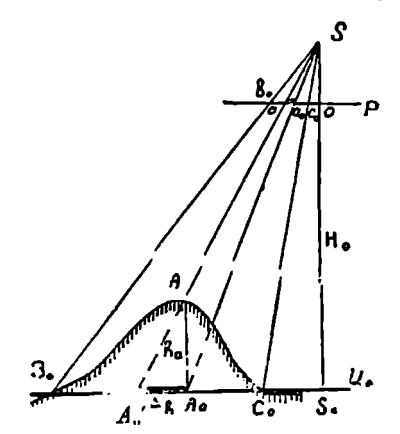

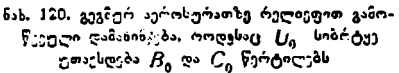

.<br>სადაც # არის ფრენის სიმაღლე პირობითი სიბრტყიდან ან იმ სიბრტყიდან,<br>კომელზერის ტრანსფორმიოებს ტრანსფორმიოებითის ტრანსფორმიოებას, და კ<br>დუიტორმიო ბომელზელის ტრანსფორმიოების პირობითის და

- ბამდე ამაღლება,
- / –- მანიილი პლანმეტზე მთავარი წერტილიდან ზედაპირის წერტილამდე.

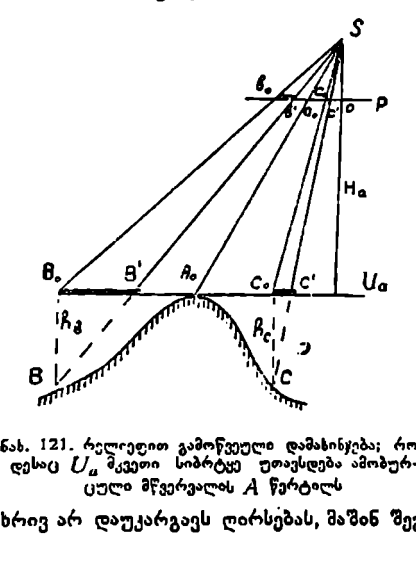

დესაც ს/კ მკვეთი სიბრტყე უთავსდება ამობურ- მივცემთ ისეთ მნიშვნელობას,

პლანშეტზე / მანძილი იზომება აეროსურათის სამუშაო ფართობის უდიდესდ დაშორებულ წერტილამდე იმიტომ რომ .<br>თუ უდიდესად დაშორებულ<br>წეოტილისათვის მივიღებთ დამახინჯებას, მაშინ ახლო მდებარე წერტილებისათვის ეს დამახინჯება მანიილის შესაბამისად მცირდება.

ტილეი<br>ფორმა<br>ტყიდა<br>რელიე<br>ახერმა<br>ამომა<br>მილეი<br>მილეი<br>მილეი<br>მილეი<br>მილეი ამრიგად, თუ გეეცოდინება პლანშეტის მთავარი წერტილიდან უდიდესად დაშორებულ წერ ტილებაზმდე (/) მანძილი, ტრანსფორმირების (2) მკეეთი სიბრტყიდან ფრენის (/7) სიმაღლე და რელიეფით გამოწვეულ (4/) და მახინჯებს განვსაზღვრავთ ან ცული მწვერვალის ,| წერტილს რომ შედგენილ რუკას სიზუსტის

მხრივ არ დაუკარგავს ღირსებას, მაშინ შეგვითლია გამოვთვალოთ ტრანსფორ–

შირების (s) სიბრტყიდან უდიდესად დაშორებული : წერტილის (*h*) სიმაღლე

$$
h = \frac{\Delta_h}{l} H,\tag{132}
$$

ე. ი. რელიეფით გამოწვეული დამახინჯება ტრანსფორმირების შედე-

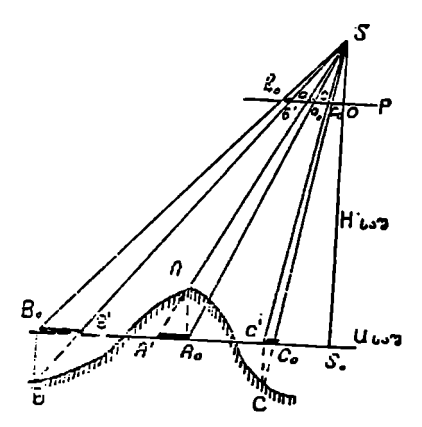

როღესაც  $U_{\mathsf{tag}}$ . მკვეთი სიბრტყე გიივლის ამობურ- ნის შუაზე გავლებულ სიბრტყეს-– ცული ზედაპირის საშუალო სიმაღლეზე ზონის საშუალო სიბრტყე.

გად არ აღემატება განსაზღვრულ ა, სიდიდეს.

ამაღლების ფორმულას იყენებენ არა მარტო დადებითი, არამედ უარყოფითი ამაღლების წერტილებისათვისაც, რომლებიც მკვეთი (ს) სიბრტყიდან დადაბლებულია ქვემოთ / სიმაღლით. როგორც ჩანს, მოცემულ მკვეთ სიბრტყეზე დაგეგმილდება რე-<br>ლიეფით გამოწვეული დამახინჯების ტ, სიდიდის ფარგლებში ყველა ის წერტილი, რომლებიც LI სიბრტყიდან ამაღლებულია ან და– დაბლებულია / სიმაღღით.

ასეთი ზოლის სიმაღლეს ნახ. 122. რელიეფით გამოწვეული დამახინება,  $2h = h'$  ზონა ეწოდება, ხოლო ზო-

ზონის სიმაღლე გაშოითქელება ასე

$$
h' = 2 h = \frac{2 \Delta_h}{l} - H_{\text{b-3}}.
$$
 (133)

სადაც 4, არის რელიეფით გამოწვეული დამახინჯება და არ უნდა აოემატებოდეს 0,4--–0,5 მმ,

> ("–-მანძძლი პლანშეტზე მთავარი წერტილიდან უდიდესად დაშორებულ წეოტილაზდე,

 $H_{\mathrm{bas}}$ . ფრენის სიმაღლე მოცემული ზონის საშუალო  $\mathrm{5}$ სიბრტყიდან.

ოთვე ფითიე<br>ოთთვლება ზონათა<br>ლი სიბრტყეებს შო<br>ილი, ანუ ზონათა<br>ნტერვილი (ნახ. 12<br>რათის ფარგლებში<br>ათის ფარგლებში<br>შალლესი და უფარგლებში<br>ზოგიფსების მიხედ?<br>ზოგიფსების მიხედ?<br>ზოგიფსების მიხედ? ამავე ფორმულით გამოითვლება ზონათა საშუალო სიბრტყეებს შორის.მანილი, ანუ ზონათა შორის ინტერვალი (ნახ. 123),

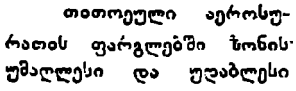

თზოგიფსების მიხეღვით?გაზოითვლება ზონათაურიცხვი

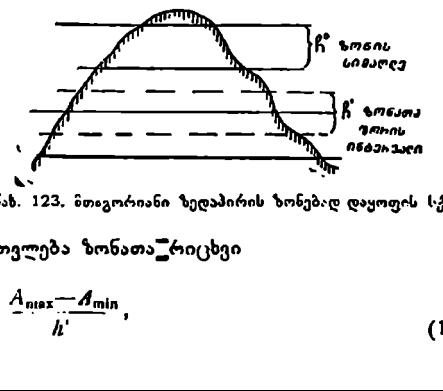

ოათის ფაოგლეით იონის ნახ. 123, მთავორიანი ზედაპირის ზონებად დაყოფის სქემა<br>უშალლესი და უდაბლესი

$$
a = \frac{A_{\text{max}} - A_{\text{min}}}{h}, \tag{134}
$$

სადაც # არის ზონათა რიცხვი,  $A_{\rm min}$  და  $A_{\rm max}$ .—მოცემული აეროსურათის ფარგლებში უდაბლესი $^{\ast}$ და უმაღლესი იზოგიფსების სიმაღლეები,  $h$  - პონის სიმაღლე. მოცემული აეროსურათის პირველი (უდაბლესი) ზონის საზღვრები იქნება: უდაბლესი <sub>4 ოსე</sub> — სიმაღლის იზო-.<br>უმაღლესი "1<sub>ოis</sub>+/r′—<sub>ი</sub> მეორე ზონის საზღვრები იქნება: უდაბლესი 4<sub>min</sub>+ ჩ', "<br>უმაღლესი 4<sub>min</sub>+ ჩ', " 3.<br>ზოგადად, ზონების საზღვრების ამოთელის ფორმულების , უდაბლესი საზღვარი იქნება  $A_{\min} + (\mathbf{b}-1) \cdot h'$ უმაღლესი საზღვარი  $A_{\min} + \delta \cdot h'$ , სადაც ზ–-არის ზონის ნომერი.  $\frac{v}{1}$ <br>  $\frac{v}{1}$ <br>

პირველი ზონის უდაბლესი საზღვრის *4*<sub>min</sub> სიმაღლეს თუ დავუმატებთ ჯოვის იო*6 ზენაჰიგი*<br>ნახევარი ზონის—2 სიმაღლეს, მიეი- <sub>ნახ. 124 ზონების საშულ</sub> ნახევარი ზონის—<sup>24</sup> სიმაღლეს, მიეი-<br>დებთ პირველი ზონის საშუალო მკვე- სამაღლების გაანგარიშების სქემა ღებთ პირველი ზონის საშუალო მკვე– თი სიბრტყის სიმაღლეს, ე. ი. სიმაღლეს, მიეი-

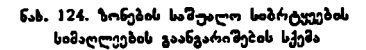

$$
A_{\rm vol.}^{\rm I} = A_{\rm min} + \frac{h'}{2} \tag{135}
$$

პირველი ზონის საშუალო  $A_{\mathbf{b} \, \mathbf{z}}^\intercal$  სიბრტყის სიმაღლითა და ზონათა შორის ≜' ინტერვალით განისაზღვრება დანარჩენი ზონების საშუალო სიმაღლეე-. ბი, ვ. 4.

მეორე ზონის საშუალო სიბრტყის სიმაღლე იქნება

$$
A_{\text{total}}^{\text{II}} = A_{\text{min}} + \frac{3}{2} h' = A_{\text{total}} + h';
$$
  
\n
$$
B_0^{\text{total}} - A_{\text{total}}^{\text{III}} = A_{\text{min}} + \frac{5}{2} h' = A_{\text{total}}^{\text{I}} + 2 h';
$$
  
\n
$$
B_0^{\text{model}} - A_{\text{total}}^{\text{IV}} = A_{\text{min}} + \frac{7}{2} h' = A_{\text{total}}^{\text{I}} + 3 h'.
$$

ზონის საშუალო სიბრტყის სიმაღლის გამოსათვლელად შეიძლება დაიწეროს ზოგადი ფორმულა, რომტლსაც ექნება ასეთი სახე:

$$
A_{\text{t.s2.}}^{\flat} = A_{\min} + \frac{h'}{2} + (\delta - 1) h' = A_{\min} + h' + (\delta - 1) 2h';
$$
 (136)

ზონების საშუალო სიბრტყეებიდან შესაბამისი ფრენის სიმაღლეები გამოითვლება ასე:

$$
H_{\text{b},3.}^{I} = H_{\text{q},6.} - A_{\text{b},3.}^{I}
$$
  
\n
$$
H_{\text{b},3.}^{II} = H_{\text{q},6.} - A_{\text{b},3.}^{II}
$$
  
\n
$$
H_{\text{b},3.}^{III} = H_{\text{q},6.} - A_{\text{b},3.}^{II}
$$
\n(137)

ამ გამოთელების ზოგადი სასის ფორმულას ექნება ასეთი სახე:

$$
H_{\text{total}}^{\text{a}} = H_{\text{opt}} - A_{\text{total}}^{\text{b}} \tag{138}
$$

სადაც  $\boldsymbol{F}_{\boldsymbol{\sigma} \boldsymbol{\sigma} }$ , არის ფრენის სიმაღლე "ზღვის დონებრივი" ზედაპირიდან (ნახ. 124).

ზემოთ მოყვანილი ფორმულების გაანგარიშების შემდეგ (ალკეული აეროსურათებისათვის რომლებსედაც გამოხატულია რელიეფი, მოამხადებენ პლანშეტს შემდეგი თანამიმდევრობით: ამ გამოთვლებ<br>:ე *I ფა. ა*რის ფ<br>,<br>ზემოთ მოყვან<br>ურათებისათვის,<br>შეტს შემდეგი<br>1. აეროსურათ

1. აეროსურათის მიბედვით პლანშეტზე დაალაგებენ სატრანსფორმა-

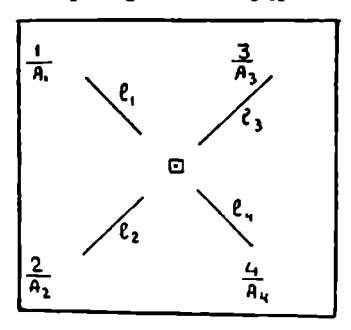

ციო წერტილებს კოორდინატებით ან ' 3 გადმოიტანენ მათ ფოტოტრიანგული გ. გის ქსელიდან და მიუწერენ შესაბან, მის სიმაღლეებს;

2. მთავარი ან ცენტრალური წერტილის მდებარეობას გადმოიტანენ ღო ფოტოტრიანგულაციის ქსელიდან ან ჩ. მის მდებარეობას პლანშეტზე განსაზღ- "6 სა ვრავენ გრაფიკულად ბოლოტოვის ხერ-2 · ხით.

ჩი. მ. 3. მთავარი წერტილიდან სატ- რანსფორმაციო წერტილებაზდე გაიზონახ. 125. სატრანსფორჯაციო პლანშეტის მება /, /#, / დღა /, მანძილები და მომზაღების სქემა მათი მნიშვნელობა მიეწერება შესაბაზის წერტილებს (ნახ. 125).

პლანშეტის ასეთი წინასწარი მომზადების შემდეგ გამოითვლება სატრანსფორმაციო წერტილების რელიეფით გამოწვეული ხაზოვანი გადაადგილების სიდიდეები

$$
\Delta_h = \frac{l \cdot h}{H} \,, \tag{139}
$$

რომლის ზოგადი სახე დაიწერება ასე

$$
\Delta_{h_i} = \frac{l_i (A_i - A_{b,3}^b)}{H_{b,3}^b} \,, \tag{140}
$$

სადაც 4, არის სატრანსფორმაციო წერტილის სიმაღლე ზღვის დონებრივი ზედაპირიდან;

 $A_{\rm{iso}}^{\rm{b}}$  — მოცემული ზონის საშუალო სიბრტყის. სიმაღლე ზღვის - დონე ბრივი ზედაპირიდან;

 $H_{\rm bas}^{\rm b} \to$  ფრენის სიმაღლე ზონის საშუალო სიბრტყიდან;  $(A_i-A_{\omega^2}^{\delta})-\tilde{E}_0$ რტილის ამაღლება ზონის საშუალო სიბრტყიდან.

აეროსურათის პირველი ზონის დასატრანსფორმირებლად წერტილებში რ–ელიეფით გამოწვეული 'მესწორება გამოითელება ასე:

პირველი წერტილისათვის ა<sub>"I</sub> = 
$$
\frac{I_1(A_1 - A^{1_{\text{LoS}}})}{H_{\text{LoS}}^{1}}
$$

$$
θ0 m2θ0 θ0 θ0 θ0 υ0 υ0 υ0 υ0 υ0 υ0 υ0 ρ0 χ0 χ0 χ0 ρ0 ρ0 χ0 χ0 χ0 ρ0 ρ0 χ0 χ0 χ0 χ0 ρ0 ρ0 χ0 χ0 χ0 ρ0 υ0 χ0 χ0 χ0 ρ0 ρ0 χ0 χ0 χ0 χ0 ρ0 ρ0 χ0 χ0 χ0 ρ0 ρ0 χ0 χ0 χ0 ρ0 χ0 χ0 χ0 χ0 χ0 χ0 χ0 χ0 χ0 χ0 χ0 χ0 χ0 χ0 χ0 χ0 χ0 χ0 χ0 ρ0 χ0 χ0 χ0 χ0 χ0 χ0 χ0 χ0 ρ0 ρ
$$

მეორე ზონის დასატრანსფორმირებლად წერტილებისათვის შესაბამისი შესწოდებებია:

(3, -411სა> პირველი წერტილისაღვის –- 23ი, = ს(0,–. \_\_სა'.). ჩეული ლეო | მეორე წერტილისათვის გა, I2I23--4'Vა2), | (142) ' საჯ ' ' 4.--,41! მესაზე წერტილისათვის ––- ., /ა(45--4)აგ.). #71!სავ. ჰ,ე- 4) მეოთხე წერტილისათვის -- "V, / (1.-–#4)%ა.) #71 საკ, და ა, 5.

პლანშეტზე რელიეფით გამოწვეული უარყოფათი შესწორება გადაიზომება მთავარი წერტილისაკენ და დადებითი – პირიქით.

პირველი ზონის ტრანსფორზირების შემდეგ პლანშეტზე მოიშლება შესწორებები. მეორე ზონის ტრანსფორმირებისათვის სატრანსფორმაციო წერტილები შესწორდება ხელახლად. შესაბამისი შესწორებებით და აეროსურათის მეორე ზონა ხელახლა ტრანსფორმირდება. ასეთივე თანმიმდეერულად შესწორდება წერტილები და ტრანსფორმირდება აეროსურათის დანარჩენი ზონები.

126-ე ნახ-ზე მოყვანილია აეროსურათის სასარგებლო ფართობი, როპელზედაც გამოხატულია რელიეფი.

ზონის სიმაღლე გამოითვლება ფორმულით

$$
h' = 2\frac{\Delta_h \cdot H}{r} \tag{143}
$$

191

ვთქვათ, ფრენის სიმაღლე . (სურათის საშუალო სიბრტყიდან).  $\mu$  -:1000 მ. პლანშეცზე მთავარი წერტილიდან უდიდესად დაშორებულ წერტილებამდე მანძილი  $r = 10$  სმ. და რელიეფით გამოწვეული დამახინჯება  $\Lambda_h = 0.5$  მმ. აზ ზონაცემებით მიიღება

$$
h'=\frac{2.0,5 \ 33...1000}{100 \ 33.}=10 \ 3.
$$

იმ შემთხვევაში თუ  $A_{\text{max}} = 135$  მ,  $A_{\text{min}} = 95$  მ, მაშინ ზონათა რიცხვი

$$
\pi = \frac{A_{\text{max}} - A_{\text{min}}}{h'} = \frac{135 \text{ } 3 - 95 \text{ } 3}{10} = 4,
$$

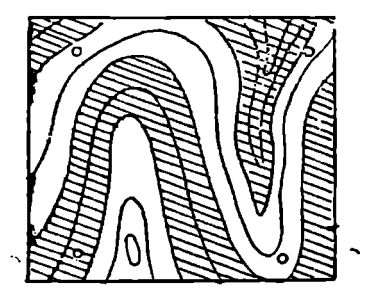

ე. ი. ნოცემულ აეროსურათზე იქნება ოთხი ზონა, რომლებიც დაშტრისულია სურათზე.

აეროსურათის ტრანსფორმირების შედეგად გვექნება ოთხი ტრანსფორმირებული სურათი" რომლებიდანაც ვისარგებლებთ იმ ფართობით, ან იმ ზონით, რომელიც ტრანსფორმირებულია სურათზე. ცალკეულ სურათზე გამოყოფილია ის ფართობი და ზონა, ე. ი. მოცემული<br>თახი ზონა,<br>ლია სურათზე<br>ლია სურათზე<br>შედეგად გვექ<br>შირებული სურათზე.<br>შოსარგებლებთ ზონით, რომელი<br>ზონით, რომების გამოსახუ.<br>აფარ-ზრომლებიც ტარია გამოსახუ.<br>აფებით, რომ გამოსახუ.<br>ავებით, რომ გამოსახუ.

ნახ. 126. აეროსურათის სასარგებლო ფარ–- % რომლებიც ტრანსფორმირებულია (ნახ. თობზე ზონებად დაყოფის სქემა 127).

ამ ზონებით აიწყობა ფოტოგეგმა იმავე სახით, როგორიც 126-ე ნახხეა ნაჩვენები, მხოლოდ იმ განსხვავებით, რომ გამოსახულება განთავისუფლებუ–

ლია რელიეფით გამოწვე<del>უ.</del><br>ლი დამახინჯებისაგან.

აეროსურათების ზონეად ჯლტტრანსფორმირებისათვის იყენებენ იმავე ტექნიკას, რომლებიც აღწერი- I ირველ ზონას,<br>ონების ტრანსფო<br>ათვის ქი შეიცვლი<br>ათვის ქი შეიცვლი<br>აახრილობის შეუ<br>ტრანსფორმი<br>ავალი პეროსუ<br>ავალი პეროსურის მარება უკანა მხს<br>ერება უკანა მხს<br>იმაღლე ზონის ს ლია 90-ე პარაგრაფში. შინაარსის სრული გაგებისათვის ტრანსფორმირება გაუკეთდება მხოლოდ სურათის პირველ ზონას, დანარჩენი ზონების ტრანსფორმირებისათგის კი შეიცვლება მხოლოდ მასშტაბი ეკრანის .<br>დახრილობის შეუცვლელად.<br>-იშ სიბცობიროდსპაოტ

დეგად მივიღებთ იმდენ სურათს, რამდენ ზონათაც და-

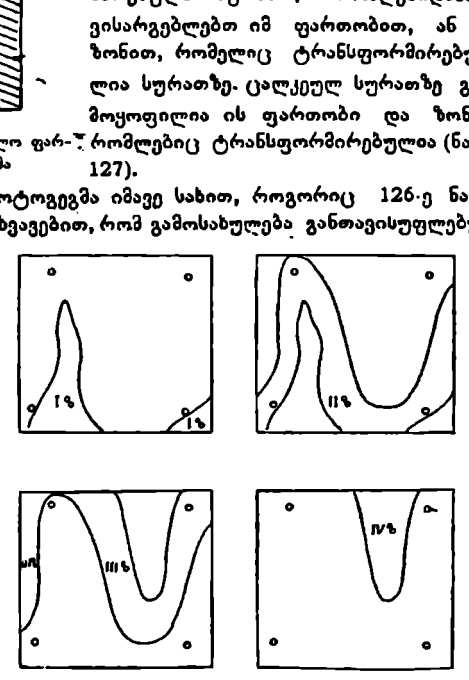

ნახ, 1 27.ცალკეული ტრანსფორმირებული ზონა

ყოფილია აეროსურათი. თითოეული ზონის ტრანსფორმირებულ სურათს მიე– წერება უკანა მხრიდან ზონის ნომერი, საშუალო სიბრტყის და ფრენის სიმაღლე ზონის საშუალო სიბრტყიდან,

ცნობილია რომ დედამეაწის ზედაპირის უსწორმასწოოობის გამო ყველა ადგილი არ გამოისაბება აეროსურათზე ერთსა და იმაეე მასმტაბზი, დედამიწის ადვილი ათ გაიოიააიყია აყორიყობთაც ყოთა და ითვე თაატია აი, დედაიაგი.<br>ზედაპირის დაბლობი ადგილები გამოისახება შედარებით პაქ,არა ნასწტაბში,<br>პერის თაილებული. ზედა

ვიდრე ამაღლებული. წედა-<br>პირის ყეელა ადგილის გამოსახულება რომ მივიღოთ ერთხა და იზავე მასშტაბში, საჭიროა - გამოსახულების დიდი ბასზტაბის აღგილები რევამ..იროთ და ბატრა რასი –- გავადიდოთ, რიას შემდეგ შეი«ღება დედამიწის რთული "რ%ედაპიჯის ძთლიანი განოსასულების მიღება ერთ მასრ.ახნი. ამ მიზართულებით ზეა აზიის აეროგეოდეაპიური წაოზოებია თანაზნოობლეამა ლ. ც. ბავლოვშა, ს. ა. პილავეშა და ფ. პ. ვევჩენკომ ააგეს ე. წ. სამთო ფოტოტოან-ფორმატორი (ნახ. 128), რომელიც .

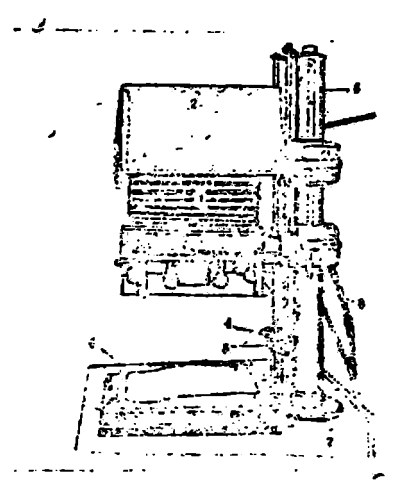

ნ.6, 125. ს, ეთო ტ" ანსფუორწატორი

შვეულ სარეპროდუქციო ფოტოკაზერას წარმოადგენს (1) კამერის ზეზოთ მოთავსებულია სანეგატივო ჩარჩო (2). ქვეძოთ საობიექტივო ჩარჩო (3). როგორც სანეგატივო, ისე საობიექტივო ჩარპო (4) და (5) - საჭეებით - გადაადგილდება მამმართველზე (6). სასეგატივო ჩარაოს გადაადგილება იწვევს გამოსახულების მასშტაბის შეცვლას ხოლო ობიექტივის ჩარჩოს გადაადგილება–– გამოსახულების სიმკვეთრეს. საობიექტიეო ჩარჩოსა და ეკრანს (7) შორის მანძილი აითვლება მიმმართველის სკალაზე (898), ეკრანის გასაზუქებლად სანეგატივო ჩარჩოს ქვემოდან დაყენებული აქვს ნათურები, ხელსაწყოს თან ერთვის ეკრანზე მოსათავსებელი დიდი რაოდენობით ნახვრეტებიანი დაფაცხაური (9). ცხაურის ნახვრერებზი ჩაისმება ლურსმიის მაგვარი ერთი §ხრიდან ბრტყელი და მეორე მხოიდან წაწვეტებული შკირები.

მთაგორიანი ზედაპირის აეროსურათის სხვადასხვა მასწტაბის გასათანაბრებლად მასზე დაიხაზება რელიეფი და სიმაღლის მიხეღვით დაიყოფა ზონებად. ზონების საზღვრები გადაილება ლაივზე (კალკა), თვით აეროსურათი კი დაისერება და უკანა მხრიდან წაეცხება კაუჩუკის წებო.

ითია ისვადაასვა<br>და სიმაღლის მი<br>ლივ<sup>ვ</sup>ე (კალკა), ი<br>ლივ<sup>ვ</sup>ე (კალკა), ი<br>"კაუჩუკის წებო<br>ის მოათავსებენ<br>ებო წკირებით.<br>ებო წკირებით.<br>ებო წკირებით.<br>ებო წკირებით.<br>ის განკ<del>უ</del>თვნილი აზრიგად მომზადებულ აეროსურათს მოათავსებენ ცხაურზე. ცხაურს აერ ოსურათით გადააბრუნებენ და დადებენ მკვრივ ქაღალდზე, ცხაურის უკანა მხრიდან მოათავსებენ ზონების საზღვრებით გაზოხაზღლ ლივს და მას გააორენტირებენ სურათის მიხედვით საგანგებო წკირებით. ლიეზე ცხაურის ნახე. რეტებში ჩასვამენ მოცემული ზონისათვის განკუთვნილი სიგრძის წკირებს იმ ვარაუდით, რომ წკირების წვეროები შეეხოს დაფის მეორე მხრიდან მდებარე 13. შ. აღციაური ი. სესნია<del>შეილი 193. წლის 193. წლის 193</del>. წლის 193. წლის 193. წლის 193

დასერილ აეროსურათს, ყეელა ზონის შუა ხაზზე წკირები დაყენებული იქნება სხვადასხვა სიმაღლეზე.

ცხაურს გადმოაბრუნებენ და მოათავსებენ ეკრანზე ისე, რომ აეროსუ-

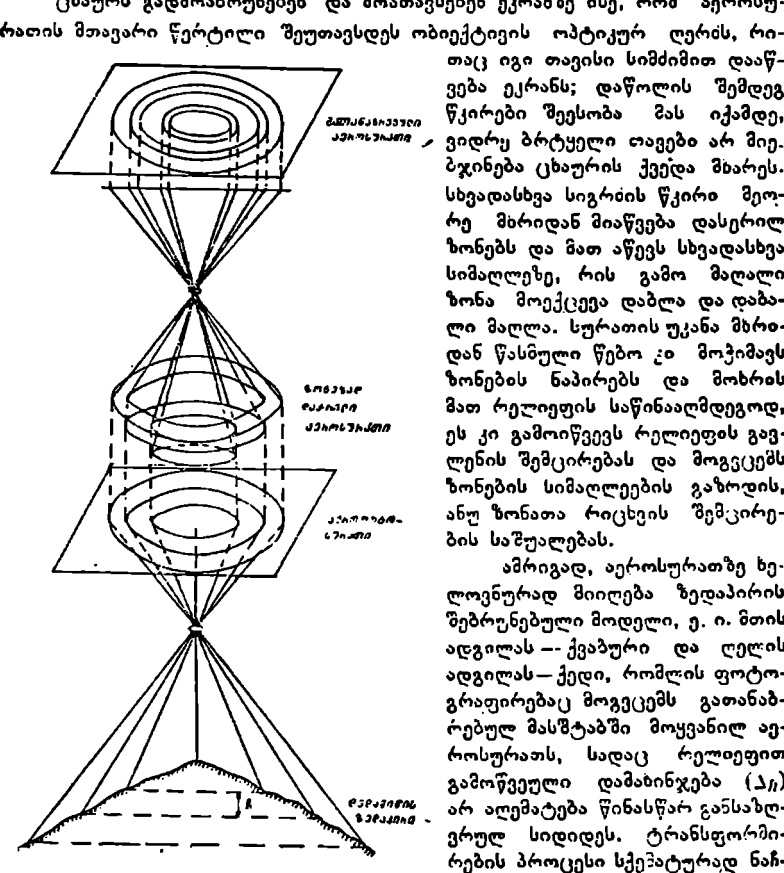

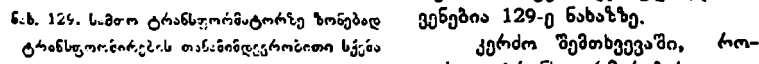

· თაც იგი თავისი სიმძიმით დააწვება ეკრანს; დაწოლის შემდეგ <sub>ლანახავუთ</sub> წკირები შეესობა მას იქამდე,<br><sup>კვაუკ</sup>უკორი გიორც ბრტყილი დავიბი არ შიი ვიდრე ბრტყელი თავები არ შიე. ბჯინება ცხაურის ქვედა მხარეს. სხვადასხვა სიგრძის წკირი მეორე მიხრიდან მიაწვება დასერილ ზონებს და მათ აწევს სხვადასხვა სიმაღლეზე, რის გამო მაღალი ზონა მოექცევა დაბლა და დაბალი მაღლა. სურათის უკანა მხრიდან წასზული წებო კი მოჭიმავს ზონების ნაპირებს და მოხრის რა»იაიი მათ რელიეფის საწინააღმდეგოდ, <sub>მ</sub>ატარი არი ეს კი გამოიწვევს რელიეფის გავ.<br>- ლენის შემცირებას და მოგვცემს ზონების სიმაღლეების გაზრდის, აქაროოტრ- ანუ ზონათა რიცხვის შემცირე- «მირი ბის საშუალებას.

> ამრიგად, აეროსურათზე ხელოვზურად მიიღება ზედაპირის ფებრუნებული მოდელი, ე. ი. მთის ადგილას –- ქვბური და ღელის ადგილას – ქედი, რომლის ფოტოგრაფირებაც მოგვცემს გათანაბ– რებულ მასშტაბში მოყვანილ აეროსურათს, სადაც რელიეფით გამოწვეული დამახინჯება  $(\Delta_h)$ <sup>ეგაჟილ</sup>ო არ აღემატება წინასწარ განსაზღვრულ სიდიდეს, ღრრანსფორმირების პროცესი სქეპატურად ნაჩ-

> > დღესაც ტრანსფორმირების კოე-

ფიციენტი  $K=1$ -ს, მაზინ წკირების სიგრძეები გამოითვლება ასე:

$$
Z = \frac{2 F \cdot h'}{H - h'} \,,\tag{144}
$$

სადაც *H* არის ფრენის სიმაღლე საწყისი ზონის საშუალო სიბრტყიდან,  $F = \omega$ მთოტრანსფორმატორის ობიექტივის ფოკუსის მანძილი,  $h'$  – ზონათა შორის სიმაღლე. 194

ზედაპირის რუკის შედგენის დროს ოპტიკურ-გრაფიკული ტრანსფორ- "პირების სერხი ფართოდაა გამოყენებული. ხელსაწყოების ზცირე მოცულობასა და წონას დიდი მნიშვნელობა აქვს (საველე პირობებშიც) სურათების ტრანსფორმირებისათვის, მით უმეტეს, რომ მათ არ ესაჭიროება განსაკუთ– -რებული პირობები, ისე როგორც ფოტოტრანსფორმატორებს.

ტრანსფორმირების ოპტიკურ-გრაფიკული მეთოდის დროს აეროგადაღების, კარტოგრაფიულ და საუწყებო საწარმოებში იყენებენ ცალკეულ ოპტიკურ ხელსაწყოებს, სახელდობრ: 1, ერთეულ მაგეგმილებელს, 2. მ. კონშინის სახატავ ხელსაწყოს, 3. ოპტიკურ პანტოგრაფს და 4. ბაშტანის სტერეოს- "კოპს.

## § 96. ცალკეული ოპტიკური მაგიგმილებელი

ოპტიკურ მაგეგმილებელს იყენებენ უმთავრესად მთაგორიან ადგილებში მცირე მასშტაბიანი რუკის შესადგენად. მაგეგმილებლით გეგმის შედგე-

ნა სამუალებას ილევა აეროსურათის დახრილობითა და რელიეფით გამოწვეული<br>დამახინჯებები ავიცილოთ თავიდან,

ცალკეული მაგეგმილგ- ბლის ძირითადი ნაწილებია: სადგარი (1), დამაგეგმილებელი კამერა (2) და ნეგატივის მაშუქარი (3), სადგარი ნალისებურია და მაგიდაზე იდგმება სამი ამწევი ხრახნით (4) სადგარზე აღმართულია ორი მიმმარზედაც შვეულად მოძრაობს

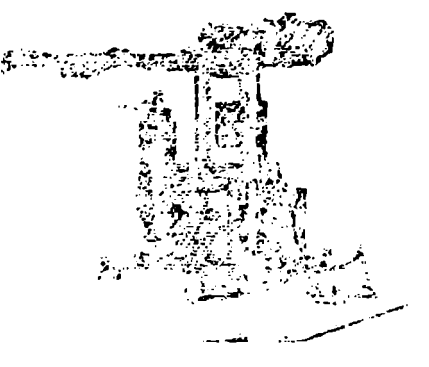

თველი ძელი (5), რომლებ- ნას. 136. ცალკეული ოპტიკური მაგეგმილებელი

დამჭერი (6). დამქერზე ურიკათა სისტემით (7?) დაკიდებულია მაგეგმილებელი კამერა (2). ზაგეგმილებლისა და ურიკის გასაწონასწორებლად მიმმართველი «ელების ზემო ბოლოებზე მოწყობილია ქოქონაქები (8), რომლებზედაც ჯაქვით (9) გადაკი– დულია ტვირთი(10). სადგარზე მოთავსებულია აგრეთვე ელექტროდენის 120 ან 220 ვოლტიდან 6 ან 12 ვოლტამდე ძაბვის დამწევი ტრანსფორმატორი (11). მაგეგმილებლის ელნათურა დაკავშირებულია ტრანსფორმატორთან სადენით (12) (ნახ. 130).

კამერას ერთი მხრიდან მოწყობილი აქვს საპეგატივო ჩარჩო (13), მეორე მხრიდან--ობიექტიეი (14), რომლის ფოკუსის მანძილი  $f$ =52 $\cdot$ 2მმ. სანეგატივო ჩარჩო  $\,$ წარმოადგენს ბრტყელ კვადრატულ მინას, ზომით 6 $\times$ 6 სმ., რომელზედაც აღნიშნულია მთავარი წერტილი. ჩარჩოში თავსდება 5,5 $\times$ 5,5 სმ. ზომის ნეგატივი რომელი) რეგულირდება დამჭერი ხრახნებით (15). ობიექტივი (14) ჩახრახნილია განკუთვნილ ბუდეში და ბრუნეით მას შვეულად გადაადგილების საშუალება აქვს. ეს გადაადგილება იწეევს მაგეგმილებლის "ფოკუსის მანძილის შეცვლას, რაც აუცილებელია ეკრანხე დაგეგმთლებული გამოსახულების სიმკვეთრის მისაღწევად. ასეთი მოწყობილობის მაგეგმილებე– ლი კამერა ნეგატივის (1,7–-7,3) გადიდების საშუალებას იძლევა.

მაგეგმილებელს გააჩნია სიმი ხაზოვანი გადაადგილების საშუალება X,  $Y$  და  $Z$  ღერიებზე (ნახ. 131). მაგეგმილებელი კამერა  $(X)$  ღერძზე გადაადგილდება (20): საჭის საშუალებით და მისი გადაადგილების სიდიდე აითვლება დამჭერზე მოწყობილ მილიმეტრიან სკალაზე (21). X-ის ლერიზე გადაადგილდება მაგეგმილებელი საჭით (22) და ამ გადაადგილების ხაზოვანი სიდიდე აითვლება მილიშეურიან სკალაზე (23). (2) ღერლზე მაგეგმილებლია დიდი სიდიდით გადაადგილდება სავით (24) და ეს გადაადგილება აითვლება მარ "ხენა შვეული ძელის სანტიმეტრიან სკალაზე (25); მისი მცირე გადაადგილება შეიძლება მიკრომეტრული საქით (26), რომლის გადაადგილებაც აითვლება მილი– ნეტრიან სკალაზე (27).

ხაზოვანი გადაადგილების გარდა, მაგეგმილებელს აკვს  $X$ -ისა და  $Y$ -ის ღერძების მიმართ + 12"-მდე გადახრისა და შეეული კონსტრუქციული ღერ-. იის მიმართ 0?–360"-მდე ბრუნვის საშუალება.

 $X$ -ის ღერიის მიმართ  $\alpha$ , და  $Y$ -ის ღერიის მიმართ თ გადახრა სორკიელდება თ, და თ მიკრომეტრული სრახნებით, ხოლო კონსტრუქციული ღერლის მიმართ შემობრუნება ხორციელდება ხელით და მ \_კირე (») კუოხეზე მიკროზეტრული ხრახნით.

ნეგატივის მაზუქმი მოთავსებულია ელექტრონათუორა (16) და მასში ფუქის მომფენი კონდენსორი (17). ნათურა რეგულირდება ზვეული და თარაზუ-

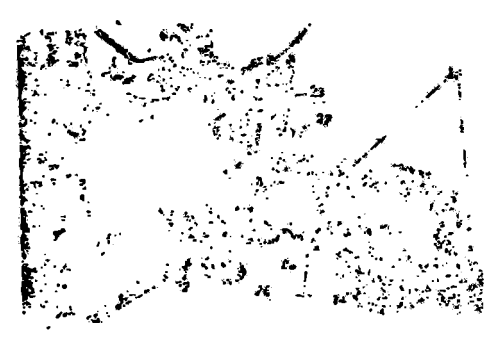

ნ.ხ. 151. მაგეგნილებელი კამერის სკალები და ნაწილების ზონის ფარგლებში კოზტუაღწერილობა რებისა და იზოგიფსების გა–-

ლი გადაადგილებით და მაგრდება სასურველ მდგომარეობაში Lრახნებით (18)(ნახ. 130), მაგეგმილებელს თან ურთვის ხელის ნათურა (19). .<br>"მაგეგმილებლით აეროსურა–<br>"მაგეგმილებლით აეროსურა– თების ტრანსფორმირების Cირითადი პროცესებია წემდეგი: 1. აეროსურათიდან შცირე ზომის ნეგატიეების ი მონსადება, 2. აეროსურა-

თების ტრანსფორმირება და მოხაზვა.

1. მცირე ზომის ნეგატივის დამზაღება, სატრანსფორმირებელი აეროსურათის სასარგებლო ფართობზე გამოისახება ყველა კონტური და იზოგიფსი ურეცხავი ტუმით (გუაშა). ასეთ აეროსურათს მოათავსებენ გასათეთრებლად ხსნარში, შემზადებულს შემდეგი პროპორციით: 1. 10სგ-იანი აზოტმჟავა ტყვიის ხსნარი 30 ს3", 2, 10% -იანი წითელი სისხლის მარილის ხსნარი 20 სმ?;  $3.10$ %-იანი აზოტმჟავას ხსნარი (ქიმიურად სუფთა) 2 სმ"; 4, წყალი 1000 სმ".

ფოტოგრაფიული გამოსახულების მთლიანი გათეთრების შემდეგ მას გა– დაიტანენ ხსნარში: 1. წყალი ......... ." 1000 სმ

- 
- $2. 10\%$  -თანი აზოტმ<sub>ი</sub>ივას ხსნარი . "10 სმ<sup>\$</sup>

როდესაც აეროსურათს მთლიანად გაცილდება სიყვითლე, მასს მოათავსებენ გასარე კხად გამდინარე წყალში და ნახევარი საათის შემდეგ ამოიღებენ გასამრობად (გათეთრებული აეროსურათის აღსადგენად მას დაამუშავებენ მეტოლო-გიდროხინიან მავლინებელში). იმავე მაგეგმილებლით, რომლითაც განსრახულია აეროსურათის ტრანსფორმირება გათეთრებული და გამშრალი აეროსურათიდან, მოამზადებენ მცირე ზომის ნეგატივს, რისთვისაც გკრანზე მოათავსებენ გათეთრებულ გამშრალ აეროსურათს ისე, რომ მისი მთავარი წერტილი გეგმილდებოღდეს სანეგატივო ჩარჩოს ცენტრში ან პირიქით. სანეგატივო ჩარჩოს გამოსახულება მთლიანად უნდა ფარავდეს ეკრანზე ნდებარე სურათს. ამ პირობის შესრულების შემდეგ მაგეგმილებლის სანეგა– ტივო ჩარჩოში მოათავსებენ მინის ფოტოგრაფიულ ფირფიტას და მოახდე-5ენ გათეთრებული აეროსურათის ფოტოგრაფირებას,

2. ფოტოგრაფირებული გათეთრებული აეროსურათის შემცირებულ "ნეგატიეს ემულსიის ეკრანისაკენ შექცევით დაცენტრავენ მაგეგმილებლის სანეგატივო ჩარჩოში. ეკრანზე მოათავსებენ პლანშეტს ოთბი სატრანსფორმაციო კონტურული წერტილით, ნეგატივს გააშუქებენ და მისგან გამოსხივებულ ხუთ სბივს (მთავარი წერტილის ჩათელით) შეუთავსებენ პლანშეტის ხუთ შესაბამის წერტილს (ნას, 131), წერტილების შეთავსებას აღწევენ მაგეგმილებლის ვერტიკალურ სეეტზე გადაადგილებით (მასშტაბის შეცვლით)<br>α. სიგრძივ და თ განივ კუთხეზე დახრით. ერთსახელა წერტილების შეთავსების შემდეგ ნეგატივიდან დაგეგმილებულ კონტურებს და იზოგიფსებს გადახაზავენ გრაფიკულად პლანშეტზე ანდა ამაგრებენ ფოტოგრაფიულ ქაღალდზე.

საგრძნობრელიეფიანი ზედაპირის გამოსახულების ტრანსფორმირების ზე მთხვევაში პლანშეტზე შეიტანენ რელიეფით გამოწვეულ შესწორებას და ტრანსფორმირებას აწარმოებენ ზონების მიხედვით (იხ. § 93) იმ განსხვავებით, რომ ცალკეული ზონის კონტურებს და იზოგიფებს გამოხატავენ პლანშეტზე ფანქრით.

#### § 97. კონდინის ხასატავი ხელსაწყო,

სახატავი ხელსაწყო კონსტრუირებულია პროფ. მ.-დ. კონშინის მიერ და იყენებენ კონტურებისა და იზოგიფსების გადასატანად აეროსურათიდან ფოტოგეგმაზე ან პლანშეტზე (ნახ, 132).

ხელსაწყო შედგება დაზგისაგან (1) რომლის ზედა მხარეს მოთავსებულია ორი პარალელური მიმმართველი (2). მიმმართველზე საჭით (ვ) გადაადგილდება უროკა (4). ურიკას თან დააქვს დიდი სარკე (5) და ჩოს აქვს მოწყობილობა,

"

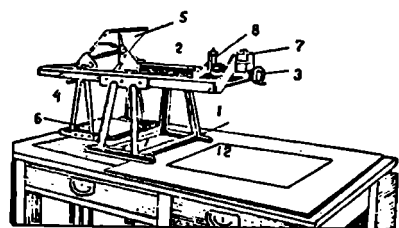

სასურათე ჩარჩო (6). ჩარ- მნას, 132. კონშინის სახატაეთ ზელსაწყოს საერთო ხედი

რომელიც მას აძლევს დახრილობას და თავის სიბრტყეში კრენის კუთხეზე ბრუნვის საშუალებას. დაზგის მეორე ბოლოში მოთავსებულია სამზერი მოწყობილობა (7), რომელიც წარმოადგენს ოპტიკურ სისტემას.

ოპტიკური სისტემის შემადგენელი ნაწილებია: უარყოფითი ლინზა (8), კუბი (9), დამატებითი პრიზმა (10) და შემკრები ლინზა (11) (ნახ, 133).

197

კუბი შედგება ორი შეწებებული მართკუთხა პრიზმისაგან. შეწებებულთ. წახნაგი კუბის დიაგონალია; იგი ნახევრად შევერცხლილია, რის გამო ნახევრად სხივგამტარია და სხივაზმრეკლი. კუბის ზემოთ დაყენებულია პრიზმა (10), რომელიც გვერდიდან დამზერის საშუალებას იძლევა რადგან კუბის დიაგონალური წახნაგი ნახევრად სხივგამტარია და სხივამრეკლი, ამიტო5 5 წერტილიდან დამზერის დროს ერთდროულად თვალი დაინახავს როგორც აეროსურათს (6), ისე პლანშეტს (12). (8) და (11) ლინზები, რომლებიც განლაგებულია კუბის ორივე მხარეს, აეროსურათისა და პლანშეტის ერთნაირი. სიმკვეთრით განხილვის საშუალებას იძლევიან.

სახატავ ხელსაწყოს ერთვის (8) და (11) ლინზების წყვილ-წყვილი კომპლექტი, რომელთა გამადიდებლობის კოეფიციენტები ცვალებადია, სარკიდან

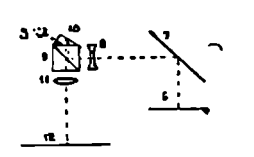

(5) კუბამდე (9) მანძილის (ლინზების სურეილი--ალაციტის (5) ქუბამდე (9) მანძილის (ლინზების სურვილი<br>-თხავ გამო- სამებრ) შეცვლით შეიცვლება პლანშეტბე გამო<br>- არაქტის სახულების სიდიდე. ხელსაწყოში გამოსახულების გადიდება ცვალებადობს 0,2-5-მდე ფარგლებში. ' ტრანსფორმირების დროს ჩარჩოში (6) მო-

თავსდება აეროსურათი, ხოლო ეკრანზე-პლანშეტი. აეროსურათის გასაშუქებლად იყენებენ ელნათურს. ნახ. 133. სახატუი ხელსწყოს სამზერი (7) მოწყობილობიდან სარკემდე მანძილისა (8) და (11) ლინზების ("ვალებადობით სასუ-

რათე (6) ჩარჩოს დახრილობითა და მისი კრენის კუთხეზე ბრუნვით მივაღ-"წევთ გამოსახულებისა და პლანშეტის იდენტური წერტილების შეთავსებას. შეთავსების ზემდეგ პლანშეტზე გადაიხაზება ყველა კონტური და იზოგიფსი.

მთაგორიანი ზედაპირის აეროსურათების ს დამუშავების შემთხვევაში. ტრანსფორმირება ხდება "ზონების მიხედვით მასშტაბის სისტემატური.. შეცვლით.

#### § 93. ოპტიკური პანტოგრაფი

ინტ. სტაროსელსკის მიერ კონსტრუირებულ ოპტიკურ პანტოგრაფს იყენებენ გეგმური აეროსურათების ტრანსფორმირებისათვის (ნახ. 134), იგი აწყობი– ლია ლითონის სადგარზე (1), რომლის თარაზულ ზედაპირს (2) იყენებენ ეკრანად.. სადგარზე შვეულად აღმართულია სვეტი (3), რომელზედაც ქუროთი (4) გა<br>დაადგილდება თარაზული ძე-

დაადგილდება თარაზული ძე-<br>ლი (5). ძელის ერთ ბოლოზე დამაგრებულია სამზერი მოწყობილობა (6) ხოლო მეორე ბოლოზე მოძრაობს სასურათე ჩარჩო (7), რომელიც შეიძლება მიუახლოვდეს ან დაშორდეს სამზერ მოწყობილობას. სასურათე (7) ჩარჩოში მოთავსდება და– ნახ. 134, ოპტიკური პანტოგრაფის საერთო ხედი სატრანსფორმირებელი აე–-

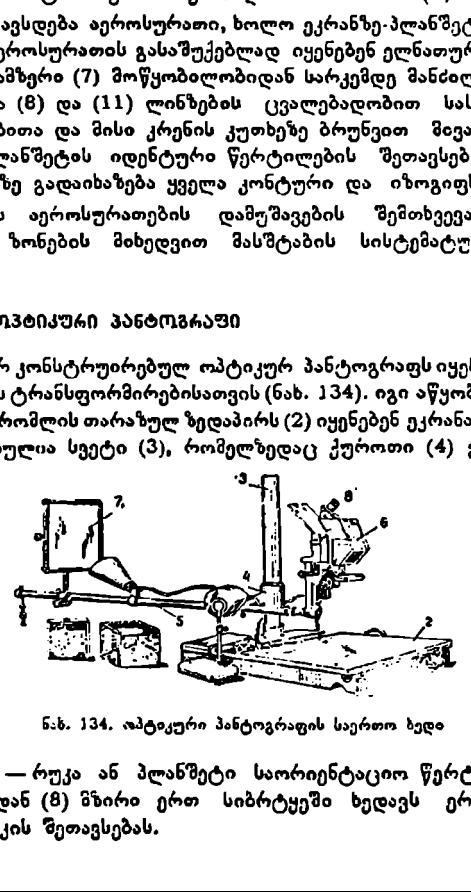

როსურათი, ხოლო ეკრანზე –– რუკა ან პლანშეტი საორიენტაციო წერტი-. ლებით. საბზერის ოკულარიდან (8) ზზირი ერთ სიბრტყეში ხედავს ერთ. დროულად სურათისა და რუკის შეთავსებას. 18

ეკრანზე დაცემული აეროსურათის გამოსახულები სა და რუკის ერთ მას შტაბში მოყვანა ხორციელდება სურათსა და სამზერს შორის, სამხერსა და ეკრანს შორის მანძილების შეცვლით და ხელსაწყოსთან დართული (14 ცა" ლი) სხვადასხვა გამადიღებელი ლინზების შერჩევით. აეროსურათის გაზოსახულებისა და რუსის ერთ ქასშტაბშე მოყვანის შემდეგ ხდება გაპოსახულების გადახაზვეა რუკაზე ან პლა5ზეტზე ფანჟრით ან ტუმით. სამხერი მოწყობილობა წარმოადგენს ორმაგ აძრეკლავ პრიზმას (პენტა

პრიზმა) (ნახ. 135), რომლის  $\mathcal{KK}$  წახნაგი მთლიანად, ხოლო  $\mathcal{U}$  წახნაგი ნახევრად შევერცხლილია,  $\boldsymbol{\rho}$ —აეროსურათიდა5 წამოსული სხივები. პოიზნის წახნაგი-

დან აირეკლება და დაეცემა // წახნაგს; რადგან ოგი ნახევრად შევერცხლილია, ამიტომ ნაწილი სსივებისა აირეკლება და წავა მზირის § თვალისაკენ, ზაწილი კი გაივლის // წახნაგს და მიიმართება  $\epsilon$  ეკრანისაკენ, რის გამო  $P$  სურათის გამოსახულება აღნოჩნდება ა ეკრანის ქვემოთ ან ზემოთ, ან შეთავსებული იქნება § სიბრტყესთან. '

სიბრტყეების შეუთავსებლობას დაადასტურებს (5) თვალის ოდნავი გადანაცვლებით გამოწვეული  $(P)$  სურათისა და ე $\cdots$ რანის სიბრტყის ერთიმეორის მიმართ გადაადგილება – პარალაქსი. სიბრტყეების შეუთავსებლობის მიზეზია  $(S)$  თვალიდან  $(P)$ სურათამდე და (5) ეკრანამდე მანიილების უტოლობა. მანძილების უტოლობის, ანუ პა- 1113. რეტიკრი 2 ნტოცრილის რალექსის თავიდან ასაცილებლად პენტა ანმარი როზოა ღრაა

P e ים ו

პრიზმასა და ეკრანს შორის მოათავსებენ ისეთ ლინზას, როზმელიი ხელოვნურად გაუტოლებს ზემოაღნიშნულ მანძილებს და მოსპოას წარძოებნილ პარალაქსს,

 $'$ ეკრანზე მდებარე რუკისა და სურათის  $P'$ გამოსახულების ერთმა $'$ მა" აბში მოყვანა ხორციელდება ოთხი ერთსახელა წერტილის ზეთავსებით. ერთაანელა წერტილების. შეთავსებისათკის კი იყენებე5 ხამიამის ხერხს, როსთვოსაც ხელსაწყოს თანდართული აქვს შუქის ჩაპრთველი და გამოსოთველი მოყვობილობა.

## § 99. ინჟ. ბაფტანის სტერტეოსკოპი

ებულია დიდი ს<br>აი (3), რომელი მოთავსებე<br>რესენა მხარე<br>რეს კი—ლინზა<br>რებითა და რე<br>ფოტოგეგმაზე<br>რებითა და რე<br>ყობილობაში<br>ყობილობაში სტერეოსკობს იყანებენ კონტურებისა და იზოგიუსების გადასატანად აეროსურათიდან ფოტოსქემასა ან ფოტოგეგმაზე. ხელსაწყო შედგება სადგარისაგან (1), რომელზედაც 45: კუთხით დაყენებულია დიდი სარკე (2). დგარში თარაზულად მოძრაობს ორი მიმმართველი (3) რომელთა ბოლოებზე შვეულად დამაგრებულია სვეტი (4). სვეტის ზემოთ მოთავსებულია ბინოკულარული სამზერი მოწყობილობა (5), რომლის მარცხენა მხარეს დაყენებულია მცირე სარკე (6) და ლინზა (7), მარჯვენა მხარეს კი–– ლინზა (8), რომელიც ვერტიკალურად გადაადგილდება ხრახნით (9) (ნახ. 136).

მუშაობის დროს სტერეოსკოპს დადგამენ ფოტოგეგმაზე, რომლის სადგარზე დიდი სარკის ქვეშ მოათავსებენ კონტურებითა და რელიეფით გამოსახულ აეროსურათს (10). ბინოკულარულ მოწყობილობაში დამზერის დროს მარცხენა თვალი დაინახავს აეროსურათს და მარჯვენა--ფოტოგეგმას (11).

სტერეოსკოპს ფოქტოგეგმაზე ამოძრავებენ იქამდე, ვიდრე მარჯვენა თეალში მიღებული გამოსახულება არ დაემთხვევა მარცხენა თვალში მიღებულ შესაბანის ფოტოგეგბის ნაწილის გამოსახულებას. დამზერის დროს მოსალოდნელია, რომ აეროსურათის გამოსასულების მასშტაბი არ დაემთხვეს ფოტოგეგნის მასშტაბს. ნორმალურ პირობებში ორივე თვალის სამზერი სხივების სი-

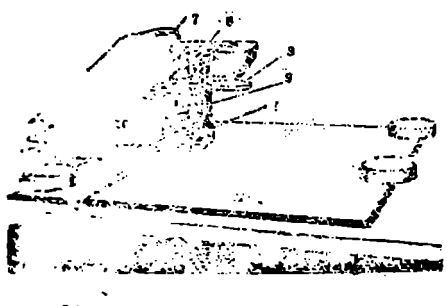

გრიეების შეფარდება უნდა უდრიდღეს იმავე გამოსახულ ებათა ჰასშტაბი" "ფრეფარდჯებას. თუ ეს პირობა დარღვეულია და აღემატება 309%-ს, მადინ მიიღება ბუნდოვანი არამკვეთრი გამოსახულება. ასეთი მემთხეევის თავიდან .<br>ასაცილებლად <sup>7</sup> მიმმართველი (3)<br>გადაადგილდება თარაზულად (12) ხრახნის საშუალებით (ნახ. 137), ხოლო (8) ლინზა— შეეულად (9)<br>ხრახნის საშუალებით იქამდე, .<br>ხრახნის საშუალებით ნახ, 126. ბაშტანს სტირეოსკობის საერთო ვიდრე არ მივაღწევთ გამოსახუხ-ლი ლებათა მას"ტაასი., ანუ აკომოდაციის როლობას.

გამოსახულებათა მასშტაბის მოწესრიგების ზემდეგ აეროსურათიდან ფოტოგჯეგმ-აზე გადაიტანენ გაშიფრულ კონტურებსა და აორიჯონტალებს. უზდა

აღინიშნოს, რომ სტერეოჰკობულად მზერის დროს ფოტოსურა- > თი და ფოტოგეგმის ნაწილი, რომელიც შეესაბამება აეროსურათს, წარმოადგეს სტერეოსკოპულ წყვილს და ამიტომ, თუ ფოტფოგებზის ნაწილი შედგევილია ამ სურათის მოსაზღვრე სურათისაგან, მიიღება პირღაპირი ან შებოუ ნებული სტერეოეფექტი, სოლო, ნახ. 137: ბაშტანის სტერეოსკოპის სქემა თუ ფოტოგეგბის ეს ნაწილი ამა-

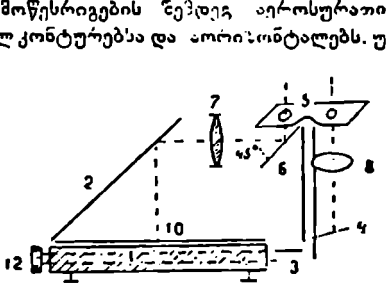

ვე სურათის ნაწილია, მაშინ მიიღება ნულოვანი ეფექტი.

#### § 100. გრაფომეძანი: უზი ტრანსფორმირება

გრაფომექანიჯური ტრანსფორმირებისათვის იყენებენ ალექსაპოლსკის პერსპე1 როგრაფსა და პანტოგრაფს.

ოუ ფოტოგეგბის ეს<br>30 სურათის ნაწილია<br>13 ქტოგრაფსა და ჰა<br>13 ქტოგრაფსა და ჰა<br>13 ქტოგრაფსა და ჰა<br>6ესნიკურიად ალადგე<br>6ესნიკურიად ალადგე<br>6ას. ხსივით გეგმილი<br>6ას. ხსივით გეგმილი<br>ტაპში. ჰერსპექტოგრ<br>3თქვათ, სოვრავის არ რი ოპტიკური პერსპექტოგრაფი წარმოადგენს მექანიკურ ხელსაწყოს, რომლის საერთო ხედი მოყვანილია 138.ე ნახაზზე. აღნიშნული ხელსაწყო კამერულ პირობებში მექანიკურად აღადგენს ფოტოგრაფირების მომენტში არსებულ სხივთა კონას. ხსივთა კონის აღდგენის სემდეგ აეროსურათების წერტილები მექანიკური სხიელით გეგმილდება ეკრანზე, ანუ ტრანსფორმირების სიბრტყეზე მასშტაბში. პერსპექტოგრაფის მუშაობის პრინციპი დაშყარებულია შემდეგზე: ვთქვათ, სივრცის ა წეოტილადან ფოტოგრაფირებულია დედამიწის ზედაპირი ოპტიკური ღერიის დახრილი მდგომარეობით (ნახ. 139). ზედაპირის  $\boldsymbol{A, \ O}$  და  $\boldsymbol{N}$  წერტილები სურათის სიბრტყეზე გამოისახება, შესაბამისად, როგორც 295

 $a, o$  და  $\bar{\mu}$  წერტილები, რომელთა მდებარეობა დამახინჯებული იქნება აეროსურათის დასრილობით, თუ სხივთა კონას გადაგკვეთთ დედამიწის ზედაპირის პა რა-

ლელური (§ჯ) სიბრტყით, ამ «სიბრტყეზე მივიღებთ ზედაპირის . მსგავს, ანუ ტ-იანსფორმირებულ გამოსახულე. ბას, რომლის მასშტაბი აღვაიშნოთ –+თ. ტრანსფორმირების მასშტაბი  $\left( \frac{1}{\mathcal{M}} \right)$ დამოკიდებულია (ε) ეკრანის '(S/I) მანიილზე, ამ დამოკიდებულები<mark>ს</mark><br>დასამყარებლადაც - 139-ე <sub>-</sub> ნახაზიდან დასამკარებლადაც 139-ე "ნახაზიდან <ეგეიძლია დავწეროთ,

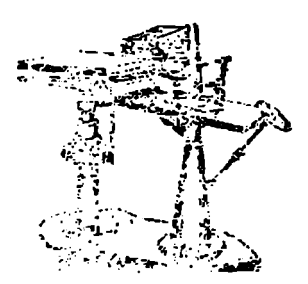

 $\frac{1}{\mu}{\cal M} = \frac{a_1 a_2}{A\Delta t} = \frac{a_1 n_1}{A\Delta t} = \frac{S n_1}{S\Delta t}$  (145) ნახ. 138. ა ლექსაპოლსკის პერს:ექტოგრ:ფოს<br>საერთო სით მაგრამ  $S$ .V წარმოადგენს ფრენის სიმაღლეს, ე. o.  $S N = H$ , ამიტომ

$$
\frac{1}{M} = \frac{Sn_1}{H},
$$
  
Isomogs<sub>50</sub> 
$$
Sn_1 = \frac{H}{M},
$$
 (146)

ე. ი. თუ ცნობილია ფოტოგრაფირების  $\boldsymbol{H}$  სიმაღლე და ტრანსფორმირების  $\frac{1}{\Lambda}$  მასშტაბი, შეიძლება გაანგარიშდეს S// მანძილი, ალექსაპოლსკის :პერს-

პექტოვრაფი გამოიყენება აეროსღრათის შესამცირებლად, ამიტომ *Si*i მანძი-

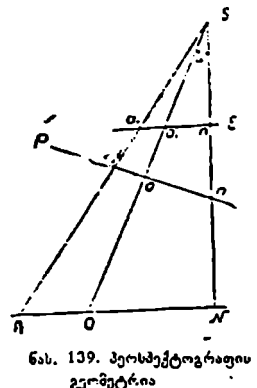

ლი ყოველთვის მეტია  $Sn$ , მანძილზე და  $So$  მან-/# ძილი ყოველთვის ტოლი უნდა იყოს ფოტოკამელის ფოკუსის მან6ილისა.

ოოია სათებლება<br>ერთდროულად<br>ქითავსებულ აერ<br>სახელა წერტილე<br>დროს პლანშეტ<br>დროს პლამი (ნახ.<br>სარტაბში (ნახ.)<br>სარტაბში (ნახ.) /L სხივთა კონის აღდგენისა და აეროსურათის ტრანსფორმირებისათვის წარმოვიდგინოთ ა წერტილზი ·- მაგვრ მოწყობილობაზე დამაგრებული 5/! ფანქარი, რომელიც /) წერტილში უერთდება თარაზულ /// $K$  ღეროს. ღეროს ბოლოზე  $\bm{K}$ სხივთა კოხის აღღვეხისა და აეროსჟოათო<br>უნერ განკარი მოწყობილობაზე დამაგრებულია პერთლში : მავვარ მოწყობილობაზე დამაგრებულის და მერთლმა :<br>რომელიც კარტილში მოწყობილია წვეტანა, რომელიც გორის დერთს პილოზე<br>გარტილში მოწყობილია წ წერტილში მოწყობილია წვეტანა, რომელიც ფან-<br>ქართან ერთად შეადგენს მატერიალურ სხივს, ამგვარი მოწყობილობა საშუალებას იძლევა მატერიალური სხივი ერთდროულად შევუთავსოთ როგორც ეკრანზე მოთავსებულ აეროსურათს. ისე ? <sub>ნას.</sub> 139. პეოსპექტოგრაფის პლანშეტის ერთსახელა წერტილებს. როდესაც წვე-<br>გერმეტრია ტანა გადაადგილდება *K-*დან *K-*ში, მაშინ ფანქრის წვერი გადაადგილდება 0-დან 0,-ში. აერო-

სურათის "კონტურზე წვეტანის შემოელების დროს პლანშეტზე ფანქრით შე. მოიზატება იგივე კონტური შემცირებულ მასშტაბში (ნახ. 140) პერსპექტო– გრაფით აწარმოებენ აეროსურათის სასარგებლო ფართობის ტრანსფორმირებას.

სხივოა კონის აღდგენა და გამოსახულების დავალებულ მასშტაბში მოყვანა წარმოებს საორიენტაციო კონტურული წერტილების დახმარებით ა§ გარეორიენტირების ელემენტებით.

პანტოგრაფი არის ხელსაწყო, რომელსაც იყენებენ ისეთი აეროსურათების ტრანსფორმირებისათვის რომლებიც პერსპექტიულად დაუმახიაჯებელია და მოითხოვს მხოლოდ მასშტაბის შემცირებას (იშვიათად გადიდებას). მართალია, პერსპექტიული დამახინჯება პანტოგრაფით არ სწორდება, მაგრამ, თუ პერსპექტიულ აეროსურათზე ამოვირჩეეთ ისეთ ცენტლალურ ნაწილს, სადაც პერსპექტიულობით გამოწვეული დამახინჯება პანტოგრაფირების შემდეგ არ აღემატება შესადგენ გეგმის გრაფიკულ სიზუსდეს,

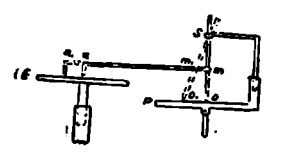

" მაშინ შესაძლებელია ასეთი აეროსურათის ა პანტოგრაფით ტრანსფორმირება. თუ შესადგენ გეგმის გრაფიკულ სიზუსტედ ზივი-<br>ღებთ 0,3 მმ, მაშინ აერ-ოსურათის სამჯერ<br>შემცირების შედეგად შეიილება პანტოგრაფირებული იყოს აეროსურათის ის ნაწილი, 140. პერსპეეტტოგრალთს აღაც პერსპექტიულობით გამოწვეული ზაქმუშაობის სქემა სიმალური დამახინჯება არ აღემატება 0.9 მმ; როგორც სხვა არსებულ ტრანსფორნი-

რების ხერზებში, ისე აქაც ტრანსფორმირების დროს იყენებენ ოთხ კონტურულ წერტილს, რონელთა გეგმური მდებარეობაც განისაზღვოება საველე ან კა-<br>მერულ პირობებში,

ბანტოგრაფი შედგება ოთხი ერთიშეორესთან ს:ხსხულად შეერთებული ლითონის ბერკეტებისაგან და წარმოადგენს მოძრავ პაოალელოგრავს (ნახ. 141). მუშაობის დროს ( $P$ ) პოლუსი, ( $Z$ ) ფანქარი და (S) წვეტანა უნდა მდებარეობდეს ერთ ვერტიკალურ სიბრტყეზე. ნახაზის ან გეგმის ხუთჯეო  $\mathfrak{F}_2$ მცირების დროს  $AB$ 

ბერკეტის  $A$  და  $B$ ქუროებს მოათავსებენ  $\dot{P}$ წ და  $CS$  ბერკეტების დანაცოფებზე წარწელით 1: 5-თან, ასევე 48 ბერკეუის 2 ფანქრიან ქუროს ფანქრით მოათავსებენ დახაყოფსე წარწერით 1:5–თან,

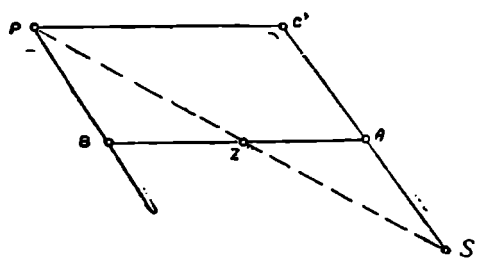

ბანტოგრაფის მუ- ნახ. 141, პანტოგრაფის სქ; მა

ზაობის თეორიული საფუძველი მდგომარეობს  $PSC$  და  $ZSA$  სამკუთხედების მსგავსებაში. თ $\tau$ მუშაობის დასაწყისმი სამკუთხედები მსგავსია და მუშაობის პროცესშთ ეს მაგავსება არ ირღვევა, მაშინ X ფანქარი გახაზავს იმ ხაზის პარალელურს, რომელხედაც გაივლის $S$ წვეტანა. ამრიგად, აწყობილი პანტოგრაფის  $Z$ ფანქრით გამოხახულ ფიგურებსა და წვეტანით შემოვლებულ ფიგურებს შორის დაცული იქნება მსგავსება მხოლოდ იმ განსხვავებით, რომ ორიგინალის მასზტაბი განსხვავებულია ახლად გამოხაზული ფიგურის მასშტაბისაგან. ცნობილია, რომ ყოველ ნახაზს ან გეგმას ახასიათებს თავისი გრაფიკული შე-2C2

ცდომა (აეროსურათს– პერსპექტიულობით გამოწვეული დამახინჯება), რომელიც, აეროსურათის გადიდებასთან ერთად გაიზრდება და შეიძლება იმდენად გაიზარდოს, რომ გეგმამ მთლად დაკარგოს თავისი ღირსება, ამიტომ პრაქტიკაში მიღებულია გეგმის ან აეროსურათის შემცირება პანტოგრაფირების ოროს.

წ აეროსურათის ტრანსფორმირების (პანტოგრაფირების) წინ ამოირჩევა სურათის კუთხეებზი ოთხი საორიენტაციო წერტილი, მათი კოორდინატები განისაზღვრება საველე ან კამერულ პირობებში, აღნიზნული წერტილები დალაგდება პლანშეტზე საჭირო მასმტაბში რელიეფით გამოწვეული შესწორებით. ერთი მხრივ, მივიღებთ პლანშეტს ოთხი გეოღეზიური წერტილით და, მეორე მხრივ აეროსურათს ოთხი ზესაბამისი კონტურული წერტილით.

პანტოგრაფირების ტექნიკა. აწყობილი პანტოგრაფის ქვეშ მოათავსებენ (2) პლანშეტს ოთხი გეოდეზიული წერტილით და (3) აეროსურათს ისე, რომ (1) ფანქრის წვერი შეუთავსღდეს პლანეტის ი" წერტილს და (3)  $\mathbb{F}_3$ ეტანა – აეროსურათის შესაბანის  $a$  წერტილს (ნახ. 142), აეროსურათს ნემსის საშუალებით დაამაგრებენ მაგიდაზე (( წერტილით , ამის შემდეგ პლან-'შეტის დანარჩენ კონტურულ. წერტილებს შეუთავსებე§ ფანქრის წეერს. აეროსურათს (ი) წერტილზე აბრუნებენ იქავჯე, ევიღრე არ მიაღწეეენ აეროსურათისა და პლანზეტის ურთიერთორიენტირებას. თუ შემცირების მასშტაბი წინასწარ ცნობილია, მაშინ პანტოგრაფის ბერკეტებს წინასწარ დააყენებენ ცნობილ ანათვლებზე ხოლო, თუ შემცირების მასშტაბი უცნობია,

მაშინ აეროსურათის ორიენტილებასთან ერთად საჭიროა ბერკეტების გადაადგილებაც. ორიენტირები შემდეგ აეროსურათს .<br>დაამაგრებენ და <sup>"წ</sup>ეუდგებიან მის ტრანსფორმირებას, ე. ი, პანტოგრაფირებას სასარგებლო ფართობის ფარგლებში.

დიდი რელიეფიანი ზედა-

პირის აეროსურათების პანტოგრაფირება რთულდება იმით, რომ<br>პანტოგრაფირება წარმოებს ზონების მიხედვით და ყოველი ცალ-ცალკე ზო-<br>ნისათვის უნდა მოხდეს პანტოგრაფის ბერკეტების სიგრიეების გაანგაოიშება<br>და დაყენება.

გეოდეზიურ და კარტოგრაფიულ საწარმოებში რუკების შემცირება-გა- დიდებას აწარმოებენ მრგვალი ჯერადი რიცხვით, მაგალითად, 2-ჯერ, 3-ჯერ და ა. შ. სინამდვილეში აეროსურათების პანტოგრაფირების დროს საქმე გვაქვს შემცირება-გადიდების წილად ან ჯერად რიცზხვებთან, რის გამო პანტო გრაფის ბერკეტებზე არსებული წარწე-ები აეროსურათების დასაყენებლად გა– მოუყენებელია და საჭირო ხღდება ბერკეტის სიგრძეების ხელახალე გაანგარი შება.

ბერკეტებზე დასაყენებელი ანათვლები გაიანგარიშება ფორმულებით:

$$
x = d\left(1 - \frac{m}{M}\right),
$$
  

$$
y = l\left(1 - \frac{m}{M}\right),
$$
 (146-5)

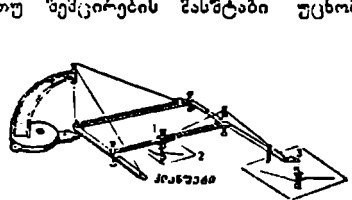

ნაბ, 142. პანტოგრაფიL საერთო ხედი

2ევ.

 $\log_{10} x = AS$ ,  $y = AZ$ ,  $d = CS$ ,  $l = FC = AB$ .

 $\tilde{w}$  არის აეროსურათის  $^{\circ}$  მასშტაბის მნიშენელი,  $\;M\!=\!3$ ესადგენი რუკის მასშტაბის ენიშვნელი (ნახ: 142) ბერკეტებზე ქუროების დაყენების წინ გამოთვლილი ჯ და V სიდიდეები უნდა შესწორდეს შესაბამის ბერკეტის შესწოდებით, რომელიც აღნიშნულია პანტოგრაფის ატესტატში.

XVI თავი

## აეროსურათების გაშიფვრა

#### § 101. აემროსურათების გარიფვრა ღა მისი ხერხები

აეროგადაღების მომენტში, აეროსურათზე ისახება დედამიწის ზედაპირზე არსებული ობიექტების უმეტესი ნაწილი, რომლებიც თავიანთი სიდიდის, ფორმისა და ფერის მიხედვით ერთიმეორისაგან განსხვავდებიან.

აეროფოუტომასალაზე ობიექტების გამოსახულების ამოცნობას, მათ შორის სახღვრის დადგენას და ტოფოგრაფიული პირობითი ნიშნებით აღნიშვ-ნას, გაშიფვრა ეწოდება.

აეროსურათს ფართოდ იყენებენ თავდაცგის, სოფლის მეურნეობის, სატყეო საქმის, გეობოტანიკის, გეოლოგიის, გეომორფოლოგიის, წყალთა მეურნეობის, საგზაო მეურნეობისა და სხვა დარგებში,

ყველა დარგის სპეციალისტს შეუძლია აეროსურათზე ამოიკითხოს მისთმის საჭირო ობიექტი, მიიღოს თითქმის ყველა ის პასუხი, რომლებსაც ისინი მიიღებდნენ უშუალოდ ადგილზე მისვლით ან ტოპოგრაფიული რუკის დახმარებით. აეროსურათზე ზედაპირის ობიექტების ამოსაცნობად საჭიროა ამ ობიექტების გამოსახულებათა შესწავლა.

დანიშნულების მიხედვით გაშიფვრის სახეები ორგეარია: ტოპოგრაფი- ული და სპეციალური.

ტოპოგრაფიულ გაშიფვრას მიეკუთვნება ყველა იმ საგნის ამოცნობა, რომელთაც მათთვის დამახასიათებელი მნიზვნელობა აქვთ და აუცილებელია რუკის შესადგენად. ასეთი ობიექტები ფოტომასალაზე აზოიცნობა, მათ შორის დაიდება საზღვარი და აღინიშნება ტოპოგრაფიული პირობითი ნიშნებით.

სპეციალურ გაზიფვრაში შეეეხებით მხოლოდ იმ ობიექტების გაშიფვრას, რომელთ.ეც აქეთ სატყეო-სამეურნეო მნიშვნელობა, მაგალითად, ტყიანი და უ'ყეო ადგილები, ტყის მასივებისა და კორომების სახღვრები" ფოტოგრაფირების მომენტში ტყის კორომის ფიზიკური მდგომარეობა, სიხშირე, სიმაღლე, ხნოვანება და სხვა.

მართალია, დედამიწის ზედაპირზე არსებულ ობიექტებს ახასიათებს თავისებური გამოსახულება, მაგრამ აეროსურათზე მათი ამოცნობა მაინც ინელდება და ზოგიერთ შემთხვევაში შეუძლებელიც კი ხდება. მაგალითად, მდინარეზე გადებული ხიდის ამოცნობა სინელეს არ წარმოადგენს, მაგრამ მისი შემ.დგენელი მასალის და ტვირთამწეობის დადგენა აეროსურათზე შეუძლებელია; აეროსურათხე გაა ადვილად ამოიცნობა, მაგრამ მისი ხარისხის ან საფარის დადგენა (ლორღიანია თუ ქვაფენილი) შეუძლებელია. აეროსურათზე ნაგებობა თავისი ოთხკუთხედი ფორმით და ჩრდილით გამოირჩევა, მაგრამ იმის დადგენა, ნაგებობა საცხოვრებელია თუ არა, ან რა მასალისაგან არის აგებული, შეუილებელია.

სასაზღვრო ან კავშირგაბმულობის ბოძები თუ არ წარმოადგენს კონტურულ სანიზნებელ წერტილებს თავიანთი სიმცირის გამო, კამერულ პირობებში შეუძლებელია მათი ამოცნობა, აზიტომ მიმართავენ გაშითვრის საველე მეთოდს.<br>როგორც ჩანს, პრაქტიკულად გამოყენებულია აეროსურათების კამერუ-

ლი და საველე გაშიფვრის ერთობლიობა.

საეელე პირ-,ბებში ფოტომასალის გაშიფერა შესაილებელია ვიზუალურად და ინსტრუზენტალურად. გაშიფერის ვიხუალური ხერხი მდგომარეობს ფოტომასალაზე გამოსაიული ობიექტების ადგილის ობიევტებთან უზუალოდ შედარება<რი, რაც მისი შინაარსის დადგენის საშუალებას ილევა. ინსტრუმენტულ გაზიფვრას იყენებენ მაში5, როდესაც ადგილის ობიექტები თავისი სიმცირით ან სხვა მაბზე1იო არ გამოისახება ფოტომასალაზე.

თანამედროვე « ევ5იკის პირობებში ადამიანი უძლურია შავ-თეთრ ფოტოგრაფიულ გამოსასულებაზე (კამერულ პირობები) დამპაჯერებლაუ გაშიფროს ყველა გამოსახული ობ:ექტისა და ზედაპირის ელემენ-ების შინაარსი ადგილხე სურათის % უდარებლად. ამიტომ სრულყოფილი გაშიფვრა მიიღება მხოლოდ აეროფო ხოცაზოსახულების კამერული და საველე დახუშავებით,

#### $$102.5331$ სახულ $$60\&33850$ ღბავი ნი $$36-030$ სებები

დედამიწის ყოეელ ობიექტს აეროსურათზე თავისებური გამოსახულება აქვს, ამიტომ გამოსახულების აგების გეომეტრიული კანონების ცოდნა ამ ობიექტებს ამოცნობის საშუალებას იძლევა.

ობიექტების 2:ბოსახღლების იზ ნიზნებს, რობლების იალევიან საკნის ამოცნობის საშუალებას, გაშიფვრის ნიშან-თვისება ეწოდება. მას მიეკუთენება ფორმა, ჩრდილი, განოსახულების იერი და ზომა.

ფორმა. აეროსურათხე ადგილის კონტურებისაა ღა ობეექჯების ამოსაცნობად დიდი მწიშვნელობა აქვს მათი გამოსახულების ფორმას.

კონტურები, როპლებიც უთავსდება დედამიწის ვაკე ზედაპირს, გეგმურ სურათზე განოისახება თავისი ფორმის მიხედვით (ვენახი, ბოსტანი, სახნაეი, სათიბი და სხვა).

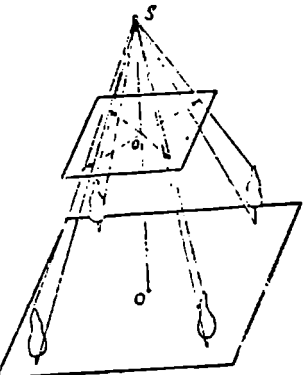

ნახ. 143, ზეზე მღგომი საკნების გამოსაზოლება გეკმერ აეროსურათზე

ზეზე მდგომი საგნების გამოსახულება სურათზე იცვლის თავიანთ ფორმას, მაღალი საგნის გეგმური გამოსახულება მიიღება მხოლოდ სურათის ცენტრში; ცენტრიდან დაშორებით იგთ იცელის თავის ფორმას ღა სურათზე მიიღება საგნის პერსპექტიული გამოსახულება, რომელიც ზოგიერთ შემთხვევაში, ერთგვარ ხელსაყრელობასაც კი იძლევა მისი შინაარსის ამოსაცნობად. მაგალითად, ხის პერსპექტიული გამოსახულება საშუალებას იძლევა ამოვიც– ნოთ მისი ჯიში. სახლის პერსპექტიული გამოსახულება წარმოდგენას იძლევა 225

მის სიმაღლეზე. სართულის რიცხვსა და ვერტიკალური ჭრილის ფორმაზე. ზეზე მდგომი საგნების გამოსახულება სურათზე ექვემდებარება პერსპექტიული გეომეტრიის კანონებს რომლითაც) მაღალი საგნები გადასრილად ისახება სურათის კიდეზე. მათი მიმართულებაც ემთხვევა ცენტრიდან გაყვანილ რადიუსებს (ნახ. 143), რის გამო საგნის ძირი ისახება ცენტრთან ახლოს, ვიდრე წეერი, ამიტომ პერსპექტიული გეომეტრიის კანონების (,ოდნა დიდ დახმარებას გეიწევს აეროსურათის გაშიფვრაში. ჩრდილი. ჩოდილს დიდი და ზოგჯერ გადამწყვეტი, გამნიღბავი შნი-

შენელობა აქვს კონტურებისა და საგნების ამოცნობისათვის. იგი წარმოდგე-

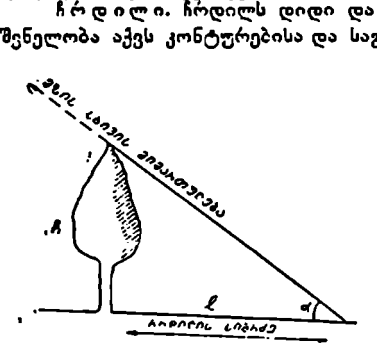

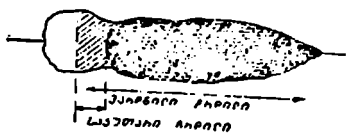

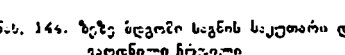

ნას გვაძლევს საგნის ფორმაზე, მის ღ%- სიმაღლესა და დედამიწის რელიეფზე. ჩრდილი (ზოგიერთ შემთხვევაში) მავნე გაელენასაც ახდენს აეროსურათის გაშიფვრაზე, რადგან მაღალი ობიექტების ჩრდილში შეიძლება ზოგჯერ დაბალი ობიექტები იფარებოდეს და მათი გაშიფვრა შეუძლებელი იყოს.

არჩევენ ჩრდილის ორ სახეს: საკუთარსა და ვარდნილს.

საკუთარი ისეთი ჩრდილია, რომლითა; თვით ობიექტის ნაწილი იფარება თავისიეე ჩოდილით, ხოლო ობიექტის ჩრდილს, დაცემულს დედამიწის ზედაპირზე ან მახლობლად მდებარე საგნებზე, ვარდნილი ჩრდილი ეწოდება, რომლის სიგრძე დამოკიდებულია მზისა და საგნის სიმაღლეზე.

ნ.ხ, 144. ზეზე მზდგო?ი საგნის საკუთარია და თუ ცნობილია მზის სიმაღლე, ვაოდნილი ჩოდილი მაშინ, თანახმად 144.ე ნახაზისა, ობი-

ეჭქტის სინაღლე შეიძლება განისაზღვროს ფორმულით.

$$
h = l \, \mathbf{g} \, \mathbf{z}, \tag{147}
$$

სადაც / არის ჩრდილის სიგრძე ვაკე ზედაპირზე.

თ-- დედაზიწის ზეეაპირზე მზის სხიეების დაცემის კუთხე, ზეზე მდგომი საგჩების გარდა, ჩრდილს იძლევა აგრეთვე ჩაღრმავებული ადგილებიც, ამიტო?8 უნდა გვახსოვდეს, რომ ზეზემდგომი ობიექტების ჩრდილი წაწვეტებულია ჩრდილის მიმართულებით, ხოლო ქვაბურად ჩაღრმავებული ადგილების ჩრდილი ეფინება დედაბიწის ზეღაპირს წაწვეტებულად იმ ნაპირისაკენ, ·საიდანაც ზოღის ჩრდილი,

გაშიფვრის დროს დიდი მნიშვნელობა აქვს აეროსურათის ორიენტირებას. ცუდი ორიენტირების შემთხვევაში ამობურცული ობიექტის გამოსახულება მოგვეჩვენება ჩაღრზავებულად და, ბირიგით. ასეთ შემთხვევაში აეროსურათი უნდა გავაორიენტიროთ ისე, რომ მისი ჩრდილის მიმართულება გამხილვის დროს ემთხვეოდეს დღის ან ნათურიდან წარმოსული შუქის მიმართულეზას. აა ესადა გეგითირება<br>რომილის მიმართლი ეფინება დედა<br>აც მოღის ჩრდიდ გამიფვრის და გამიფვრის და გამიფვრის და გამიფვრის და გამიფვრის და გამოვენება<br>ება მოგვენეენება<br>ურათი უნდა გართულებას.<br>ართულებას. იერი. შავ-იალურ ფერებში

იერი. შავ-თეთრ ფოტოგრაფიულ ემულსიაზე ობიექტები თავის ნატურალურ ფერებში კი არ ისახება, არამედ გარდამავალ ფერებში ღია თეთრი-2%6

-დან ზუქ-შავ ფერამდე. გამოსახულების გარდამავლ ფერებში გამოსახეას ან გამოსახულების გაშუქების ხარისს გამოსახულების იერი ეწოდება.

ფოტოგრაფიულ სურათზე გამოსახულების იერი სხვადასხვა ოაიექ.ტის ერთიმეორისაგან გარჩევის საშუალებას იილევა.

თუ ადგილის ორი ზოსაზღვრე მსგავსი ობიექტი გამოისახა ერთი და იმავე იერით, მაშინ პათი (უალ-/ალკე გარჩევა შეუთლებელია.

განოსახულების იერი დამოკიდებულია; 1) გადასაღები ობიექტის ფეროვნებაზე; 2) ობიექტის სიგლუვეზე; პ) ობიექტის განათებაზე, 4) ნეგატი– ვის ემულსიაზე, 5) პოხიტიუო დანუშავებაზე; 6) გადასაღები ზედაპირის ტენიაზობაზე და სხვა.

განოსახულების იერზე გავლენას ახდენს საგნის ფეროვნება. ზაზთრისა და ზაფხულის პერიოდზი śწრალი ქვიშა ისახება. თეთრი იერით, "ღრმა მდინარე, მცენარეულობით დაფაოული ზედაბირი, ახალი მოსნული ნესტიანი ნიადაგი და სავა.ისახება ნაცრისფერ-ზუვ ფერებში.

ობიექტის გლუვი ზედაპიოიდან მხის სხივები ინტენსიურად ირეკლება, რის გამო ძისი გაიოსახულება ნაიღება დედაღებით ღია იერით, ვიდრე მისივე მსგავსი ხაოიანი ზედაპირი. დატკეპნილა მიწის ზედაპირი აეროსურათხე ისახება შეჯარებით ღია იერიო. ვიდე იგივე დასატკეანი ზედაპირი.

განათება დამოკიდებულია წლისა და დღის დროჯე ან მხის სიმაღლეზე. ზაფხულობით დღის. ერთსა და იმავე დოოს შედარებით. მეტი განათებაა,

ვიდრე ს.მოარში, გარდა ააისა, განათების ინტენსივობა ლღამოკიდეა".ლია გან-თესფლი ობიევტის სხივის იიმართულებაზე,

საგსის ზეღაპირზე მართოხულად დატად ანათებს, ვიდრე ცებული სხივები სხივები. ამიტომ პიო- გამოს. გამოს.ბელების იერი

تربيا  $\theta$ - საეაასა ასაესა ასაესა ასაესა ასა დახოილად დაცემული — სამ. 14ა. აახს სხივოა რაოდენობით გამოწვეული

ველ შემთხვევაში. აე-<br>როსორაი.ზი გამოსახოლების იერი შედარებით ღიაა, ვიდრე შეორე "შემთხვე

აში. მზის სხიეთა რაოდენობით გამოწეეული იერის სიმძლავრე ნათლად ირკვევა აეროსურათზე გამოსახული სახლის სახურავიდან (ნახ. 145). აეროფოტოგრაფიაში დიდი მნიზვნელობა აქვს სანეგატივო მასალის შერჩევას. ფე– რების შეგრძნების მხრივ ფოტოგრაფიული ემულსია ერთიმეორისაგან განსხ– ვავდება. ემულსიის ამ თვისებს ფერშერჩევითი უნარიანობა ეწო–

დება (იხ. § 73).<br>საბჭოთა კავშირში მხადდება სხვადასხვა სახელწოდების ფერშერჩევითი ემულსიები (იხ. § 73).

გამოსაზულების ხარისხი დამოკიდებულია ფოტოგრაფიული ქაღალდის ხარისხზე, მაელინებლის შემადგენლობასა და დაყოვნებაზე, ერთი და იმავე ნე– გატივის კონტაქტური ნაბეჭდი სხვადასხვა დაყოენების პირობებში სხვადა– სხვა იერის მიიღება.

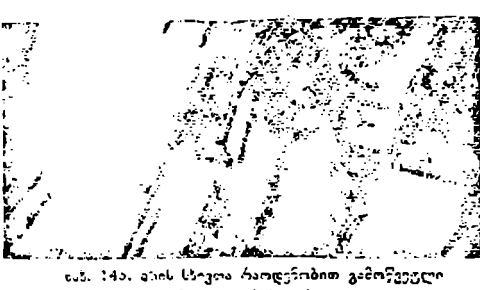

დედამიწის ზედაპირის ერთი და იგივე ობიექტი აერო სურათზე ისახება სხვადასხვა ტენიანობის დროს სხვადასხვა იერით.

გამოსახულების ზომა. აეროსურათების გაშიფვრაში არანაკლებ მნიშვნელობა აქვს ობიექტების გამოსახულების ზომას. მისი სიდიღე აზუს – ტებს ფორმით ამოცნობილი ობიექტის მართებულობას, რადგანაც ობიექტის გამოსახულების ზომა დამოკიდებულია აეროსურათის მასშტაბზე; ამიტომ (თუნდაც მიახლოებით) საჭიროა აეროსურათის მასშტაბის ცოდნა, შეიძლება დავკააყოლილდჯეთ მოცემული ჯგუფის აეროსურათების საშუალო მასმუტაბით.

ხზილად სხვადასხვა ობიექტი აეროსურათზე ისახება ერთი და იმავე ზონით, აპიტომ მათი მართებულად ამოცნობის მიზნით იყენებენ დამატებით გაზმეფვგრის ნიშან-თეისებებს, იერს, ჩრდილსა და სხვ,

ტყის აეროსურათზე სატაქსაციო მაჩვენებლების განსაზღვრისას ვარჯის გაპოსა+ულების ზომა ხის ხნოვანების განსაზღვრის საშუალებას იძლევა.

ჩანზოთვლილი ნიშან-თვისებები ცალ-ცალკე ყოველთვის არ ი«ლევა ობიექტის ამოცნობის საშუალებას, ამიტომ გაშიფვრისას გამოყენებული უნდა იყოს ერთობლივი ნიშანთეისება, რომლითაც შეიძლება არაპირდაპირი ამოცნობით განისახღვროს მოცემული ობიექტის "ნინაარსი. მაგალითად, თუ მდინარისაკენ მიმავალი გზა წყდება მდინარესთან და მის: გაგრძელება იწყება წეორე ნაპიოიდან, ეს იმის მაჩვენებელია, რომ ამ ადგილას მდინარეზე ფონია ან ხალხისა და ტრანსპორტის გადასაყვანი საშუალება (ბორანი ან ნავი).

უწყლო ქეელიან ადგილებში, თუ გზები ან ბილიკები თავს იყრის ერთ წეოტილზი, ეს მიგვითითებს ჭის არსებობაზე; რკინიგსა თუ იკეეთება შარაგზიო და გადაკვეთაზე არსებობს ოთხკუთხედის მაგვარი ფიგურა, ეს კი მიგვითითენს სადარაჯო ნაგენობაზე.

აეროსურათების გაბიფვრაზი დიდი წარმატებით იყენებენ სტერეოსკოპულ დასა'ზერ და გასაზომ ხელსაწყოებს.

## § 103, ტიპოგრაღიული გასიფვრა

ფოტოგრაფიულ განოსახულებაზე (ფოტოგეგმა, ფოტოსქემა აეროფოტოსურათი) კონტურებისა და ადგილის ობიექტების ამოცნობას, რომელთაც აქვთ ტოპოგრაფიული სნიშვნელობაა ტოპოგრაფიული გაზიფერა ე წოდება.

აეროფოტომასალა გაიშიფრება როგორც კამერული, ისე საველე პირობებში. გაშიფვრა დამყარებულია საგნის გამოსახულების ნიშან-თვისებებზე. მაგ: ფორმაზე, ზომაზე, ჩრდილსა და იერზე (იხ. § 102). კამერულ გაშიფვრისას ხშირად იყენებენ ეტალონს, რომელიც წარმოადგენს დედამიწის სურათთა ფოტოგრაფიულ ალბოზს, გადაღებულს წლის სხვადასხვა პერიოდში. კამერულ პირობებნი აეროსურათების სტერეოსკოპული განსილვა მნიშვნელოვნად აუმჯობესებს ამოშიფერის ხარისხს. ამ მხრივ უპირატესობა მიეცა ფერად გამოსახულებას, რაც ჯერჯერობით საკმარისად არაა დამკვიდრებული აეროგადაღებაში,

ხშირია შემთხვევ, როდესაც კამერულ პირობებში შეუძლებელია ფოტოგრაფიულ მასალაზე ამა თუ 98 ობიექტის ან კონტურის შინაარსის ამოშიფვრა. ასეთ შემთხვეგაში იძულებული ვართ ფოტოგრაფიული მასალები<br>გავშიფროთ საველე პირობებში. 268

საველე გაშიფვრის შემთხვევაში ფოტოგრაფიულ გამოსახულებას უშუალოდ ადარებენ შესაბაბისი ადგილის კონტურს ან ობიექტს. გაზიფვრის შედეგად ფოტოგრაფიულ მასალაზე შემოისაზღვრება კონტური, დაისმება პირობითი ნიშანი და გაშიფვრასთან ერთად შეიკრიბება ადგილმდებარეობათა, მდინარეთა, დასახელებულ პუნქტთა და სხვა სახელწოდებები.

საველე გაშიფვრას, უმეტეს "შემთხეევაში, "შეახამებენ" ფოტომასალაზე დედამიწის ზედაპირის რელიეფის გამოსახვასთან.

საწარმოშა იყენებენ. გაშიფვრის ორ ხერხს; კამერულს და საეელეს. გაშიფვრის ერთობლივი წარმოება პროდუქციის თვითღირებულების შემცი"ებისათვის ისე უნდა იყოს შეხამებული, რომ საწარმოზი მომუშავე სპე ვიალისტები მთელი წლის მანძილზე თანაბრად იყვენენ ღატვირთული.

აეროსურათების მასშტაბის წერჩევის მხოივ ო. გოლდმანის სიტყვითა და ცდებით დადასტურებულია, რომ მცირე მასზტაბიან აეროსურათებთან შედარებით 1:10000 და 1: 12200 მასშტაბის აეროსურათების კამერული გაშიფვრის მოცულობა აჭარბებს ველზე გაშიფრულ მოცულობას.

ფოტოგრაფირების სეზონისა და დღის პერიოდის შერჩევას გადამწყვეტი მნიშვნელობა აქვსს გამოსახულების ობიექტების კამერულ ამოცნობაში. ცნობილია რომ დედამიწის ზედაპირის ფოტოგრაფირებას უმთავრესად აწარმოებენ ზაფხულის პერიოდში, როცა დედამიწის მწვანე საფარი თითქმის მთლიანად სიმწიფის პერიოდშია.

შერეული წიწვოვან-ფოთლოვანი ჯიშების გასამიურაღ ხელსაყრელია აეროგადაღება შემოდგომაზე, რადგან ფოთლოვანი ჯიშების კორომები ყვითლ– დება და წიწვოვანი კი ინარჩუნებს თავიანთ სიმწვანეს.

სტერეოსკოპულად რელიეფის გამოსახაზავად უმჯობესია ადრე გაზაფხული.<br>აეროგადაღების დროს შერჩევა დამოკიდებულია გადასაღები ზედაპი-

რის მდგომარეობაზე; მაგალითად, ქალაქის ტიპის დასახლებისა დღა ტყით დაფარული ზედაპირის ფოტოგრაფირება უმჯობესია დღის 12 საათზე, რადგან ამ დროს მაღალი სახლებისა და ხეების ჩრდილები მცირდება. ასეთ პირობებში ფოტოგრაფირებული ხის ჩრდილის სიგრძე საქართველოს პირობებში თითქმის უდრის ხის სიმაღლეს და გამოსახავს ხის ნაშდვილ ფორმას, რაც ხის ჯიშის ამოცნობის საშუალებას იძლევა.

ხშირად, ჩრდილის გავლენის შესუსტების მიზნით ქალაქის ფოტოგრაფირებას აწარმოებენ ღრუბლიან ამინდში. მართალია, ასეთ პირობებში მაღალი სახლების ჩრდილი აღარ დაფარავს მოსაზღერე მცირე სიმაღლის ნაგებობებს, მაგრამ ნაგებობათა შინაარსის გაშიფერა ჩრდილით შეუილებელი ხდება.

მდინარის ნოღის აეროგადაღების წარმოება უმჯობესია დილის ან საღამოს საათებში, რადგან წვრილი ბორცვების ჩრდილი საშუალებას იძლევა ამოლშიფროს ზედაპირის რელიეფის თვისება.

ტოპოგრაფიული გაზიფვრის ობიექტებს მიეკუთვნება: ა) საყრდენი გე– ოდეზიური წერტილები, ბ) საორიენტაციო წერტილები, გ) ფაბრიკა-ქარხნები და სხვა სამრეწველო საწარმოები, დ) დასახლებული ადგილები, ე) სასოფლო-სამეურნეო სავარგულები, ვ) გზები და კავშირგაბმულობა თავისი ნაგე– ბობებით. ზ) პიდროგრაფიული ქსელი თავისი ნაგებობებით, თ) საზღვრები და ი) ადგილის რელიეფი.

14, შ. აფციაური ი. სეხნიაშვილი 2099

აა საკყრდე5 წერტილეას მიეკუთვნება ტრიგონომეტრიული, პოლიგონოგეტრიული, გეომეტრიული წერტილები, ნიეელირების რეპეოვაი და მარკები, თუ ისინი წარმოადგენენ კონტურულ წერტილებს, ფო ზოგრაფიულ მასალაზე მIვეთრად არიან გამოსახულნი და ალღინეშუებიან ჩაჩავლეტით. იმ შემთსეეკაშა, როდესაც წერტილების ამოცნობა. შეუძლებელია, მაშინ. ფოტომასალაზე მათ გადაილებენ გეოდეზიურად.

ბ) საროიესტაკიო წერტილებს მიეკუთვნება: ეკლესიების გუმბათები, მეხეთები, რადიო და სატელევიბიო ანძები, სახვერავი კოშკები, ქარხნებისა და ფაბრუკების საკვაბლე მილები, (კალკე მდგარი ხეები, ყორღანები, მონუმენტები, გზის მაჩეენებლები, ბოლები, ცალკე ხაგებობანი, გაბატონებული ბორ-.<br>ცვიბი, მაღალი ხეები, დასახლების პუნქტიდან მოშორებით ცალკეული შემოღობილები, სასახღვრო ნიშნები და სხე.

მკვეთრად გამოსახული საორიენტაციო ობიექტები გაჩხვლეტით ან შემოკონტურებით აღინიშნება ფოტომასალაზე, ხოლო ის ობიექტები, რომლებიც ალ ამოიცნობია5, გამოისაბება გეოდეზიურად ველზე და აღინიშნება ზესაბამისი პირობითი ნაშნებით.

გ) სამ≁ეწველო საწარმოებს მიეკუთენება ქარსნები, ფაბრიკები, ელექტროსადღგულები. წისქვილები, საბადოები: კირის, ქვის, ქვიშის, თიხის, მარილის. რკ-ნის. სპილენიის, ტყვიის, ნავთის სარეწაოები, ნავთის გაყვანილობა, ნავთი) აუზები, ნაკთსახდელები, სამრეწველო და სასოფლო-სამეურნეო მექანიბა\_ იის სა-ყობები და სევ.

აღნიზსული ობიევუების ნაგებობათა გაშიფვრასთან ერთად გაიშიფრება და ნეპოისა სღვრება მათი მიწათსარგებლობის საზღვრებიც. იმ ზემთხეევაში, თუ ფაბ÷ი,კა ქარსნები და სხვა სამრეწეელო ობიექტები თავიანთი სიმცირის გაბო ვერ განოისახება ფოტომასალაბჯე, მათ აღნიზნავენ გადიდებული ალრობითი სირნებით.

ღია საბადოეაის ან კარიერების ამოშიფვრა კაბერულ პირობებში წშედარებით ადვილია, მაგრამ იმის დადგენა, თუ რას წარმოადგენს მოკემული საბადო აა კარიერი, ზოგიერთის გარდა, ანელი ამოსაცნობია. ამიტომ მათი მართებუ ლად ამოსაში ფრაუ საჭიროა ველხე ადგილთან აეროსურათის უმუალო ზედარე-ა,

ორმზოებისა და ყორღანების სიმაღლეების გაზომვით (სტერეომეტრით) დეიყლება დარგინდეს მათი შინააოსი,

დ) დასახლებული ადგილების გაშიფვრა გულისხმობს ქალაქების, დაბების, სოთლესის, საბჟოთა მეურნეოსესის, სანიმუშო ფართობების, კურორტების, საბავზვო ბაღების, საზამთრო ბინების, (კალკეული საკარმიდამოების, სკოლების, სასოფლო-სანჭო", საავადმყოფოების, ტყის და/ვის სადარაჯოების (თავიან– თი ფართობებით), მეტეოროლოგიური, პიდრომეტრული პუნეტებისა და სხვათა გაზიფვრას.

დასაალეხული ადგილების ნაგებობათა კამერული გაშიფვრა არაა ძნელი, რალგან ისინი აეროსურათზე გამოისახებიან ოთხკუთხედების სახით. ნაგებობის სიზაღლებე ჩრდილით შეიძლება ვიქონიოთ წარმოდგენა, მაგრამ ნაგებობის საშენი მასალის და დანიშნულების აზოცნობა აეროსურათზე კამერულ პირობებიი, უმეტეს შემთხვევაში, შეუძლებელია.

ე) სასოფლო-სამეურნეო სავარგულების გაშიფვრაში იგულუსხმება ყველა 9მ კონტურისა და ობიეკტის ამოცნობა, რომელთაც აქვთ სასოფლო-სამეურნეო მნიშვნელობა, მაგალითად: სახნავები, ველები, საძოვოები, სათიბე-219

ბი. ჭაობები, ხეხილის ბაღები, ვენახები, (იტრუსები, ჩაის პლანრა/(ჯიები, ტყეები, ჯაგნარენი სანერგეები, ქარსაცალები, სოფლის მეურნეობისათვის გაზოუყენებელი ადგილები და სხვა.

ყველა სავარგული, რომელთა საზღვრები კარგად" ამოიცნობა ფოტომასალაზე, შემოისაზღვრება და აღინიშნება შესაბამისე პირობითი ნიშნებით, ხოლო ის კონტურები, რომელთა საზღვრები გაურკვეველია ფოტომასალაზე, ტოპოგრაფიულად აიგეგმება ველზე.<br>კამერული გაშათვრის პირობებში სოფლის მეურნეობის სავარგულები.

განოისახება შემდეგი ნიშნებით: მაგალითად, სახნავი თავისუფლად ამოიცნოზა აეროსურათზე სწორი გეომეტრიული მოყვანილობის გამო, თუ მისი საზღვრები არ წარმოადგენს ბუნებრივ ზღუდეებს სახნავის გამოსახულების იერი. ცვალებადია, რაც აიხსნება სახნავის არსებული მდგომარეობით (მოხხული ახალია თუ «ველი, ნასვენია თუ ნათესია, რემოსულია თუ მომკილი და სხვა) (ნახ, 146). '

სათიბები, საოვრები, ეელები ღა ტრამალები მიეკუთვნება ერთი რიგის სავარგულებს.

ურწყავი სათიბები გამოირჩევა მუქი «ერით სხვა სავარგულებისა და ობიევ ტისაგან, რომლებიც, უმეტეს დეზთხეევაში, 6დებარეობენ ნესტიან დაპლობებში. ხშირ რენთივევაშა სათიბებად იყენებენ მთიან (კიცაბო კალთებს,

სეჩხერ-ჯაგზარიან და ქვია5- · ლოდებიან სახხავად უვარგის ადგილებს.

სარწყავ სათიბებს მიეკუთვნება §დინარის 5ოღის, ზღვის ახ ტბის რანაპირო სათიბები, რომლებაც ირწყვებიან წყალდიდობის<br>დროს მდინარის ან ტბის ჟქალაპოტიდან გადმოსული

ლები" მეორეს კი–ბაოის

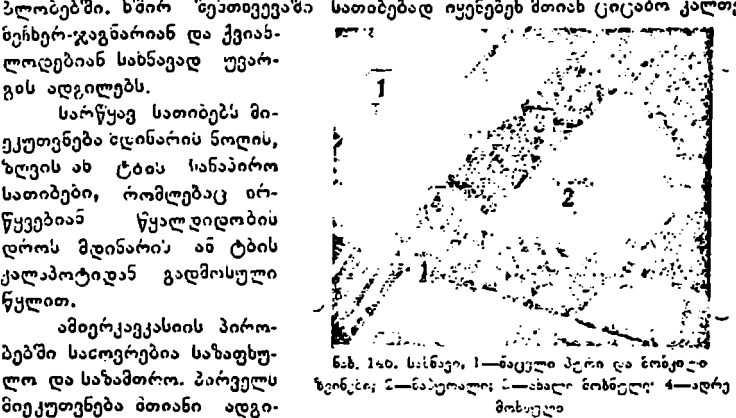

დაბლობი, ცალკეულ შემთხვევში ფოტომასალაზე აღინიშნება ადგილის ფაკტიური მდგომარეობა, რომელიც დასტურდება მოსახლეობის მიეო.

ვაობები, გასავლელი ჭაობები სასიათდება ნარგავთა მეჩხერიანობითა და გზის ქსელის არაოსებობით, ძნელად გასავლერი ჭაობები კი––ნარგავთა არარსებობით. ზედაპირის იერი იცვლება მუქი იერიდან თითქმის შავ ფერამდე.

ბოსტნები. ბოსტნები ძირითადა დ დასახლებული პუნქტის მახლობლადაა გაშენებ<del>უ</del>ლი და ხასიათდება მცირე ზომის გეომეტრიული ფიგურებით.<br>ბოსტნების იერი არსებული მდგომარეობის მიხედვით ძალზე ცვალებადია.<br>ბოსტნები ხეხილის ბაღთან ერთად ადვილად ამოიცნობა ვარჯის გამოსახ<del>ე.</del><br>ლებით მუქი იერით ბოსტნების იერი არსებული მდგომარეობის მიხედვით ძალზე (კვალებადია. ბოსტნები ხეხილის ბაღთან ერთად -ადვილად ამოიცნობა ვარჯის \_ გამოსახულებით, ხოლო თუ ბოსტანი ვევახთან ერთადაა, მაშინ იგი გამოისახება შედა– რებით მუქი იერით.

ხეხილის ბაღები სხვა კულტურებთან შედარებით ადვილად გამოირჩევა ხეების ვარჯების კვადრატული განლაგებით.

აეროსურათზე ვენახის ფართობი ისახება სწორი ოთხკუთხედური მუჭი იერის გამოსახულებით, ძნელად, მაგრამ მაინც ემჩნევა ვაზების მწკრივები ზოლების სახით. სურათზე ვაზების მწკრივების გარდა კარგად გამოირჩევა საურმე გზები – ტალანები (корндоры), მავთულის დამჭერი სარების მწკრივები და სხვა,

ჩაისა და ციტრუსების პლანტაციები უმთავრესად გვხედება შავი ზღვის სანაპიროებზე. ისინი აეროსურათზე ისახებიან მუქი უსწორმასწორო ზოლით, ხოლო მათ შორის შუალედები –ღია იერით, თუ განათებულია მზის სხივებით.

ტყით დაფარული ადგილები სხვა სასოფლო-სამეურნეო სავარგულისა-. გან კარგად გამოირჩევა თავისი მუქი იერით ვარჯებისა და მათ მორის შუალედების გამოსახულებით. ხნოვანი ტყე ახალგაზრდა ტყისა და ამონაყრისაგან გამოირჩევა ვარჯების მარცვლოვანებითა და მათი სიდიდით. ჯაგნა-. რი ტყისაგან გამოირჩევა იმით. რომ მას გამოსახულებაზე (კალკეული ბუჩქის მარცვლოვანება არ ეტყობა. ხშირია ბუჩქნარში დაქსელილი ბილიკები და ბუჩქებს შორის შუალედები.

დაჭაობებული ტყის ხეები მცირე სიმაღლისაა, მათი ვარჯი მეჩხერია და წვრილმარცვლოვანია. კორომის გამოსახულებისა და ნიადაგის იერი თითქმის ერთნაირია და ამიტომ იერით ნიშან-თვისება დაუდგენელია.

ნახანძრი ტყე ხასიათდება ნაცრის იერით და ნაგლეჯ-ნაგლეჯ არამკვეთრი საზღვრებიანი კონტურებით. უმეტეს შემთხვევაში ნახანირალი ადგილე– ბი სურათზე ისაზღვრება მდინარეებითა და ჭაობებით, ალაგ-ალაგ მოჩანს ღია იერის ვარჯები, ტოტებმომწვარი ხმელი ხეების წაწვეტებული ჩრდილები და ტყის ახალი ამონაყარი.

დარგული ტყე ტყის მასივებისაგან გამოირჩევა ნარგავთა მწკრივებით.

ქარსაცავი აეროსურათზე გამოისახება სწორ ხაზზე განლაგებული ხეების ორი-სამი მწკრივით. ტყეკაფი ტყისაგან გამოირჩევა ღია ფერის თერით და საზღვრების სწორხაზოვნებით, რაც სტერეოსკოპში მოჩანს ჩაღრმავებულად. მას აქა-იჭ ჯგუფებად ეტყობა ამონაყარი და სათესლედ დატოვებული ხეები.<br>გზების (თავისი ნაგებობით) გაშიფერაში იგულისხმება რკინიგზის,

რკინიგზის პარკების, სადგურების, ბაქნების, ასაქცევების, მუშათა ყაზარმების, დეპოების, საბარგო სადგურების, წყალსაქაჩავების კარიერების, ხიდების, ფუნიკულიორების, ტრამვაის, ავტოსტრადების, ასფალტიანის, ყამირი გზე⊷ ბის, ბილიკებისა და სხვათა ამოცნობა.

კავშირგაბმულობის გაშიფვრაში იგულისხმება: საფოსტო-სატელეგრაფო, რადიოსადგურების, კავშირგაბმულობის ხაზებისა დღა სხვათა ამონობა.

შ ყველა ჩამოთვლილი ობიექტი, თუ სხვადასხვა მიზეზის გამო ფოტოგამოსახულებაზე ვერ ამოიცნობა, გადაიღება გეოდეზიურად.

რკინიგზა სურათზე ამოიცნობა მუქი, ხოლო ნარკინიგზალი-–თქთრი იერით, კრილებით, ყრილებით და მდოვრე მოსახვევებით ერთი ლიანდაგის სიგანე 1:10000 მასზტაბით უდრის 1,52 მეტრს, ვიწრო ლიანდიგისა--0,75--- $-1.$ 00 მეტრს, რკინიგზის სადგური ამოიცნობა იზით, რომ ლიანდაგის პირზე ისახება ბაქანი ღია იერით, მის გვერდით სადგურის შენობა·.რონოდების გამოსახულებით და საბარგო განყოფილებით.

გხის ასაქცევი სურათზე ამოიცნობა ლიანდაგის გაორებით და სადარაჯოს ნაგებობების არსებობით; მუშათა ყაზარმა ამოიცნობა რკინიგზის ახლო ნაგებობით და მცირე სიგრიის ლიანდაგით; ფუნიკულიორი ლიანდაგის სწორ-'ხაზოვნებით (მეეირე სიგრძით), რონოდის გამოსახულებით და შუაზე ლიანდაგის გაორებით (ასაქცევით): საბაგირო გზები "ანო0.ნობა საყრდენი ფერმებისა და მოძრავი რონოდების გამოსახულებით;

ავტოსაჭაპანო გზები და ბილიკები ამოიცნობა გამოსახულების იერის §იხედვით, მიგალითად, ასფალტიანი გზები ისახება მუქი იერით.

გაუმჯობესებული გზები და გზატკეცილები თავისი სიგანით, ყრილებით ჭრილებით ხიდებით და მილებით კარგად განსხეავდება ყამირი გზებისაგან გზის პირზე ქვების წყობა და გროვა ადასტუოებს მისი ნ შენებლობის პროცესს, ვაუმჯობესებული გზატკეცილი ისახება ღია იიერით.

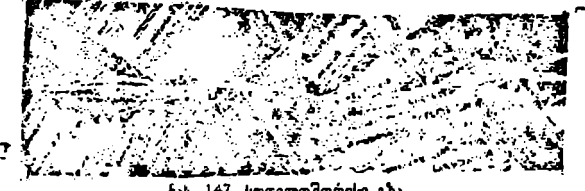

ნახ. 147. სოთელთშორისი, გზა

გზის კლასის დასადგენად საჭიროა ადგილობრივი საგზაო მშენებლობის დაწე– სებულებიდან ცნობების მიღება.

სოფელთშორისი და ყამირი გზები, რომლებიც დასახელებული ადგილე ბის ორღობეებსა და მინდვრიან ადგილებში გადის არათანაბარი სიგანის ზო– ლით, აეროსურათზე ისახება თეთრი იერით (ნახ. 147).

ბილიკი ისააება ვიწრო ღია იერის ზოლით, რომელიც) ზოგიერთ ადგილას იკარგება და ხელახლა ჩნდება.

ხეების დასაცურებელი დაღარული ადგილები ტყეში ამოიცხობა თეთრი იერის მოკლე ზოლით, რომლის თავსა და ბოლომი დიღი რაოდენობითაა ხეების წყობა.

კავშირგაბმულობა და მათი ნაგებობანი აეროფოტომასალაზე ძნელი ამოსაცნობია, გარდა მაღალი ძაბვის ხაზისა.

ობეებსა და მინდერიან ადვილ<br>რისურათზე ისახება თეთრი იე<br>რისურათზე ისახება თეთრი იე<br>გება და ხელახლა ჩნდება.<br>გება და ხელახლა ჩნდება.<br>კლე ზოლით, რომლის თავსა<br>კლე ზოლით, რომლის თავსა<br>კობა.<br>შირგაბშულობა და შათი ნაგე<br>ობა. გარდა მ ჰიდროგრაფიული ქსელისა და მისი ნაგებობების გაზიფერის შინაარსი მდგომარეობს ზღვის, ტბის, მდინარეების, ხევების, ნაკადულების, მინერალური წყლების, წყაროების, ქების, სარწყავი და საშრობი არხების, რუების, სანაოსნო არხების, საგუბრების, კუნძულების წყალვარდნილების, ფონების, ხიდების შლუზების, დამბების, წყალსაზომი სადარაჯოების, წისქვილების, ჰიდროსადგურებისა და სხვათა ამოცნობაში.

მდინარეები რომელთა გამოსახულებაც 0,6 მმ-ზე ნაკლებია, იხაზება ერთი ხაზით, მეტი კი––ორი ხაზით.

მდინარეების წყალდიდობის საზღვარი ფოტომასალაზე აღინიშნება პუნქტირით, ხოლო მდინარეების მიმართულება—ისოით, მისი სიჩქარე კი—ყოველი 5 – 6 სმ, შემდეგ.

ზემოხსენებული პიდროგრაფიის ელემენტებია სღვები ტბები, მდინა- –ეები და აოხები. მდინარეები ფოტომასალაზე ამოიცნობა მუქი ფერით და არ საჭიროებს განმარტებას (ნახ. 148), იმ ელემენტების ამოსაშიფრად, რომლებიც მასშტაბში თავიანთი სიმცირის გამო არ გამოისახებიან. საჭიროა ყელზე მათი უზუალოდ შედარება. მთაგორიანი ადგილების ხევების კალაპოტი მხოლოდ წვალდიდობის პერიოდში ივსება და სხვა დანარჩენ შემთხვევაში წყალი ვიწრო ზოლებად ედინება; ასეთი ადგილები ისახება ღია ნაცრისფერი იერით. მიმდინარე ზდოვროე წყალი – მუქი, ხოლო ჩქერები–– ღია იერით. მდინარეთა სიგანე, ისომება უშუალოდ ფოტოგრაფიულ მასალაზე. მისი მიზართულება ამოიცნობა შეპაკადების ან კუნძულის ფორმით.

მდინარის ფონები, ბონები და ხიდები ამოიცნობა შდინარის ორივე ნაპირზე მისული გზებით.

მდოვრე მდიაარე აეროსურათზე ისახება მუჭი იერით, ხოლო წყალეარ-

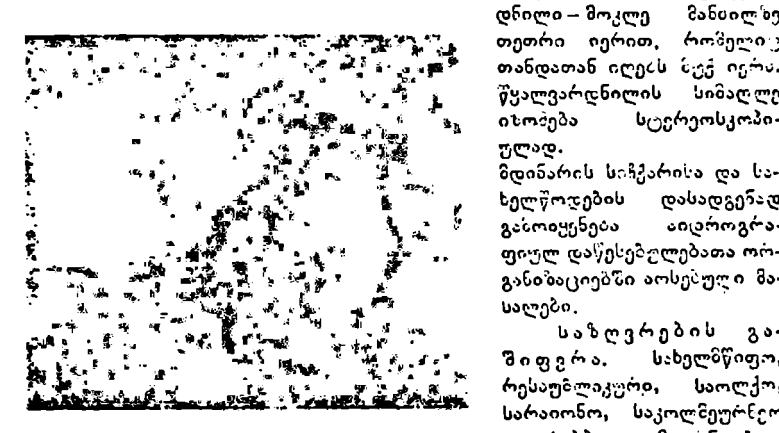

ნა. 14მ, ტბის 'უფთა ზეღაპირი.

დწილი – მოკლე მანძილზე თეთრი იერით, რომელი ა თანდათან იღებს ხექ იგრა.

განოიყენება აიტროგრაფიულ დაწესებულებათა ოო– განიზაციებზი აოსებული შასალები.

.ა საზღვრების გაშიფვორა, სახელზწიფო, რესაუხლიკურიი, საოლქო; სარაიონო, საკოლმეურნეო დღა საბჭოთა მეურნეობია, სატყეო ნაკრძალების, საც-

დელი საღგურებისა და სხვ. საზღვრები გაიშიფრება და აეროსურათზე აღინიშნება მესაბამისი ტოპოგოაფიული ნიშნებით.

სასაზღვრო ნიზნებს შორის საზღვარი აღინიზხება სწორი ხაზებით, ხოლო ბუნებრივი საზლვრის პირობებში--მრუდი ხაზებით.

ბუნებრივი და ხელოვნური (ღობე, ქვითკირი, მდინარე, ქედი) საზღვრები ფოტომასალაზე ამოიცნობა კამერულად ან ადგილზე გადაიღება გეოდეზიურად.

ადადებერები ტერის მომაღერობის გარიცხის მონებრივი და ხელობუნებრივი და ხელობუნებრივი და ხელობუნებრივი და ხელობუნებრივი და ხელობუნება ისი, რომლები, რომლები, რომლები, გამოსახები, რომლები, გამოსახელობი, გამოსახები, რომლები, გა ადგილის რელიეღი. რელიეფის ბუნებრივი და ხელოვნური "ფორმები გაიზიფრება ისე, როგორც მაგ.. ყორღანები ფლატები, ხრამები, ღელეები, ნაღარები, ჩამონაზლები, ორმოები და სხვა. რელიეფი აეროსურათზე იხაზება იზოგითსებით გეოღეზიურად ან სტერეოსკოპულად, ხოლო კონტურები, რომლები:ვ გამოსახულია მკვეთრად, ამოიცნობა Iკამერულად, მაგრან აზოუცნობობის ზემთხეევალი გადაიღება გეოჯეზიაურად.

კამერულად რელიეფის ელემენტები გაიშიფრება სტერეოსკოპის ქვეშ.

## ტყის კორომის გაშიშვრა

#### § 101, კორომების გაშიფვ4ის საფუძვლები

ტყით დაფარული ადგილის გამოსახულება გეგმურ აეროსურათბე გამოირჩევა გარენოს სხვა ობიექტებისაგან, მაგრამ, ტყის ჯიზის 2იუხიდავად, კორომები ერთიმეორისაგან განსხვავღება, კორომის იეალებადღობა უმთავრესად დამოკიდებულია ადგილზე, ხის ვარჯიშის აღნაგობაზე, მის ფორმაზე, ზომასა და სისშირეზე.

ფოოზა. ერთი და იზავე ხვოვანების ცალკე ზდგარი ხის ვარჯის ფორ-

მა განსხიავდეაა კორომის ხის ვარჯის ფორმისაგან. გარდა ამისა. ვარჯის თორმა კორომმი ჯიშთა გარჩევის საზუალებას ი:ლეგა.

ხის ვარჯის ფორის დამახასიათებელი ზომებია:  $D_k$ ,  $I_k$ ,  $h_{f}$ ,  $h_{e,k}$ , სადაც  $D_k$  არის ვარჯის უდიდესი დიამე $\hat{\mathcal{E}}$ რი,  $l_k-$ სიგრ $c_0,$   $k_{D_k}-$ უდი.. დეს დიამეტრამდე სიმაღლე,  $\bm{h}_{\alpha k}$ . - სინაღლე ვაოჯის დასაწყისამდე და #<sub>Ω</sub> – ხის მთლიანი სიმაღლე (ნახ. 149).

ერთსა და იმავე პირობესზი (ხის სიმ:ღლე. ვარჯის სიგანე და საგრდე) ვარჯის. უდიდესი სიგანე (ხის სხვადასავა სინაღლე ზე) გავლენას ასღეზს I მის ფორმაზე, "რაც მეტია *პუ*კ<sub>ა</sub> მითვარჯის ქენწერო მეტად ბლაგვია და ამი.ომ ვარჯი მხისაგან მეტად განათებულია, ანის გამო ეარკჯის გა- | ზოსახულებას ექეება უფლო ღია იერი.

იგი დაძახასიათებელია აგლეთვე დიღი (II) §.ს. )« 4-ს ზომის ეარჯის დიამე,ზრისათვის, ვიდრე სხვა ღანარჩენი (L და II) ზომისათვის (ნახ. 150),

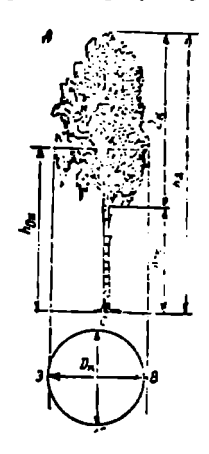

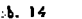

ს ჯერეოსკოპში 1 სახის ვარჯის გამოსახულება. უფრო , რელიეფორია, ვიდრე 11 და III სახის ვარჯების გამოსახულება; III სახის ვარგი «..კაა:თ0 ბლაგვი კენწეროების გამო გამოისახება არა რელიეფურად, არამედ სიბრტყედ; აქედან გამომდინარე კორომის ვარჯის ანალიზზი განსაკუთრებული მნიშენელობა ენიჭება იმ ნაწილს, რონელიც მოქ კე<del>ე</del>ლია ვარჯის <del>ე</del>დიდესი ( $h_{D_\bullet}$ ) სიგანის ზემოთ.

ზომა. ვარჯის ძირითადი ზომებია /, და  $D_{\kappa}$ , სადაც /, არის ცოცხალი ტოტებით შემდგარი ვარჯის სიგრიე კენწეროდან ქვედა ცოცხალ ტოტება?დე ცალკეული ამოყრილი ტოტების ჩაუთვლელად: /2,-- ვარჯის საშუალო დიამეტრი, რომლის მისაღებად ვარჯის დიამე ყოი ისომება (ა-დ) (ჩ-ს) მიმართულებით (ნახ, 149).

ოსახულეპ<br>ხის ჩრდი<br>ხის ჩრდი<br>ახულ კორ<br>ალო და დიდმასშტაბიან აეროფოტოსურათზე ვარჯის გამოსახულების ფორმაზე, ზომასა და მისი ჯიზის გამოცნობახე საუკეთესო წარმოდაენას იCლევა აეროსურათის კიდეზე პერსპექტიული გამოსახულება და ხის ჩრდილი.

ვარჯის სიხშირე. აეროფოტოსურათზე გამოსახულ კოროზთა გაშიფვრის მიზნით ვარჯის სიხშირის სახეებია; ხშირი, საზუალო და თხელი.

ხშირს მიეკუთენება ისეთი ვარჯი, რომლის გვერდიდან ხედვის დროს

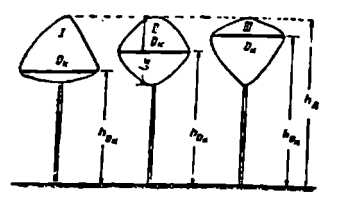

ღვით დავადგინოთ სატაქსაციო მაჩვენებლები (შემადგენლობა, ხნოვანება,

სიხშერე და ბონიტეტის კლასი), საჭიროა ფოტოგრაფიული გამოსახულების ანალიზის დროს მივიღოთ ჩამოთვლილ ნიშან-თვისებათა კომპლექსი.

## § 105. აოგომთა დემაღგენლობის გაშიფვრა

როგორც ცნობილია, მერქნიანი ჯიშები გარეგანი აღნაგობით ერთიმეორისაგან განსხვავდება, ამიტომ საშუალო და მსხვილმასშტაბიან აეროსურათებხე კოლოზთა შემაღგენლობის გაშიფვრის Cირითად ნიშან-თვისებად გამოყენებული უნდა იქნეს კორო-

ნახ. 151. სხეადასხვა სინშირ-ს ვარჯები და მათი გამოსახულება აეროსურათზე

მის გამოსახულების ფორმა, იერი, ვარჯის ზომა, კორომის საშუალო სიმაღლე, კორომთა საბურველში ჯიშთა განლაგების სასიათი. კორომთა საბურველში საერთო გამოსახულება, ხოლო დამხმარე ნიპან-თვისებაღ ვარჯთა სიგრძეებს ზოორის განსხვავება და მეორე იარუსის არსებობა.

1. ვარჯების ფორმათა შორის განსხვავება კორომების წემადგენლობის გაზიფვრის მთავარი ნიშან-თვისებაა. ყოველი კორომის ფარგლებში ერთი და იმავე ჯიშის ფორმა ცვალებადია, მაგრამ გარემო პირობების, კორომის შემადგენლობისა და ვარჯის თავისებურების გამო მასში ქარბობს ამა თუ იმ ვარჯის ტიპური ფორმა,

სტერეოსკოპე<br>განსხვავება მე<br>რც აეროსურათ<br>რც აეროსურათ<br>არაფირების დე<br>გრაფირების დე<br>გრაფირების დე<br>გრაფირების დე<br>გრაფირების დე აია, თვოაი გაოეთ<br>ვისებურების — გამო<br>ოს უნდა — დავადგი<br>არჯების ტიპურ<br>— განაპირა ნაწილე<br>ე განაპირა ნაწილე<br>გამოვარკეთო გარული ნს ვარჯის ზემო ნა<br>ნს ვარჯის ზემო ნა<br>ნს ვარჯის ზემო ნა სტერეოსკობული ანალიზის დროს უნდა დავადგინოთ, არსებობს თუ არა განახვავება მერქნიანი ჯიშების ვარჯების ტიპუო ფორმებს შორის რო– გორც აეროსურათის ცენტრალურ, ისე განაპირა ნაწილებში. ამასთან ერთად ცალკეული ჯიშის დასაღგენად უნდა გამოვარკვიოთ ვარჯების ამობურცულობის ხასიათი. არსებობს ამობურცულობის სამი ფორმა: მკვეთრად გამოსახული, სუსტად ?წესანჩწევი და ბრტყელი. ვარჯის ამობურცულობის ხარისხზე, როგორც ცნობილია, გავლენას ახდენს ვარჯის ზემო ნაწილის ფორმა, ფოტოგრაფირების დღის პერიოდი და საბურველში ვარჯთა განლაგების ხასიათი (ნახ, 152).

ტოტებსა და ფოთლებს შორის გასული სხივები 25% ზე ნაკლებია. საშუალო სიხშირის ვარჯებს მიეკუთვნება 50ძ%გ-ზე ნაკლები, ხოლო თხელს-––ისეთები, რომლებშიც ტოტებსა დ<mark>ა</mark> ფოთლებს შორის გასული სხივების რაოდენობა 50%გ-ზე მეტია (ნახ. 151).

ნას, 150. სიმაღლის გადიდ"ბასთან ერთად იმისათვის, რომ აეროფოტოსუ- ვარჯის ფორმის ცვალებადობა რათზე კორომთა გამოსახულების მიხე-
ფოტოგრაფირების მასშტაბი მნიშვნელოვან გავლენას ახდენს ვარჯის ფორმჭის გამოსახულებაზე. მასშტაბის შემცირებასთან ერთად ფორმის თავი-

სებურება იკარგება და ვარჯის გამოსახულება იღებს წრის ან წერტილის ფორმას, აეროსურათების სიგრთივი (609) გადაფარვის შენთხეევაში ერთი და იგივე კორომი გამოისახება ერთი მხრივ, სხვადასხვა იერით, რაც აიხსნება ფოტოაპარატიდან -გა-<br>მოსული - სხივიბისა -და მხის მოსული სხივებისა და სხივების მიმართულებით, და ეორე მხრივ, ერთი და იგივე სე ერთ შემთხეევაში გამოისა ხება აეროსურათის (ცენტრალურ . სახ. 152, მერვნიან» ჯიშის ვარქვაის ფორმა.<br>ნაწილში და მეორე იემთხეევაში . . ა. ააკი ა--არჟი, გ. ფიჭვი ღ---ფოხეი. აეროსურათის კიდეაე, რის გამო

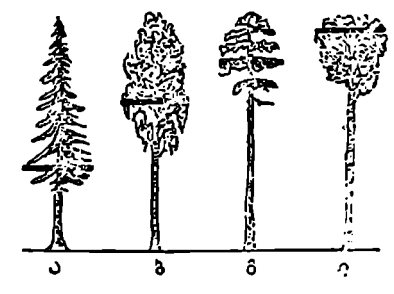

კიდეზე გამოსახული ხე ემსგავსება ადგილზე არსებულ ხის ნამდვილ ფორმას,

ამიტომ კორომის ამოსაშიფრად საჟიროა ერთი და იმავე ჯიშის გამოსახულების შესწავლა (გამოკვლევა) აეროსურათების როგოლე ცენტრალურ, ისე კიდურ ნაწილებში.

ა) ხეთა ვარჯების გამოსახულების იერი. გაშიფვრის დროს ხის ვარჯის გამოსახულების იერი მჟღავნდება მის ფორმასთან ერთად. გამოსახულების იერისა და ფორმის ცვალებადობის გამომწვევი მიზეზებია: ა) განათების. პირობები, ბ). კორომის სიხშიოე, ბ) ფოთლის ან წიწვის ფეროვნება, დ) ობიექტის საექტრალური არეკვლის თვისება, ე) კორომის ფენოლოგიური მდგომა– რეობა და ვ) ფოტოგრაფირების პირობები, ფირის თვისება, მგრინობიარობა, შუქფილტრი, ფოტოლაბორატორიული დამუზავების "პროცესი და სხვა.

ში ვარჯთა სიდიდე<br>ითვლება კორომე<br>იფერის არსებით<br>იცვრის არსებით<br>ის გამოყენების დრ<br>ამები ის მდგომარ<br>ხროვარჯოა ზო<br>ელენას ახდენს აერ<br>ის უნარიანობა, მხი<br>ოკიერთი ხის გამოს<br>ოკიერთი ხის გამოს<br>ოკიერთი ხის გამოს<br>ოკიერთი ხის გამოს გ) ვარჯის ზომა, შერეულ მწიფე ტყეში ეარჯთა სიდიდეებს შორის განსხვავება ითვლება კორომების შემადგენლობის გაზიფვრის არსებით ნიშან-თვისებად. ამ ნიშნის გამოყენების დროს მსედველობაშია მისაღები ის მდგომარეობა რომ სუფთა ერთხნოვან კორომებშიც კი ცალ-ცალკე ჯამოსახულ ეარჯთა ზომა ერთიმეორისაგან

აანათების<br>ულო ვარკის გამო<br>სვალე:<br>ნსხვავდება, მაარკის ფორმა,<br>რეგის სატაქსაცელია მოსა<br>ქავეულია მოსა<br>ქავეულია მოსა განსხვავდება. მათ გამოსახულებაზე გავლენას ახდენს აეროსურათის მასშტაბი, ვარჯის ფორმა, ობიექტივის გარჩევის უნარიანობა, მხის სიმაღლე და კორომის სატაქსაციო თავისებურება. ხოგიერთი ხის გამოსახულება, რომლებიც მოქცეულია მოსაზღვრე ხეების ჩოდილში, აეროსურათხე არ გამოისახება ა ზედარებით მცირე ზომის მიიღება (ნახ. 153).

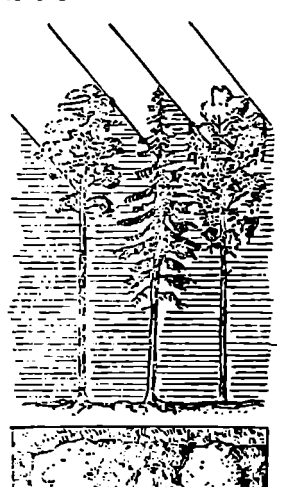

განათების სიდიდით გამოწეეღლ" ვარჯის გამოსახუდების "ზომის ცვალებადობა

კოლომის შემადგენლობის დასადგენად იზომება ცალკეული ხის ვარჯის დიაზე#+ოი პაალაქსური ფირფიტებით, საზომი გამადიდებელი სუზით, ფარგალ-საზოვით ან სტერეოსკოპული ხელსაწყოთი.

«. ხეთადგონის სიმაღლეთა ცვალებადობა. ჯიშთა შორის სიმაღლეთა სხვაობის დადგენა შეიძლება სტერეოსკოპული სურათების განხილეით ამ საზობი სტერეოსკოპულიეი დელსაწყოთი. უნდა აღინიზ?ოს, რომე წაწეეტებული და Cლაგვკენწეროიანი ხეები არ გაიზომება ერთი და იმაეე სიზუსტით. ამიტომ კორომის შეპადგენლობის განიუვრამნი სიმაღლეთა სხვაობასთან ერთალ ეა"-  $\mathbf x$ ის დამახასიათებელი ზომებიც უნდა გამოვიყენოთ ( $D_k,~l_k$  და  $k\mathbf D_k$ ).

ა. კორომის საბურვლის საერთო ხედი. 1ორომის შემაღვგებლობის გაშიღლვოახზე გაელენას ახდე5ს საბურველში ხეთა განლაგების ხასიათი: თადაბარია, უთანაბროა, -გუფური თუ ნიჯრილია ვარჯები და სსე.

აგოოგადაღების მასშტაბისა და ფოტოგრაფირების დღის მონენტის მი-

სეჯეით ისახება მსოლოჯ ის ხეები. (ლამლებიც ქმნიან მაღალ საბუღეელს ღა Iარგად განასებულია მზის სხივებიო. ეარ,ებეი, რონ, ლებიც მოქ-,ეულია გაწიერი და მაღალი ხეების ვარჯე ბის ქეენ ან იათ ირ:,ილ ში, <sup>ი ა</sup>აეროფო:ეოსურათზე არ თსაბება (3ას. 154). a. grafinale balographic balographic balographic balographic balographic balographic balographic balographic balographic balographic balographic balographic balographic balographic balographic balographic balographic ba

გარჯების სიგრძელო ბასშუე:ნის (1 16022-– 154. ნარი "ღროზოს L2 2 2.» :.. 2 –1 :5000) სტერეოაკობილ <-\_\_\_\_\_\_\_\_ · : < ლააშმებბ აგროსორათსე გამოირევა

ზოგიერთი ვარჯის ხილული ნაწილის სიგრიე ხის სიპაღლის 1:2--1 4-ჯდღე, მაგაზ ეარჯის სიგრილის დადგენა აეროსურათის ცენტოალურ საჯილჰი კორომის საბურავის ზეკრულობის გამო ხშირად შეუძლებელია. ·სეთ შემთხეელაზმი იყენებენ აეროსურათის კიდეე ვარჯის გა?ოსაბულებას, საჯა:) შერეულ კორონაი ნათლად ჩანს ვარჯის ფორმასა და სიგ":ეს პორის განსხვავება.

როგორც ცალკეული ხის, ისე ტყეს კედლის ვარდხილი ჩოდჯიჯი, როდესაც ის ადგილის ზედაპირს ეგ';ემა, წარმოდგებას იიღ ევა კორონის ეარჯის ზომასა და ფორჰაზე. დღის პერიოდმი ჩრდილი იცვლის თავის ფორმასა და ზონას. ამიქ,ომ ჩოდილით აზა თუ იმ ჯინის დასადგენად საჭიროა მხეღველობაზე ნივილოთ ნზის სინაღლე და ადგილის რელიე ვა.

ეენებენ აეროსურათის<br>ონში ნათლად ჩანს ვარ<br>ონში ნათლად ჩანს ვარ<br>როგორც ცალეეტული მასა და ფორპაზე, დე<br>ონასა და ფორპაზე, დე<br>ონას ანატომ ჩოდილი<br>ონპაზა ნაწილით მხის<br>ლება გარიგალ, კორომის<br>არუსის თანაარსებობა<br>აროგალ, კორომის<br>ვარი 1. მეორე იარუსის თანაარსებობა, მეორე იარუსის თანაარსებობა წეიძლება გაიზიფროს 1 : 5060 – 1 : 10060 მასშტაბების აეროსურათხე. ზეორე იარუსის თანაარსებობა ზეიძლება დავადგინოთ აეროსურათზე ვარჯის ხილული ნაწილის მცირე სიმაღლითა და ვარჯთა წვრილი გამოსახულებით. მეორე იარუსის თანაარსეპობა განსაკუთრებით კარგად ემჩნევა. აეროსურათის კიდეება, სადაც ბეთადგობის გამოსახულება პერსპექტიულად ისახება.

აზრიგაღ, კორომის შეზადგენლობის გაშიფერისათეის აეროსურათის გამოსახულების ანალიზის დროს მხედეელობაშია მისაღები გაშიფვრის ყველა ნეფშ-ნ-თვისების ერთობლიობა,

# § 106. კორომის სნოვანჯბათა გაშიშ34ა

აეროსურათზე ცალკეული კორომების ხნოვანების დასადგენად «ირითადად გამოიყენება 1. ვარჯის ფორმა და ზომა, 2. ხეთადგომის საშუალო სიმაღლე და ჩრდილის სიგრძე. 3. ვარჯთა გამოსაზულების გარჩევის ხარისხი და ვარჯთა შორის შუალედია სიდიდე, 4. კორომების სიღრმეზე განჭვრეტის ხარისხი (დამხმარე ნიშან-თვისებას მიეკუთვნება), 5, ვარჯთა სიგოძეები და 6. ჯიმთა შორის ხნოვანების განსხვავება, ჩანოთვლილი §50შან-თვისებათა ეორთობლივი გამოყენება კორომების ხნოვანების გაშიფვრის საზუალებას იCლევა.

1, ვარჯის ფორმა და ზომა იცვლება კორომის სვოვანებასთან ერთად, ამიტომ კორონის ხნოვანების დასადგენად ად:ენენ ვარჯის ფორმას და ზომას სტეროსკოპული გაზომვის სანუალებით. გაზომვის საუკეთესო შედეგე– ბი მიიღება მაშინ, როდესაც ხეების გაქოსახულება აეროსურათზე "ერთინეორისაგან განცალკეეებულია. ამას (ი ხელს უჟკო:ბს აეროსურათის მასშტაბი და ფოტოგრაფიული მასალის შერჩექა.

2. კორონის საშუალოსი:აქლღე ლა ჩ"დილის სიგრძე. კორომის ხნოვანების დასაღგენად. მაედგელობაშია მისაღები "კორო<mark>მის სა</mark>შუალო სიმაღლე, ხეებს ზორის სიმაღლეთა (ცვალებადობა და ვარჯთა ზომები. დამატებით ნიშან-თვისებად იყენებე5 სურათის კიდებე ვარჯთა დახრილ. გამოსახულებას და ვარდნილ. ჩრდილეპს ადგილის #ელიეფის მხედეელობაში მიღებით. ჩამოთვლილი §55:5 თვისესათა ერთობლივი ანალისი ქანის ხელსაკრელ პირობებს კორონის ხნოვანების დ.აადგენაც.

3, ვარჯთა შორის ზეალიდები და მათი ცალ-ცალკე გარჩევის ხარისხი. ხეთაჯგომის ს.პერეელი კორომის ხნოვანებასთან ერთად ი.კვლება. აეროსურათზე აბალგაზოდა კოროპესის ვაოჯთა გამოსახულება. განსაკუთრებით ფოთლოვანი. 'დინისა, იმღენად წე∻ილია, რომ მათ⊺ ნორის შუალედები არ,კ კი გამოირჩევა. ხნოკანეპის გ:დიღებასთა5 ერთად ვარჯებს ე:) ვლება ფორმა, გამოსახულება შეუჯარებით უფოო Cსხვილდება და ნათ შოოის დუალედებიც კარგად გამოირჩევა.

4. სიღრმით განპვრეტის ხარისხი, კორომთა ხნოვანების გა– დიდებასთან ერთად. იცვლება არა მარტო. საპურვლის. პროექცია, არამედ სიღრმეზე განჭვრეტის ხარისხიც ვარჯესისა და მათ შორის ჯუალედების გადიდების გამო. ფოთლოვანი (30 წლის) და წიწვოვანი (40 წლია) ხნოვანების კორომში მიწის ზედაპირი არ გა5-.ქერიტება, მაგრამ მეტი ხხოვანების სუფთა კორომებში კი განჭვრეტის ხარისხი ვარულობს,

სტერეოსკოპული სიღომითი განკვოეეა წედარებით უკეთესია იველ კორომში. ასეთი განევ–ეტის ხარისხი დამოკიდებულია კორონის სიხვირებე, საბურველის შეკოულობაზე, მის ფორმაბე და, განსაკუთრებით, საბურვლის ზემო ვარჯების ფოომასა და ზოძაზე. ამისათეის მხეჯველობაშია მისაღები ღამხმარე ნიშან-თვისებები:

5, ვარჯის სიგრძე საკმაოდ თვალსაჩინოა აეროსურათის

კიდეზე;<br>6. სამოილოვიჩის აზრით, ზოგიერთი რაიონის ტყეში შესაძლებელია პირველი იარუსის კორომის ხნოვანებით განისაზღვროს მეორე იარუსის ზნოვანება. ვერხვისა და ნაძვის შერეული კოოომების ჯიშთა ცვლის კანონის მი-, ხედვით რაც ნაკლებია ვერხვი,მით მეტი სნოვანებისაა ნაძვი 219

მიწისზედა ტაქსაციური მეთოდით კორომების სიხშირე განისაზღვრება მკერდის სიმაღლეზე ხეების განივკვეთის ფართობის ჯამის საშუალებით, აერრსულათზე კი--საბურვლის შეკრულობის ხარისხით, ამიტომ სიხშირის გაფიფვოისას უნდა გავითვალისწინოთ ფოტოგრაფირების დღის პერიოდის და ნეაღაგის იერი.

საბურვლის შეკრულობის ხარისხის დასადგენად შესაძლებელია გამოვიყენოთ აეროსურათზე ვარჯებით დაკავებული ფართობები დღა მათ შორის დუალედების შეფარდება, ე. ი. 0,1-დან 1,0-მდე, მაგალითად, თუ ვარჯის ფართობს უკავია 70% და შუალედის ფართობს-პმ0- მაშინ შეკრულობა უჯრის 0,7.

კორომის სითფრმეში სტერეოსკოპულად განჭერეტის ხარისხი. კორომში განპჭერეტის ხარისხი ცვალებადია და დამოკიდებულია სატაქსაკიო მაჩვენებლებისა და ფოტოგრაფირების მომენტზე. იგი გამოისა-

ხება კორომის საშუალო სიმაღლის მიხედვით, როგორც მაგ., / $l$ საწ,  $\frac{1}{2}$ //სამ:

 $\frac{1}{4}$   $h_{\omega}$  და სხვ.

როდესაც კორომის სიხში+–ე 0,5-ზე ნაკლებია და ვარჯები გეგმილდება ღია იერის ნიადაგზე, ვარჯის ზომა, სიხშირე და კორომის საბურვლის %ეკ- "ულობა თითქოს კლებულობს. ხოლო, თუ პირველი იარუსის კოლომი გეგმილდება მეორე იარუსის კორომზე, საბურვლის შეკრულობის მოვლენას ექ. ნება ზებრუნებული ხასიათი.

გარდა ამისა, წაწეეტებულკენწეროიანი ვარჯები ქმნის საბურვლის შეკრულობის ნაკლებობას. ხოლო ბლაგეკენწეროიანი ვარჯები მის მეტობას, რის გამო საჭიროა ნარგავთა სისშირის გაშიფვრის დროს ასეთი მოვლენის მსეღველობაში მიღება.

# § 108, ბრონიტეტის კლასის გაფიფვრა

ბონიტეტის კლასი განისაზღვრება მიწისპირული ტაქსაციით, კორომთა ხნოვანებითა და მათი საშუალო სიმაღლით. აეოოსურათის გაშიფერისას, გარდა ხნოვანებისა და საშუალო სიმაღლისა, მხედველობაშია "მისაღები" სხვა კოვალევაღრი პირობები, როგორიცაა გარემო პირობები, კორომების ურთიერთ-განლაგება და სხვა სატაქსაციო ელემენტები. ყველა ჩამოთვლილი ნეშა§5-თეისების ანალიზის შედეგად გვეძლევა ბონიტეტის კლასისა და ტყის ტიპის დადგენის საშუალება.

ს.ერეოსკოპული წყვილის (სტერეოსკობის ქვეშ) განხილეისას მივიღებთ ზედაბირის შემცირებულ რელიეფურ გამოსახულებას რომელიც წარნოდგენას იძლევა ზედაპირის რელიეფზე, მის ელემენტებსა და ექსპობიცოიაზე.

ადგილის ექსპოზიცია მიგვითითებს კორომის შეგუებაზე და ხელს გვიწყობს ბონიტეტის კლასის დადგენაში.

გარემო პერობების წეკვლასთან ერთად იცვლება კოროზთა სატაქსაციო მ:ჩვეზებლები ღა აეროსურათზე კორომთა გამოსახულების საერთო სახე.

ბონიტეტის კლასის დასადგენად მხედველობაში უნდა მივიღოთ ნარგავთა ის სატაქსაციო მაჩვენებლები, რომლებიც წარმოდგენას ქმნიან ნარ-22C

გავთა საბურველზე. ესენია: 1, ამა თუ იმ ხნოვანებაში საზუალო სიმაღლისა. და ვარჯის დიაზერრებს შორის დამოკიდებულება, 2. Cირითად ან გაბატონებულ ჯიშებში სხვა მეორეხარისხოვანი ჯიშების შერევა პ. საბურველში. ხეების განაწილების ხასიათი, 4. საბურვლის შეკრულობის თანაბრობის ხარისხი და 5. მეორე იარუსის არსებობა ან არარსებობა.

ყეელა ჩამოთვლილი ნიშანთვისება გავლენას ახდენს ფოტოგრაფიულ გამოსახულებაზე, რაც შესაძლებლობას იძლევა ბონიტეტის კლასის დახსადგენად.

ი აეროფოტოსურათებით დადგენილი ბონიტეტის კლასის მართებულება %ეილლება ზემოწბდეს სტერეოსკობული სიმაღლეებით – კორომების ხნოვანების საშუალებით (ნ. ვ. ტრეტიაკოვის რედაქციით 1952 წელს გამოცემული სატაქსაციო ცნობარის 156--162-ე ცხრილების დახმარებით).

ლობაშია მისაღები კორომის შეგუების პირობები მოსაზღვრე კორომებთან,<br>ადგილის სიმაღლესთან, ექსპოზიციასთან და რელიეფის თავისებურებასთან.<br>— ბუნებაში კორომს ჩვევია ერთიმეორის მიმართ სივრცეში განლაგების<br>თავისებურება, მაგალითად, წმ

დღემდე მკვლევარებს შორის არ არის მიღწეული შეთანხმება ვარჯის<br>ფორმის სტანდარტულ სახელწოდებაზე. ყველა მკვლევარი თავისებურად<br>განსაზღვრავს ვარჯის ფორმას მისი გარეგანი გეომეტრიული მოხაზულობით,<br>კერძოდ, ნ. ი. ბარანოვი ვარჯის ფორმ

კ— კონუსისებური, კბ—კონუსისებური ბლაგვი, კვ/—კვერცხისებური, ს– სიგარისებური, პ--პარაშუტისებური, ნს -– ნახევრად სფეროსებური და (სფ)-– სფეროსებური,

# § 109, ნაძვისა და სოპის კორომების გაშიფვრა

ნაძვისა და სოჭის კორომები თავისი გარეგანი ფორმით განსხვავდება სხვა კორომებისაგან. მათი ვარჯები უმეტესად კონუსურია, სოჭი ნაივთან შედარებით მეტად წაგრძელებულია. სიხშირისა და ბონიტეტის კლასის შემცირებასთან ერთად ვარჯის კენწეროებს ეძლევა მომრგვალებული ფორმა, ახალგაზრდა ვარჯი უფრო კონუსურია, ვიდრე სიმწიფის პერიოდში.

ახალგაზრდა ნაძვისა და ფიქვის ტოტების წიწეები მწვანეა, სიმწიფის პერიოდში კა მუქი მწვანე. გაზაფხულზე წიწვების ახალი ამონაყარი ღია მწვანეა.

წ ნაძვის ვარჯი განსაკუთრებით ხშირია შუა ნაწილში. გარემო პირობების გაუარესებასთან ერთად ვაოჯის სიხშირე კლეპულობს. ნაძვის ვარჯის სიკრიე შერეული ფოთლოვანი ჯიშების ვარჯხე თითქმის 1,5-2-ჯერ მეტია.

ნაძვის კორომები ამორჩევითი მეურნეობის პირობებში. ნაირხნოვანობის გამო, განსხვავდება ნაირსიმაღლიანობით და ფართობზე უთანაბრო განაწილებით, ამასთან დაკავშირებით საბურველი, უმეტეს ზენთხვევაში, უთანაბ როდ შეკრულია, შეიმჩნევა ვარჯთა შუალედების არათანაბარზომიერება.

საშუალო-მასშტაბძს აეროსურათზე მწიფე ნაძვის კორომების საბურეელი ისახება ნაცრისფერი მოზოგვალო ან უწესრიგო მომრგვალო ვარჯებით და მათ შორის შავი შუალედებით. გამოსახულების საერთო იერი მუქი ნაცრისფერია. შერეული ნალვი სხვა გაბატონებულ ი კორომებისაგან გამოირჩევა საერთო. მუქი იელით.

აეროსურათის ცენტრალურ ნაწილში ნავის ვარჯების კონუსურობისა და ბლაგვი კონუსიანობის გამო განათებული და გაუნათებელი მხარეები მკვეორად განსხვავდებიან ერ»სანეთისაგან როდესაც მზიდან და ობიექტივიდან გამოსული სხივები ერთმახეთის საწინააღმდეგოა, მაშინ საკუთარი ჩრდილი სამკუთხედების სახით ისახება, რომელთა წვეროები მიმართულია ხის ვარჯის ცენ ტრისაკენ. აეროსურათის ცენტრიდან დაშორებასთან ერთად

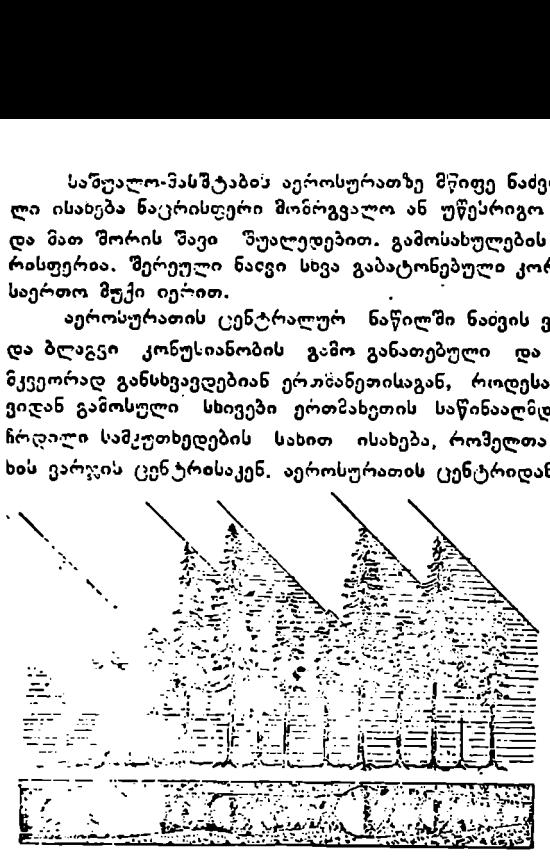

იცელება კორომში დაჩრდილული მხარის გამოსახულება, ჩრდილი იღებს წაწვეტებუ ლი ბლაჯკვი სამკუთხედის ფორმას.

ვარჯის გარე ტოტების სეჩხერიანობის ბემთხვევაში განათება მატულობა, რის გამო ეარჯის დაჩრდილულ წსარეს ირგვლივ ემჩნევა ვიწრო ღია იერის ქობა (2960#100#). ვარჯის დაჩრდილული

ნ.ხ. 155. ნაძვნარის კორომის სქუნატური ხედი და <sup>მათი</sup> — მხარეები იცვლება შუგ-ნოსახულება პ,როსცოათზე ქი იერიდან ზავ იე-

რამღე, რის გამო ისინი ერწყმიან (сливаются) ასეთივე იერის ვარჯთა შორის ნუალე თების გამოსახულებას. ასეთი მოვლენა განსაკუთრებით 1:5000— 1: 10000 მასშტაბის აეროაურაოეის ენჩნევა.

დილასა და საღამოს გადაღებულ აეროსურათებზე ისახება მხოლოდ კოროზების მწვერვალები. მათი ჩოდილების გამო ვარჯის განიერი ნაწილი და მცირე სინაღლის ზოგი ხეები აეროსურათზე არ ისახება (ნახ. 155), ამიტომ ასეთ აეროსურათს ემჩნევა წვრილი ვარჯები, რაც სტოვებს ნარგავთა მეწხერიანობის შთაბეჭდილებას. მზის ამაღლებასთან ერთად ვარჯთა გამოსახულების ზომა მატულობს და მათი რიცხეიც იზრდება. მეჩხერ კორომებს ემჩნევა კვესურიანობა წარმოშობილი კონუსისებური წაგრძელებული ჩრდილებით. სტერეოსკოპში გარკვევით მოჩანს კორომში სიმაღლეთა განსხვავება, საბურვლის პროფილის კბილანობა, ღრმა' ჩავარდნები ან ეარჯთა მჭიდროდ მიჯრღილობა. ხამღე, რის გამო ისინი ერ<br>მუალეფების გამოსახულება<br>1: 10000 მასშტაბის აერო<br>დილასა და საღამოს<br>ფორომების მწვერეალები.<br>ფა შეირე სიმაღლის ზოგი<br>ტომ ასეთ აეროსურათს ქარგი<br>მენხერიანობის შთაბეჭდილების ზომა მატულობს და<br>ნევა კვესურია

კორომის ნაირსახეობების გამო ნაძვისა და სოჭის ვარჯების გამოსახულებათა ზომა ერთმანეთისაგან განსხვავებულია. წვრილ ვარჯებთან ერთად მოჩანს დიდი ზომის ვარჯები. კორომში 'ვარჯთა შორის მანძილების არათანაბრობა ქმნის სხვადასხვა ზომის დაჩრდილულ, ზოგჯერ წაგრძელებულ. ფორმის შუალედებს.

მეორე იარუსის კორობი გამოირჩევა 1 : 22:92 – 1:5029 მასდტაბის აეროსურათზე და იძლევა მის სისშირეზე წარმოდგებას, მასნტაბის ნემცირებასთან ერთად გამორჩევის ხარისხი კლებულობს და წვრილ 1:25000 მასშტაბის აეროსურათზე მეორე იარუსის გარჩევა წეუნლებელი ხდება, მარასადაზე, ნაCვენარის გრ-ელვარჯიანობისას კორომები დ.ბლა განიერდება და სჯერეოასკოპში დაბალი მოჩანს.

სოჭი ნაძვისაგა5 განსხვაეღება ვ:რჯის ვიწრო კონუსისებური ჩრდილით, სოპზარის ვარჟ/ები წვრილია, ვიდრე ნადვნარისა,

ზერეული მომწითებული ნალვხარიღდან ფოთლოვანი ჯი ში გამოირჩევა უკეთესად, ვიდრე ყიქვი.

ნა-ლვით გაბატონებულ კორონში ფოთლოეანი ჯიში ფიქვის ღეროზე მაღლა დაომის გამო ავროსურათზხე ისახება ღია იერის ამობურცული მარცელების სახით.

ნავით გაბატონებულ კორომში გერხვი ზამოირჩექა თეთრი იერის დიდი ზომის ვარჯების გამოსახულებით, ერეტეს რემთხვევაზი ვერხვი, გვხვდება ჯგუდურად. როზელთა გარჯები ზოგ:იერ გიის ჭად მიკრილია.

ნახვით გაბა '.ო. ემლლ კორონში არყს იძლევა თითქმის ისეთივე გამოსახულებას, როგორც ვერსვი, მყოლოდ 6:სი ვარცის. გამოსახელება, ღრმადაა ხა" გარი საბუC;ელ%:.

რერეულ ტყეზი იარჯია გაბოსაპულების ზონა ი.ვლება დეზღეგი თანაწინდეკოო:ით: ნა«ეი, არვი C0 ეკი. ვე

საბურელის მშინცნელოვანი შეკრელოსი!" დროს. ვერავის შერევის შემყ

თხვიყასი, კო""ო-ი "იღლ. ეზი ცად უყნტევრიქ ება, ხოღო ნადვიL კოროზაე საუ1ეთესრ წალ" მოდგენას -იძლევა საზეალო და დიღა 8.სმ აბის აეროსცლათები.

დავაობებული ნიაღაგის აირობებში ფ"ქუისა და არყი» გამორჩევა ნაღვისაგან გასწელებულია.

ცაცზხეის ნარევი 1:10220 მასწხაბის აეროსურათშზე სხვა §ა-

ბეპოდგომის აეროსურათი '

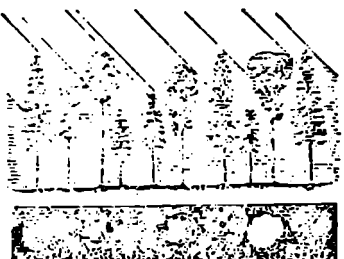

რევისაგან გამოირჩევა ვარჯის §აა. 156, ეერთ-სა ოა ნაძე-ს ვარუბ-ს გამო– ბრტყელი გამოსახულებით. სახელება იზის საუემის არსებელი მიმართულების<br>მემოსვევი

ნახ. 156, ეერნეოსა და ნა<br>ელება იხის სხილების არ<br>— შემოსკექ<br>— შემოსკექნენა<br>სავან, მუნინს შემო<br>ენარები ნაცრისფერ<br>ენარები ნაცრისფერ<br>ეში—თეთრი იურით<br>თლავია,—ტლანქი<br>თლავია,—ტლანქი განსხვავდება ზაფსულის აეროსურათესაგან. მუბის ნარევი ისახება ლია თეთრი იერით, ვერხეის– რიისფერით, არყის—ღია ნაცრისფერი იერით, ფიჭეის ნაცრისფერით. ფიჭვის გამოსახულება სხვა ჯიზის ვარჯებთან შედარებით ამობურცულია,

აეროსურათზე გასაფბულის არყნარები ნაცრისფერი იერით ისახება. ვერხვის ვარჯები ყვავილობის პერიოდში—თეთრი იერით, ხოლო <sup>ვ</sup>უხა, რომელიც ამ დროს ჯერ კიდევ გაუფოთლავია,––ტლანქი უწესრიგო ხაზებით, ცაცხვი–- წვრილი შეუმჩნეველი ბადურა ვარჯით,

30-დან 49 წლამდე შეკრულ ნაძვნარ-სოჭქნარში ვარჯის გამოსახულება ცალ-ცალკე ნელად შესანჩნევია, აეროსურათზე კორომთა საერთო გამოსახულება ღია იერისაა, ვარჯოა შორის შუალედები თანაბარია, საბურეელშ., ღრმა ჩავარდნები არ ენჩნევა.

ნალვნარ-სოგნარს 60-დან 70 წლამდე ხნოვანებაში ვარჯების განათებულ და დაჩრდილულ მხარეებს შორის განსხვავება არ ემჩნევა, ხოლო 70-დან 90 წლის ზევით ვარჯები ერთიმეორისაგან კარგად გამოირჩევა ვარჯთა შორის ზუალედებით და სიმაღლეთა სხვადასხვაობით,

შერეულ კორომში ჯიშის ხნოვანების დასადგენად სიმაღლეთა შედარების ხერხს იყენებენ. მაგალითად, ნაძვნარ-ფოთლოვან ნარგავებში თუ ნაძვი ვერხვლზე ან არყხე დაბალია, მაშინ ნაძვის ხნოვანება 100 წელზე ნაკლებია. მაგრამ არყი და ვერხვი თუ დაბალია ნაძვზე, მაშინ ნაძვის ხნოვანება 100 წელზე მეტია. საშუალო მასშტაბის აეროსურათზე, როდესაც სიხშირე 0,5 ია, კორომი თვალით დაიმსირება დედამიწის ზედაპირამდე ან მოზარდამდე, მეორე იარუსი" არსებობის პირობებში კი – სუსტად. იმ შემთხვევაში, როდღესაც სიხშირე 0,6-0,7 ფარგლებშია, კორომი სტერეოსკოპში თვალიერდება დედამიწის ზედაპირამდე ღია საბურელის ადგილზე, ხოლო 0,8--1,0 სიხშირის კორომების სიღრმეში განჭვრეტა უმნიშვნელოა.

იმ შემთხვევაში, როცა აეროსურათზე ადვილად განისაზღვრება ბონიტეტის კლასი, სტერეოსკოპული სიმაღლით შესაძლებელია შემოწმდეს ხნოვანება ან სიმაღლითა და ხნოვანებით განისაზღვროს ბონიტეტის კლასი (იხ. სატაქსაციო ცნობარი, ცხრილი 156--161).

დაბალი კლასის ბონიტეტის კორომი ხასიათდება თხელი ვარჯებით, ამიტომ მათში გასული მზის სხივები ეცემა დედამიწის ზედაპირს, ანათებს მას და აეროსურათზე მიიღება კორომის გამოსახულება ღია იერით. ხეების სიმაღლეები და ვარჯთა დიამეტრები ერთიმეორისაგან ნაკლებად განსხვავდე– ბიან, რაც იწვევს გამოსახულების აჭრელებას.

მთიან ადგილებში კორომის ბონიტეტის კლასი დამოკიდებულია მისი მდებარეობის აბსოლუტურ სიმაღლესა და ექსპოზიციაზე. სახნავის გვერდზე კორომის არსებობა მეტყველებს ბონიტეტის მაღალ კლასზე. შერეული კორომის ბონიტეტის კლასი უმეტესად III კლასზე ნაკლებს არ მიეკუთვნება.

# §. 110 ფიჭვის კორომის გაშიფვრა

ფიჭვი ვარჯის ფორმის აღნაგობის მიხედვით განსხვავდება ნაძვისა და სხვა დანარჩენი ჯიშეპისაგან. წმინდა ფიჭვნარის (100 წლის ხნოვანება) ვარ<br>ჯები ბურთისებური ან ნახევრად ბურთისებური ფორმისაა, ხთლო 100 წლი<br>ზემოთ—კვერცხისებური ფორმის, ჯები ბურთისებური ან ნახევრად ბურთისებური ფორმისაა, ხთლო 100 წლის

ზემოთ—კვერცხისებური ფორმის.<br>- წიწვი ზაფხულობით არის ღია მწვანე მონაცრისფრო იერის, ხოლო გაზაფხულზე – ყავისფერი იერის.

ფიქვის ვარჯის სიხშირე და ფორმა დამოკიდებულია კორომთა სიხშირესა (რაც უფრო ხზირია კორომი, მით უფრო ვარჯი თხელია) და გარემო პირობებზე (რაც მაღალია ბონიტეტის კლასი, მი» უფრო ვარჯი ხშირია). სიმწიფის პერიოდნი ფიქვის ვარჯის დიამეტრი 30%-ით ნაკლებია ნაძვისაზე. ამ პერიოჯში ვარჯის დიამეტრი საზუალოდ უდრის 2,მ--2,4 მეტრს, ზღერული კი-2,0-6,0-ს. ღეროზე ვარჯი მაღლაა განლაგებული და მისი სიგრთე ხის სიმაღლის 30%-ს აღწევს. მას მაღალი სიხშირის კორომმი ნაირსინაღლი ანობა არ ენჩნევა და საბურველი მთლიანად შეკრულია. 224

ჩამოთვლილი თვისებები თავისებურ გავლენას ახდენს ფოტოგრაფიულ გამოსახულებაზე და იძლევა მისი ამოცნობის საშუალებას,

სიმწიფის პერიოდში ფიქვის ვარჯების განოსახულება აეროსურათზე თანაბრადაა განაწილებული და ღია ნაცრისფერი იერისაა საბურელის საშუალო და მაღალი შეკრულობის დროს ვარჯთა შორის შუალედები ერთნაირი ზომისა და ფორმისაა.

ფიქვის ვარჯების საშუალო სისშირის გამო ტოტებში თავისუფლად გა– დის მზის სხივები, ამიტომ განათებული და დაჩრდილული ნაწილების გამოსახულებათა შორის ისეთი მკვეთრი განსხვავება არ არის, როგორც ნაძვის ვარჯის გამოსახულებაშია. ვარჯის განათებული მხრიდან დღაჩრდილულზე იერის თანდათანობით გადასვლა ვარჯის გამოსახულებას აილევს ამობურცუ-

ლობას (ნახ. 157), რის გამო იგი წააგავს არყის გამოსახულებას (ნახ. 158), ფიქვის ვარჯების გამოსახ<del>ე</del>ლებათა ცვალებადობა ნაძვის ვარჯებთან შედარებით ნაკლებია, რაც კორომთა არათახაბარი სიმაღლით აიხსნება; იმავე გარემოებით აიხსნება ვარჯთა შორის შუალედების თანაფარდობა, რის გამო ფიქვნარის გამოსახულება აეროსურათზე

მოსახულება წააგავს, მის გვერდითს ხედს, რაც ხელს უწყობს მის გაშიფვრას.

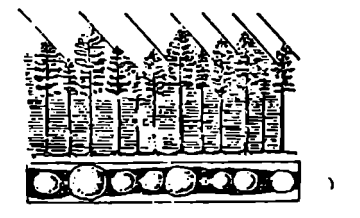

ნაკლებად აჭრელებულია. ნახ. 157, ფიჭვნარის კორომის სქემატური აეროსურათის კიდეზე ფიქვის გა- ხეღი და მათი გამოსახულება

ხის ღეროზე ვარჯები მაღლა განლაგების გამო, დედამიწიდან საკმაო სიმაღლეზე, მოწყვეტილად ჩანს სტერეოსკოპში. ფიჭვნარში ზერეული ნაძვი წარმოშობს სხვადასხვაგვარ სიმაღლეს და ვარჯების არათანაზომიერებას. ქ

60 დან 70-წლამდე ხნოვანებაში ფიჭვისა და ნავის ვარჯების გამოსახულება ერთიმეორეს ემსგავსება და ამიტომ მათი გარჩევა ერთიმეორისაგან ძნელია. 70-დან 80-წლამდე ხნოვანებაში ფიქვს ემჩნევა მარცვლების სხვადა– სხეა ზომა, რაც (ცალ-ცალკე ამოცნობის საშუალებას იძლევა. --

ფიჰპვნარში შერეული ვერხვი ჯგუფურია, კარგად გამოირწევა მქიდროდ

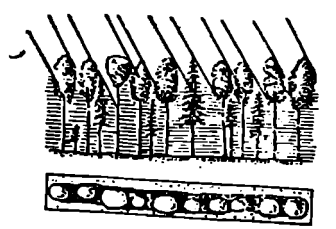

გამოსა ხულება აეროსურათზე. ვისაგან გამორჩევა.

ზაფხულის ინფრაქრომატულ აეროსურათზე ფიქვნარში ფოთლოვანი ჯიშის უმნიშენელო ნარევიც კი კარგად გამოირჩევა, არყი და ვერხვი ისახება 15.შ. აფციაური, ი. სესნიაშვილი 225

მიჯრილი ვარჯები ღია იერით და შედარებით მოზრდილი ზომის მარცელებით, რომელთა ზომა 1,5--2-ჯერ მეტია ფიჭვის მარცელებზე. ვერხვის ნარევი ხშირად გვხვდება I—III კლასის

იტეტაი.<br>- ფიჭვნარშ<br>სამოცნობას ხე<br>სამოცნობას ხე<br>აც ვარჯის ფო<br>ავან გამორჩევა<br>გან გამორჩევა.<br>ურათზე ფიჭვ<br>ურათზე ფიჭვ ბონიტეტში. ფიჭვნარში შერეული არ. ყის ამოცნობას ზელს უწყობს სურათის კიდეზე კორომის გამოსახულება, ნახ. 158. არყის კორომში შერეული ნაძვისა სადაც ვარჯის ფორმისა და სიგრძის და ეერზეის სქემატური ბედი, ქვემოთ მათი მიხედვით ზესალლებელია არყის ფიქნაცრისფერი იერით და ერთიმეორისაგან გამოირჩევა უმთავრესად ვარჯის ფოლმების მიხედვით, ჯგუფური ნარევით და საბურველში ნარგავთა განლაგების ხასიათით.

ვერხვი ყვავილობის პერიოდში აეროსურათზე გამოისახება თეთრი იერით, არყი კი ამ პერიოდში (აქვს ნორჩი მწვანე მოყვითალო ფოთლები) – ღია ნაცრისფერი იერით.

ჭაობიან ადგილებში ფიქვის ვარჯები ისახება თანასწორი ზომის ღია იერით. აქ, ჩვეულებრივ, საბურილის შეკრულობა დაბალია, რის გამო კარგად განიუვოიტება დედამიწის ზედაპირი. კორომი იძლევა მუქ ნაცრისფერ ჩრდილებს.

საშუალო სიხშირის ფიჭვნარი კარგად შეიმჩნევა ქვიშნარ ნიადაგზე ღია ვაოჯთა შორის კაშკაშა შუალედებით. ასეთი კორომი უმთავრესად წმინდა შემადგენლობისაა. რაც ნაკლებია კორომის სიხშირე, მით უფრო ღია იერისაა ვარჯების გამოსახულება, და, პირიქით. შერეულ ტყეში ფოთლოევა– ნი ჯიშის ვარჯების სიდიდის გამო ფიჭვნარის სიღრმე ცუდად გამოისახება.

კორომის ბონიტეტს ცალკეული კლასისათვის გაშიფვრის ნიშან-თვისებები არ გააჩნია, მაგრამ აეროსურათხე მაღალი (I-II კლასი) და დაბალი  $(V+Va$  კლასი) ბონიტეტის ჯგუფები ერთმანეთისაგან გამოირჩევა, ამიტომ ბონეტეტის კლასი ამოიცნობა დამხმარე ნიშან-თვისებებით, როგორთცაა: გარემბო პირობები (ბარი, დაფერდება, ამაღლებული და მისი მოსაზღვრე გარენო), ჭაობი და მოსაზღვრე კორომების დაბალი ბონიტეტი.

საერთოდ, გაზიფვრის დროს ბონიტეტის კლასი მოწმდება სიმაღლისა და ხნოვანების მიხედვით.

## § 111, მოხნარის ბაშიფვრა

ხნოვანების მიხედვით მუხის გარეგანი ფორმა მრავალგვარია. საშუალო ხნოვალებეს პერიოდში იგი კვერცხიესებურია, სიმუიფის პერიოდში თითქმის პარაზუტის მაგვარია, ფოთლის ფეროვნება მუქი მწვანეა. აეროსურათზე ვარჯები იილევა აჭრელებულ გამოსახულებას, ვარჯთა შმორის შუალედები მნიშვნელოვანი შეკრულობის დროს მუქი ნაცრისფერია. ადრე გაზაფხულზე მეჩხერ მუხხარებში უფოთლო ვარჯები და მათი ჩრდილები აეროსურათზე ისახება მუქი ნაცრისფერი იერით და ქმნის უწესიერო ზაზებს. ვარჯთა შორის შუალედები ნაცრისფერი იერისაა.

შემოდგომის პანქრომატული მუხნარები აეროსურათზე ისახება ღია იერით. შერეულ ტყეში მუხა მკვეთრად გამოირჩევა აეროსურათხე ვარჯების მნირვნელოვანი ზომით და იერით, ვარჯების ასეთი გამოსახულება ჭრელია, ვარჯები ფორმითა დ: იერეთ განსბვავდებიან ერთმანეთისაგან. სიმწეფის ხნოვანების პერიოდში ვარჯთა შორის შუალედები არათანაბარი ზომისაა.

XIX თაგი

# უბნების გამოყოფა, ტაქსაცია და მასალების ინვენტარიზაცია

## § 112. გარბიში თვალჭყომით ტაძსაციაში ღა ცდომილებათა ნორმები

ზემოთ გავეცანით სატაქსაციო უბნების გამოყოფას; ახლა საჭიროა გავეცნოთ იმ მეთოდებს, რომელთა საშუალებით ხდება ამ უბნების ტაქსაცია . 226

საბჭოთა კავშირში ტყის ტაქსაციის ძირითად მეთოდად მიღებულია თვალზომითი ტაქსაცია. მისი ხარისხი დამოკიდებულია შემსრულებლის კვალიფიკაციას. და გამოცდილებაზე.

შემსრულებელი შესასწავლი უბნის ტერიტორიაზე ატარებს ვარჯიშს თვალზომით ტაქსაციაში. ვარჯიშის ძირითადი მიზანია შემსრულებელმა გამოიმუშაოს ტყის სატაქსაციო ჩვევები, რომლებიც შეესატყვისება შესასწავლი უბნის ტყეებს.

როგორც წესი, ყოველ სანიმუშო ფართობზე ჩატარებული თვალზომითი ტაქსაციის მონაცემები მოწმდება ამავე ფართობზე ჩატარებული აღრიცხვითი ტაქსაციის მონაცემებით. ორივე მონაცემი შეიტანება ერთ უწყისში (შედარებით უწყისში), სატაქსაციო ნიშნების შედარება ხდება როგორც აბსოლუტურ, ისე ფარდობითს სიდიდეებში. დასაშვებ ცდომილობათა ნორმები მოყვანილია 69-ე ცხრილში. საბჭოთა კავშირში ტყის ტაქსაციის<br>ბომითი ტაქსაცია, მისი ხარისხი დაში<br>გაციასა და გამოცდილებაზე,<br>თვალზომით ტაქსაციაში, ვარჯიშის ძევალზომით ტაქსაციაში, ვარჯიშის ძი<br>თვალზომით ტაქსაციაში, ვარჯიშის ძი<br>ლი უბნის ტყევბს, ყოველ სანიშ საბქოთა კავშირში ტყის ტაქსაციის<br>ბომითი ტაქსაცია, მისი ხარისხი დამ<br>კაციასა და გამოცდილებაზე.<br>კაციასა და გამოცდილებაზე.<br>შემსრულებელი შესასწავლი უმ<br>თვალზომით ტაქსაციაში, ვარჯიშის და უბნის ტყეებს.<br>მოიმუშაოს ტყის სატაქსაციო

შედარებით უწყისის საფუძველზე ხდება თითოეული შემსრულებელი ტაქსატორის შეფასება, განისაზღვრება მის მიერ დაშვებული ცდომილების სიდიდე და შემდეგ გადაწყდება საკითხები სამუშაოზე მისი დაშვების ან არდაშვების შესახებ.

ცხრილირტ9

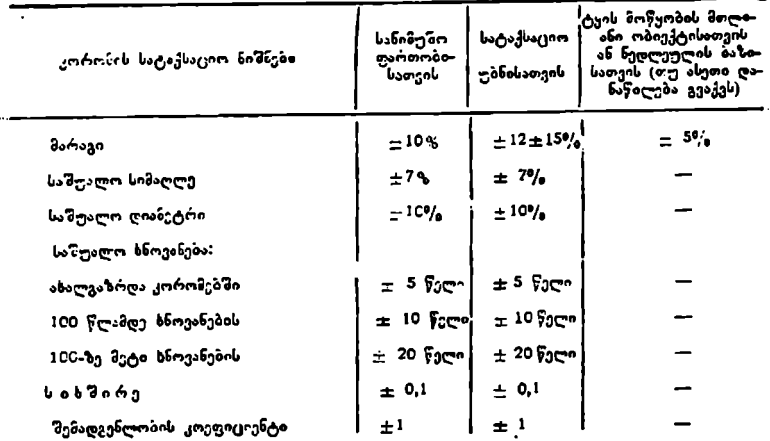

ტაქსატორი, რომელიც კოლექტიური ვარჯიშის დროს დაუშვებს ნორ–- "მაზე მეტ შეცდომას, ვალდებულია ჩაატაროს დამატებითი ვარჯიში სხვა ტაქსატორთა სანიმუშო ფართობზე (ცხადია, რომელთაც მაღალი შეფასება მიიღეს), რის შემდეგ გადაწყდება მისი სატაქსაციო სამუშაოებზე დაშვება ან სხეა საზუშაოზე გადაყვანა.

კოლექტიური და ინდივიდუალური ვარჯიშის შედეგები და განკარგულებები შეაქვთ თითოეულ ინჟინერ-ტექნიკურ მუშაკთა დღიურში. საერთოდ, ვარჯიშის მთელი მასალები (სანიმუშო ფართობის და შედარებითი უწყისები) ინახება ექსპედიციის საქმეებთან.

## § 113. ტყით დაუფარავი და არასატყეო. ფართობების დასასიათება

ტყის ფონდში შესაძლებელია იყოს სატყეო და არასატყეო ფართობები. თავის მხრივ, სატყეო ფართობი იყოფა დაფარულ და დაუფარავ ფართობე-.<br>ბად. დაუფარავ ფართობში შედის: 1. მეჩხერები (ფართობები 0,1-–0,2 სიხშირის ტყეებით), 2. ნახანძრალები, 3. უტყეო ტყეკაფები, 4. ველობები და უდაბნოები; 5. ტყის კულტურები, რომლებიც ახალგაშენებულია და არ გა<br>დასულა ტყით დაფარულ ფართობში.

არასატყეო ფართობში შედის: 1. სახნავები, 2. სათიბები, 3. საძოვრები 4. წკლები (ტბები, მდინარეები, წყალსატევები); სპეციალური დანიშნულების ფართობი, სადაც შედის: 1. გზები, 2. ნაკაფები, 3. სანერგეები, საკარმიდამო ნაკვეთები ელექტროგადაცემის ქსელის ფართობი. გამოუყენებელ ფარ- თობებში შედის: 1. ჭაობები, 2. ქვიშნარები, 3. ხევ-ხრამები, 4. მკვეთრი დაქანებები, კლდეები, ჩამონაშლები.

#### § 114, სატაქსაციო. უბნის გამოყოფის მიწისყჭედა ტაძსაციის მეთოდები აეროფოტოგადალებათა გამოქენებით და ბგამო.უჟენებლად

სატაქსაციო უბანი ითვლება სატყეო-სამეურნეო სააღრიცხვო ერთეულად; იგი წარმოადგენს ტყის ნაწილს, რომელიც ერთგვაროვანია თავისი სამეურნეო დანიშნულებით და ტაქსაციური თავისებურებით, მკვეთრად განს–. ზხვავდება მომიჯნავე უბნებისაგან და მთელ ფართობზე მოითხოვს ერთგვაროვან სამეურნეომუშაობის ჩატარებას, ყოველი უბანი სატაქსაციო აღწერისას იყოფა უბნებად.

ფართობის მიხედვით უბნებად დაყოფის დროს, პირველ რიგში, ყურადღება ექცევა სატყეო და არასატყეო ფართობებს რომელთაც ჩვენ უკვე გავეცანით. ვი(სით აგრეთვე, რომ სატაქსაციო უბნის ძირითადი მეთოდი ––თვალზომითი ტაქსაცია, რომელიც შეიცავს აზოშვითი და აღრიცხვი– თი ტაქსაციის ელემენტებს, გულისხმობს შემდეგს:

1) უბანში გამოყოფილ ტყის ელემენტში თვალზომითი ტაქსაციით დადგენილი სატაქსაციო ნიშნების კორექტირება ხდება სპეციალური ხელსაწყოებით (აზომვა ხდება არანაკლები 3 ხისა, ამასთან, სასურველია შეირჩეს საშუალო ზომის ხეები აგრეთვე მხედველობაშია მისაღები მათი სიმაღლე, დიამეტრი და ხნოვანება, რთულ და შერეულ კორომში აზომვები უნდა მოხდეს 5-5 ზისა ორ ძირითად ტყის ელემენტში);

2) ზომწიფარ, მწიფე და მწიფეზე ხნიერ კორომებში, სადაც ამისი შესაძლებლობა არ არის, უბნის სხვადასხვა ადგილზე დამატებით ტარდება კვეთის ფართობების ჯამის განსაზღვრა რომელიმე სიხშირმზომით შემდეგი ნომრის დაცვით: 1--2-პექტარიან სიდიდის უბანზე აიღება 2 ანათვალი, 3 ჰექტარიან და მეტი ფართობის უბანზე ერთგვაროვან კორომში –3-4 ანათ– ვალი, ხოლო არაერთგვაროვანზე - 5-6 ანათვალი;

3) იმ უბანში, სადაც სიხშირმზომის გამოყენება შეუძლებელია, ტყის მოწყობა ტარდება II-III თანრიგით, იღებენ მრგვალ სანიმუშო ფართობს მუდმივი რადიუსით ან "მფრინავ $^*$  სანიმუშო ფართობს ზომით 20 $\times$ 20-ზე;

4. 1V თანრიგის პირობებში მიწისზედა ტაქსაციის მონაცემების კორექტირება ხდება საშუალო ხეების მონაცემებით და სიხშირმზომის კამოყენებითისე, როგორც ეს მოცემულია 1-ელ და მე-2 მუხლებში.

1 ა, I და II თანრიგებით ტყემოწყობის დროს უბნის ტაქსაციით აღწე-220

"რა-დახასიათება ხდება აეროფოტო გადაღებით, მისი მთლიანი დათვალიერებით ან სხვადასხვა მხრიდან შესვლითა და აღწერით; ამასთან, განსხვავებული თანრიგის უბნის ფართობის ზომის მიხედვით ანათვალთა რაოდენობაც სხვადასხვაა. რა-დახასიათება ხდება აეროფოტო გადაღებით, მისი მთლიანი დათვალიერე<br>ბით ან სხვადასხვა მხრიდან შესვლითა და აღწერით; ამასთან, განსხვავებულ<br>თანრიგის უბნის ფართობის ზომის მიხედვით ანათვალთა რაოდენობაც სხვა<br>დასხვაა. რა-დახასიათება ხდება აეროფოტო გადაღებით, მისი მთლიანი დათვალიერე.<br>ბით ან სხვადასხვა მხრიდან შესვლითა და აღწერით; ამასთან, განსხვავებ<del>უ</del>ლი<br>თანრიგის უბნის ფართობის ზომის მიხედვით ანათვალთა რაოდენობაც სხვა.<br>დასხვაა.<br>- ბელს ება ხდება აეროფოტო გადაღებ<br>ასხვა მხრიდან შესვლითა და აც<br>ნის ფართობის ზომის მიხედვით<br>და მარზე ანათვალოა მი

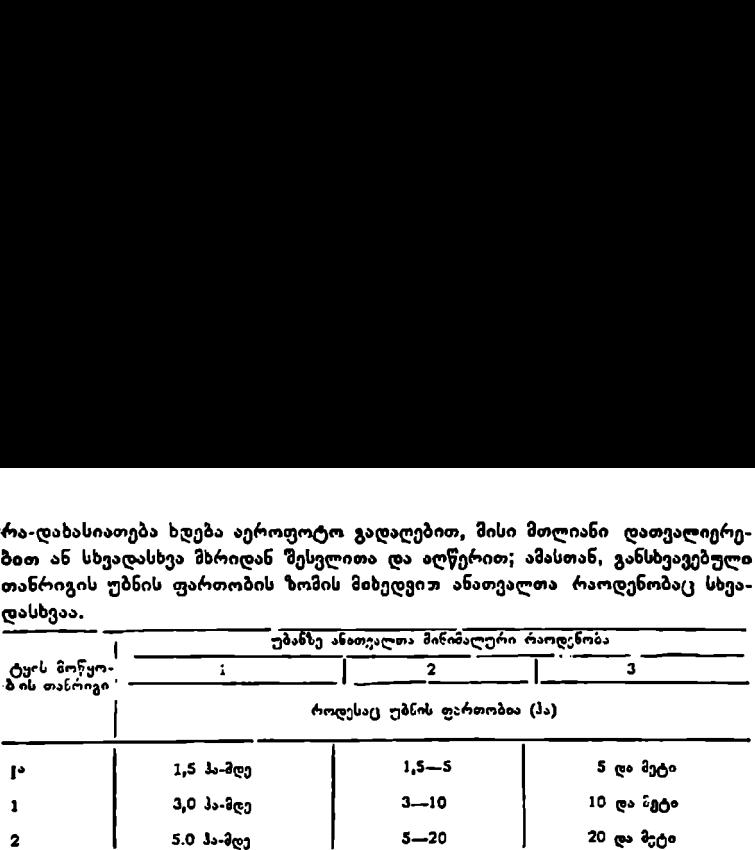

IIL და IV თანრიგების დროს ყოველი უბნის აღწერა წარმოებს ე. წ. ლენტისებური სანიზუშო ფართობით. აეროფოტოსურათების მიხედვით წინასწარ გამოყოფილი უბნის საზღვრების დაზუსტება ხდება უშუალოდ ტყეში.

უბნის სატაქსაციო აღწერის მონაცემები შეაქვთ ჟურნალში ან ბარათ- 'ში. თუ კვარტალში რამდენიმე მსგავსი უბანია და არ ემიჯნებიან ერთიმეო- -რეს, მაშინ ისინი აღინიშნება ერთი ნიშნით, მაგრამ იმ პირობით, თუ უბნის ძირითადი სატაქსაციო პუნქტი ძირითადი ნიშნითაა აღნიშნული, ხოლო შემდეგ როგორც ჟურნალში, ისე სურათზე მათ ეძლევათ იგივე ნიშნები ინდექ– სებით:  $1^1$ ,  $1^2$ ,  $1^3$ ,  $2^1$ ,  $2^3$ ,  $2^3$  და ა. შ.

როგორც წესი, უბნის პირეელ (ძირითად) პუნქტში ხდება პირველი ტაქსაცია და მისი დახასიათება, რის საფუძველზე ივსება სატაქსაციო ჟურნალის ყეელა სეეტი, ხოლო განმეორებითი პუნქტებისათვის განისაზღვრება მხოლოდ იძირითადი სატაქსაციო ნიშნები (შემადგენლობა, სიხშირე, ხნოვანება, ბონიტეტი, ფართობი) და (ქვლილებები (თუ გვაქეს მდება- · რეობის, ექსპოზიციის, ქვეტყის, მოზარდისა და საფარის).

სატაქსაციო ჟურნალი და აბრისი შეივსება კვარტალების მიხედვით ზუსტად და მონდომებით, როგორც ძირითადი პირველადი საბუთები. სატაქსაციო უურნალში რაიმეს ამოშლა ან ხელმეორედ ჩაწერა დაუშვებელია.

უბნების გამოყოფა და ტაქსაცია აეროფოტოსურათების გამოუყენებლად წარმოებს იმ განსხვავებით, რომ კვარტალის სატაქსაციო აღწერა ხდება ხვეული სელების მეთოდით, რაც გულისხმობს ყველა სავალ ხაზზე სატაქსაციო უბნის საზღვრების დაწყება-·დამთაერების განსაზღვრას, ხოლო მათი საშუალებით აბრისზე თანმიმდევრობით შემოიფარგლება უბნის მთლიანი საზღვრები. უბნის საზღვრების გამოყოფა ხდება სწორი წყვეტილი ხაზებით, ამა– სთან, საზღვრები ტარდება რაც შეიძლება ბუნებრივთან, მიახლოებით. უბნის საზღვრების დადგენა და მისი სატაქსაციო აღწერა ხდება უშუალოდ ტყეში. უბნების გამოყოფისა და ტაქსაციის ერთ-ერთი განსხვავებული ნიშანი აეროფოტოსურათების გამოყენებით და მის გარეშე ის არის, რომ პირველ შემთხეევაში აბრისზე უბნის საზღვრები ბუნებრივია, ხოლო მეორე შემთხვევაში სწორი, წყვეტილი ხაზითაა გამოყოფილი.

# § 115, სატაძსაციო აღწერისა და სატაქნაციო. უწქიხის შედგენა

ცალკეული კვარტალების მიხედვით დგება სატაქსაციო ჟურნალი და აბრისი, რომელთა საფუძველზე ხდება კვარტალის სატაქსაციო აღწერა. უკა-

ნასკნელნი ტარდება კვარტალის სატაქსაციო ჟურნალისა და პლანშეტის მეშ– ვეობითაც. სატაქსაციო აღწერის უწყისში გადმოიტანება ცალკეული უბნების სატაქსაციო დახასიათება, ხოლო კვარტალის აბრისიდან ან პლანშეტიდან–- როგორც კვარტალის მთლიანი, ისე მისი შემადგენელი უბნების ფართობი, თითოეული კვარტალის უბნების აღწერა ჩაიწერება თანამიმდევრობით, ამასთან, პირველად ჩაიწერება და სრული სატაქსაციო აღწერა ტარდება ძირითადი უბნისა, ხოლო მისი მსგავსი უბნებისათეის (იმავე ნორმით, მხოლოდ ინდექსური) იწერება ფართობი და მარაგი. საერთო მარაგი თითოეული უბნისა განისაზღვრება 1,0 ჰა-ის საშუალო მარაგის გამრავლებით უბნის მთლიან ფართობზე. მომწიფარ, მწიფე და მწიფეზე ხნიერი კორომების მთლიანი მარაგი ნაჩვენებია ტყის ელემენტების მიხედვით. კვარტალის სატაქსაცირ აღწერის უწყისის სვეტებს უკეთდება მთლიანი ჯამი; მაგალითად, ცალკეული უბნების ფართობებს, უბნის მარაგს, ზრდადი ტყის ცალკე და ზეხმელი ხე-ტყის, მეჩხერი და ერთეული ხეების და ჩახერგილი ხე-ტყის მარაგს აქვე ნაჩვენებია რა რაოდენობის ხე-ტყეა სალიკვიდაციოდ ვარგისი. ნასკნელნი ტარღება კვარტალის სატაკ<br>ვეობითაც. სატაქსაციო აღწერის უწყ<br>ბის სატაქსაციო დახასიათება, ბოლო<br>დან—როგორც კვარტალის მთლიანი,<br>თობი, თითოეული კვარტალის უბნების<br>ამასთან, პირველად ჩაიწერება და ს<br>ამასთან, პირველად ჩაიწერე იასვიელთ ტაოღესა კვაოტალი ათავიელთ გასეხები არტებსაციო აღწერის უწყა<br>ბის სატაქსაციო დახასიათება, ხოლო<br>ბის სატაქსაციო დახასიათება, ხოლო<br>დან—როგორც კვარტალის მთლიანი,<br>თობი. თთოეული კვარტალის უბნების დან—როგორც კვარტალის უბნე

ტყის ინეენტარიზაციის ერთ-ერთი შემადგენელი ნაწილია სასაქონლო უწყისი. როგორც წესი, სასაქონლო უწყისი დგება მომწიფარ, მწიფე და მწიფეზე ხნიერ კორომზებისათვის, რაც, თავის მხრივ, გულისხმობს შემდეგს: კორომების მთლიანი მარაგი სატაქსაციო უბნების მიხედვით დანაწილდება ძირითად სორტიმენტებად სასაქონლო ცხრილების მიხედვით როგორც აღნიშნული იყო, სასაქონლო ცხრილები შედგენილია ცალკეული ჯიშების მიხედვით და, (ცხადია, თითოეულ უბანში ტყის ელემენტების ჯიშის მიხედეით. მოხდება შესატყვისი ცხრილის შერჩევა. სასაქონლო უწყისი "პეითლება შედგეს ცალკე სატყეო უბნის ან სატყეო მეურნეობისათეის. ერთიანი სასაქონლო შეფასების უწყისის სანიმუშო ფორმა მოყვანილია ქვემოთ.

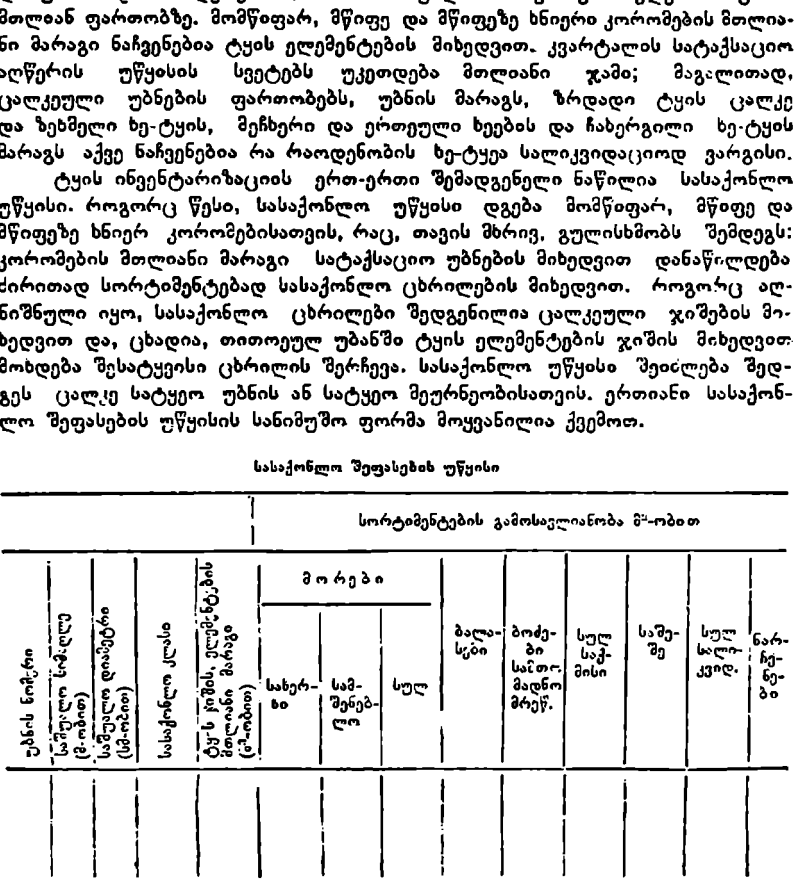

სასაქონლო შეფასების უწყისი

# § 116. პლანშეტის, კორომის გეგმისა და სატქერL მეურნეობის სქემის შედგენა

ტყის ინვენტარიზაციის დროს აღვნიშნეთ, რომ საინვენტარიზაციო ფართობი ნაწილდება პლანშეტებად. პლანშეტზე თავსდება რამდენიმე კვარ– 239

ტალი თავიანთი საზღვრებით, ვიზირებითა და მთელი შიდა სიტუაციით. პლანშეტი, რომლის ფართობი უდრის 60X:60-ს, მზადღება მიწასზედა გეოდეზიური გადაღებით, აეროფოტოსურათების მონაცემებით, ტყის ადრინდელი მოწყობის გადაღებით, ტოპოგრაფიული რუკების მონაცემებით, მიწათმოწყობისა და აეროგადაღებათა გამოყენებით. პლანშეტი გამოიხატება განსაზღე-· რული მასშტაბით, იმისდა ბიხედვით, თუ რომელი თანრიგით წარმოებს ტყის მოწყობა. რაც მაღალია თანრიგი, მით დიდია მასშტაბი და, პირიქით, თუ უბნის სახღგრები დადკენილია აეროფოტოგადაღებათა დახმარებით, მაშინ ისინი პლანშეტზე წერტილოვანი პუნქტირით აღინიშნებიან, ხოლო. თუ აეროფოტოგადაღებით არაა საზღვრები. დადგენილი -- წყვეტილი ხაზებით, "შიდა სიტუაციაში მოხვედრილი მდინარეები, ტბები, გზები და ა. წ. აღინიშნება შესატყვისი პირობითი ნიჯზნებით.

თუ კვარტალის ფორა სწორკუთხედისებურია, მისი ფართობი განისაზღვრება გეომეტრიული წესით; ამავე წესით განისაზღვრება შიდა სიტღა/ციათა ფართობი, თუ მას წესიერი მოყვანილობა აჟეს, ხოლო უბნის ფართობი, ოოწელსაც მრუდხაზოვანი საზღვრები აქვს, პლანიმეტრით განისაზღვრება. თუ კვარტალის ან უბნის ფართობი 10 ჰა-ზე მეტია, იგი განისაზღვრება 1,0 ჰპა-ის სიზუსტით, ხოლო, თუ 10 პა-ზე ნაკლებია,–-0,1 ჰა-ის სიზუსტით. საერთოდ, ფართობი განისასხღვრება შემდეგი თანამიმდევრობით: 1. ჯერ გამოითელება პლანშეტის მთლიანი ფართობი, ხოლო შემდეგ შემადგენელი კვარტალები; თუ მათ ფართობში განსხვავება 12გ-ზე მეტი არ არის, სამუშაო ჩ.ტა"ესულია სწორად, მხოლოდ განსხვავება, რომელიც ან სიხუსტის ფარგლებისა, თანაბრად ნაწილდება კვარტალის ფართობზე; 2. %გმდეგ გა? "უება კვარტალის ყველა უბნის ფართობი, რომელთა შორის განსაეჯვება არ უნდა აღემატებოდეს 2%-ს. ეს განსხვავება ნაწილდება უბნებს შო∽ის თანაბრად; 3. საკვრტალე ნაკაფის ფართობს საზღვრავენ ზისი სიგაზის ნახევრის გამრავლებით სიგრიეზე, 4. ცალკე განისაზღვრება თითოეულ უბანზე მოხვედრილი გზისა ღა ნაკაფის ფართობები, რომლე1ი: შენდკგაკლდება უბნის ფართობს. უბნის გზებისა და ნაკაფების ფართობთა ჯამი აკლდება შესატყვისი \_ კვარტალის ჯამს და საბოლოოდ ∸ჩება სუფთა ტყის ფართობი, კვარტალის მთლიანი ფართობი ზედგება უსსის, გზების, ნაკაფების, მდინარეებისა და ტბების ფართობთა ჯამისაგა5.

პლანშეტზე კვარტალების ნუმერაცია წარმოებს არაბული ციფოით და იწერება ცენტრში, ხოლო მნიშენელში იწერება კვარტალის მთლიანი ფარ– თობი. კვარტალში გამოყოფილ უბნებს ეწერება ნომრები სატაქსაციო აღწერის მიხედვით, რომელთა მნიშვნელი გვიჩვენებს უბნების ფართობებს.

პლანშეტს ეწერება ნომერი და ტყეთმოწყობის წელი; მარცხენა მხარეს აღინიშნება ადგილმდებარეობის ადმინისტრაციული დაყოფა, ხოლო მარჯვენა მხარეს–– სატყეო და სატყეო მეურნეობის დასახელება. პლანშეტის ქვედა მარჯვენა მხარეს უნდა იყოს ტყეთ მოწყობის პარტიის უფროსის, ტაქსატორის.მისი მოადგილის ან·გეოდეზისტის ხელმოწერები. პლანშეტის ქვედა მხარის ცენტრში იწერება მასშტაბი და მთლიანი ფართობი.

პლანშეტთა პანტოგრაფირებით ან ფოტოგრაფირებით მიიღება კოროშის გეგმა რომელიც არ უნდა აღემატებოდეს ოთხი ფორმატის სიდიდეს. მისი ზომა შეიძლება იყოს  $120\times160$  სმ. საერთოდ, კორომის გეგმა არის სატყეოს ან ამ სატყეო მეურნეობის მთელი ტერიტ<mark>ო</mark>რიის თვალსაჩინო გამოსახულება; იგი ითვლება სატაქსაციო აღწერათა დამატე– ბად.

კორომთა გეგმას ტყის მოწყობის თანრიგისადა მიხედვით აქვს შესაბამისი მასშტაბი, ამასთან, მაღალ თანრიგს აქვს დიდი მასშტაბი, ასე, მაგა– ლითად, 1-ლი და მე-2 თანრიგების დროს მასშტაბი $-1$ : 25000, III თანრიგის დროს -– 1 : 50000, ხოლო IV თანრიგისას -– 1 : 100.000. გეგმაზე კვარტლებსა და უბნებს აქვს ნუმერაცია; კვარტალის შუაში არაბული "ციფრით დასმულია ნომერი. უბნები გამოყოფილია წყვეტილი ხაზით, რომელთა ცენტრშია წილადი; მრიცხველში წერია ნომერი ან ლიტერი, მის გვერდით ხნოვანების კლასი რომაული ციფრით, ხოლო მნიშვნელში-–ბოვიტეტის კლასი და სიხშიღლე (როგორც მრიცხველში, ისე მნიშვნელში სატაქსაციო ნიშნები გამოყოფილია ტირეთი). მაგალითად, აღნიშვნა $\frac{4-VI}{1-0.7}$ ნიშნავს, რომ ეს არის მეოთხე უბანი, ხნოვანების VI კლასის, პირველი ბონიტეტისა და 0,7 სიხშირის.

კორომთა გეგმაზე გაბატონებული ჯიში სხვადასხვა ფერით აღინიშნება, ასე, მაგალითად, ფიქვნარი--მოოქროსფრად, ლარიქსი – აგურისფრად, კედაასე, მაგალითად, ფიჭვნარი—მოოქროსფრად, ლარიქსი—აგურისფრად, კედა-<br>რი.--წითლად, მუხნარი—მუქი რუხი ფერათ, წიფლნარი – ცისურად და ა. შ., ხოლო თვით ჯიშისათვის ხნოვანების განსხვავების მიზნით შეთერილობა სხვადასხვა სიმკვეთრისაა. ახალგაზრდა კორომი ღიაა, საშუალოდ ხნოვანი– უფღო მომუქო, შემდეგ მომწიფარი, მწიფე და მწიფეზე ხნიერი – ძლიერ მუქია, ე. ი. თითოეული ჯიში თავისი ძირითადი ფერის მიხედვით ოთხი შეფერილობისაა, რაც უფრო თვალსაჩინოა და ადვილად მოსახმარს ხდის კორომთა გეგმას.

კორომის გეგმას დაეწერება რესპუბლიკა ოლქი, სატყეო მეურნეობის სახელმწიფო კომიტეტის (სამანისტრო, სამმართველო) სატყეო მეურნეობა, ფართობი, ტყეთმოწყობისა და გეგმის შედგენის წელი და მასშტაბი. გეგმას ხელს აწერს ექსპედიციის უფროსი, ტყის მოწყობის პარტიის უფროსი, ტაქსატორის მოადგილე და მხაზველი.

კორომის გეგმას ჭრიან საბეჭდი ქაღალდის ზომის ფორმებად  $(20\!\times\!25)$ ს?) და აწებებენ ტილოზე.

## § 17- აეროტაძსაცია და მისი გამოყენება სატყერ, მეურნეობაში

აეროტაქსაცია გამოიყენება იმ ტყის მასივების შესასწავლად, რომელთა დესწავლა არ არის გათვალისწინებული უახლოესი 10-15 წლისათვის,

აეროტაქსაციის მეშვეობით, შედარებით მცირე დროში, დამთავრებულ იქნა საბჭოთა კავშირის ტყეების შესწავლა და ერთიანი რუკის შედგენააეროფოტოსურათს, როგორც აბრისს, იყენებენ 1948 წლიდან.

აეროტაქსაციის ძირითადი შინაარსი შემდეგია: შესასწავლი ტყის მასივის აეროფოტოსურათების გაშიფვრის საფუძველზე გამოყოფენ უბნებს, რის შემდეგ შესაბამისი აეროსურათებით ლენტისებურად ააწყობენ უბნის აეროსურათებს. თვითმფრინავში ან შეეულმფრენში იმყოფება ტაქსატორი, რომელიც ატარებს სურათების გაშიფვრის დროს გამოყენებული უბნების ტაქსაციას. ტაქსაციის ფორმულა იწერება უბნის ცენტრში. ფორმულის მრიცხველ-შა იწერება ჯიშების ხნოვანება, ხოლო მნიშვნელში – ბონიტეტის კლასი და ში იწერება ჯინების ხნოვანება, სოლო მნიშვნელში—ბონიტეტის კლასი და<br>სიხშირე. თუ უბნის არასატყეო ფართობი 10% ზე მეტია, ის ფორმულაში უნდა აღინიშნოს. ტყის მასივების აეროტაქსაციური შესწავლის დროს უბნე-232

ბის გამოყოფის ძირითადი პირობებია: 1..ტყის ჯიშების შემადგენლობაში განსხვაგება 2 ერთეულით, 2. ხნოვანების არანაკლები 2 კლასით განსხვაეება, 3. ბონიტეტის ერთი კლასით ან ერთი ჯგუფით განსხვავება (ბონიტეტის, კლასები დაყოფილია ჯგუფებად, სახელდობრ, 1: , 1 და 2 კლასები მიეკუ– თვნება მაღალ ჯგუფს, მესამე და მეოთხე––საშუალოს, ხოლო მეხუთე და მეხუთე ა-- დაბალ ჯგუფს).<br>აეროტაქსაციის მეთოდით ადგენენ ამა თუ იმ რაიონის ტყეების სქე-

მატურ რუკას (მასშტაბით 1 :200.000––1:300.00); ამის საფუძველზე შედჯება სატყეო შეურნეობის სქემატური რუკა იმ მასშტაბით, რომ იგი მოთავსდეს ფორმატის ერთ ფურცელზე.

ტყეების ინვენტარიზაციის დროს აღვნიშნეთ, რომ აეროტაქსაციას წინ უსწრებს საწვრთნელი სატაქსაციო სამუშაო. მთელი ეს პროცესი შეიძლება ასე დავანაწილოთ:

1. ტაქსატორები და ავიატაქსატორები გადიან აეროსაწვრთნელ ტაქსა– ციას. წვრთნის დროს განსაკუთრებული ყურადღება დაეთმობა სადეშიფრო. ნიშნების დადგენა-შესწავლას;

2. აეროფოტოსურათებზე სტერეოსკოპის დახმარებით გამოყოფენ უბნებს და ახდენენ მათ გაშიფვრას, უბნებზე ტარდება საჰაერო ვარჯიში. აეროფოტოსურათზე გადააქვთ საწვრთნელი სანიმუშო ფართობი და გამოყოფილი უბნის ტაქსაციური დახასიათება;

3. შემდეგ ტარდება აეროსაწვრთნელი ტაქსაცია, რომელიც ემყარება მიწისხედა საწვრთნელ სატაქსაციო მონაცემებს. აეროტაქსაციის მიზანია აეროტაქსატორი დაეუფლოს აეროტაქსაციის ნიშნებს, ხოლო მფრინავი––სა– მარშუტო სვლებს, რომლის მიხედვით მან უნდა იფრინოს. შვეულმფრუნს შეუძლია აწარმოოს დაბალი სიმაღლით ნელი ფრენა, ხოლო საქირო შემთხვევაში ადგილზე <sub>1 ი</sub>ჩამოკიდება", ტყეების აეროტაქსაციისათვის თვითმფრინა– ეთან შედარებით მისი უპირატესობა უდავოა.

#### სარჩევი

#### ავტორებისაგინ

#### I განქოფილება

გე. 2.

#### I თავი. მოჭრილი ზის ღეროსა და მიხი ნაწილების ტაქსაცია

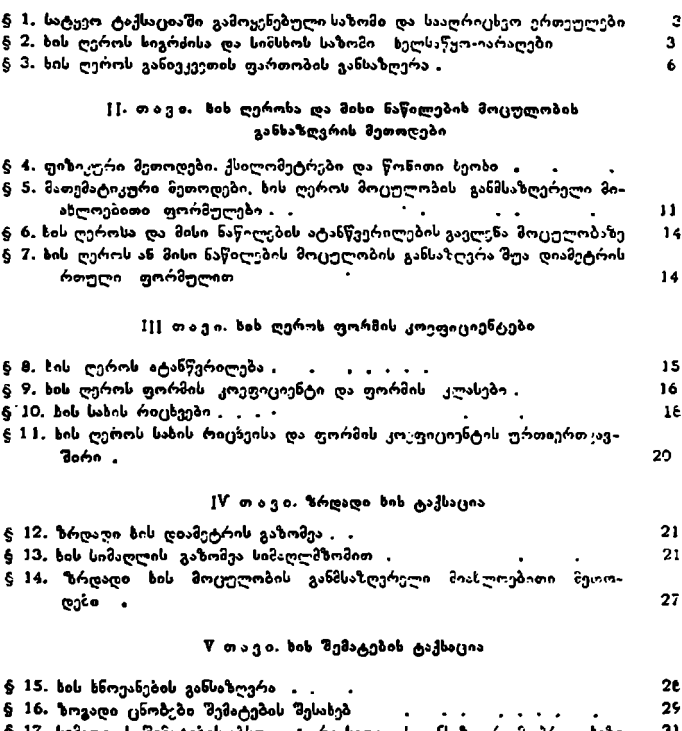

§ 17. სიმაღლის შემატების აბსოლუტური სიდიდის განსაზღვრი მოჭრილ ხეზე § 18. დიამეტრისა და კვეთის ფართობის შემატებათა განსაზღერა . .. § 19. მოერილ ზეზე მოცულობის აბსოლუტური შემატების განსაზღვრა § 20, გოჭქრილ ხეზე მიმღინ.რე შემატების პროცენტის განსაზღერი , § 21. ზრდად ხეზე მიმდინარე რემატების პროცენტის განსაზღვრა , 3) 31 34 35 36  $\frac{1}{2}$  23, სის ღეროს რთული ანალიხი 41

## II განყოფილება

# VI თავი, ცალკეულ ზეთა ერთობლიობის ტაქსაცია

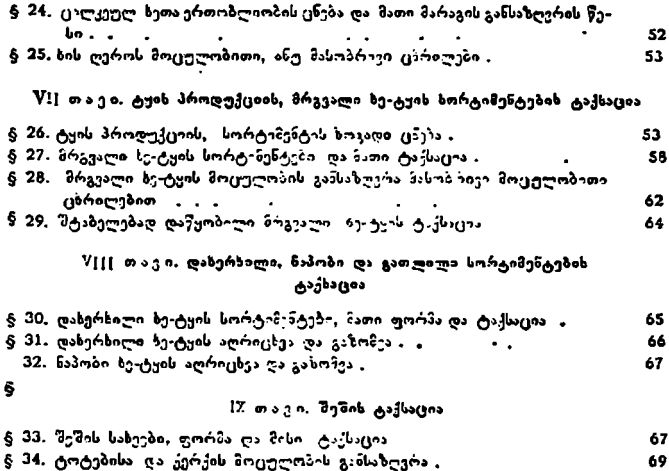

## 1I1 განძოფილება

X თავი, კორომის სატაქსაციო მაჩვენებლები

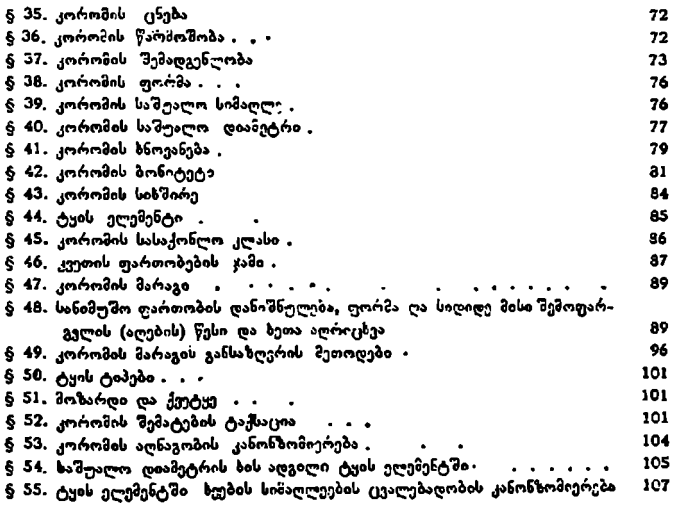

#### § 56. ტყის ელეზენტში ხეების მოცულობის (ვალებადობის კანონზომიერება 108

§ 57. კორომის მარაგის განსაზღერა მოცულობითი (მასობრივი) ცხრილებით 109

## $X$ I თავი. კორომის ზრდის მხვლელობის ცხრილები, მარაგიხა და კვეთის ფართობების სტანდარტული ცხრილები

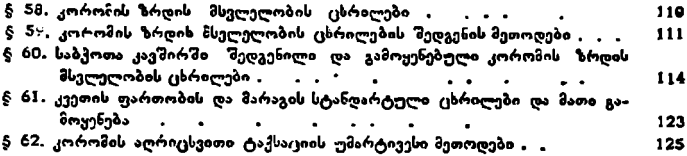

## IV განყოფილება

## XII თავი. ტყეკაფის ფონდის ტაქსაცია

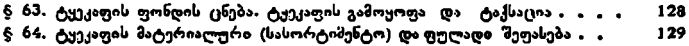

## V განყოფილება

## XIII თავი. ტუის თნვენტარიზაცია და აეროფოტოგადალება

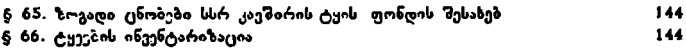

## XIV თავი. აეროფოტოაგეგმვა

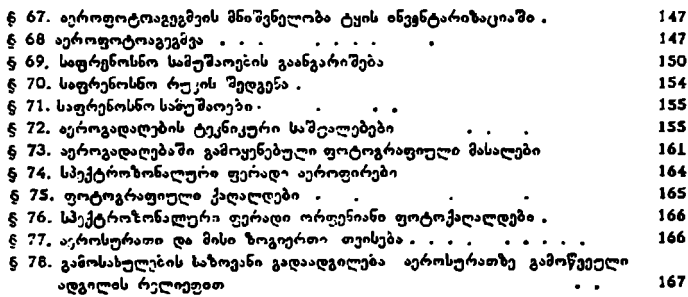

#### XV თავი. ფოტოაგეგმვის კონტურული ნაწილის შედგენა

 $\cdot$ 

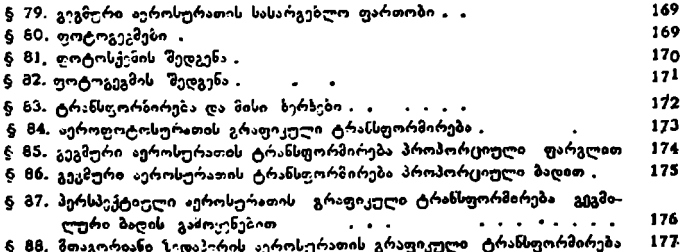

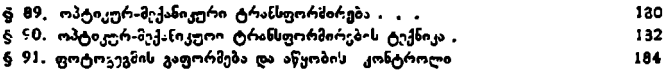

## XVI თავი. მთაგორიანი ზედაპირის აეროსურათების ტრანსფორმირება

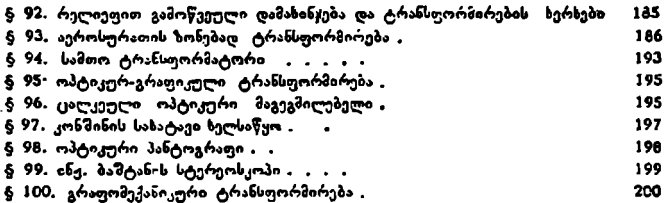

## XVII თ ავი, აეროსურათებიხ გაშიფრვა

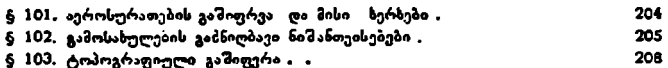

## XVIII თავი. ტვის კორომების გაშიფრვა

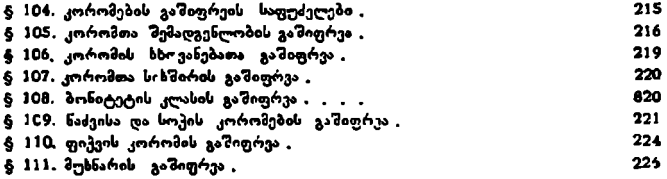

## $\boldsymbol{X}$ I $\boldsymbol{X}$  თავი. უბნების გამოჟოფა, ტაქსაცია და მახალების ინვენტარიზაცია

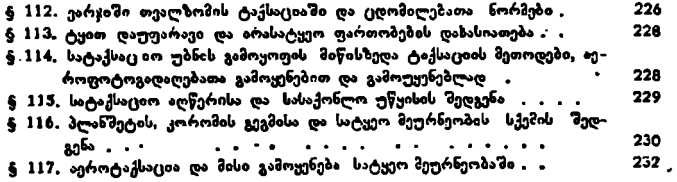